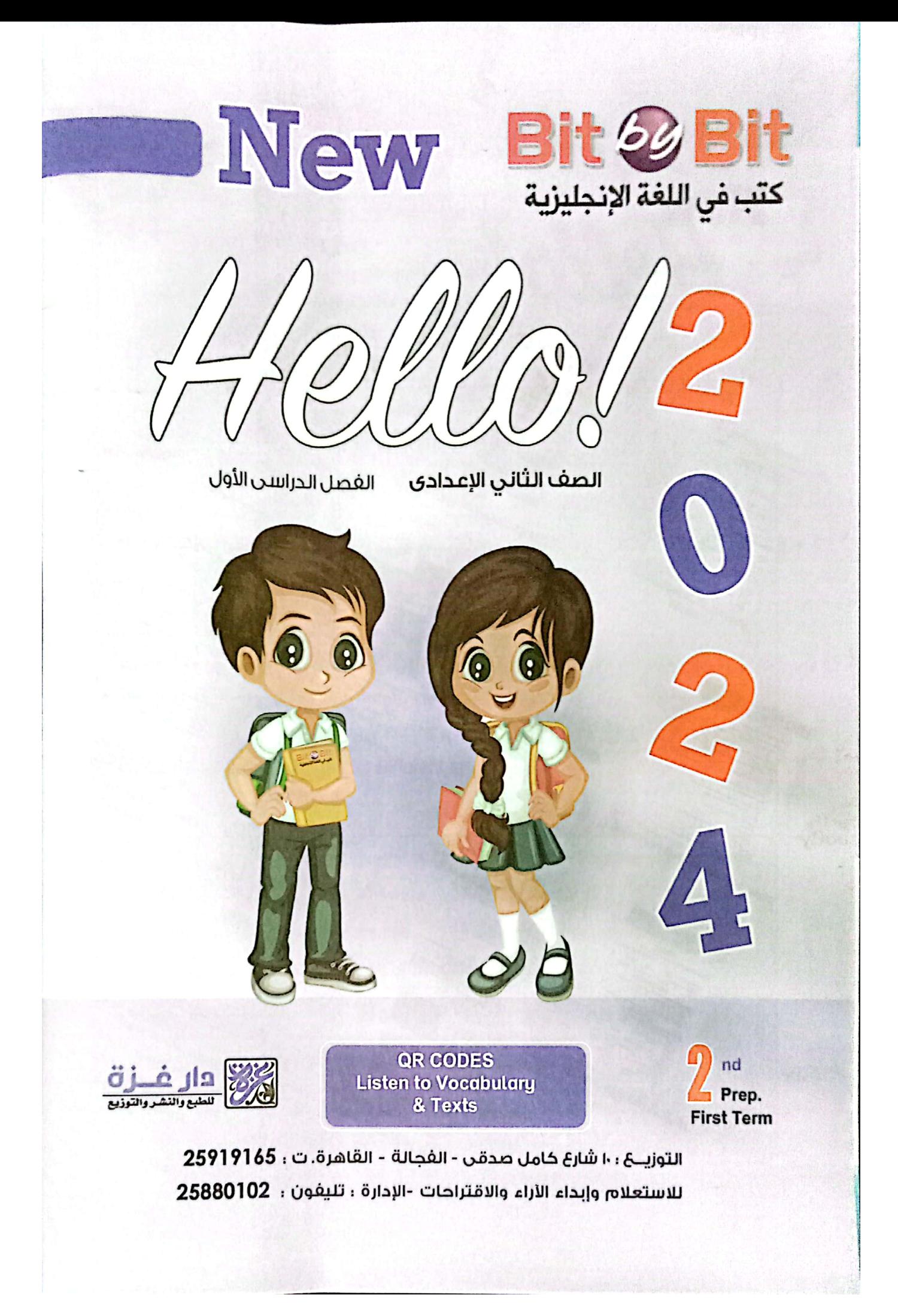

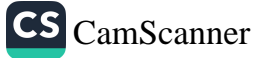

Me N Bit & Bit Fischer هی اور منتقل دین در دیگر<br>انجام اور انجام اور انجام اور انجام اور انجام اور انجام اور انجام اور انجام اور انجام<br>الاور انجام اور انجام اور انجام اور انجام اور انجام اور انجام اور انجام اور انجام اور انجام اور انجام اور انجا الخاري الألوي الألوي الألوي بالألوي<br>الخاري الألوي المواطن على المواطن المواطن<br>الخاري المواطن المواطن المواطن المواطن المواطن هواپ<u>رس دی</u> کل ه<sup>رم</sup> دو<br>هواپی ها مهراه مرد به هری<br>هواپی ها مهراه به به به ب **Rubber Company** هن داده ساعت هم<br>الفرة الإنتيابية المعادية<br>الفرة الإنتيابية المعادي هلوقة ويزن Prep  $\overline{a}$ **Registration** Contientes  $\frac{1}{2}$ Part Part · Tests on units • Homework exercises on lessons - Dictation · General Revision & Exercises · SB / WB Answers - Unit (5) . Unit (3) : Great jobs · Conjugations of Irregular Verbs . Al Azhar Exams . Unit (4) : Into the past - Unit (6) : Different environments · Unit (2) : How are you feeling? · General Exercises . Unit (1) : Coming home . Writing skills: How to answer ........ · Check your English! Module 1: Meeting people · Exam specifications Module 2: Different places - Reading comprehensions - Dialogues -Paragraphs - Complete the sentences - Emails : Helping you, helping me **Booklet (free with the book)** - End of Term Practice with answers Review (A) - Listening Materia - Find Exams Review (B)

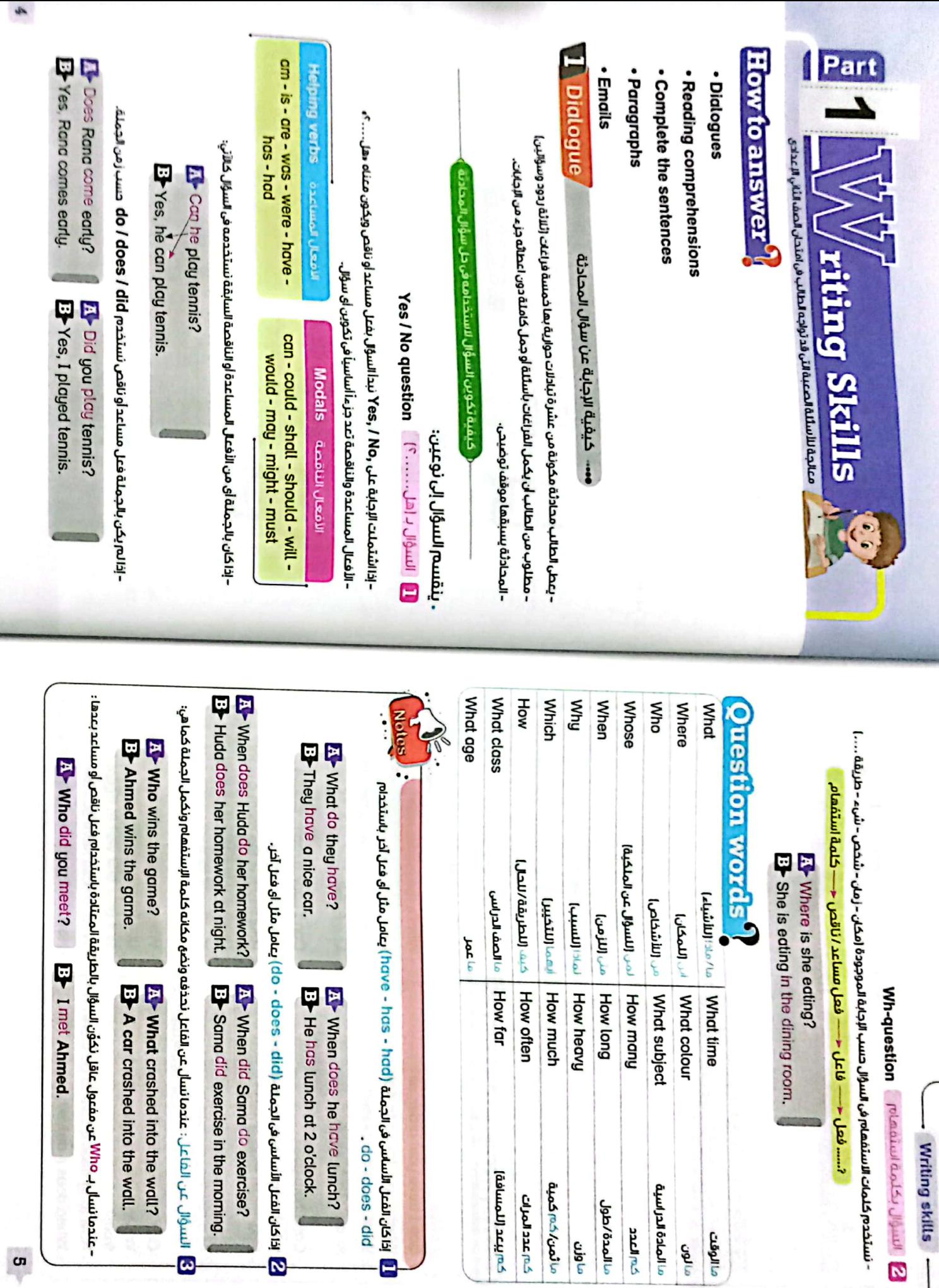

o

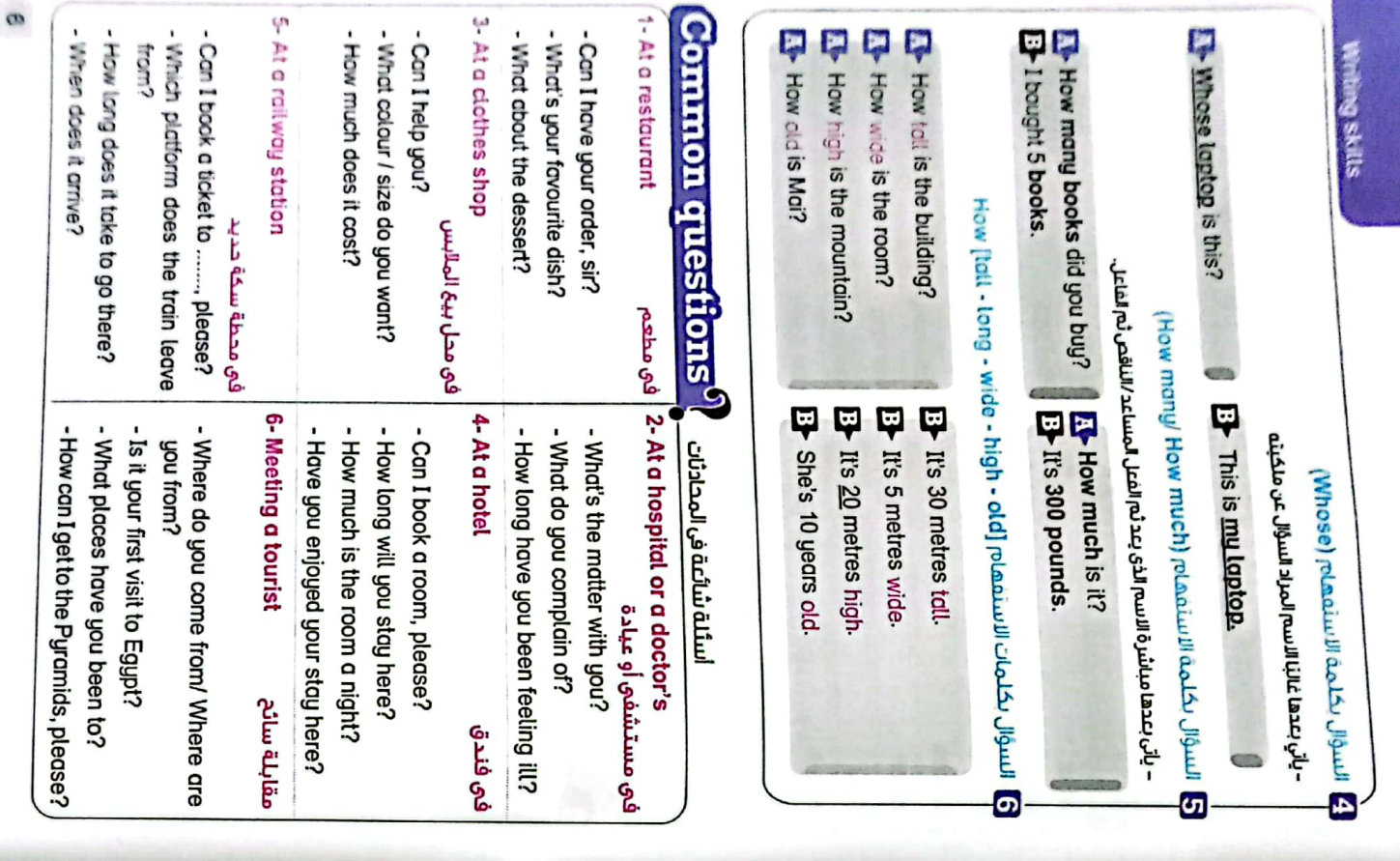

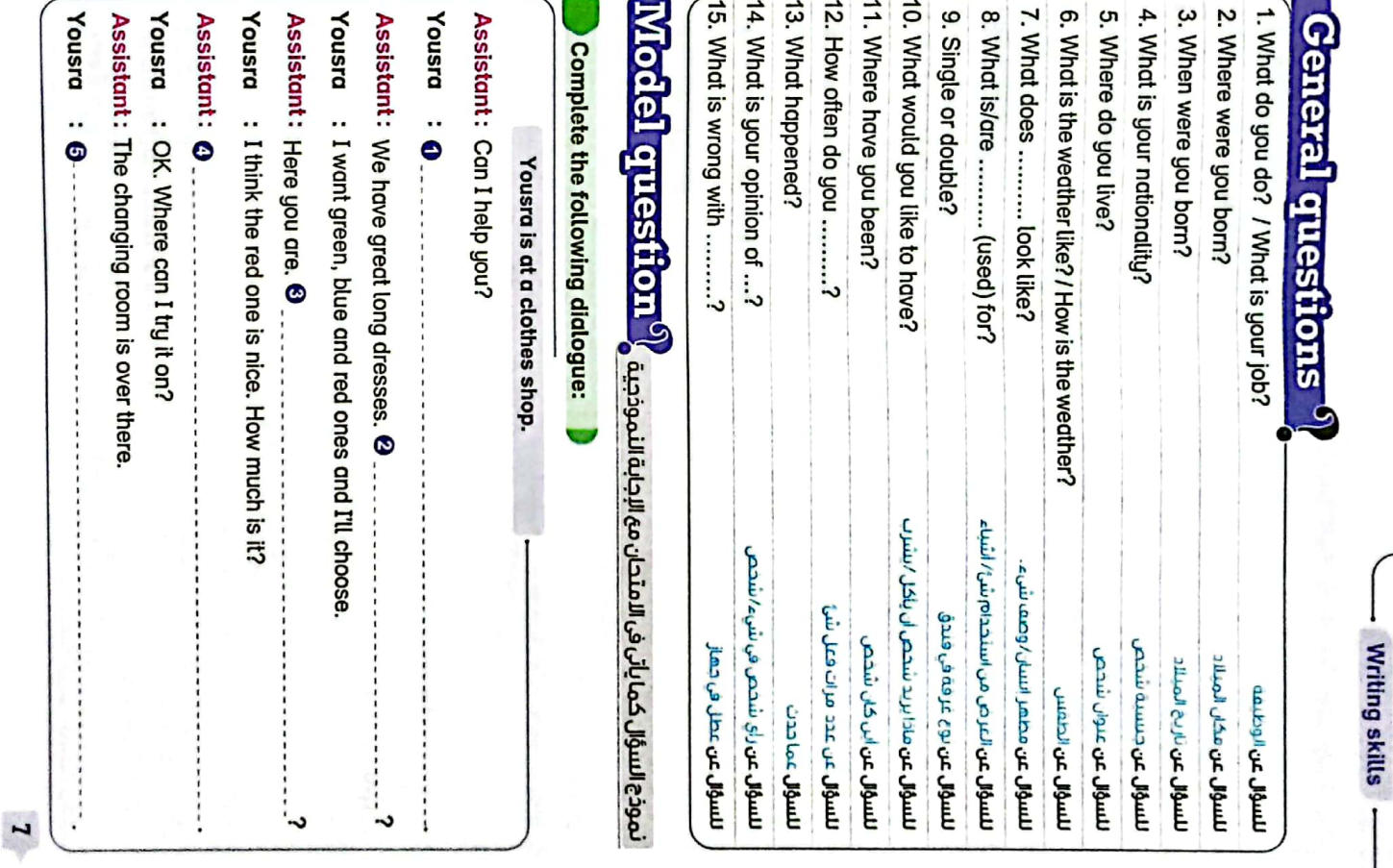

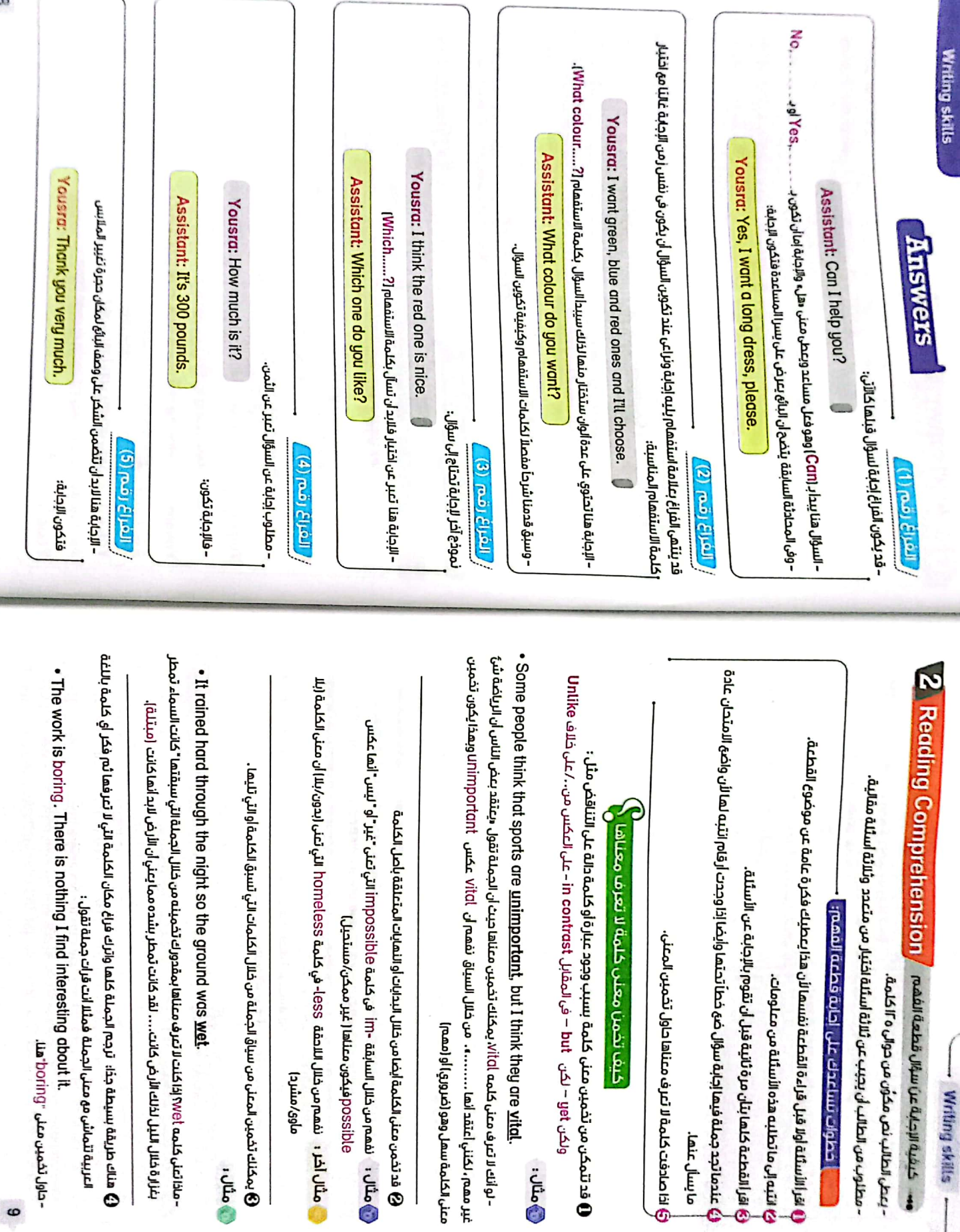

 $\bullet$ 

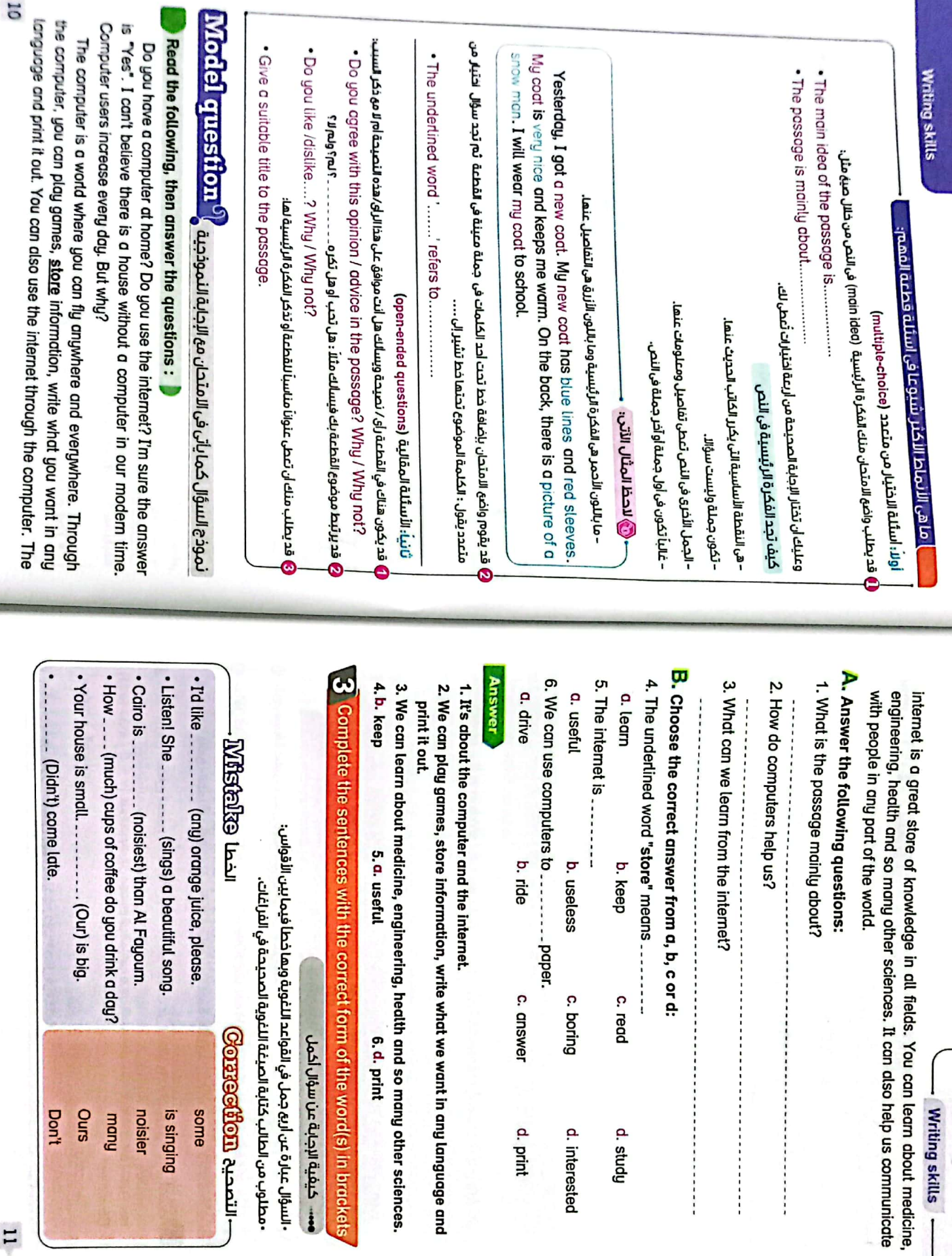

ı,

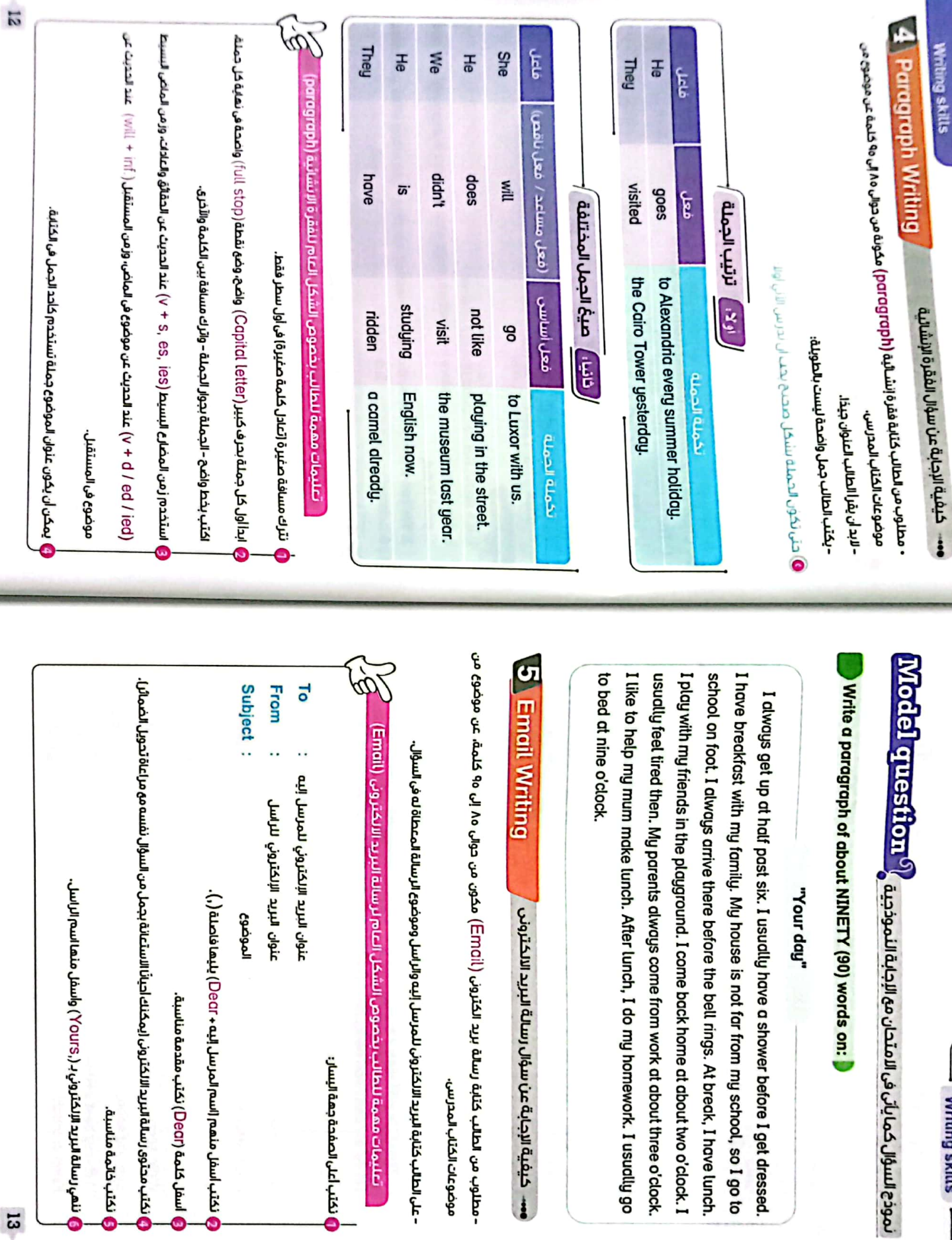

 $W$ riting skills  $-$ 

 $\overline{a}$ 

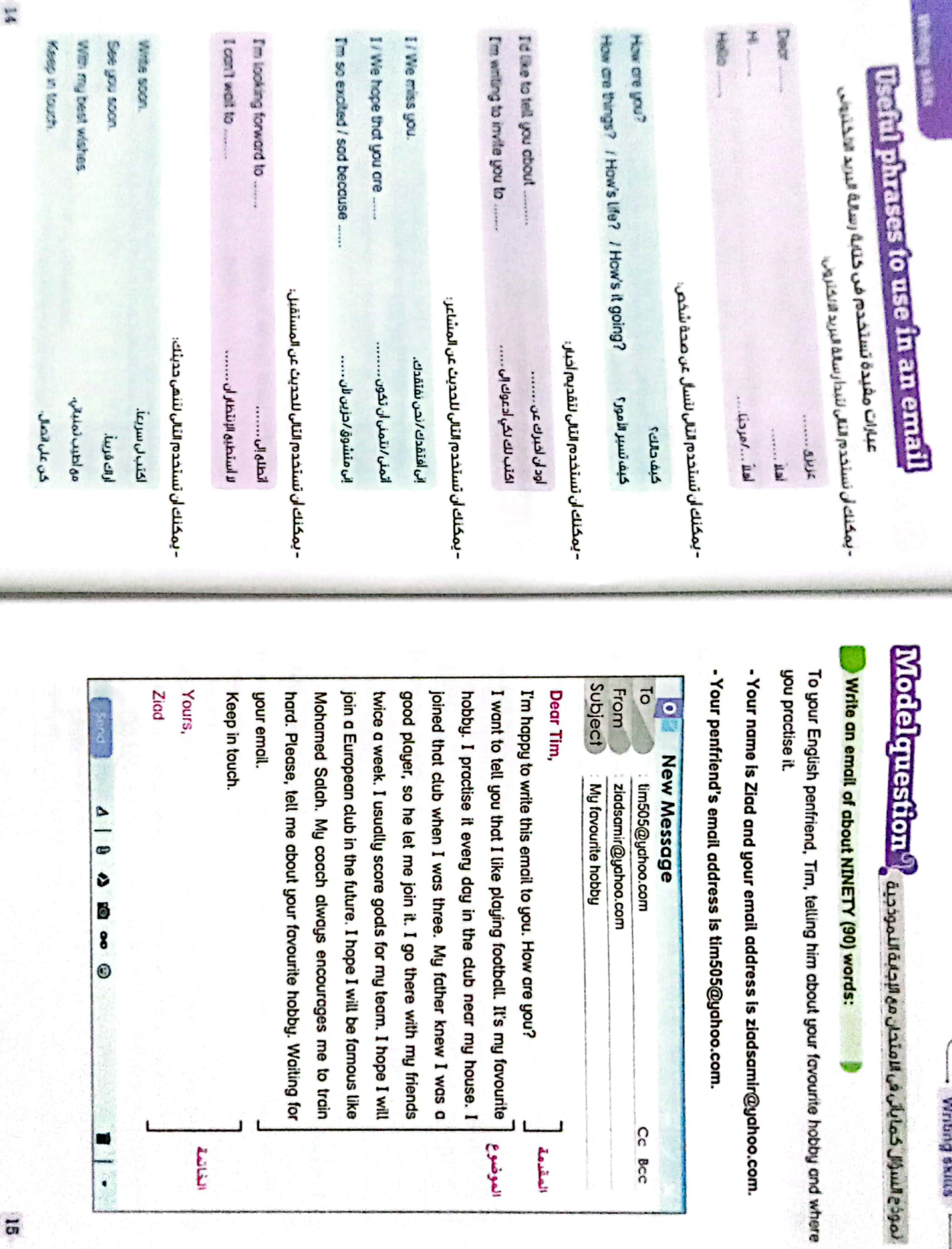

espo

 $\overline{a}$ 

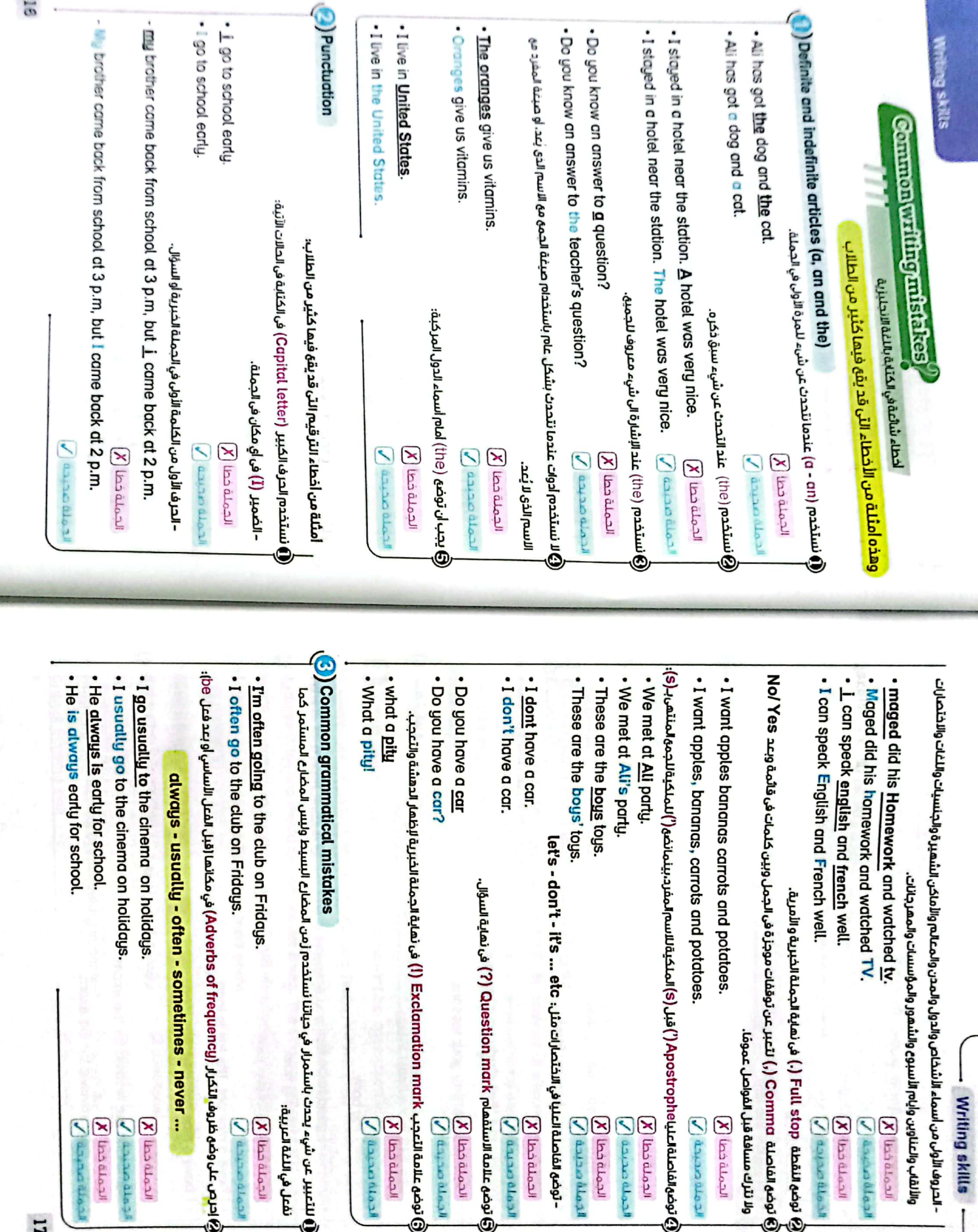

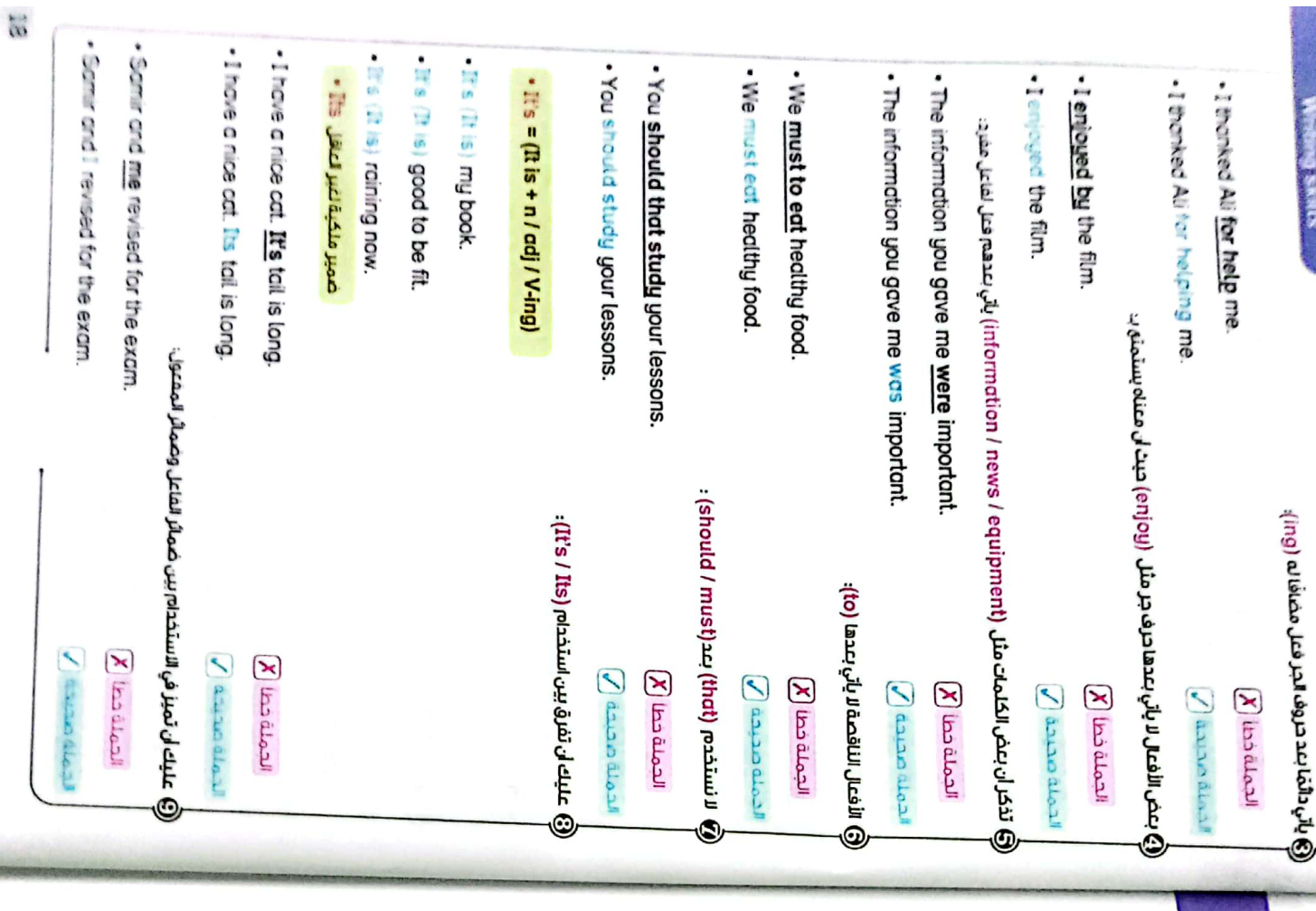

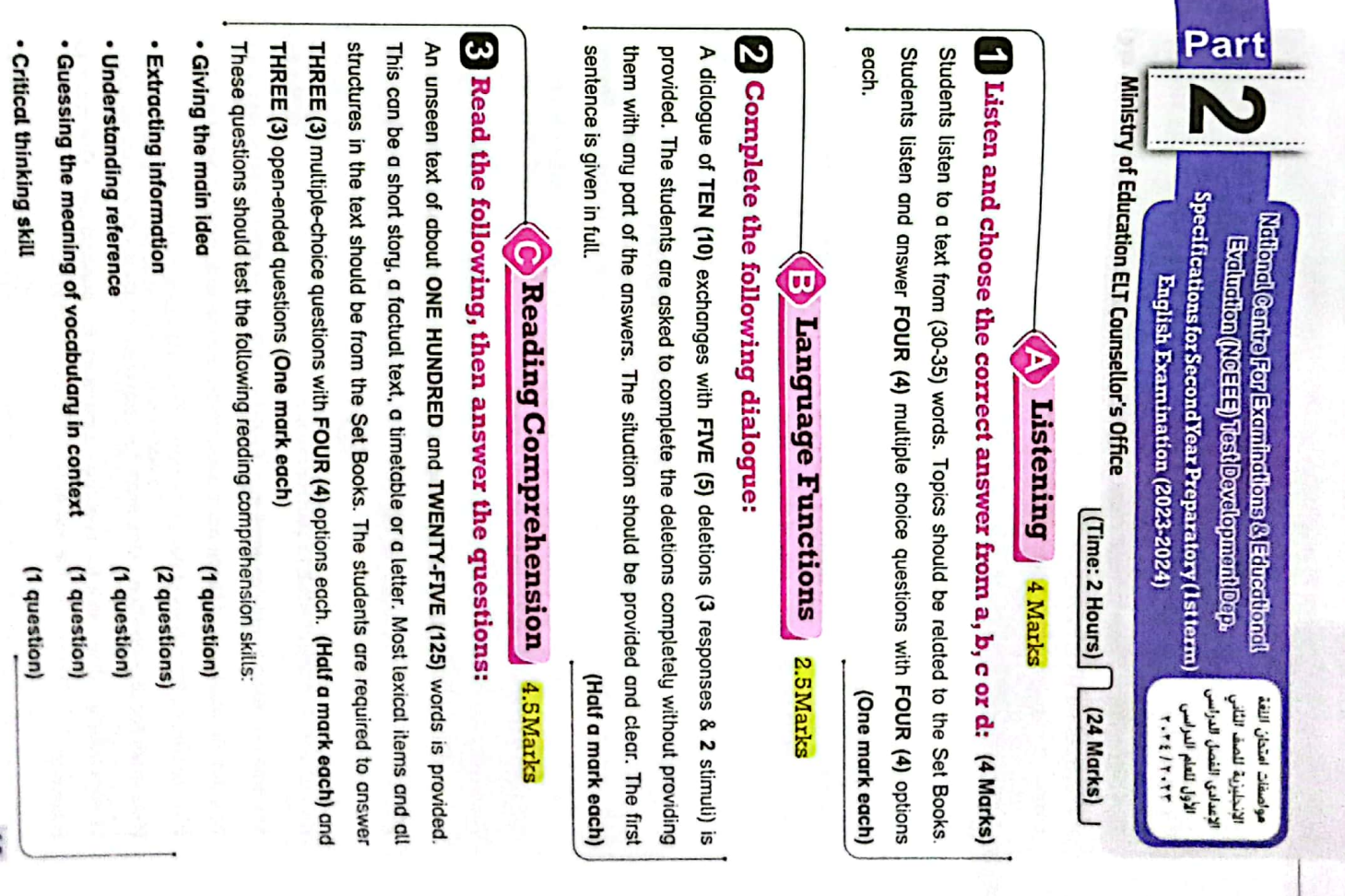

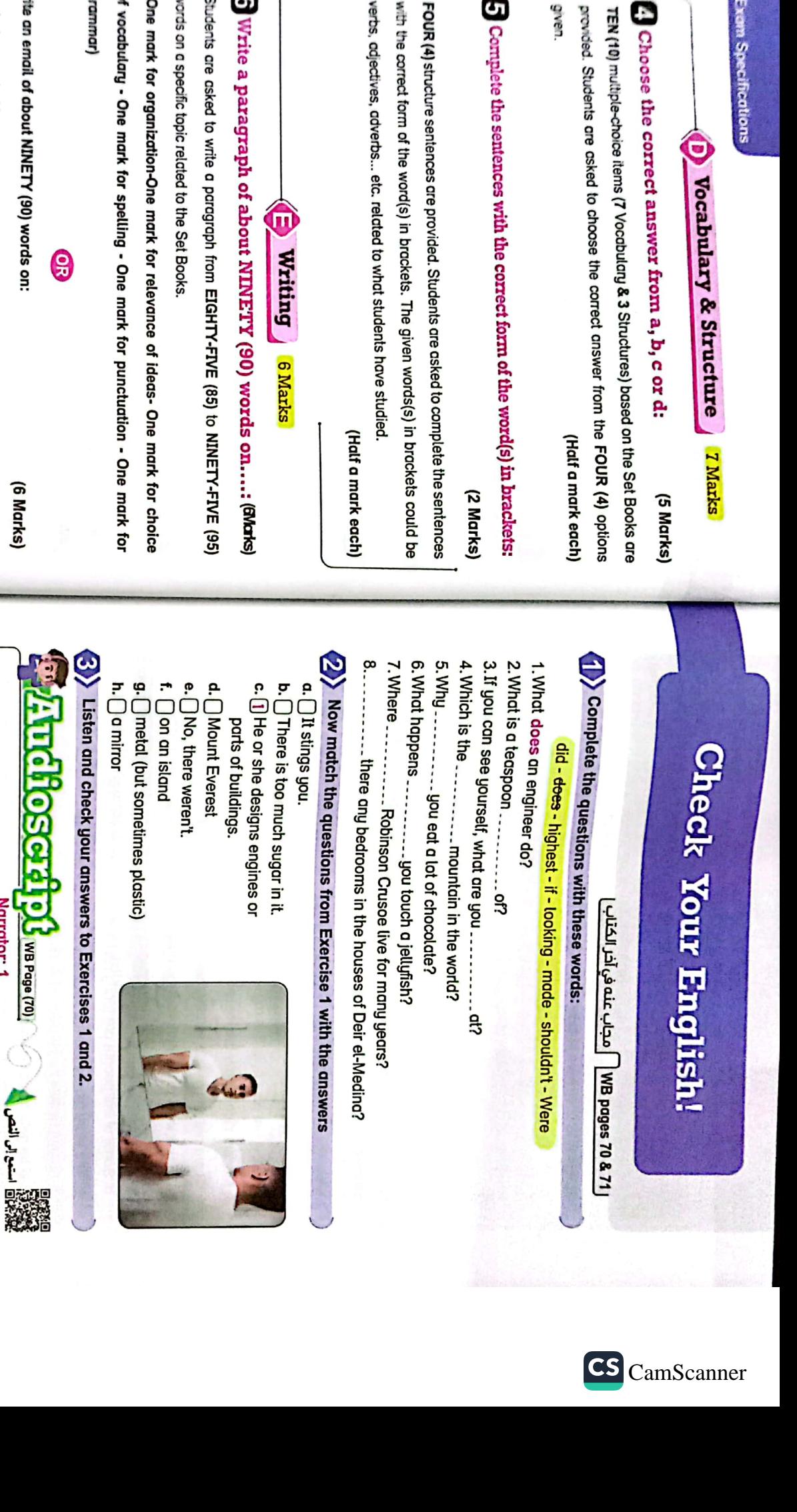

of vocabulary - One mark for spelling - One mark for punctuation - One mark for Write an email of about NINETY (90) words on: (One mark for organization - One mark for relevance of ideas - One mark for choice on a specific topic related to the Set Books. Students must write who the email is to and from, as well as the subject of the email. Names and addresses are provided. Sluderis are asked to write an email from EIGHTY-FIVE (85) to NINETY-FIVE (95) words 9

**JOURNAL** 

S

**Civeur** 

**Exam Specifications** 

Complete the sentences with the co

verbs, adjectives, adverbs... etc. related to wi with the correct form of the word(s) in bracks FOUR (4) structure sentences are provided. S

Write a paragraph of about N

words on a specific topic related to the Set Boo Students are asked to write a paragraph fron

(One mark for organization-One mark for a

grammar) of vocabulary - One mark for spelling - O

(6 Marks) Speaker 1<br>Speaker 2

: He or she designs engines or parts of buildings.

Narrator: 2

Speaker 1

Speaker<sub>2</sub>

: Metal (but sometimes plastic)

: What is a teaspoon made of?

Speaker<sub>2</sub> Speaker 1

: A mirror.

: If you can see yourself, what are you looking at?

**Z1** 

Narrator: 3

: What does an engineer do?

Narrator: 1

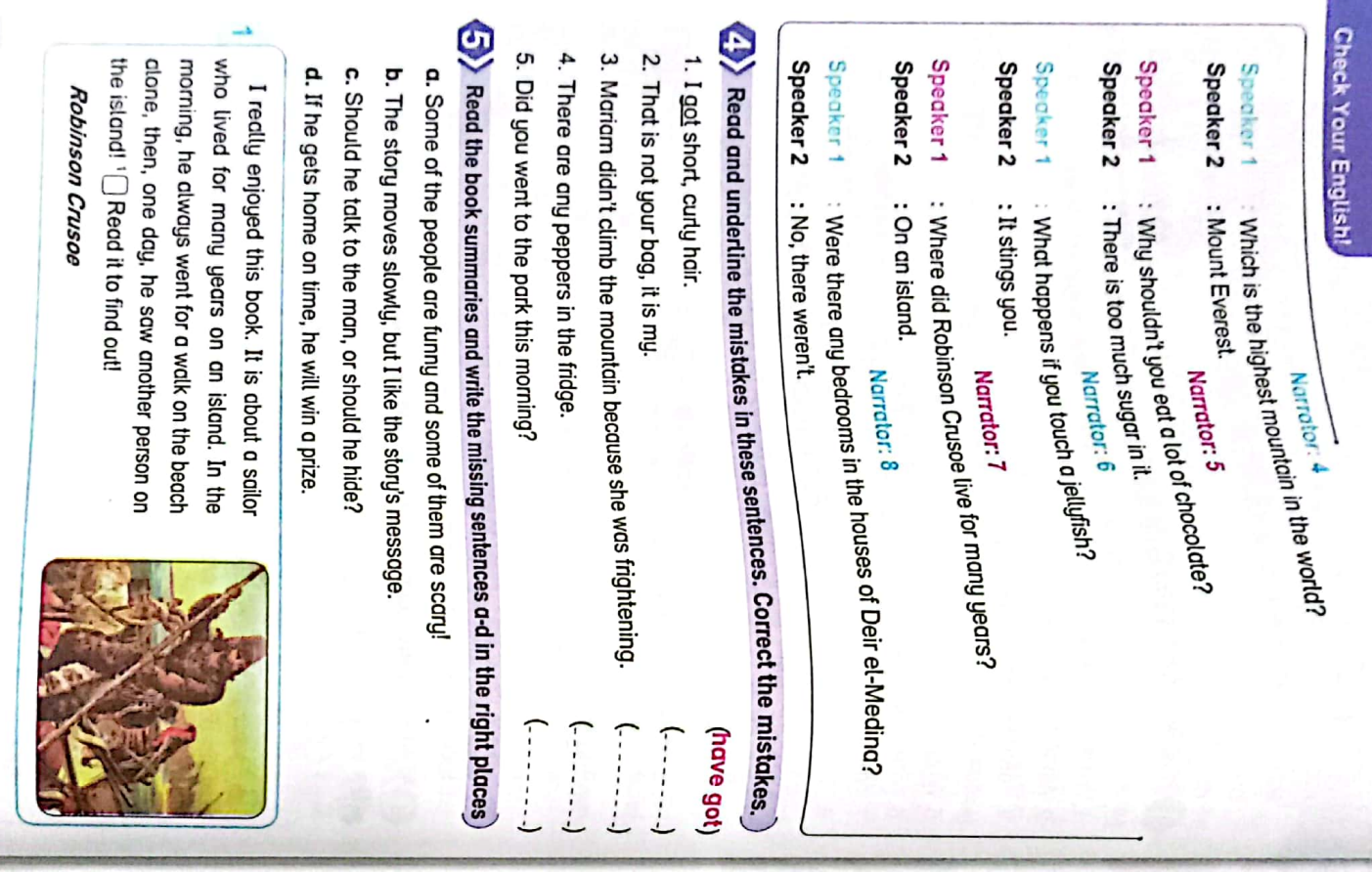

N

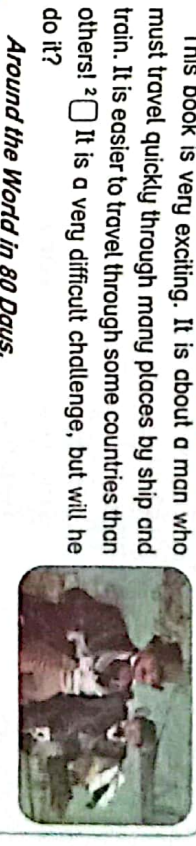

# Around the World in 80 Days.

di it?

the old man because he tried very hard. <sup>3</sup> $\Box$ just a skeleton. However, the other fishermen respect catches the fish, but when he returns home, the fish is trying to catch a big fish. He is very good at fishing and In this story, an old fisherman spends many days The Old Man and the Sea.

ω

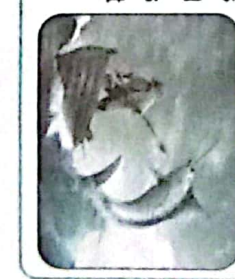

interesting people and animals in this place and she goes to a very strange place. There are a lot of very has lots of adventures. <sup>4</sup> U Will she find her way home? This story is very interesting! It is about a girl who Alice's Adventures in Wonderland

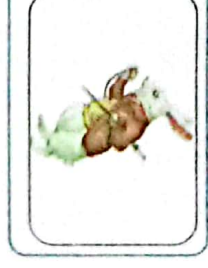

# $\left| \hat{\mathbf{S}} \right|$  Ask and answer the questions about the stories in pairs.

- 1. Which is the only story that is not about the sea?
- 2. Which two stories are not only about people?
- 3. Which stories have forms of transport in them?
- 4. Which of the stories did you enjoy? Why?
- Write a summany of another book or film that you enjoyed
- Say what the story / film is about.
- . Write about the people in the story / film and about what happens to them
- . Finish with a question or your opinion.

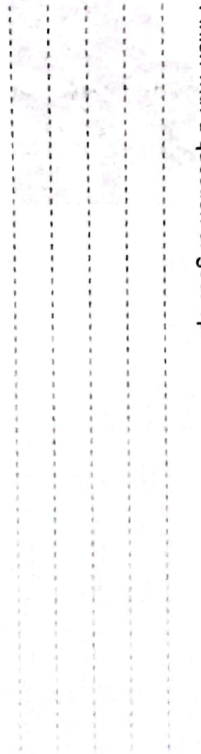

 $\mathbb{S}^2$ 

22

 $\mathsf{CS}$ CamScanner

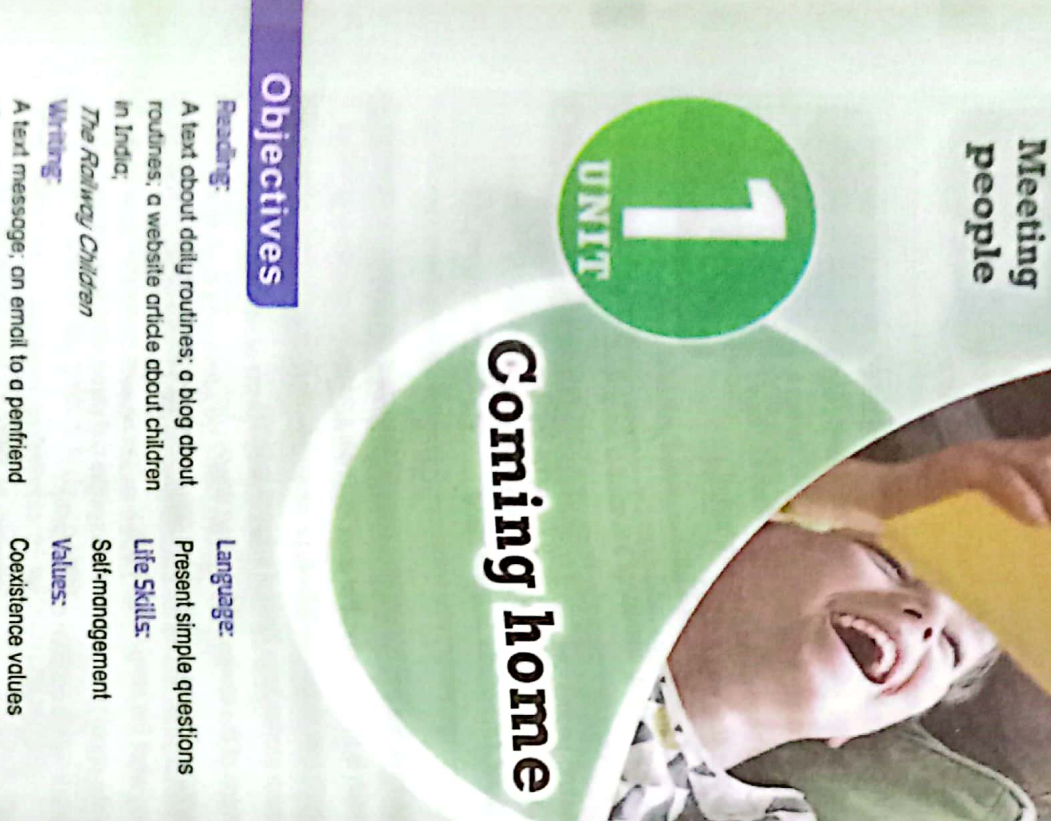

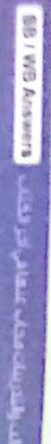

bedrooms and furniture

Discussing dally routines; describing

**Surveys** 

A description of a bedroom

*<u>Dunma</u>* 

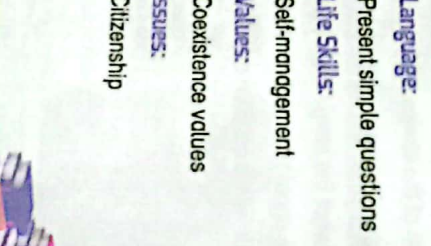

a ä free time

(red) prefer (red)

نفضل

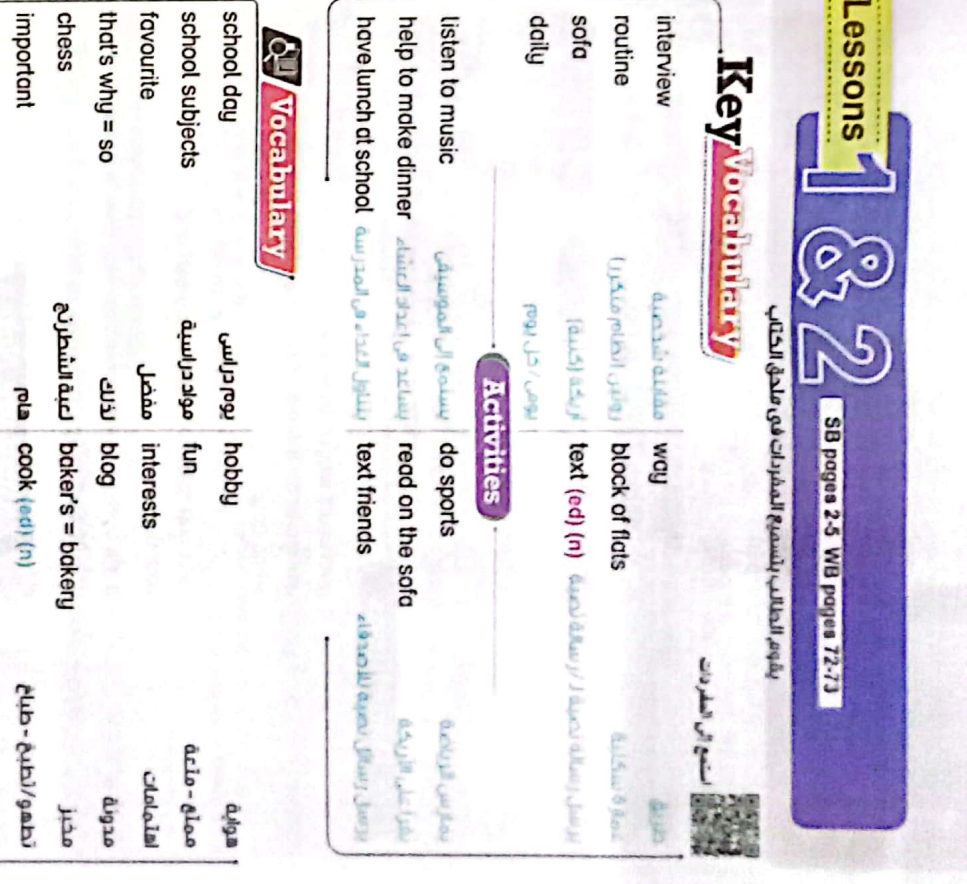

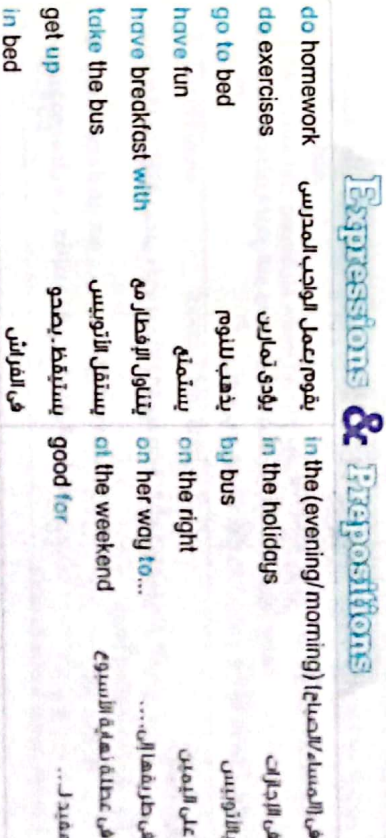

s

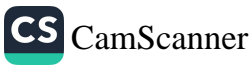

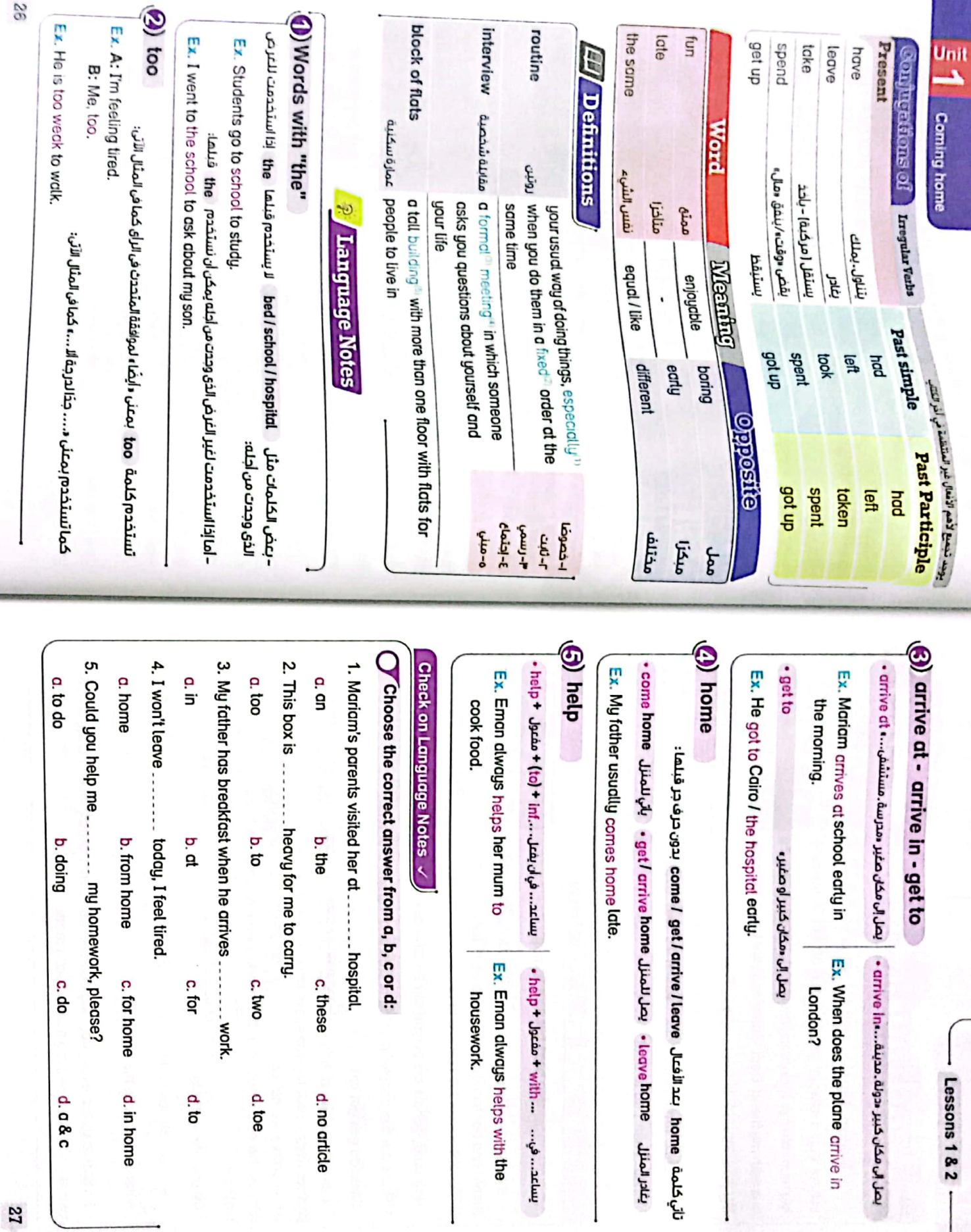

 $\mathcal{L}$ 

**ZZ** 

CS [CamScanner](https://v3.camscanner.com/user/download)

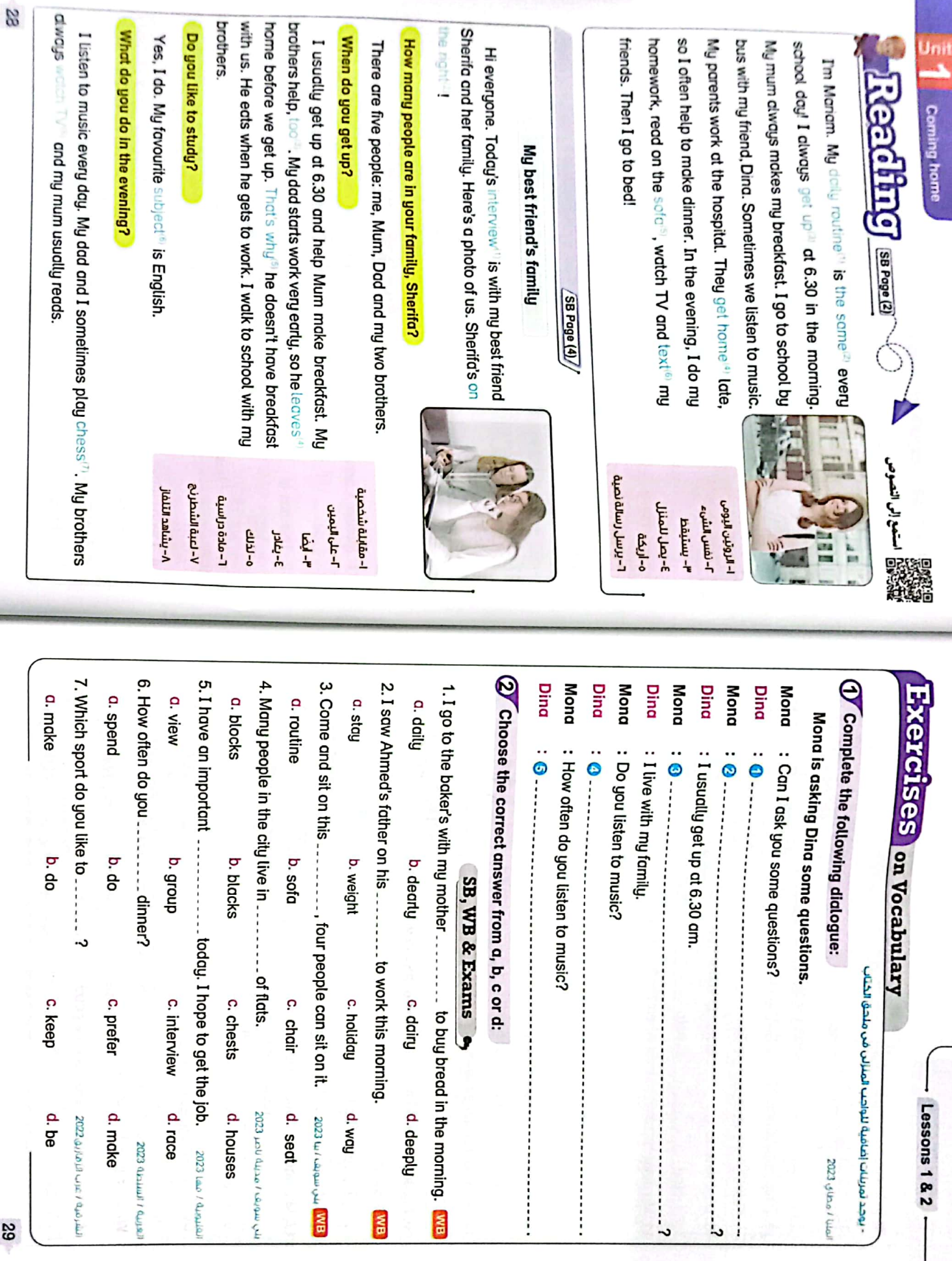

**GZ** 

S Unit<br>--20. Good food and exercise are good 19. Osama has a lot of 18. A: Mohamed watches much TV. 17. My teacher diways helps me. 16. The children had a lot of 14. "Fun" is the same meaning as 13. Do you 15. My dad likes to 12. It was rainy, but we could get ............... easily. 11. My daily 10. Dina likes to 9. I use my phone to show p ior<br>Tor na pran owq p o write a. fans C. SWIM a boring a. have a at home a subject c. text B: Me, a. did **Coming home** lunch at home or at school, Ali? starts when I get up at seven. on the sofa in the evenings **D. with** b. toe b. fine **b.** interests b. writing nan q b. read fiom q b. break to music in her free time. b. fix b. does b. home b. help Bit by Bit Exercises the likes reading, swimming and watching TV. my friends. at the park last week c. to home paragraphs. non<sup>-</sup> c. text c. at c. times c. flats c. build c. to do c. help c. too c. enjoyable c. routine c. to writing ្រ ព្រូ d. about d. doing q p d. subjects d. wrote q fun d. hurt d. hurt d. time d. listen d. mix d. famous d. in home Certify / Lake Stag

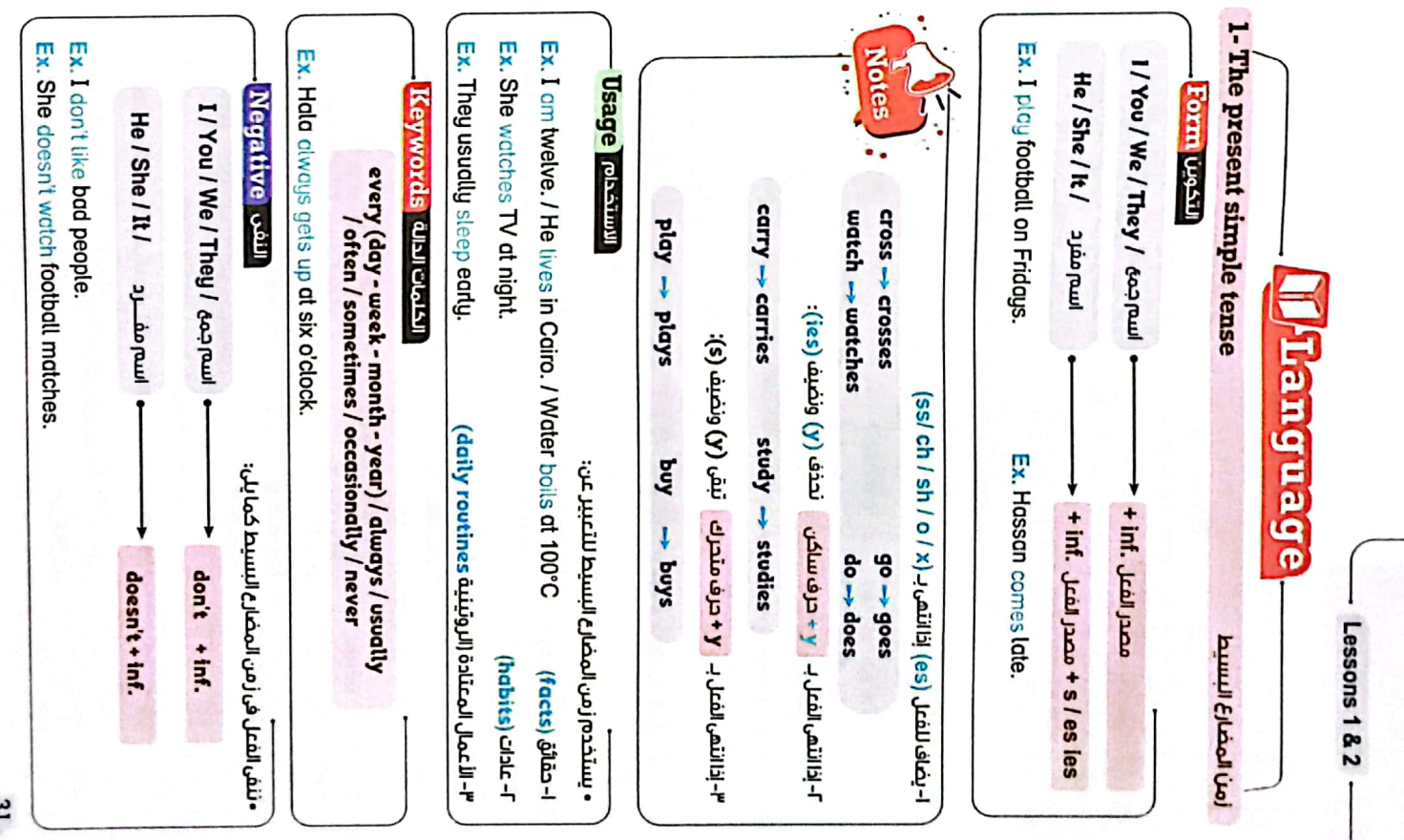

 $\mathbf{r}$ 

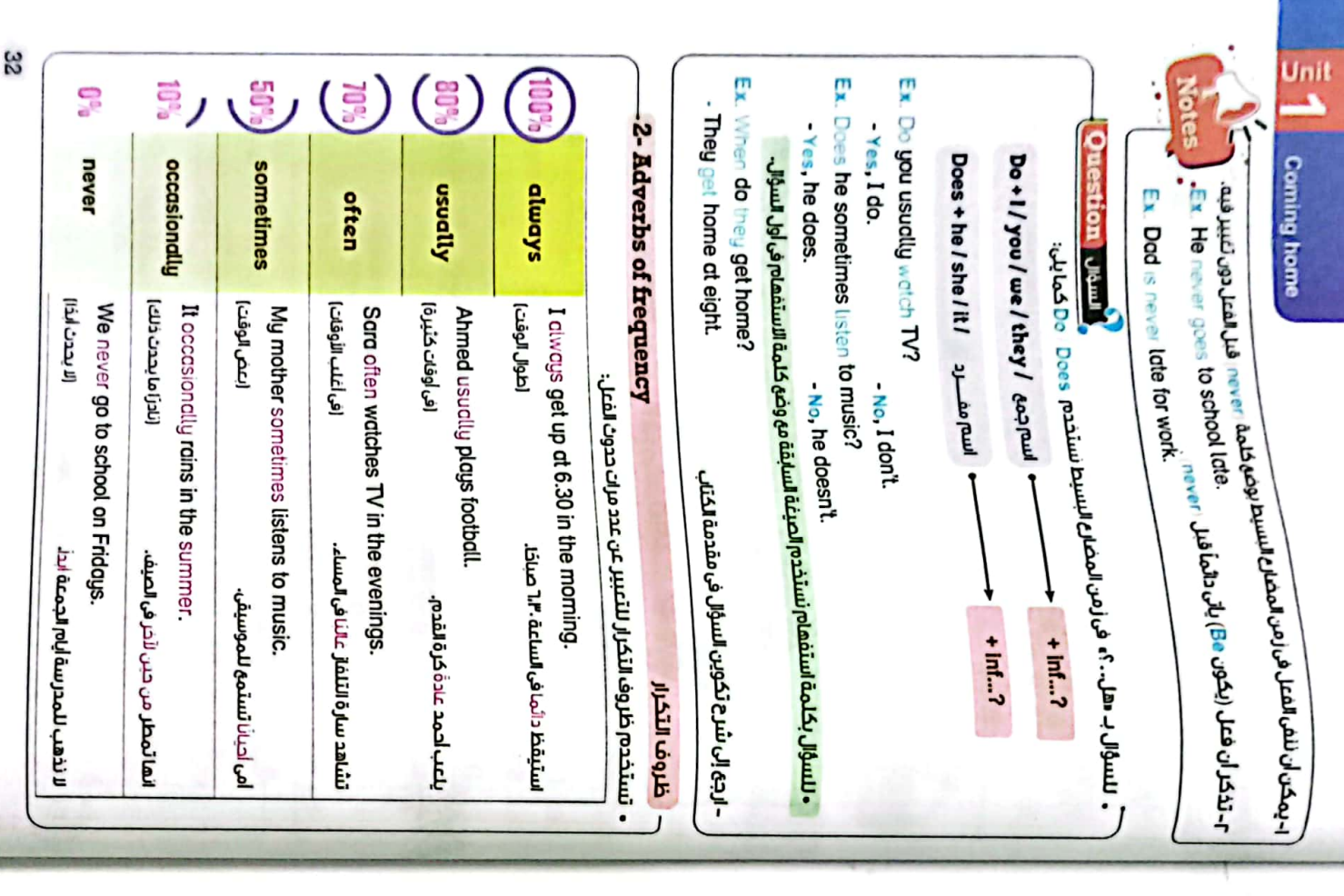

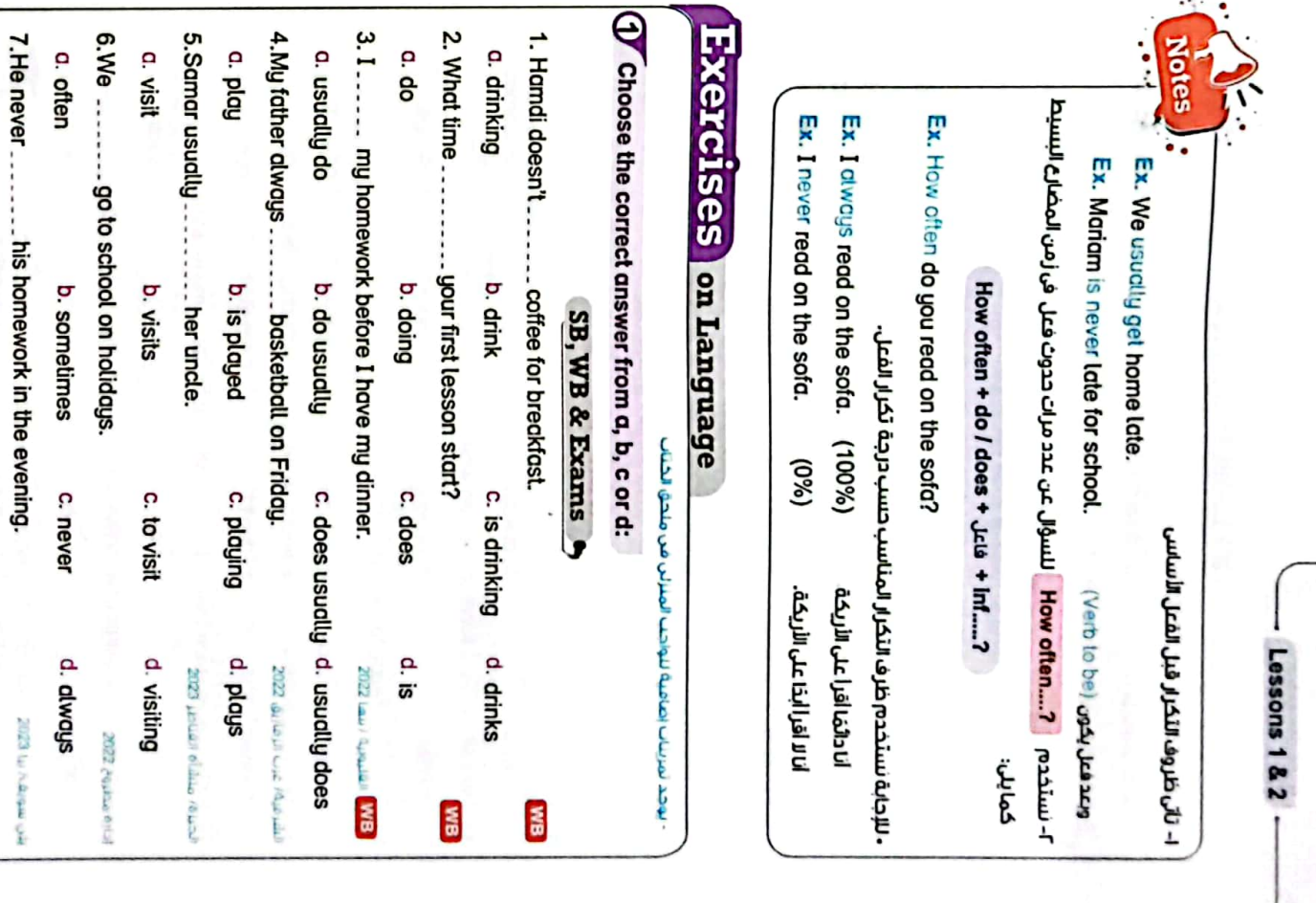

a do

b. done

c. doing

d. does

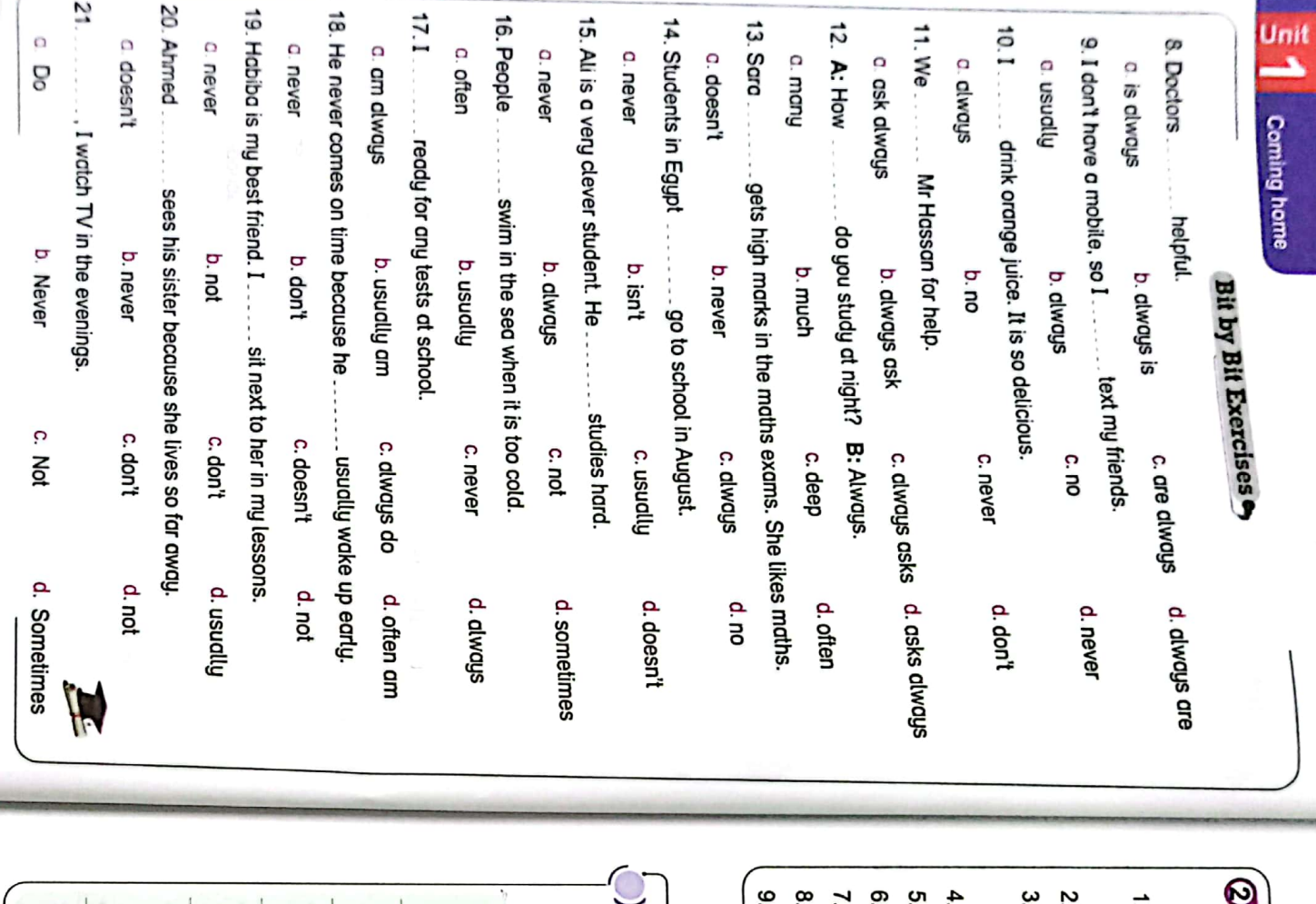

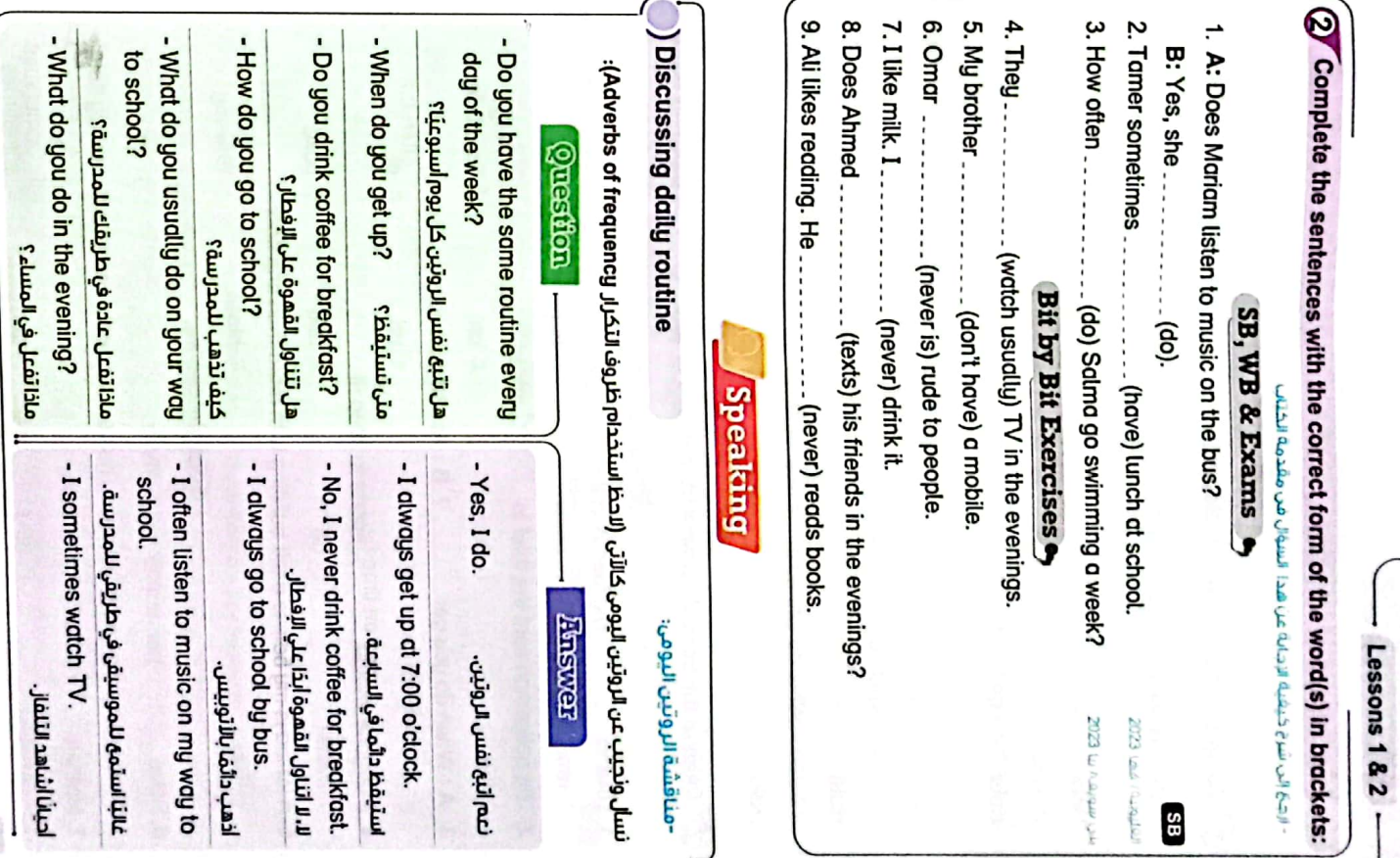

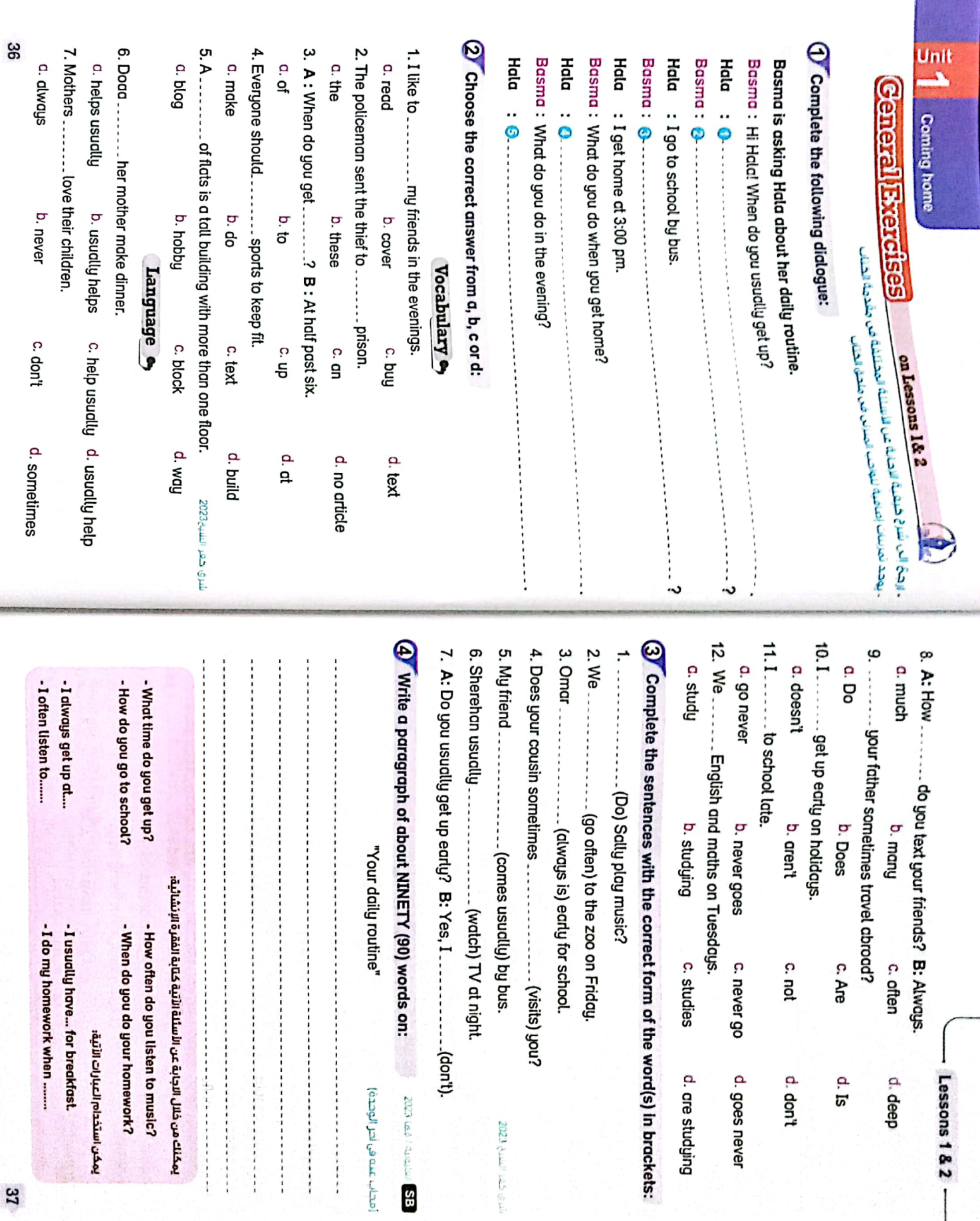

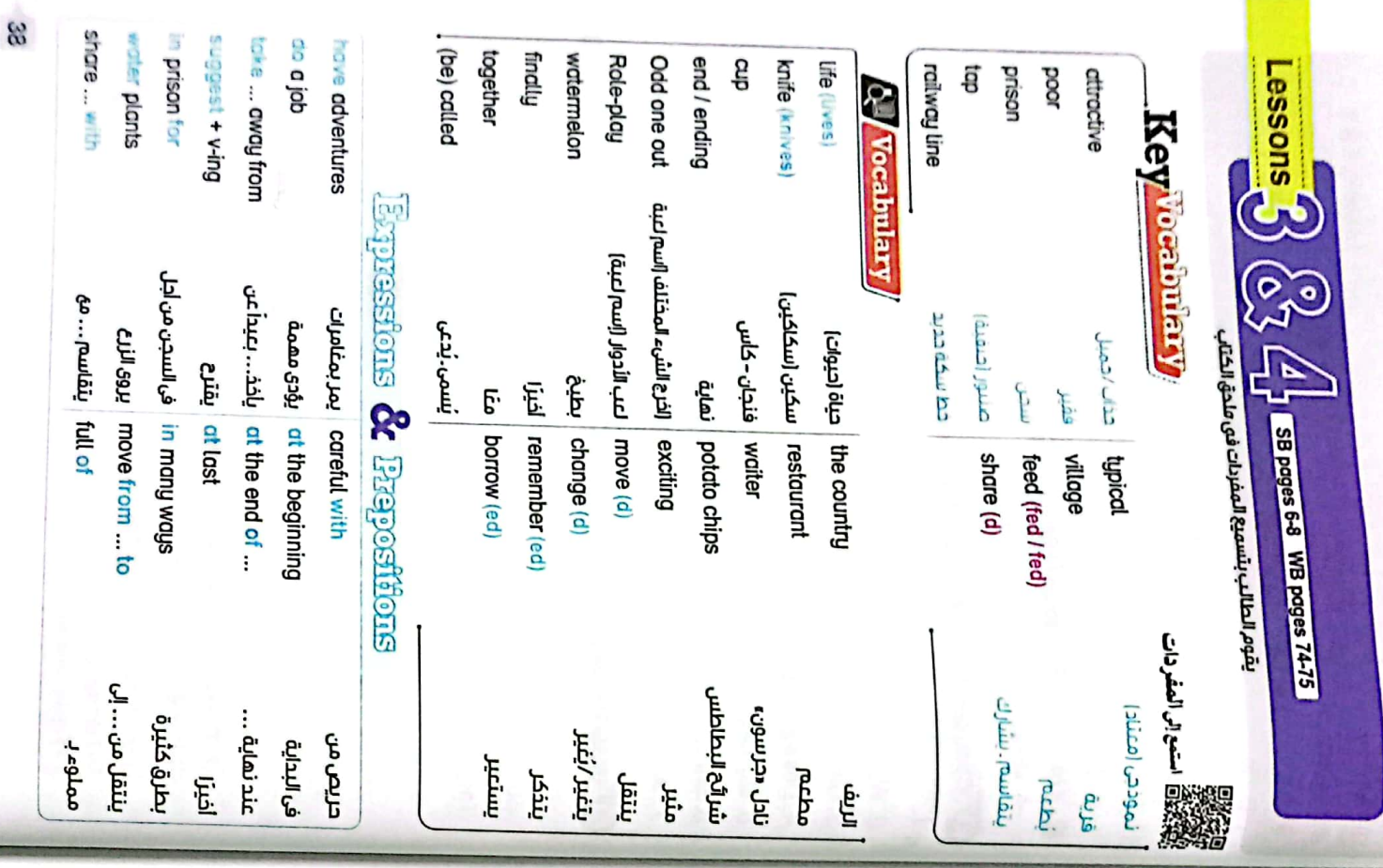

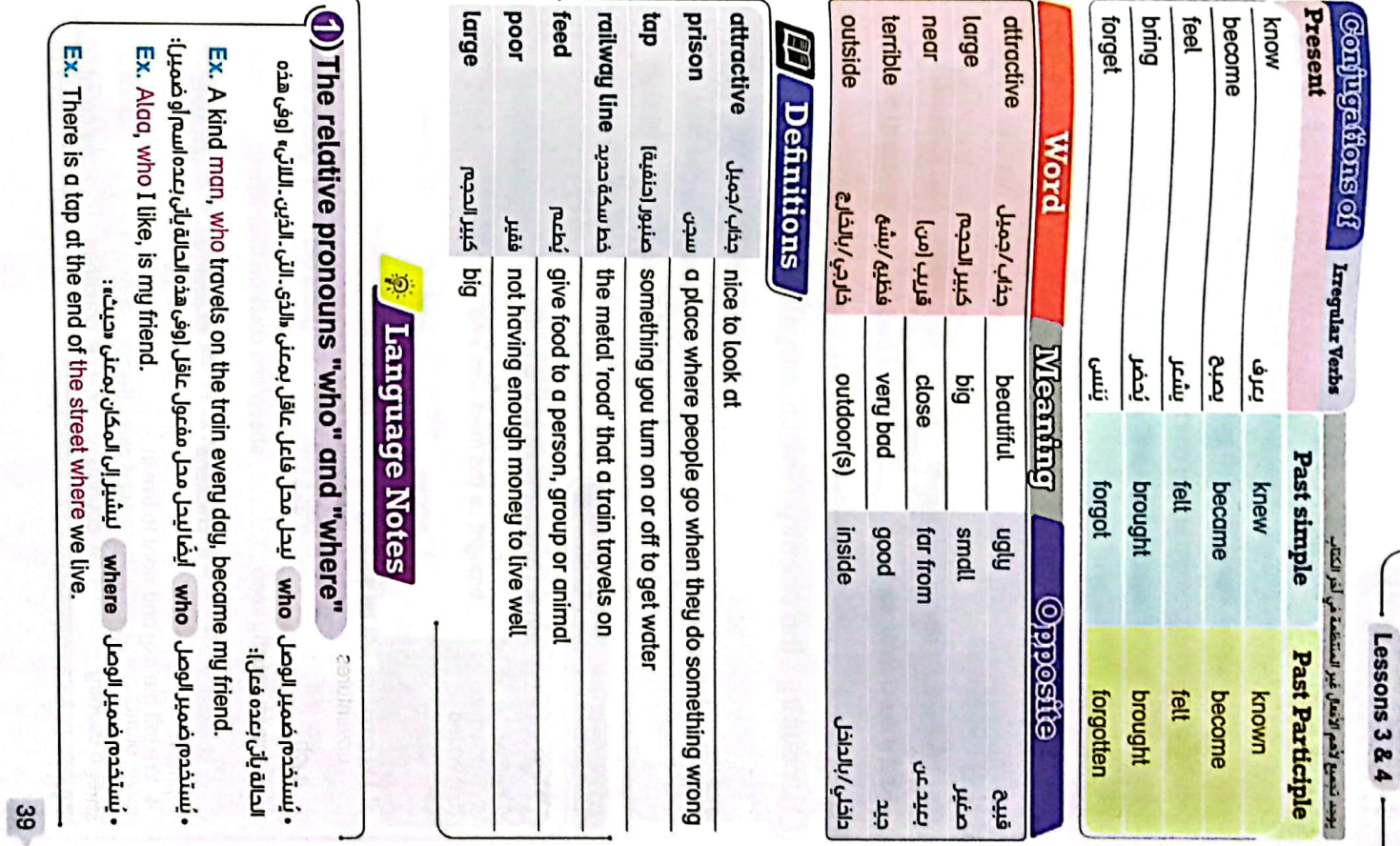

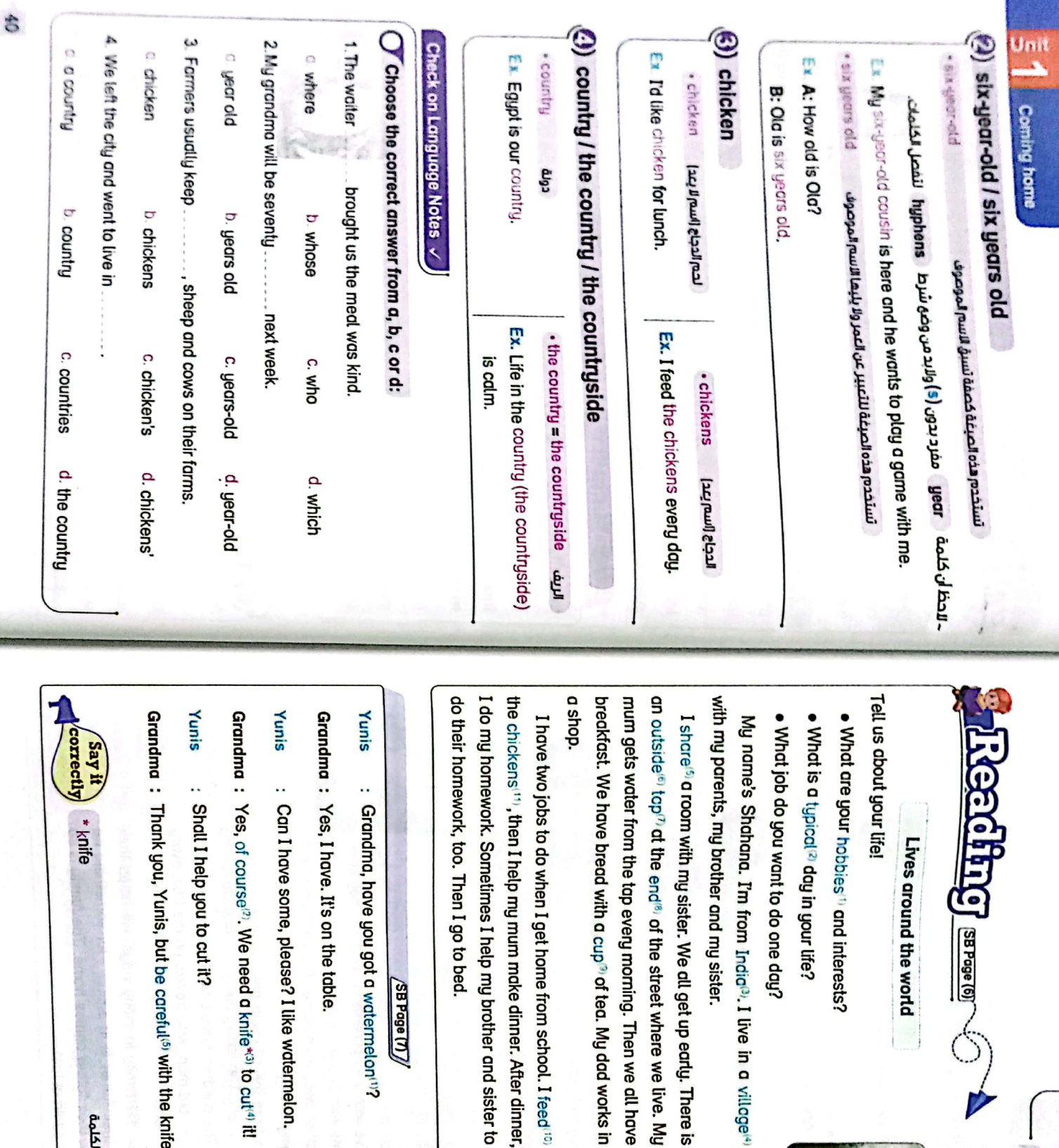

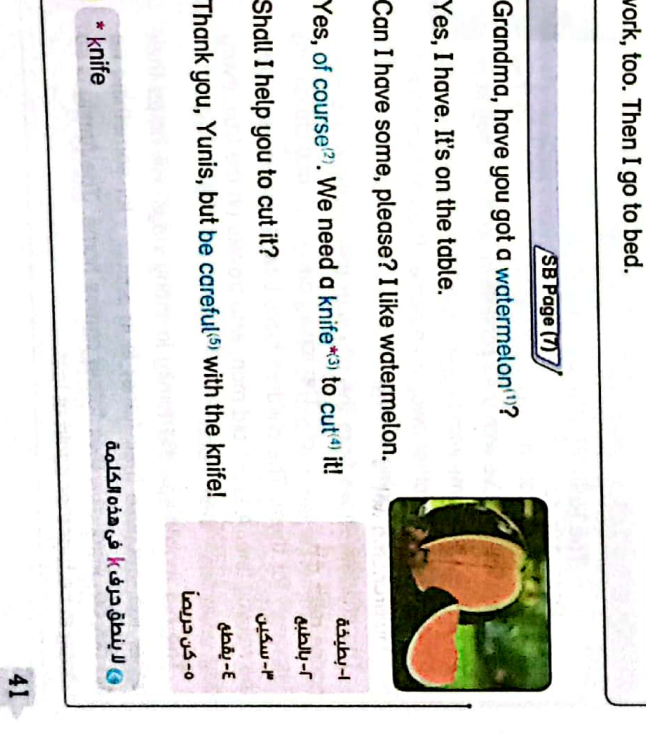

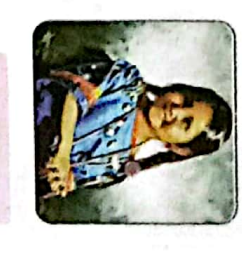

1- لموخبى (معتلا) "-coloner ه-يشارك  $\lambda$ -orror **Late**  $3 - 61$ ۹-فنجان  $\Delta - i \Delta \mu$ **1-** هوايات

alp my brother and sister to n make dinner. After dinner, p<sup>o, of</sup> tea. My dad works in home from school. I feed<sup>1101</sup>

 $rac{1}{2}$ 

 $l$  -  $c\dot{c}$   $^2$ 

CS [CamScanner](https://v3.camscanner.com/user/download)

- Lessons 3 & 4

ن الأمريكي<br>المراقعة<br>المراقعة السنين المراقعين المراقعين المراقعين المراقعين المراقعين المراقعين المراقعين المراقعين المراقعين الم

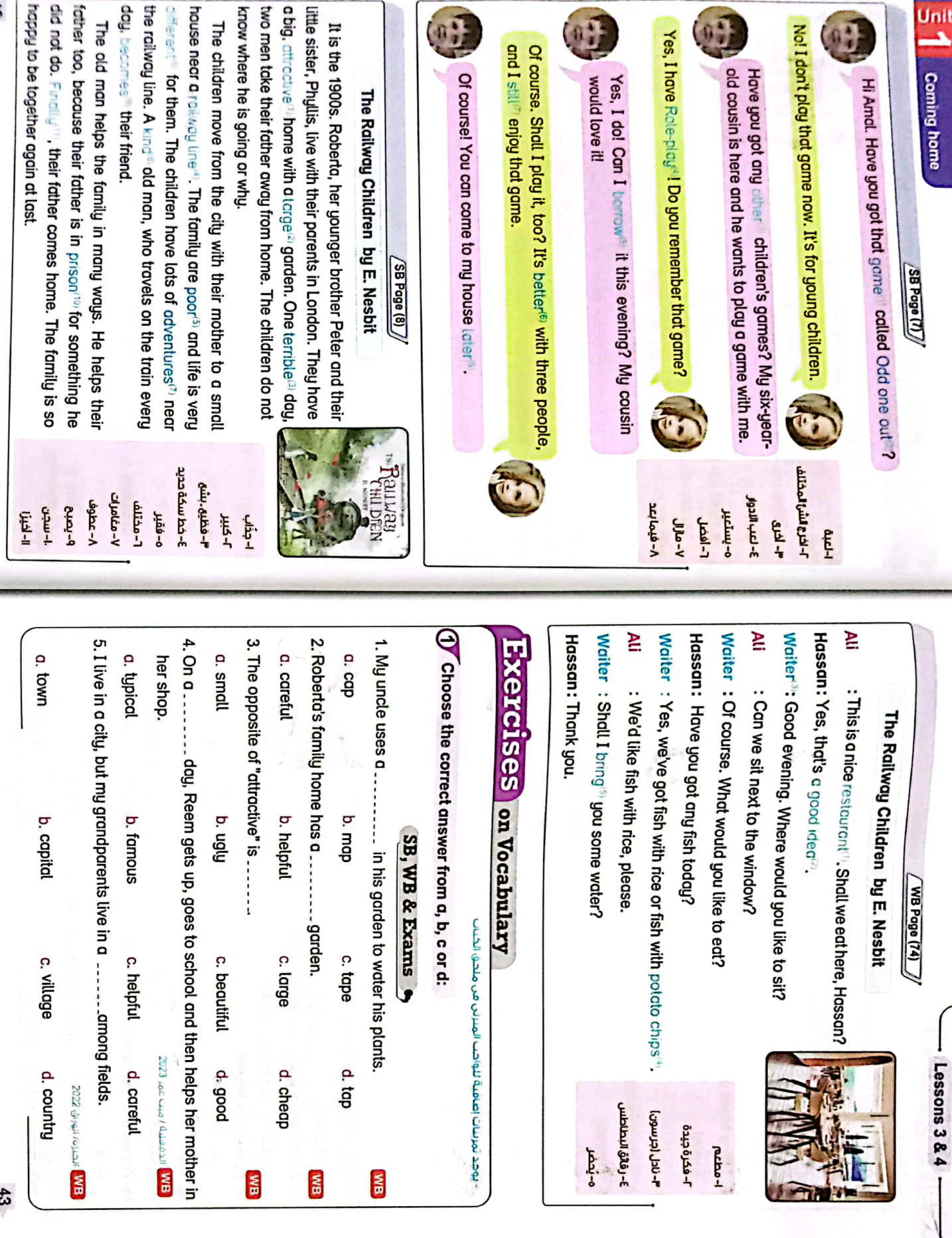

 $\begin{pmatrix} 0 \\ 1 \end{pmatrix}$ 

and I still Of course  $\begin{pmatrix} 0 \\ 1 \end{pmatrix}$ 

 $\sqrt{2}$ 

Yes, I have

 $\overline{\phantom{a}}^{\text{unit}}$ 

啊

HH

CS CamScanner

 $\frac{42}{52}$ 

The old man

know where he

The children

a big. attractive

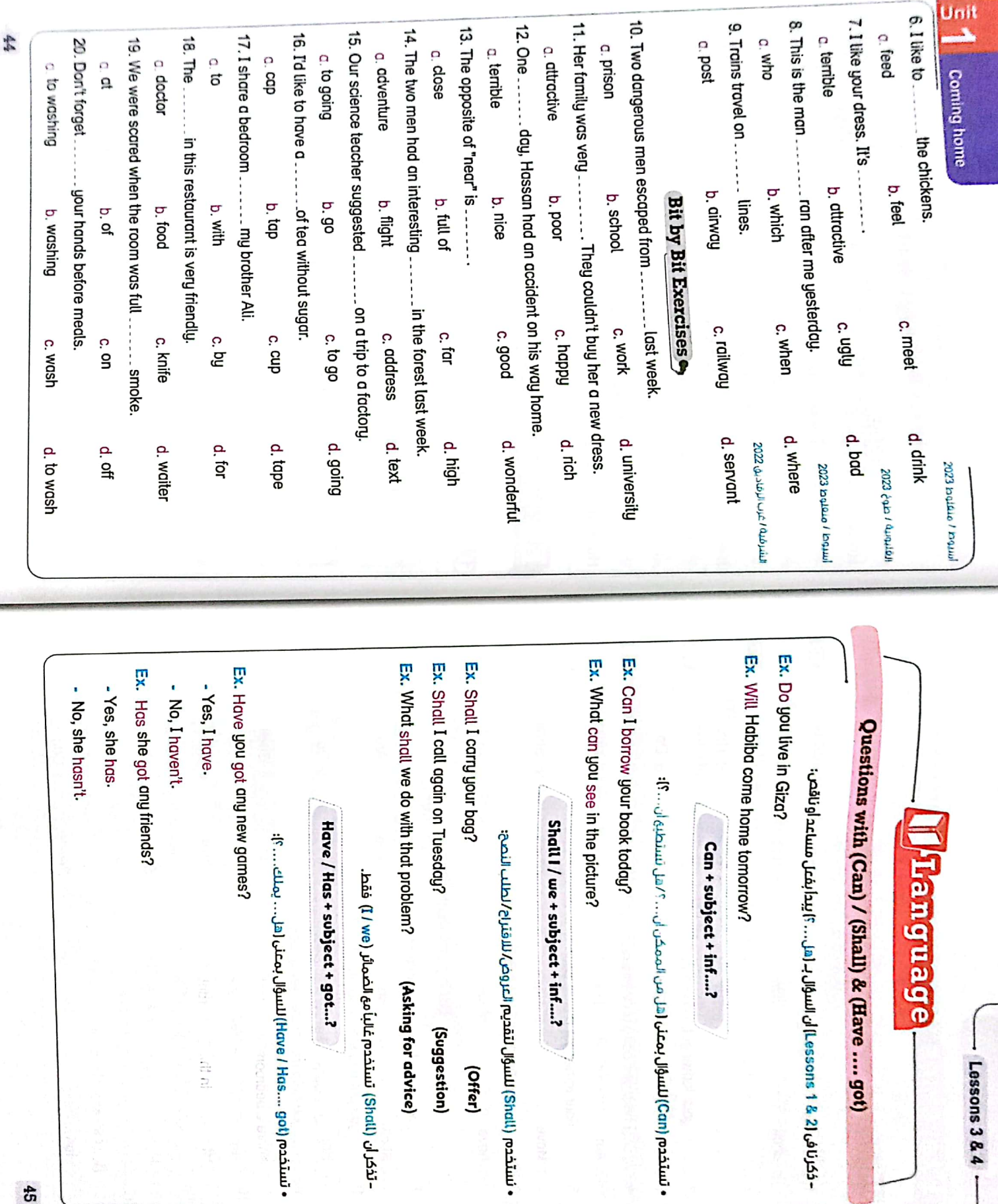

(Asking for advice)

(Suggestion)

(Offer)

â

 $\sim 10$ 

CKC CHO

 $\frac{45}{3}$ 

(Shall) & (Have .... got)

 $-$  Lessons 3&4  $\cdot$ 

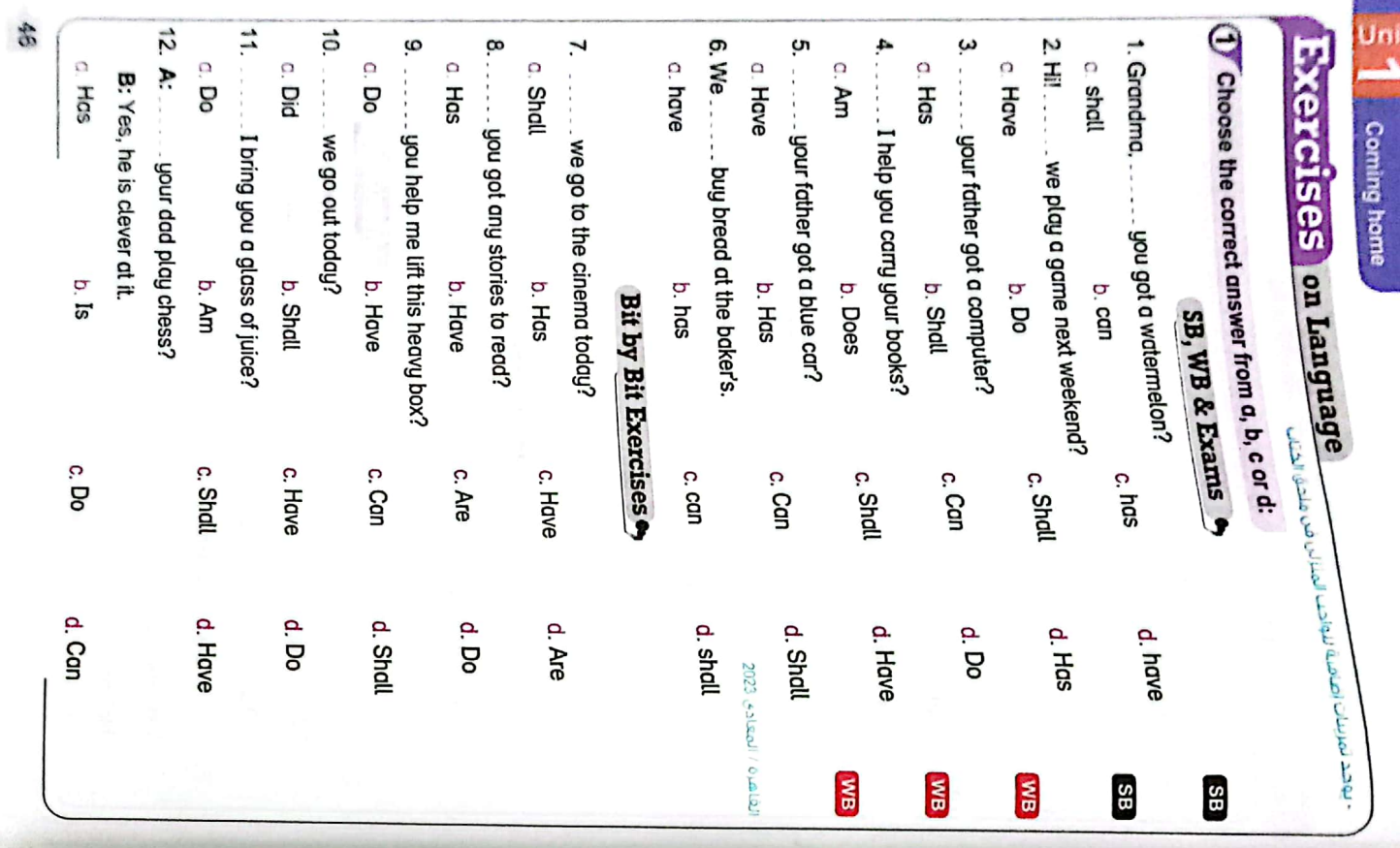

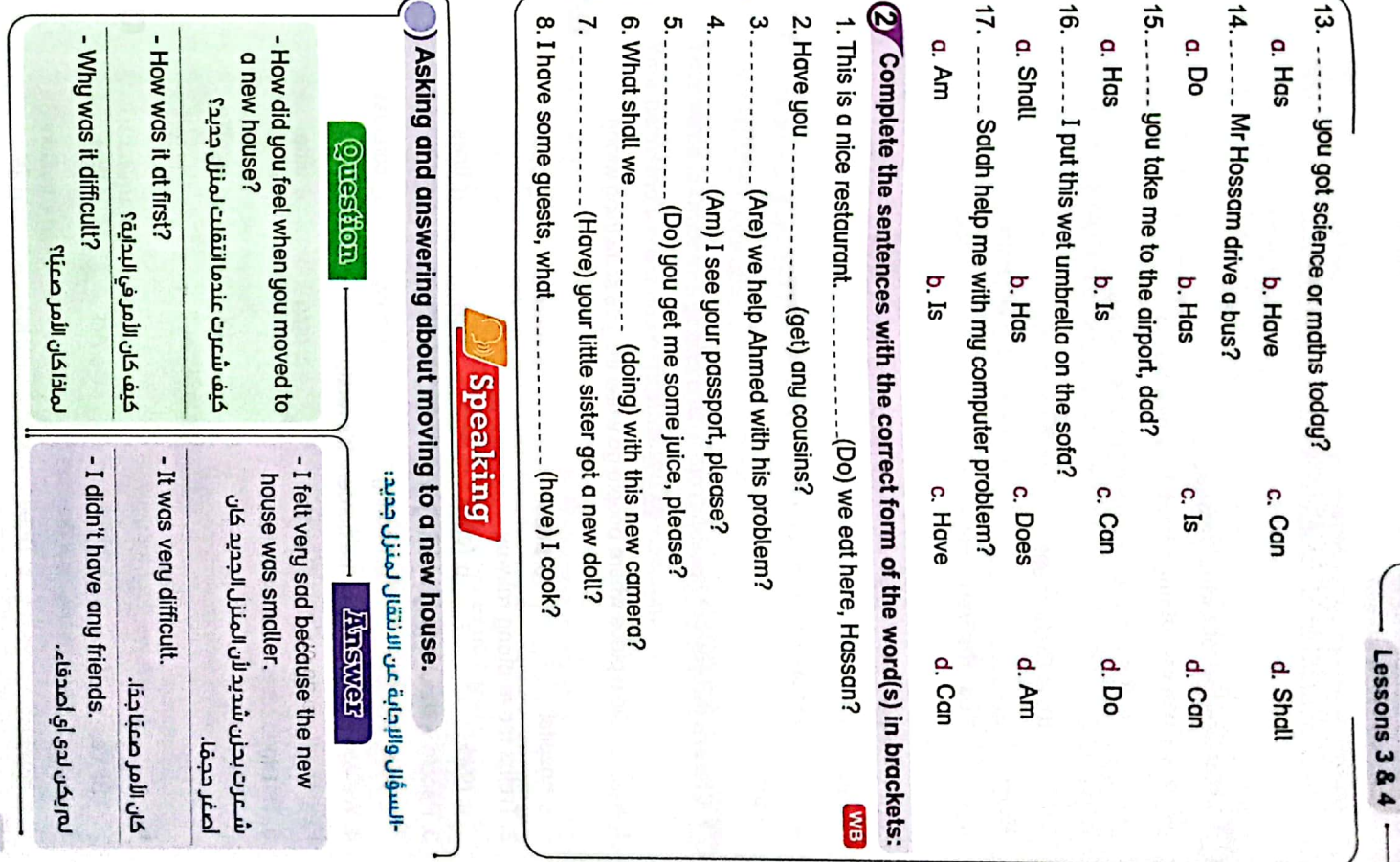

 $L<sub>b</sub>$ 

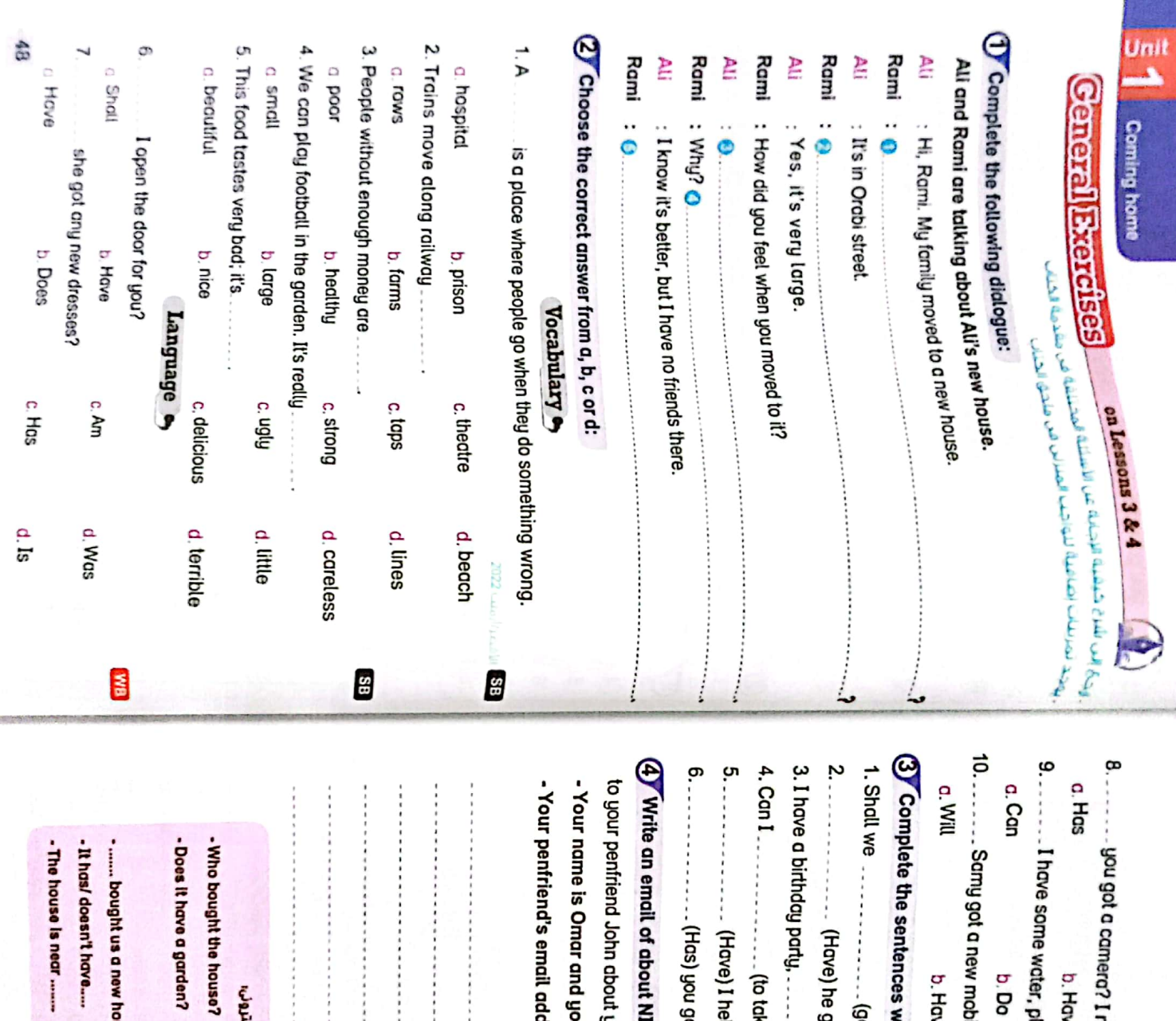

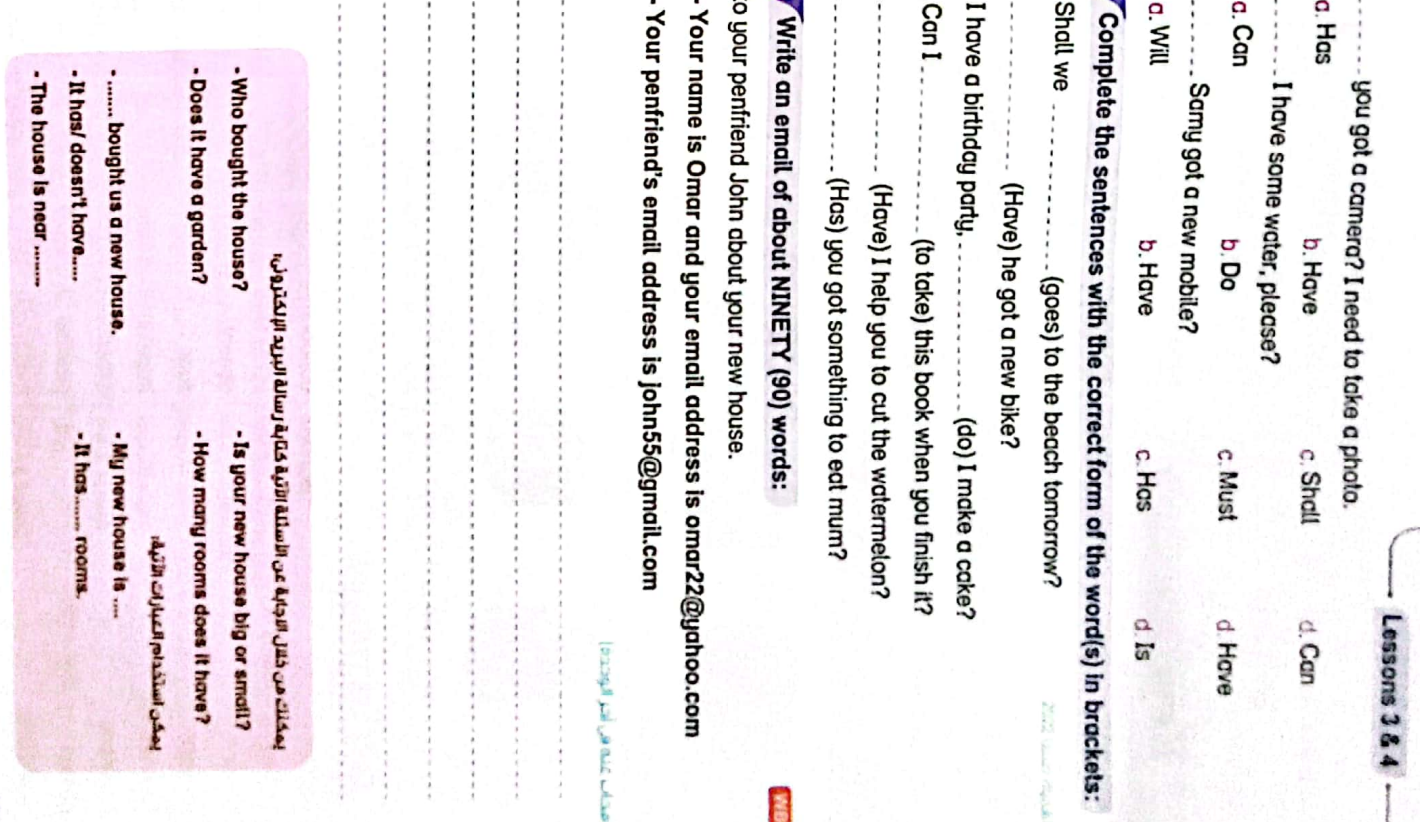

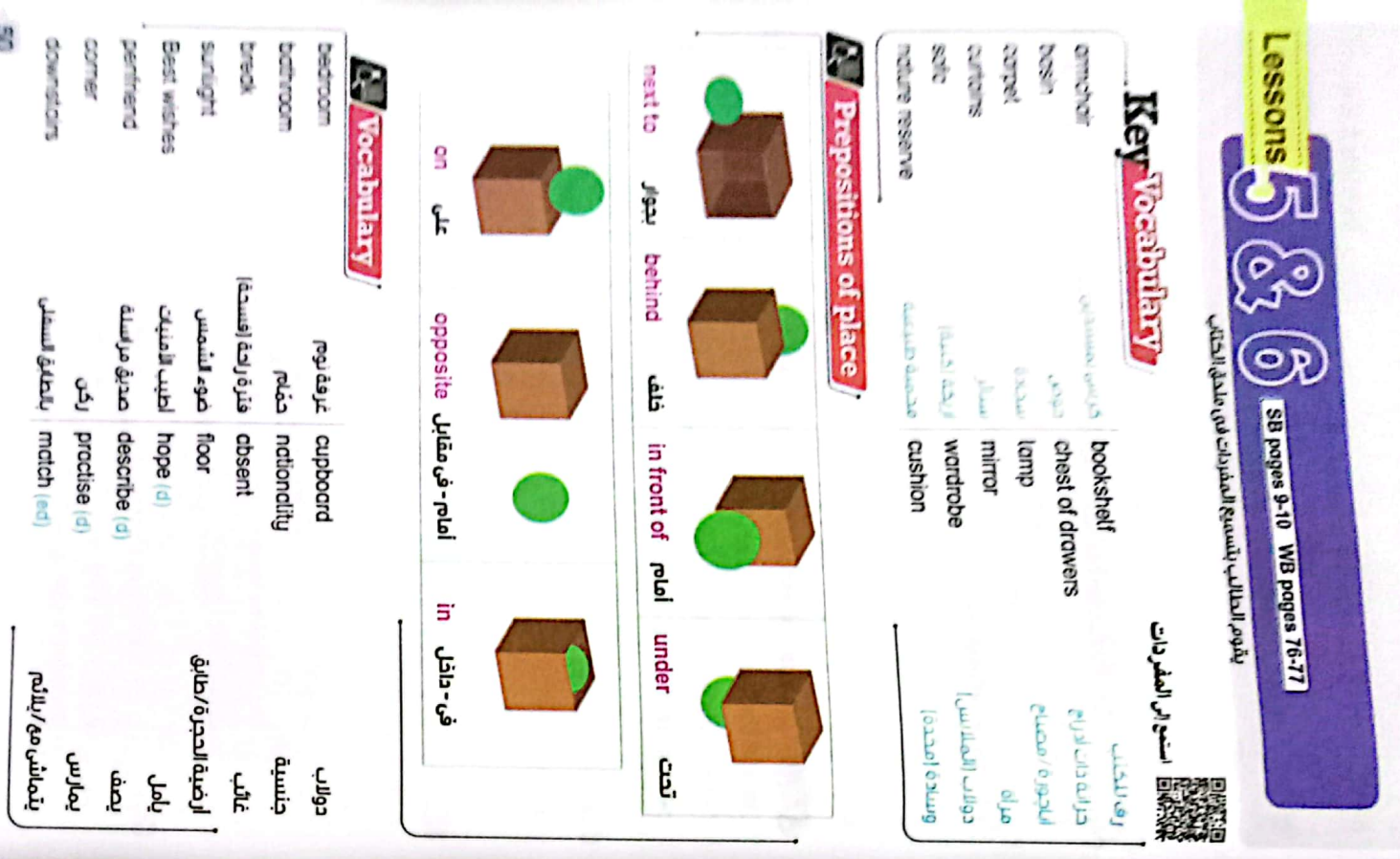

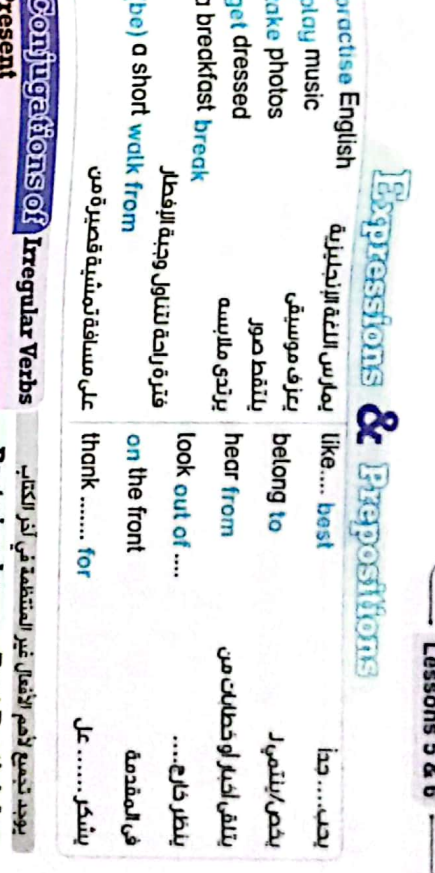

CS CamScanner

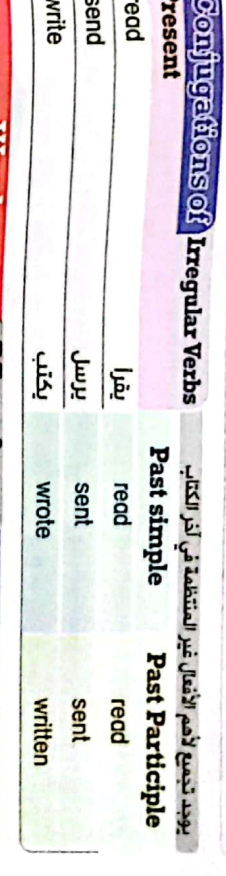

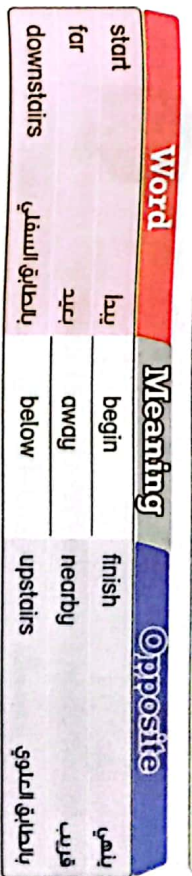

### **Ell Definitions**

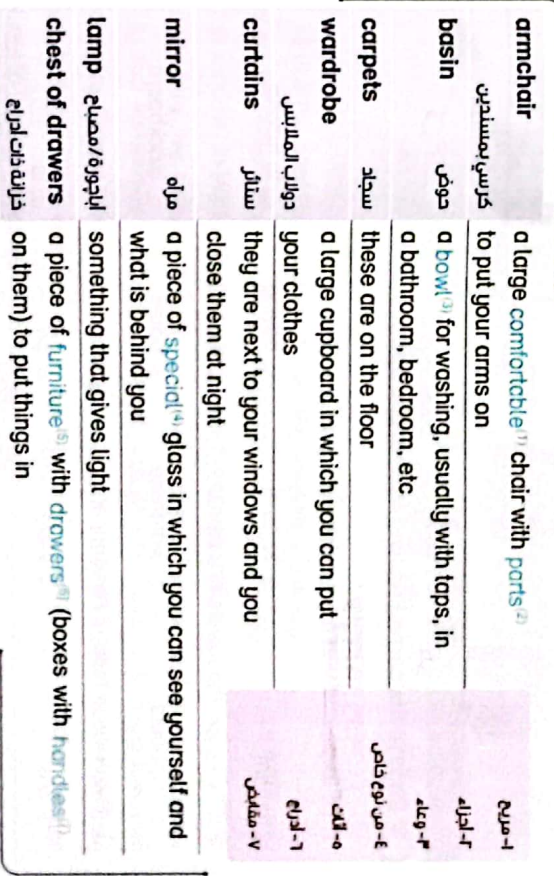

o

 $\overline{a}$ 

j

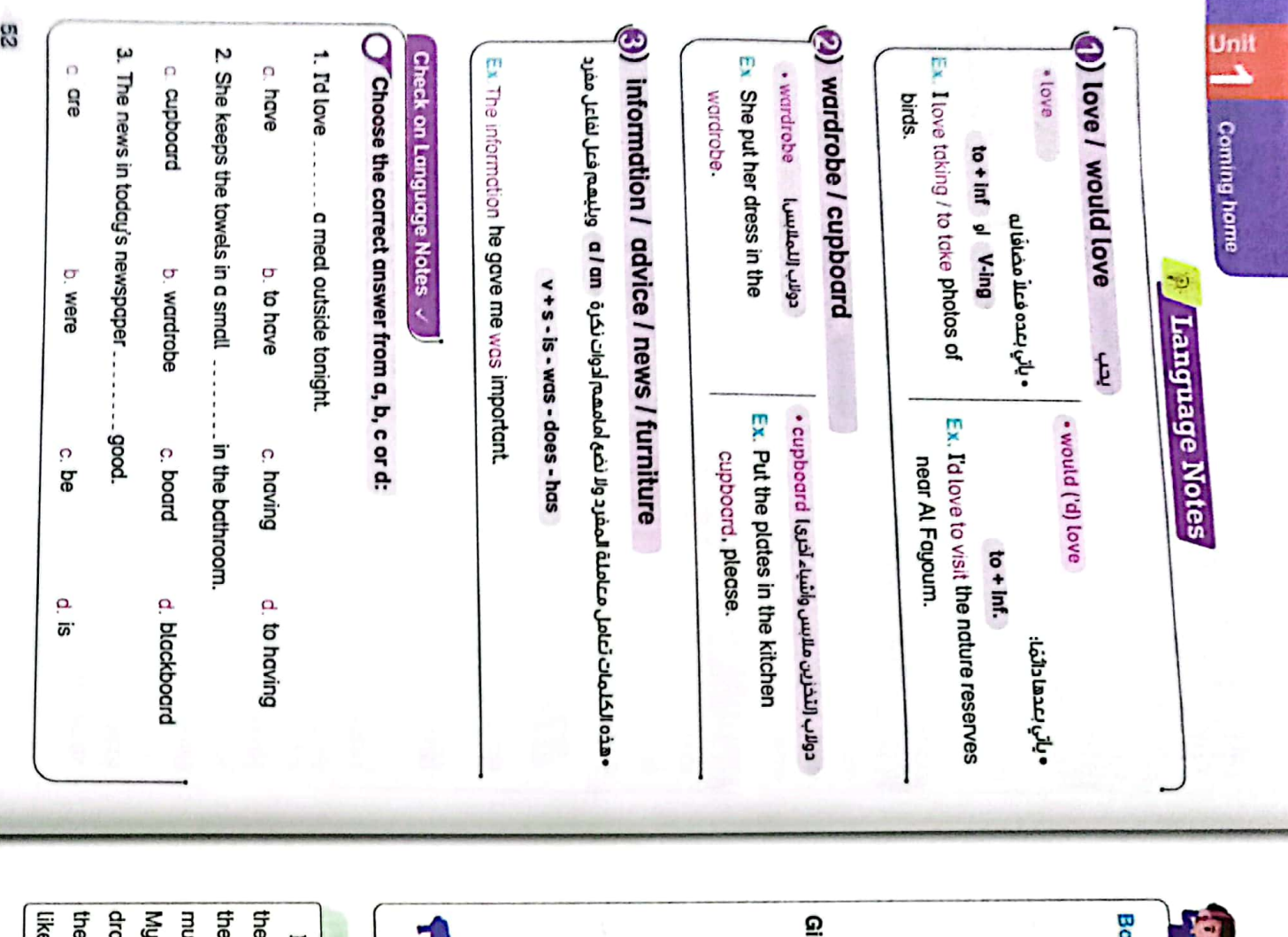

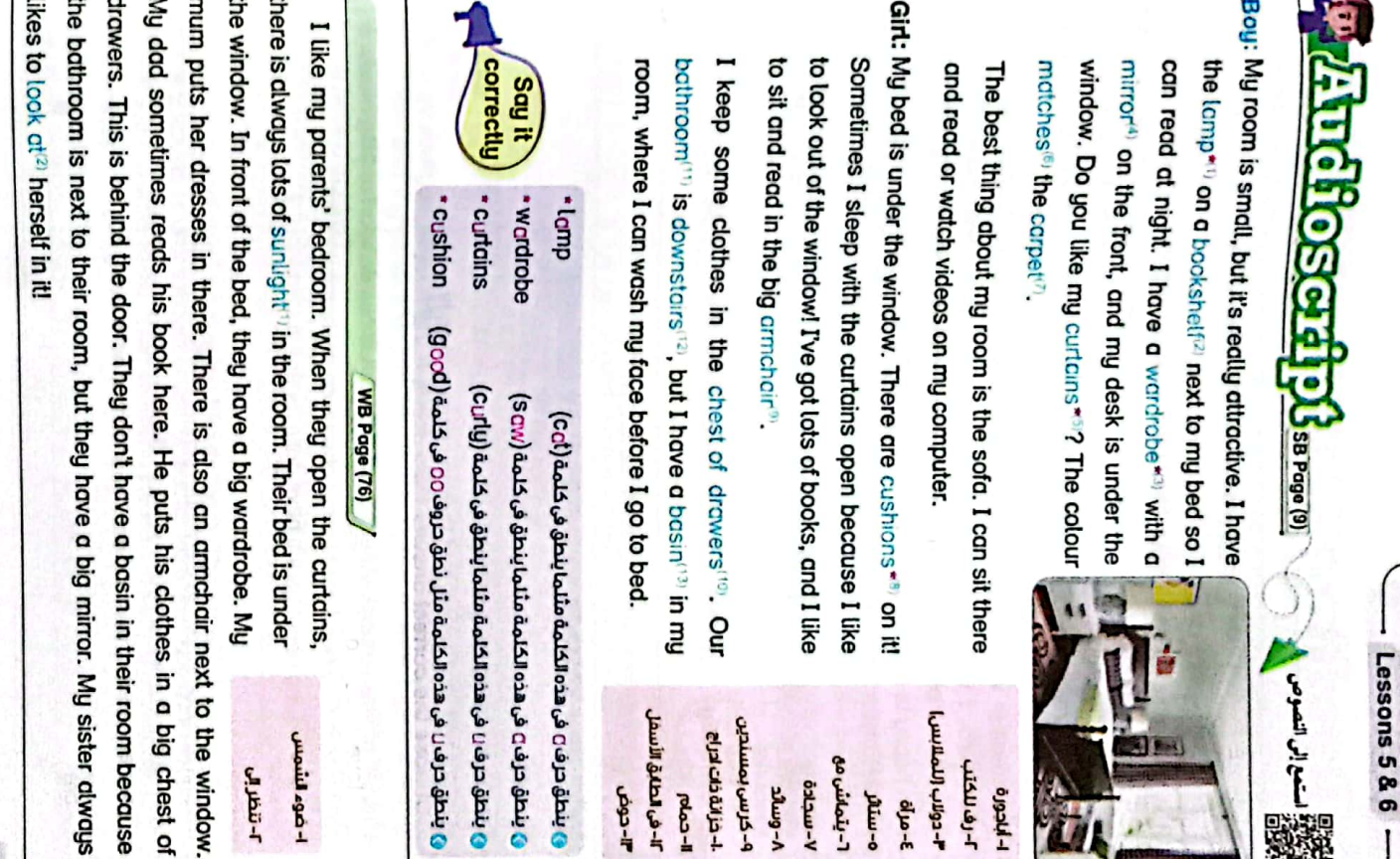

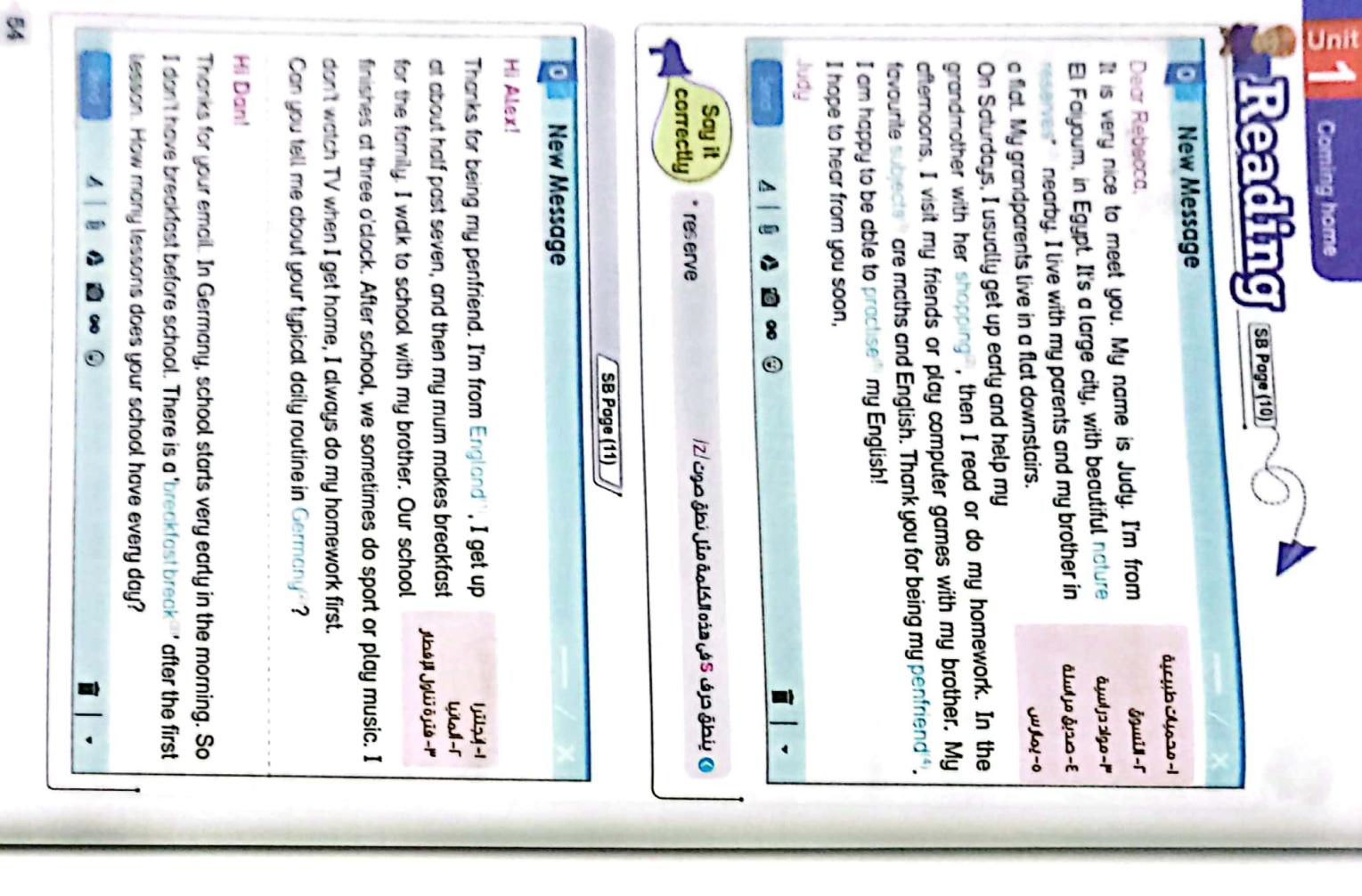

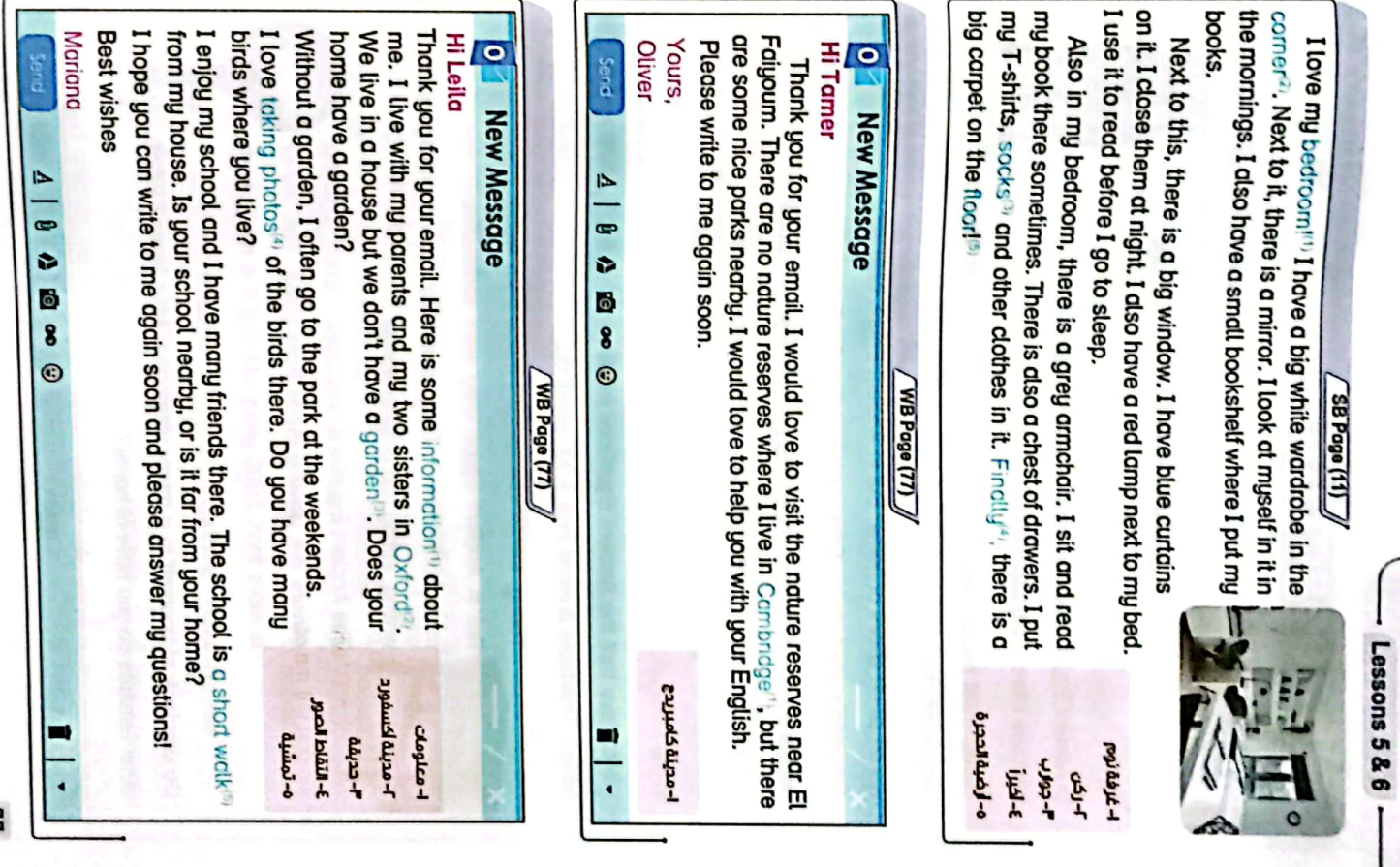

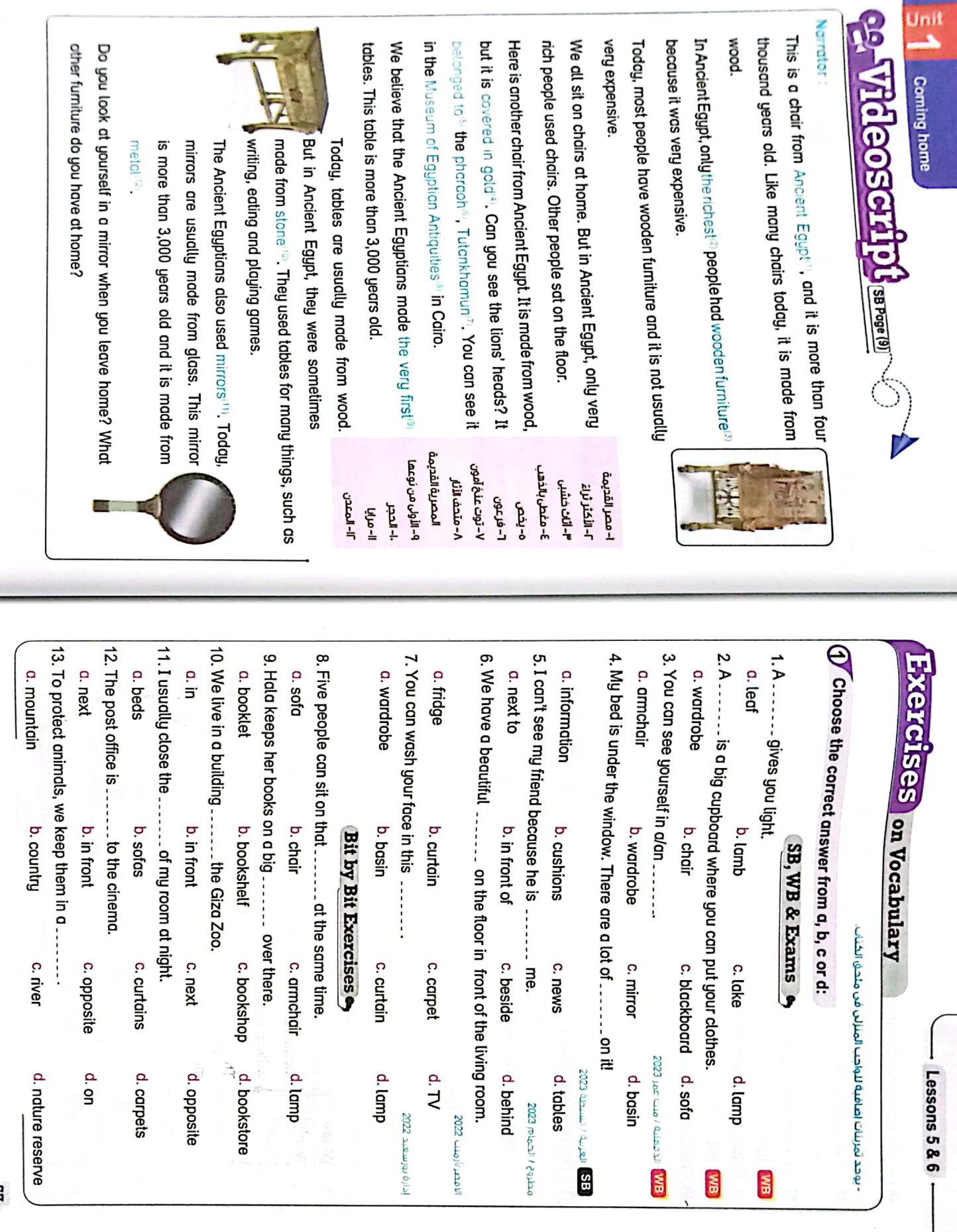

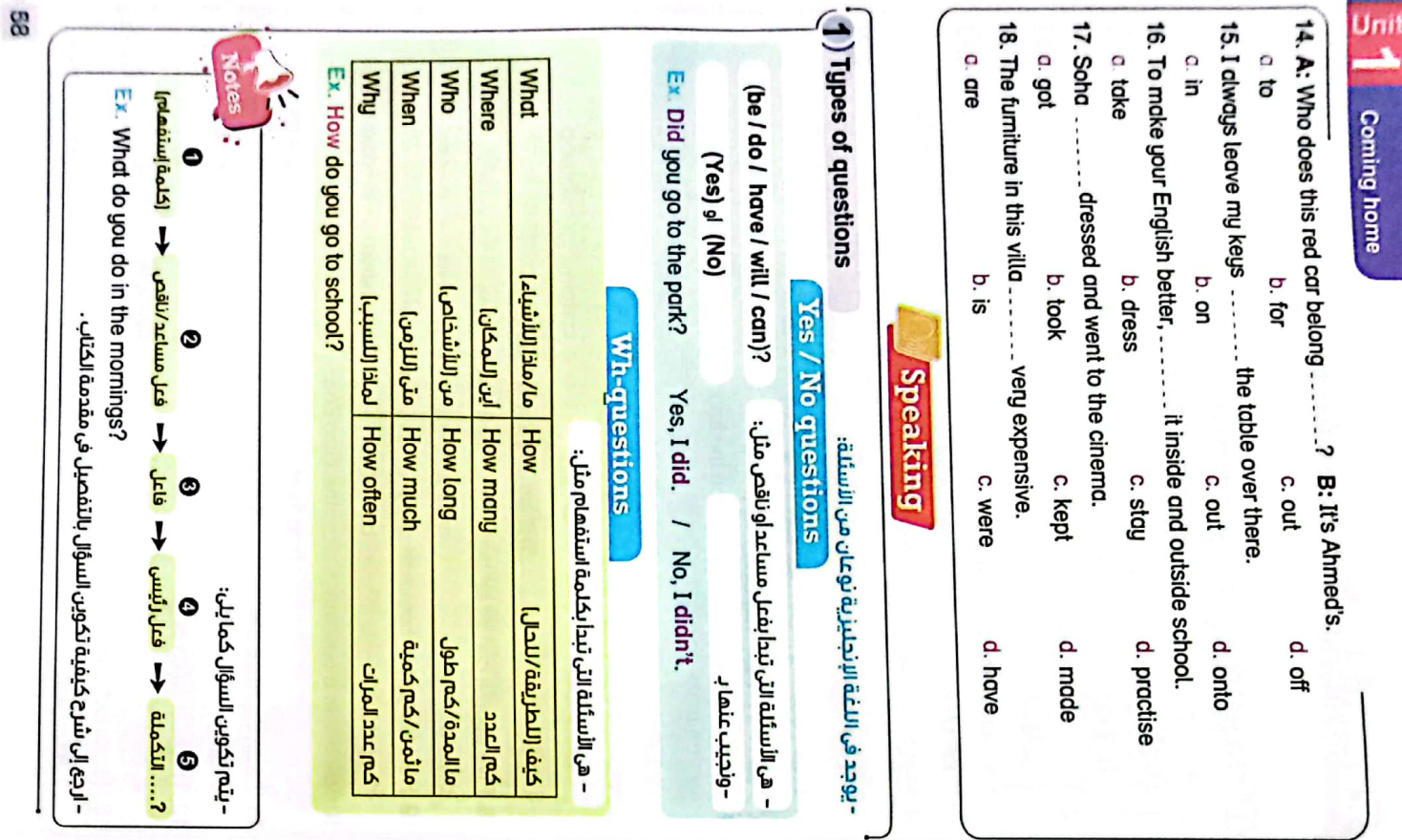

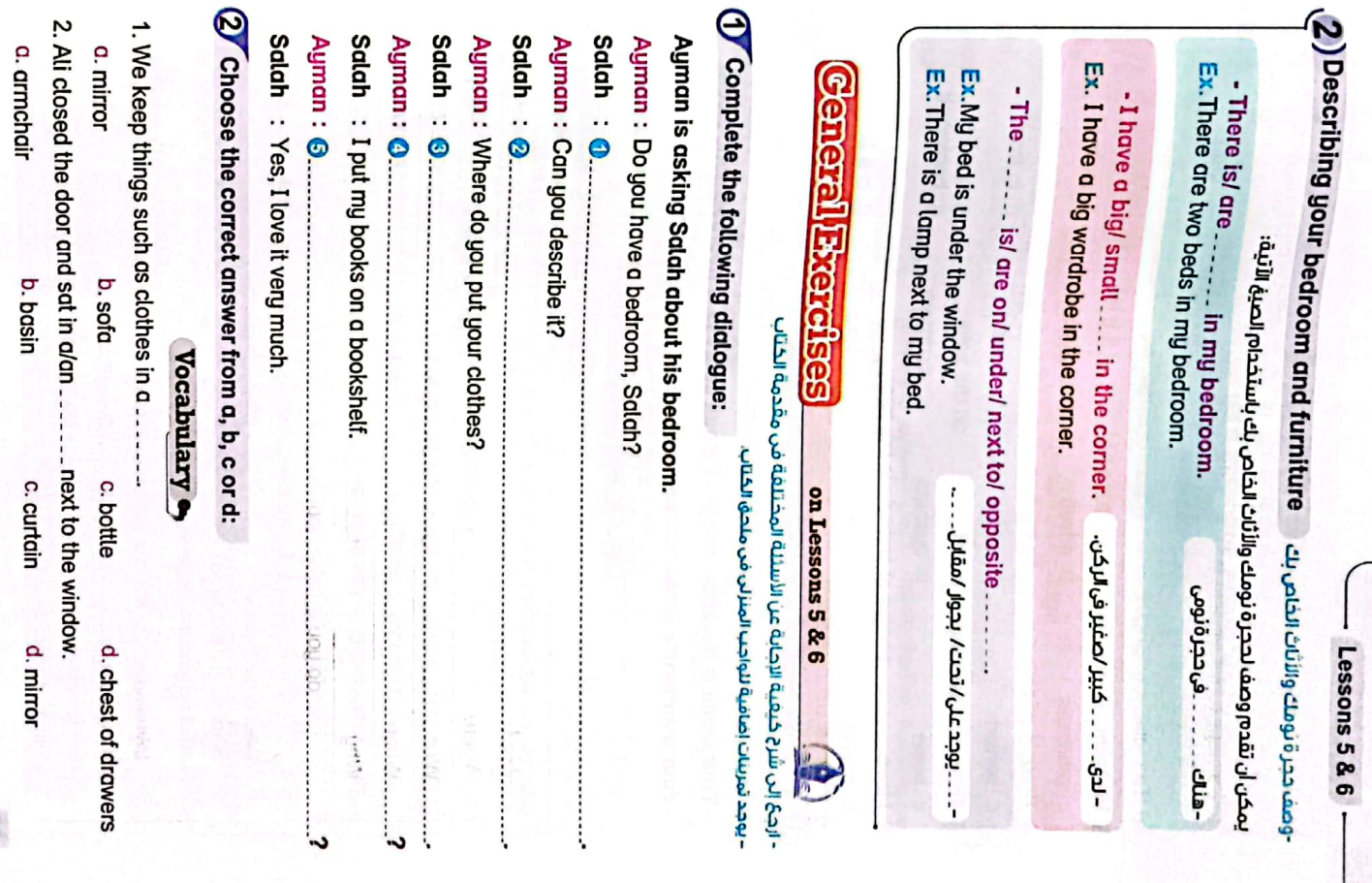

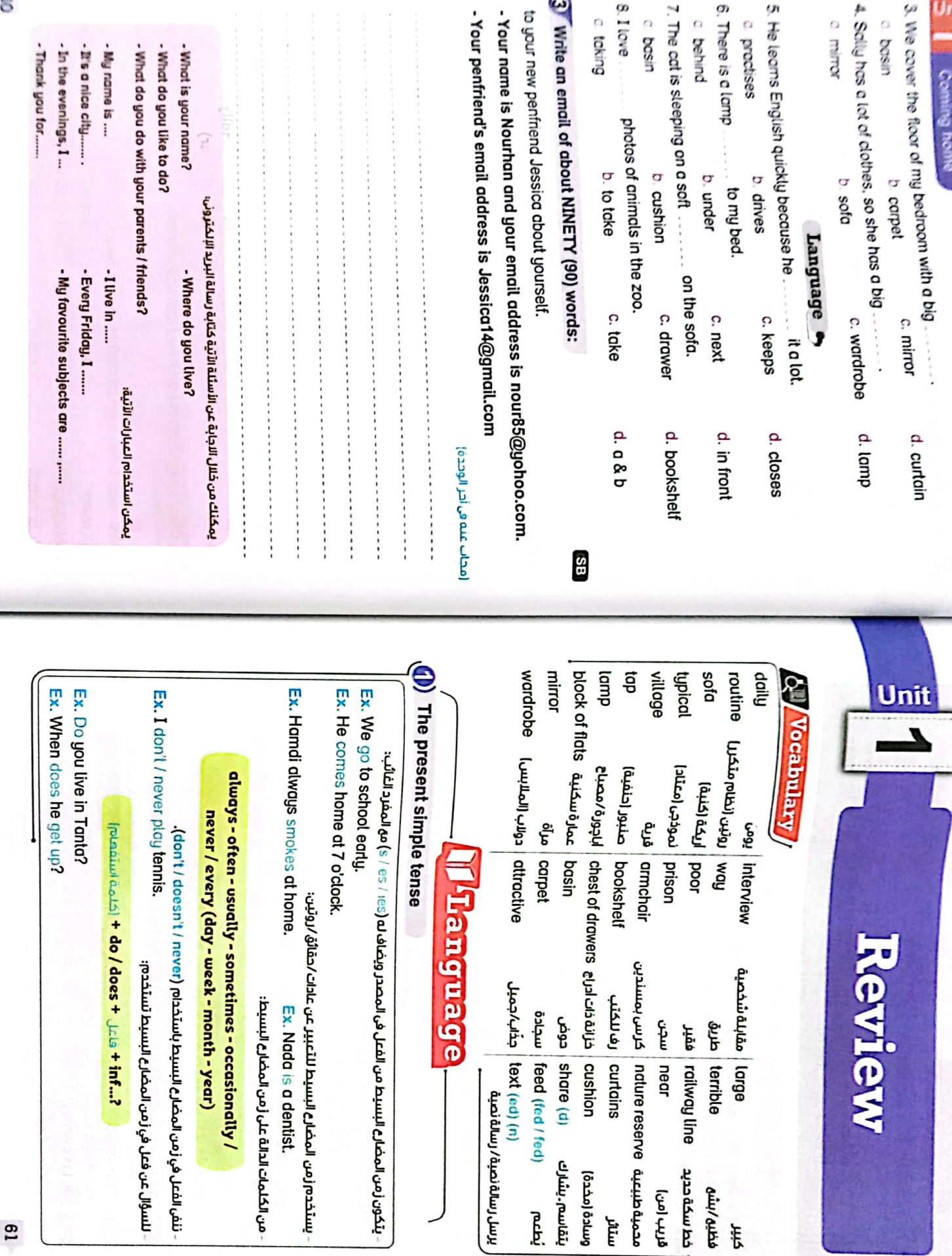

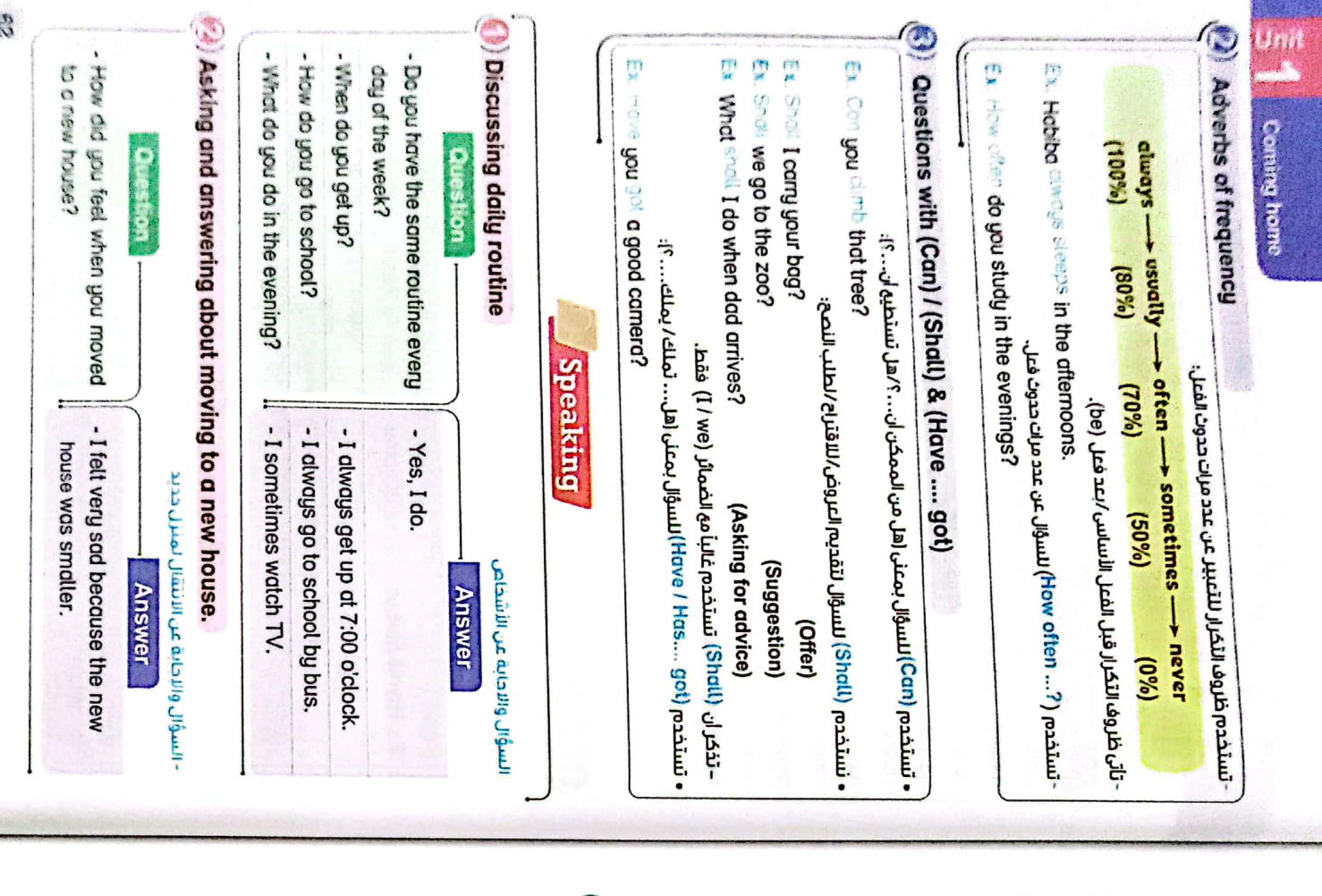

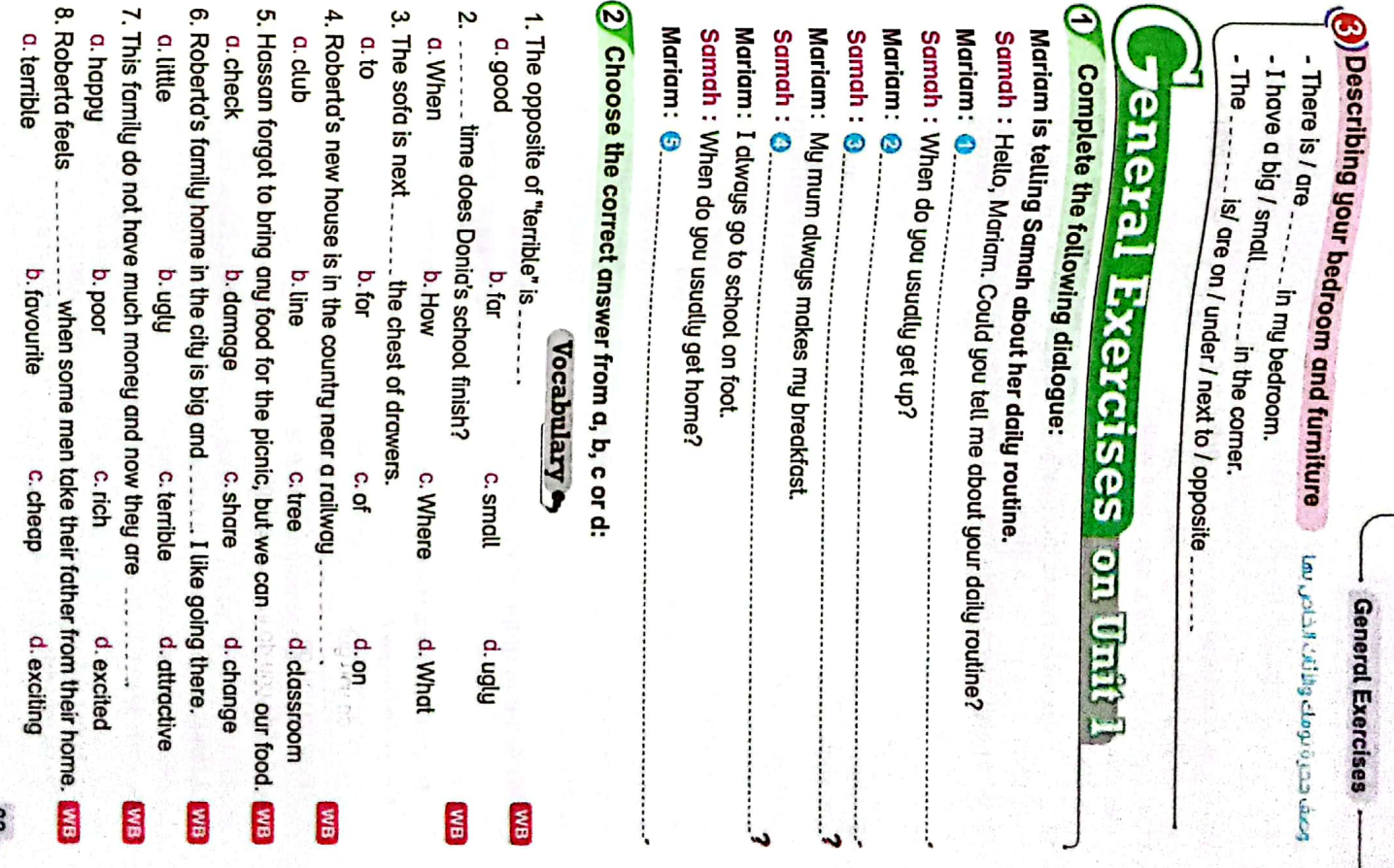

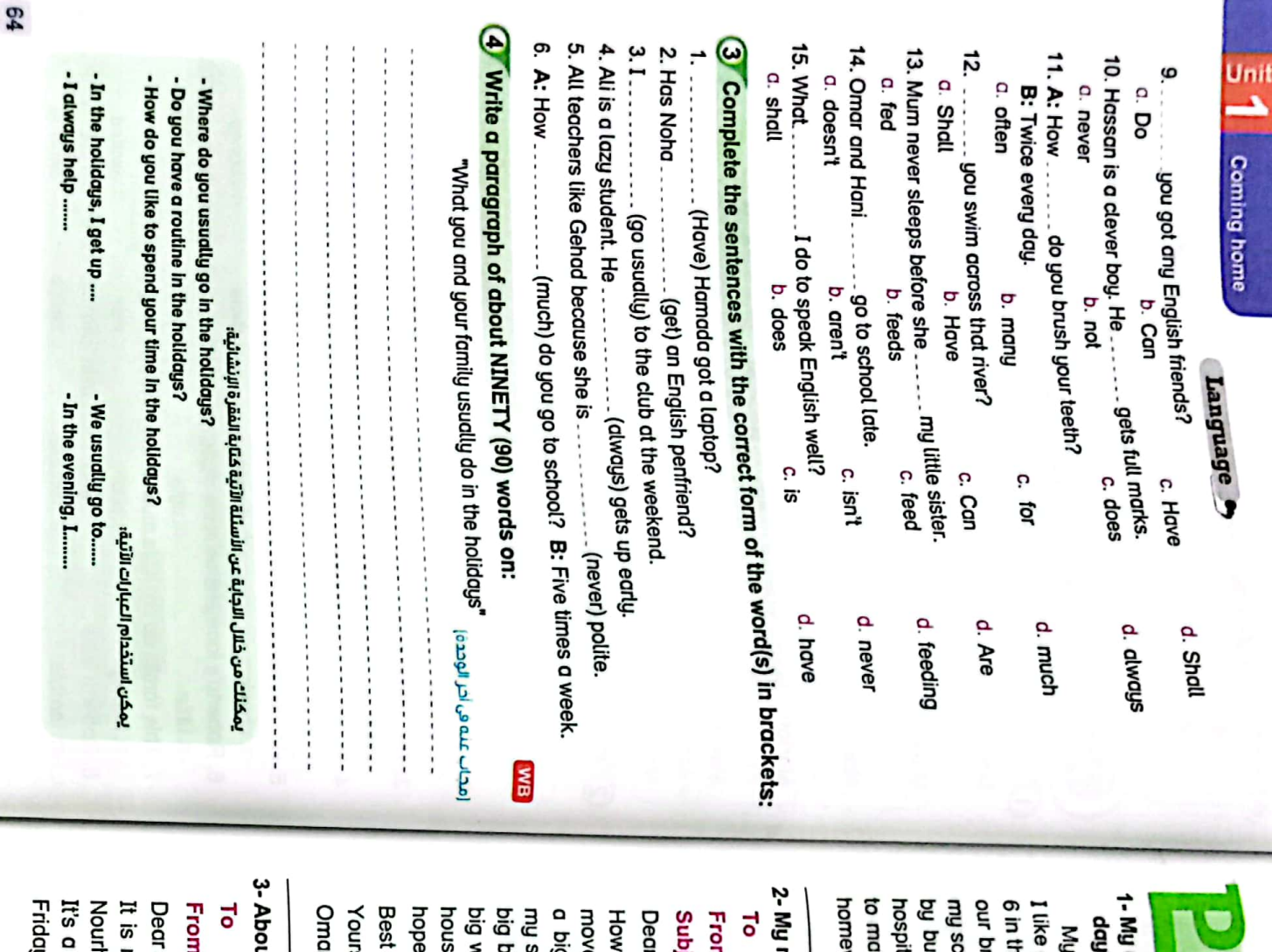

# aragraphs & Emails

## daily routine/ What do I do every فقرات الشائية ورسائل بريد الكثروني عن

## Lessons 1 & 2)

ke dinner. In the evening, I do my td. They get home late. I often help is. My parents work at the nearby reakfast. I have a shower. I put on e morning. My mum diways makes getting up early. I always get up at work. I always go to bed at 9. hool uniform. I always go to school daily routine is the same every day.

#### new house : john55@gmail.com  $(Lossons 3 & 4)$

m : omar22@yahoo.com ject : My new house

. John,

g house with a garden. It's near ed in a new house last week. It's se has a big gate and a garage. I pedroom with a bathroom. It has a school. It has five rooms. I have a wishes you can write to me soon. vindow looking at the garden. The are you and your family? We

#### **It mysell** (Lessons 5 & 6)

: jessica14@gmail.com

: nour85@yohoo.com

Jessica,

y, I play tennis with my friends. I my room. It has a big mirror. han. I'm from Ismailia, in Egypt. nice to write to you. My name is nice city on the Red Sea. Every

being my penfriend. I hope to hear from English and science. Thank you for my mother. My favourite subjects are In the evenings, I go shopping with uoos nofi

 $\overline{\text{CS}}$ 

CamScanner

Yours, Nourhan

4- What I and my family usually do in the holidays **General Exercises** 

go home at about four o'clock. mum, dad and my two brothers. We don't lunch and take a lot of selfies there. We We have fun when we go there. We have He usually takes us to a nearby park. brothers help, too. My dad is a dentist I always help her make breakfast. My usualy have a routine in the holidays I get up at 11. My mum is a housewife. There are five people in my family: me

#### 5-What I do every day (Al Azhar

My mum always makes our breakfast. the evening, I do my homework. unitorm. I always go to school by bus. In I have a shower and put on my school I diways get up at 6 in the moming

6- A description of my bedroom (Test

a big chest of drawers. I don't have a basin in my bedroom. The bathroom is next to diways read books on it. I put my things in I have a big wardrobe in front of the bed There is diso a sofa next to the window. the curtains. My bed is under the window I like my bedroom. When I get up, I open

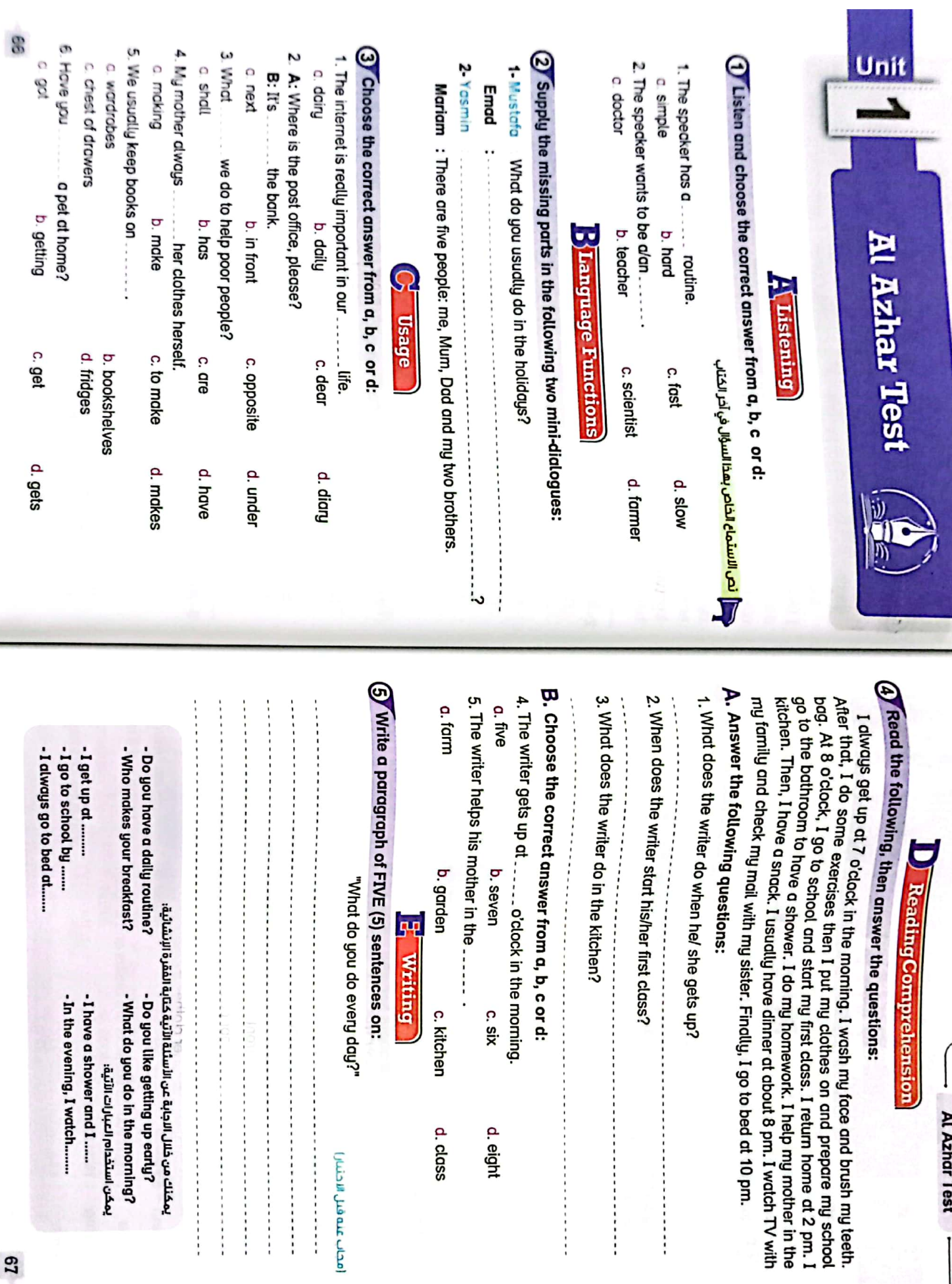

d. eight

d. class

أفحاب عنه قبل الاحتيارا

 Al Azhar Test

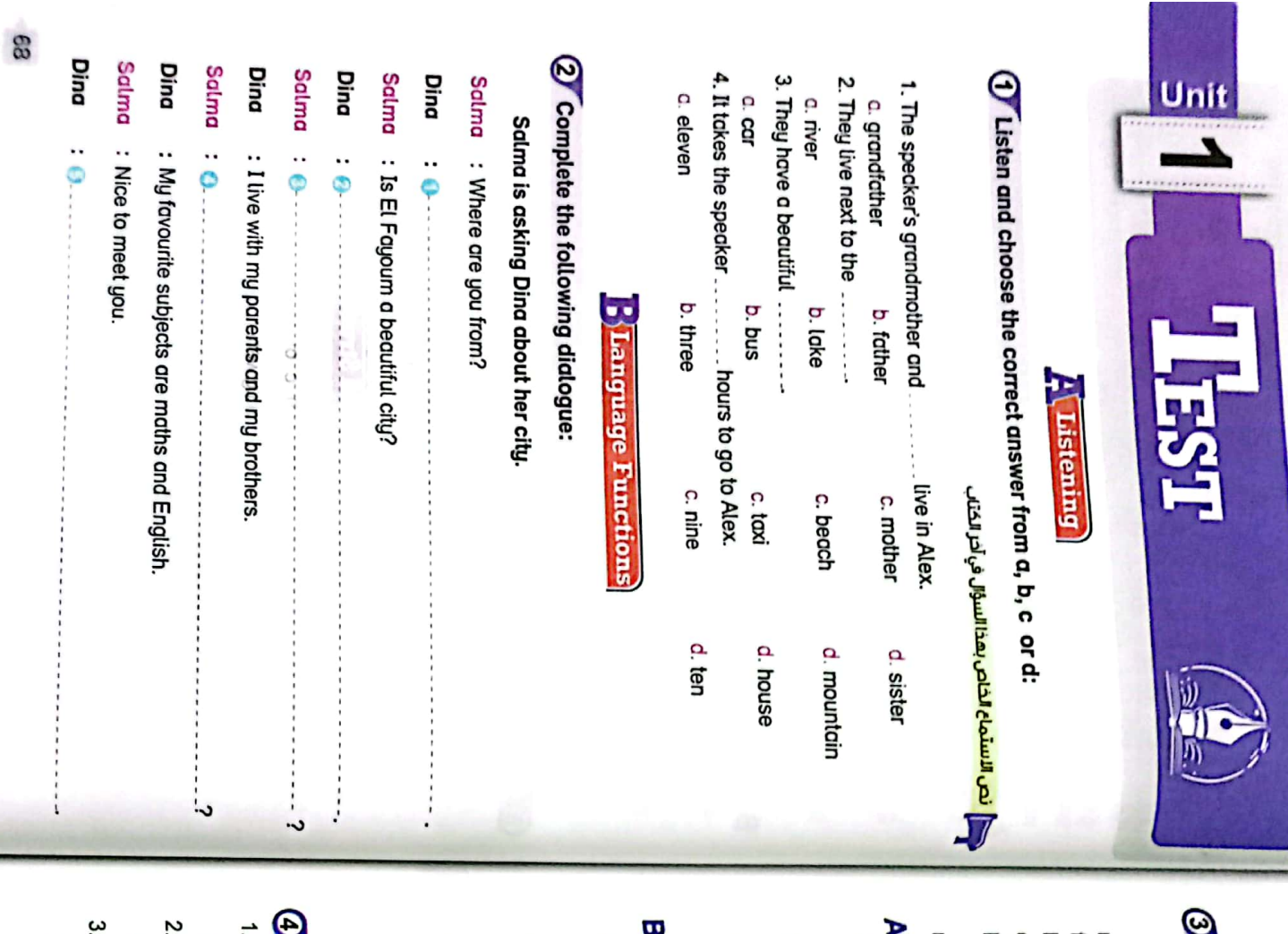

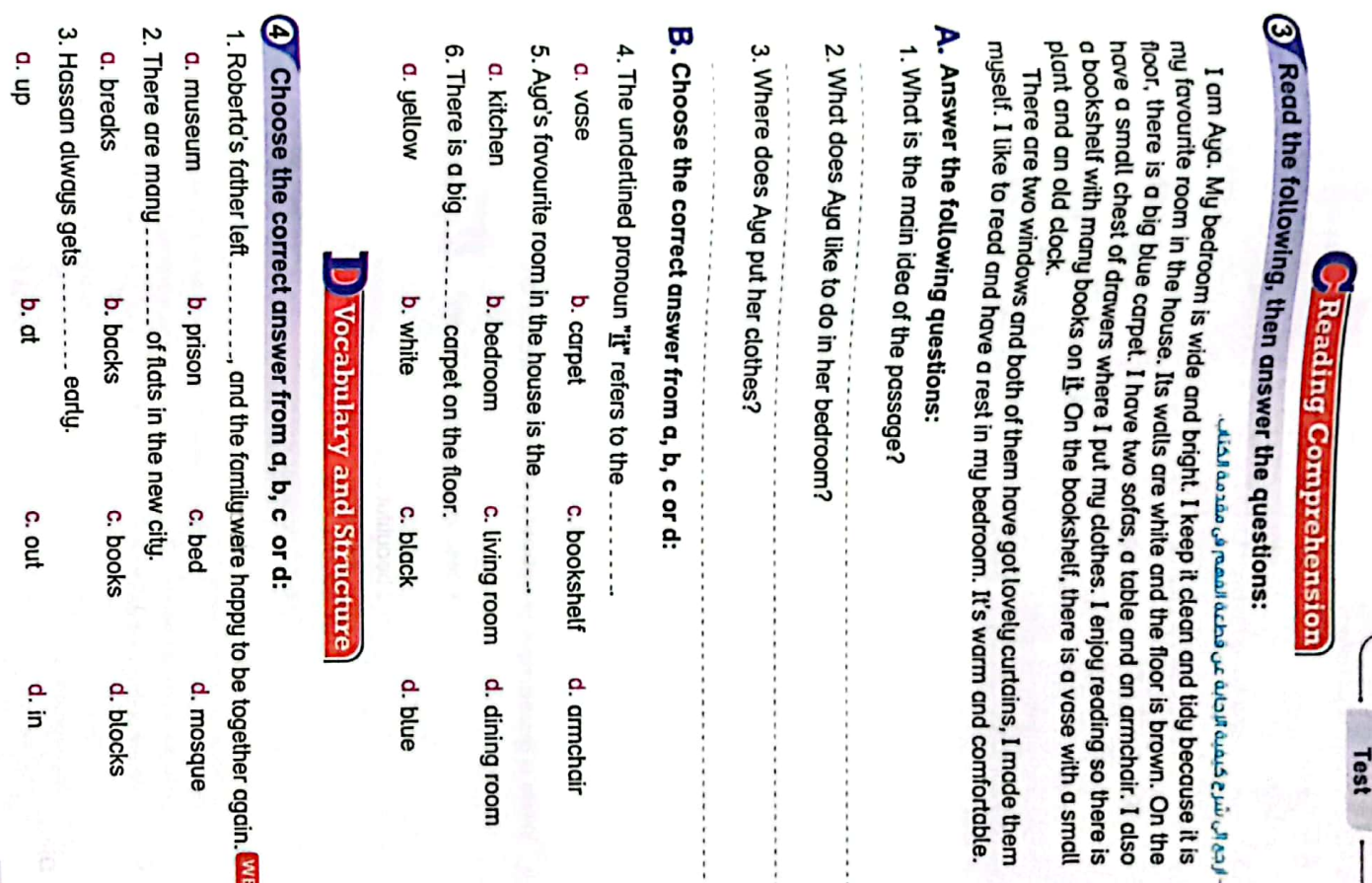

c.out

d.in

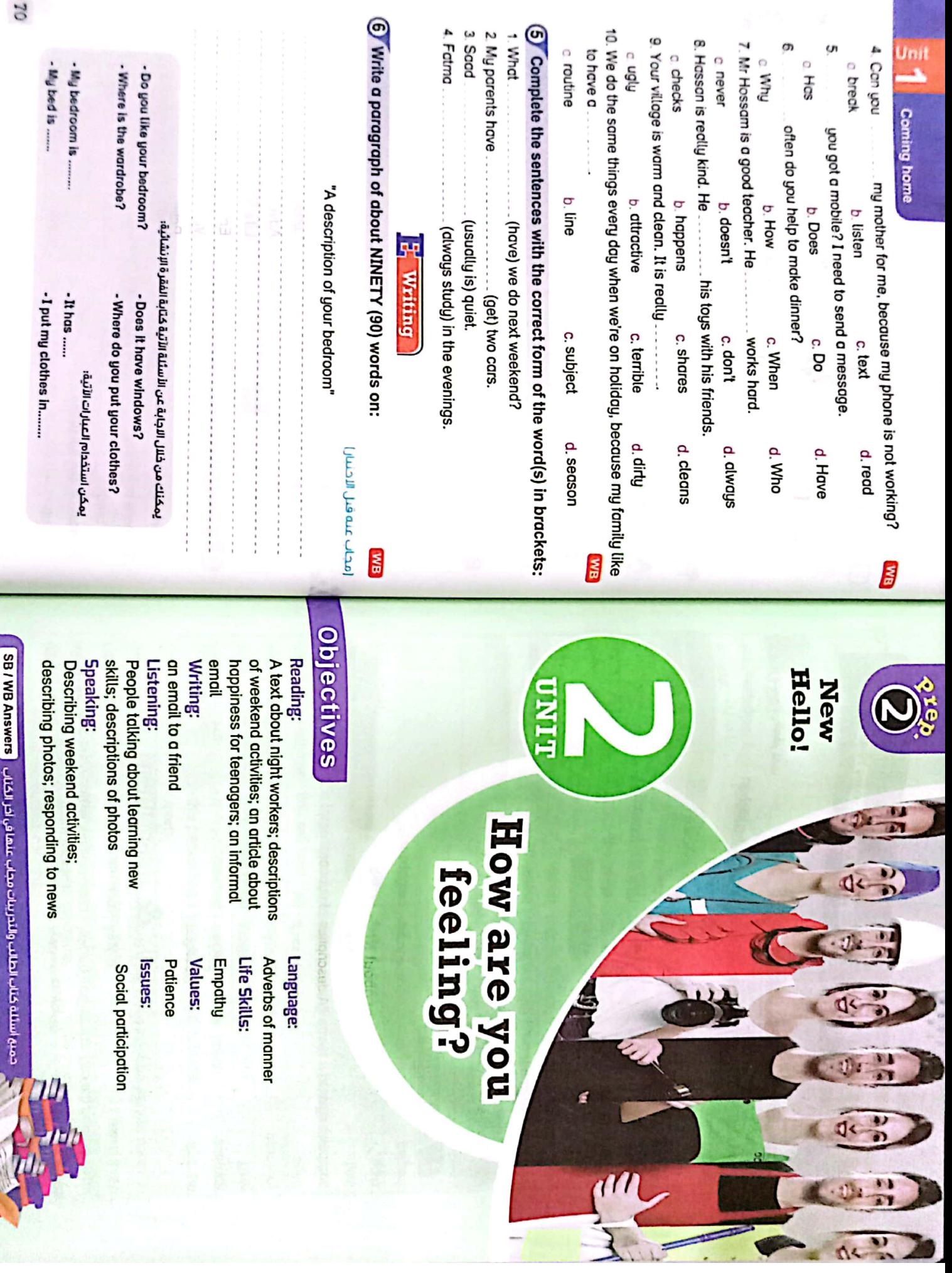

寥 ne

₹
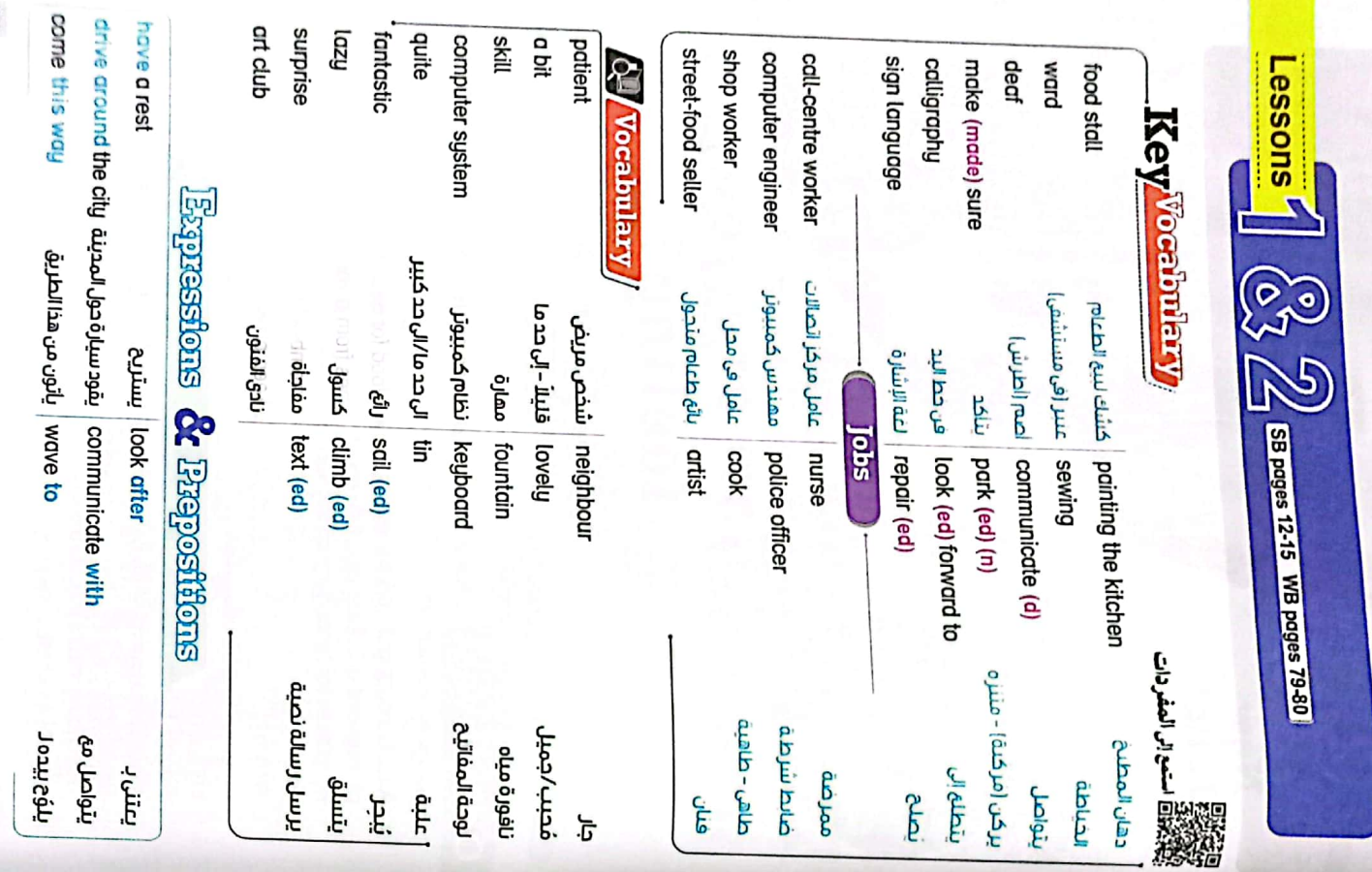

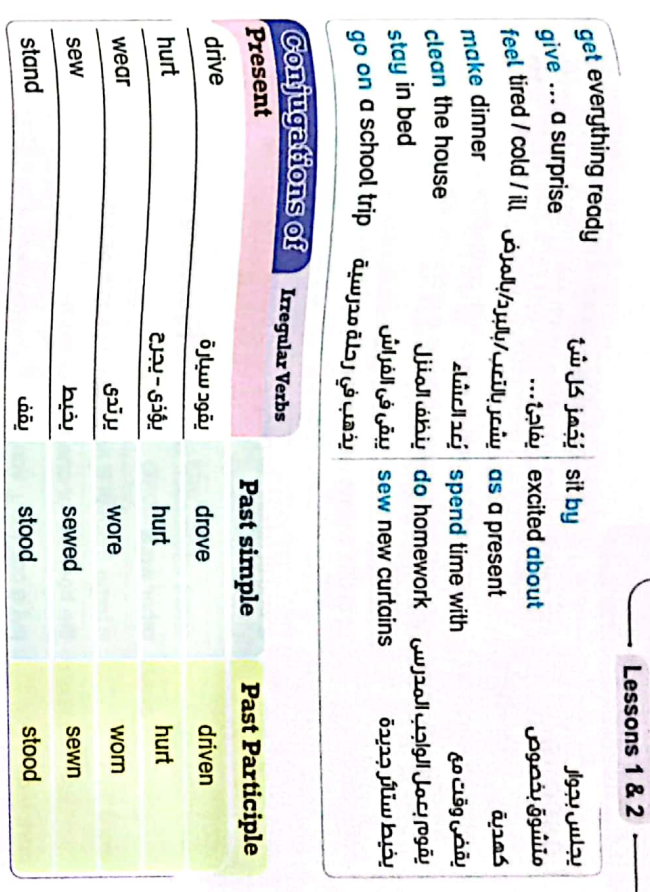

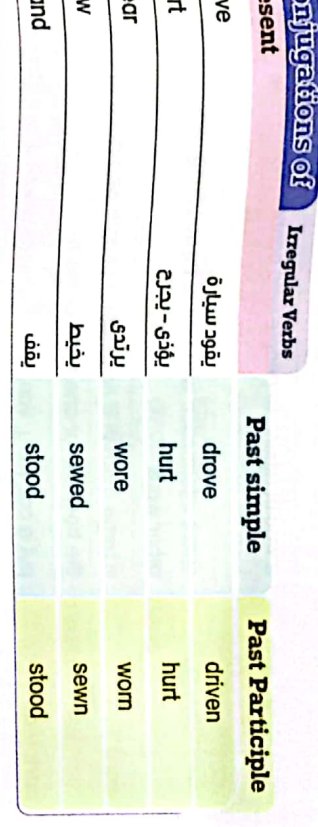

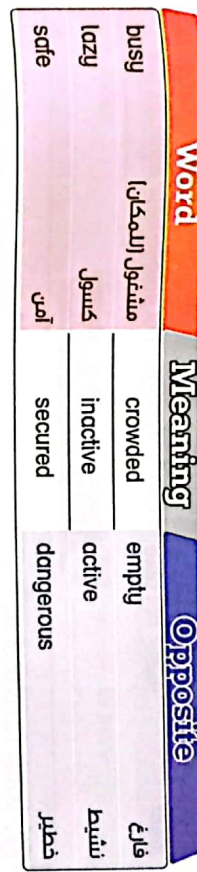

## [2] Definitions

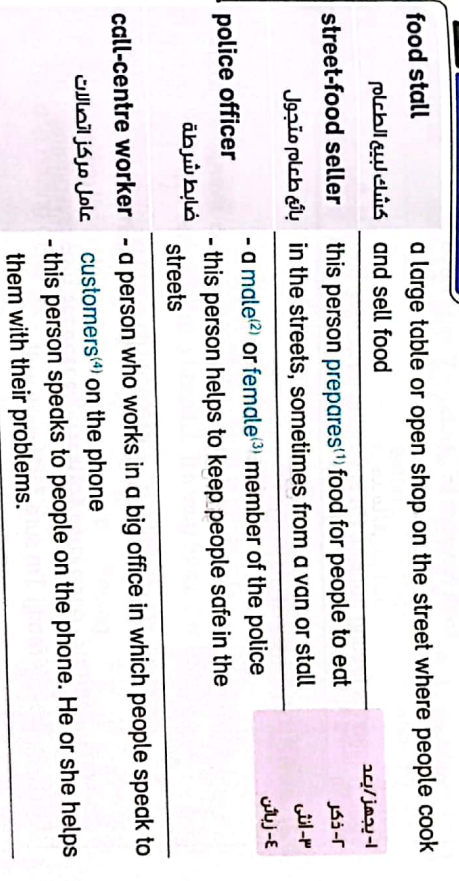

**73** 

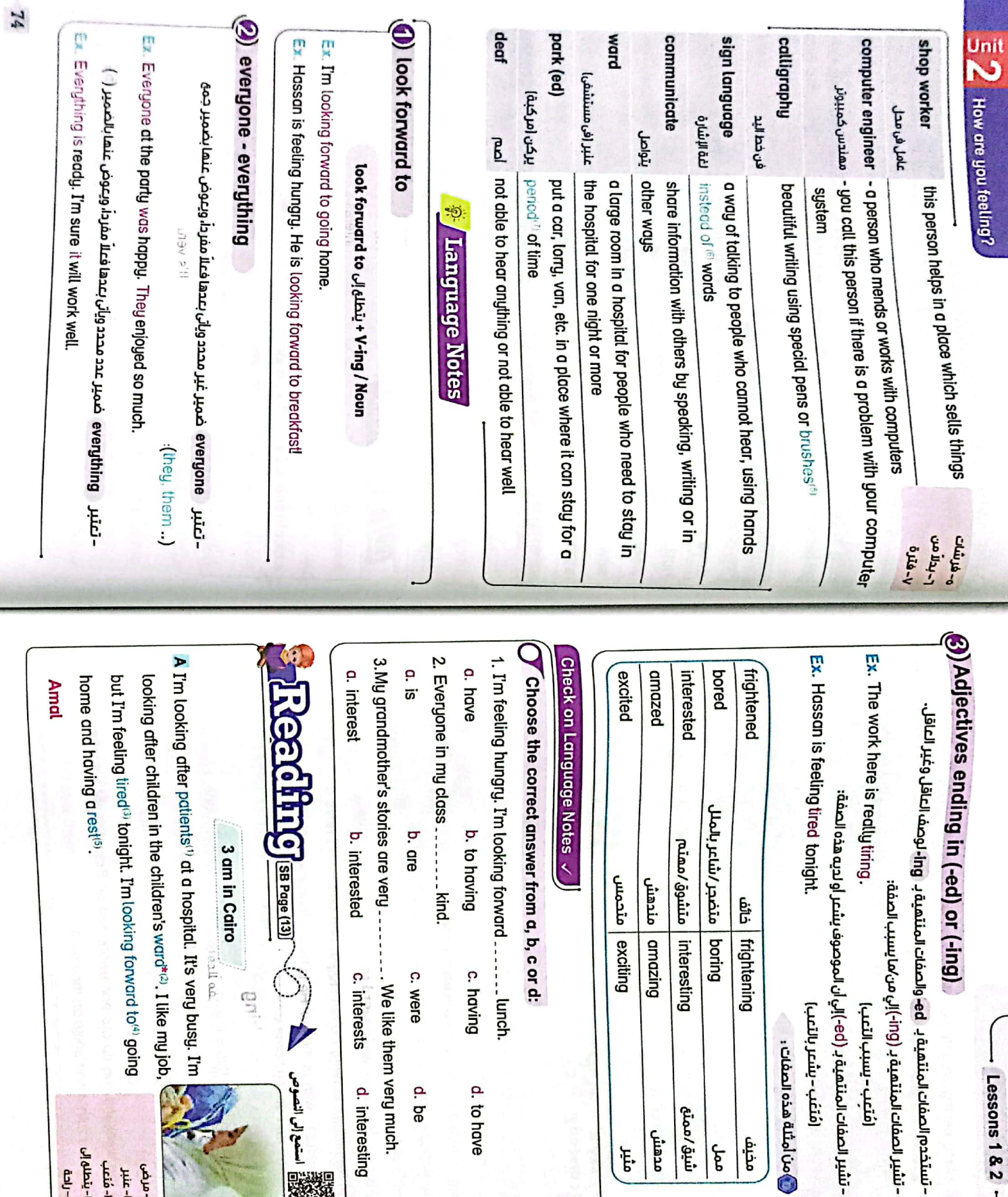

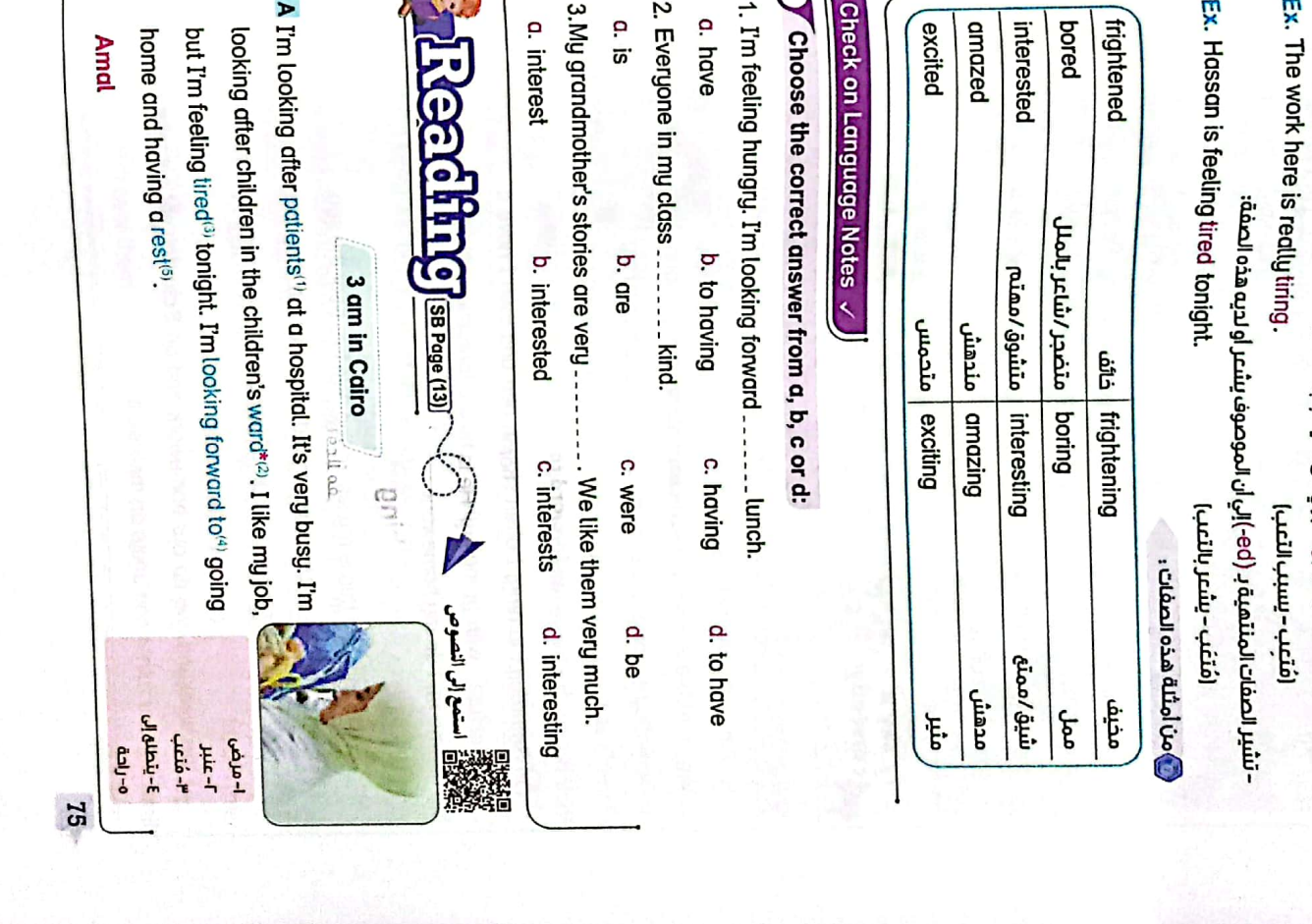

- تشير الصفات المنتهية بـ (pml-)إلي من/ما يسبب الصفة:

ã

三层类

 $-$  Lessons 1 & 2  $-$ 

76 time with our father and uncle on their boat very much!  $\epsilon_{\rm P}$ ciring". I am learning to  $\rm{sal}^{(n)}$  but Aya doesn't like the water the afternoon, I do my homework. late breakfast<sup>40</sup> with grandmother - she's a fantastic cook<sup>61</sup>. In their house. It's bigger than our flat. dinner<sup>al</sup> with my grandparents and we sometimes stay at in Minya. At the weekend, I'm usually quite lazy<sup>a</sup> At the weekend, we do our homework and on Saturday we sometimes spend  $\frac{1}{2}$  / How are you feeling? My father and my unde have an old boat<sup>®</sup> which they are Hello, I'm Injy and this is my sister Aya. We live near the sea  ${\bf C}$  I'm parking<sup>(s</sup>) my food stall  $^{{\bf K}^{(0)}}$  here because it's the best place On Saturday morning, I often stay in bed and then I have a On Friday evening, my parents and I usually have a big Hi. I'm Ziad. I live with my mum and dad in a small flat<sup>(1)</sup> **B** We're driving around the city and making sure<sup>®</sup> that people are safe in the start to buy their breakfast at 6 am. I'm getting everything some hot coffee! ready. I'm feeling cold and I'm looking forward to drinking in the city. Lots of people and tourists come this way. People **Emad and Ade** streets. We aren't very busy tonight. It's cold so everyone is staying at home. correcti Kamal Adel's feeling a bit<sup>m bored(a)</sup> and I'm feeling hungry. I'm looking forward to **breakfast!** Say it \*stdl pun<sub>\*</sub> \*\*\*  $\sqrt{38}$  Page (14) ق ينطق حرف G في هذه الكلمات مثلما ينطق في كلمة CW هو ا- كشك لبيع الطعام ۹- پرکن (سیارة) <u>a-إفطار متأخر</u> \-|יִסבים  $\sqrt{4\pi r^2}$  $0 q$   $q$   $q$   $q$  $\frac{1}{4} \frac{1}{4} \frac{1}{2} \frac{1}{4} \frac{1}{2} \frac{1}{4} \frac{1}{2} \frac{1}{4} \frac{1}{2} \frac{1}{2} \frac{1}{2} \frac{1}{2} \frac{1}{2} \frac{1}{2} \frac{1}{2} \frac{1}{2} \frac{1}{2} \frac{1}{2} \frac{1}{2} \frac{1}{2} \frac{1}{2} \frac{1}{2} \frac{1}{2} \frac{1}{2} \frac{1}{2} \frac{1}{2} \frac{1}{2} \frac{1}{2} \frac{1}{2} \frac{1}{2} \frac{1}{2} \frac{$  $J$ -  $\frac{1}{2}$ ۸-متضجر **1-**قارب  $V$ -  $\tilde{T}$ **- קוףד**  $\tilde{\mathbf{u}}$ ramer : I'm Tamer. At the moment, I'm learning a new Eman : I'm Eman. At the weekend, I'm learning to do Woman 1 : There seems to be a problem with the Keyboord'", but Mand : I'm Mand. Mona and I are Man<sub>2</sub> Woman 2 : Good morning, this is Dina speaking, how can I help Man<sub>1</sub> correctly) say 11 Sami is deal<sup>44</sup> - he can't hear. He's learning communicate<sup>rs</sup> better with my cousin Sami. skill<sup>on</sup>. Tm leaming sign\* language<sup>(2)</sup> so I can sign language at school too. I'm having sign excited about it. My uncle is club<sup>(9)</sup> at school. We're very starting a calligraphy<sup>(8)</sup> and art can give Sami a surprise<sup>(s)</sup>. : I'm sorry, sir, but you can't leave your car here enjoying it very much. I'm making a calligraphy book studying traditional Arabic calligraphy and we're the school to teach us. We're an artist<sup>100</sup> and he's coming to some new curtains. ofter it at the moment. My sisters and I are neighbours in our building, we're repairing his in hospital at the moment. With some other lots of new things. Our neighbour, Mr Osman, is language lessons on Saturday morning so I : Are you looking for<sup>20</sup> tins of beans<sup>197</sup> You can find them on the top pdinting the kitchen and I am also  $\text{sewing}^\mathcal{O}$ flat. He lives in a lovely<sup>69</sup> flat, but he can't look for my uncle as a present<sup>m</sup>. **i**nofi it won't take me long shelf,<sup>(4)</sup> over there. **Lop** \* sign ē **Giero**  $MB$  Page (79)  $\mathbf 0$ لا ينطق حرف  $\mathbf 0$  في هذه الكلمة  $(51)$  ega (15) (computer engineer) (call-centre worker) (shop worker)

**1- أصم (أطرش)** ا- يتواصل  $\delta$ - $\alpha$ غاجاة  $-50 - 7$ 

 $\Lambda$ - فن خط اليد ۹-نادی الفنون  $\lambda$ -içiq

ا-لوحة المفاتيح **۳-علب فول** 1- پېدث عن

(police officer)

 $3-6$ 

 $\frac{1}{2}$  $1$ - $\epsilon$ 

Lessons 1 & 2

 $\mathsf{CS}$ 

CamScanner

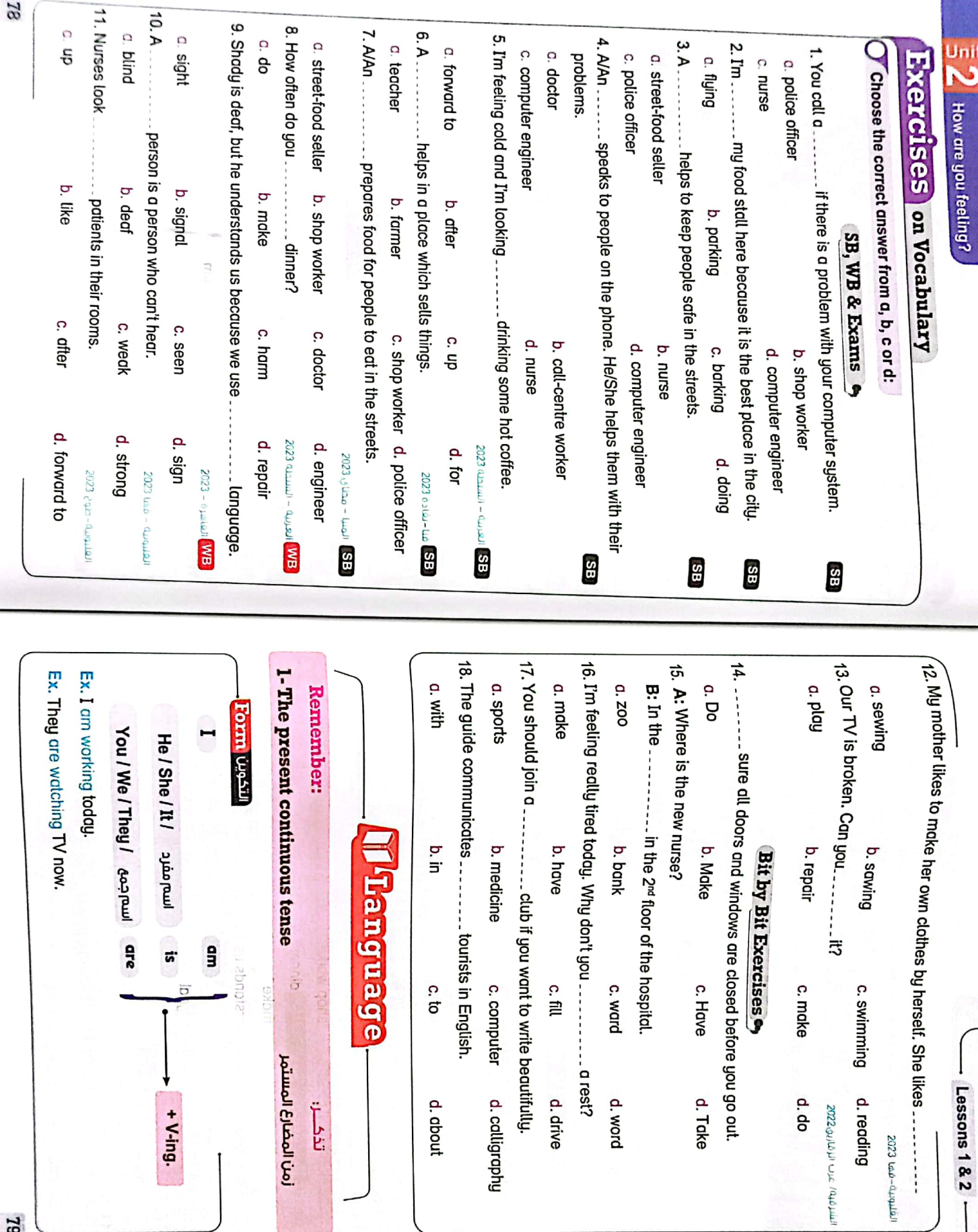

CS [CamScanner](https://v3.camscanner.com/user/download)

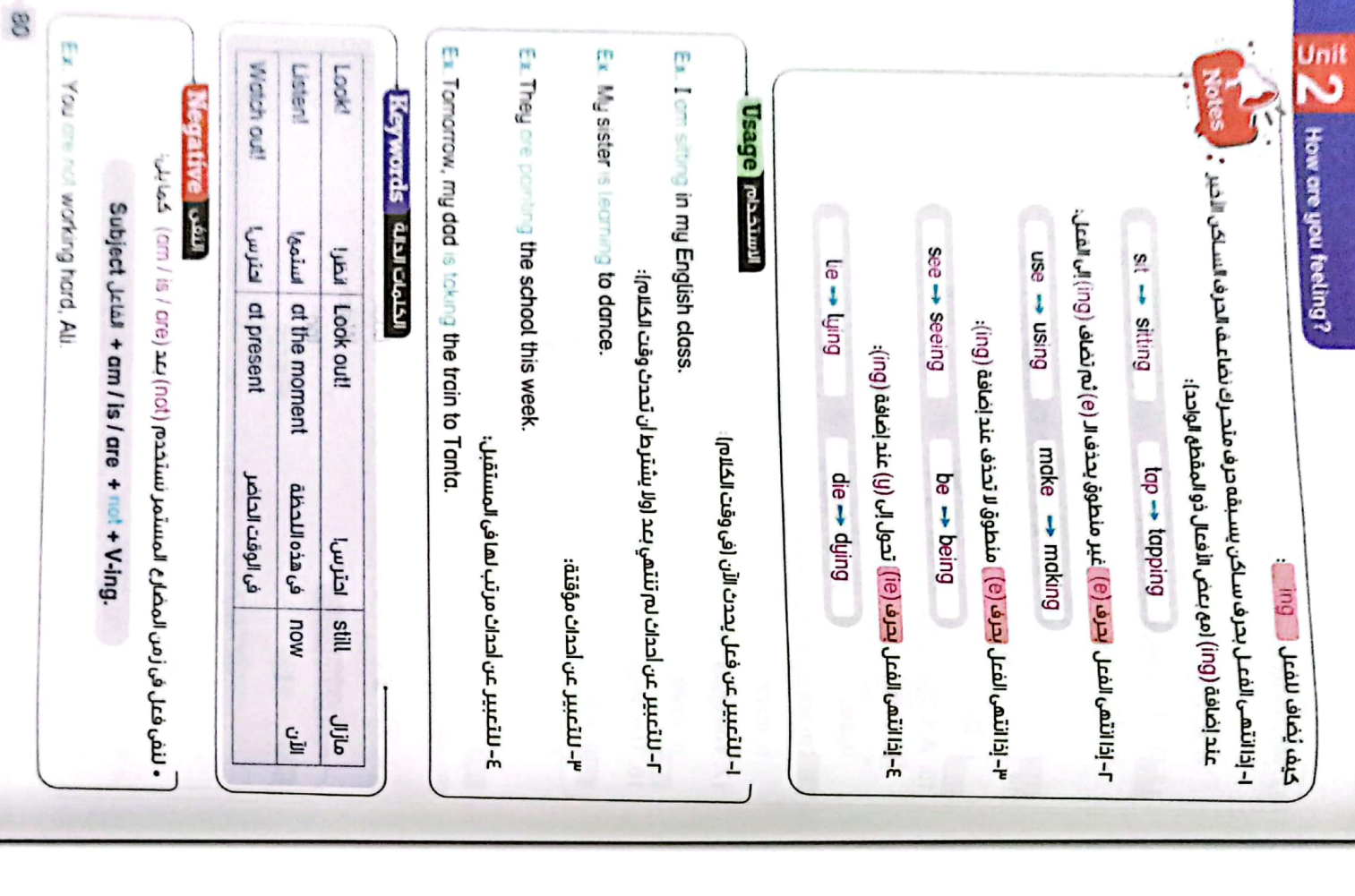

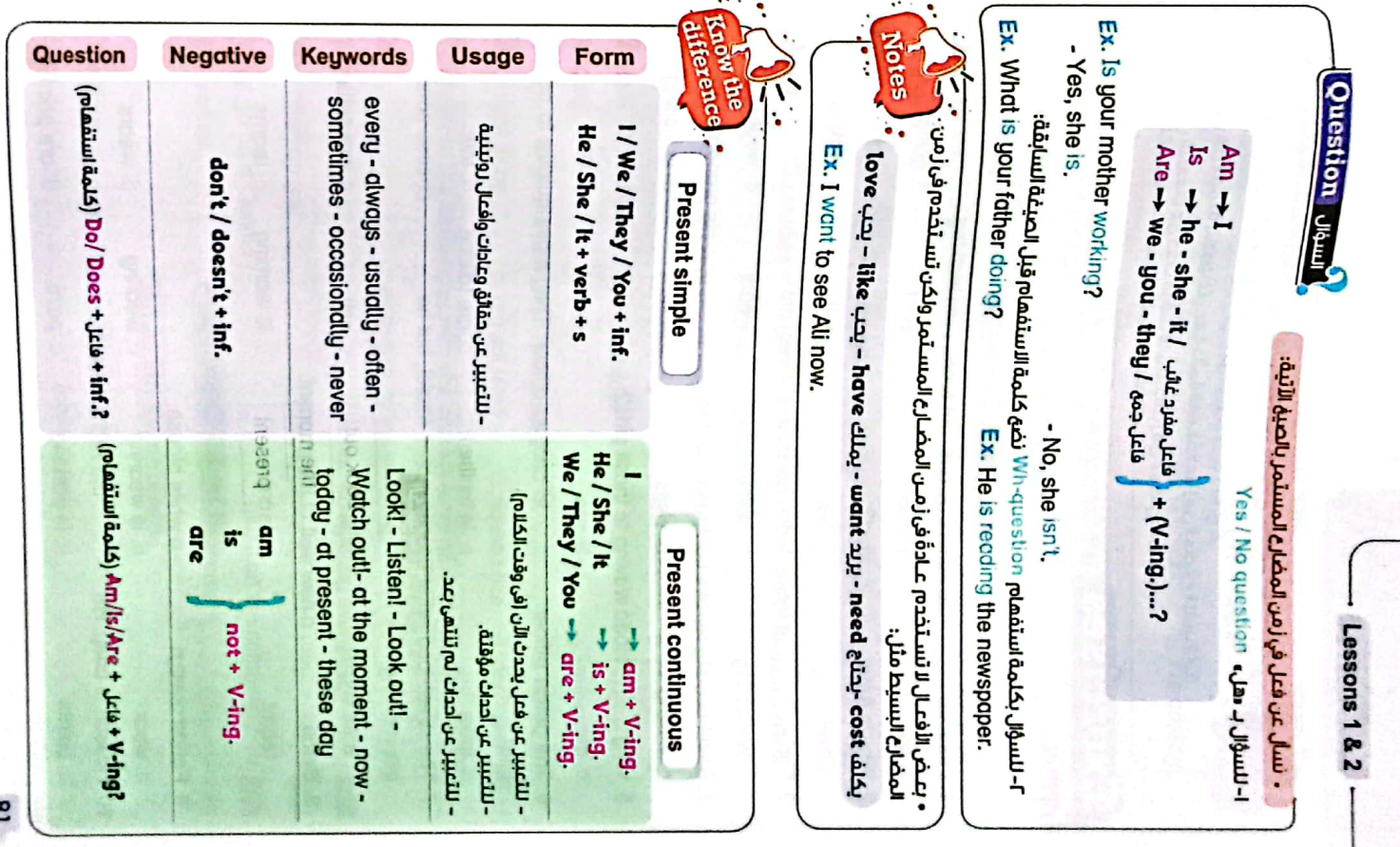

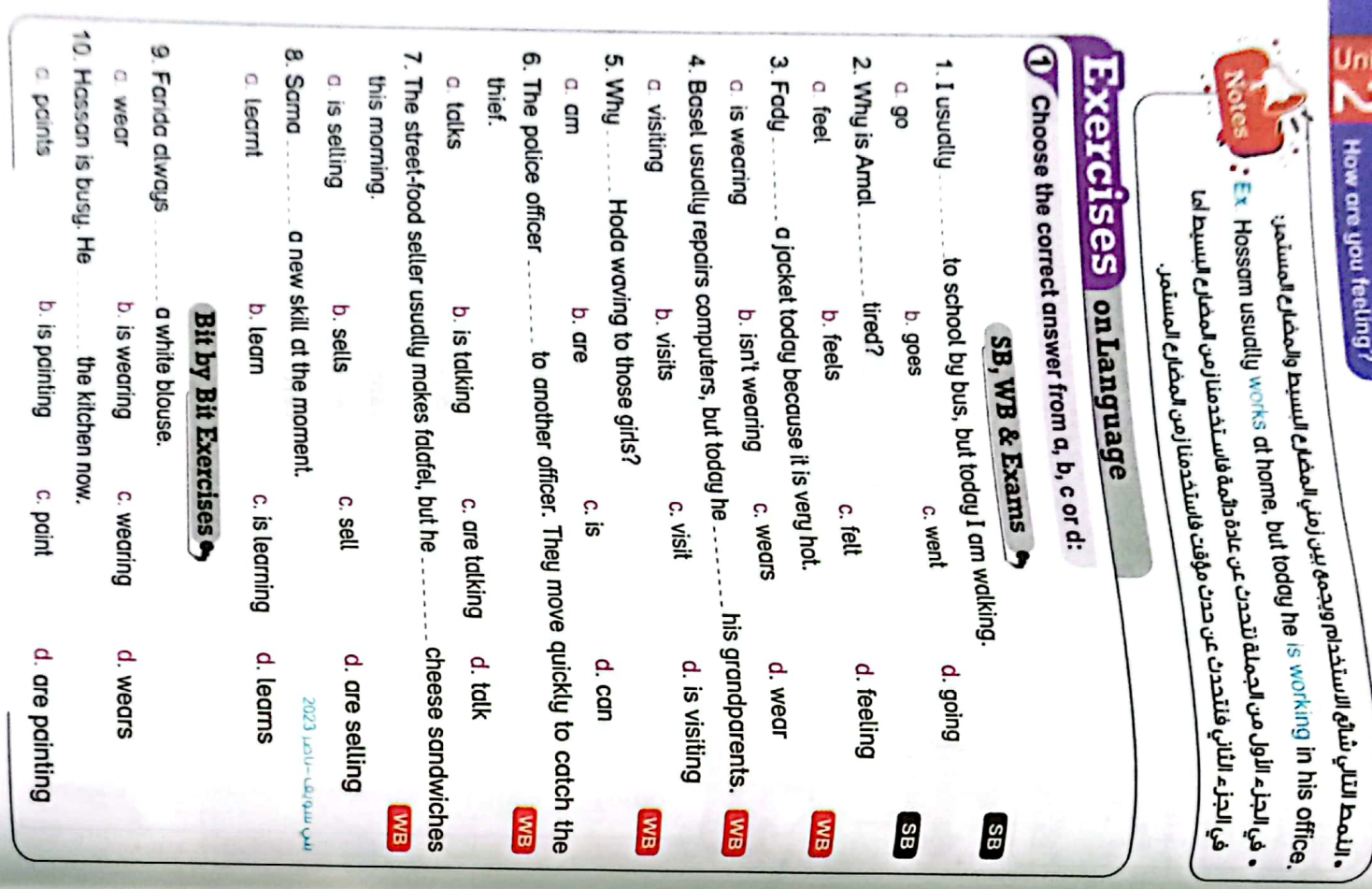

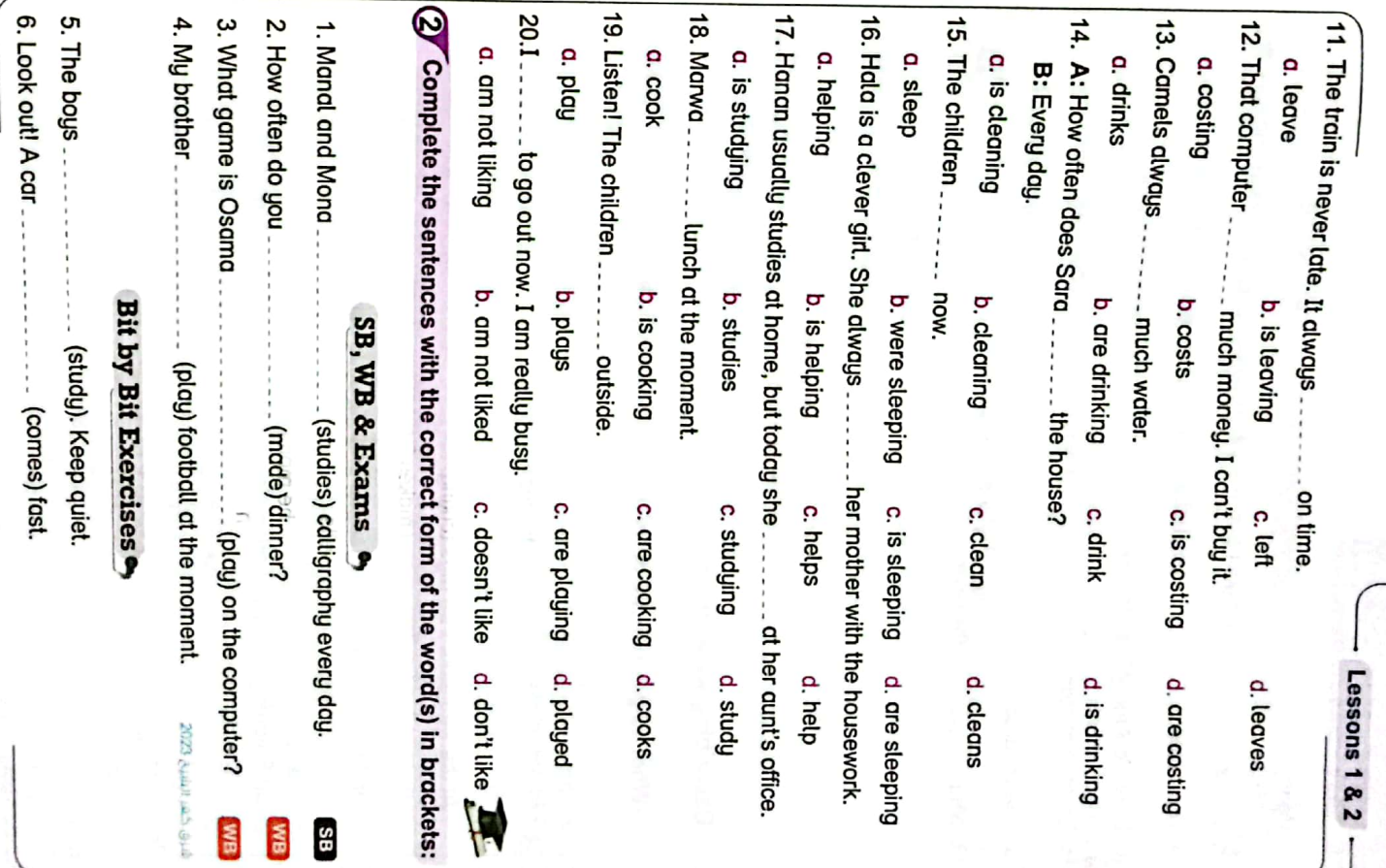

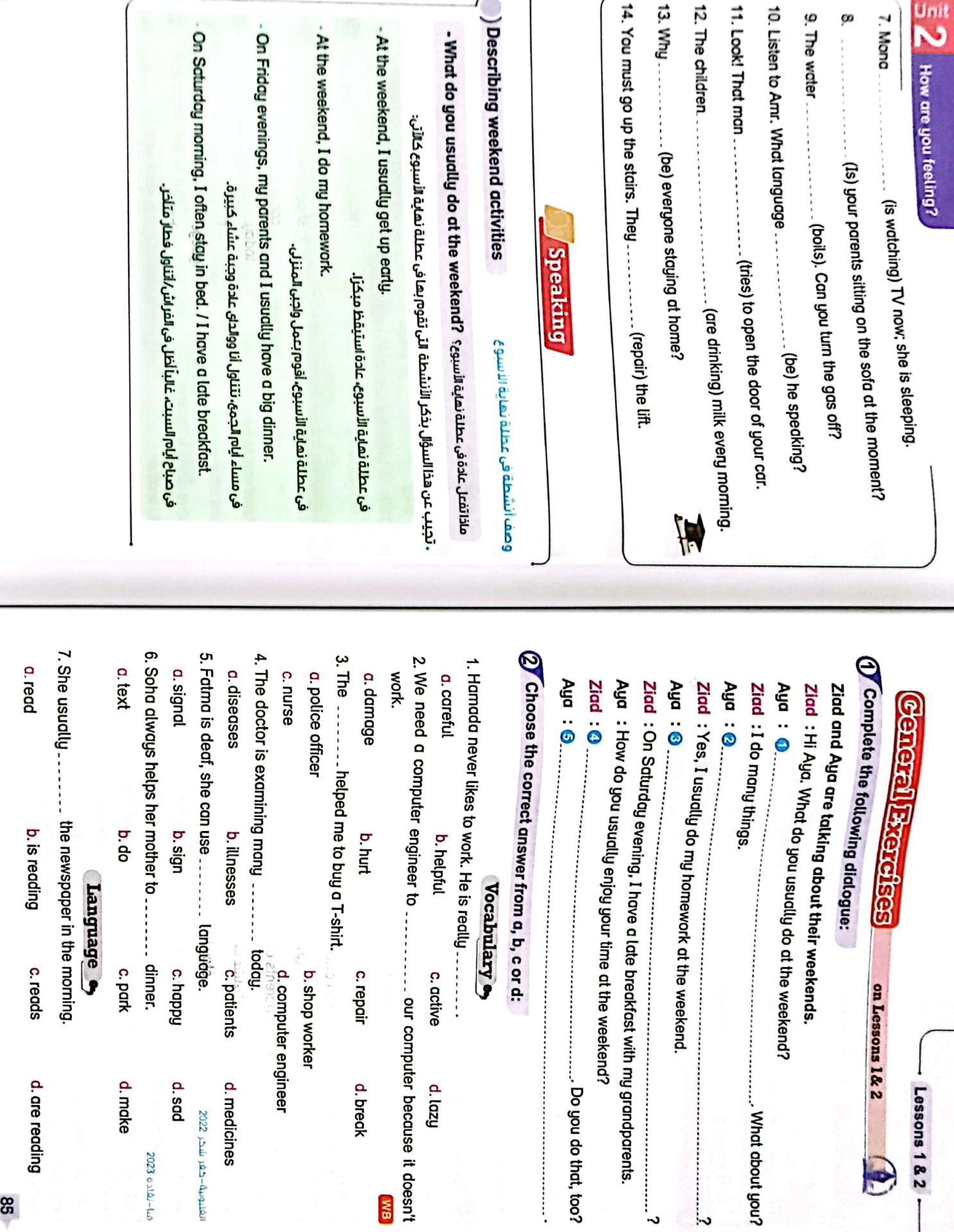

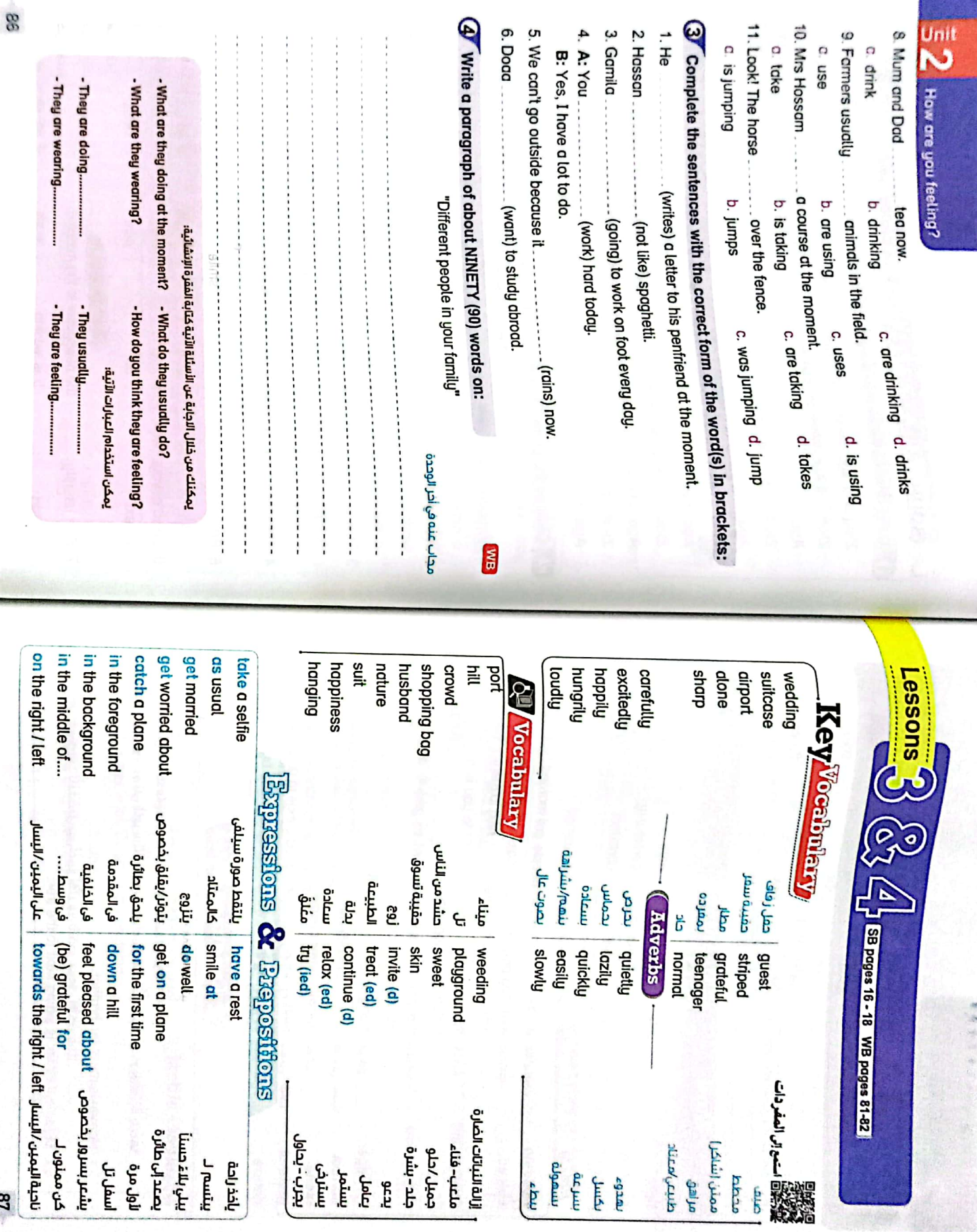

| الاقلاباتات الضارة<br>| يعلم<br>| يعلمل<br>| يعلن في المقام المقام المقام المقام المقام المقام المقام المقام المقام المقام المقام المقام المقام المقام ال<br>| يعلن - يحاول

1988 81-82

محطط<br>مرئن (شاکر)<br>مرینی موضل

orien

بعدوء<br>رسرعة<br>بسمولة

mar.

 $\frac{1}{2}$  of these are your freeing?

 $\mathcal{O}$ ) It + be + adj. + to + inf.

Ex. If's important to drive carefully.

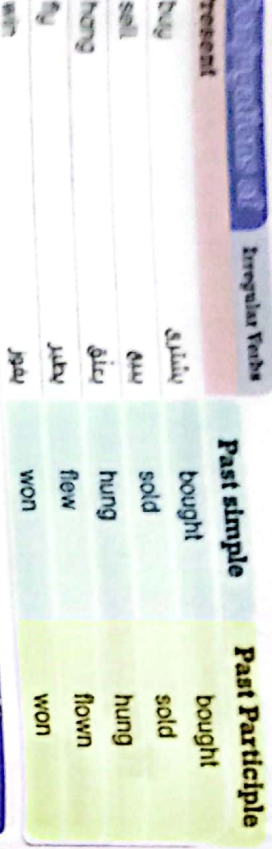

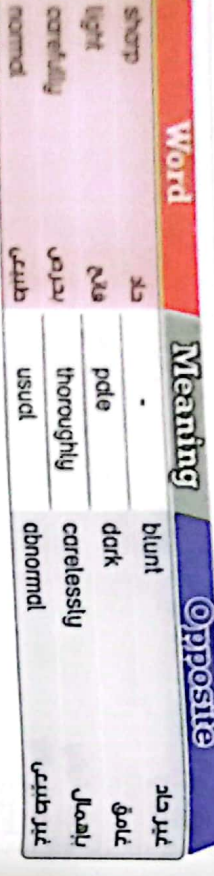

**O** else

Ex. The man in the striped shirt is my unde.

· يستخدم مخالاً سلوب بمعنى إمريدي ا

- In the striped shirt = who is wearing the striped shirt

3) in + a piece of clothes

Ex. It's important not to drive carelessiy.

alle des terms dans in the state.

Ex. It's important for Mahmoud to drive carefully.

• بمكن استخدام الشخص • IDI ابعد الصفة لتحديد الشخص:

CS

• يستخدم مذا الأسلوب لوصف حدث معين

 $-$  Lessons 3 & 4  $-$ 

CamScanner

### **LUI Definitions**

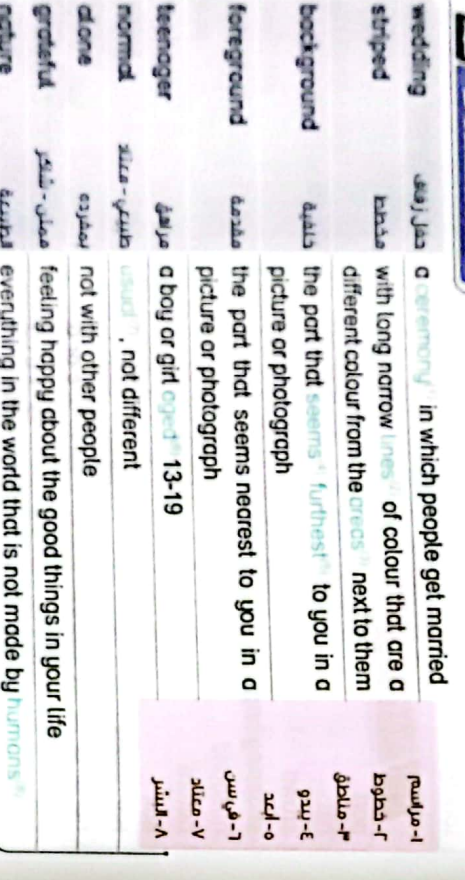

(c) make

Ex. Who else was at the party?

• تستخدم كلمة («دا»)، بمعنى (أخرا بعد بعض كلمات الاستفقام مثل:

**B: Anything else?** 

What / Who

Ex. A: Two cups of teq, please.

• تستحدم كلمة (1949) بمعنى اثدرا بعد كلمات تبدا بـ (100 / 1019/10 / 10000 ) مثل:

someone / everyone / anything / pothing

بحتل **. That Alle A (السهراو ضمين**ا + Alle +

• make + Lisad glauf) Jeres + adj.

Ex. The news mode Hossom happy

Ex Running makes me feel better.

## Language Notes

2. It's necessary

a. elder

**O. Wear** 

**b** wearing

c. to wearing

d. to wear

 $\bigcirc$  Choose the correct answer from a, b, c or d:

Check on Language Notes

**b.** older than

**C. as old** 

d. old

o jocket when it's very cold

3. The woman

### ()) elder - eldest

Ex Handy is my elder brother

Ex Myelded suiter is sitting next to the tree

8

- تستخدم - Taobla - للتفضيل بين أعمار أكثر من شخص بمعنى إلاكبر سنا)

older under then

- تستخدم Tabla - بمعنى الكبر سنا) للمقارنة بين أعمار شخصين، الحظ أن "Tabla - بشعفا

، كلا الكلمتان تستخدمان خصوصا بين أقراد العلالة الواحدة.

o for

4. Here's what you want. Do you want anything

g

c.on

opur p

the green dress is my aunt.

a. etse **D. diso** ួយ

4 much

5 Sleeping for a long time makes me

c. to feel

b feeling

c. to feeling fizm

d.feet

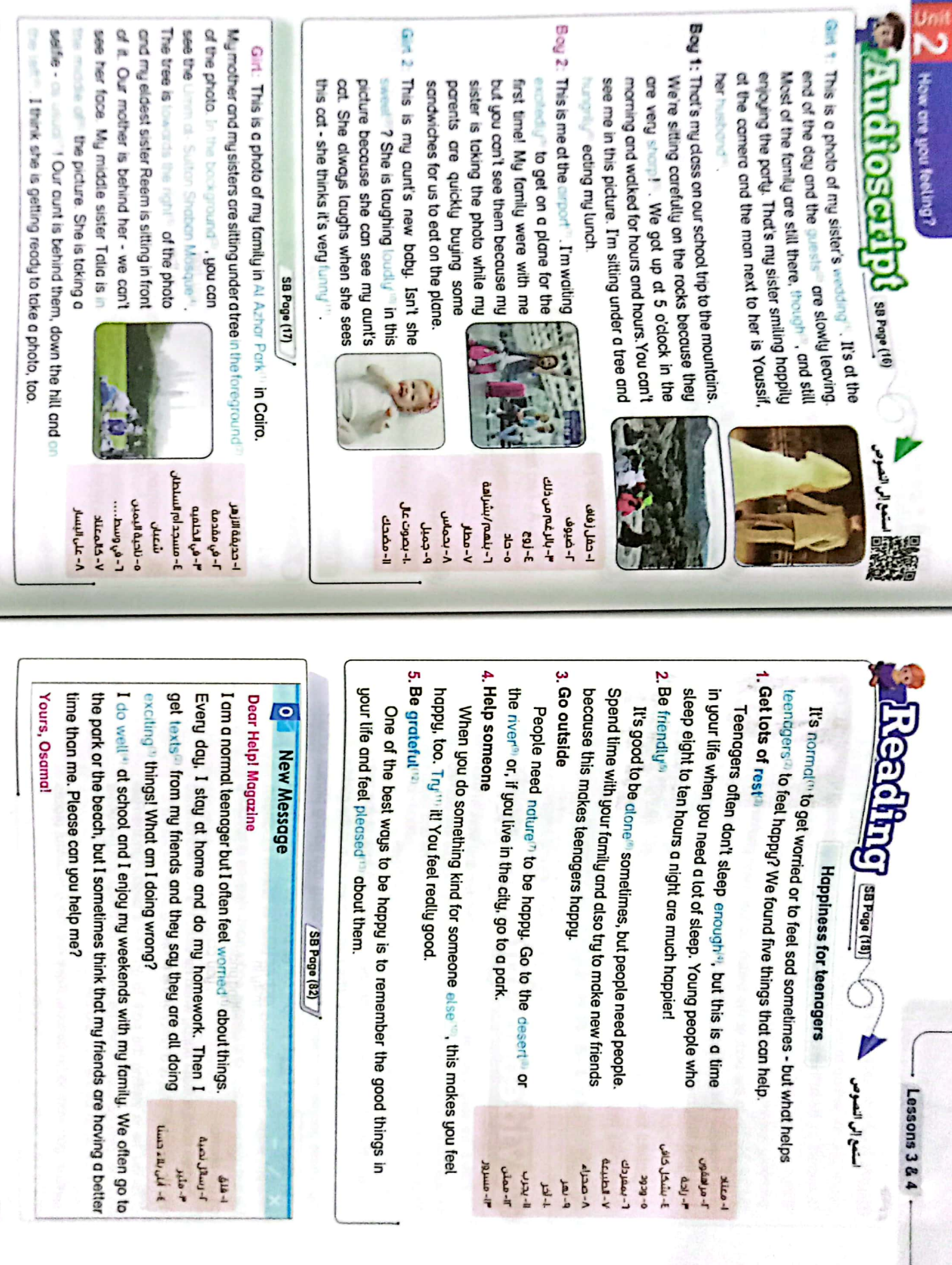

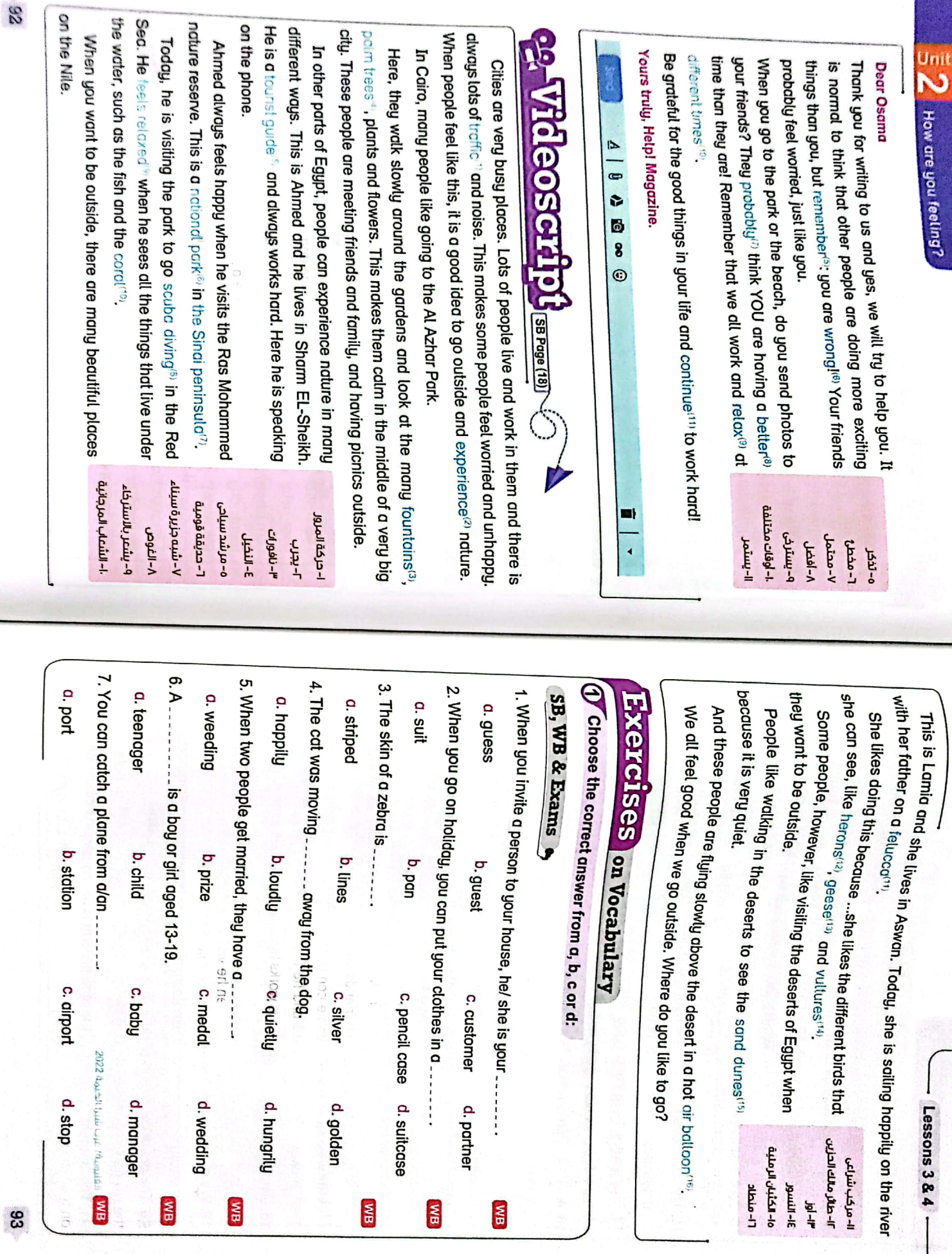

CS CamScanner

 $\mathbb{S}^2$ 

 $\frac{1}{2}$  ( How are you feeling? 11. The car moved 10. Sara is sitting in the minimum of the picture. 9. She is 13.A 12. There were three trees in the ... 14. I'm very 15. It's 20. The opposite of "sharp" is 17. I diways 16. We never leave my little sister ... 21. This student 19. We all waited for the exam results 18. Dina felt c. mdking c. have a. towards C. moon a roof G. angry **a** mer  $\sigma$ . sod a. careless  $a$ . make a. fast  $\frac{1}{2}$ o blunt a easily isn't as high as a mountain. g selfie under the tree. to feel nervous before an exam . to everyone that helped me with my problems.<br>- to everyone that helped me with my problems. worried when I have exams. about getting high marks in the findl exams. the right not to hit the boy. b. be b. spending b. medal b. grateful b. background b. about b. help b. lake Bit by Bit Exercises b. badly b. noisy p. tidy **b. angry rigint** fiq q b. excitedly the blue uniform is my cousin of the picture. in the house c. having c. make c. middle c. at c. underground d. farm c. sed c. well c. normd ຕາ6ກ : ວ c. take c. pleased c. with c. wet c. hungrily d. metal d. taking d. hill d. do  $2023$  beigher -  $\sim$  beight  $\sim$ d. of d. cheap d. get d. nervous d. pale d. dlone d. amazing a, in d. quicklu  $1023$  abund  $-602$ Ex. I saw a beautiful gin yesterday.<br>B. I saw a beautiful gin yesterday. اجمد الصفحار ) .<br>Ex. Hossam threw the ball quickly. (محمد الصفحاء)<br>العد المفعول ) . Ex. A: How does Aya sing?<br>Ex. A: How does Aya sing? Ex. He drives carefulty. Ex. B: How does Ali speak? **Notes** poof early hard  $\ddot{\cdot}$ نشكل ممكن Sossible الممكن Sossible الشكل محتمل Sobdble و = محتمل Sobdble ال cuick eur → quickly acum mobe building to the more before careful *cou* → carefully count **L'ATTI ULIST** Ex. Hatem hardly visits us. Ex. Ali studies hard.  $\leftarrow$   $\epsilon$ <sub>1</sub> $\epsilon$ - $\sigma$ <sub>21</sub> $\dot{\tau}$  $\leftarrow$  org. if ldte pap  $\overline{\mathbf{I}}$ Adverbs of manner<br>Adverbs of manner angulation early hard **Mell** e الصفة المنتهية بـ [ لا ] ويسبقها حرف ساكن تحول <mark>[ لا ] إ</mark>لى [ياناً ] digeory and late <u>'Language</u> نخد/ نصعوبة fost<br>time بشکل جید Ugh atel **B:** She sings becutifully. B: He speaks slowly. متأخرًا excited Juleane ← aichedly Julean إبعد الفعل ا ، يأتى ظرف الطريقة غالبًا بعد الفعل أو بعد المفعول: بحمال Seautiful المعام → beautifully Lunguy ctea → hungrily and ldtely hardly ا- القاعدة العامة هي إضافة { لِلِّهِ } إلى الصفة: ← مرتفع  $\leftarrow$  alia  $\leftarrow$  mm ، قاك ظروف غير منتظمة مثل: ، الصفة هي كلمة تصف الاسم: بالكاد/ تقريبا لا ļ حديثًا/ مؤخرًا **Tash** uong late Lessons 3 & 4  $\frac{1}{2}$ مثلخرا πή

CS [CamScanner](https://v3.camscanner.com/user/download)

99

S

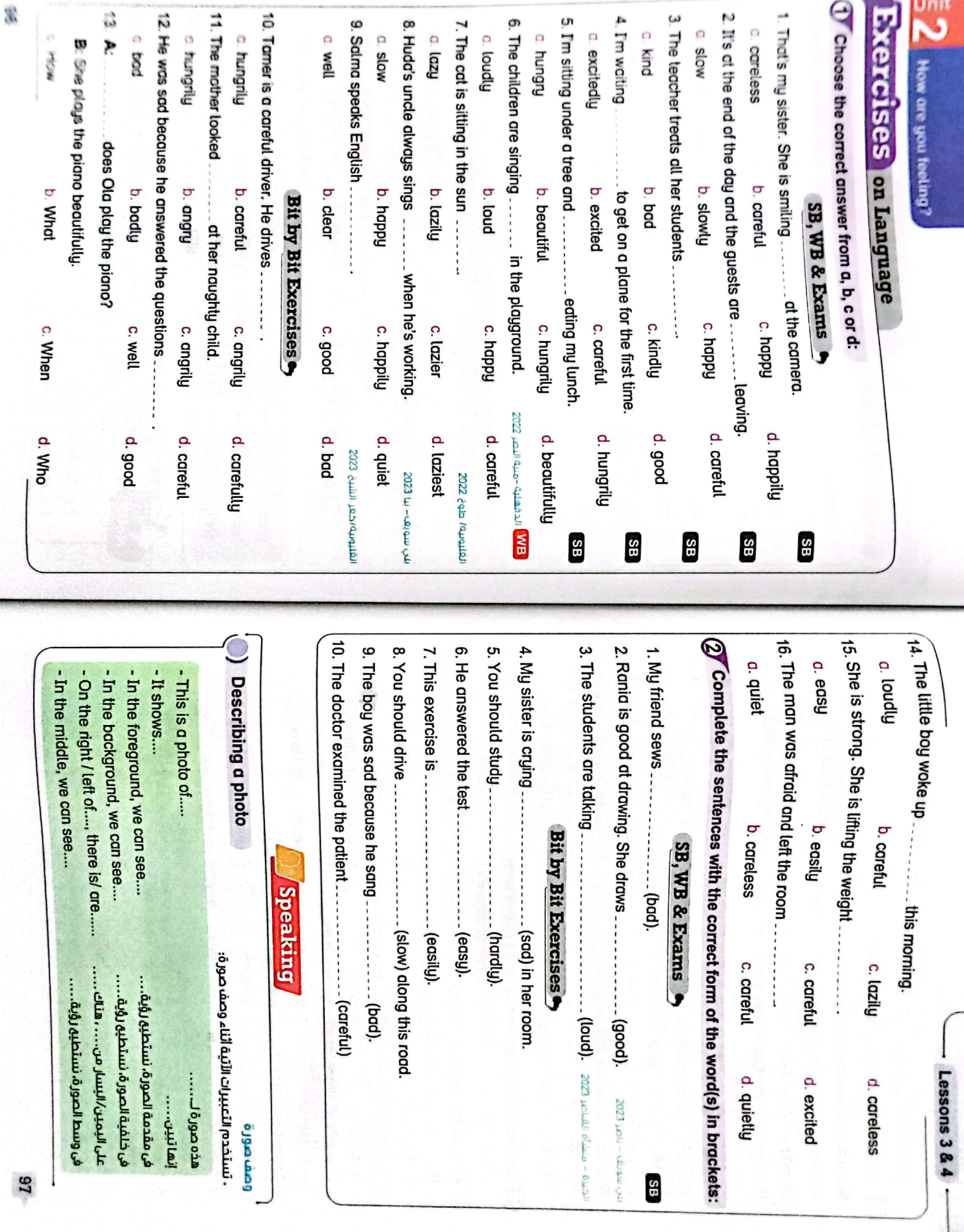

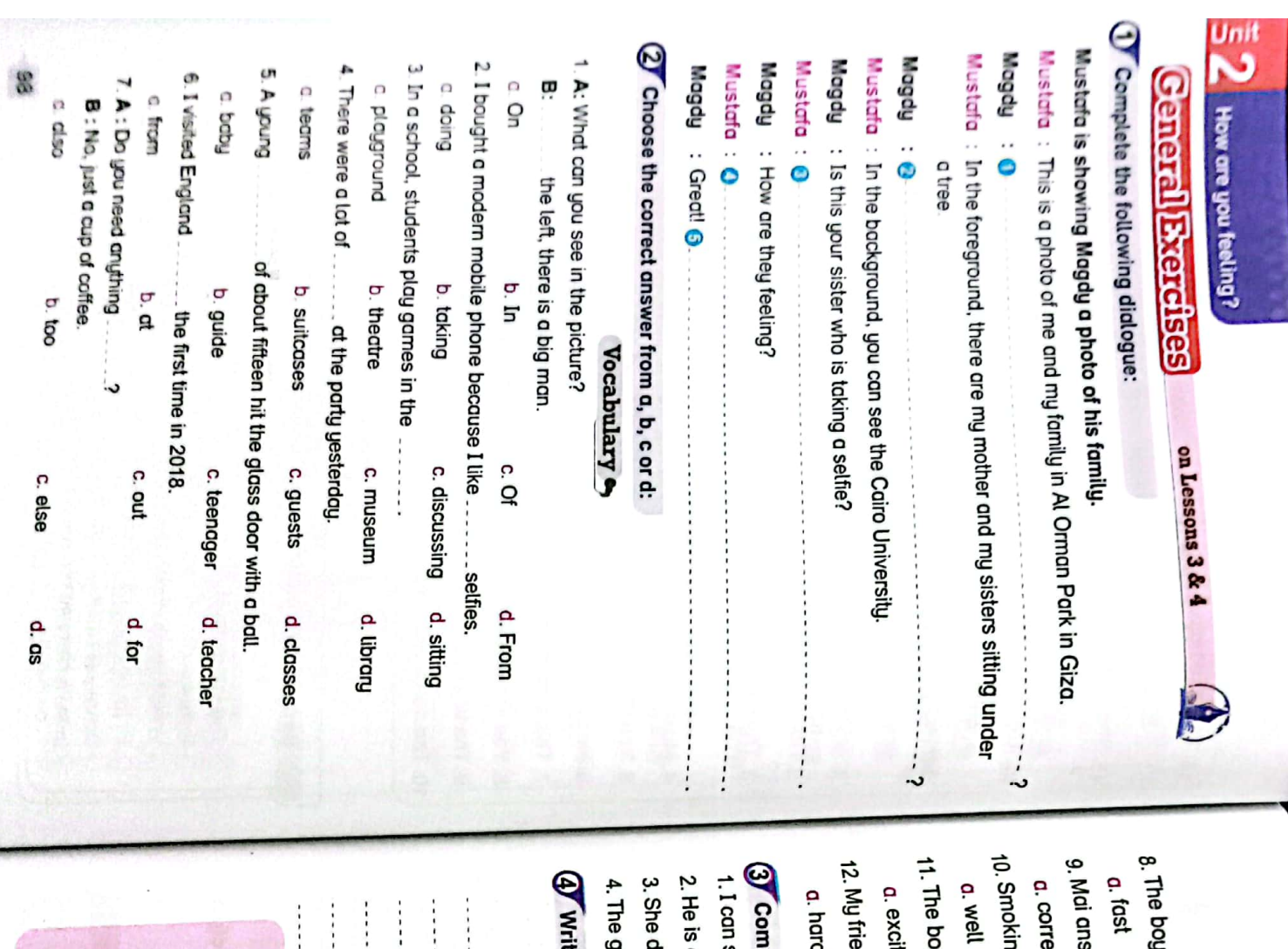

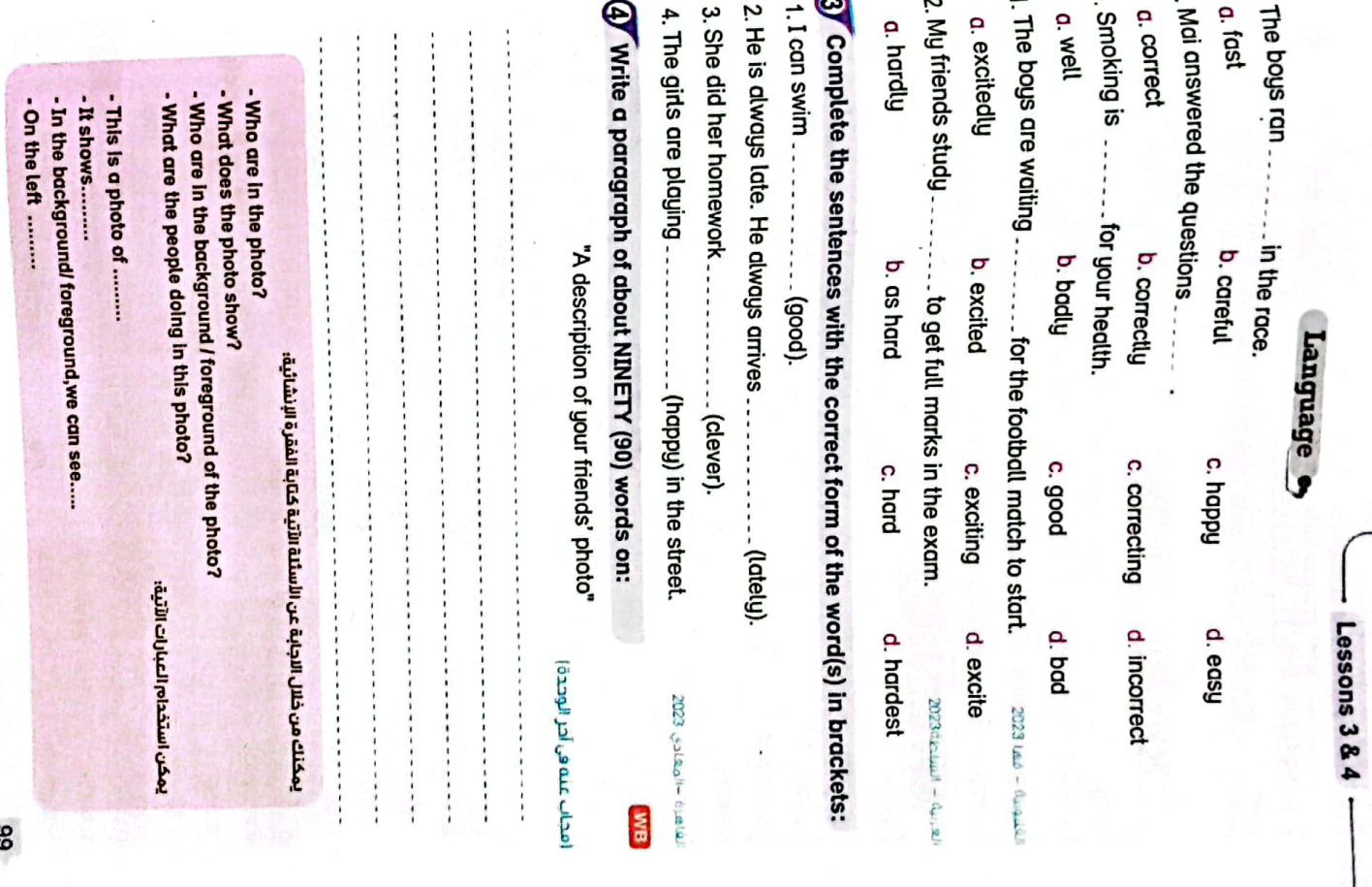

 $\frac{1}{2}$ 

 $rac{1}{2}$ 

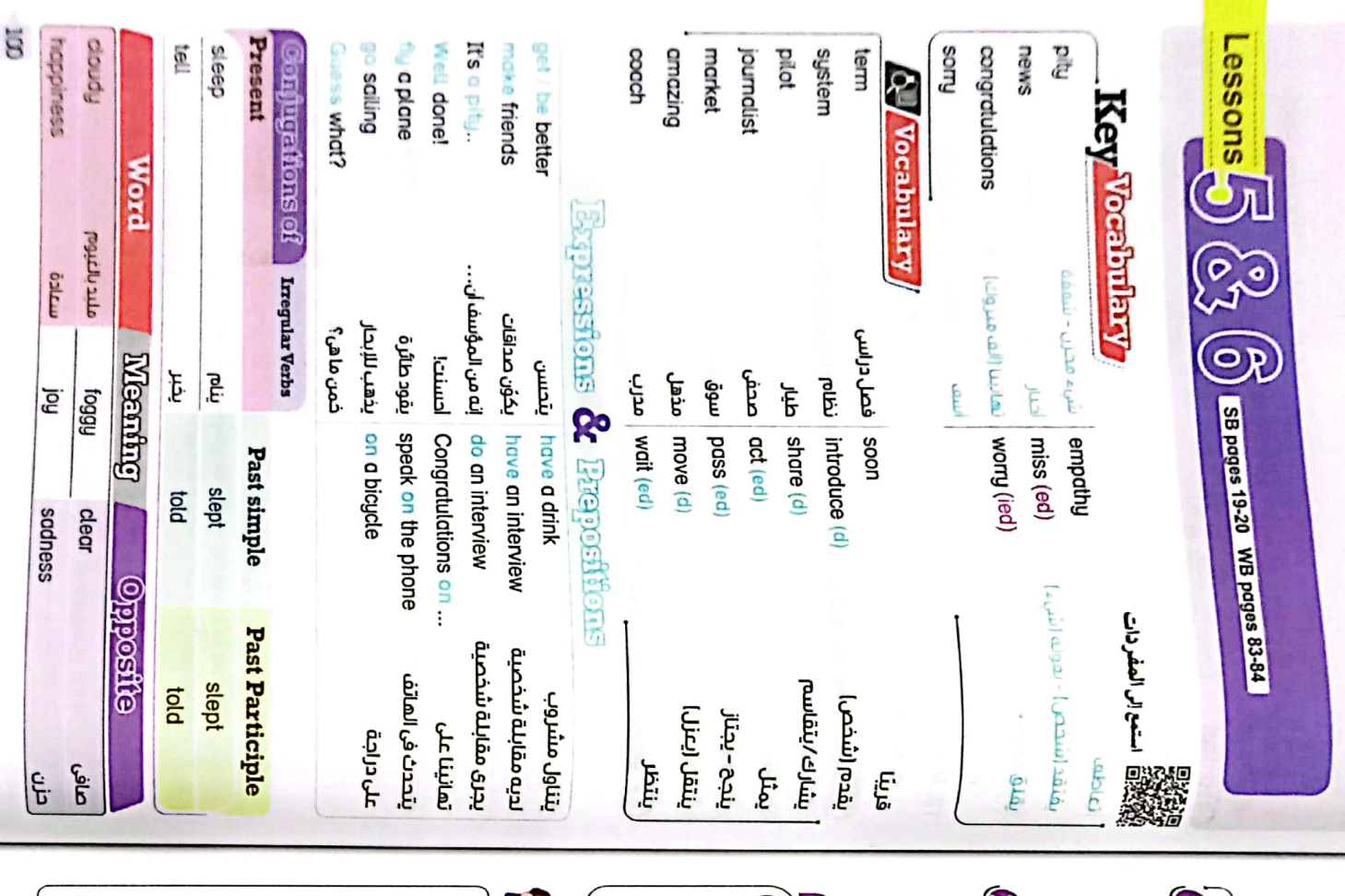

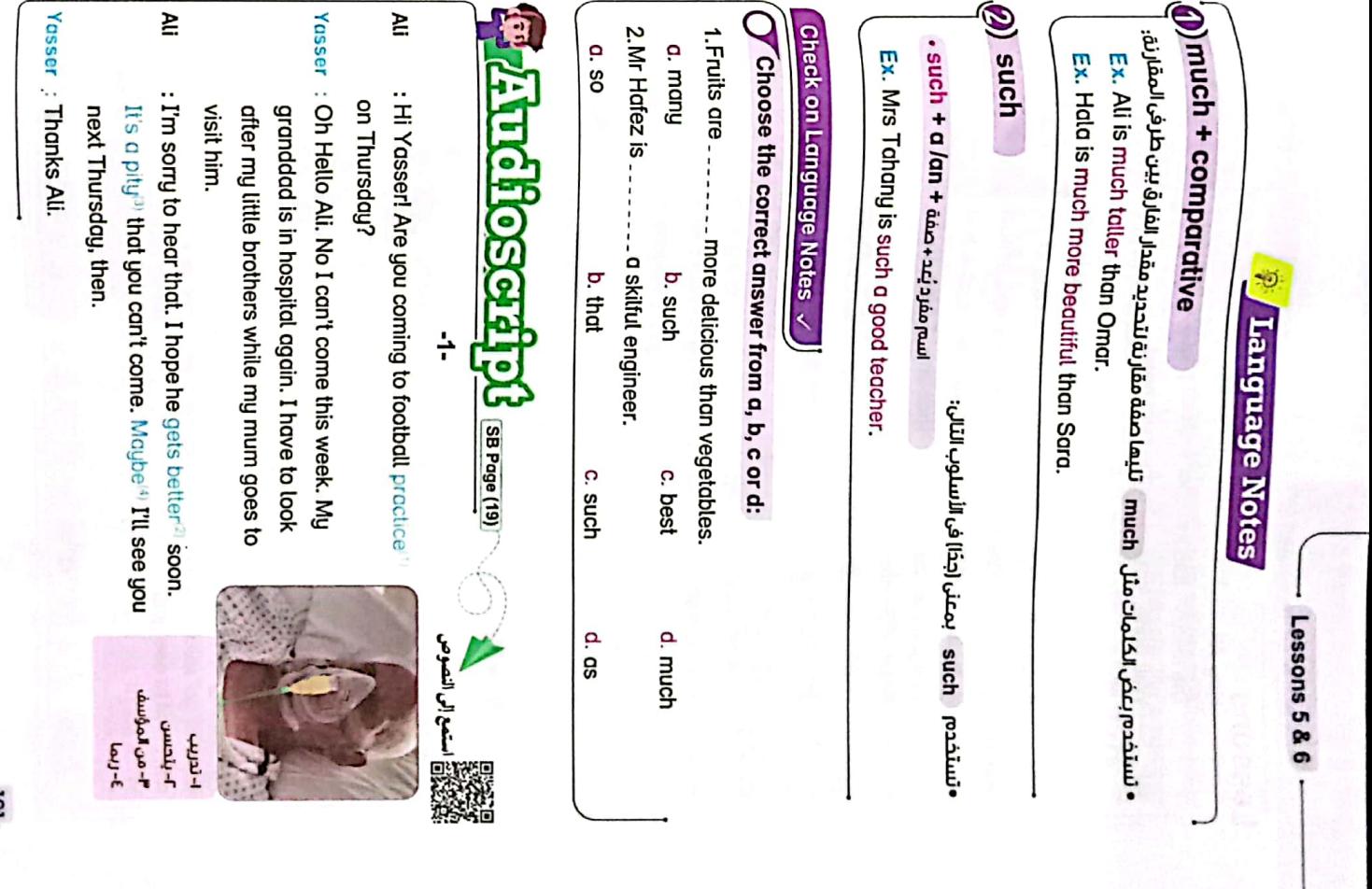

tor

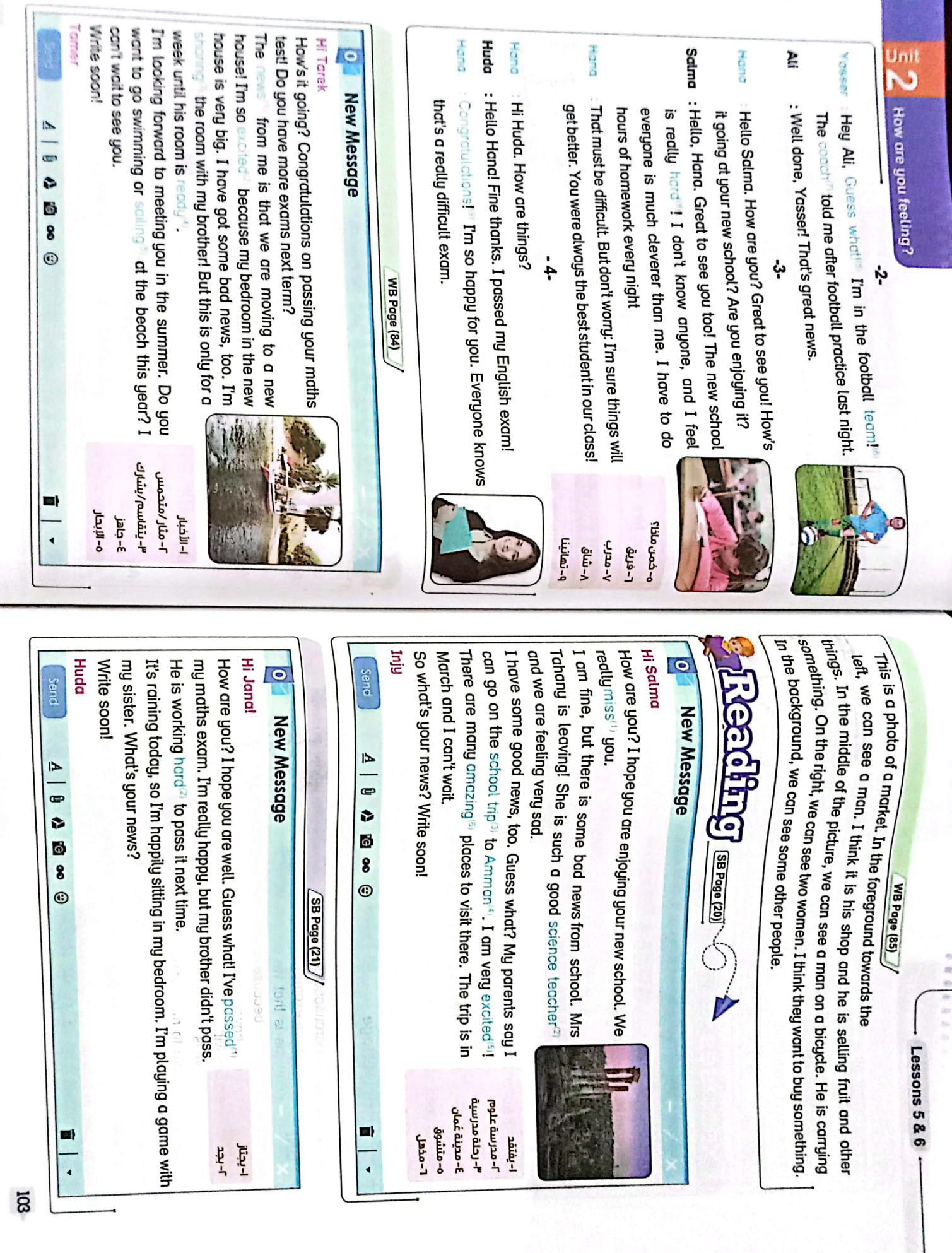

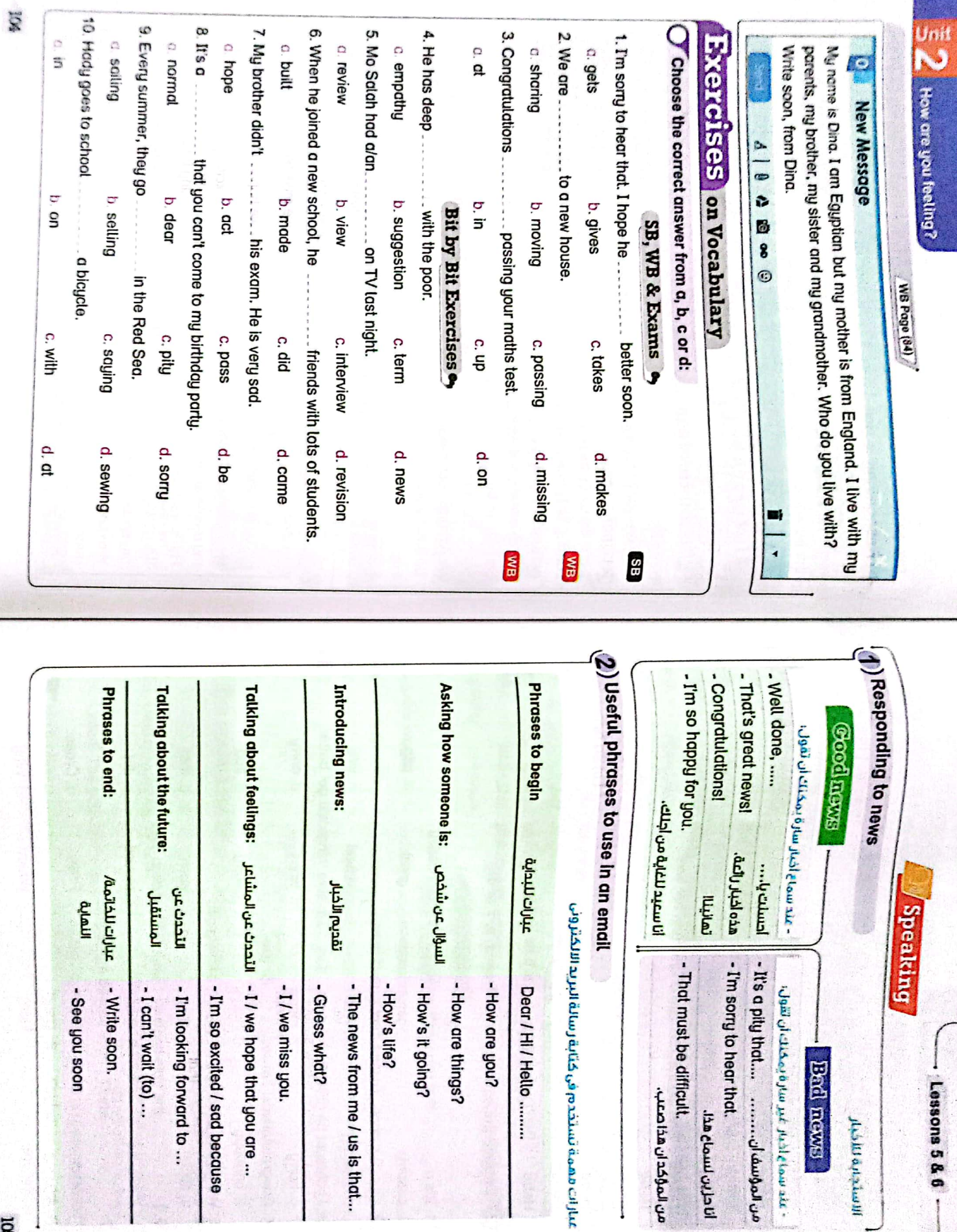

 $\lceil$ 

 $\mathbf{I}$ 

 $\overline{\mathbf{B}}$ 

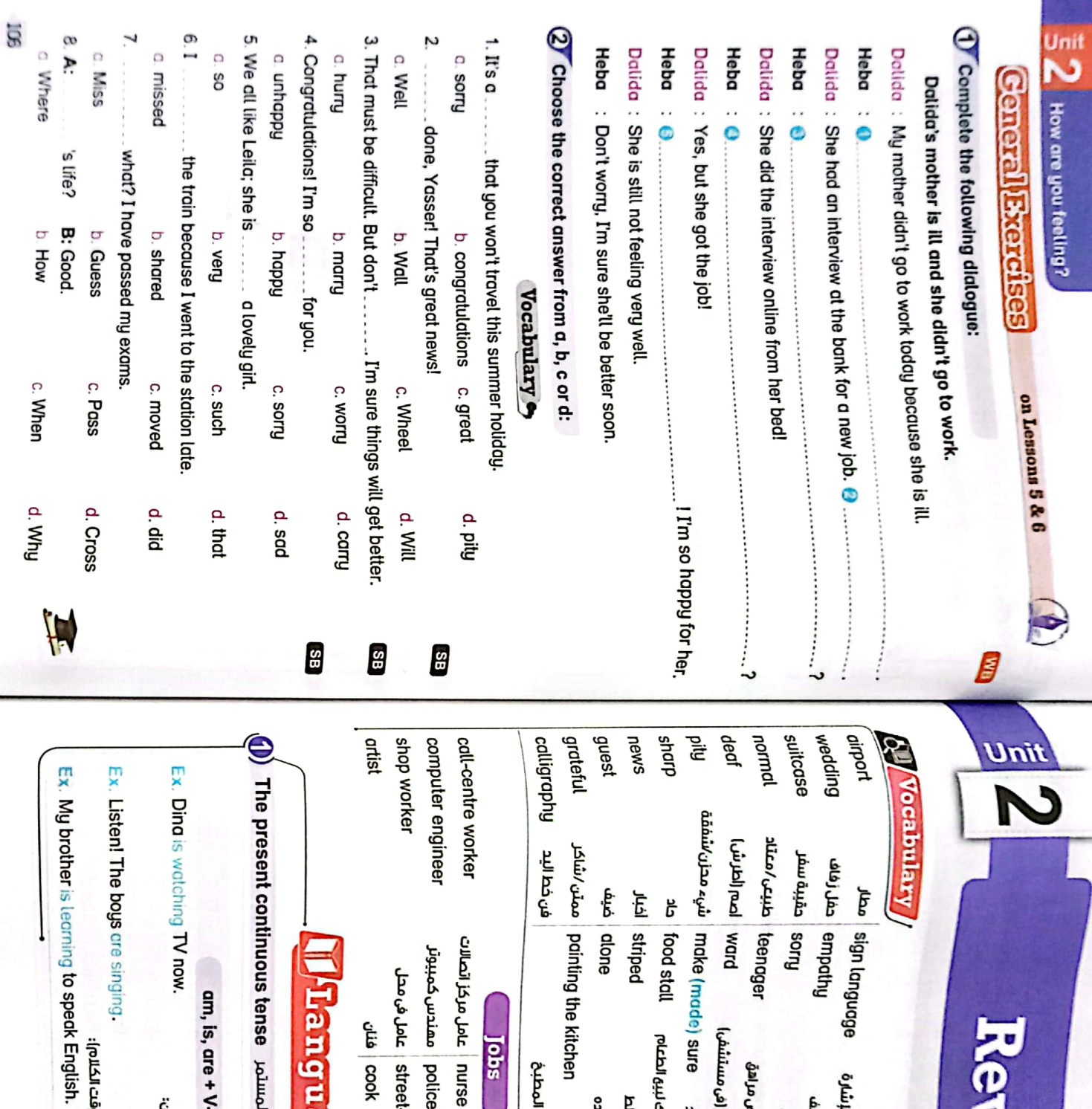

·BuiBu a لواء blue | street-food seller ad union police officer g the kitchen s tense unimal Elizablica Bould annuse am, is, are + V-ing. Language Joos *eili*s **Jobs** 1- أحداث لم تنتهي بعد إولا يشترط أن تحدث وقت الكلام]: دهان المطبخ ostes park (ed) (n) • يستخدم زمن المضارع المستمر للتعبير عن: • يتكون زمن المضارع المستمر من: ا- فعل يحدث الآن (فى وقت الكلام) يركن (فركبة)/ متنزه باثة طعام متجول طاهي - طاهية ضابط شرطة فعرضة بضعن

흳 abonbur ă ຊ made) sure adiz look (ed) forward to Justicia putal aud and repoir (ed) (b) summunicate (d) (bai) yorny (led) öyüyü congratulations besides (ed) buyes prop يفتنقد - يفوته (شيء) [6] Riss (6] بنواصل الخياطة تعانينا È. i.

Review

IOT

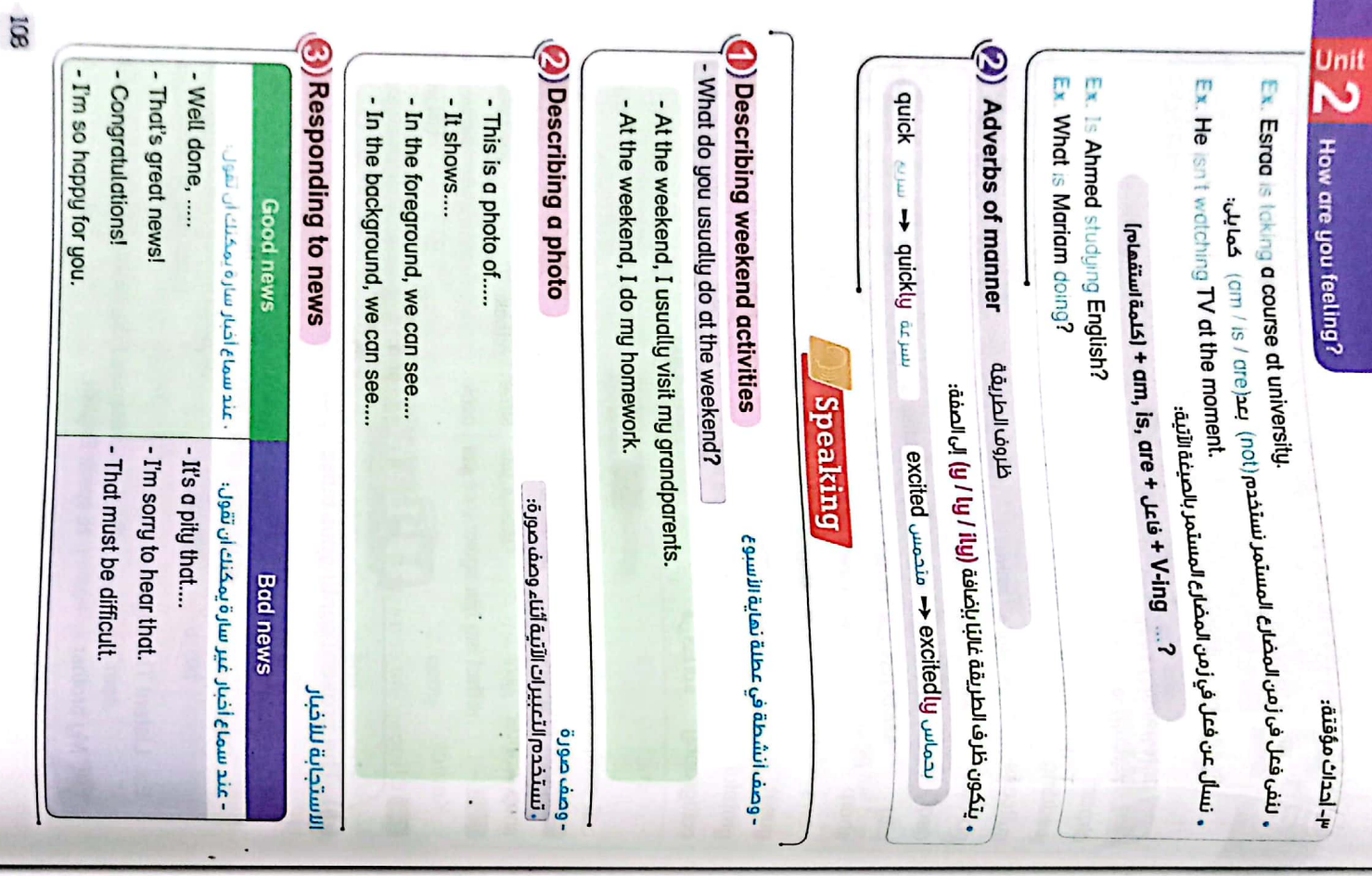

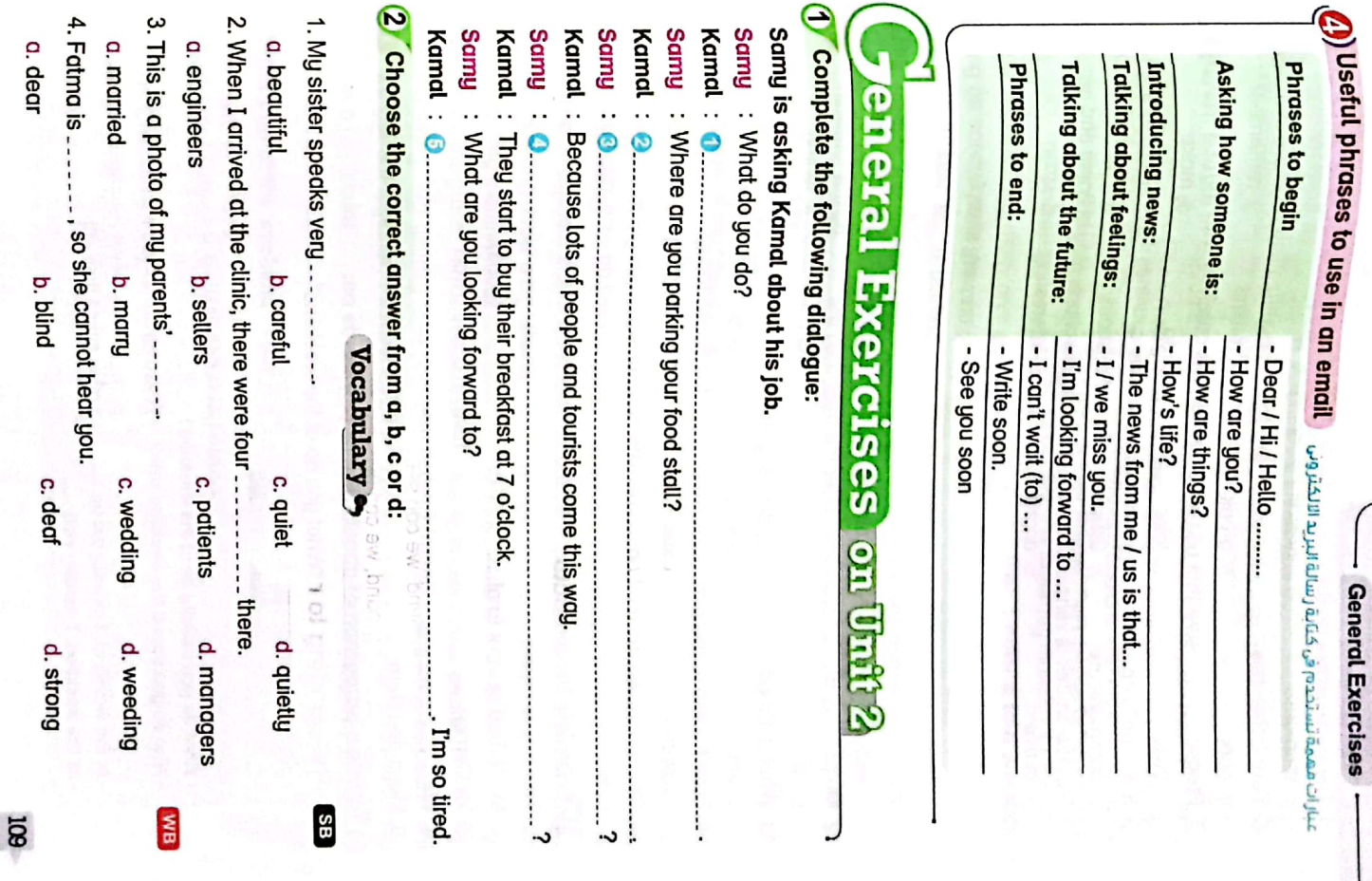

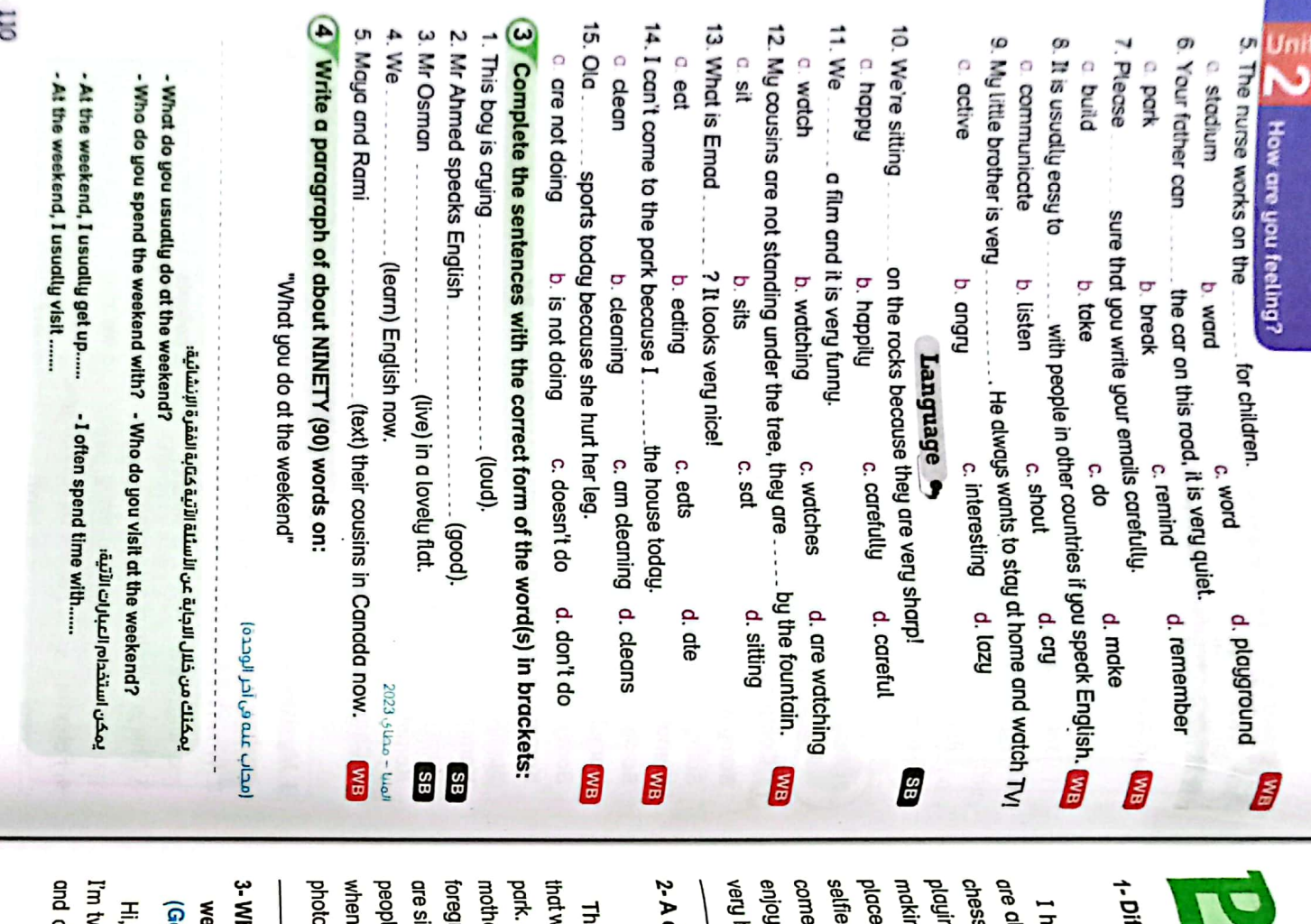

*i*ferent people in my family

 $\mathsf{CS}\vert$ 

CamScanner

as beside the flowers. We usually ng football. My mum and aunt are s with my unde. My brothers are have many people in my family. We l ng us sandwiches. We are in a quiet ll now in the park. My dad is playing appy at the park. in the park. My sisters are taking to the park at the Weekends. We our time together there. We feel

description of my friends' photo

# $(Lessons 3 & 4)$

is is a photo of my friends. It shows os in a big album. ers are sitting under a big tree. In the le walking. We usually take photos itting on the grass. You can see some round, my friends Tamer and Salah ve are all happy. We took it in a nearby In the background, our fathers and we get out together. I have a lot of

ieneral Exercises -Al Azhar) eekend activities hat I do at the weekend / Your

dod in a small flat in Minya. At the welve years old. I live with my mum I'm Omar. I'm a prep-school student.

<sup>(Lessons 1 & 2)</sup> | spend a nice time with my family. My dt their house. Their house is bigger than parents and I go and visit my grandparents with grandmother - she's a fantastic cook in bed and then I have a tate breakfast our flat. On Saturday morning, I often stay weekend, I'm usually quite lazy. I usually

### 4-A trip to Al Azhar Park (Test)

 $\overline{5}$ : sarahamdi@yahoo.com

From : sdlmazaki@gmail.com Subject : A trip to AI Azhar Park

Dear Sara, sunny. We arrived at Al Azhar Park at went on a trip to AI Azhar Park. It was and I always go on trips. Once, we I live with my family in Cairo. My family

**Salma** Yours,

got home at 6. It was a fantastic day middle sister took selfies as usual. We We took wonderful photos there. My Shaban Mosque. It was really amazing. a tree. We visited the Umm al-Sultan 9 am. My mother and father sat under and all of us felt happy.

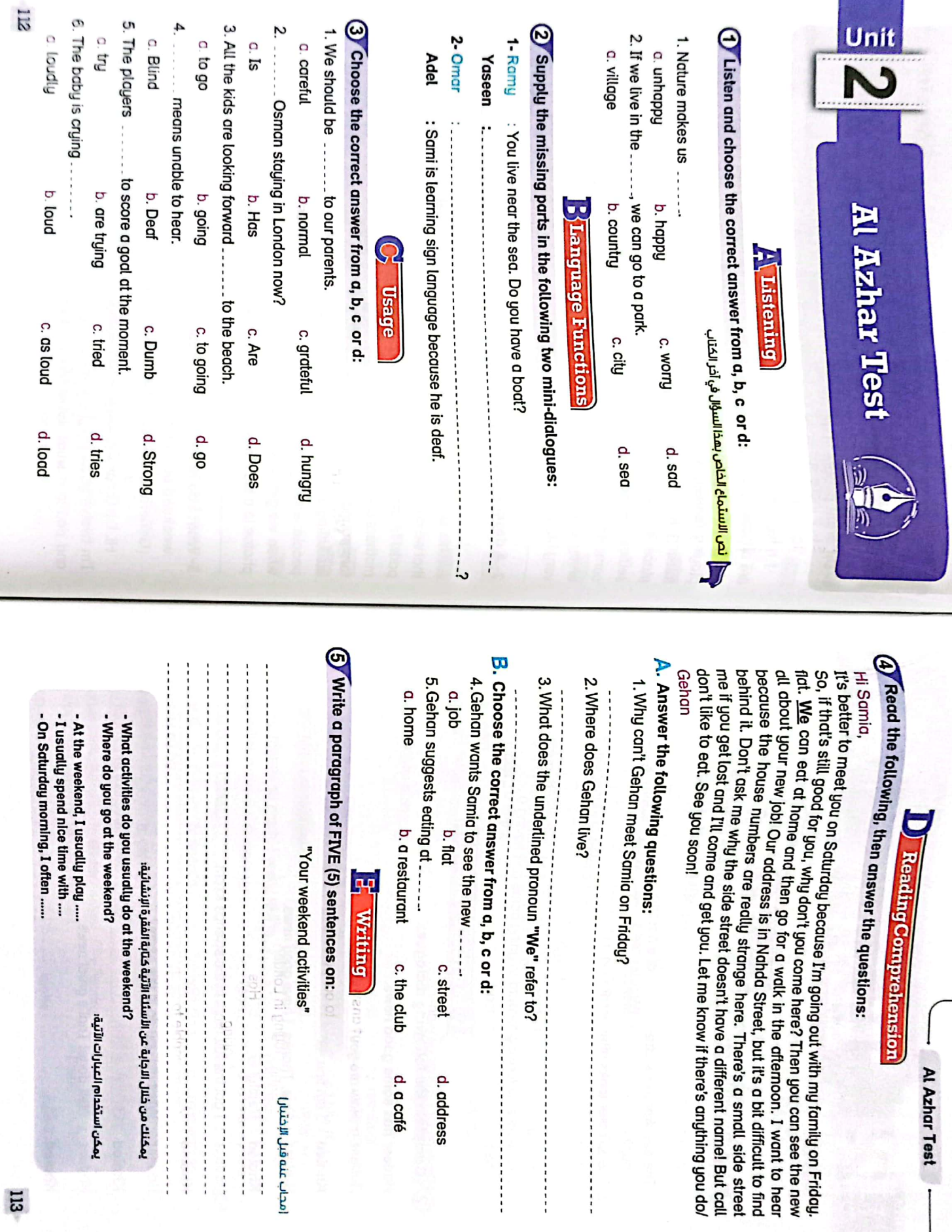

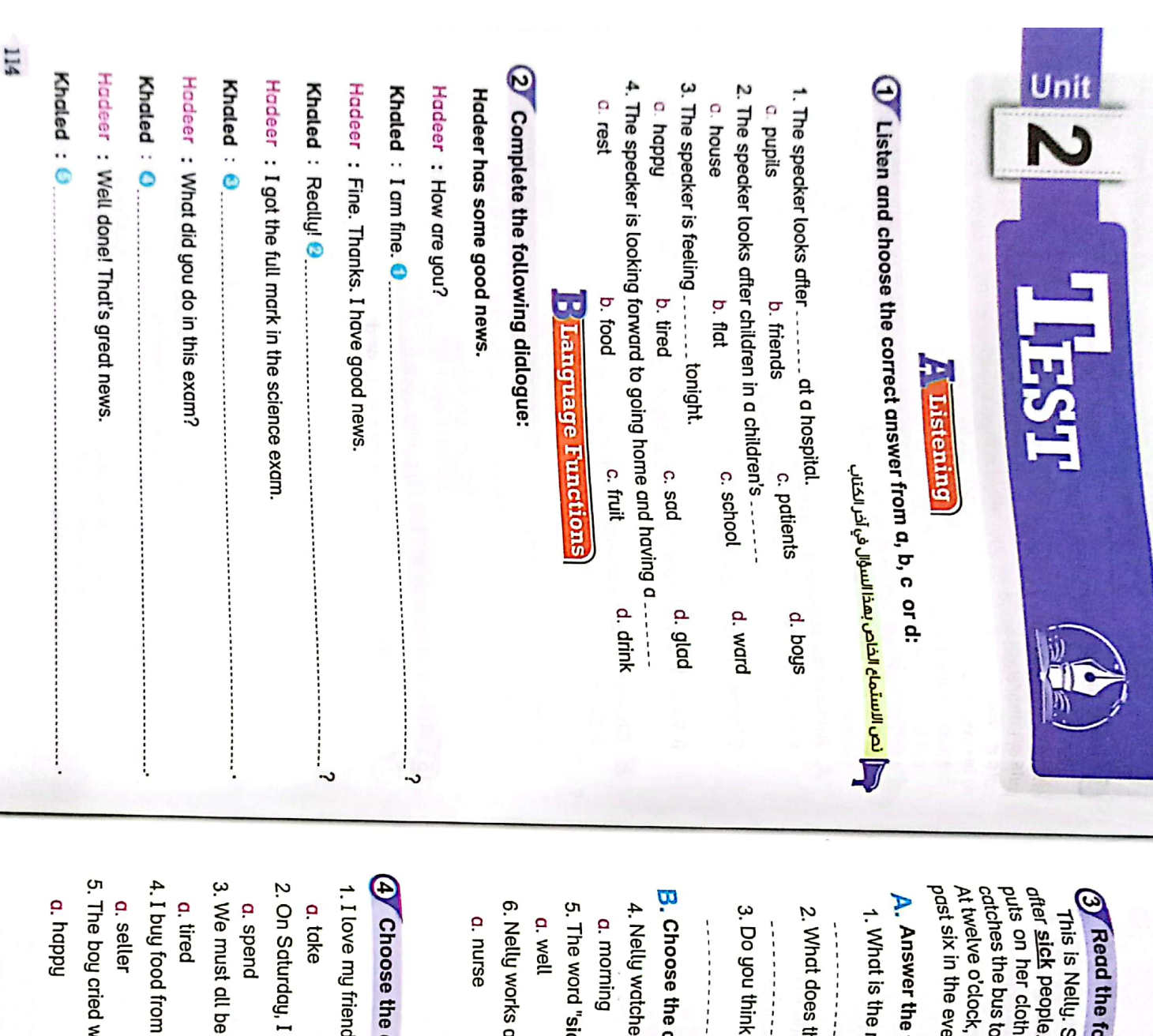

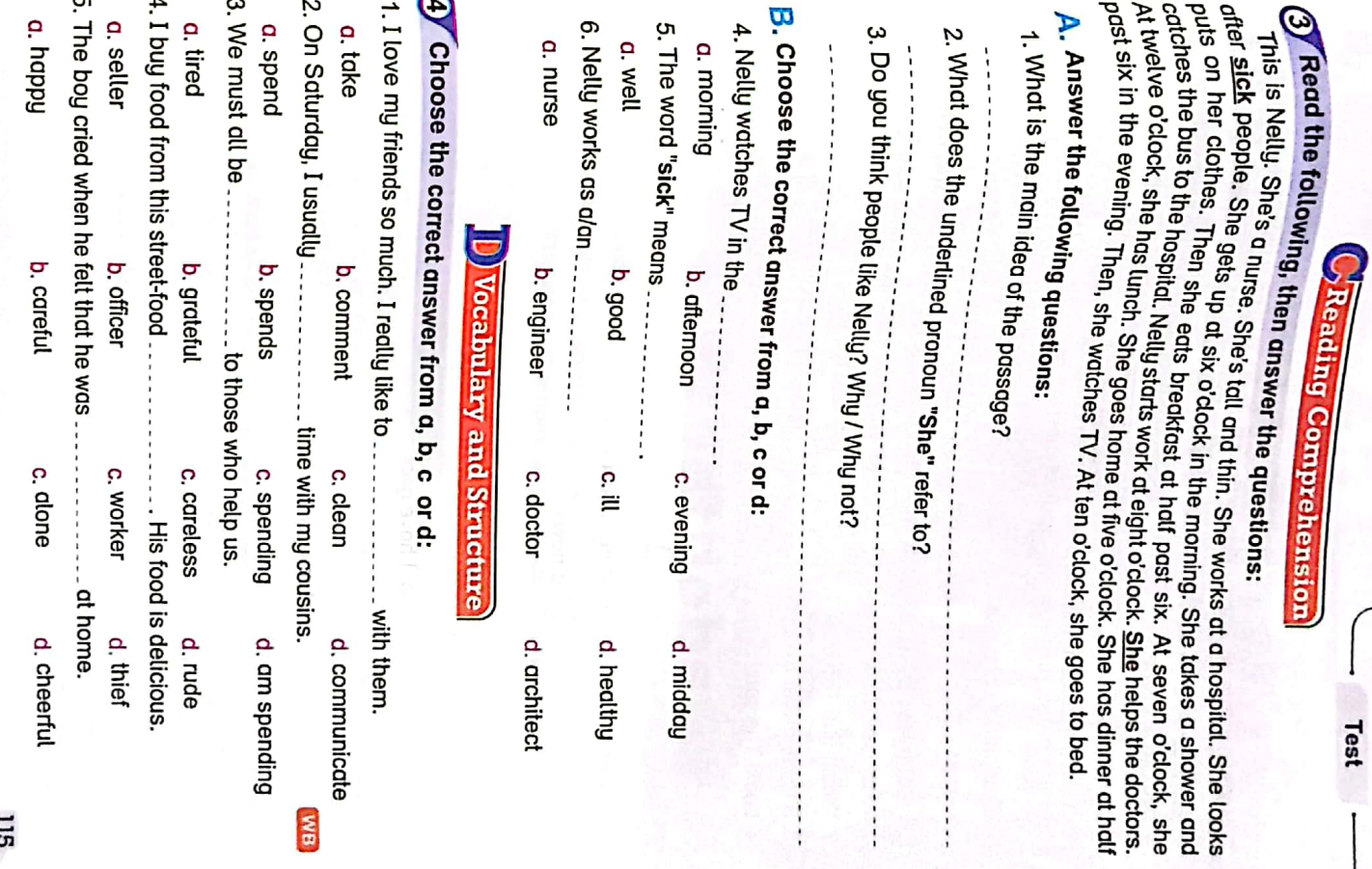

 $\ddot{ }$ 

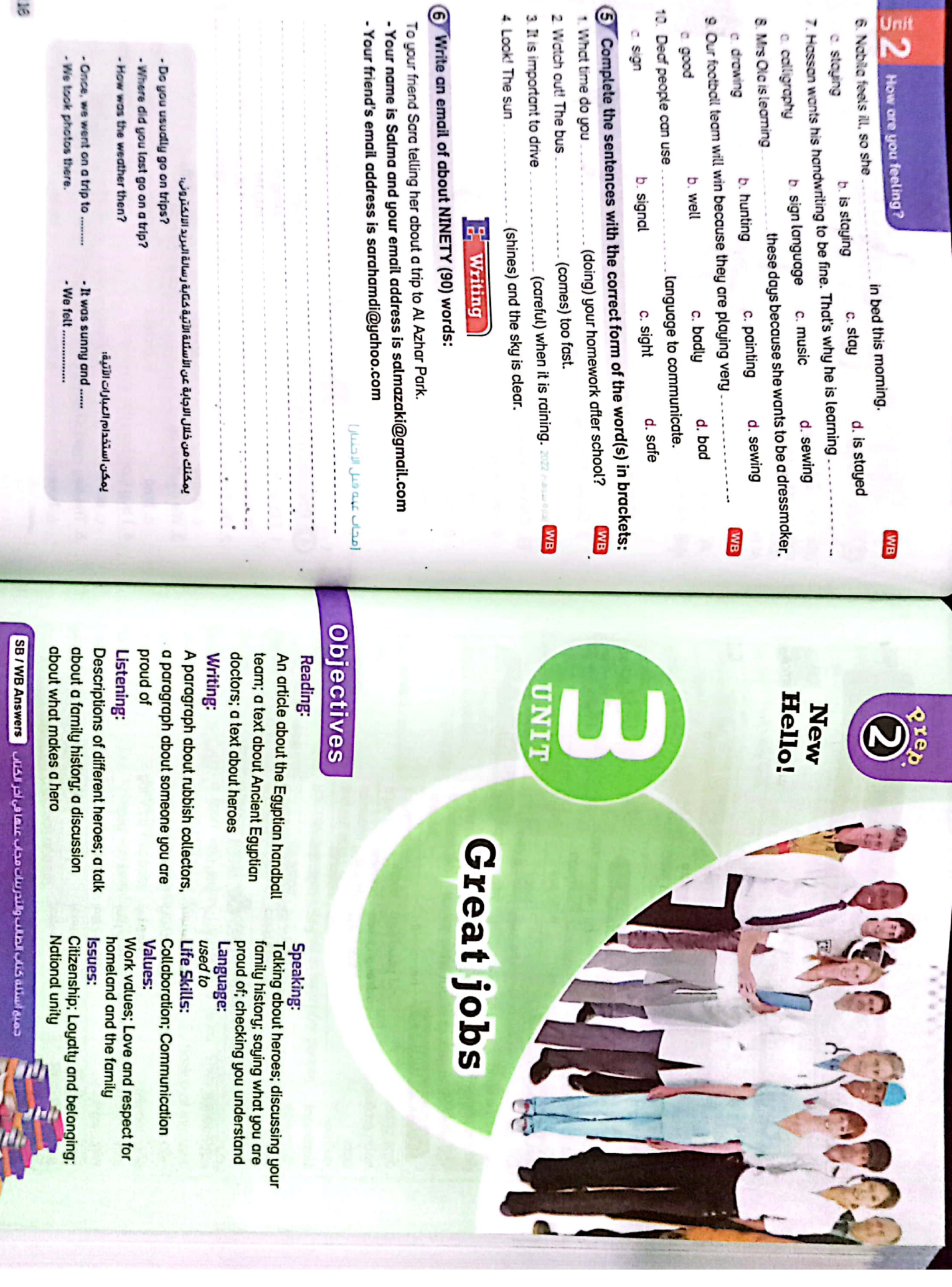

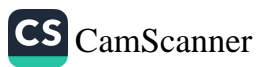

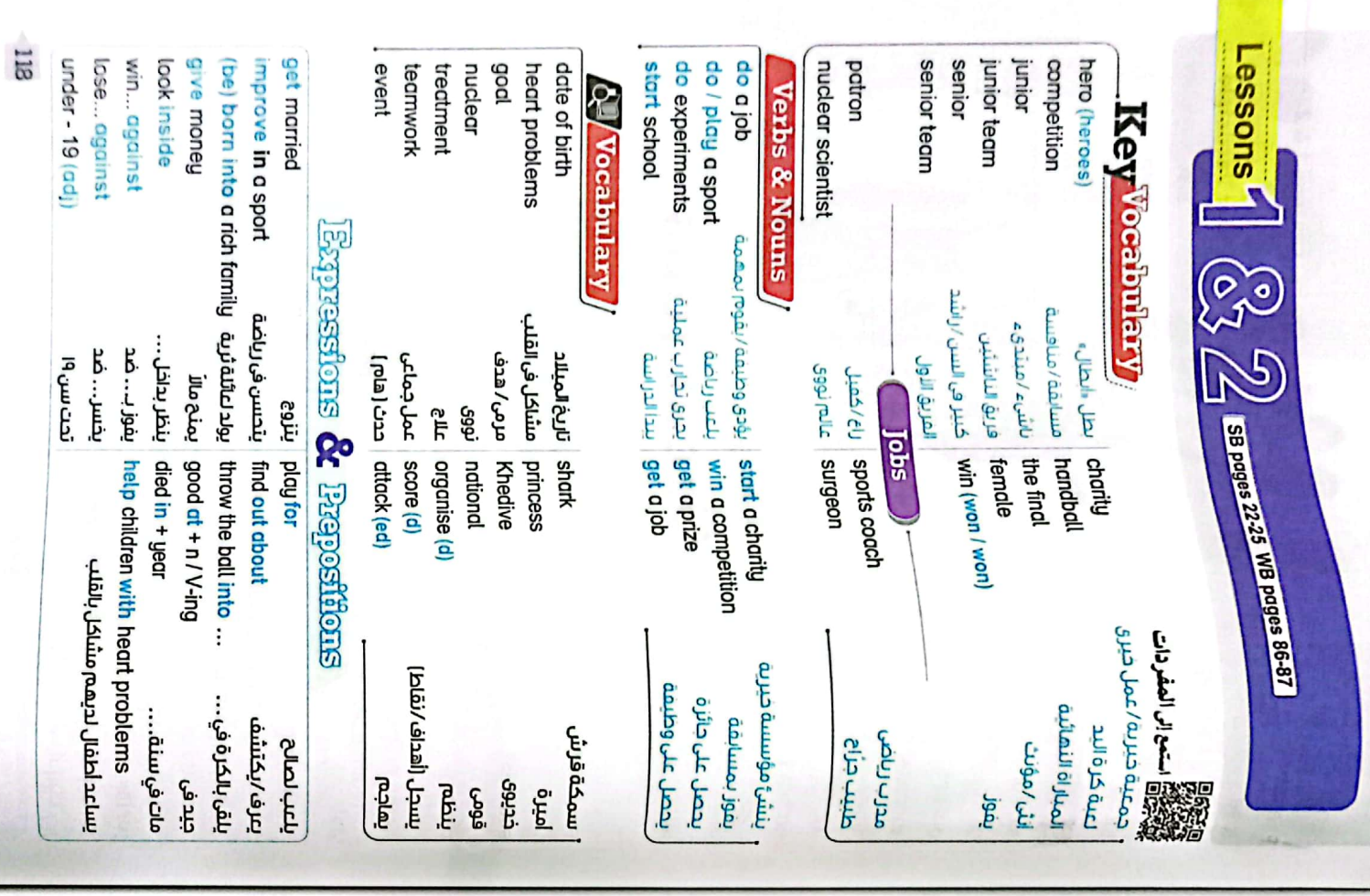

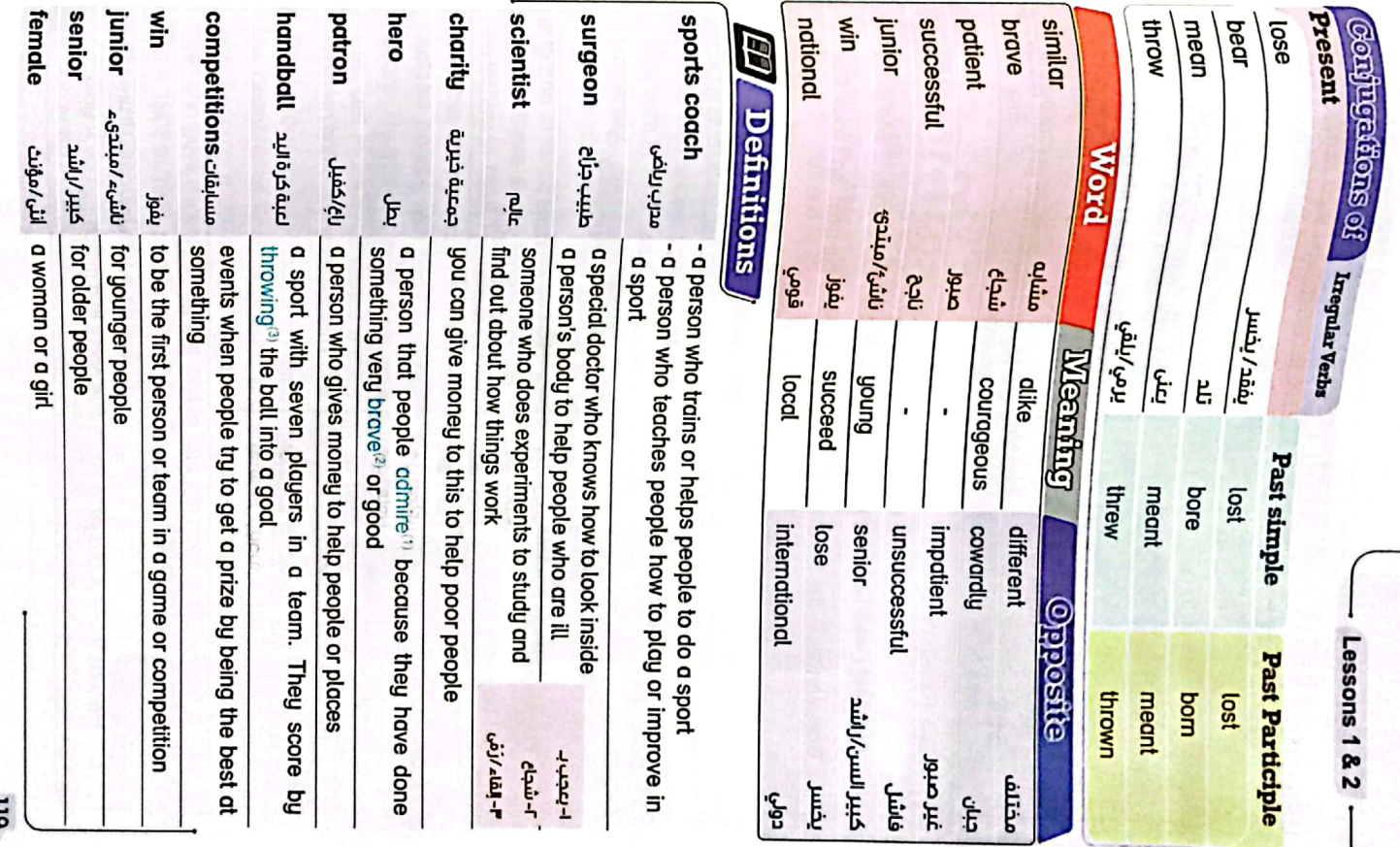

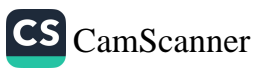

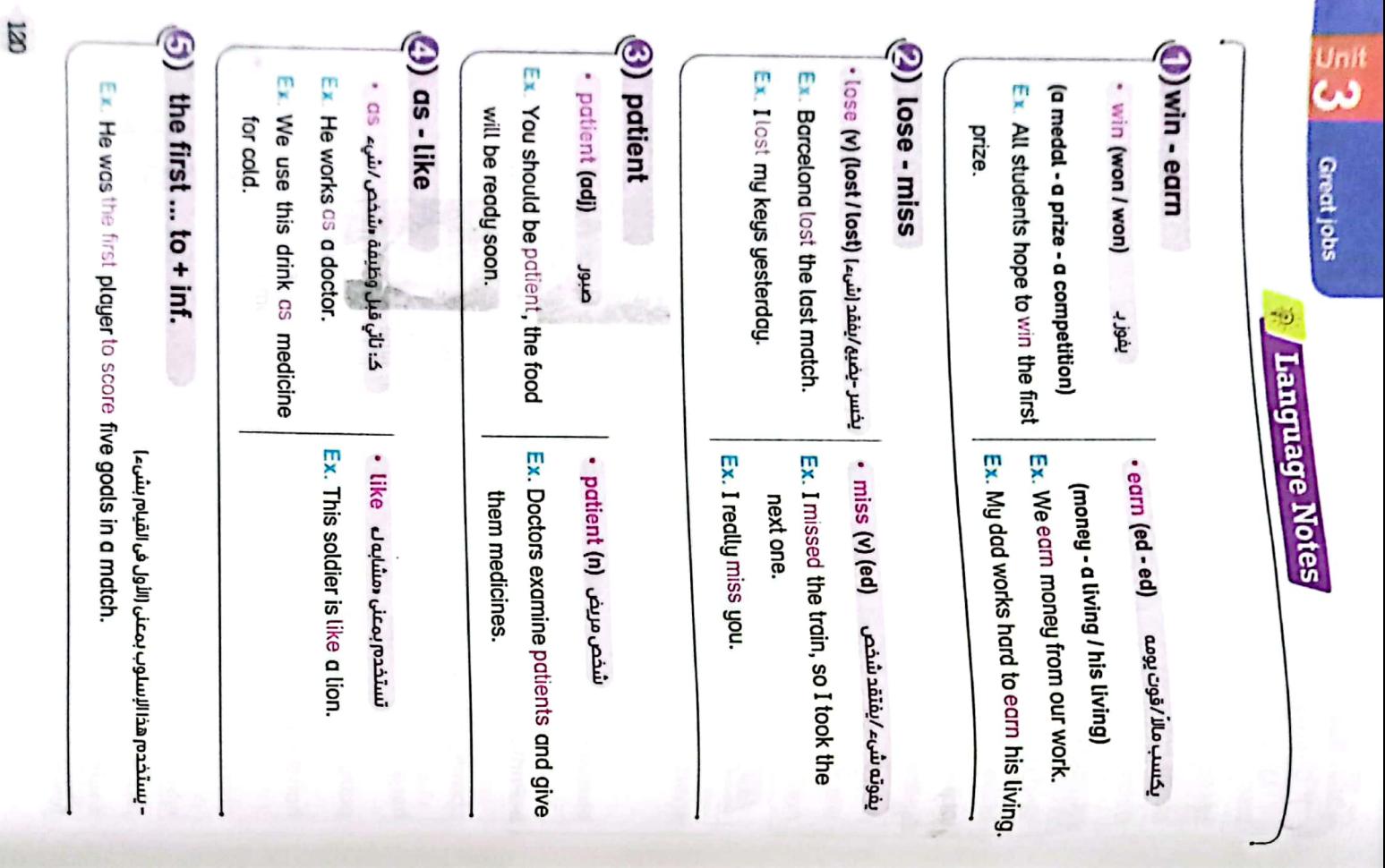

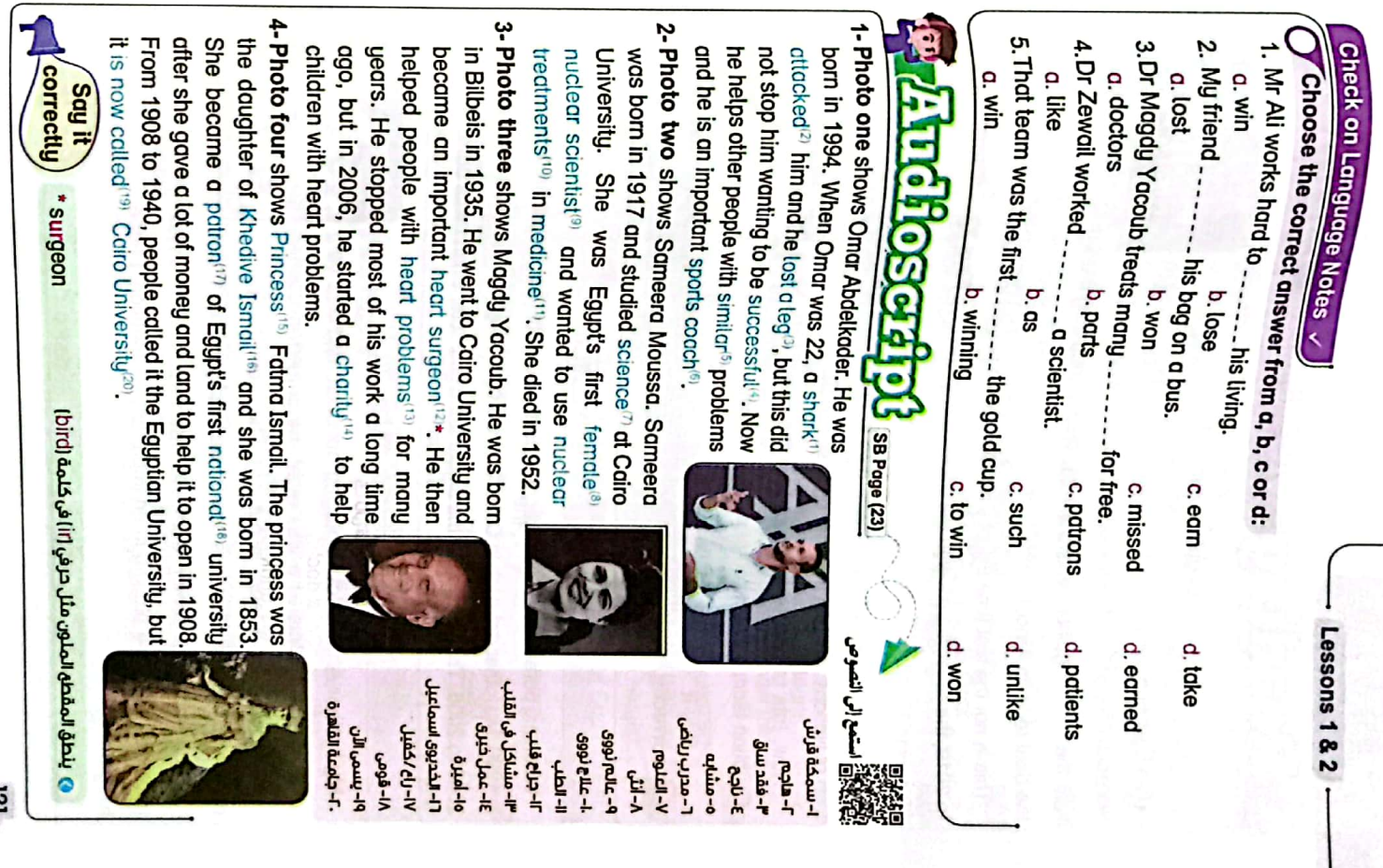

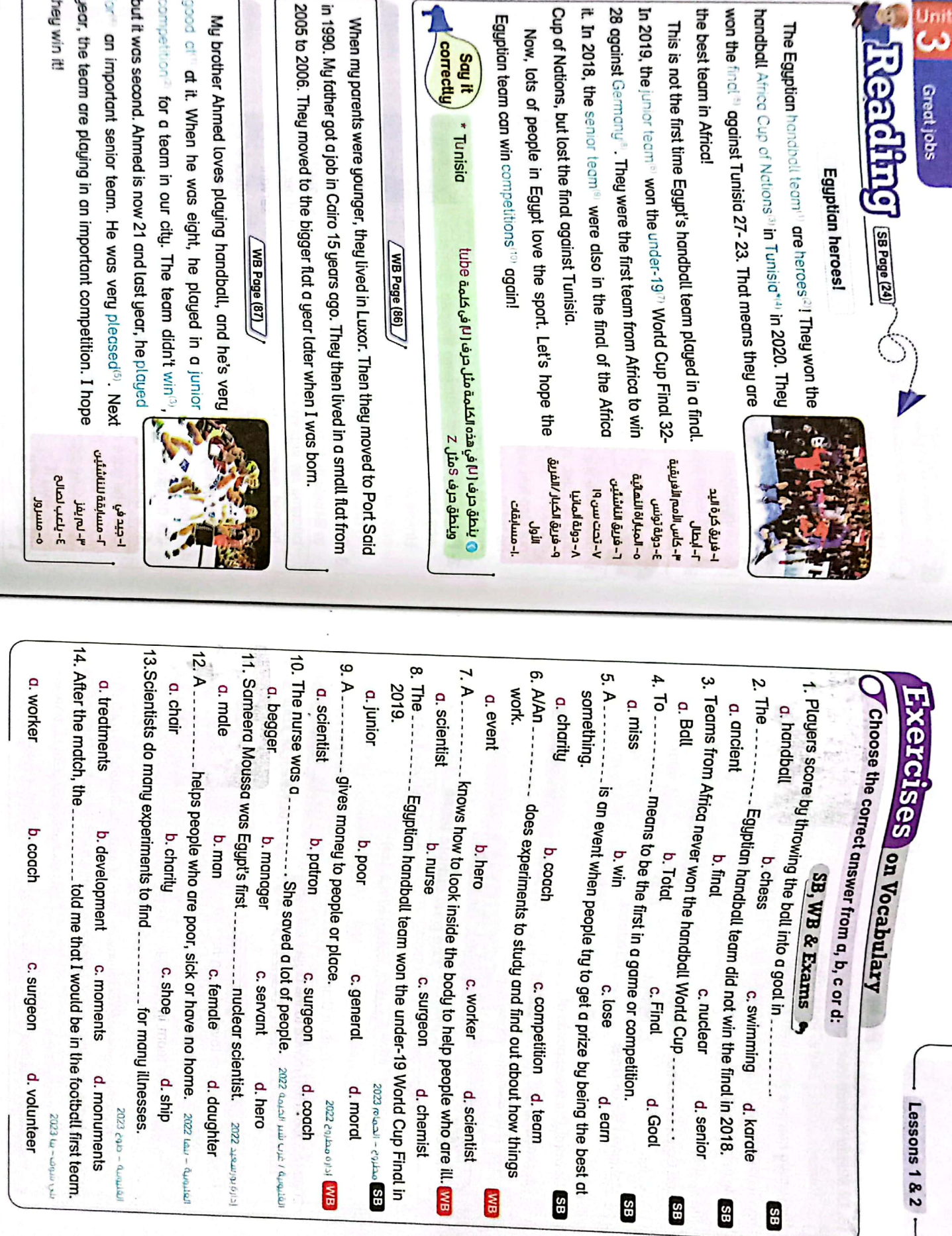

 $\mathbb{Z}$ 

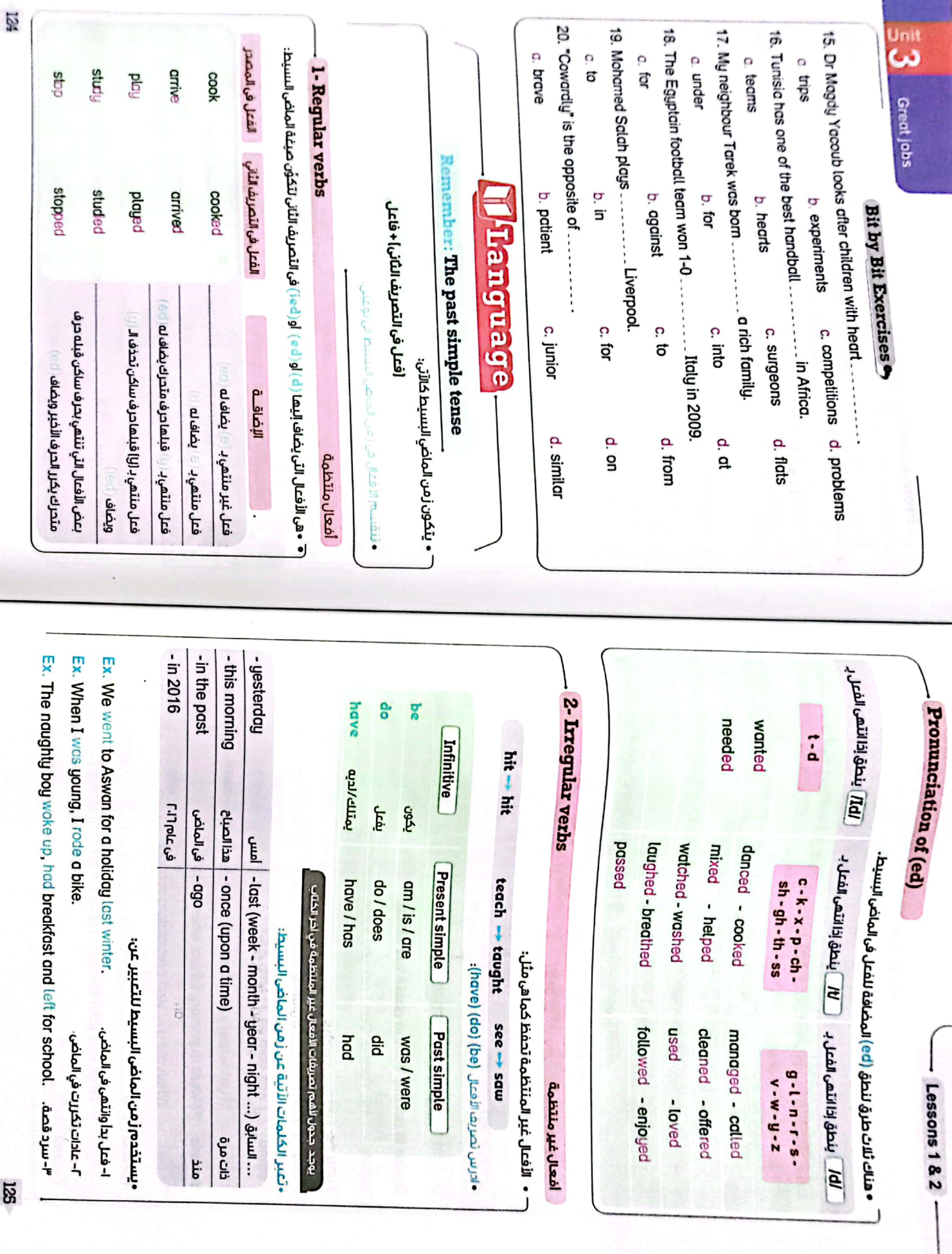

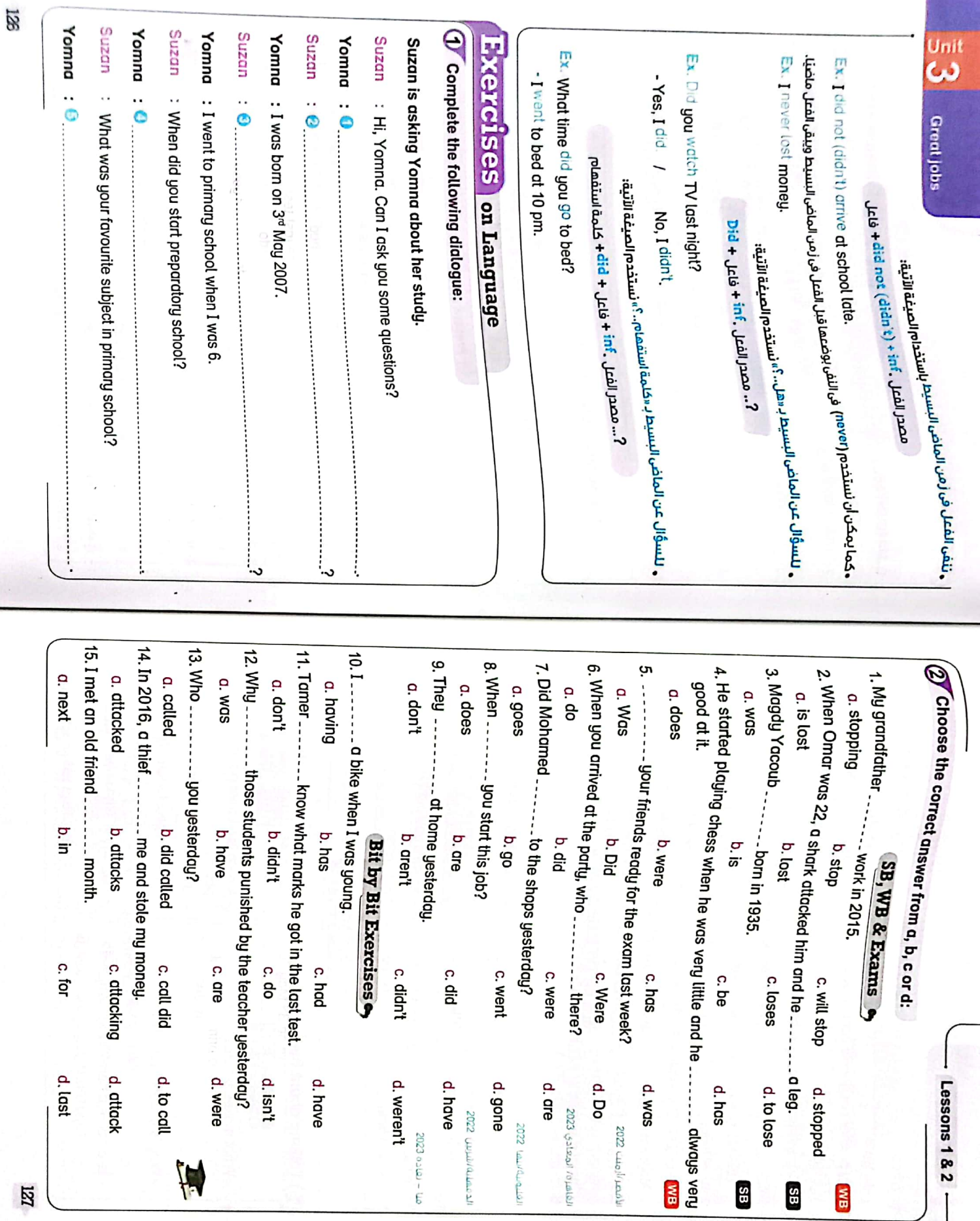

 $\overline{a}$ 

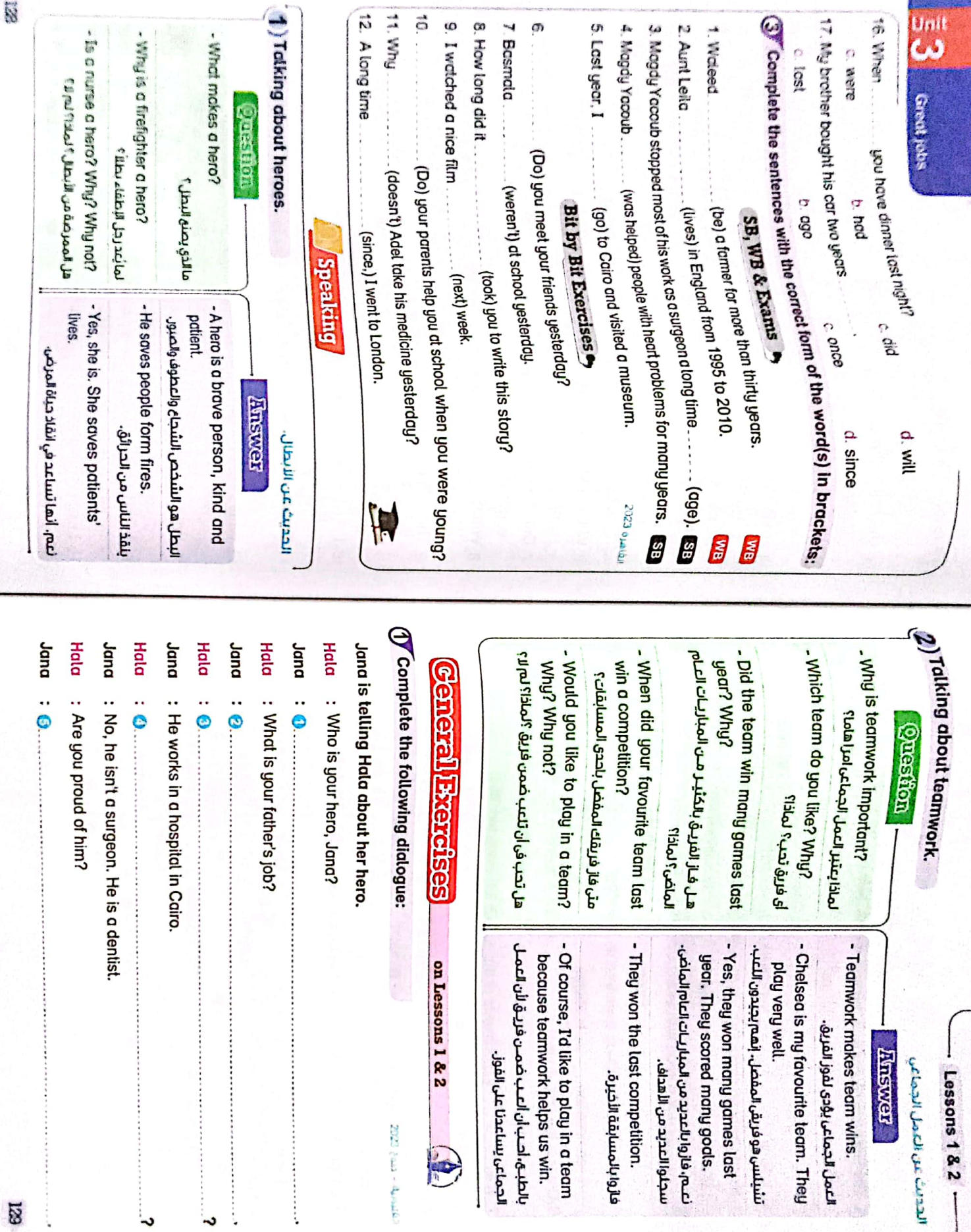

CS [CamScanner](https://v3.camscanner.com/user/download)

N

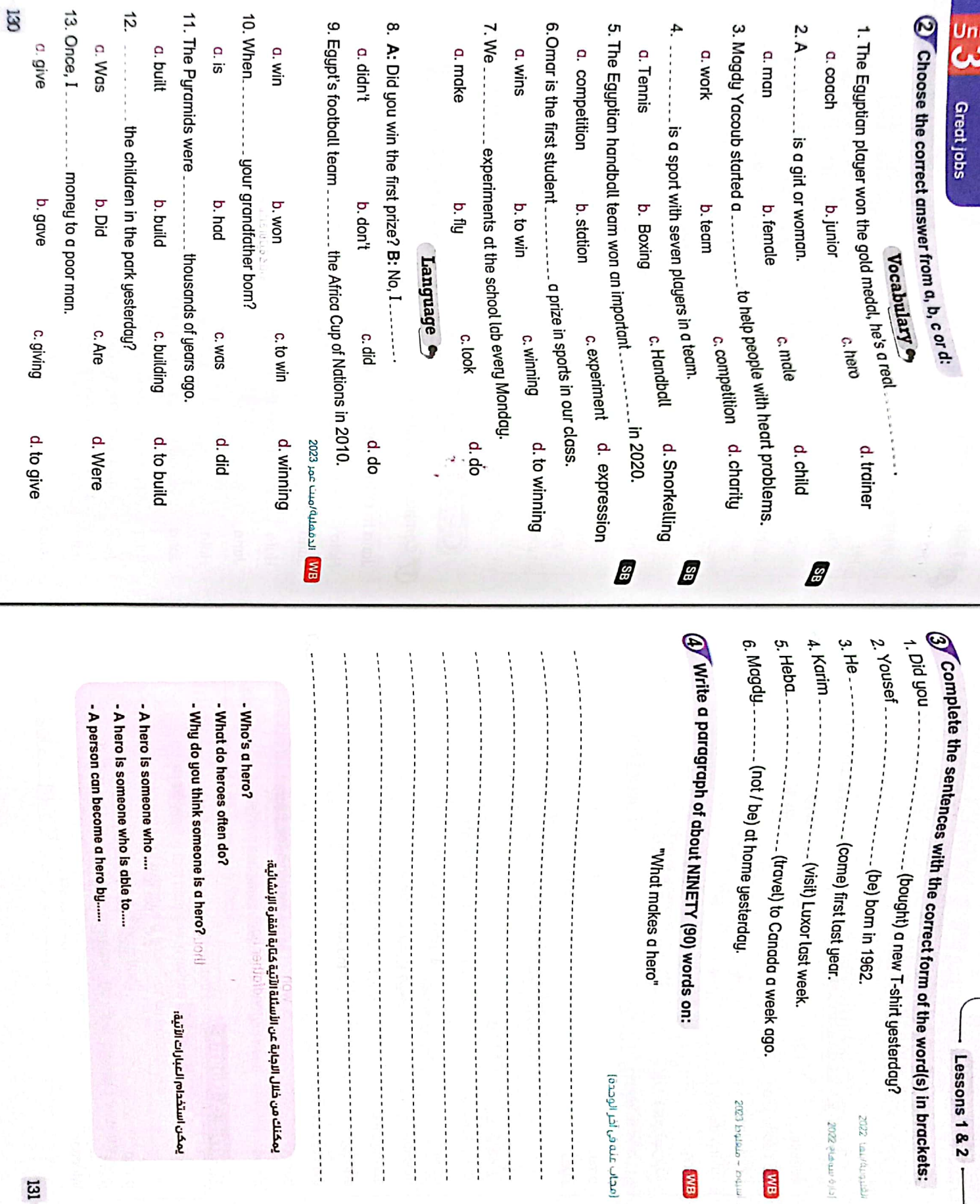

Ŧ

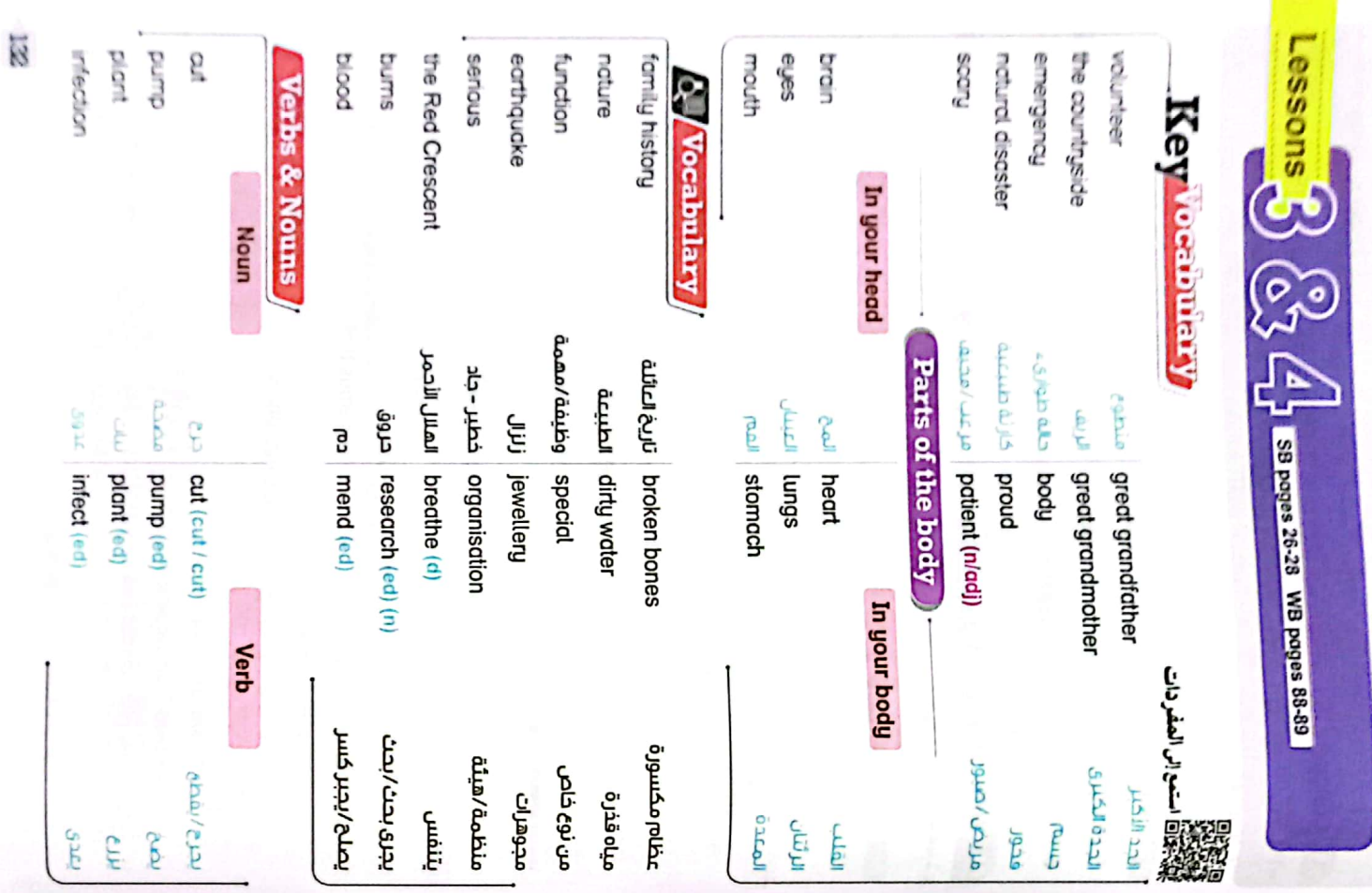

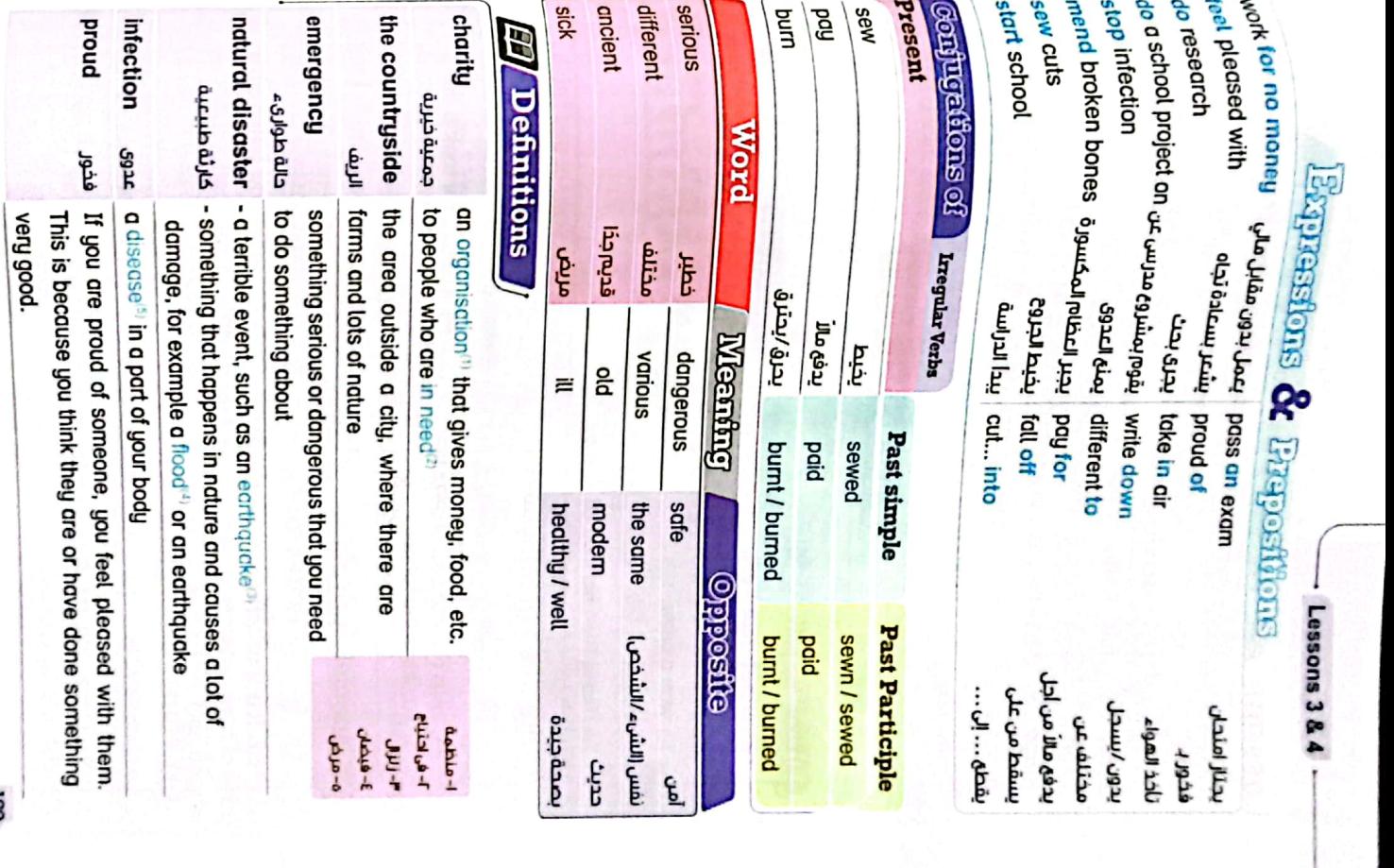

 $\overline{\mathbf{B}}$ 

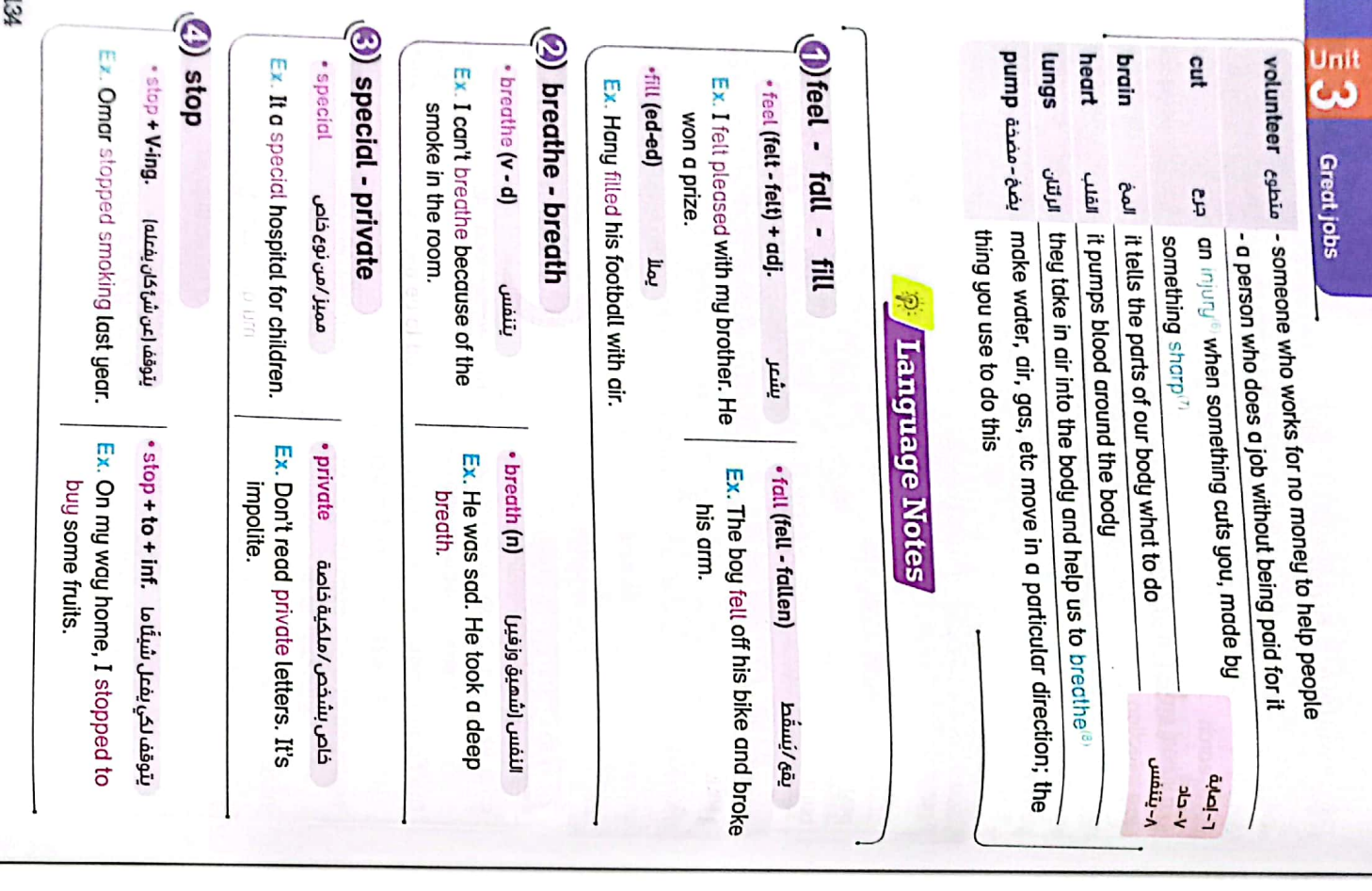

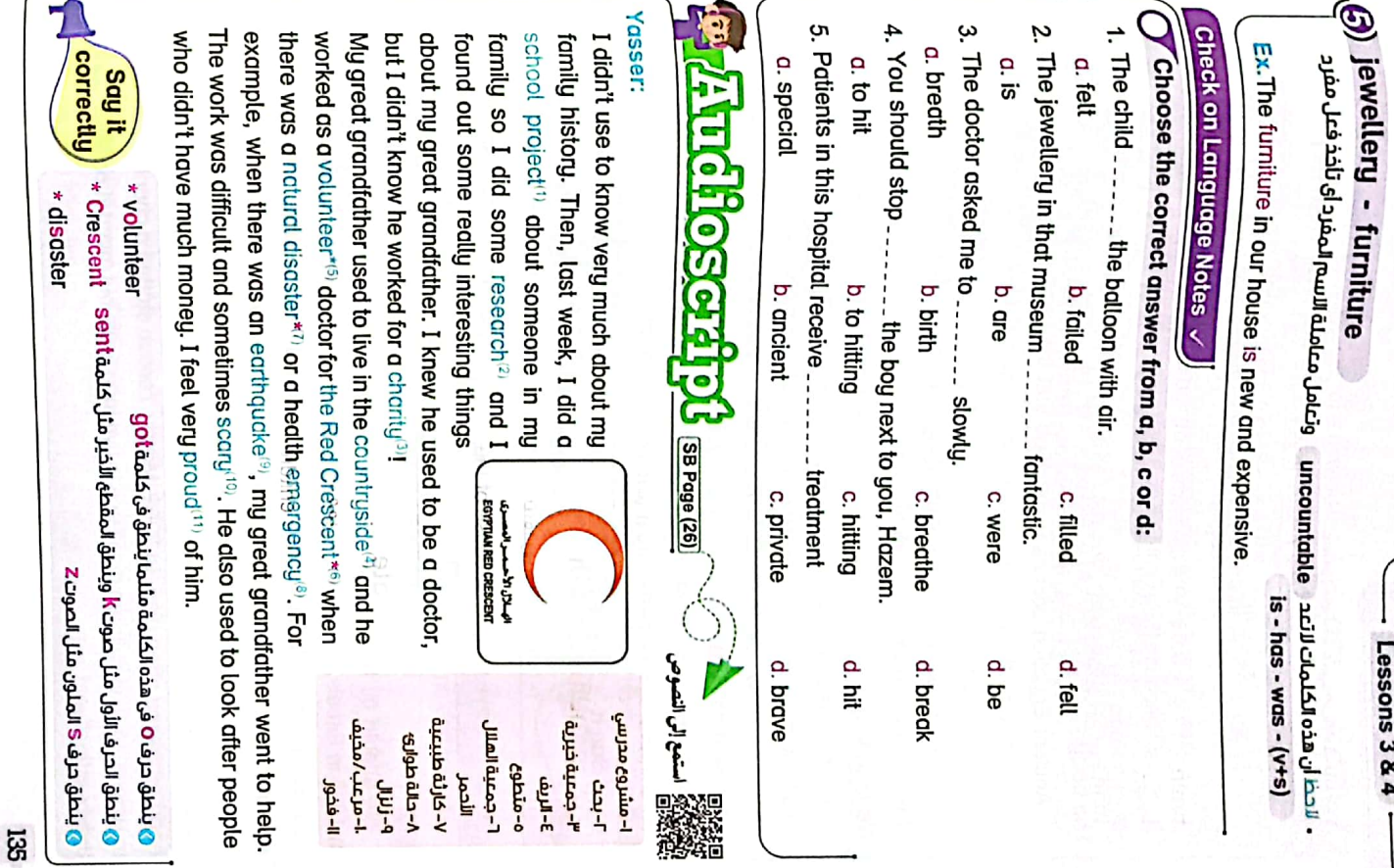

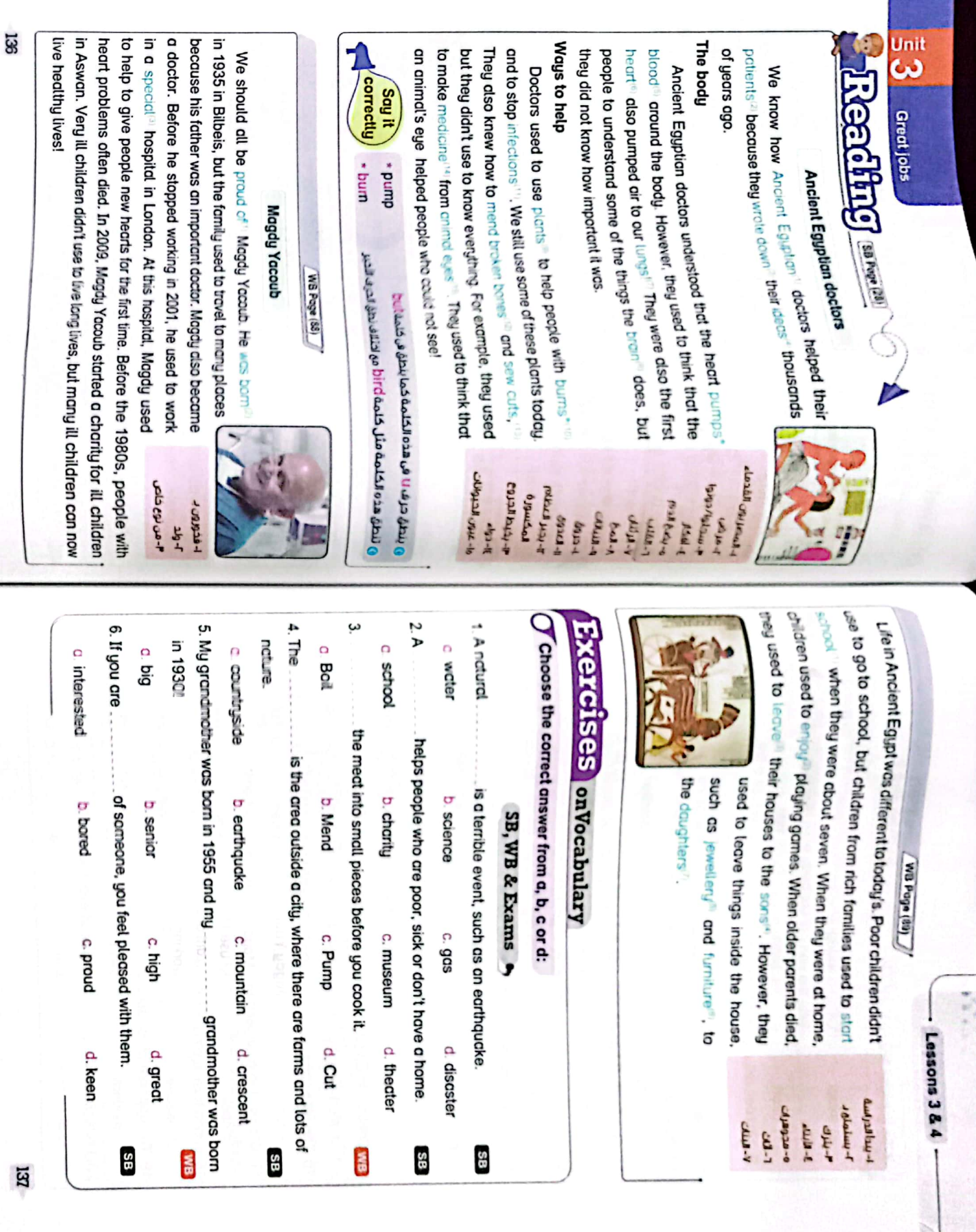

Į

CS [CamScanner](https://v3.camscanner.com/user/download)

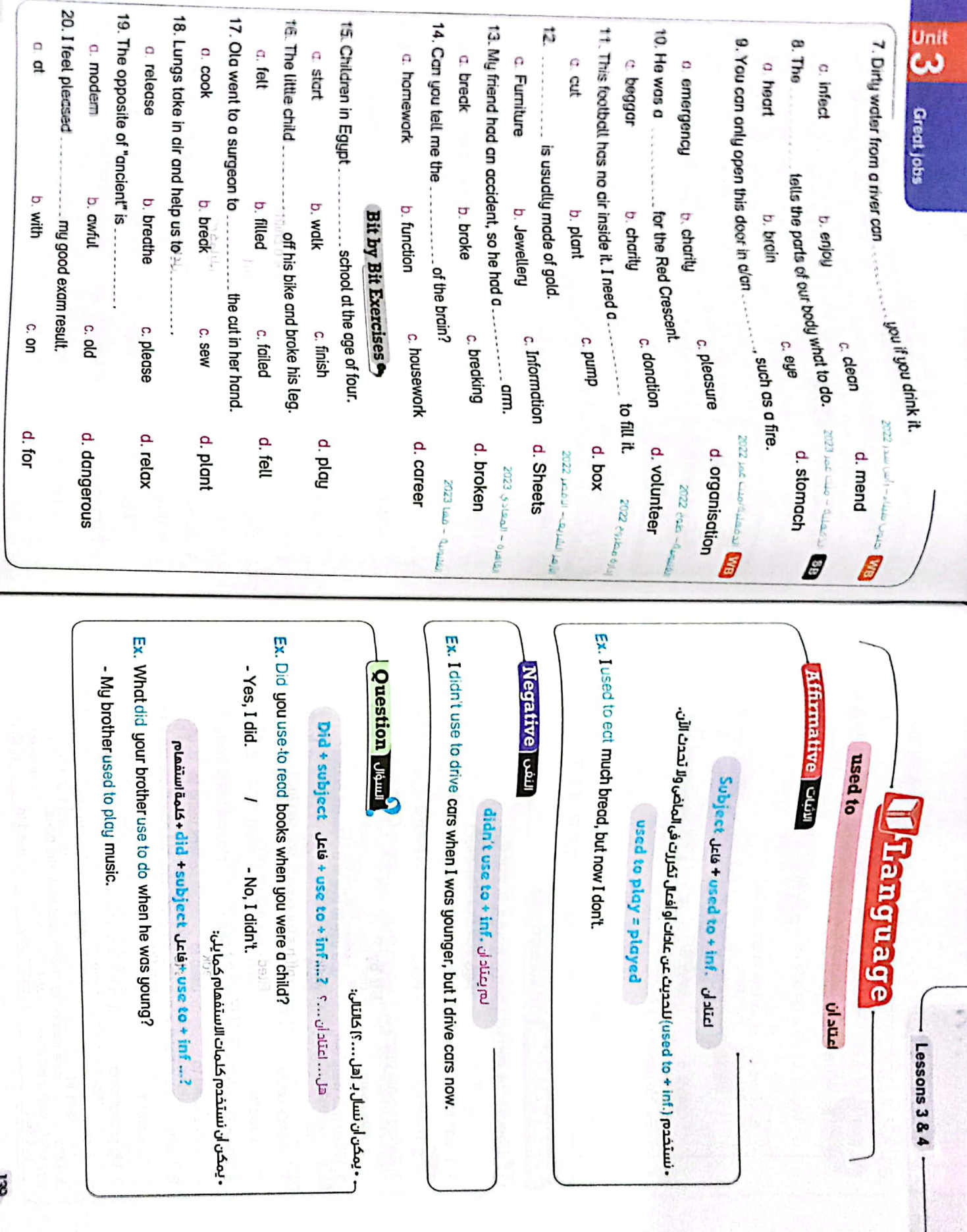

 $\overline{a}$ 

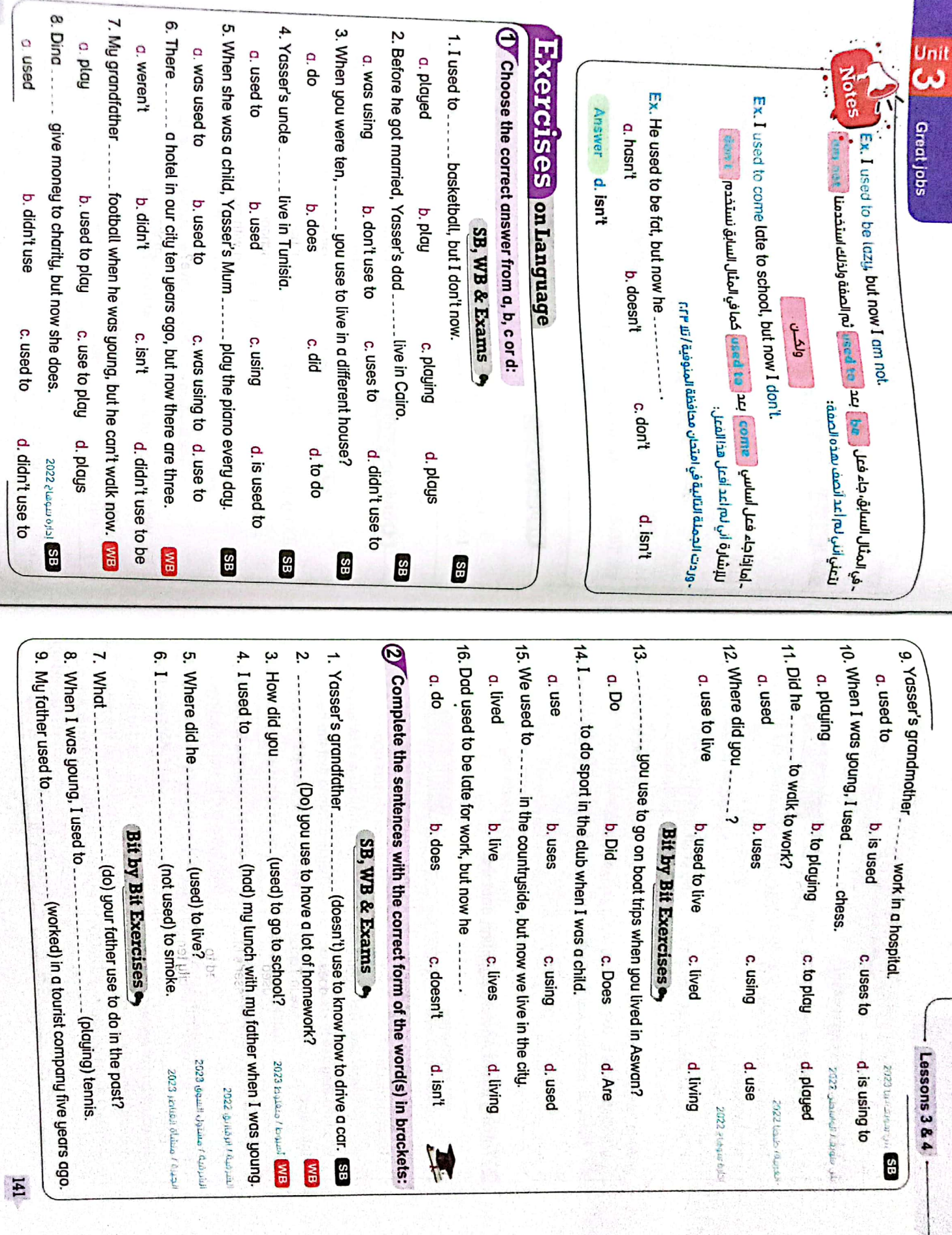

Unit

CS CamScanner

 $J40$ 

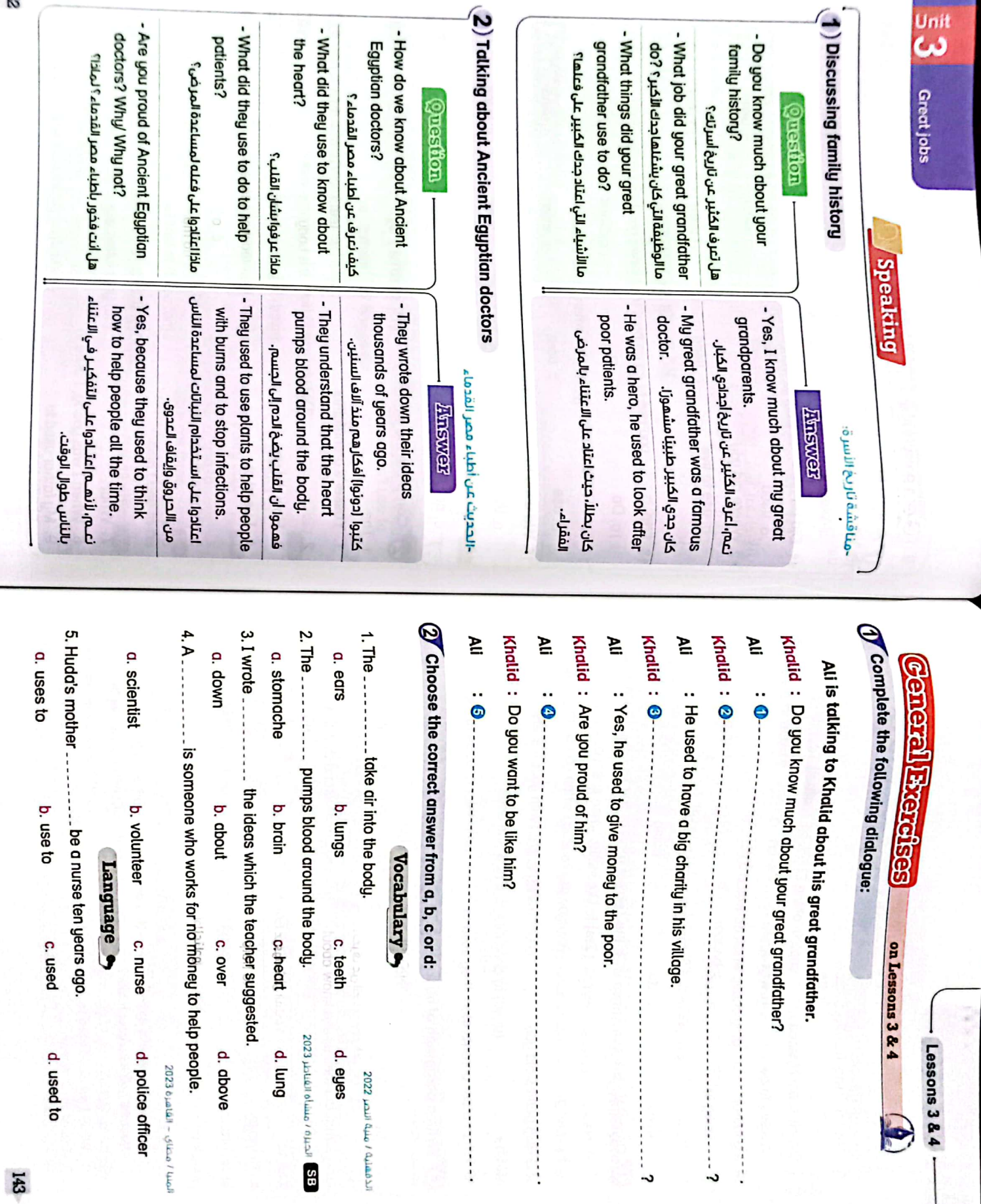

 $\overline{5}$ 

CS [CamScanner](https://v3.camscanner.com/user/download)

Unit
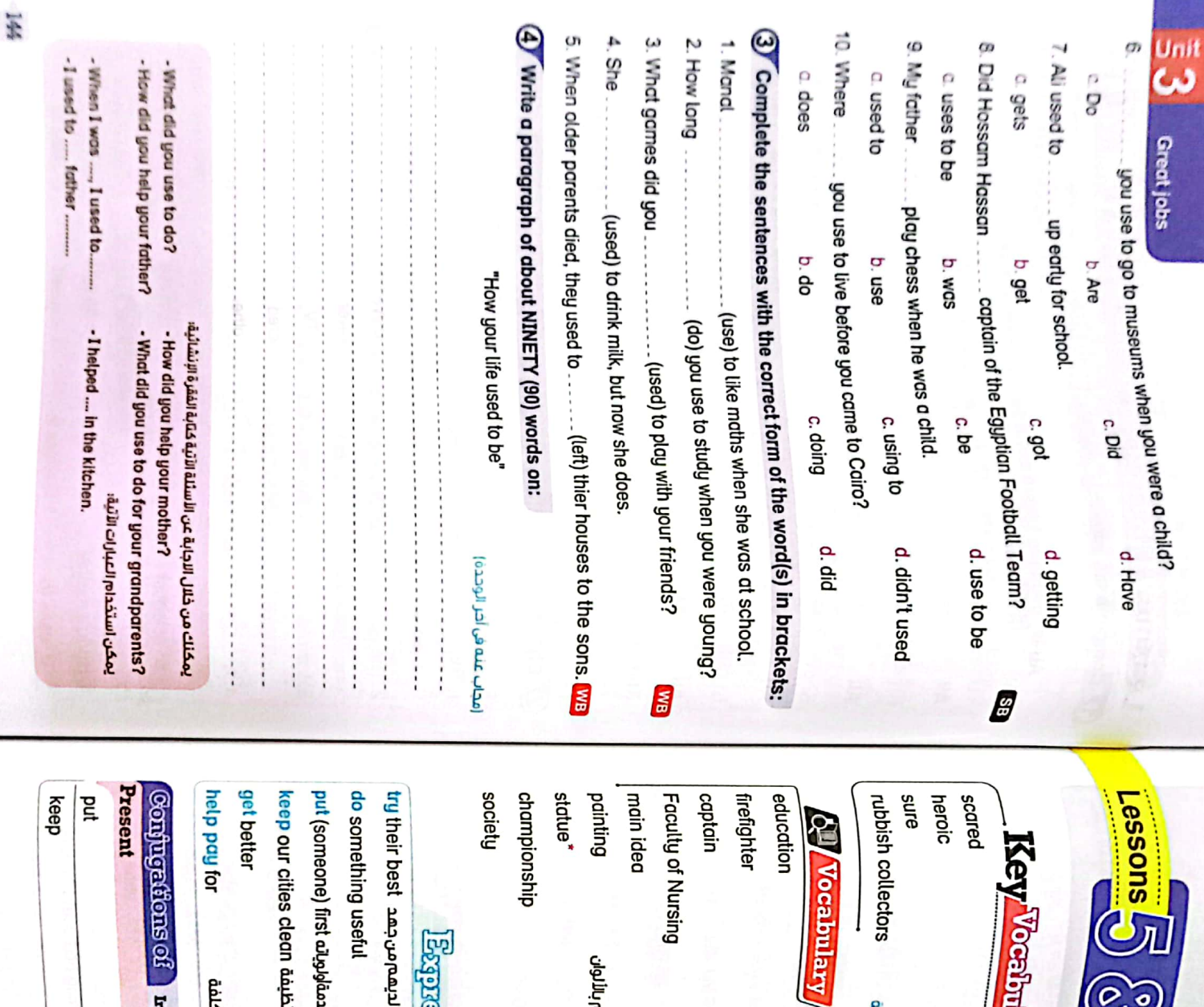

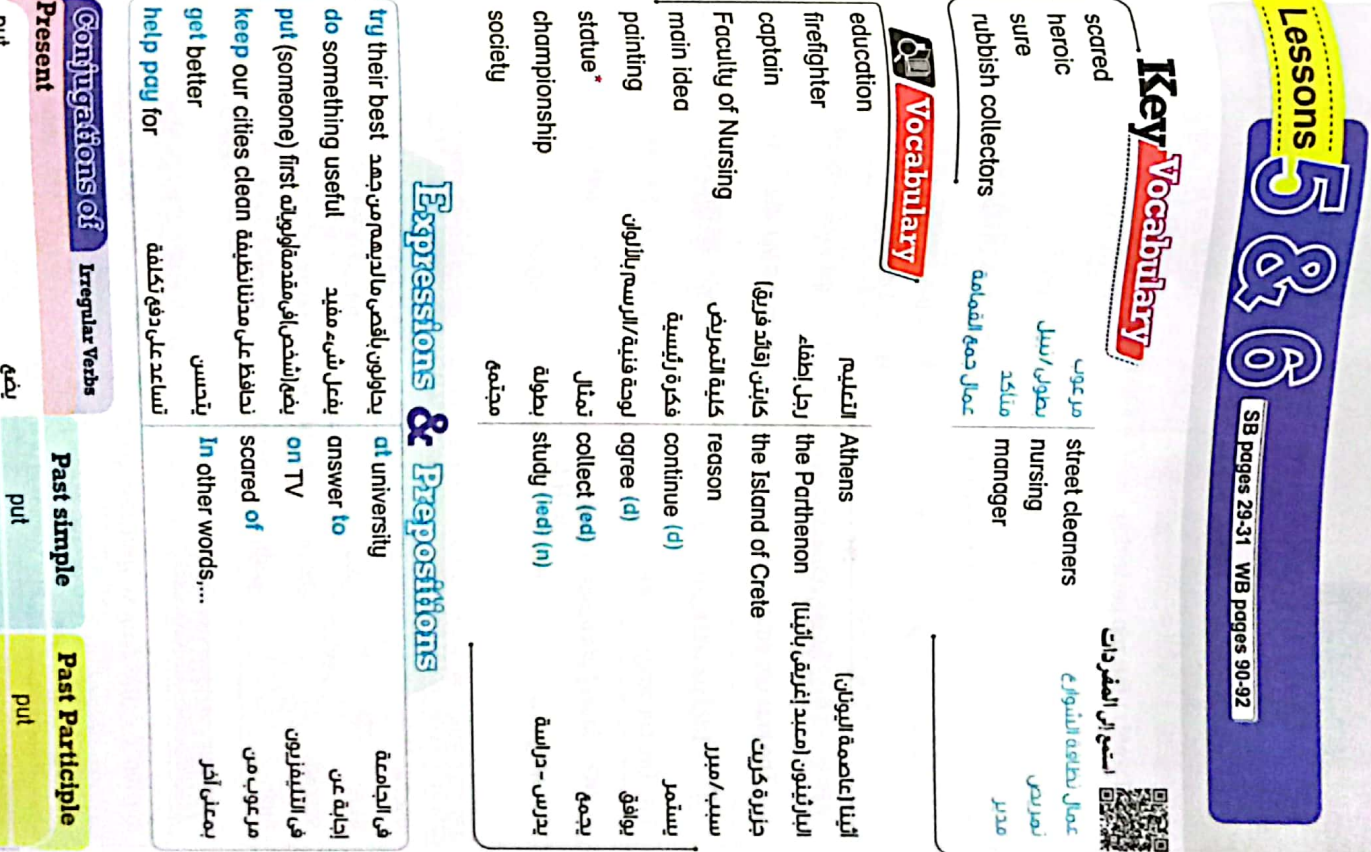

 $\overline{3}$ 

بحافظ

kept

kept

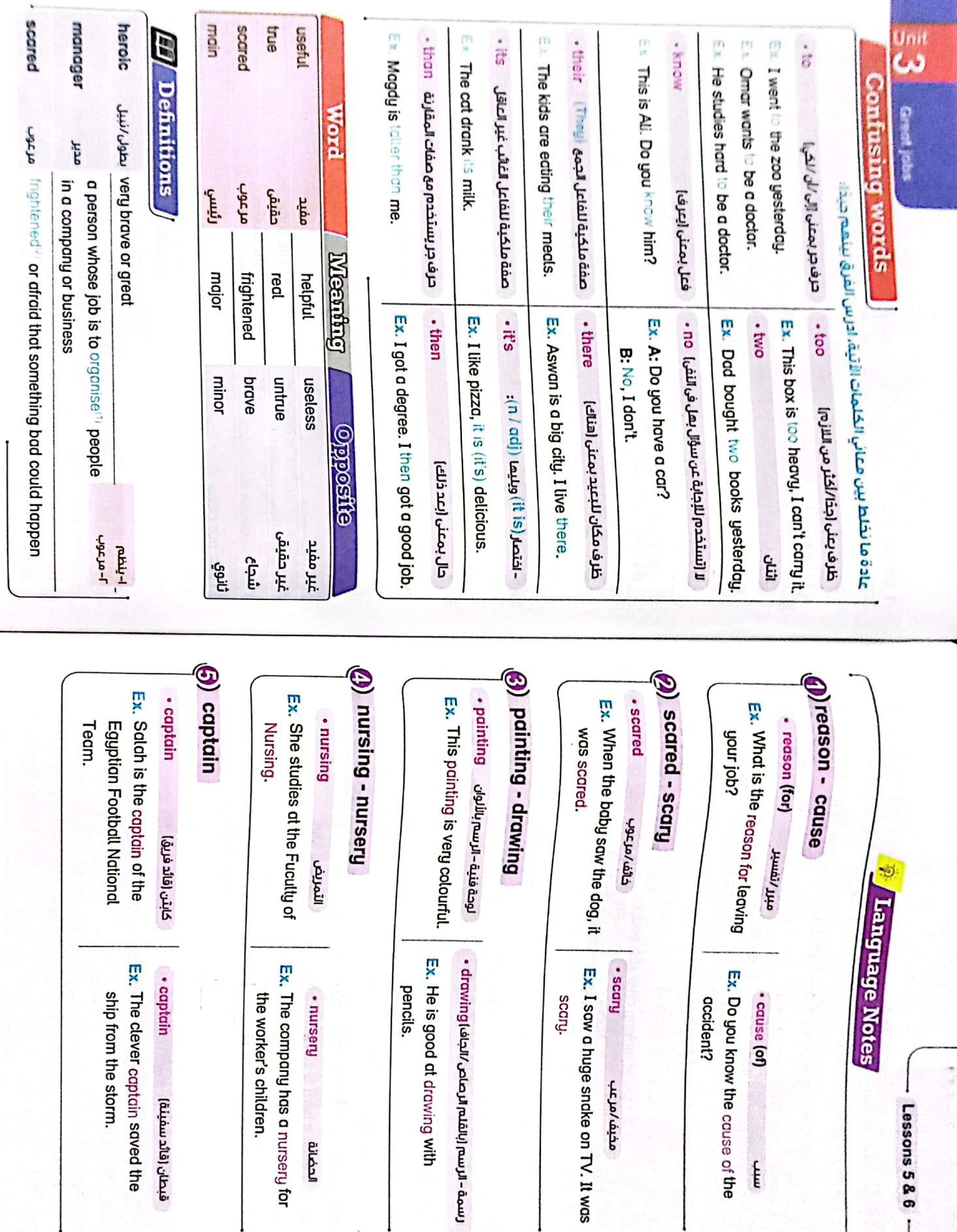

Ex. He is good at drawing with

pencils.

Fluos.

مخيف/مرعب

Ex. Do you know the cause of the

. cause (of)

 $min$ 

**accident?** 

Ex. I saw a huge snake on TV. It was

Scary

Ex. The clever captain saved the · captain قبطان (قائد سفينة)

ship from the storm.

Ex. The company has a nursery for

Free flies

the worker's children.

 $LH$ 

 $-$  Lessons 5 & 6  $-$ 

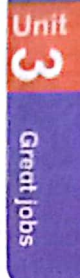

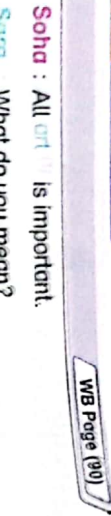

- Sara What do you mean?
- Soha : We all need art.
- Soha: In other words, art can teach us things Sara T'm not sure what you mean
- Sara : Sorry, I don't understand.
- Soha : I mean, when we see a panting<sup>allor astatue</sub><sup>3</sup>, we can</sup>
- learn things about life.
- Karim: I think that all teachers are heroes
- Tarek: What do you mean?
- Karim: I mean, without teachers, we would not learn anything.
- Tarek: There's the internet
- Karim: Sorry, I don't understand. I'm not sure what you mean.
- Tarek : In other words, we don't need teachers because we have the internet.
- 

Karim: I don't agree. We will diways need teachers.

### WB Page (91)

#### <u>le</u> New Message

Ŧ

because she wanted to be a nurse. She also used to When she was younger, she used to study very hard very proud to know. Her name is Mrs Karima Mohamed. My name's Adam and I want to write about a person I am

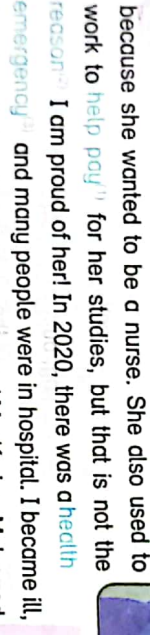

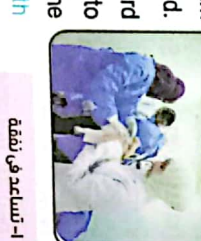

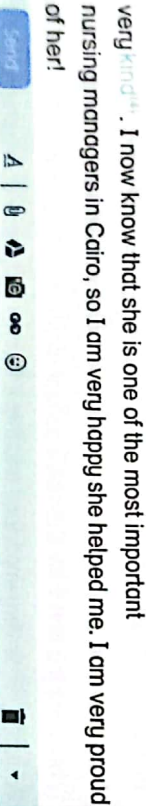

helped me and other people in the hospital. She was always too. I was in hospital for two weeks and Mrs Karima Mohamed

יי- כוلة طوار Che

 $3 - x40$ eb

1-سبب/مبرر

of her!

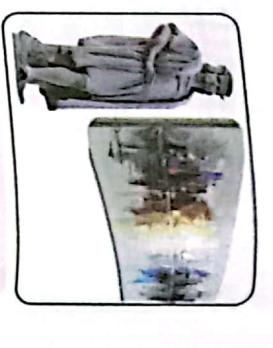

1-لوحة فنية ין-נס $\mathbf{u}$ 

ا-الفن

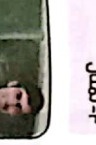

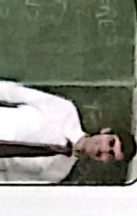

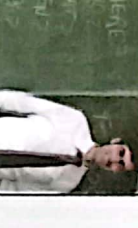

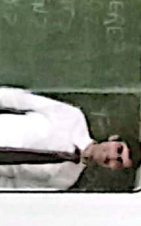

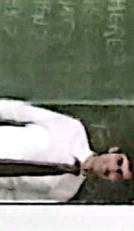

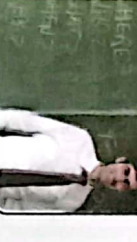

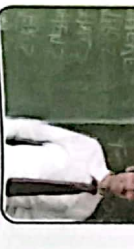

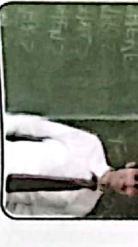

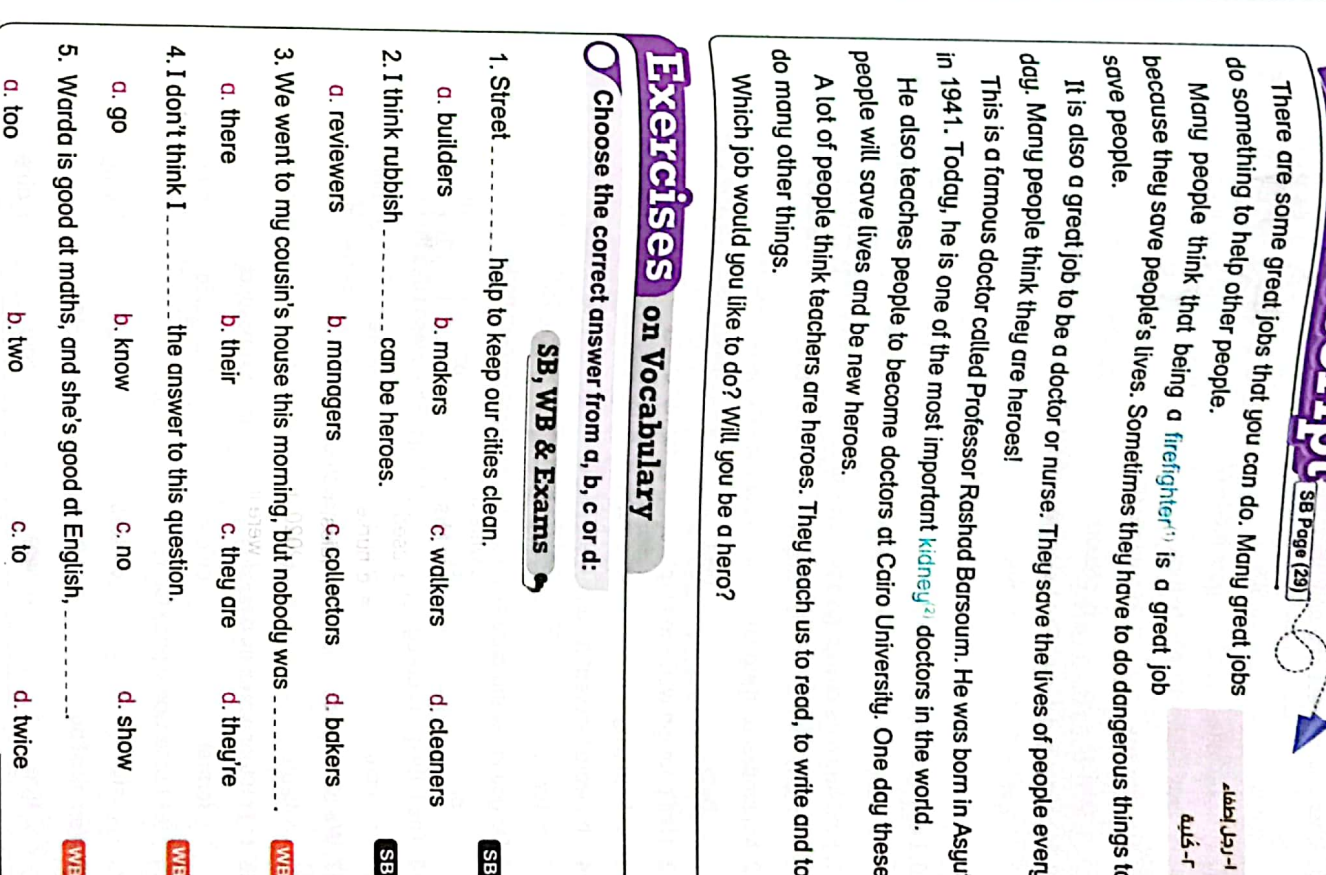

**GO** 

Lessons 5 & 6

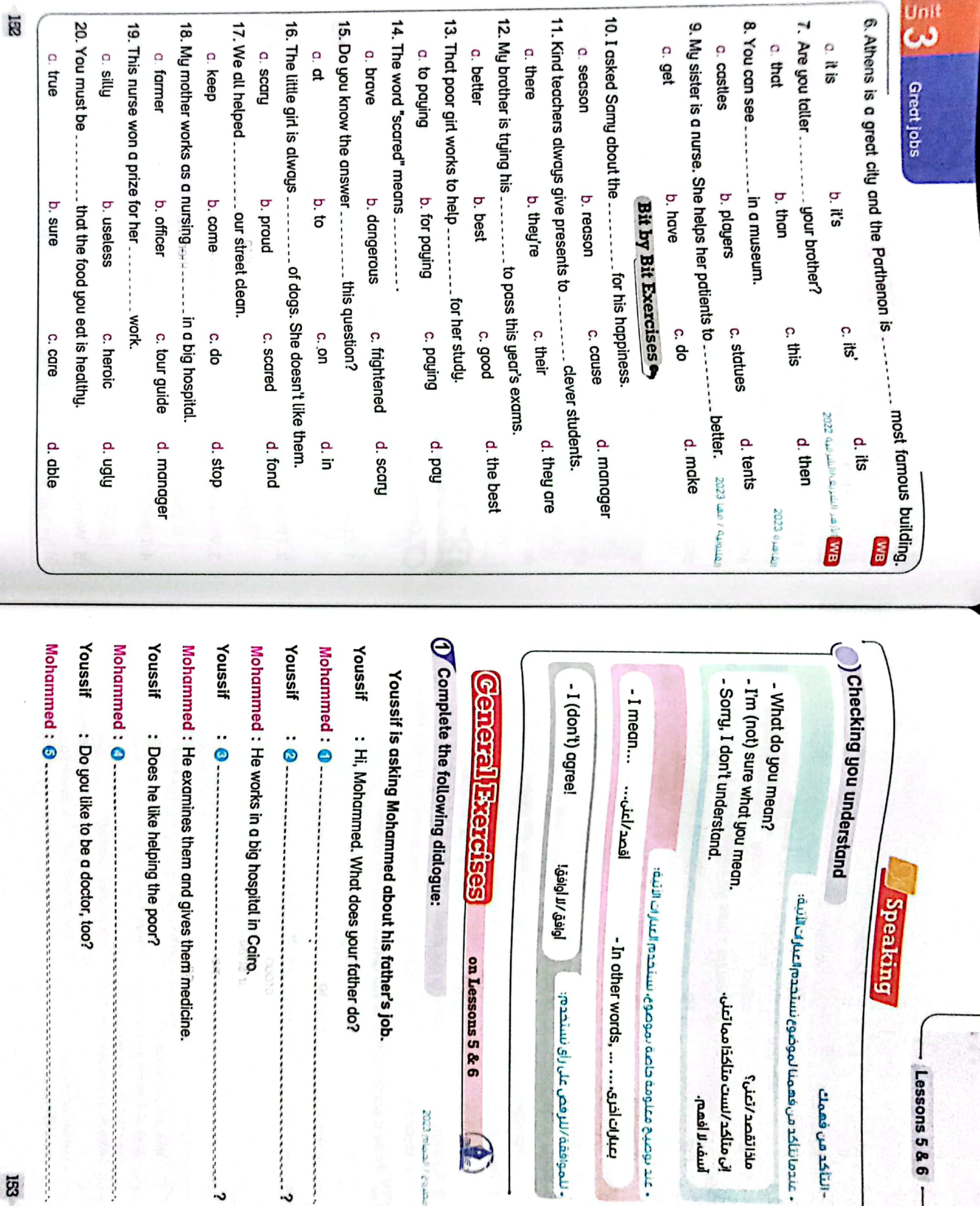

مصروع الحصام 2003

 $\begin{pmatrix} 1 & 0 \\ 0 & 1 \end{pmatrix}$ 

 $\Xi$ 

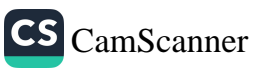

 $-$  Lessons 5 & 6  $-$ 

ماذاتقصد /تعنى؟

-التأكد من فهمك

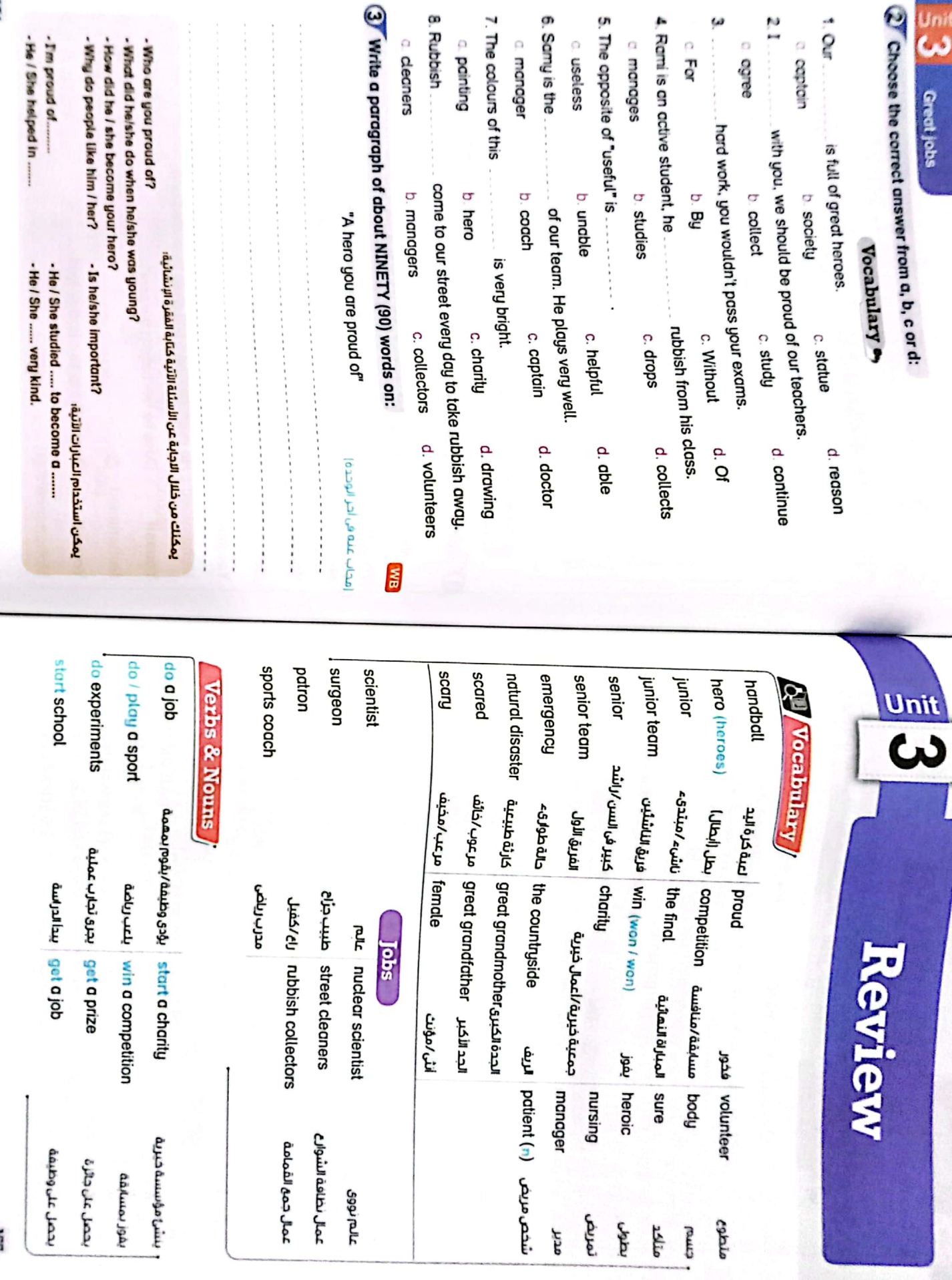

نو<br>پ

۸<br>T

**Q** Unit

Ņ

Ī

园

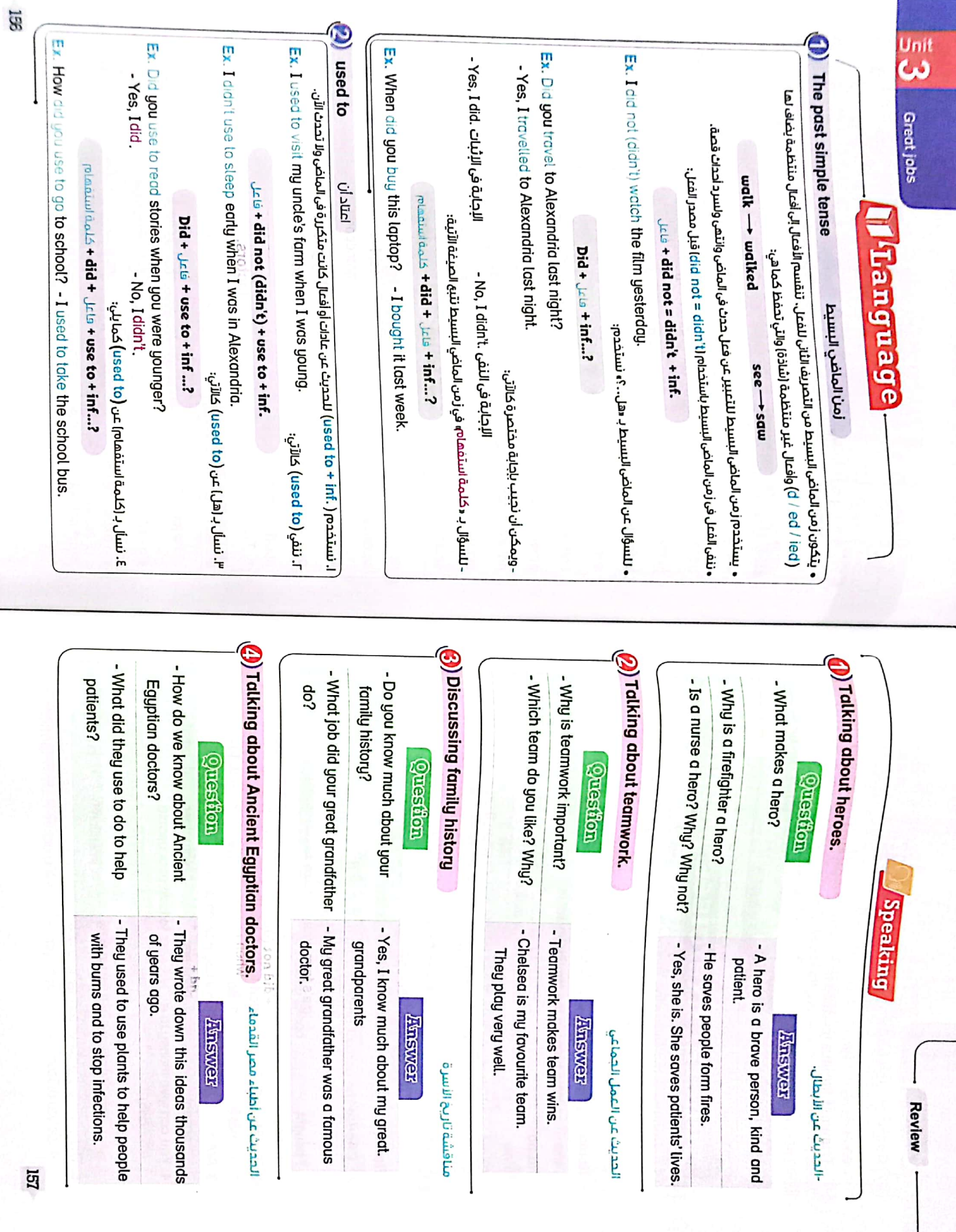

CS [CamScanner](https://v3.camscanner.com/user/download)

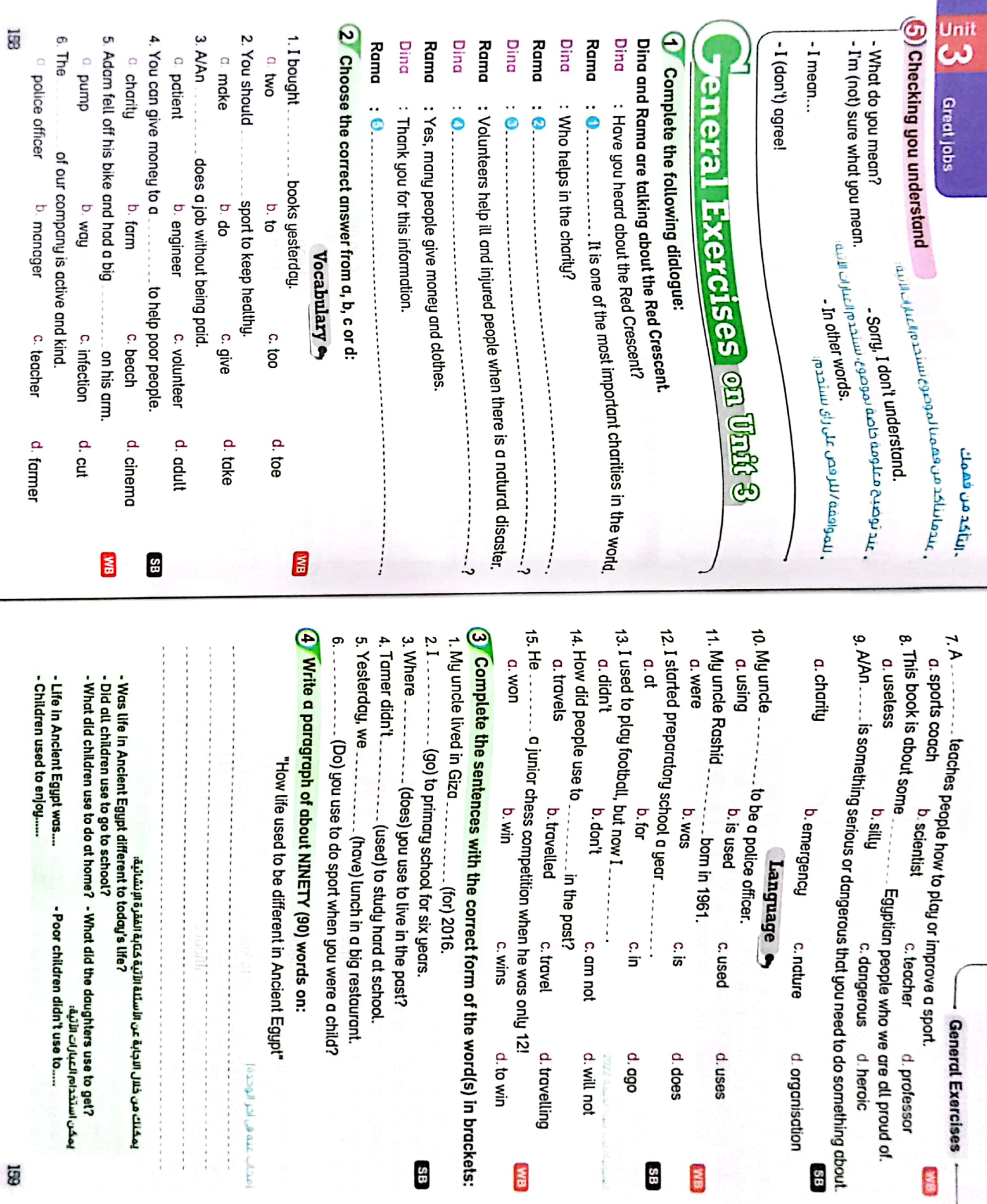

E

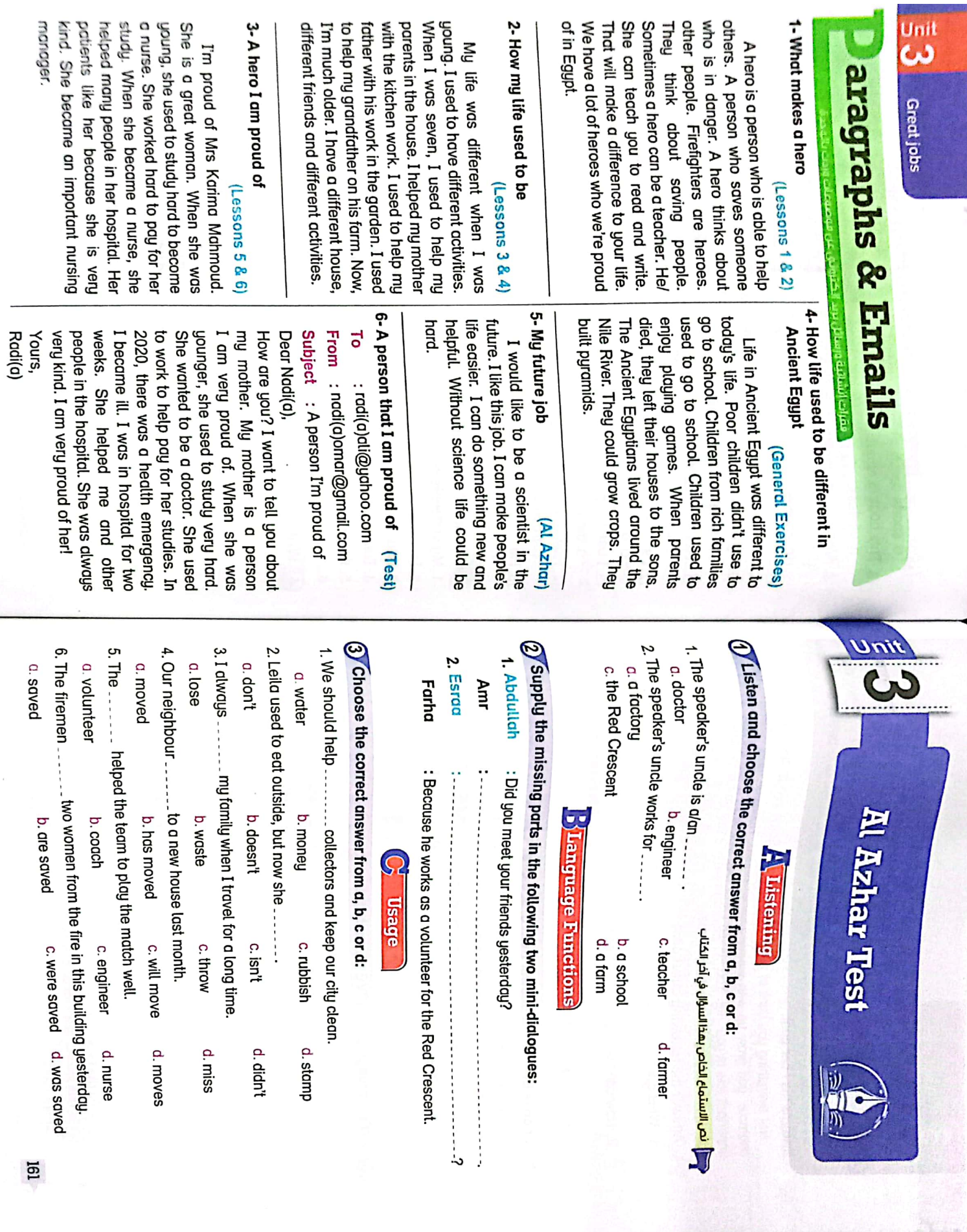

**Igl** 

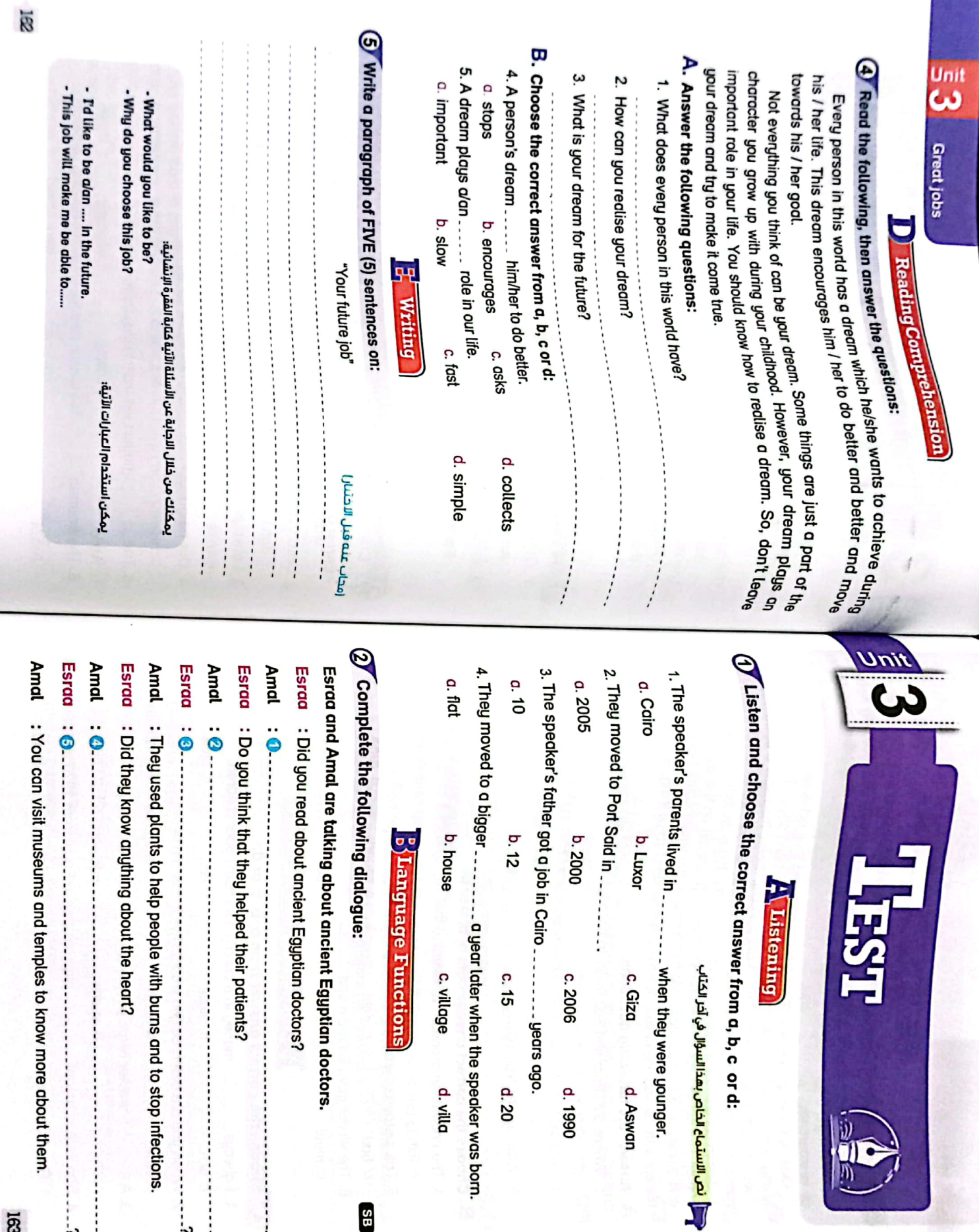

e speaker was born.<br>d. villa re younger.<br>d. Aswan ctors. .ooc re about them. to stop infections.  $d.20$ d. 1990  $\cdots$  $\cdots$ 38 j Ø

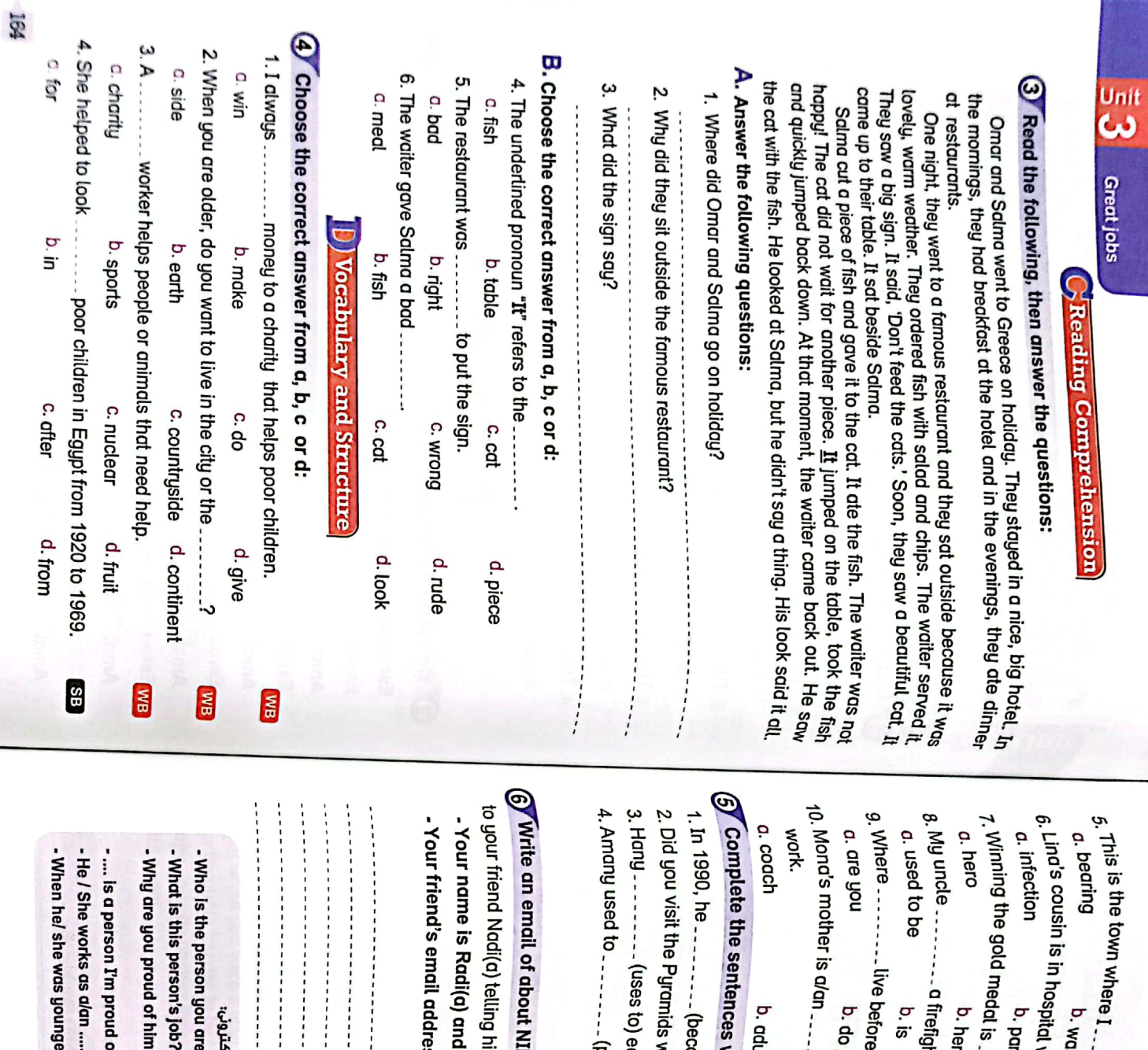

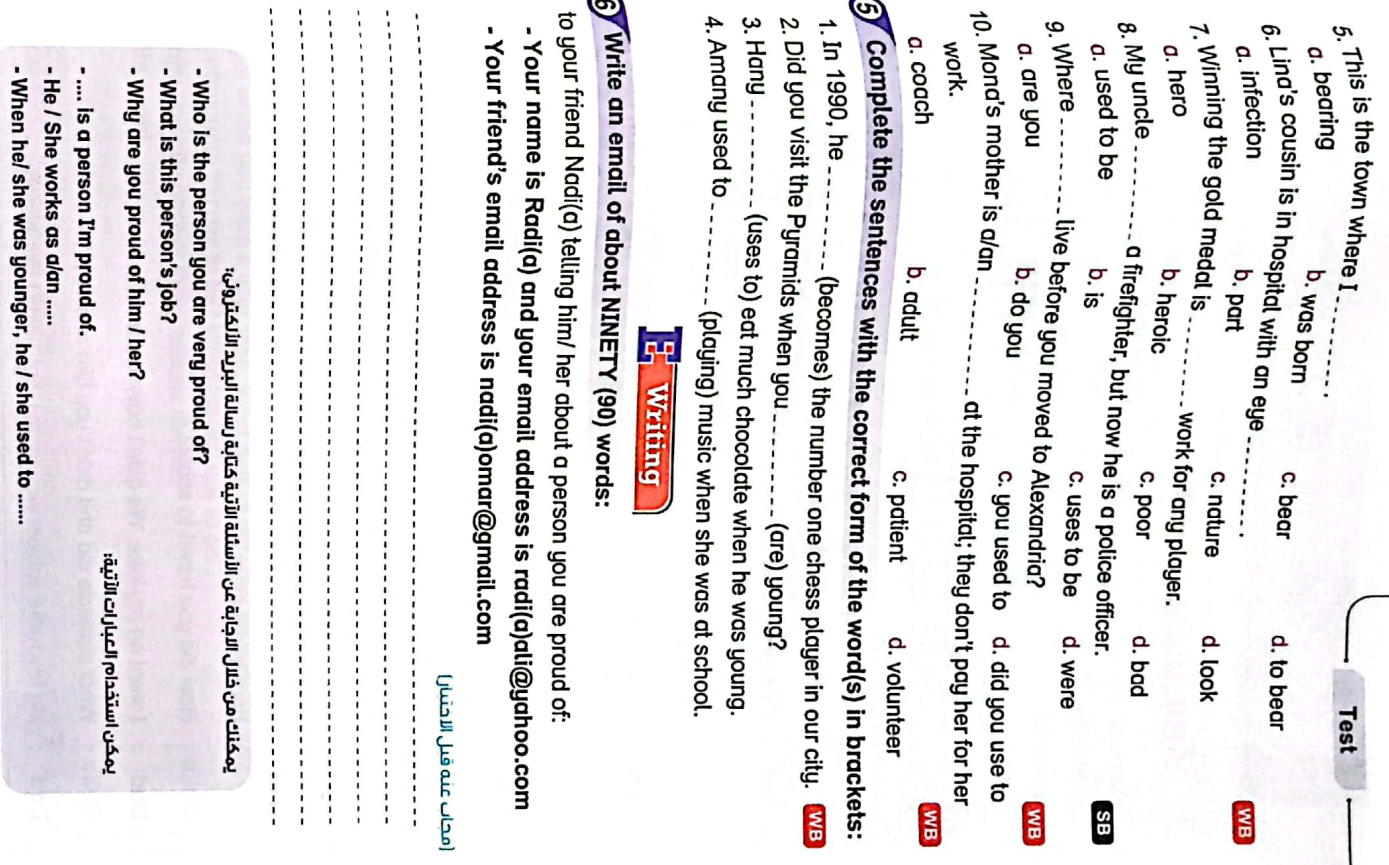

 $\mathcal{A}$ 

 $\overline{\mathbb{B}}$ 

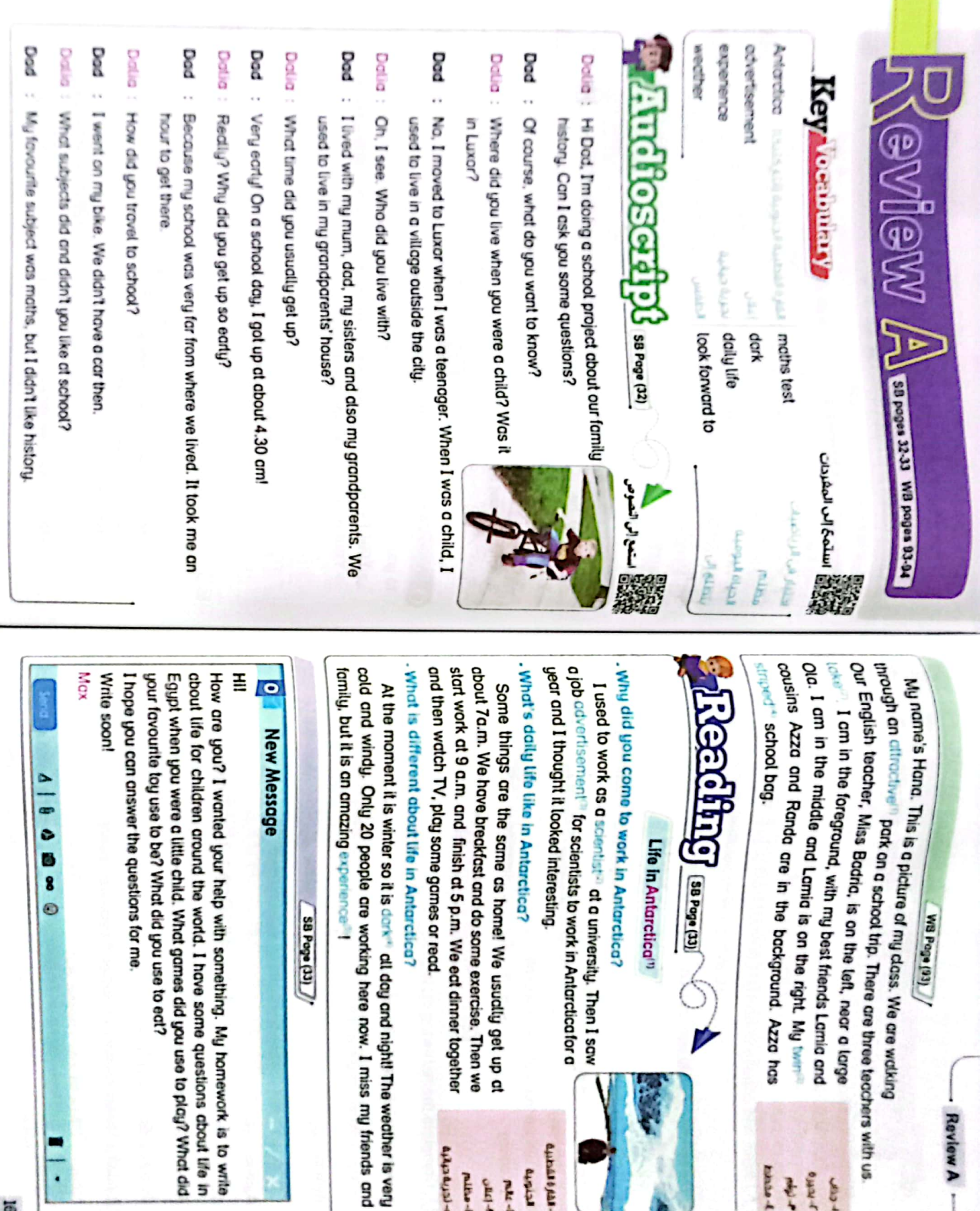

**Curation of the A** 

**Arala** 

 $m_{\pi-1}$  $\sim 10^{10}$ 

a laundung-o

 $r = \frac{1}{2}$ 

l.

g.

 $rac{1}{2}$ 

Review A

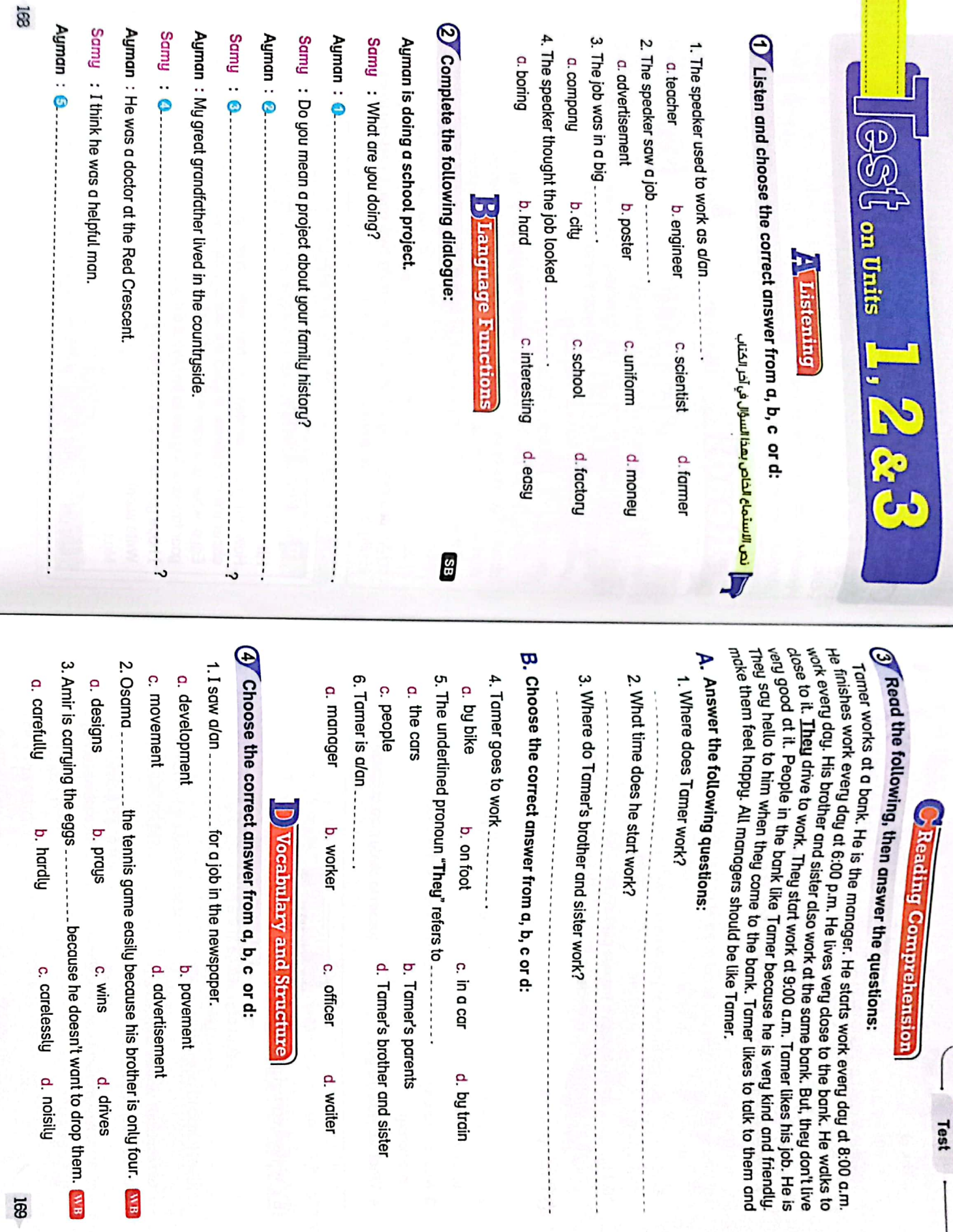

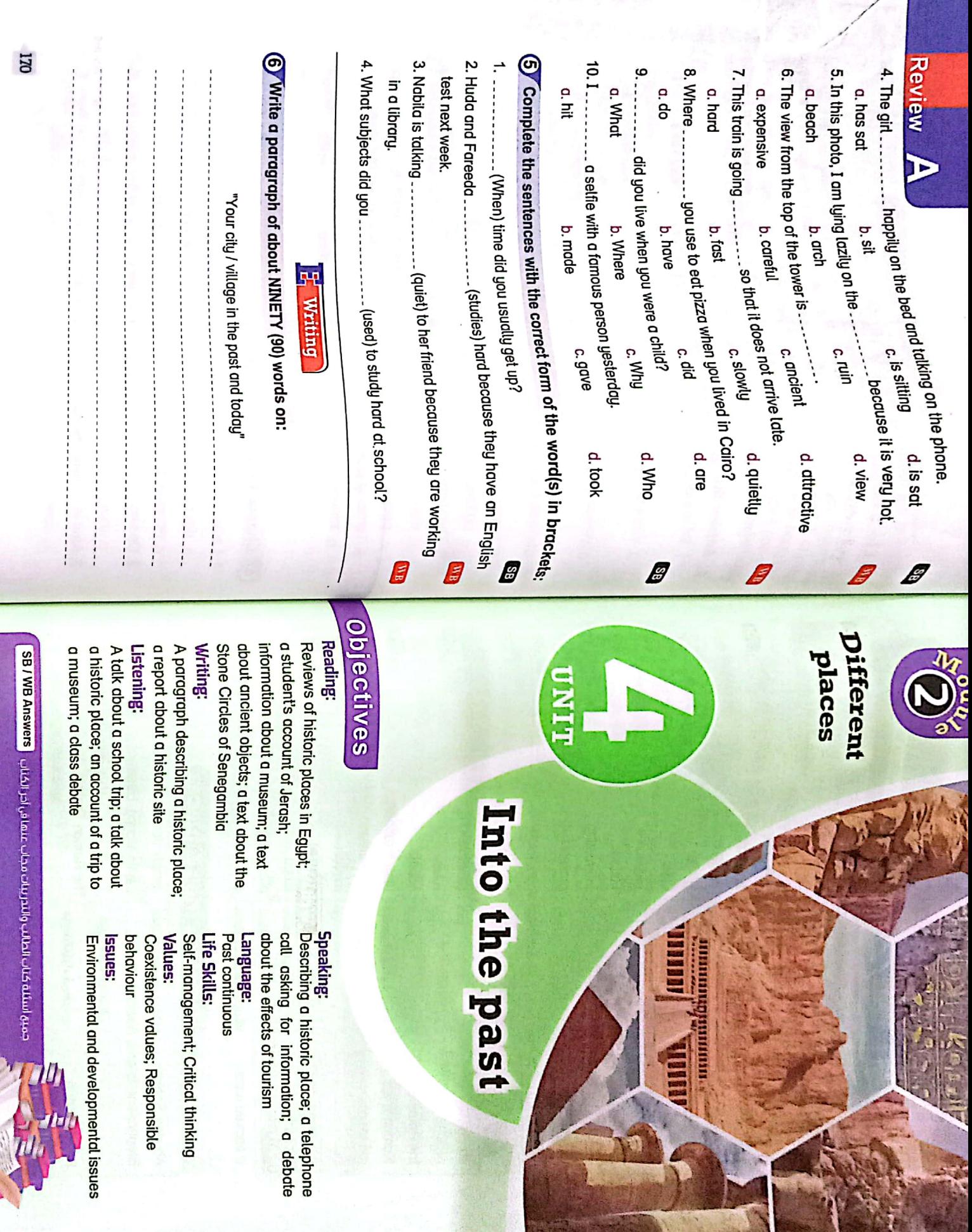

 $\overline{16}$ 

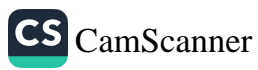

谷点

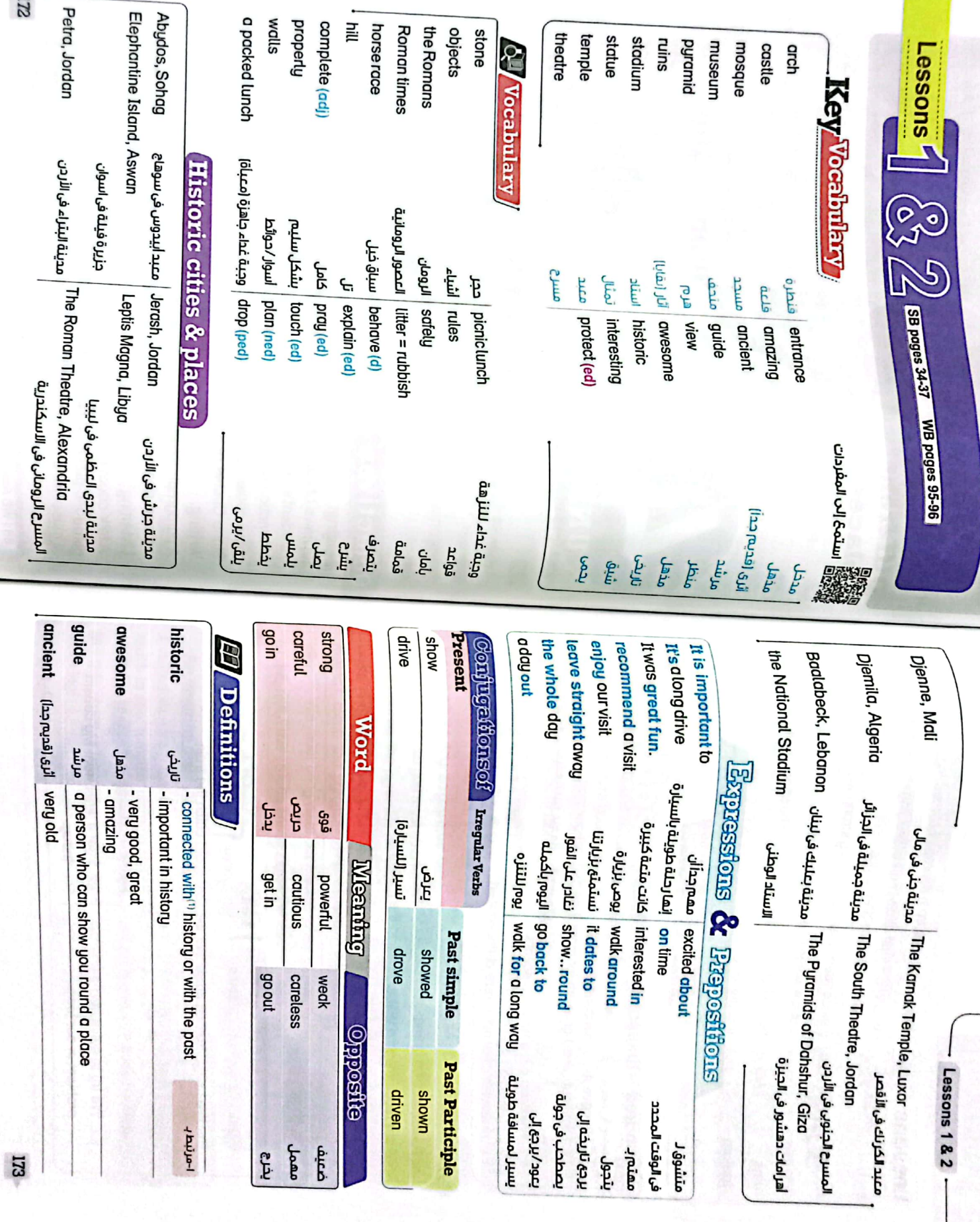

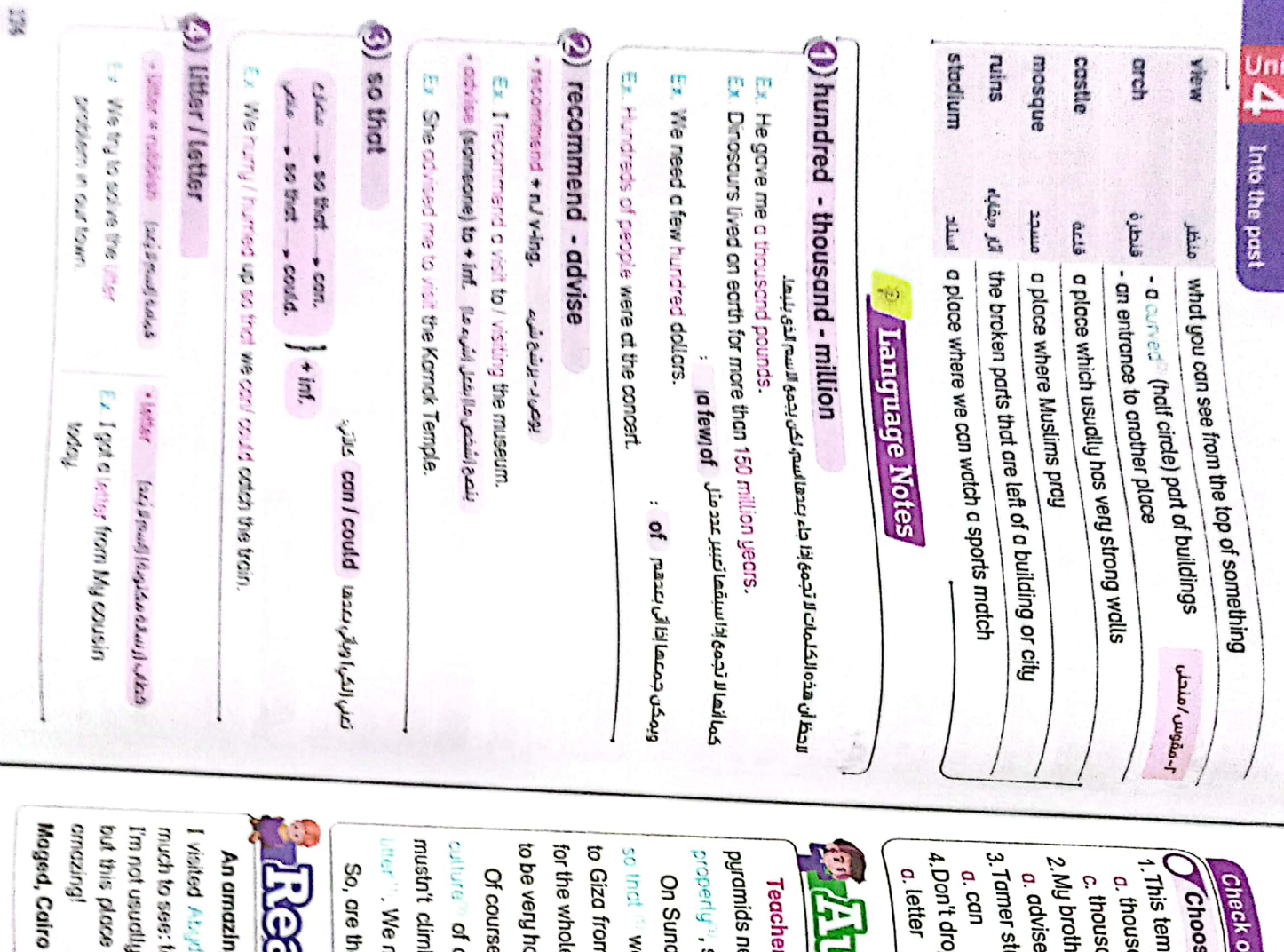

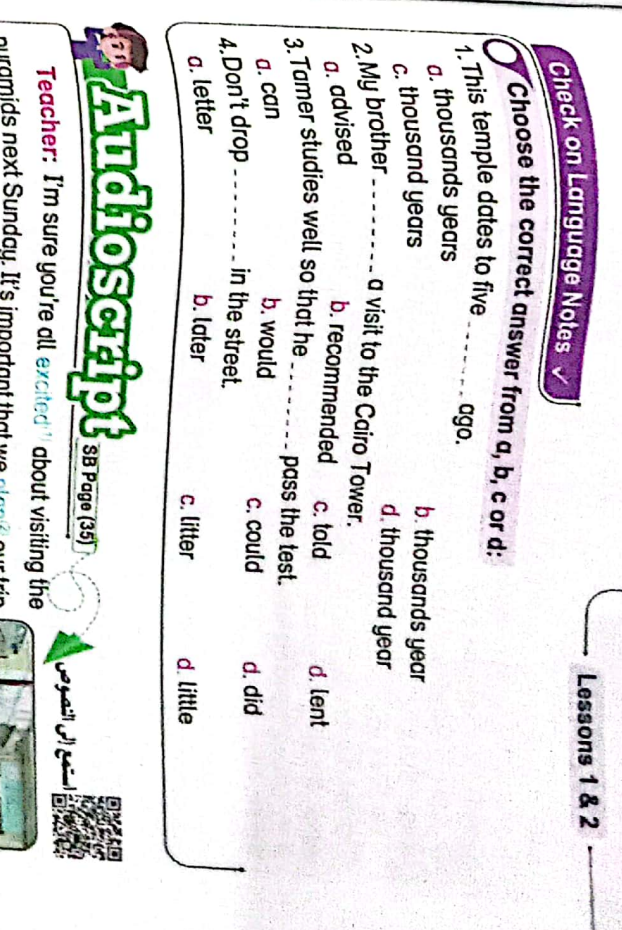

CS CamScanner

**195.** so that <sup>is</sup> we can leave straght away<sup>6</sup>. It's a long drive<sup>rn</sup> property<sup>31</sup>, so I need to talk to you about milest On Sunday morning, you must arrive at school on time und assiming the colu din inn.

mustrit climb the pyramids or sit on them. You mustrit drop culture<sup>no</sup> of our country. We must help to protect<sup>res</sup> them. You examinationally ther " We must bring all of our rubbish home with us. to be very hot, so you must diso bring a hat and a bottle of water. for the whole day, so you must bring a packed tunch<sup>es</sup>. It's going to Giza from the school. We are going to be away from school Of course, the pyramids are very important to the history and

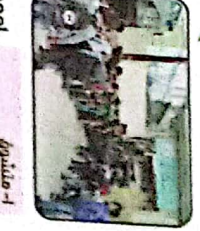

 $V$ - BCTV  $\gamma$ Cyefg  $-12k$   $\int$   $2k$   $\int$ Genesky Lety-B **Francisco** *Haller*  $6442-4$ t-ychad<br>T  $\omega^{4/6}$  $1 - 66$  $+100$ 

# $\text{CI}$ **O**  $\text{U}$  (as page (3)

So, are there any questions about the trip?

## An amazing day out \*\*\*\*

but this place is cinescons<sup>ent</sup> It is redly **Вигрик** im not usually very interested in this bisbay. much to see: temples, amazing art and  $\alpha$  in the desert. viated Abydown test week with my cousins. There's so parte preserver 

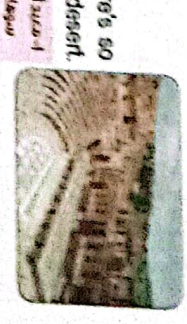

 $\overline{H}$ 

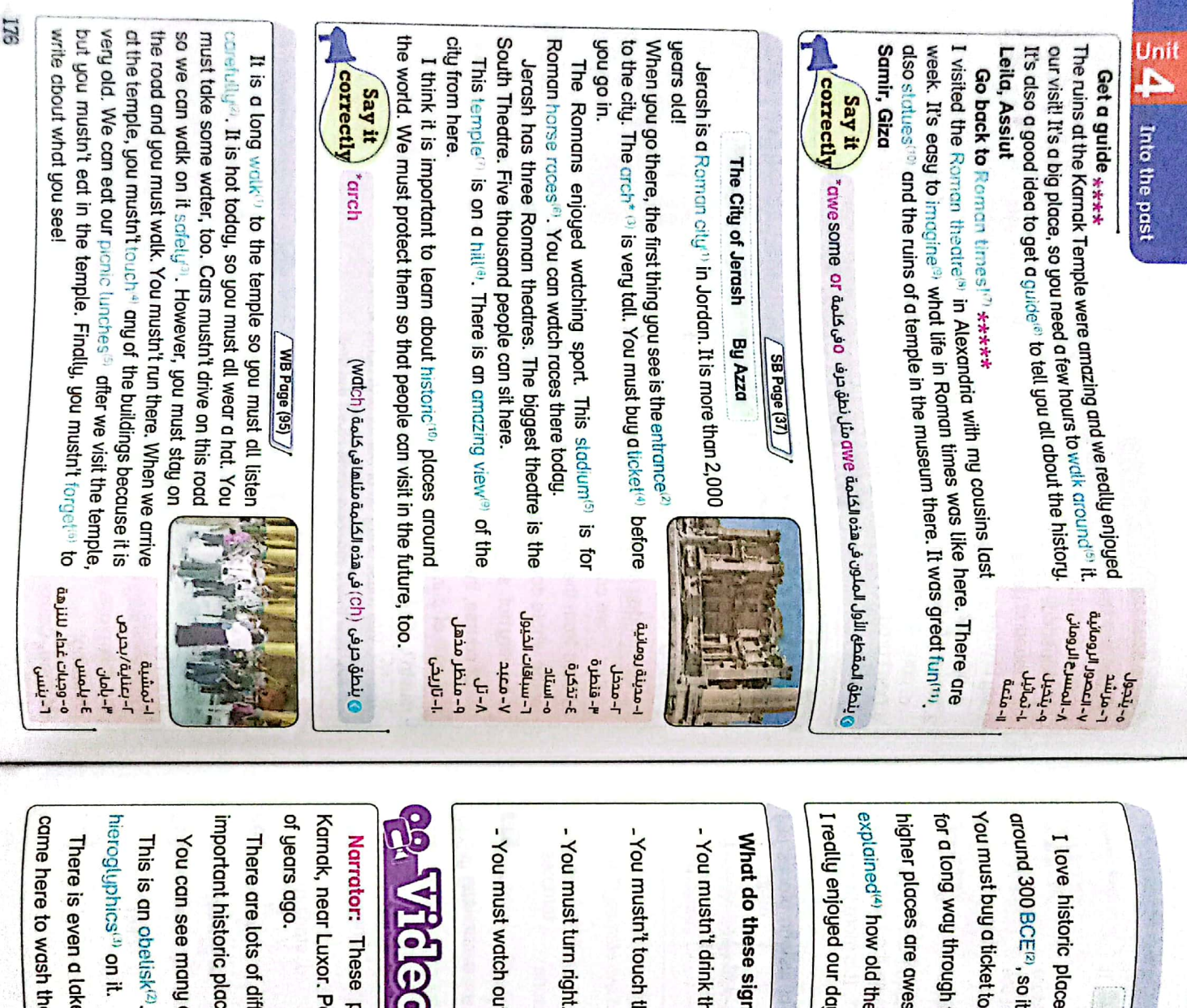

e at Karnak called the Sacred Lake<sup>(#</sup>. Important people U there and recommend<sup>60</sup> a visit! <sup>e</sup> temples are: they are really ancient<sup>s</sup>. Some, but you must be careful<sup>or</sup>! Our guide the old city and the views from some of the <sup>35</sup> like Petra in Jordan. It dates to<sup>m</sup> lemselves. awesome things, such as ancient statues and temples. be in the world. People were also visiting Karnak thousands It of cows ns mean? ferent ruins at Kamak. It is one of the most an an and regional people are visiting the ancient site<sup>(t)</sup> of Ξi SIL visit, but when you are inside, you can walk is more than two thousand years old! This obelisk is nearly thirty metres tall and it has My trip to Petra  $\frac{1}{\sqrt{2}}$ WB Page (96)  $\sqrt{NBB}$  d(101)  $-$  Lessons 1 & 2 p احترس من البقر. ا-يعود تاريخها إلى **A-AULL-AULL** لا تلمس هذا.  $J$ - $g$ il,  $J$ lo,  $J$ لانشرب هذا. أتجه لليمين. الهيروغلفية  $0 - \frac{1}{2}$  $1 - C \sqrt{2} C$  $3-4$  $1 - 60$  $1 - \sigma$  $1-0.0665$  $\overline{\mathbf{H}}$ 

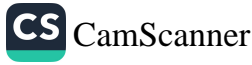

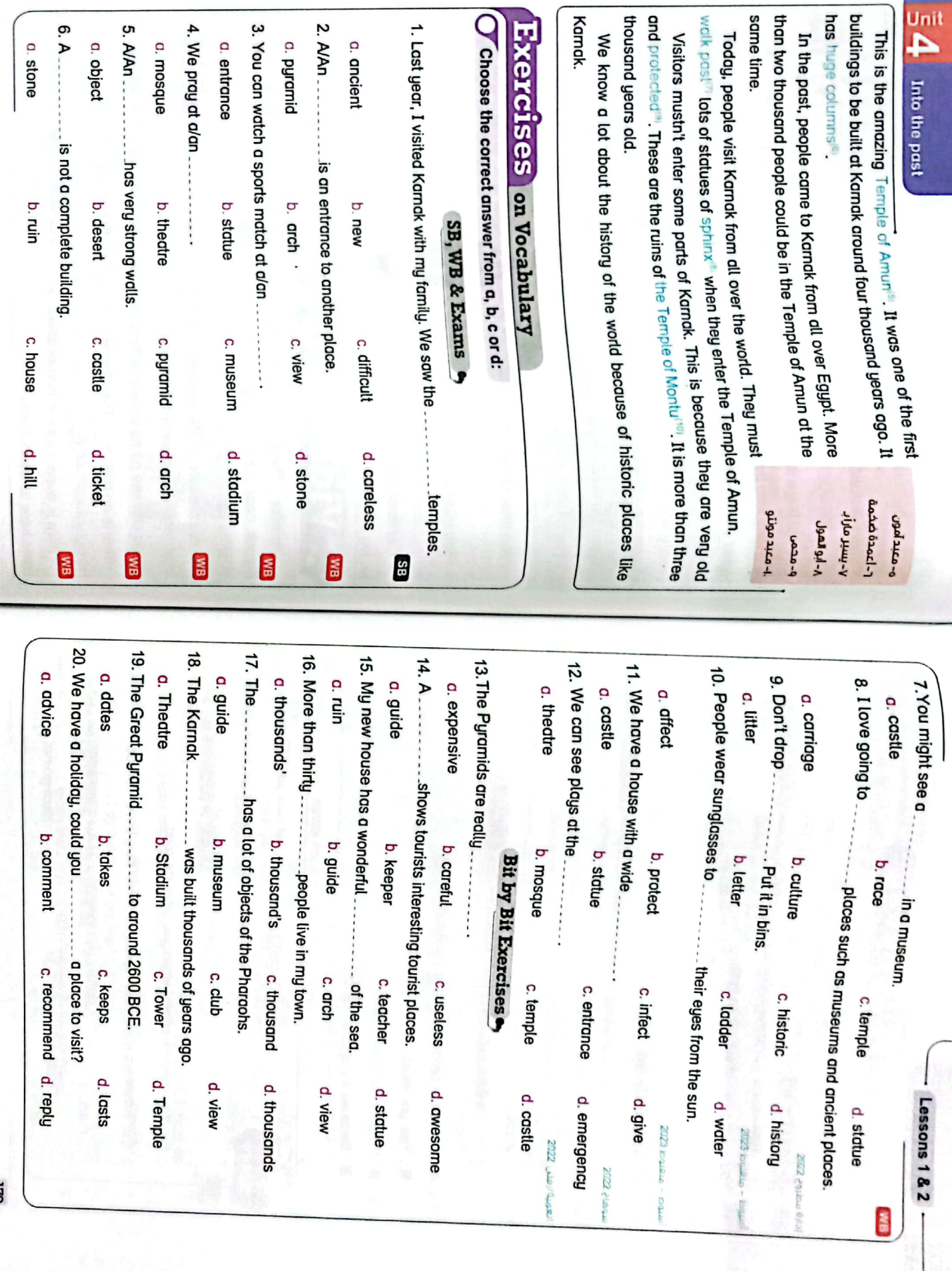

<u>Unit</u>

CS CamScanner

I78

 $6. A_{--}$ 

67.1

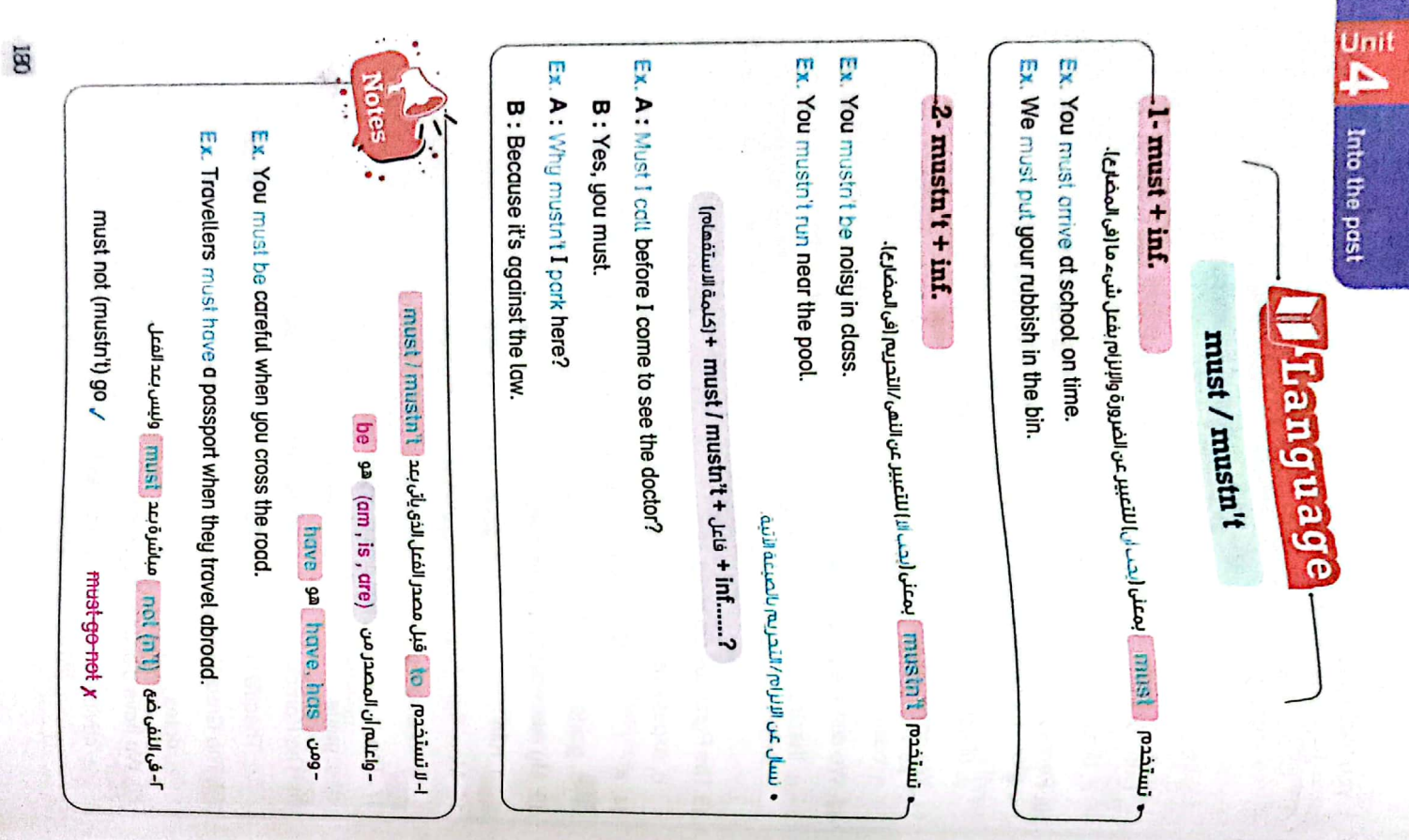

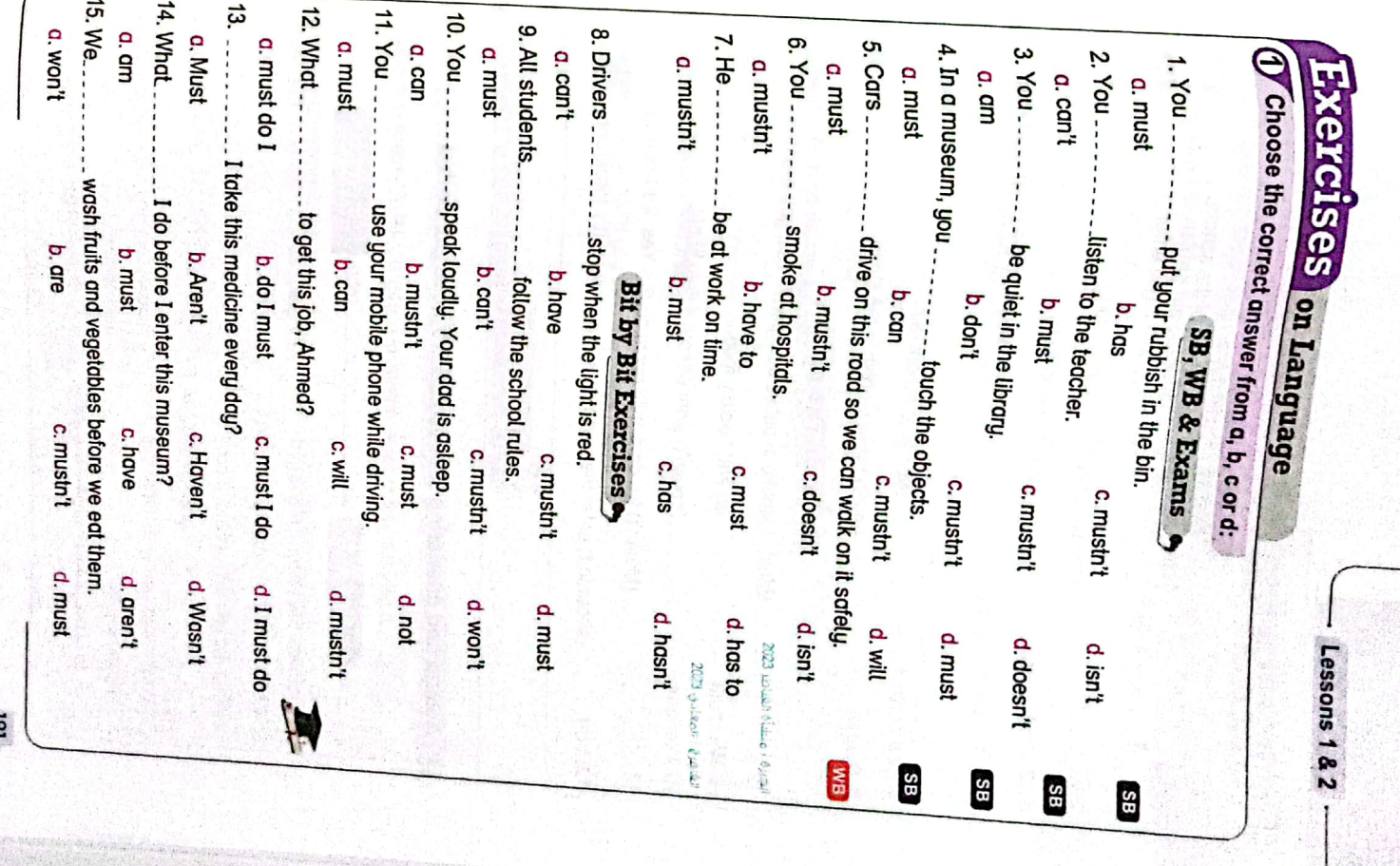

ror

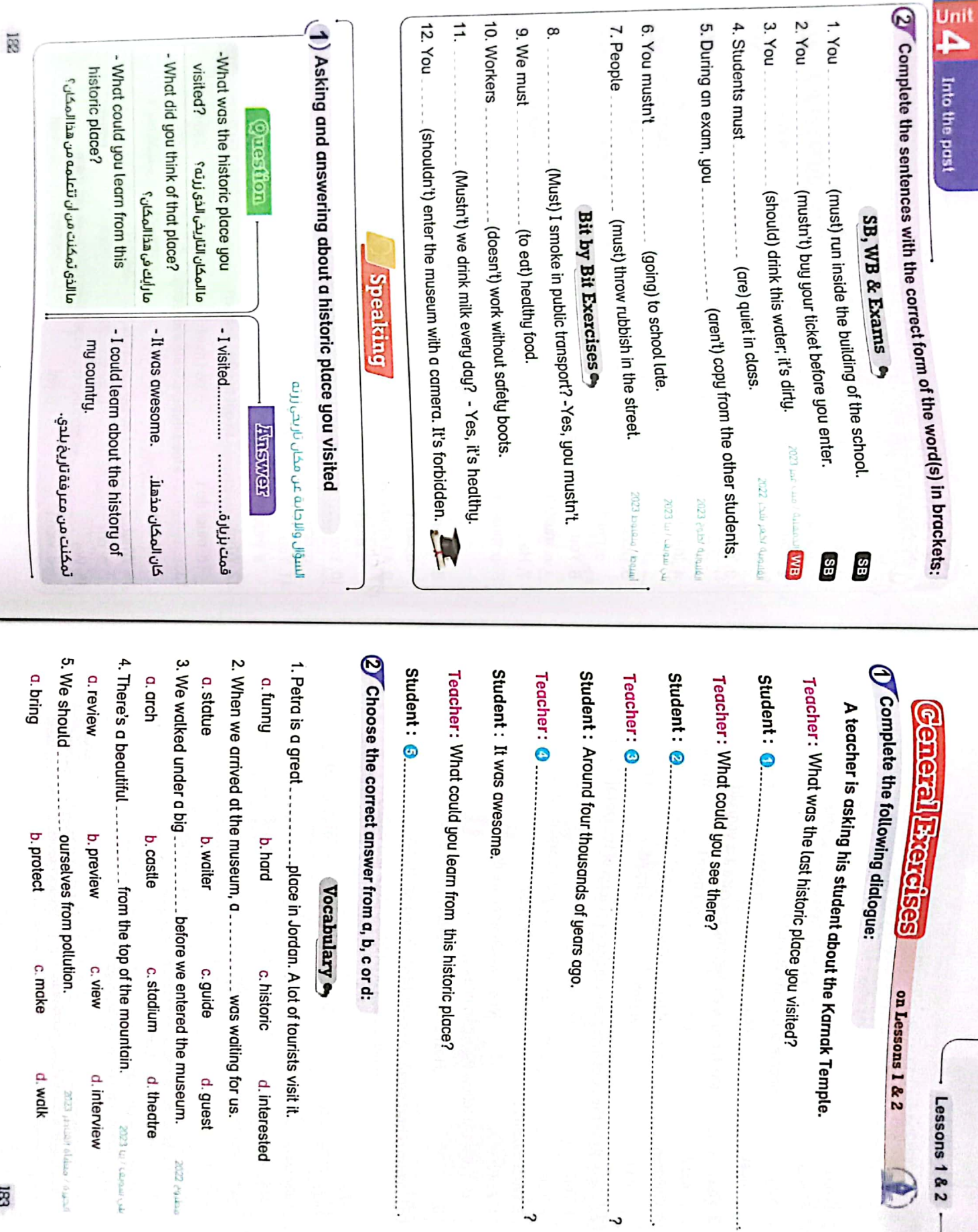

.<br>ა

CS [CamScanner](https://v3.camscanner.com/user/download)

 $\overline{\mathbb{B}}$ 

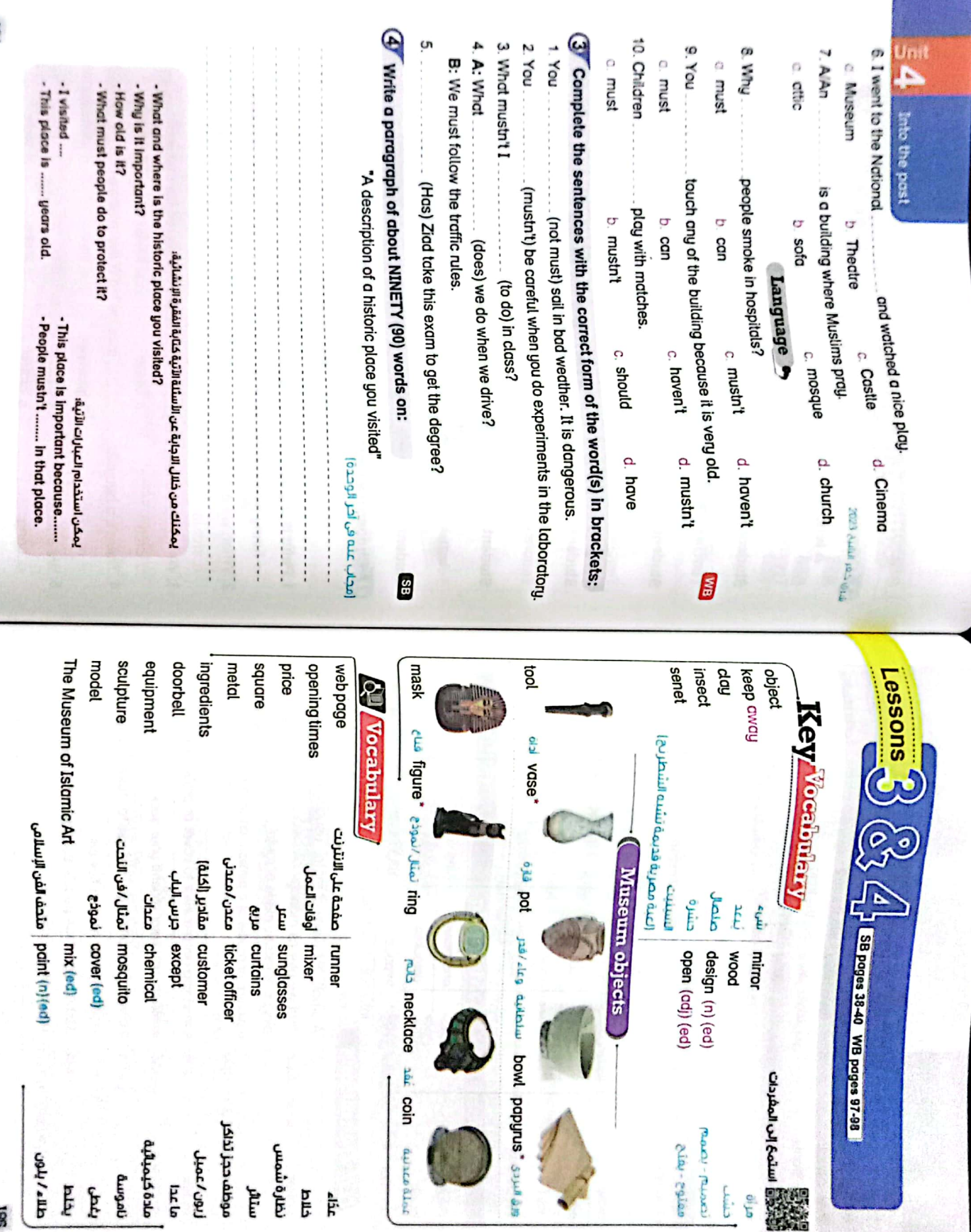

CS [CamScanner](https://v3.camscanner.com/user/download)

**B** 

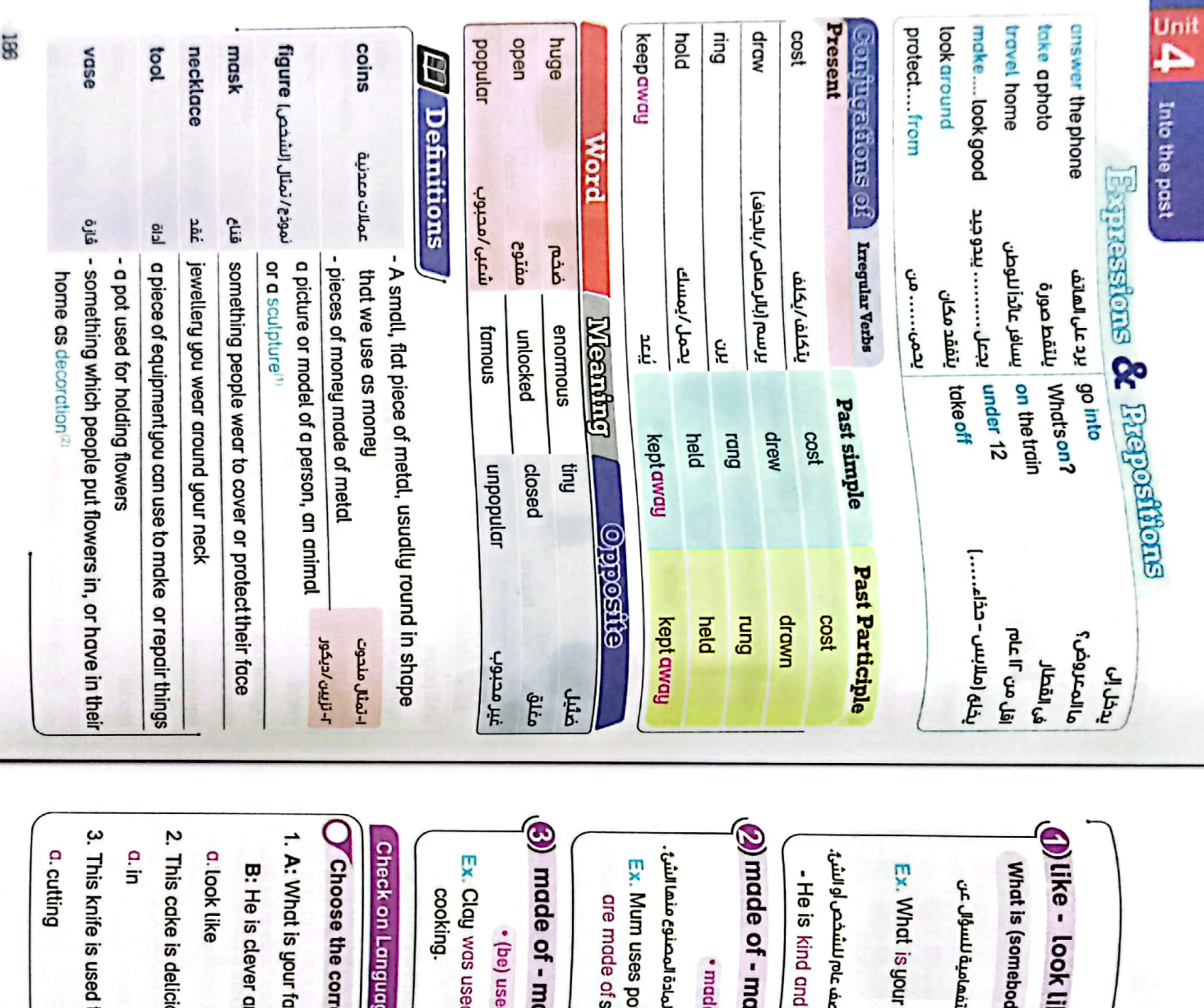

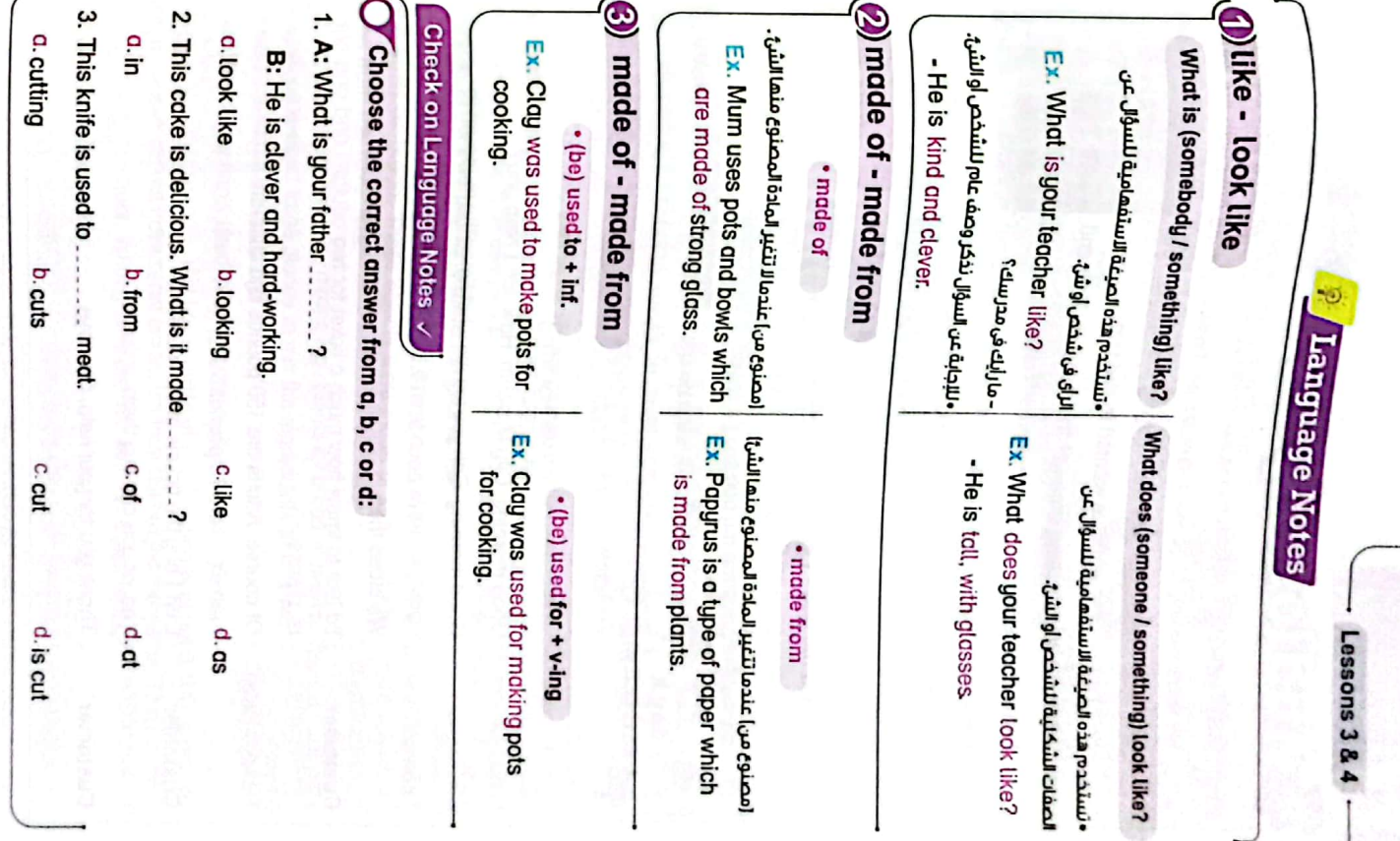

 $\mathbb{B}$ 

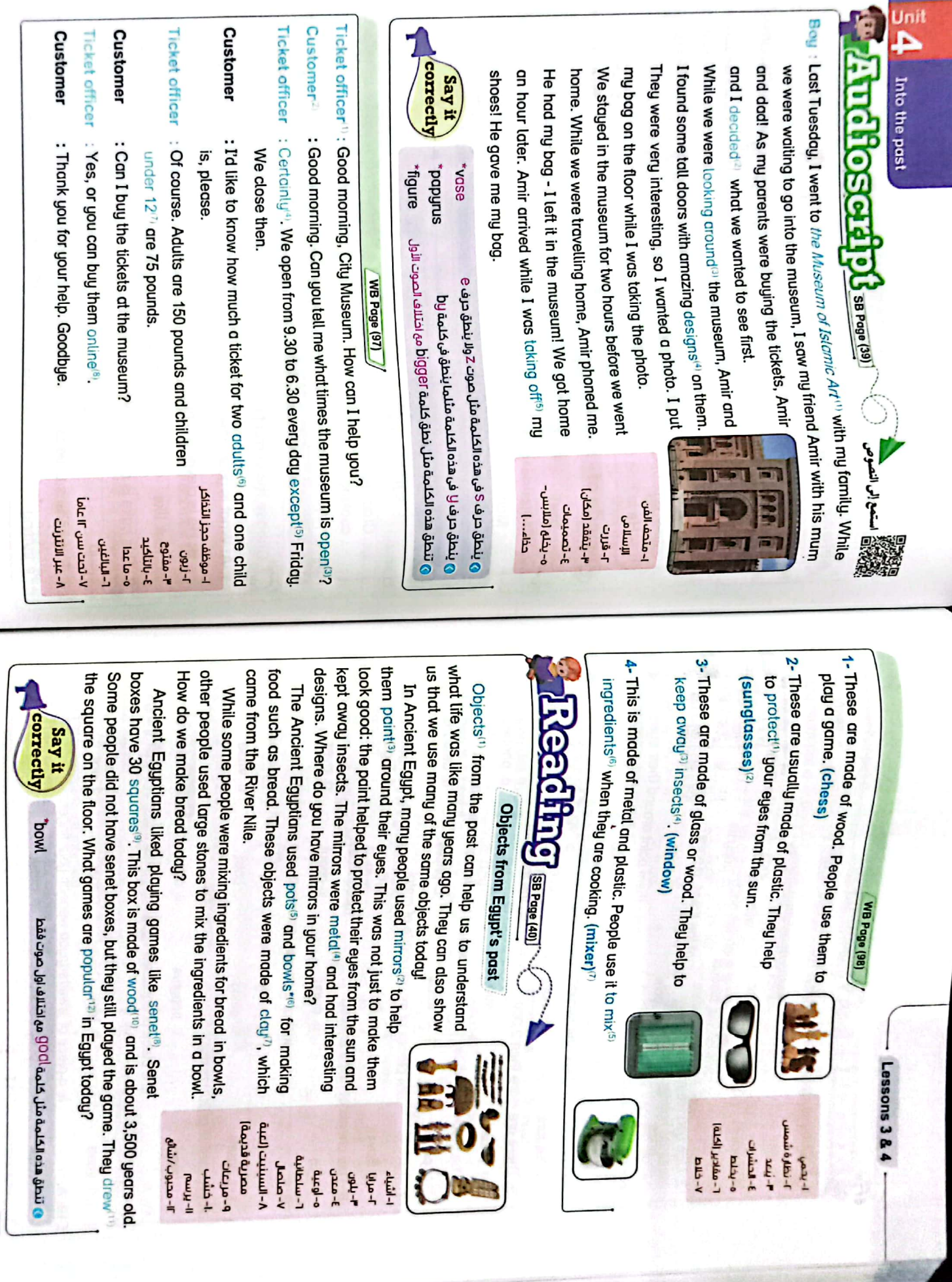

 $\overline{\mathbb{B}}$ 

 $\overline{\Xi}$ 

 $\frac{1}{2}$  and Interthe past  $\sum$  choose the correct answer from a, b, c or d: -<br>5. There are more than 2,000<br>5. There are more than 2,000 1. Ancient Egyptians made 12.A 11.A. 4. A ... has four comers. **Exercises** on Vocabulary 10. Ancient Egyptians used  $9.A$ . apod<sub>3</sub> o<br>E a prices annhs p c. chairs poom p a. Bowls c. pages o. figure aspy D e vase are pieces of money made of metal. is a model of a person, an animal or a sculpture. is a piece of jewelleny you wear on your finger. is a piece of equipment you can use to make or repair things. b. bowl b. insects b. Pots b. subjects b. mirrors b. webs b. necklace doi q p papuns b. design p. away SB, WB & Exams  $\stackrel{\bullet}{\bullet}$ for writing. c. papyrus c. price c. wood c. Coins c. objects c. circle c. prices c. cotton c. about C. bowl c. mask c. tool d. magazines d. paper d. tool d. object d. phones d. ring d.over d. designs d. pot d. vase d. Figures 2023 diamil 7 du **IND** etc. under **ZZOZ**  $m_1$  and  $m_2$ 6 E  $\mathbf{a}$ 69 3 E  $\mathbf{e}$  $\mathbf{a}$ 8

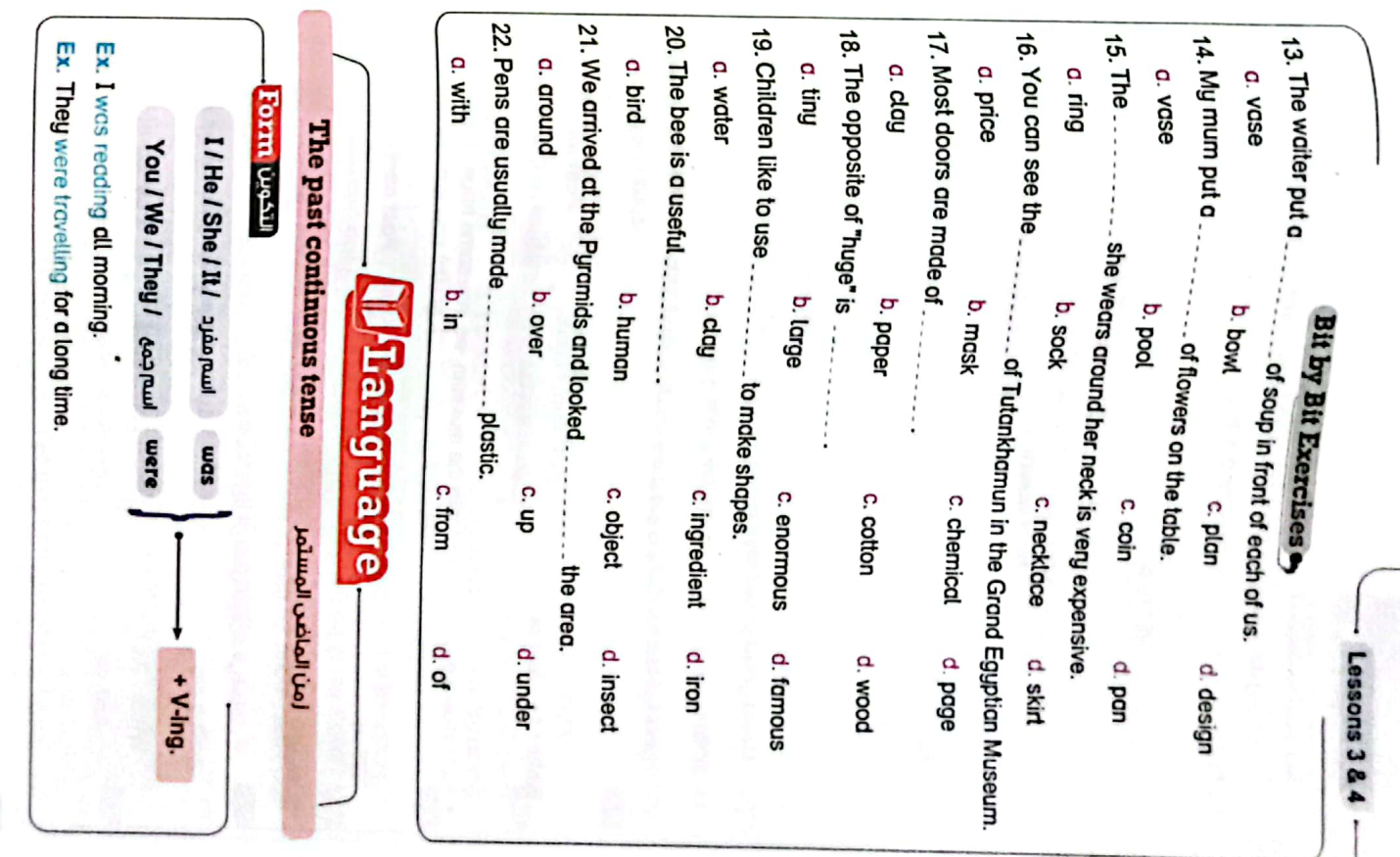

ISI

190

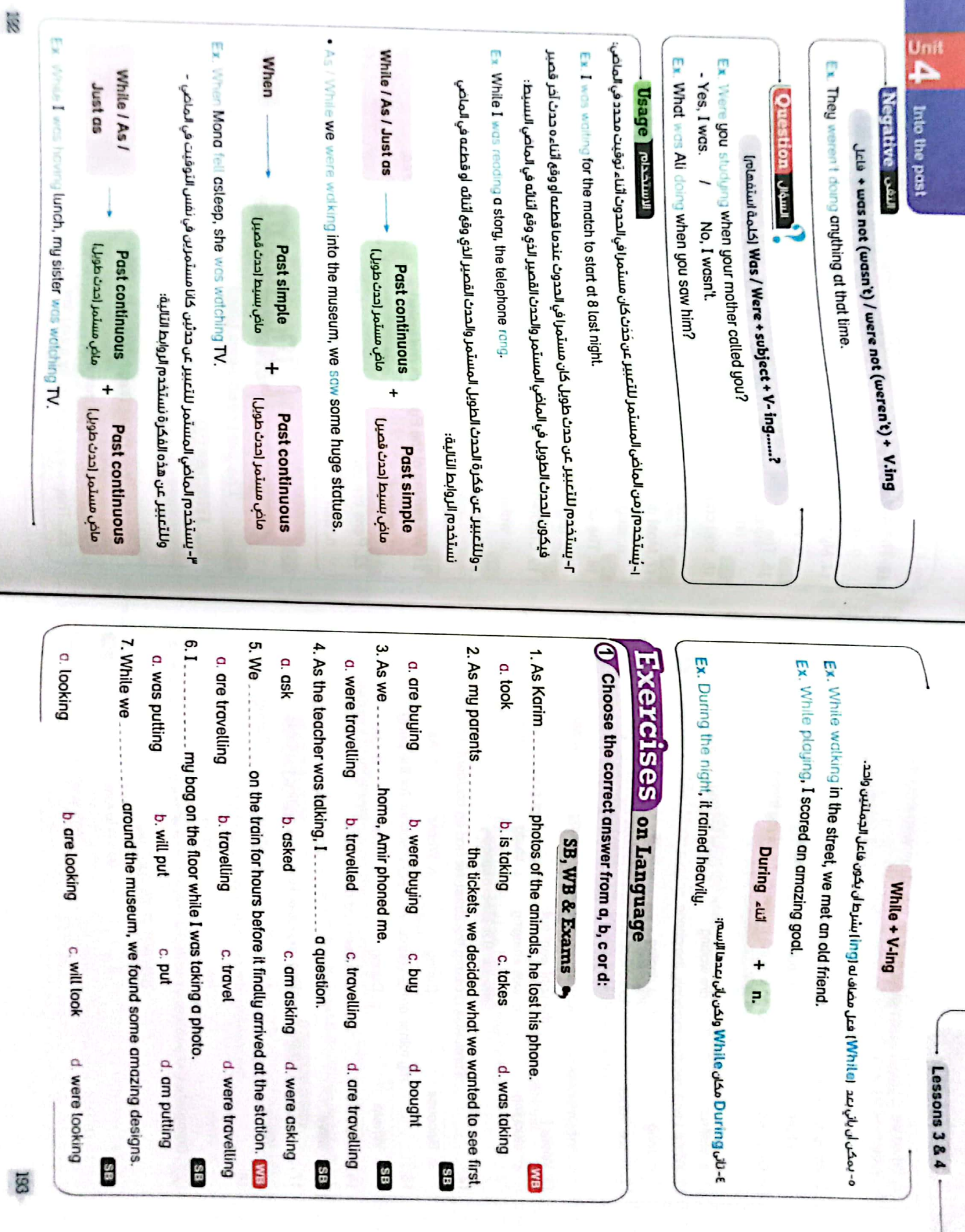

CS [CamScanner](https://v3.camscanner.com/user/download)

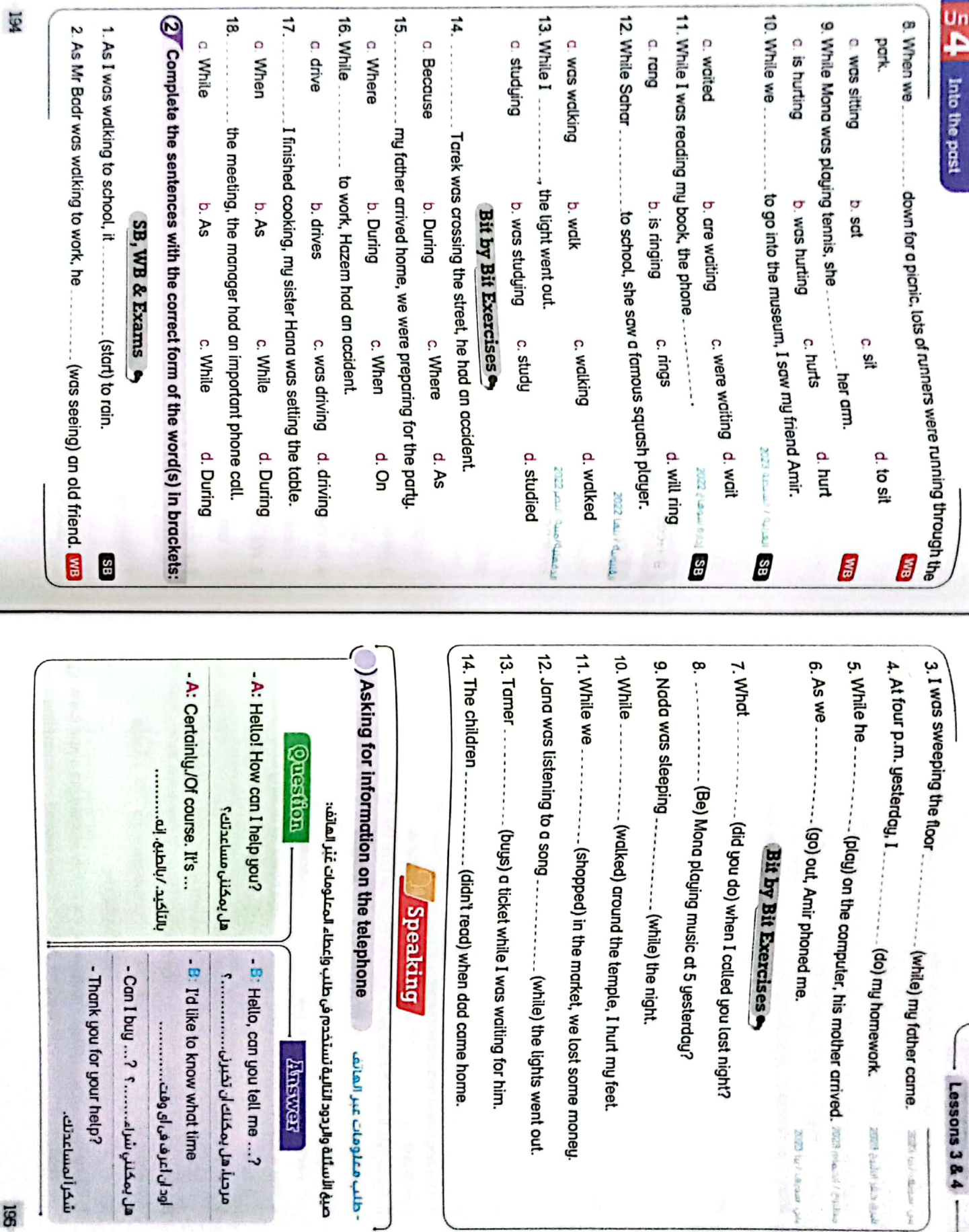

CS [CamScanner](https://v3.camscanner.com/user/download)

the first substant

yên emzin zin çara

Lessons 3 & 4

58

هل يمكنني شراء.......

شكر ألمساعدتك.

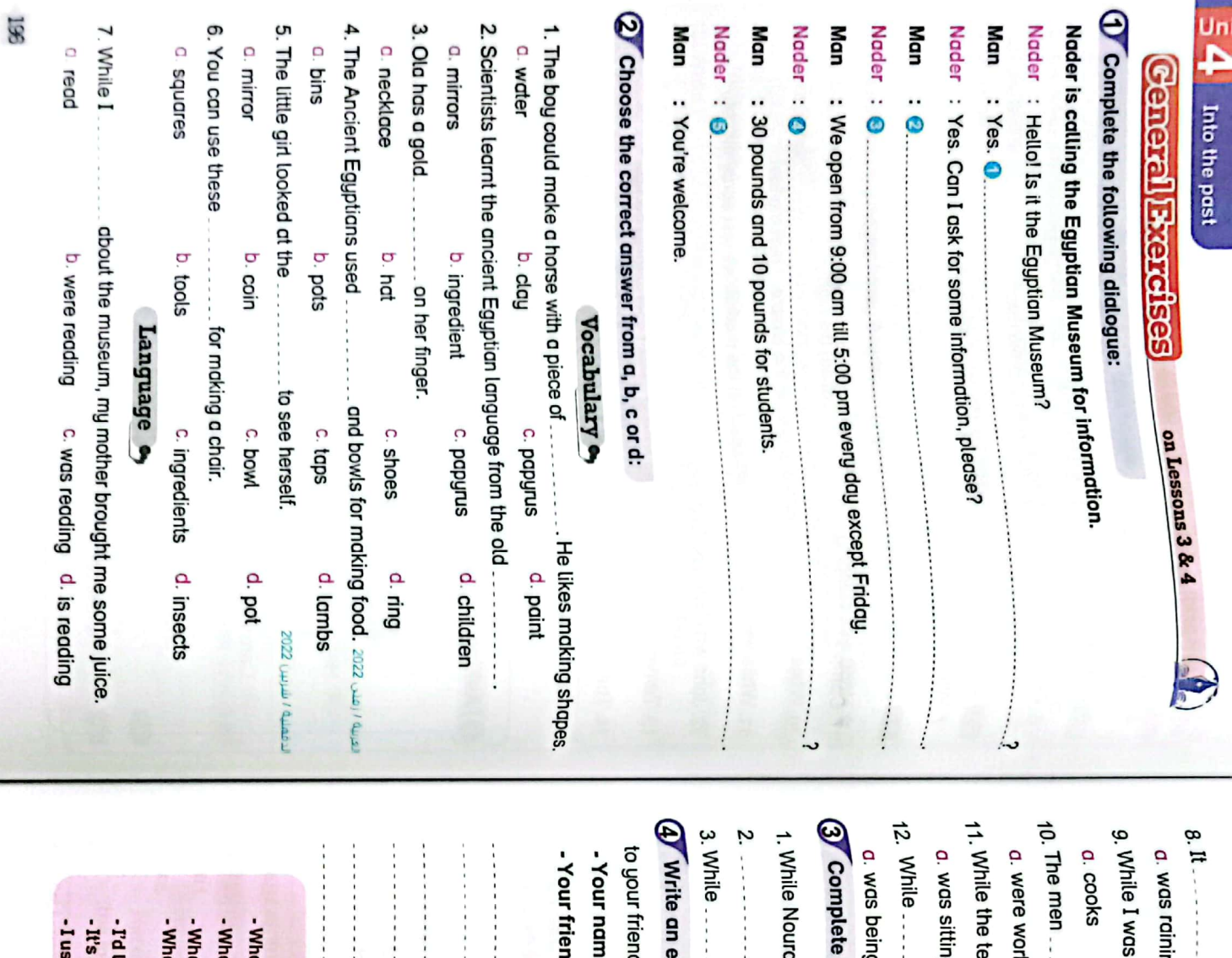

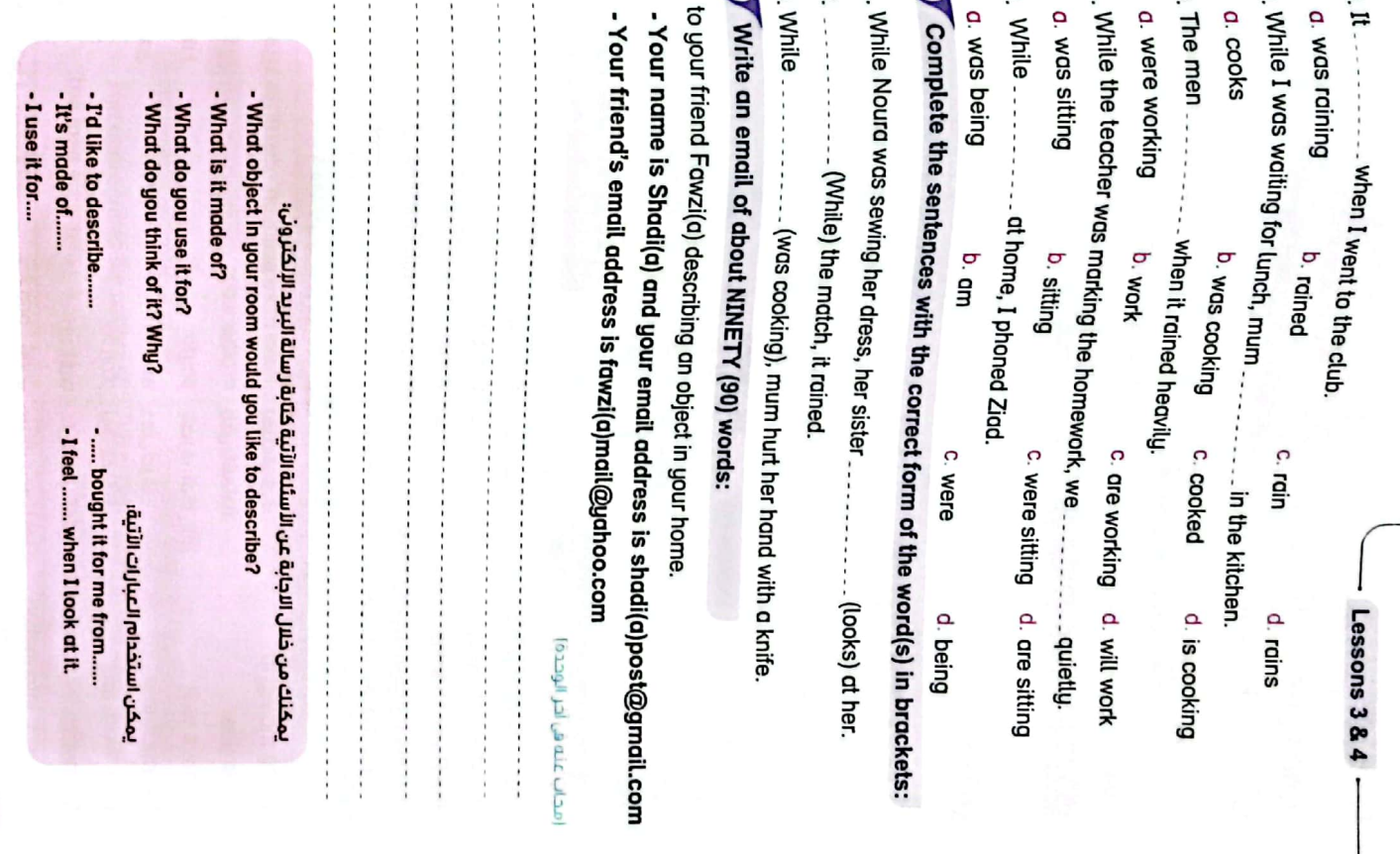

 $L5I$ 

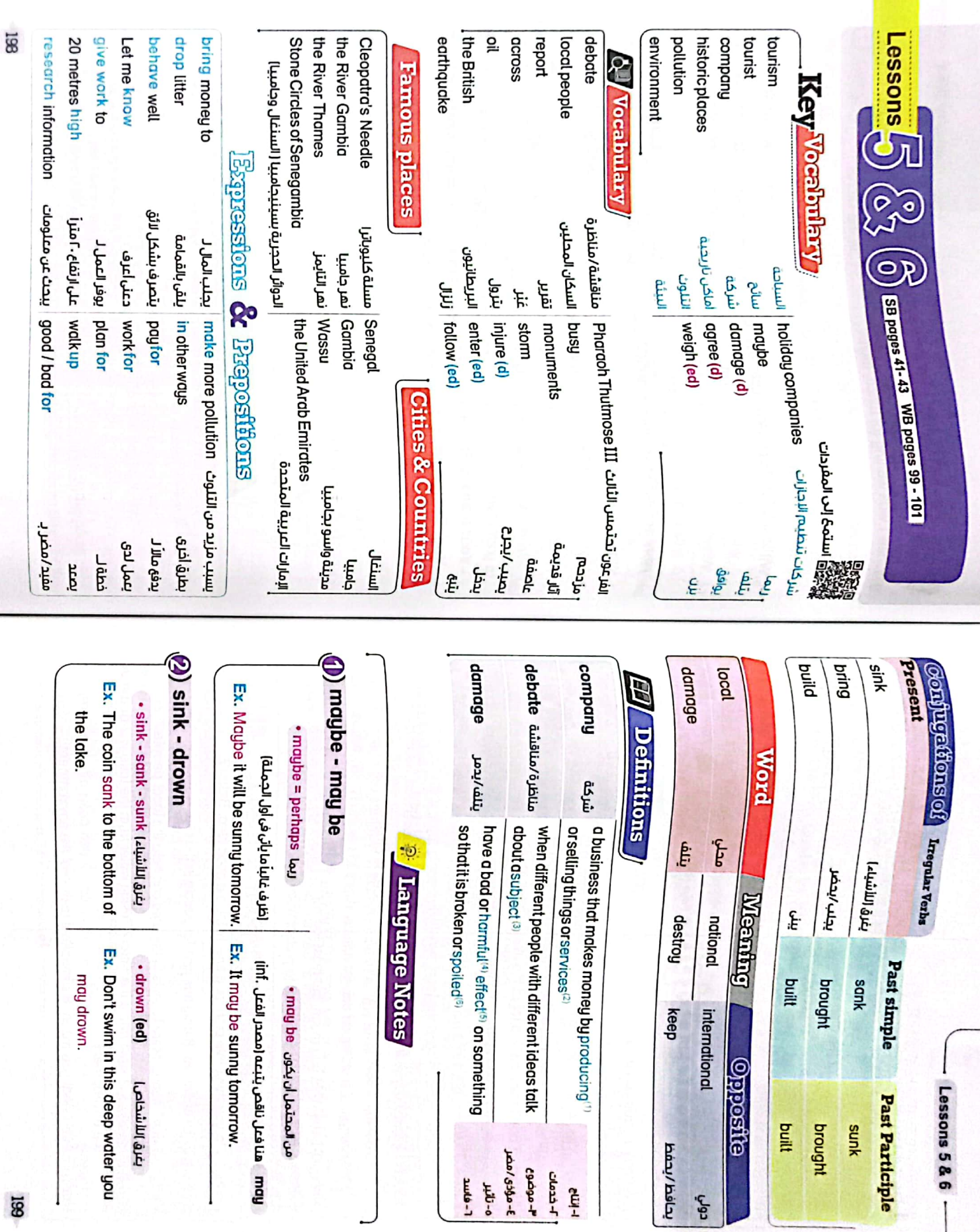

68T

 $\overline{\phantom{a}}$ 

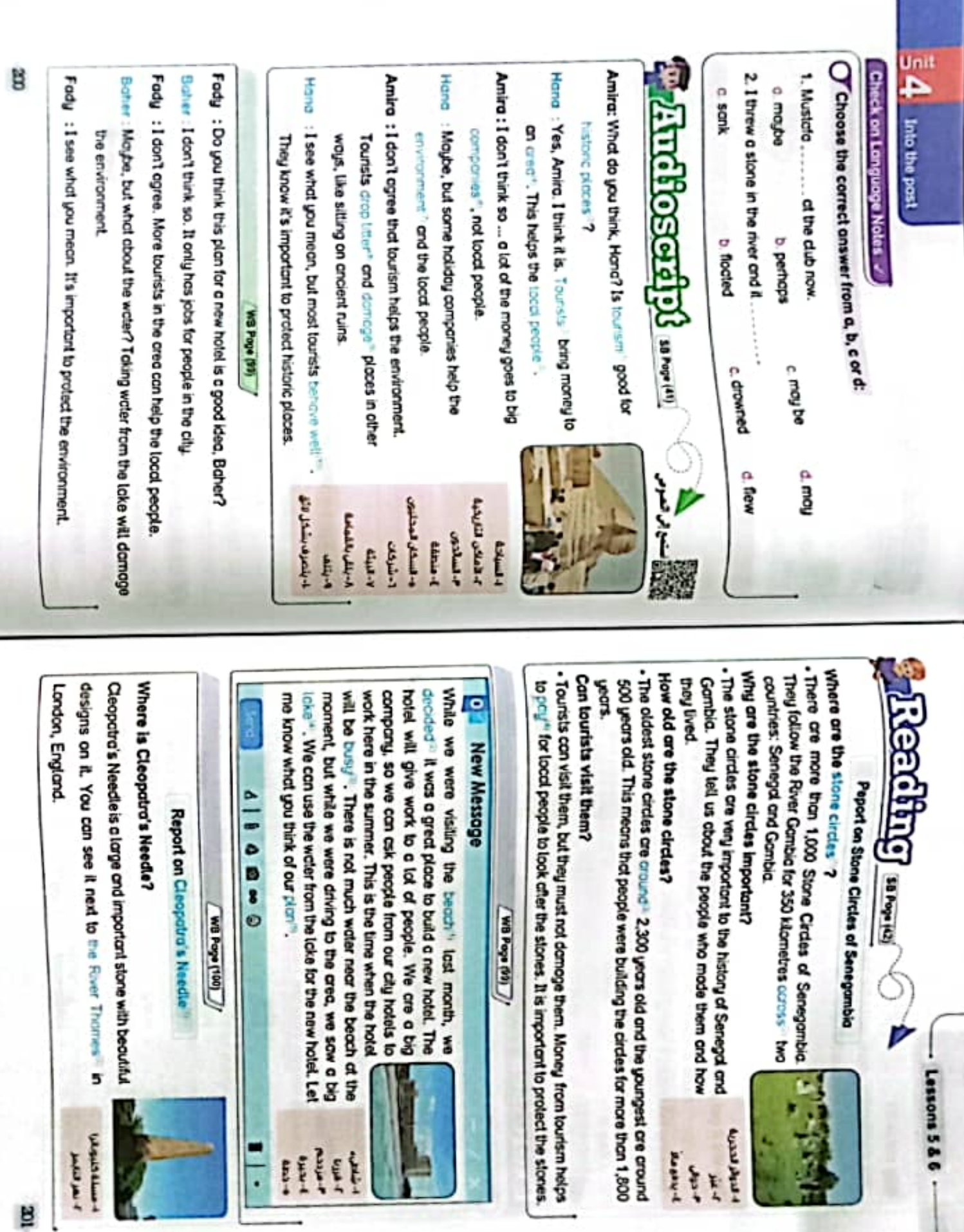

CS CamScanner

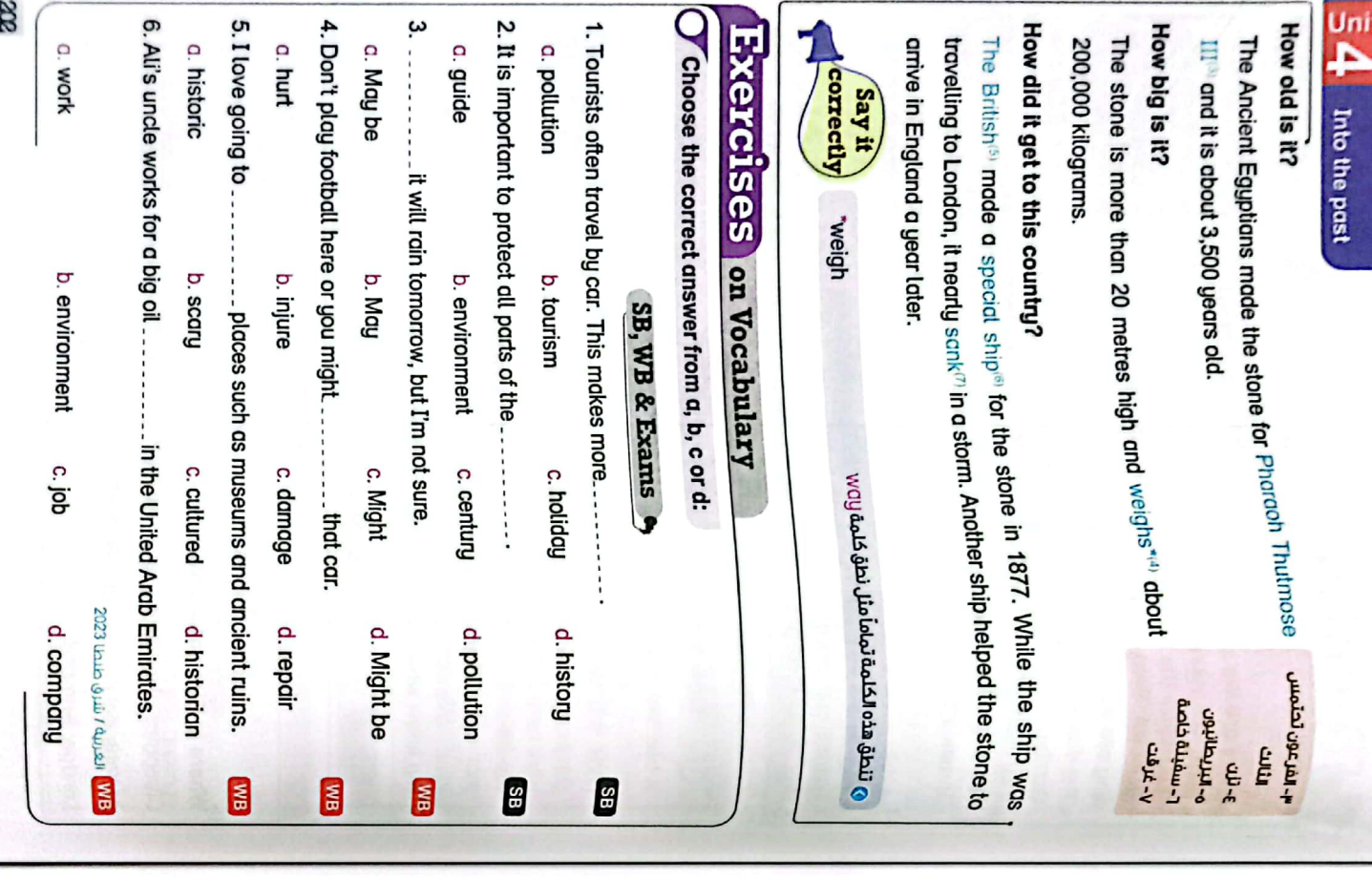

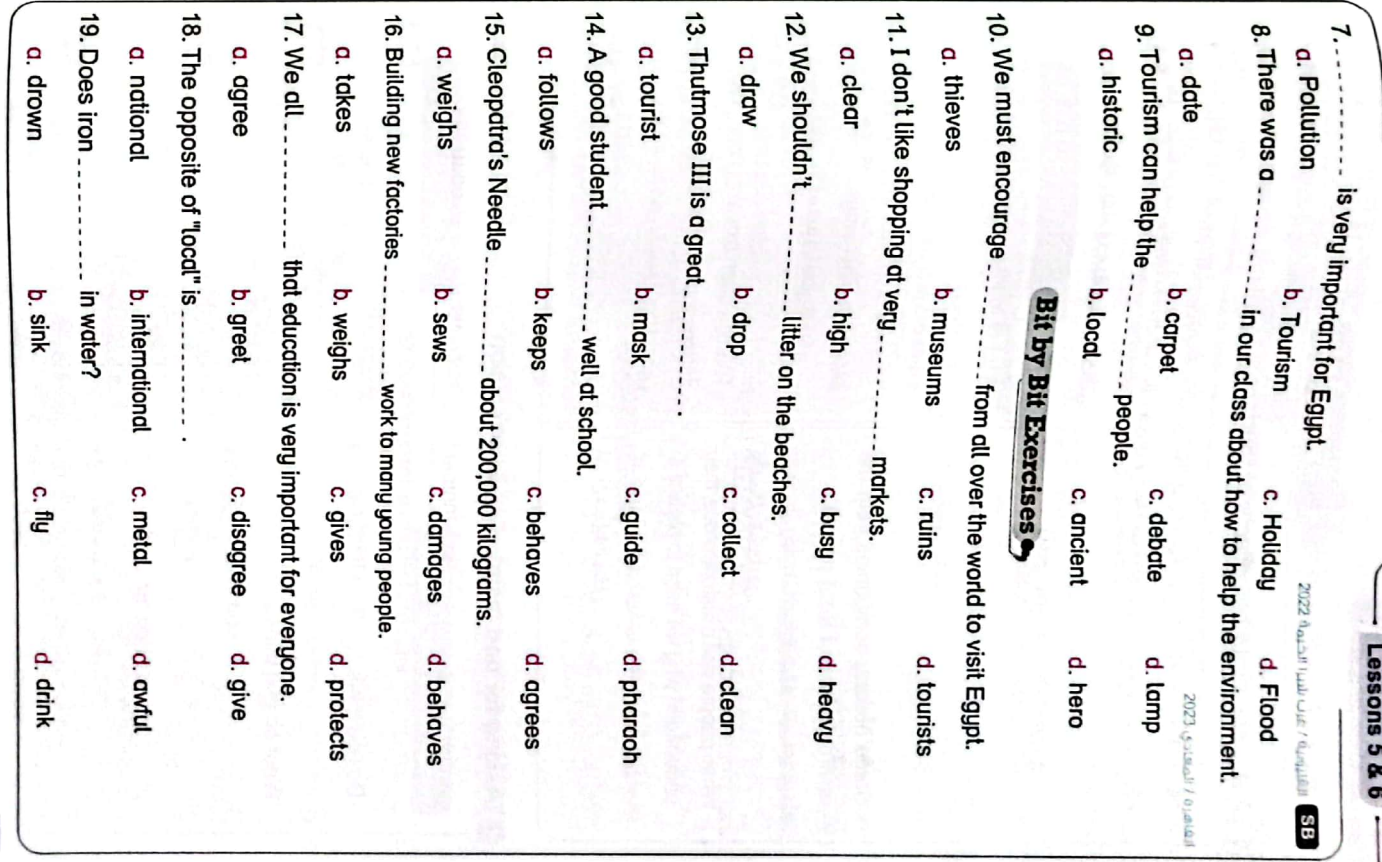

CS CamScanner

æ

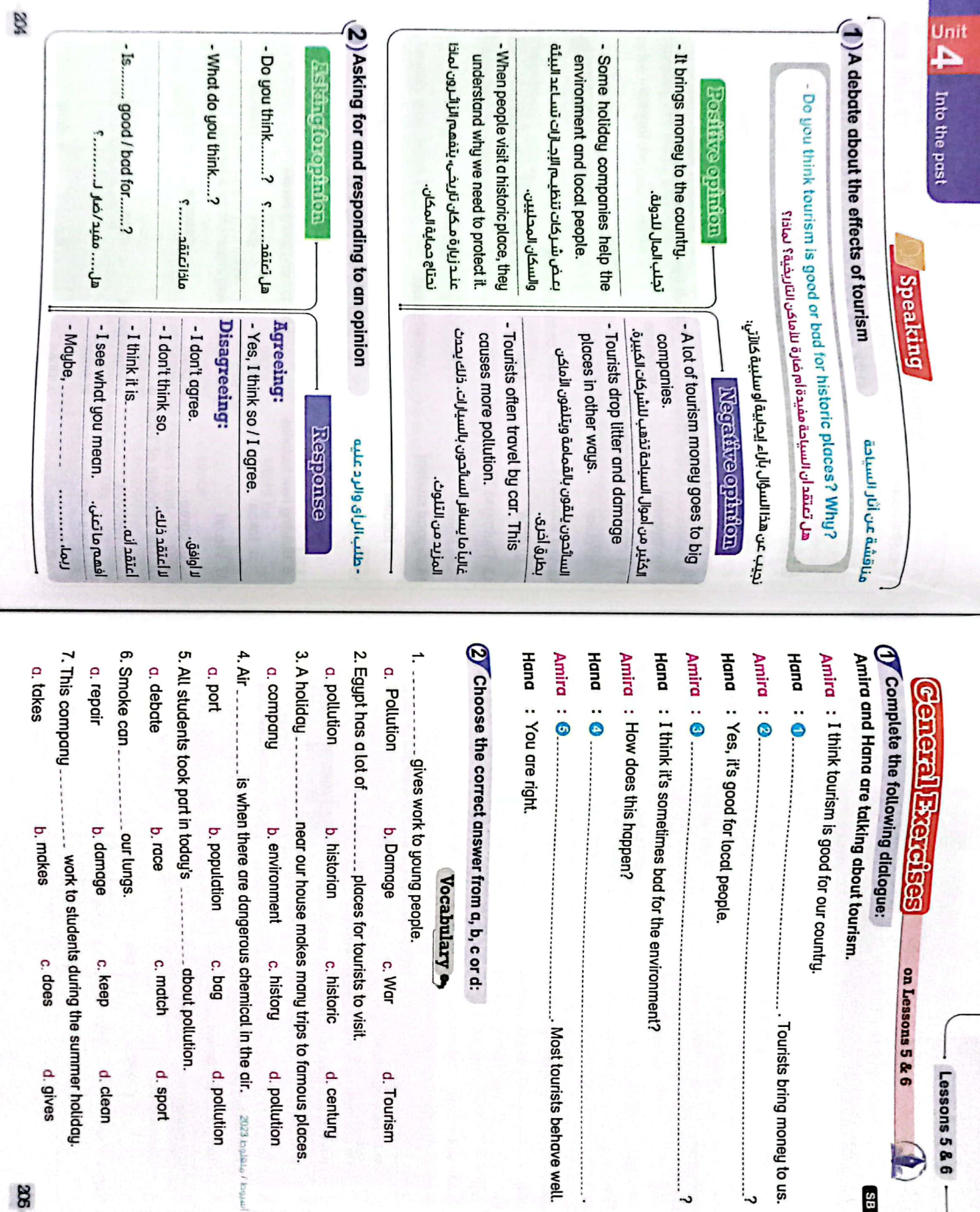

38

CS [CamScanner](https://v3.camscanner.com/user/download)

**3B** 

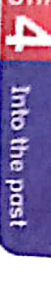

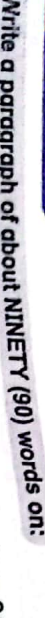

8

Unit

 $\blacktriangle$ 

**Review** 

9

"What you think of tourism. Is it good or bad for historic places? Why?" رمجاب عنه فى آخر الوحدة)

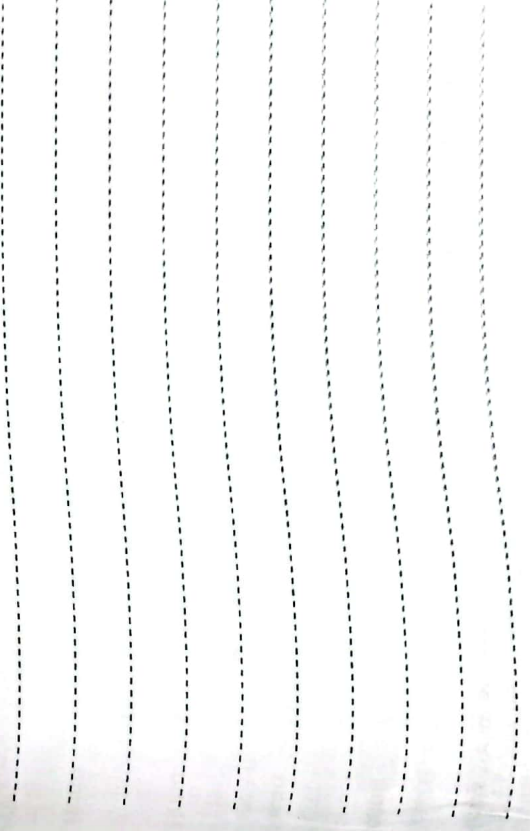

phramid

stadium ruins

boow | Tu (เอี่ม<sup>1</sup>

nua insect

Jlala poin

عملة معدنية السياحة

**And necklace** 

Tinteresting ش

k<br>E 같 림

 $\overline{\text{cs}}$ 

CamScanner

manuot صثىرة Jahrod | خشب

The company<br>Line Julimiror

id أشركة

dial environment

diu historic places

ماكن تاريخية

سأج

التلوث Ę

pool and

museum

برماه أمتحف

**RDAND deep dmmtt** 

öusia | awesome

ceia object) فلعة

وااتا مذهل

mosque

castle arch

**SE** 

*Vocabulary* 

## يمكنك من خلال الاجابة عن الأسئلة الآتية كتابة الفقرة الإنشائية:

senet

(اعبة مصرية قديمة تشبه الشطرنج)

cuttual | holiday companies

شركات تنظيم الإجازات

view guide ancient

papyrus

sami au eigh (ed)

aulbum cgree (d)

**Thies** بتلف r

Jab/<sub>cks</sub> | damage (d)

ajua maybe

Jwod | ačral

tod acel Suun Vase

auju mask

augit | <u>aidure</u>

تصميم-يصمم (design (n) (ed) المثال/نموذع الشخص)

| Open (adj) (ed) aŭá-egŭáo

cus protect (ed)

يحمى

Ę.

amazing entrance theatre temple statue

- Is tourism important?

 $\ddot{\cdot}$ 

- Do you think tourism helps the local people?

(j) must / mustn't

- How can holiday companies help the environment?

- Tourists drop litter and .......... Tourism brings money .........

-Some holiday companies help ..........

Ex. You mustn't come to school late.

The past continuous tense

فاعل

<u>וְהָה</u>

نفن

Ex. You must be careful when you cross the road

1. تستخدم (Sunds) بمعنى ايجب ان التعيير عن الضرورة والإلزام بفعل شيء ما اقى المضارع).

'Tanguage

٢. تستخدم (٢ pasum) بمعنى زيجب الا) للتعبير عن النعى /التحريم (في المضائع).

يمكن استخدام العبارات الآتية؛

336

|We*lY*ou/They/<sub>co</sub>pmy|were/

He / She / It / ajáo puil

SD<sub>M</sub>

 $\overline{\mathsf{S}}$ 

MGS

1 (كلمة الاستفعام) استفهام

 $Buj-A +$ 

 $\frac{6}{4}$  - A  $\frac{1}{4}$ 

 $2.5$ uli- $A + 9137 +$ 

[mere]

[ Relaw

 $\mathfrak{m}$ 

- What do you think tourists do at historic places?

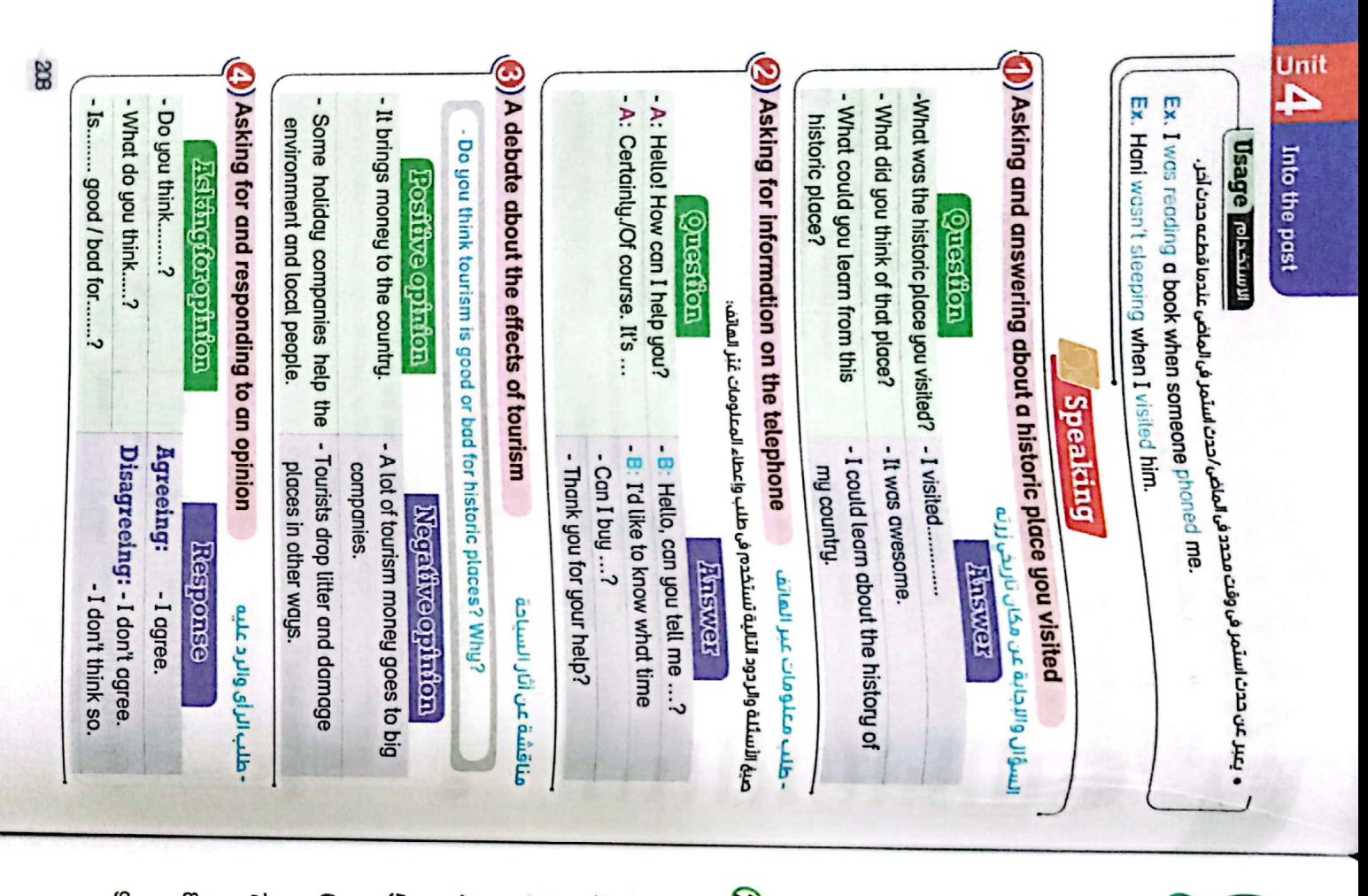

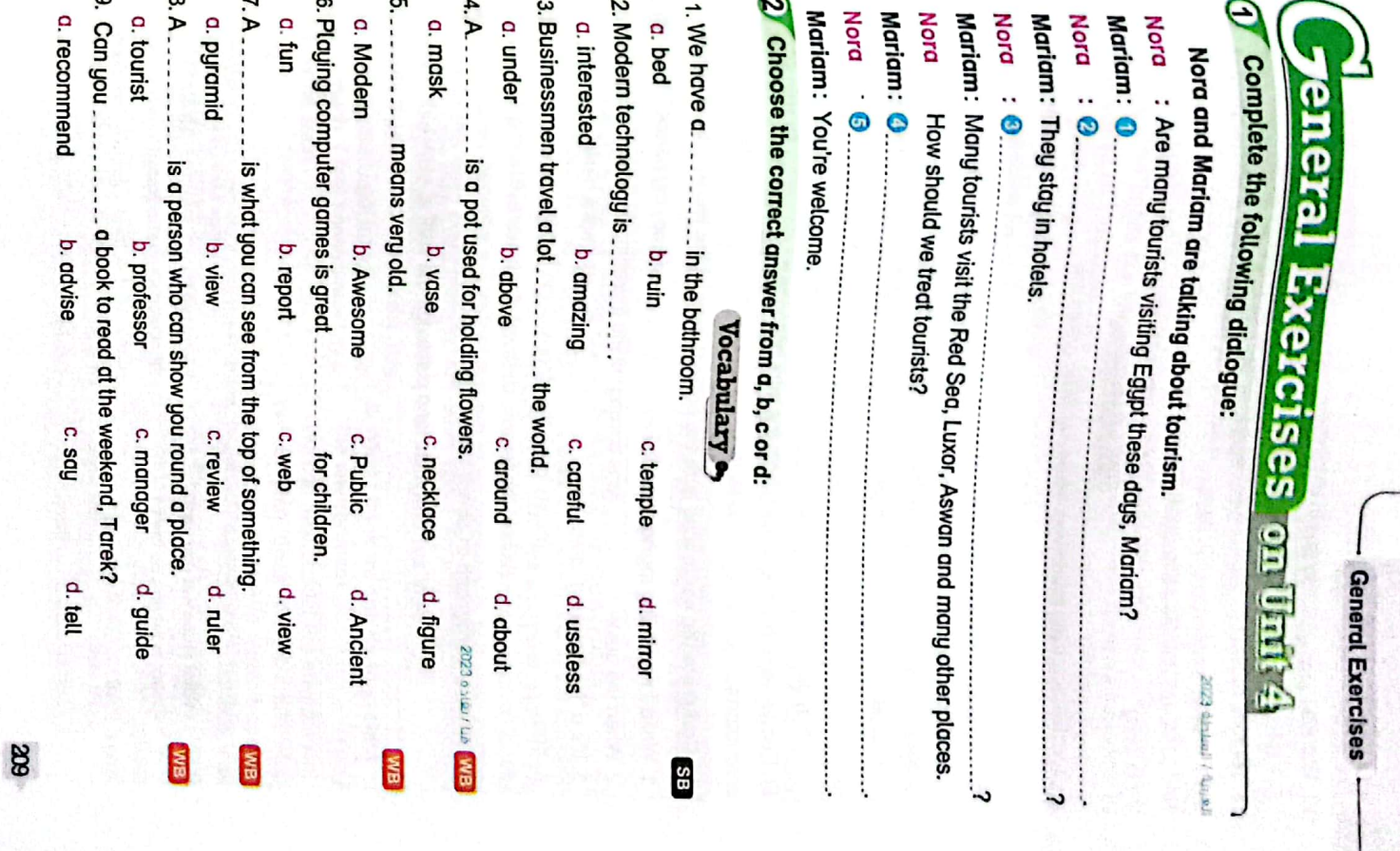

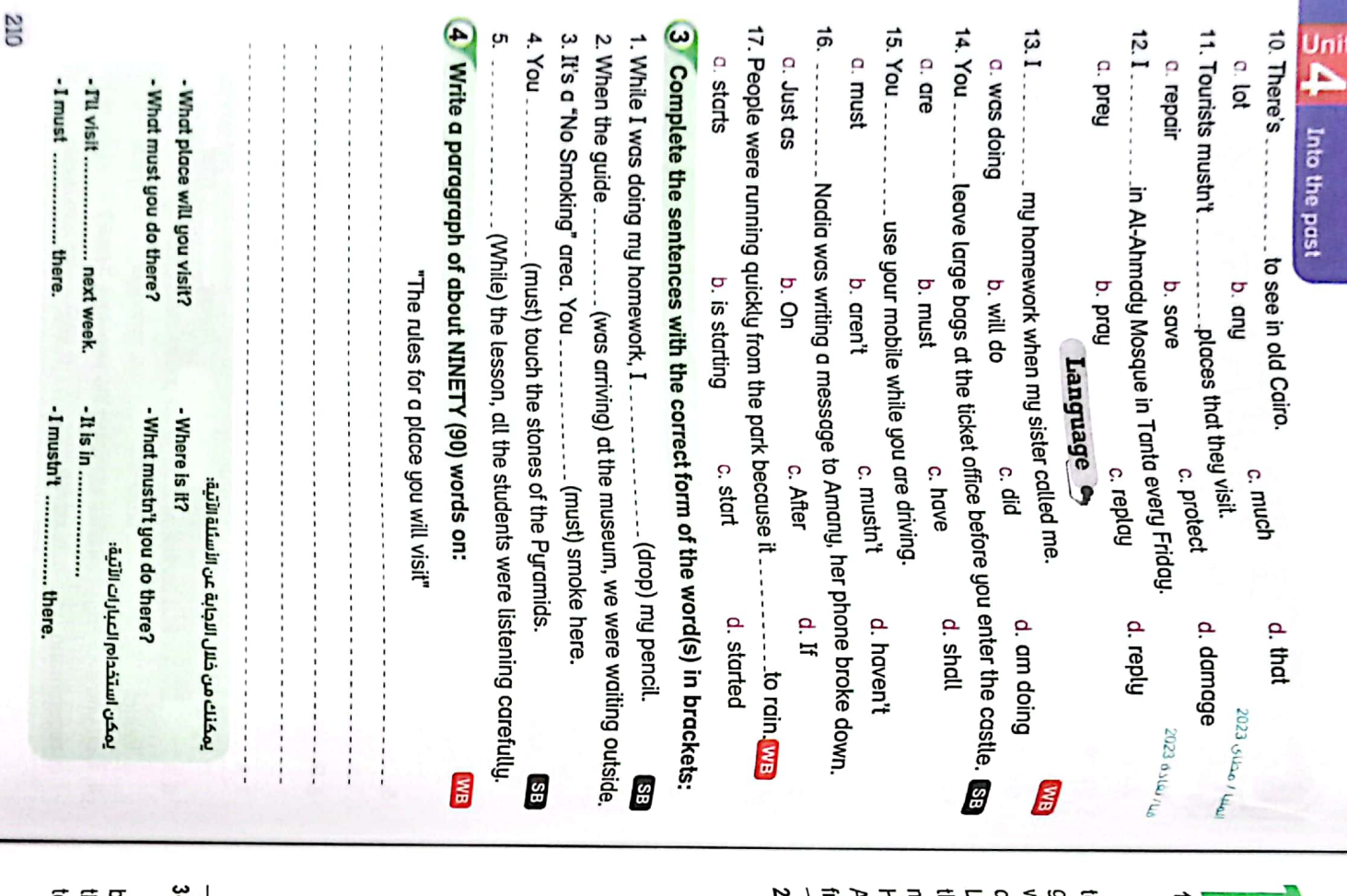

riends. lo Luxor first. We began our tour with a<br>ho Luxor first. We began our tour with a courism helps the environment. Tourists onngs money to the country. This helps ne local people. But I don't think that , An object in my home. (Lessons 3 & 4) iswan Museum. I recommend this trip my nany wonderful places. We visited the he Karnak Temple. In Aswan, we visited ,<br><sub>w</sub>as a clever guide. He gave us information<br>was a clever guide. He gave us information vide. We visited all the places there. He l- A description of a historic place I ligh Dam, the Philae Temple and the wor, we visited the Luxor Temple and<br>uxor, we wasted the Luxor Temple and yout the ancient Egyptian culture. In<br>Joout the ancient Egyptian culture. In Yours, visited What I think of tourism. (Lessons 5 & 6) at it. Write soon. Shadi(a) it very much. I feel happy when I look present, this vase is kept on my desk. It is coloured beautifully. I put fresh in 2000. It is made of clay and it was bought the vase for me from Aswan in my home. It's a vase. My friend Samy Subject : An object in my home From : shadi(a)post@gmail.com the best present I got from Samy. I like It makes my desk more wonderful. It is flowers in this vase every morning. At made in Egypt. The vase is fantastic. I'd like to describe my favourite object  $\overline{\bullet}$ We went to Luxor and Aswan. We flew Dear Fawzi(a), Tourism is very important to Egypt. It : fawzi(a)mail@yahoo.com  $(Lessons + g<sub>2</sub>)$ மல் சிக்க the environment clean سرات انسائية ورسائل بريد makes pollution. However, most tourists Ways. They often travel by car. This drop rubbish and damage places in other a historic place, they understand why we behave well. They know it's important to Protect historic places. When people visil the Egyptian Museum. I mustn't drop 4- The rules for a place I visited need to protect it. rubbish. I mustn't damage objects. There are some rules I have to follow

statues and ancient monuments. It was Museum last week. There were many saw many tourists there. fun. I recommend it because we car 5-A school trip to a museum (Al Azhar leam about Ancient Egyptian history. Egypt. Many tourists visit these places historic places are very important to protect all the objects in the place. These and safe. I mustn't use a camera. I must on stones. I must keep the place clear mustn't touch any of them. I mustn't si We should treat them kindly. I went on a school trip to the Egyptian

**General Exercises** 

### 6- What I think we can do to protect the environment Test

rubbish and recycle it. This helps keep a lot of air pollution. We can collectransport instead of our cars. Cars cause water. We can walk, use bikes or public gardens and forests. We must use less cutting down them. We mustn't destroy We can plant trees. We must also stop We can help protect the environment

E

CamScanner

aragraphs & Emails

Paragraphs & Emails

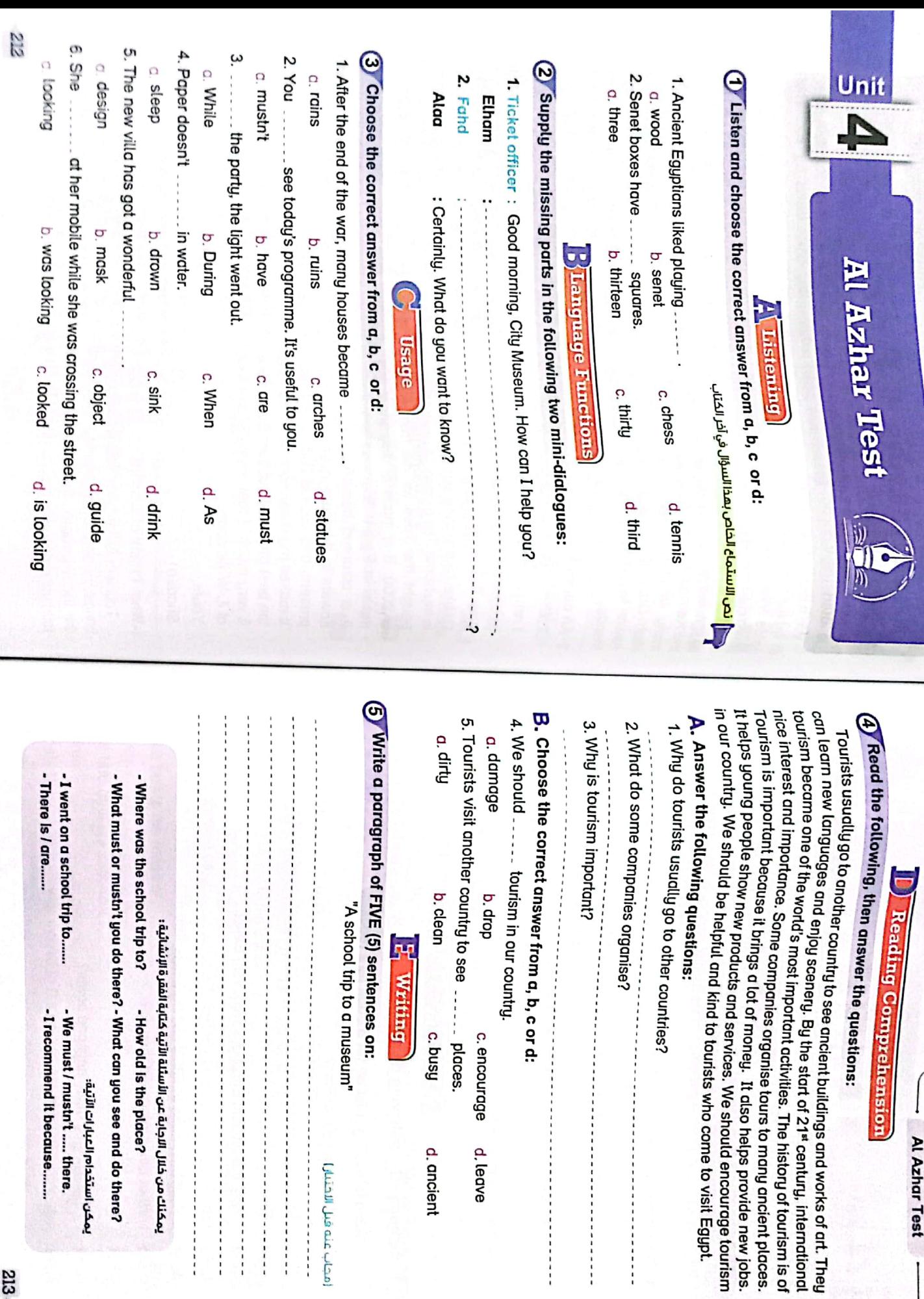

CS [CamScanner](https://v3.camscanner.com/user/download)

213

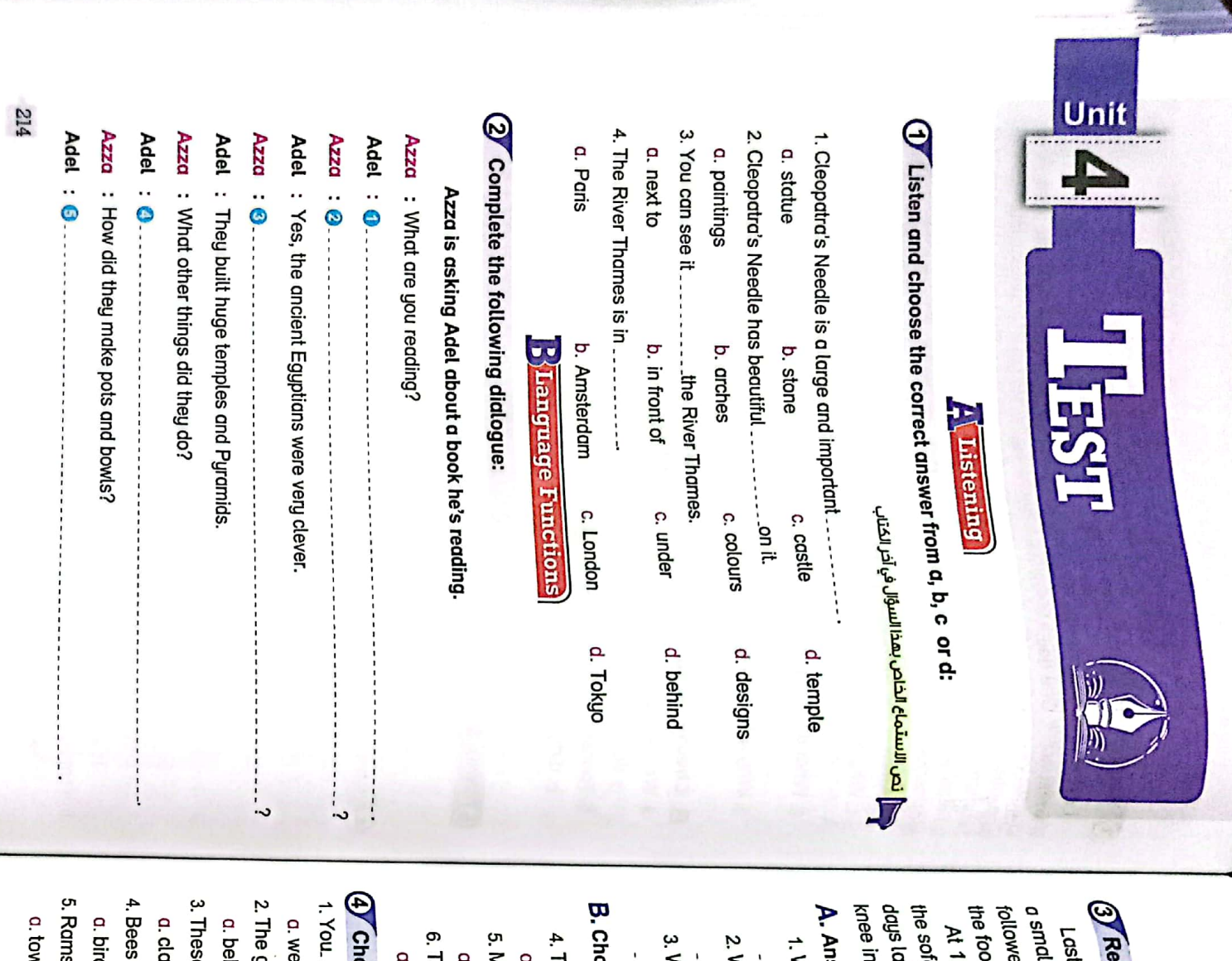

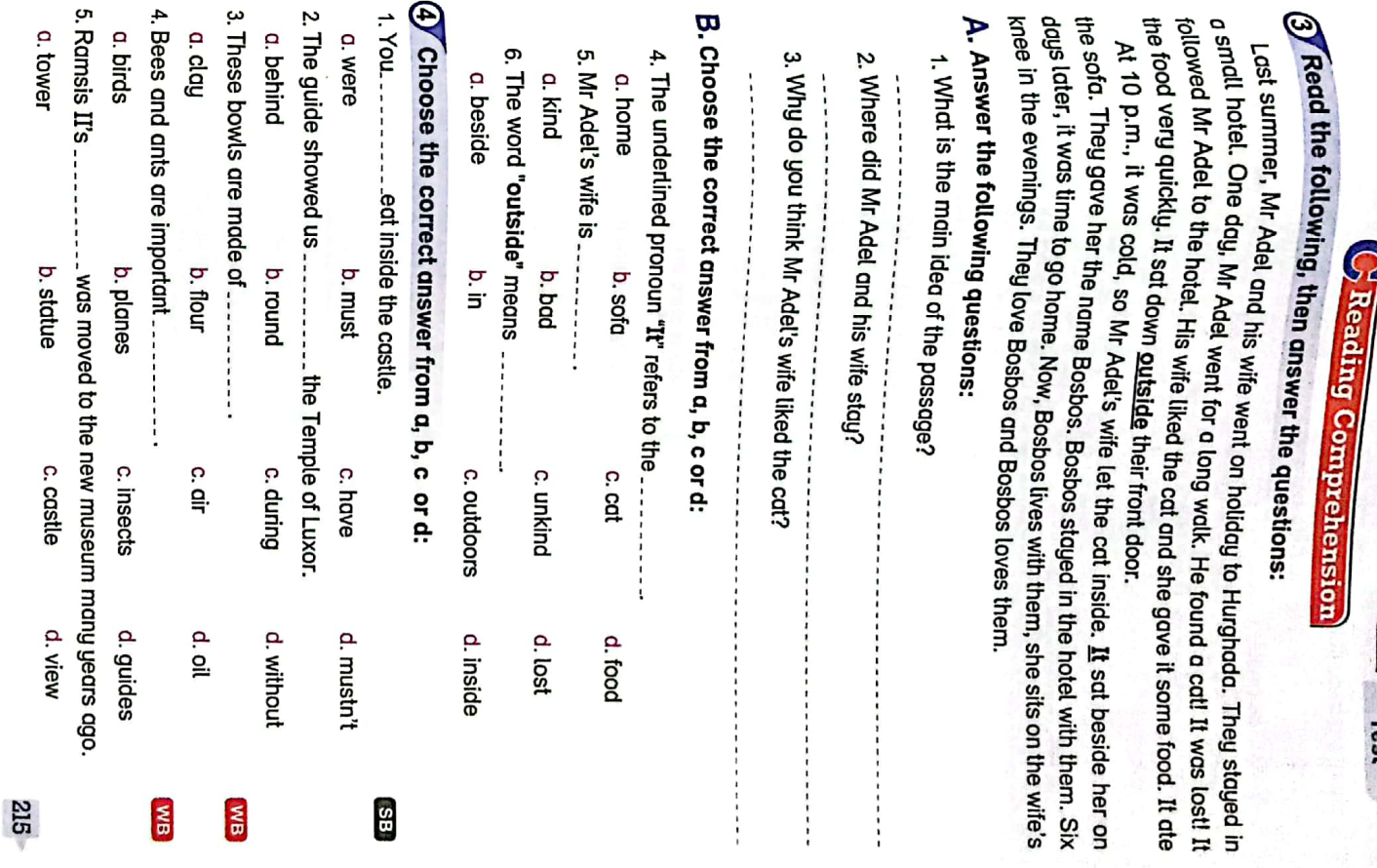

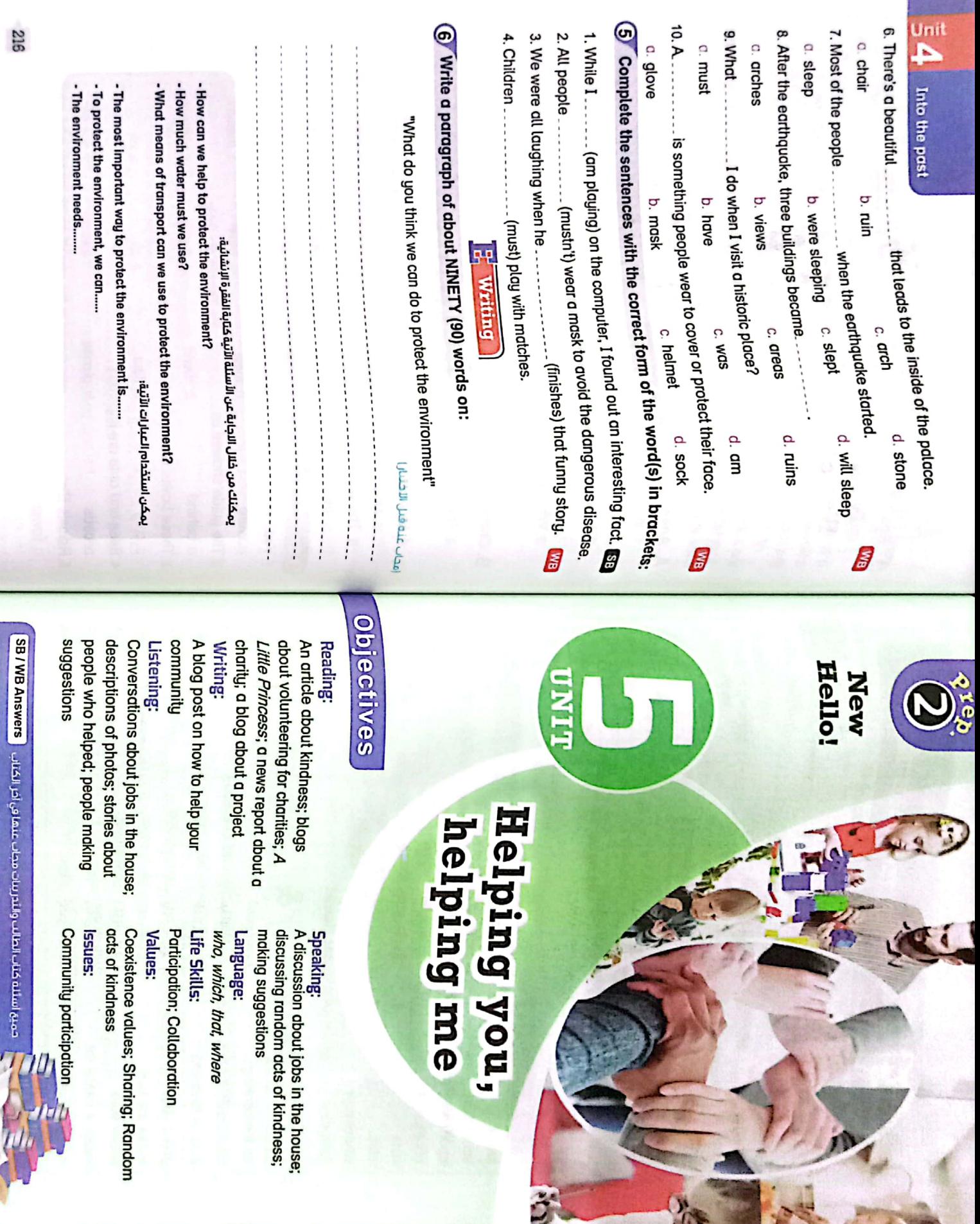

CS [CamScanner](https://v3.camscanner.com/user/download)
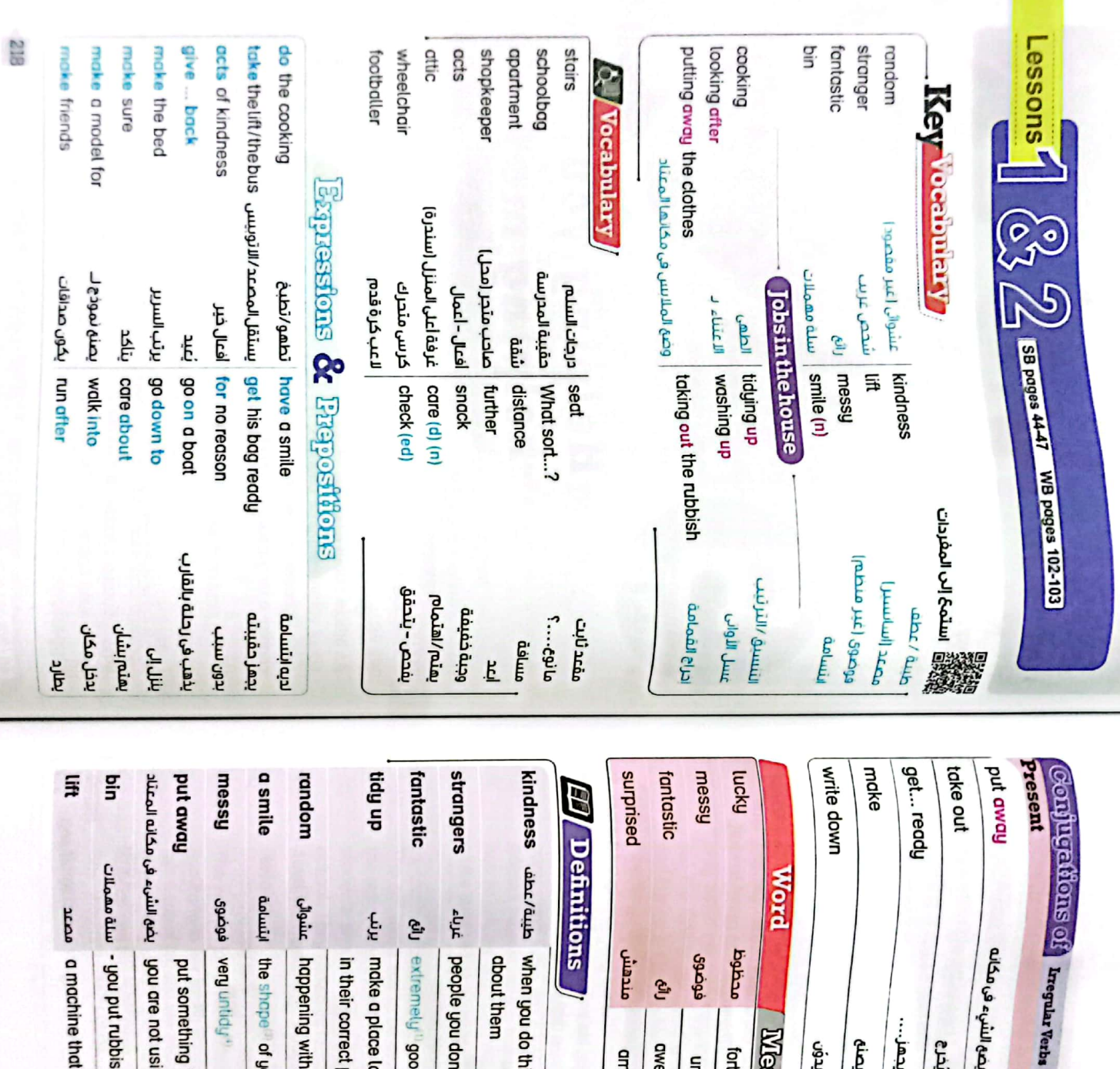

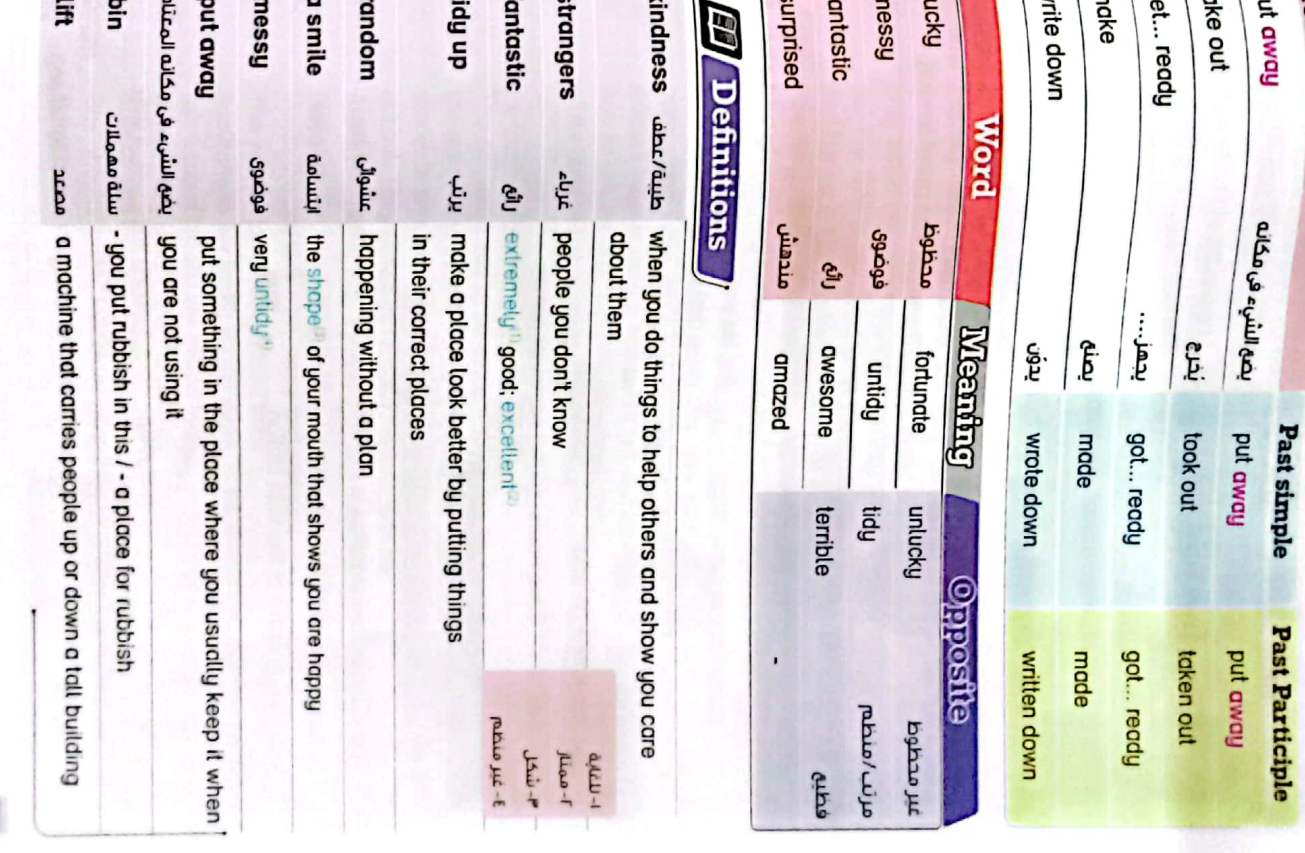

 $-$  Lessons 1 & 2

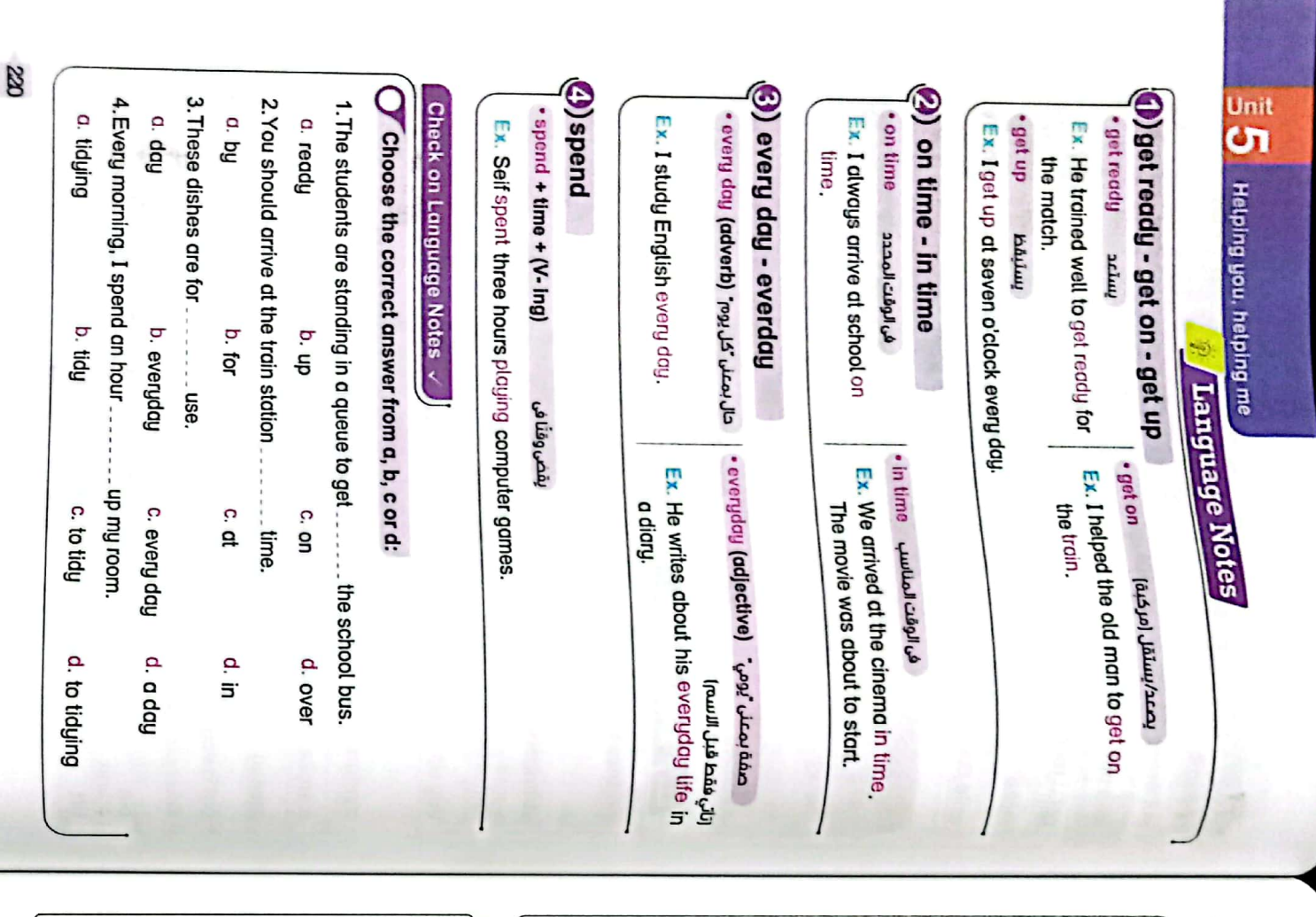

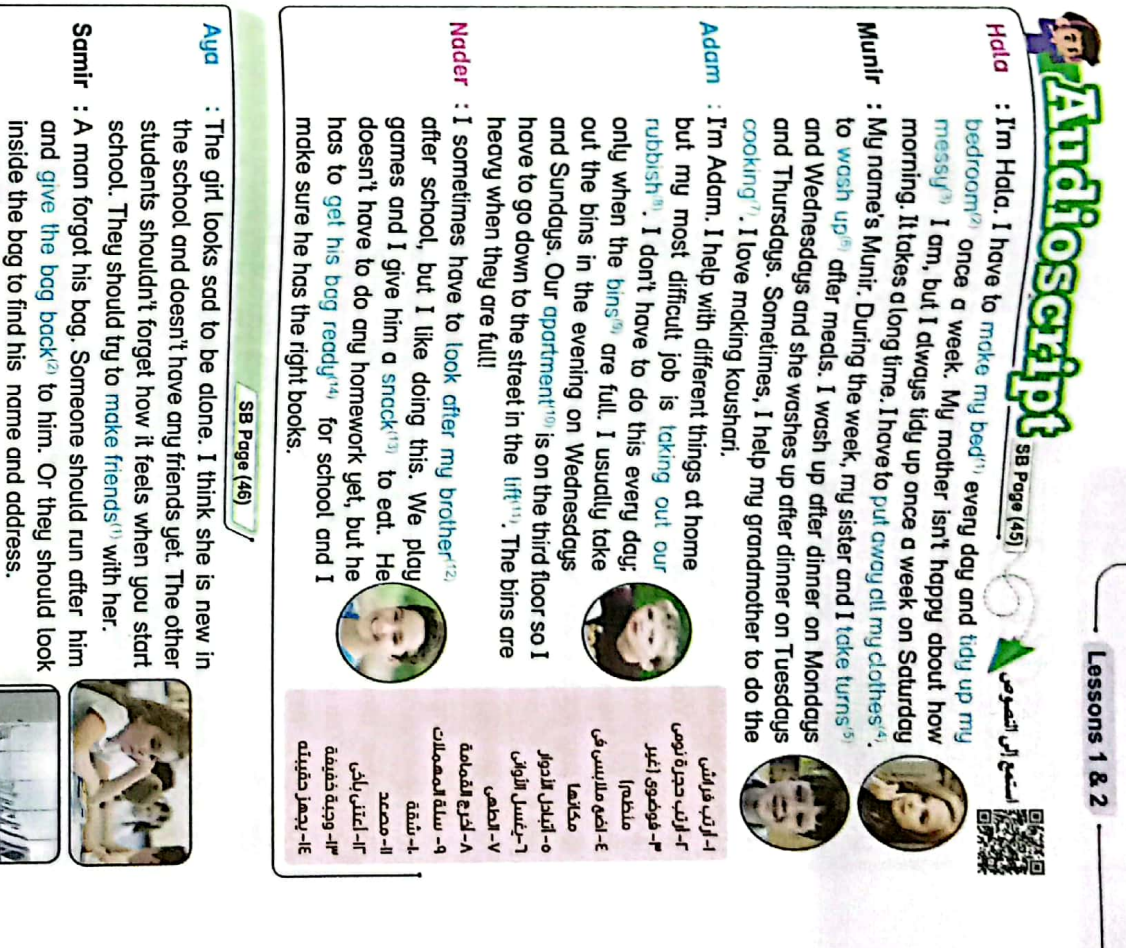

 $\overline{\text{CS}}$ 

CamScanner

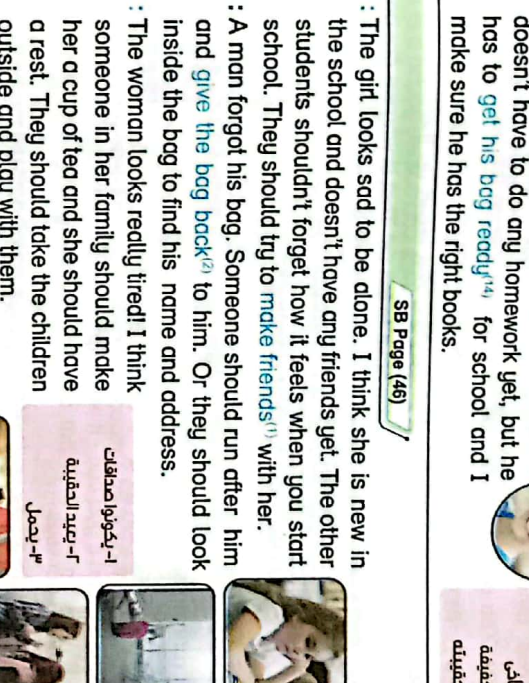

a rest. They should take the children outside and play with them. her a cup of tea and she should have someone in her family should make phy

Samir : She shouldn't carry<sup>ap</sup> all those things. Someone should carry some of the things for her.

**Z21** 

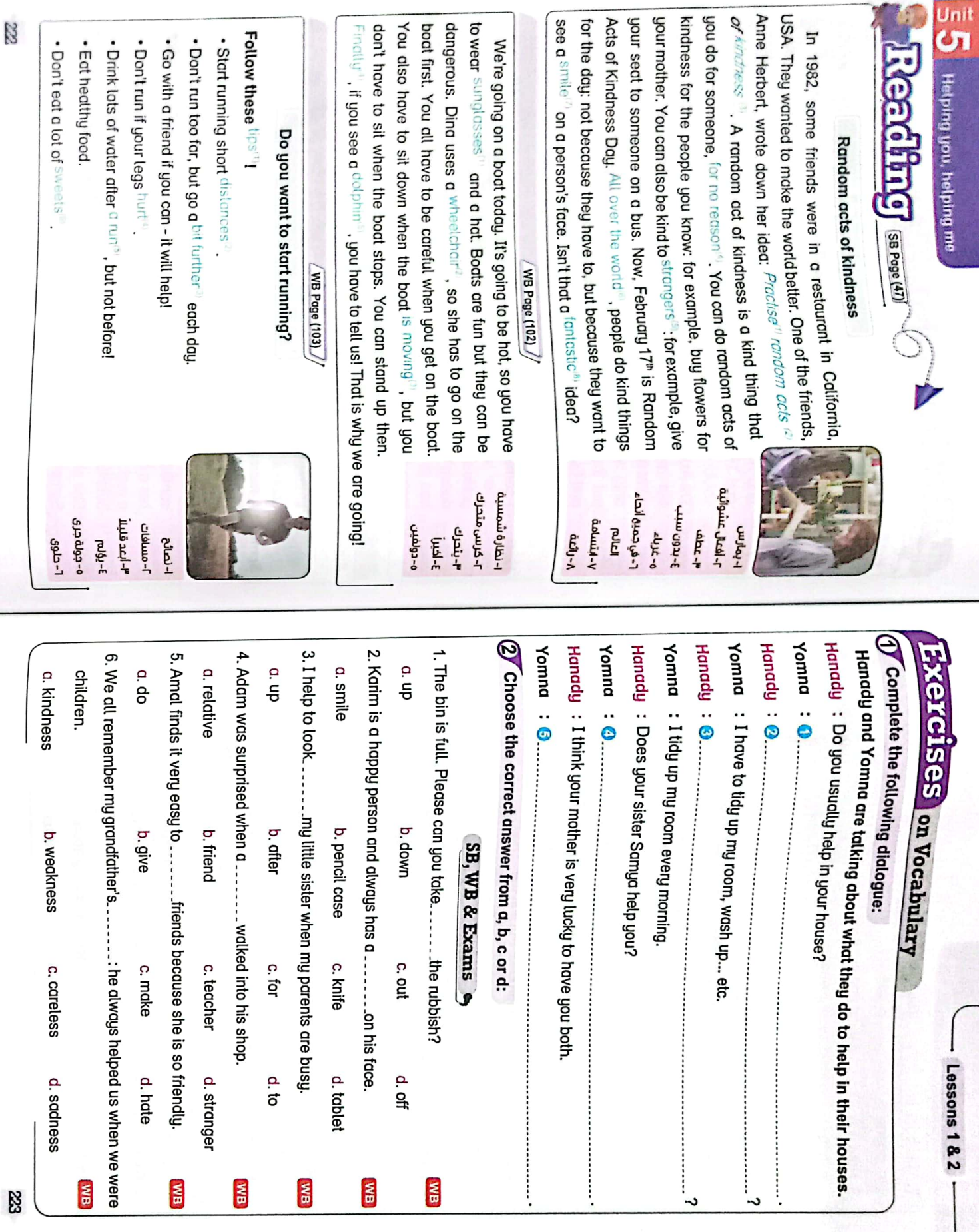

 $\epsilon$ 

CS [CamScanner](https://v3.camscanner.com/user/download)

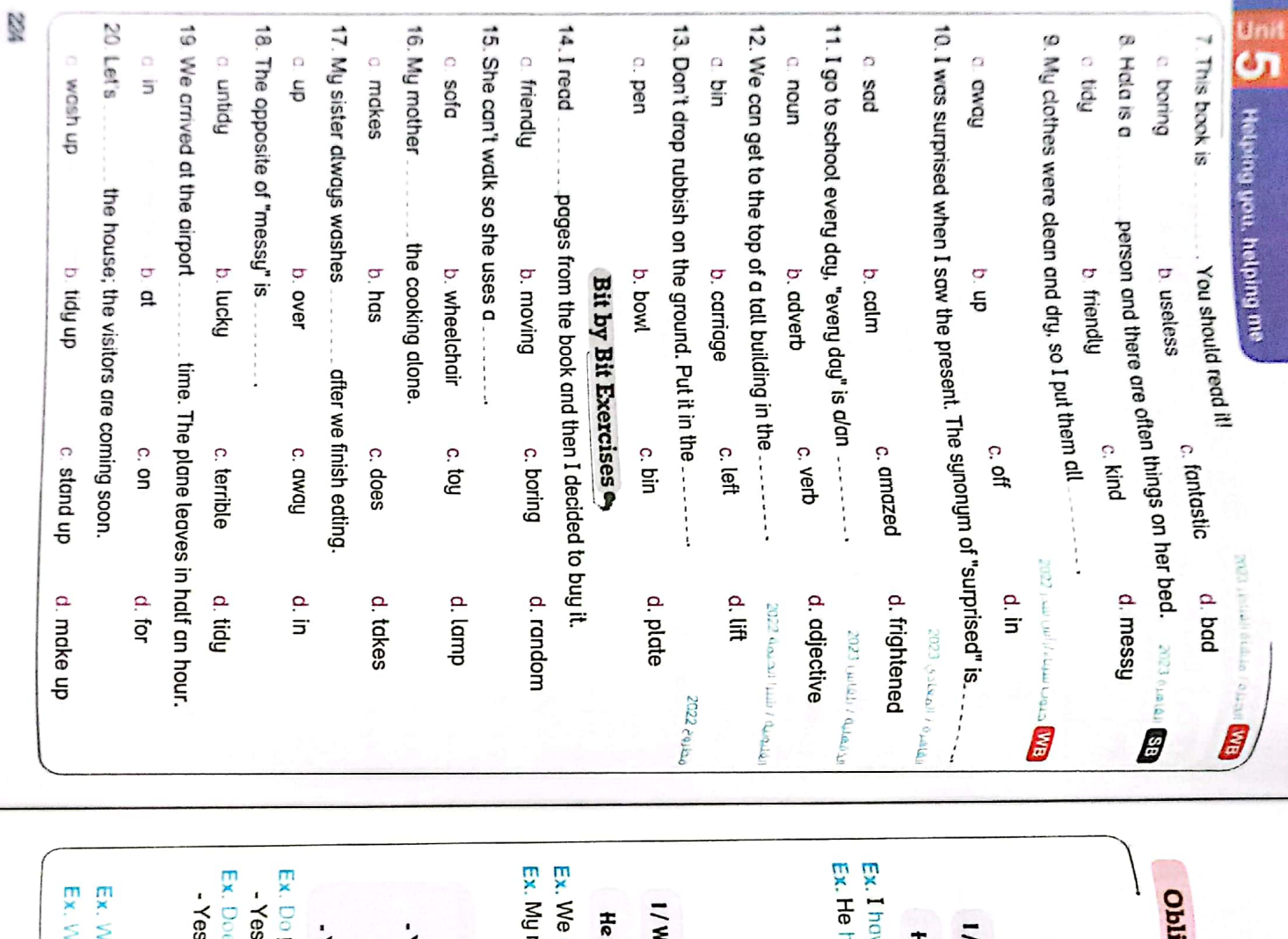

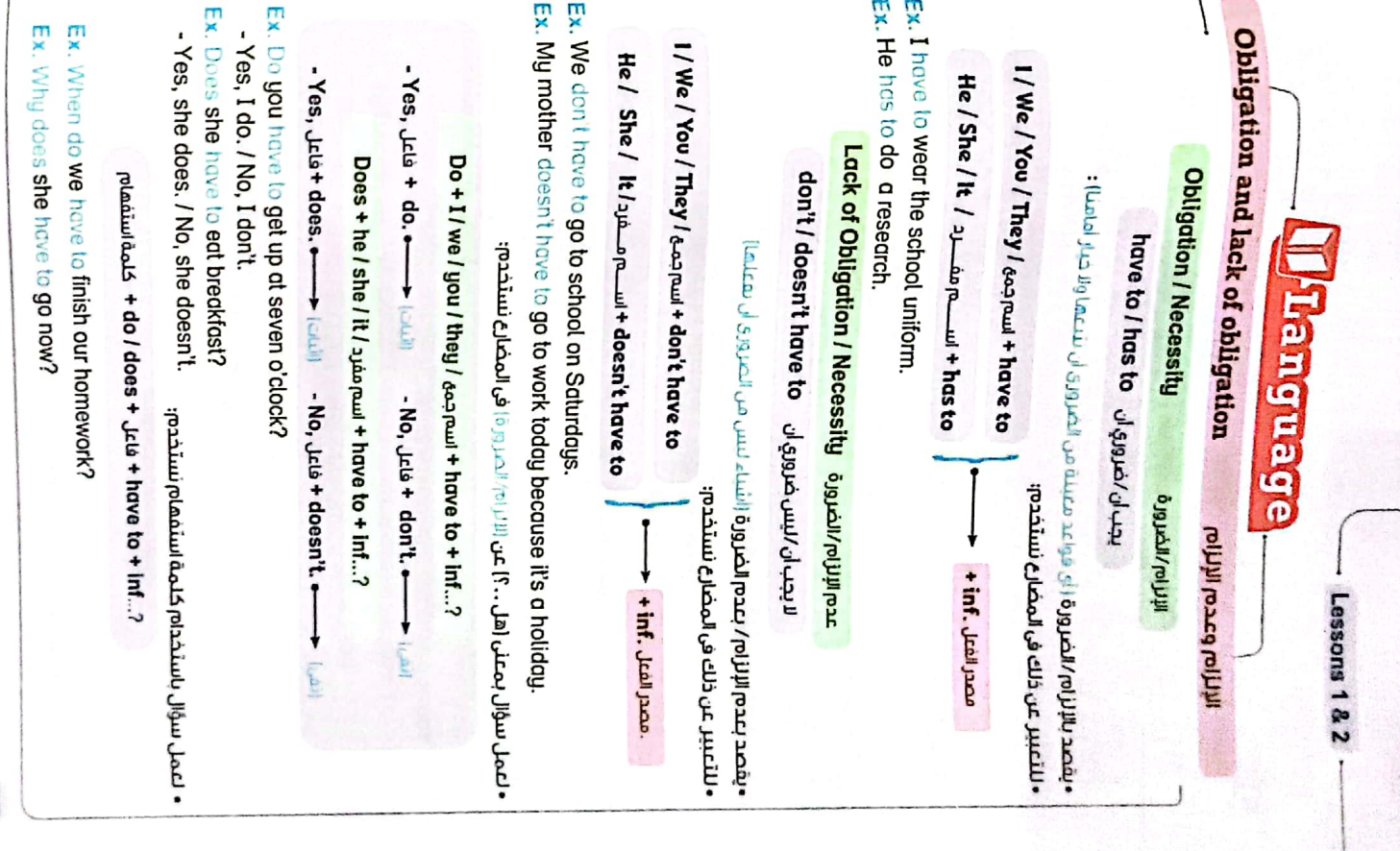

R

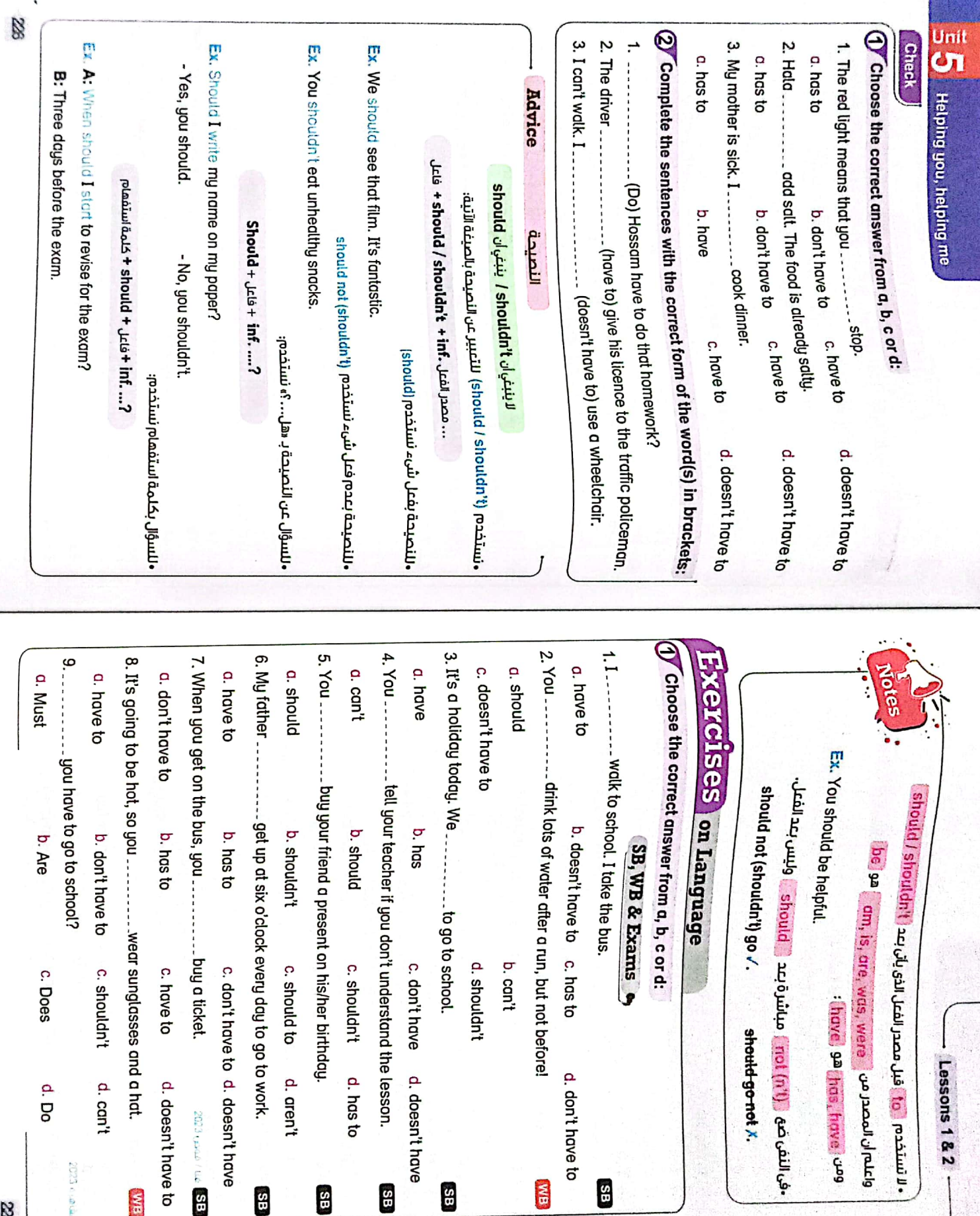

**KIB** 

33

 $\mathbf{H}$ 

3B

**SECOND AND PROPERTY** 

췽 k,

 $\mathbb{Z}$ 

2023 olde

**BM** 

2023 open / dog 55

39

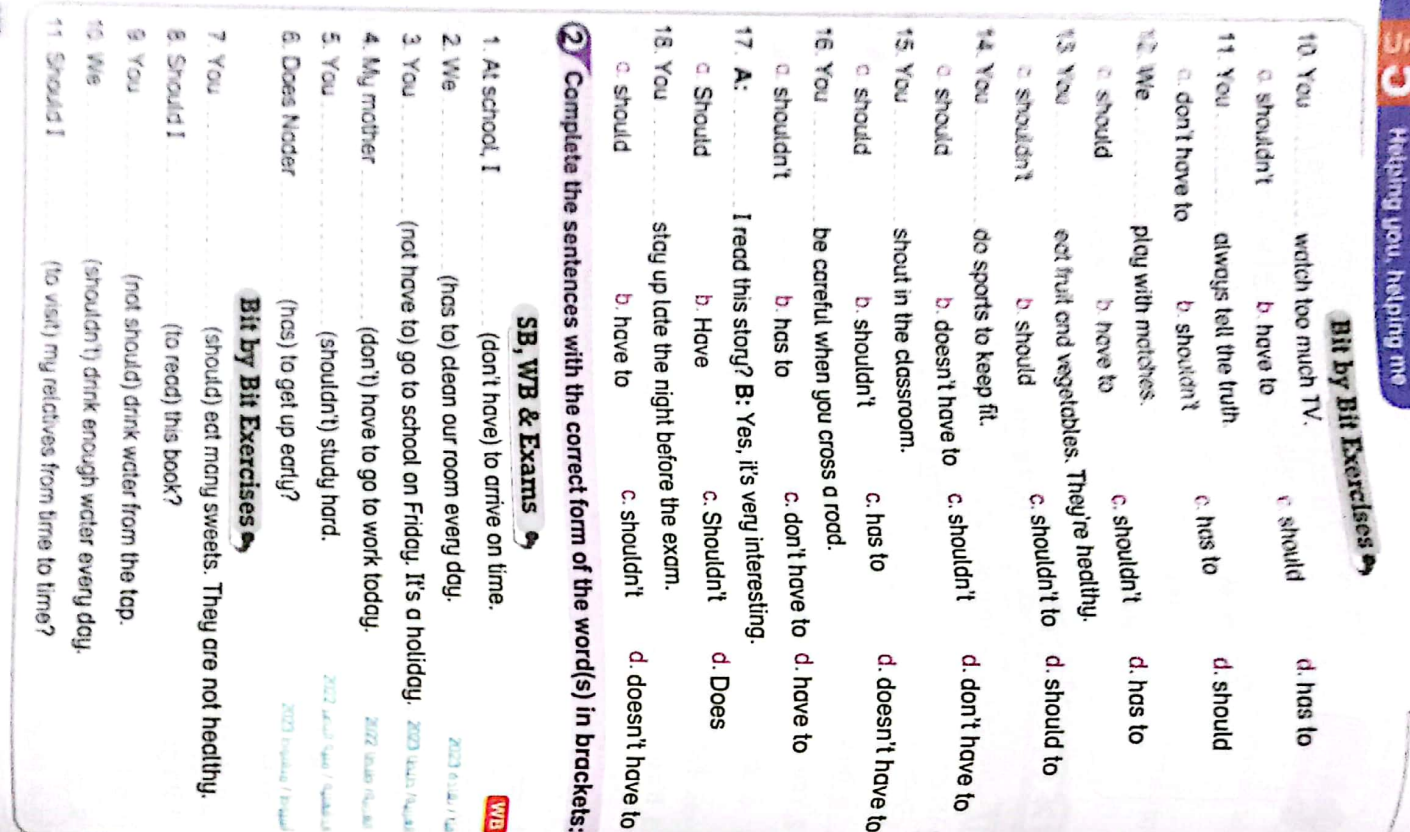

77.

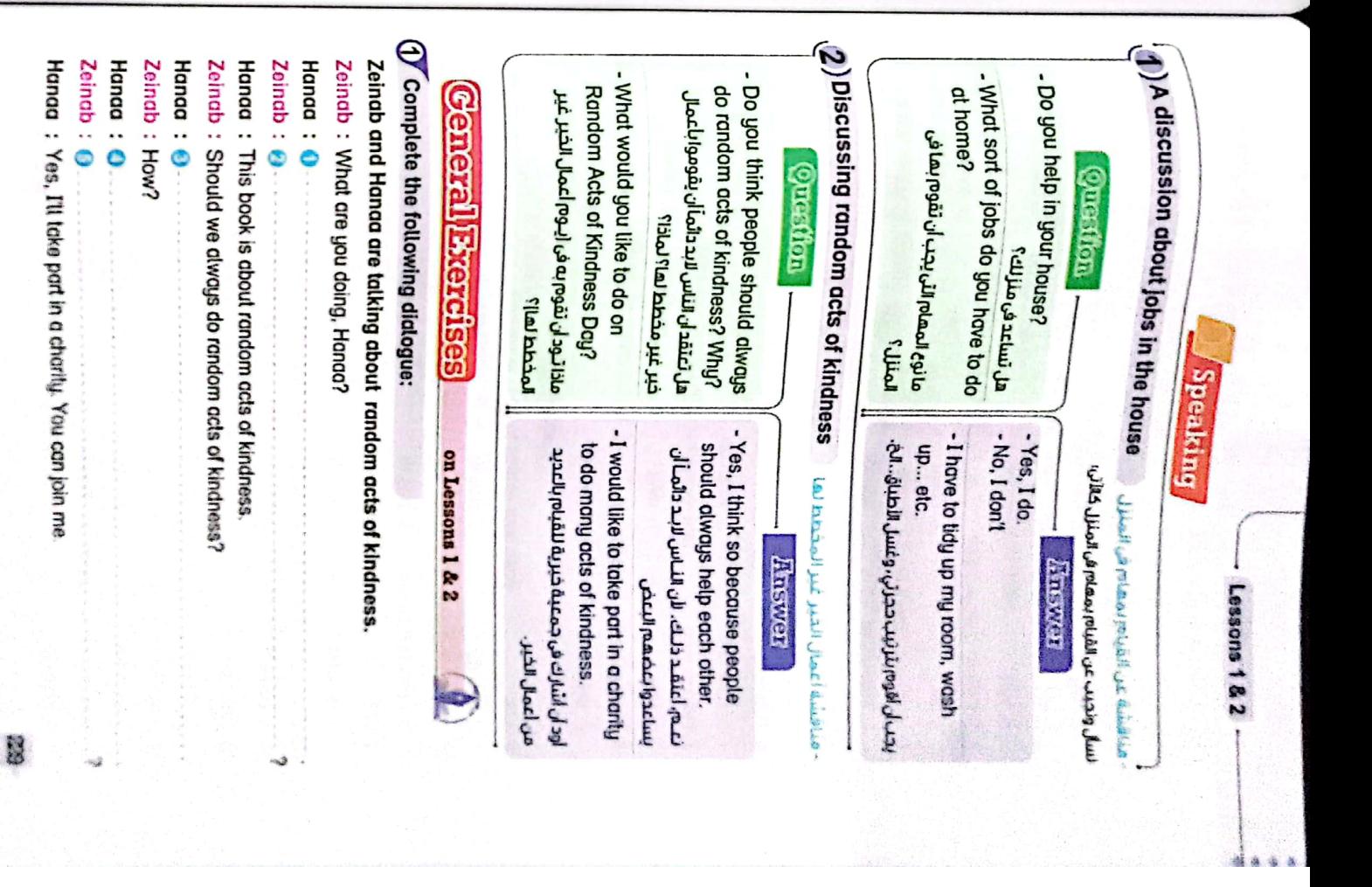

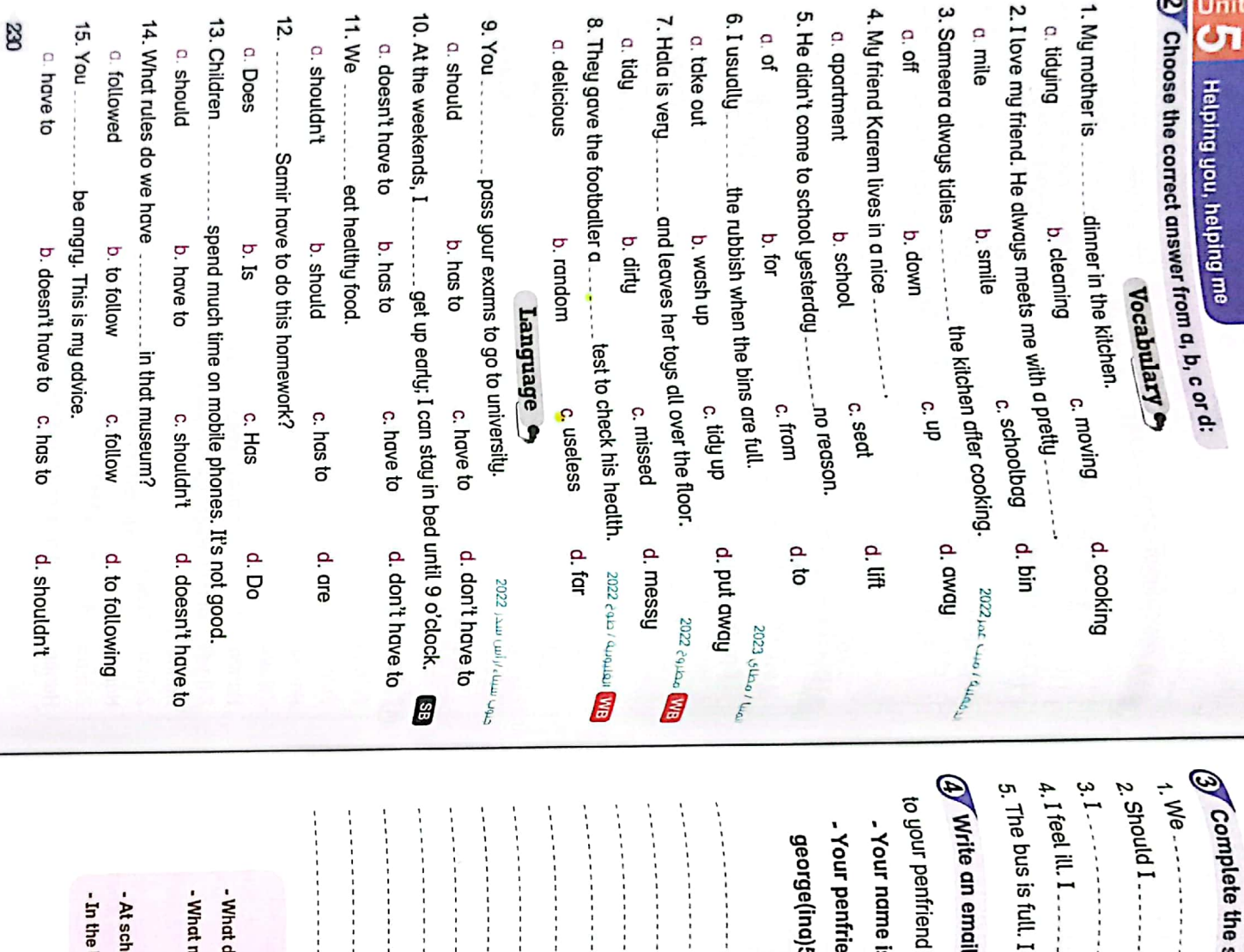

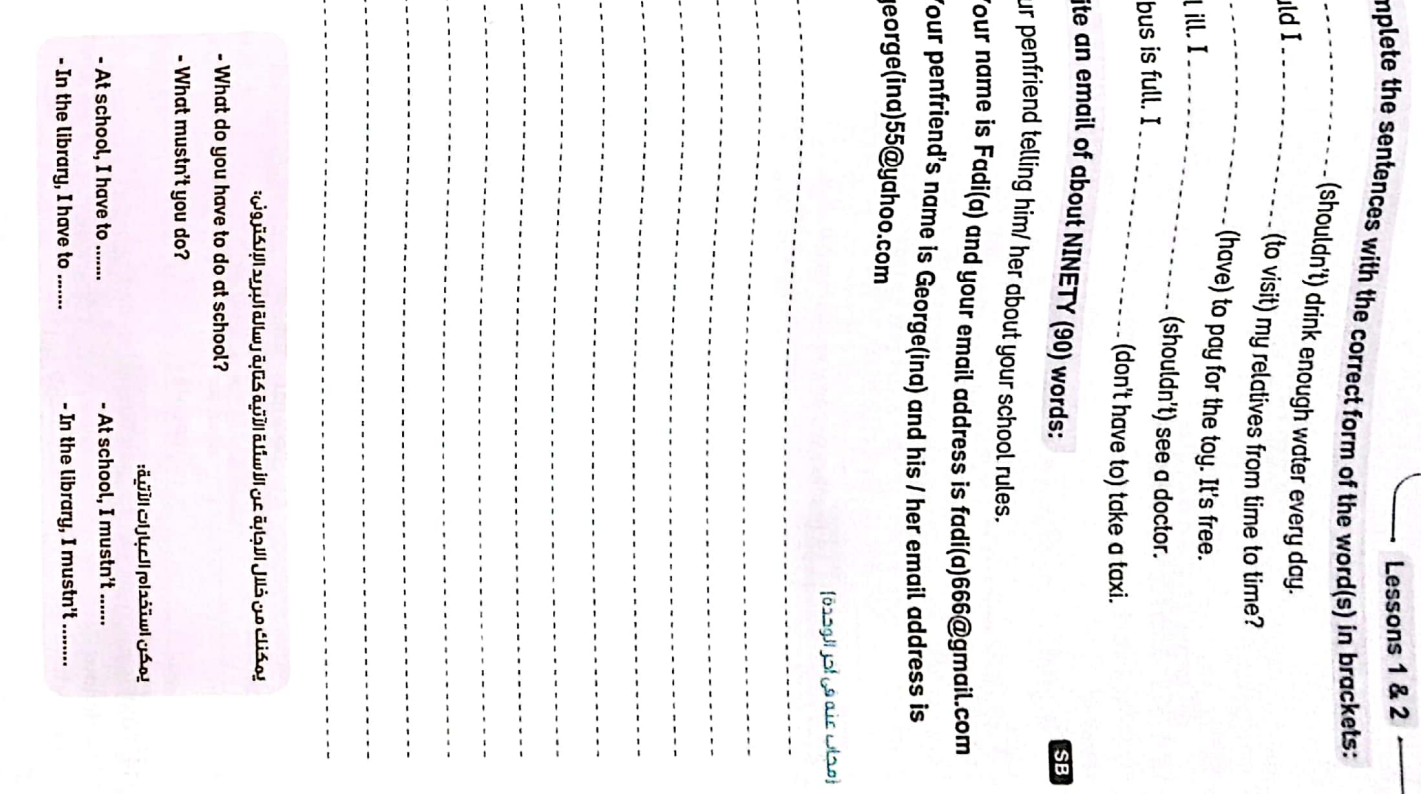

12

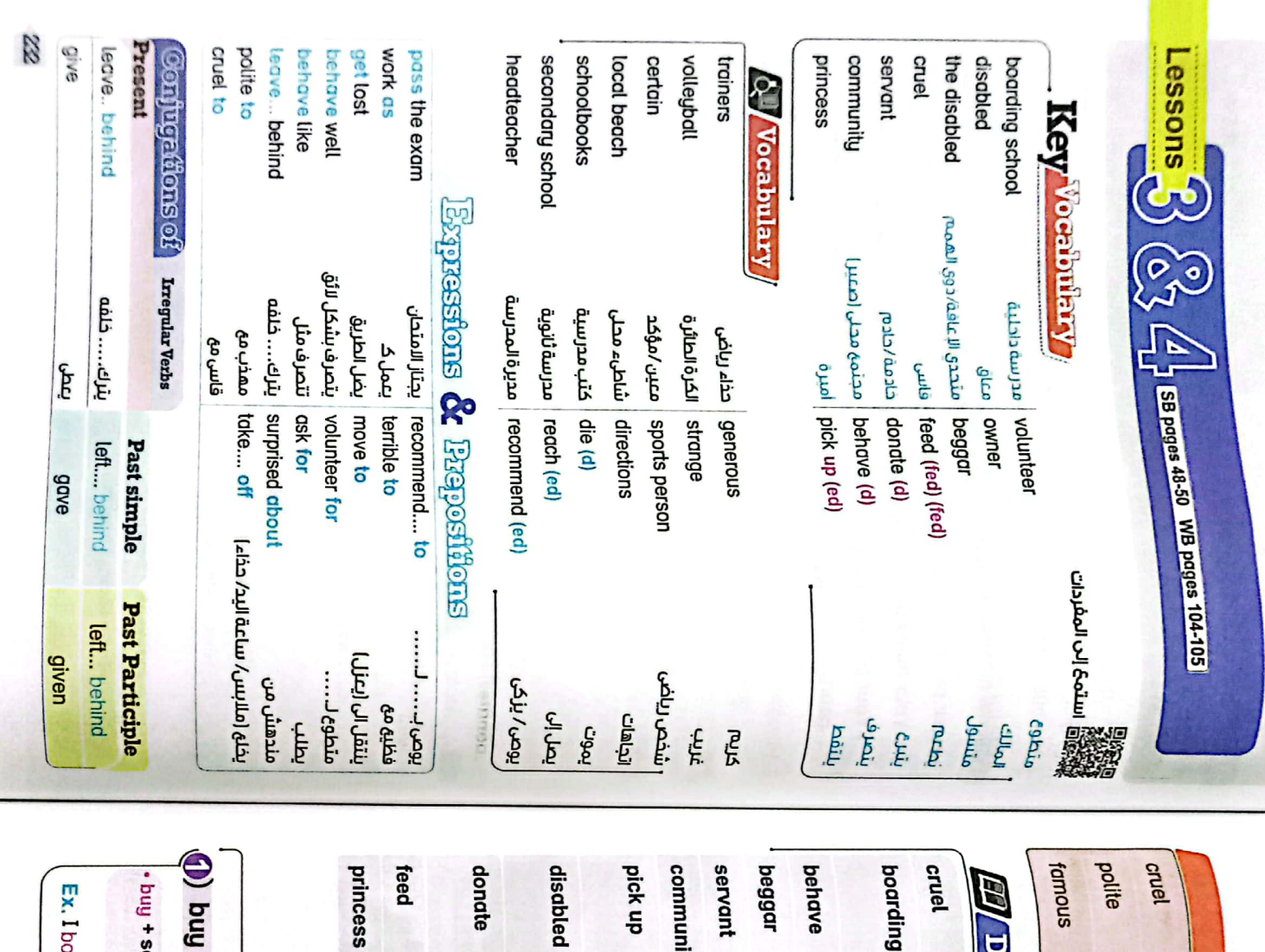

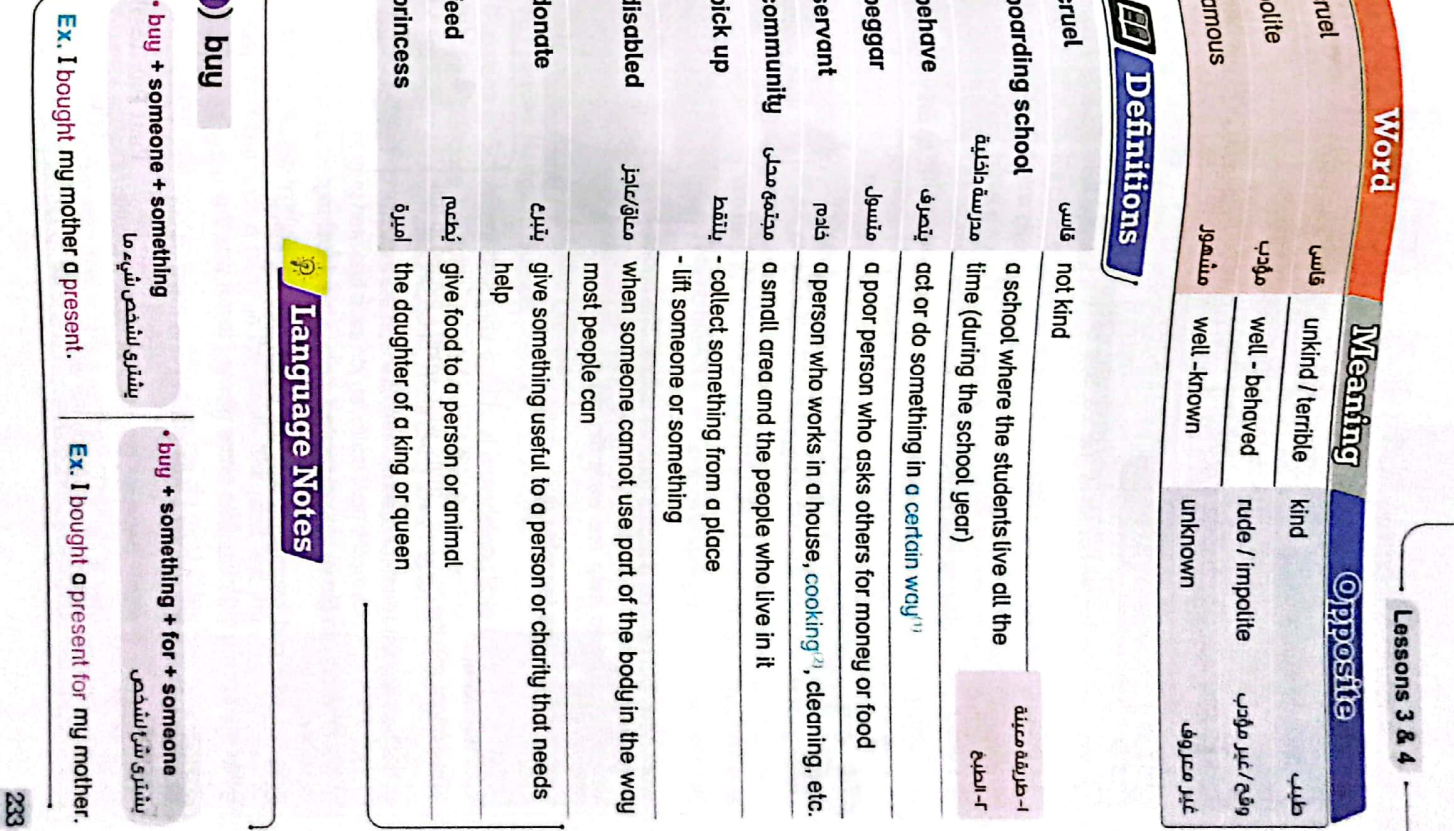

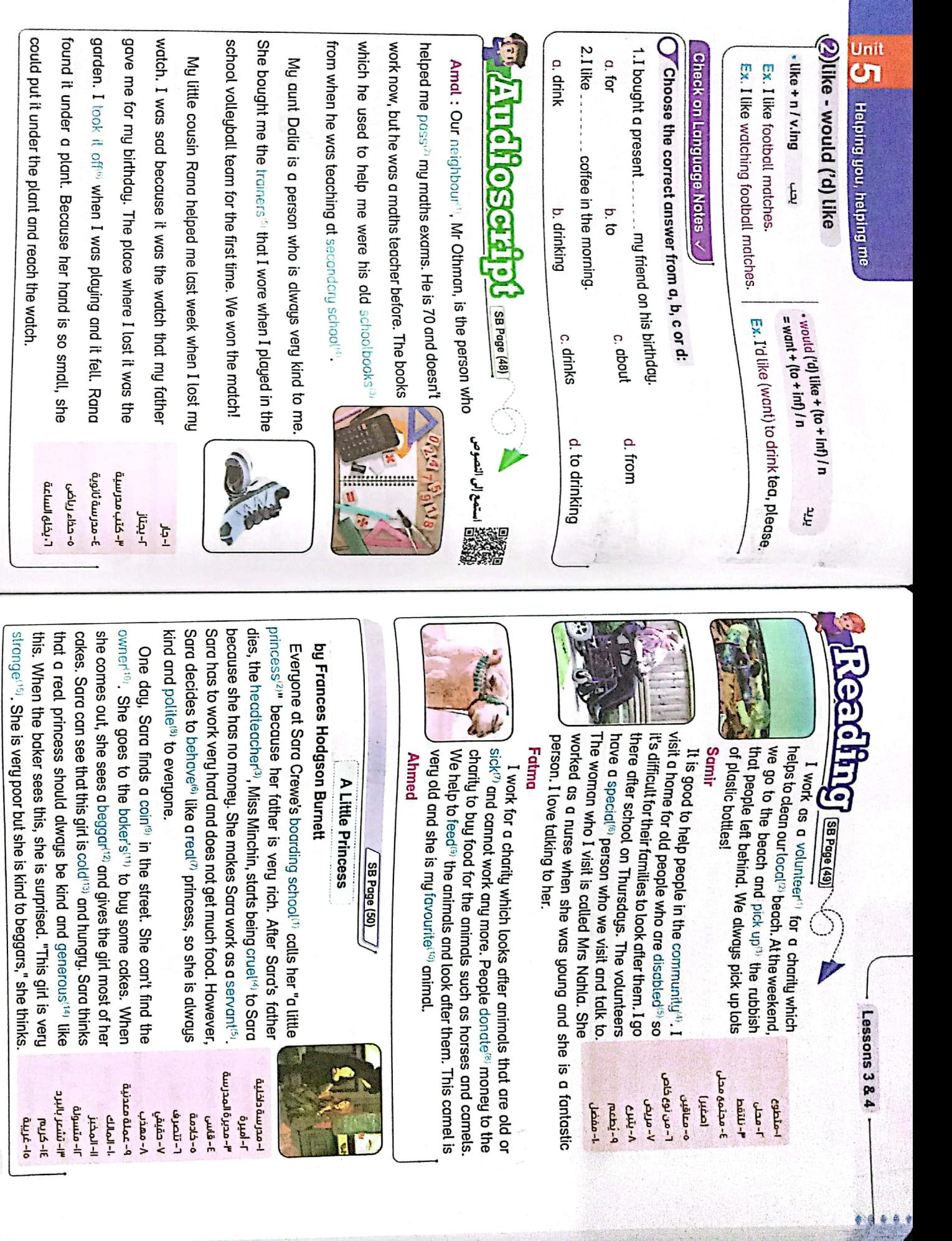

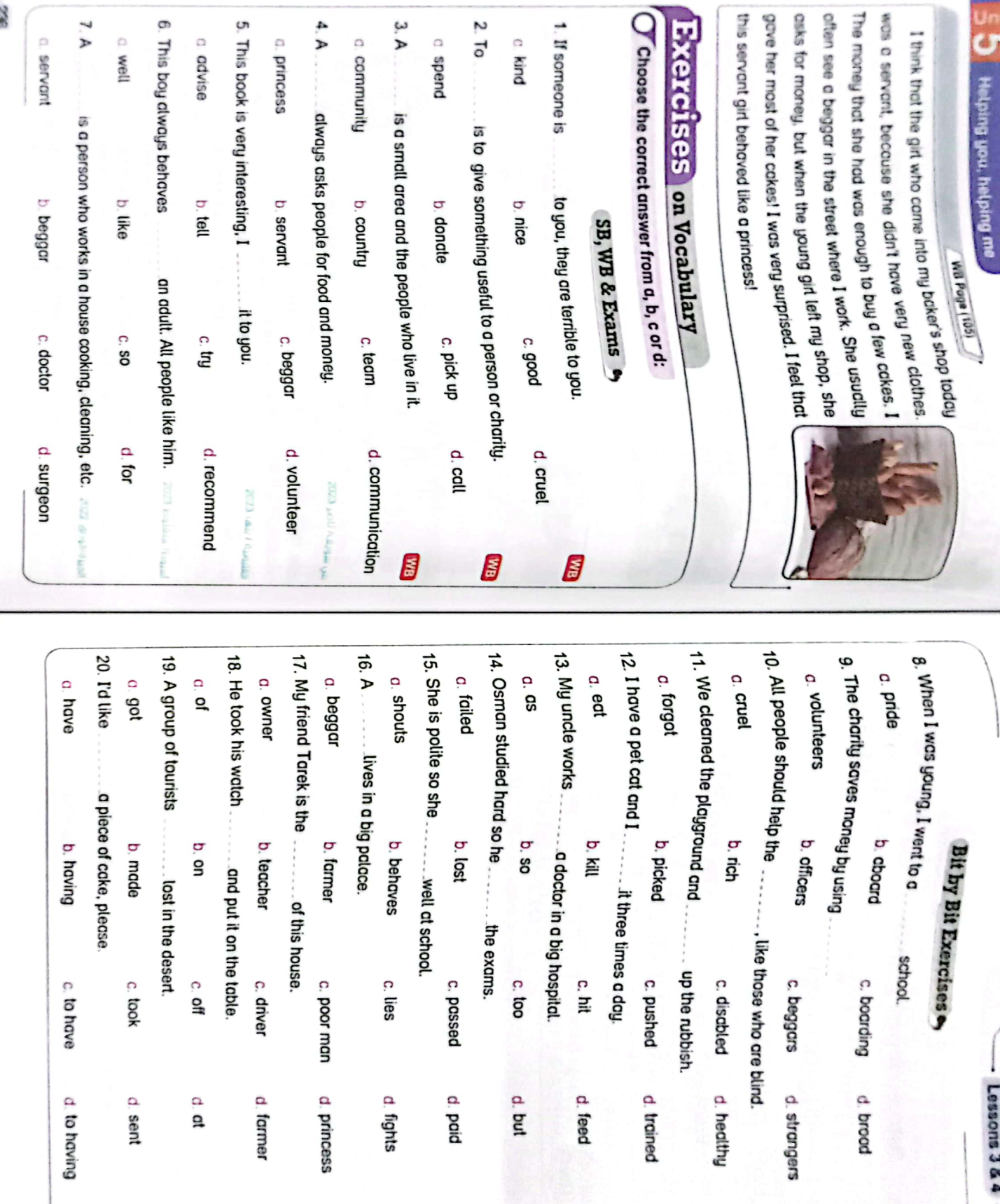

 $\rightarrow$ 

 $\mathbbmss{3}$ 

 $\overline{\phantom{a}}$ 

 $\sigma$ 

b.

CS [CamScanner](https://v3.camscanner.com/user/download)

Unit

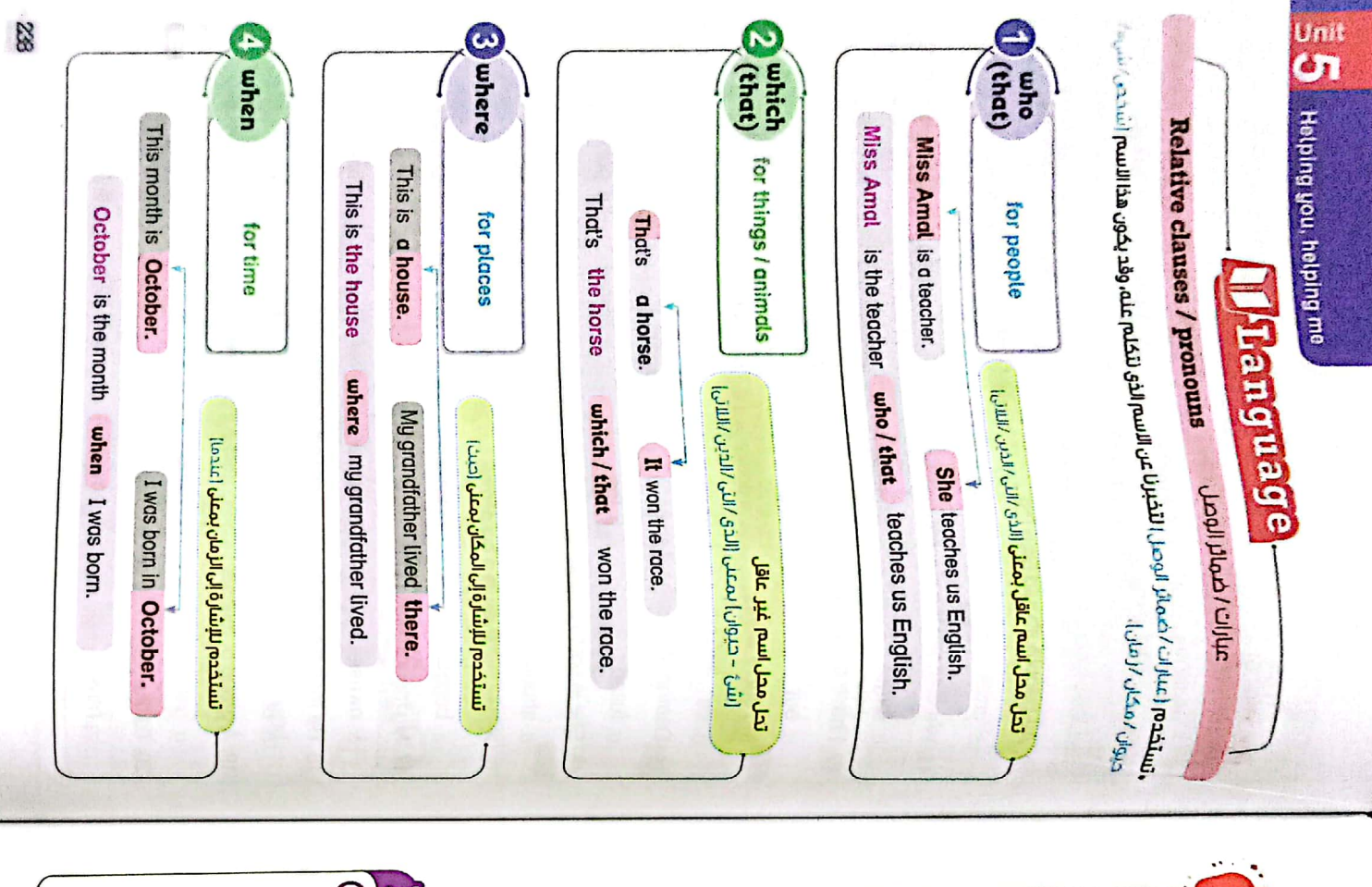

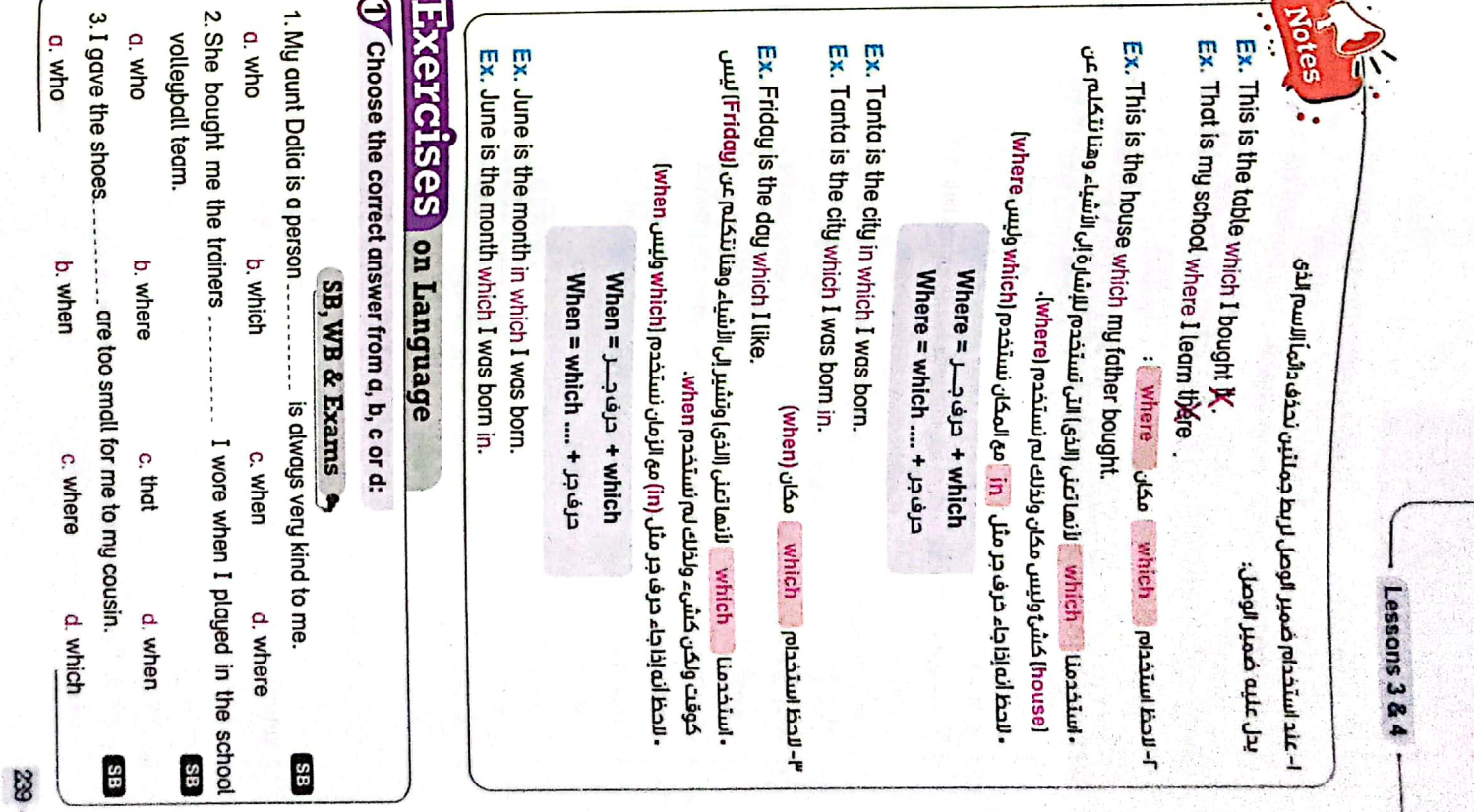

CS [CamScanner](https://v3.camscanner.com/user/download)

 $rac{1}{\sqrt{2}}$ 

240 unit<br><mark>CT</mark> 19 I sow Ahmed in the market 18. A volunteer is a person 16. October is the month 14. Thank you very much for you email .................. was very good. 17. What is the title of the book 15. The people 13. This is the man 12. I see my friends in the park ..... 11. What is the name of the person ... 10. This is the book 9. It was the watch 4. Ahmed is the boy 8. Tennis is a sport E. The boy 5. That is the house 7. Let's go back to the beach.  $\frac{1}{2}$ a. which  $\frac{1}{2}$ a. when Rum D c. which a who c. where a who a. which a. which a who c. when c when c. which C. Which Helping you, helping me b. when<br>was my best friend at school moved to a different city. **Esp** Timet in primary school. b. that b. that b. who b. that won the prize. b. where b. that b. who I bought last week. b. who b. where b. when b. which b. when b. who b. when p. who Bit by Bit Exercises<sup>o</sup> live next door are friendly. c. "<br>we went swimming last week.<br>A whe I was born. is setting next to you? $\mathbb{Z}$ does a job without being paid for it. we often buy our food. , we often play football.  $\sim$   $\approx$   $\approx$   $\sim$ hon are reading? c. where c. where c. who c. which c. who c. which c. when c. where c. which c. which c. where c. which c. where c. when c. when c. who d. what d. where d. who d. when d. where d. where d. who d. where d. where d. when d. where d. where d. where d. when d. when d. which EZDZ  $12202$ **Policy ESPS** ₿ ₩ E á ð

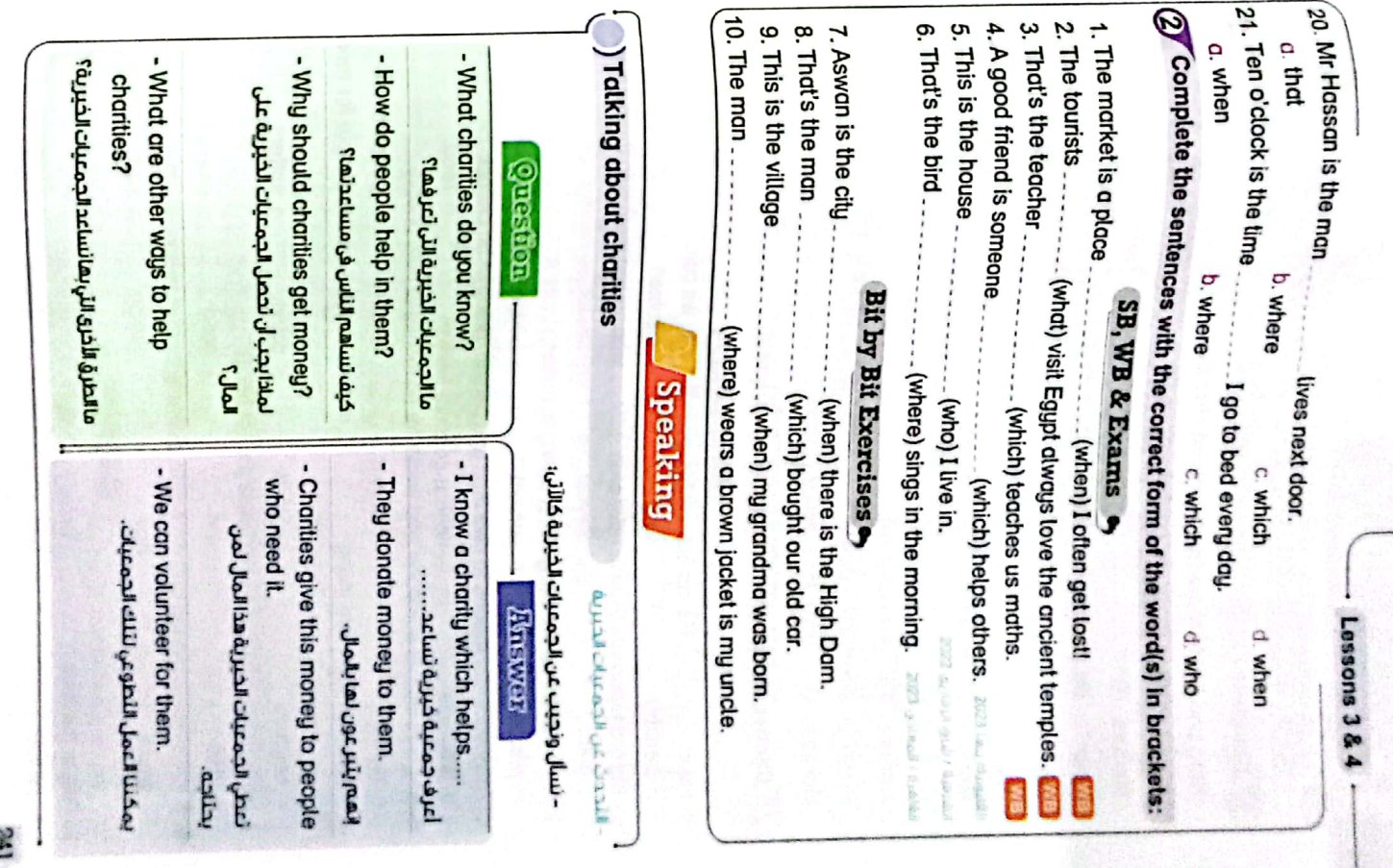

 $\ddot{\phantom{a}}$ 

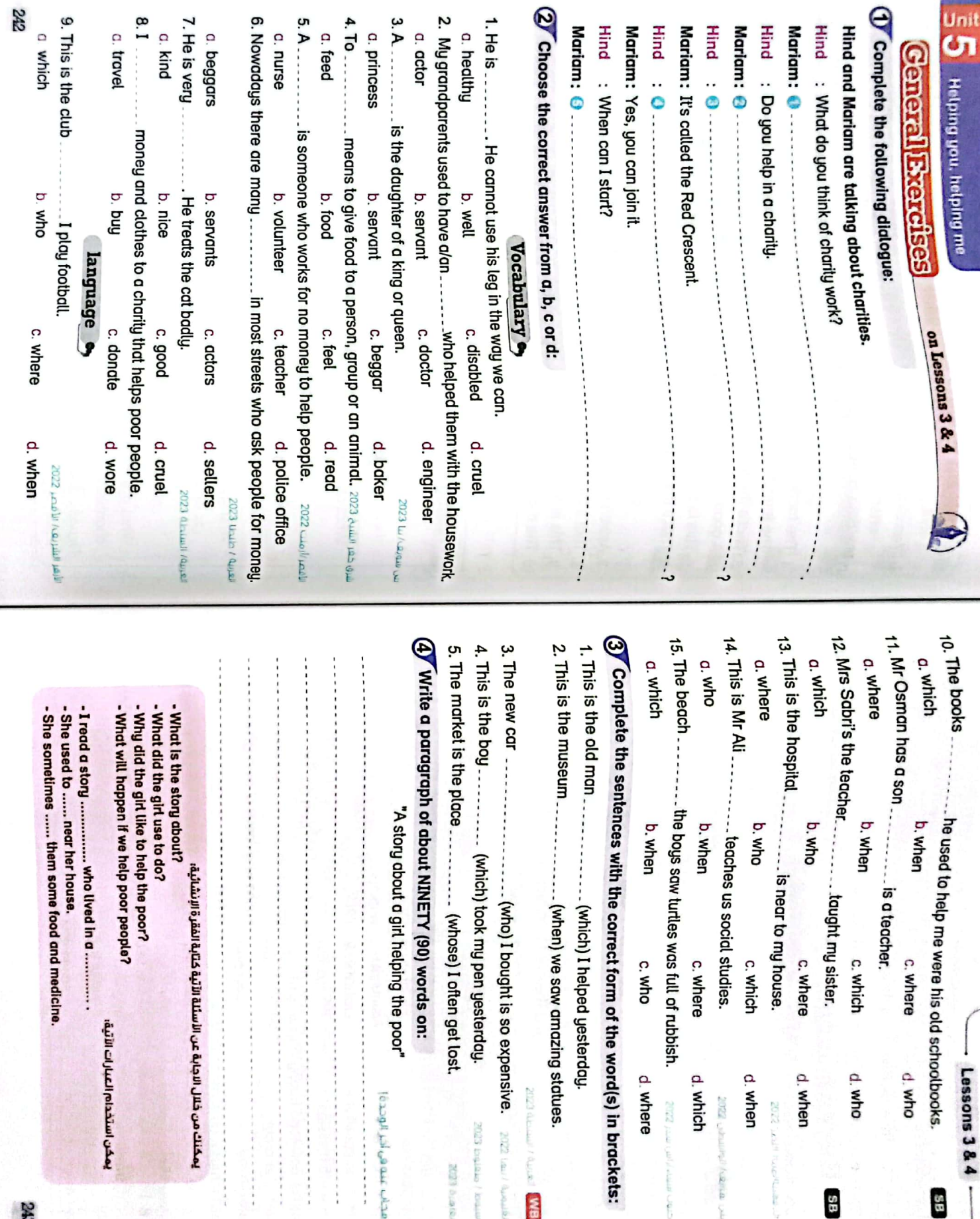

 $-$  Lessons 3 & 4

38

ouw P

d. who

88

d. when

 $T.2202$ 

d. which

may" 2007

me: anistry

d. where

meri gang

catan st

Pp CZDZ

**EM** 

2023 Inques / Ioque

**DOMESTIC REDS** 

مجاب عنه في أخير الوحدة!

\*\*\*\*\*\*\*\*\*\*\*\*\*\*

d. when

 $243$ 

严厉重要有其有其类者或多者者

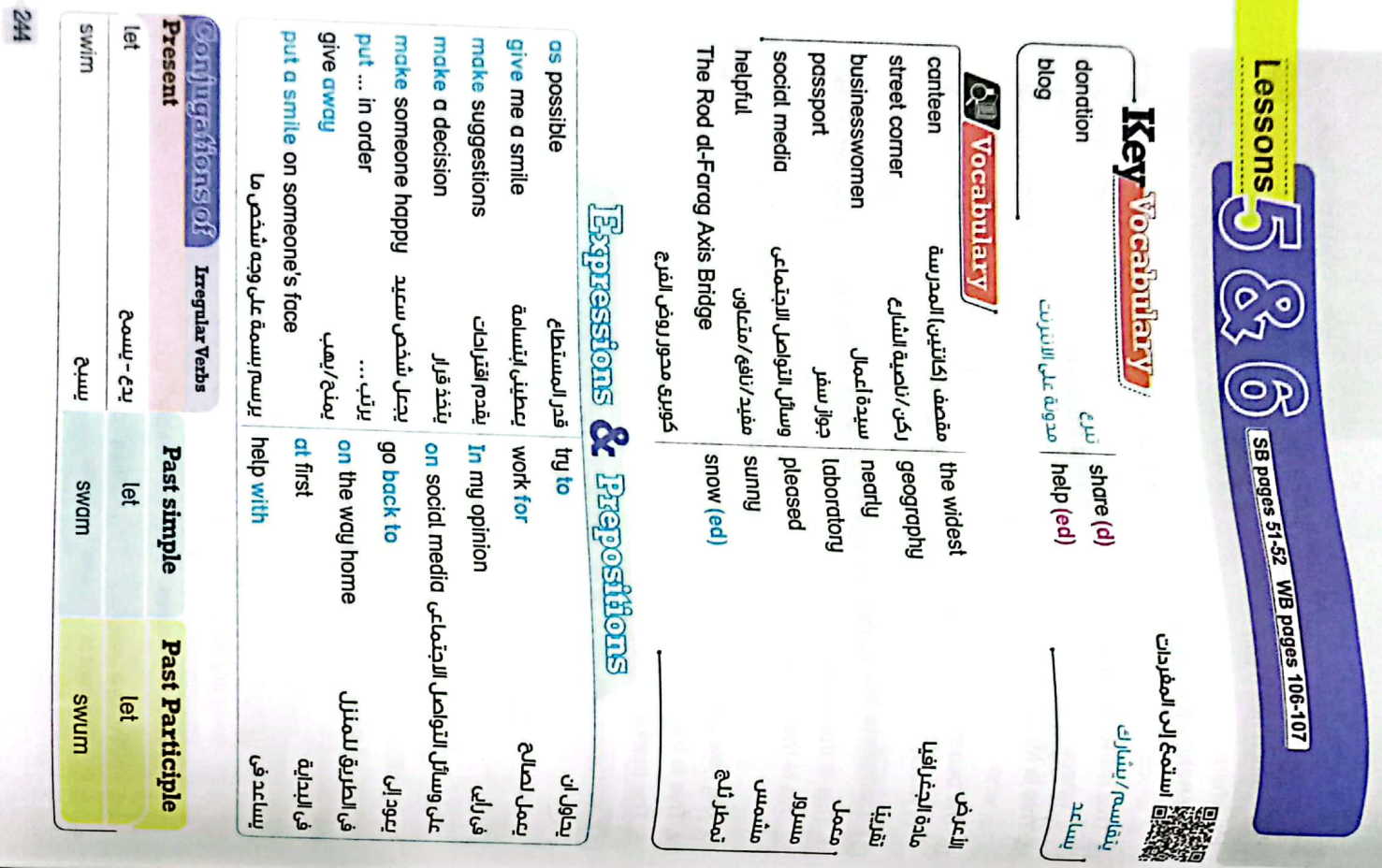

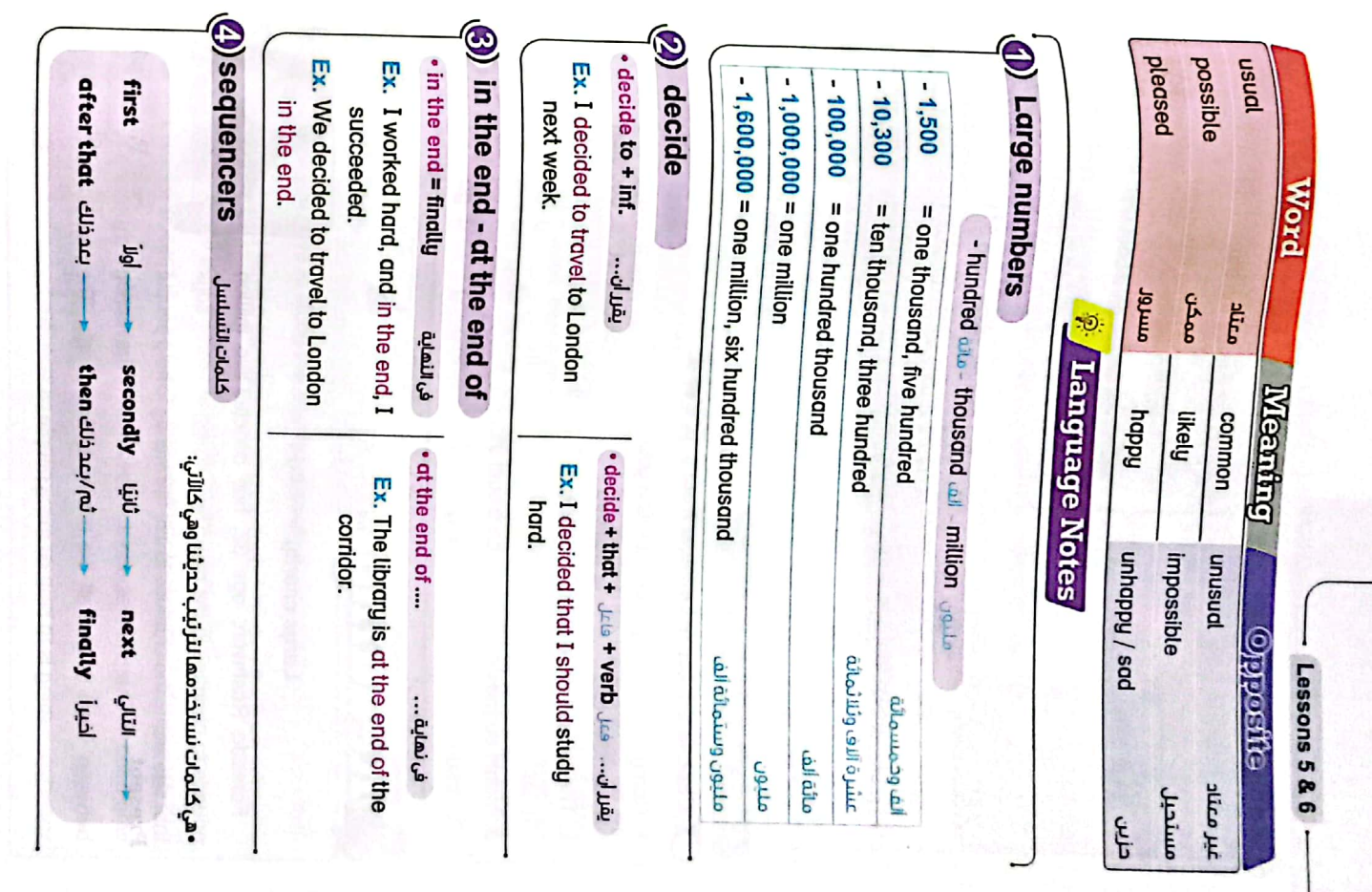

CS [CamScanner](https://v3.camscanner.com/user/download)

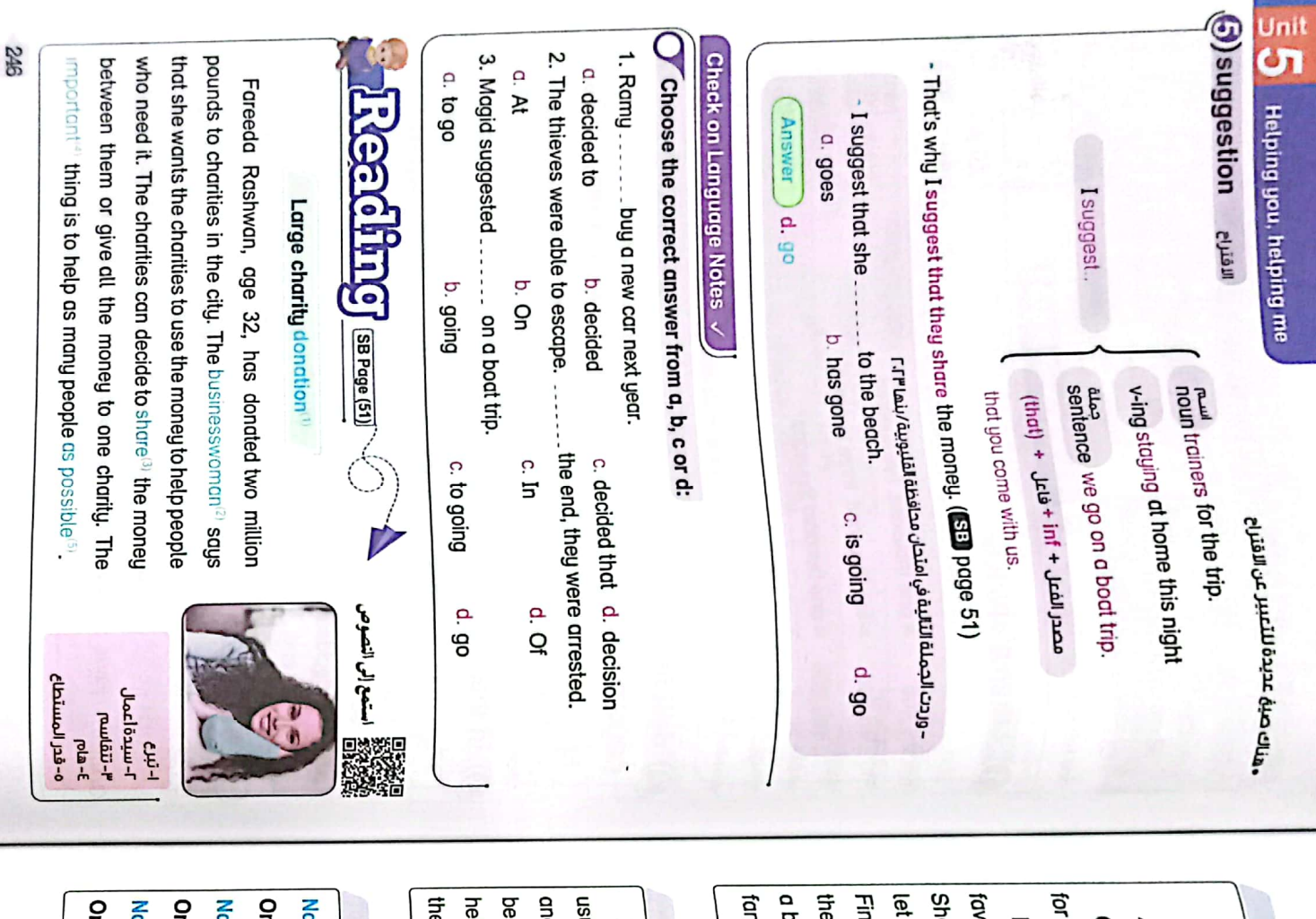

26 Page (52)

Lessons 5 & 6

CS CamScanner

HASSAN'S BLOG

Our class decided to try to do one act of kindness every day Random Acts of Kindness Project three days. This is what I did,

big smile. In my opinion<sup>(4</sup>), doing random acts of kindness is e old man who often sits on our street corner<sup>a</sup>. He gave me ie was surprised"), but very happy! After that, on Tuesday, I vourite cakes at the baker's on the way home from school. First, on Monday, I bought my grandmother some of her idly, on Wednesday, I took a sandwich and a cold drink to itastic. I don't want to stop! some younger students go into the canteen<sup>(2)</sup> in front of me.

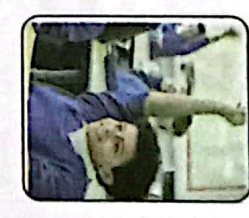

7-مقصف (كائتين) ا-رکن/زاویه ا-مندهشة £-فى رالي

## SB Page (53)

ld books. Twice a week, my brother and I take out the rubbish. We do it together couse the bins are quite heavy. My parents donate money to a charity which udily tidy up every evening before we go to bed. We put away all our clothes e community. lps a local school for disabled people. We think it is important to help people in I share a bedroom with my sister and we are sometimes quite messy, so we

## $\frac{3B \text{ P} \text{c} \text{d} \theta}{\sqrt{2}}$

- asser : Do you have to study this evening, Omar?
- 
- mar : Yes, I do. I have a geography test tomorrow.
- 
- asser : What about your brother? Does he have to study, too?
- 
- 
- 
- 
- 
- 
- 
- mar
- : No, he doesn't, but he has to tidy up his bedroom: it's really messy!
- 
- 
- asser :It's nearly the end of break. Where do we have to go for the next lesson?
- mar : The laboratory! We've got science.

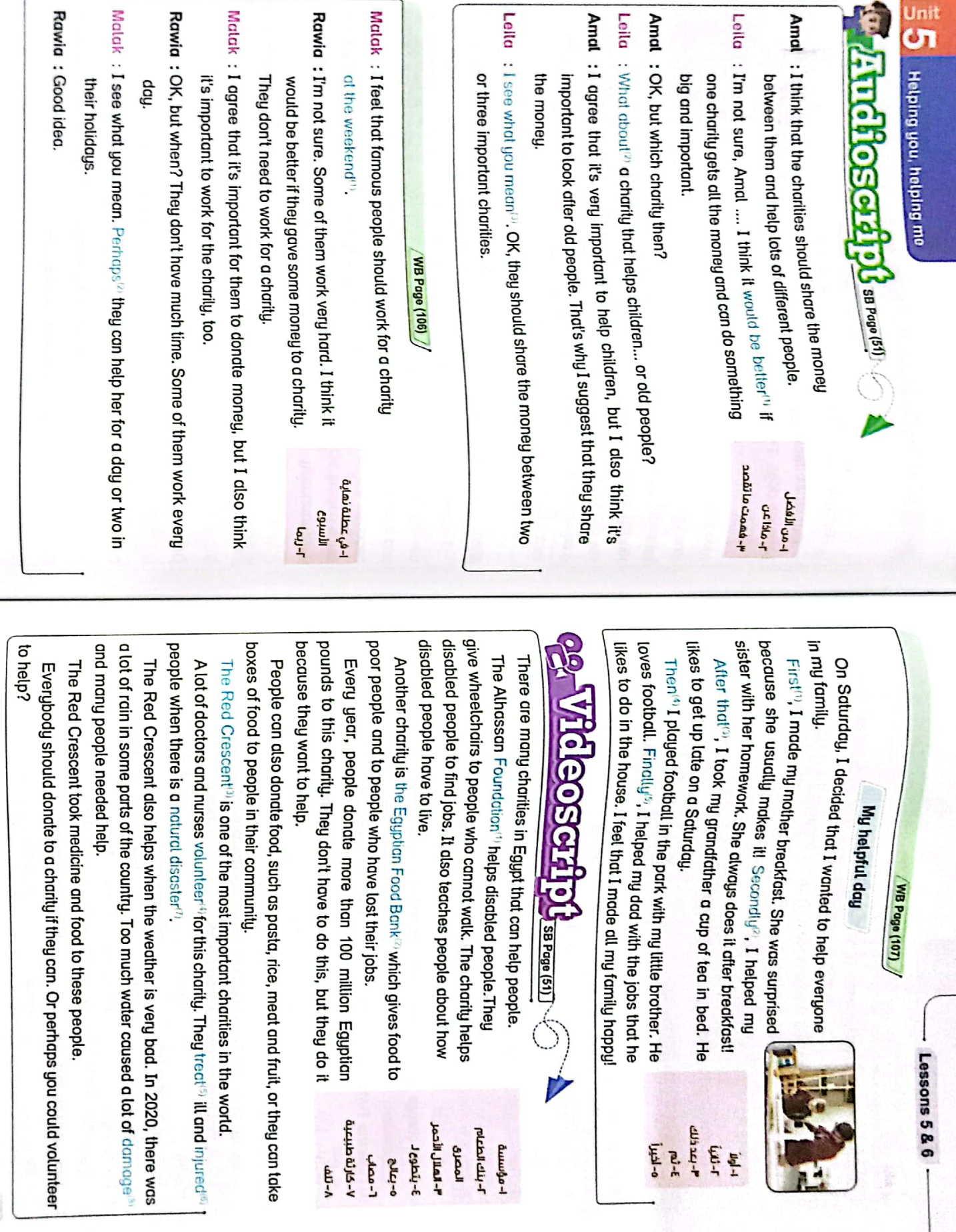

 $\sqrt{2}$ 

**Unit** 

CS CamScanner

248

**GHZ** 

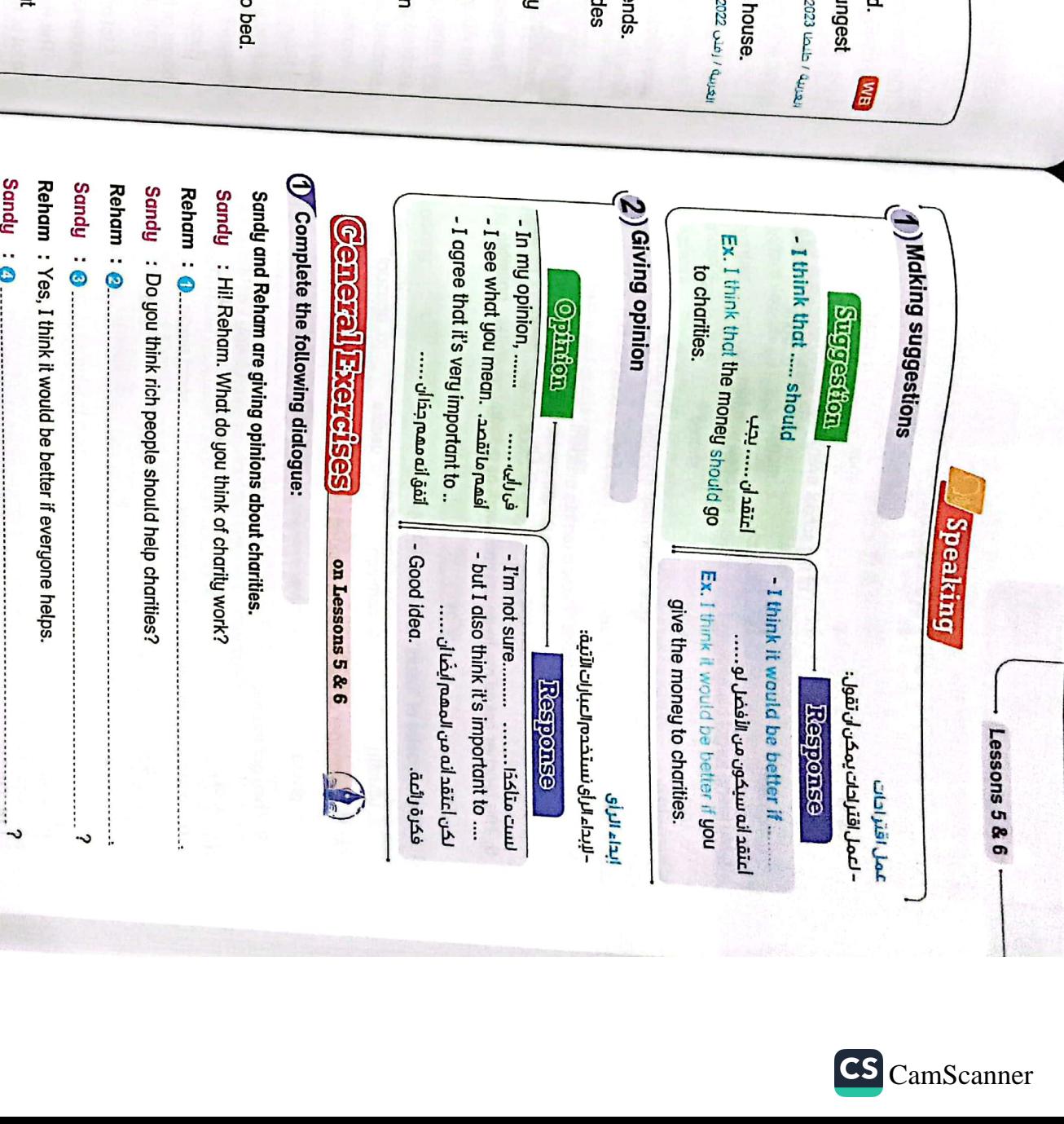

14. I'm happy to ... 11. Our school 10. First, I did my homework, then I watched TV. . . . . . . . . . . . . . . that I went to - 90 8. Solly diways shows interesting things on her -----------mpuy o o take **C. as BIT DY BIL DY BIL ACTER**<br>4. Fand is kind, he sometimes<br>commetimes contractions conditions of states and diversion nd p a. corner c for<br>3. I always help my dod . . . . . . . . . . . . the jobs that he likes to do in the<br>3. I always help my dod . . . . . . . . . . . . . . the jobs that he likes to do in for Choose the correct answer from  $a, b, c$  or d:<br>Choose the correct answer from  $a, b, c$  or d: c. After a canteen a. donation c up c. toudly © with C. Loses --- a smile on my brother's face b.goes b. make b. first ... has a lot of tasty food. b. for b. market b. Next b. make b. laboratory b. conversation b. silu b. sells fina q b. d b. fattest . u.<br>Bit by Bit Exercises Exercise of  $\sum_{\text{min}}$  & Excanns  $\sum_{\text{prior}}$ ະ to go c. put c. last c. by c. And c. nation c. canteen c. do c. passport d. blog c. sadly c. off c. shares c. to d. finall d. going fing p d. subject d. after tha d. back d. Step d. statio d. play d. away d. for d. on

 $\frac{1}{2}$  **C** Helping you, helping me

**EXCLOSES** on Vocabulary

192

Sandy : Do you think we can do that?

Reham: Some people can give money; others can volunteer to work there.

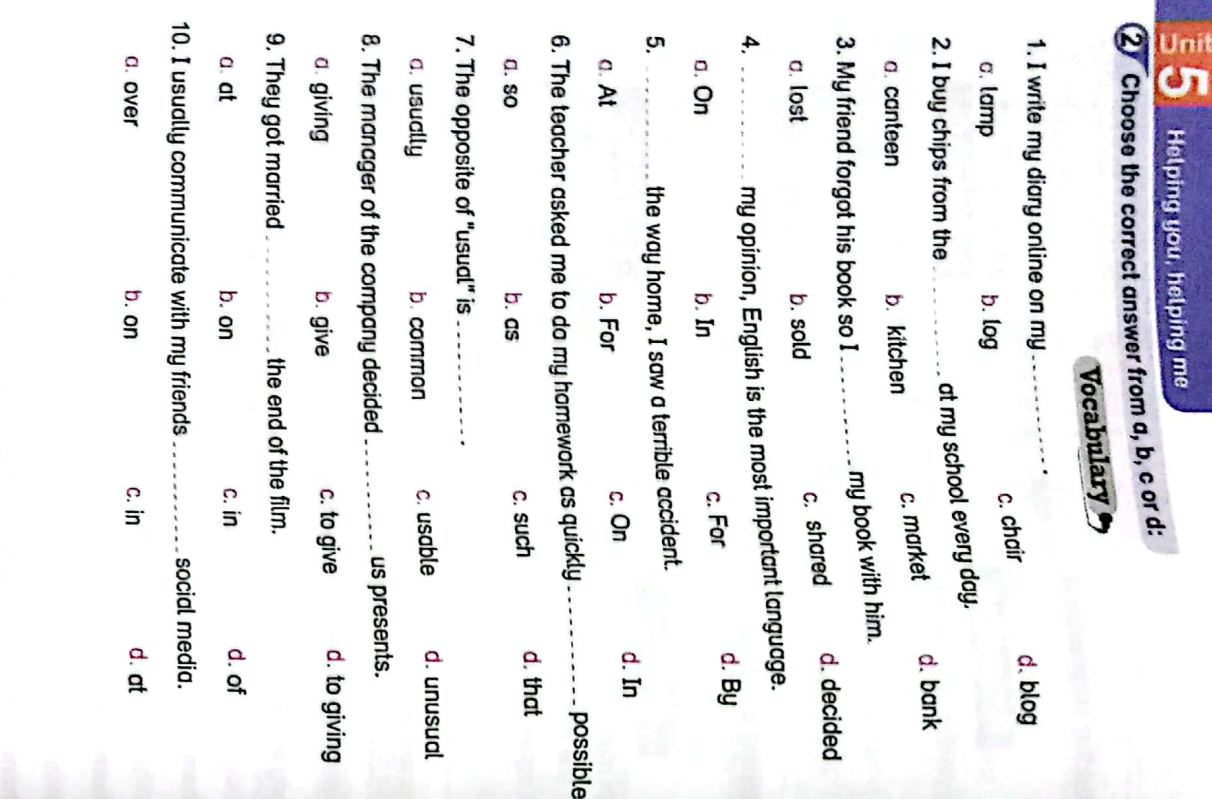

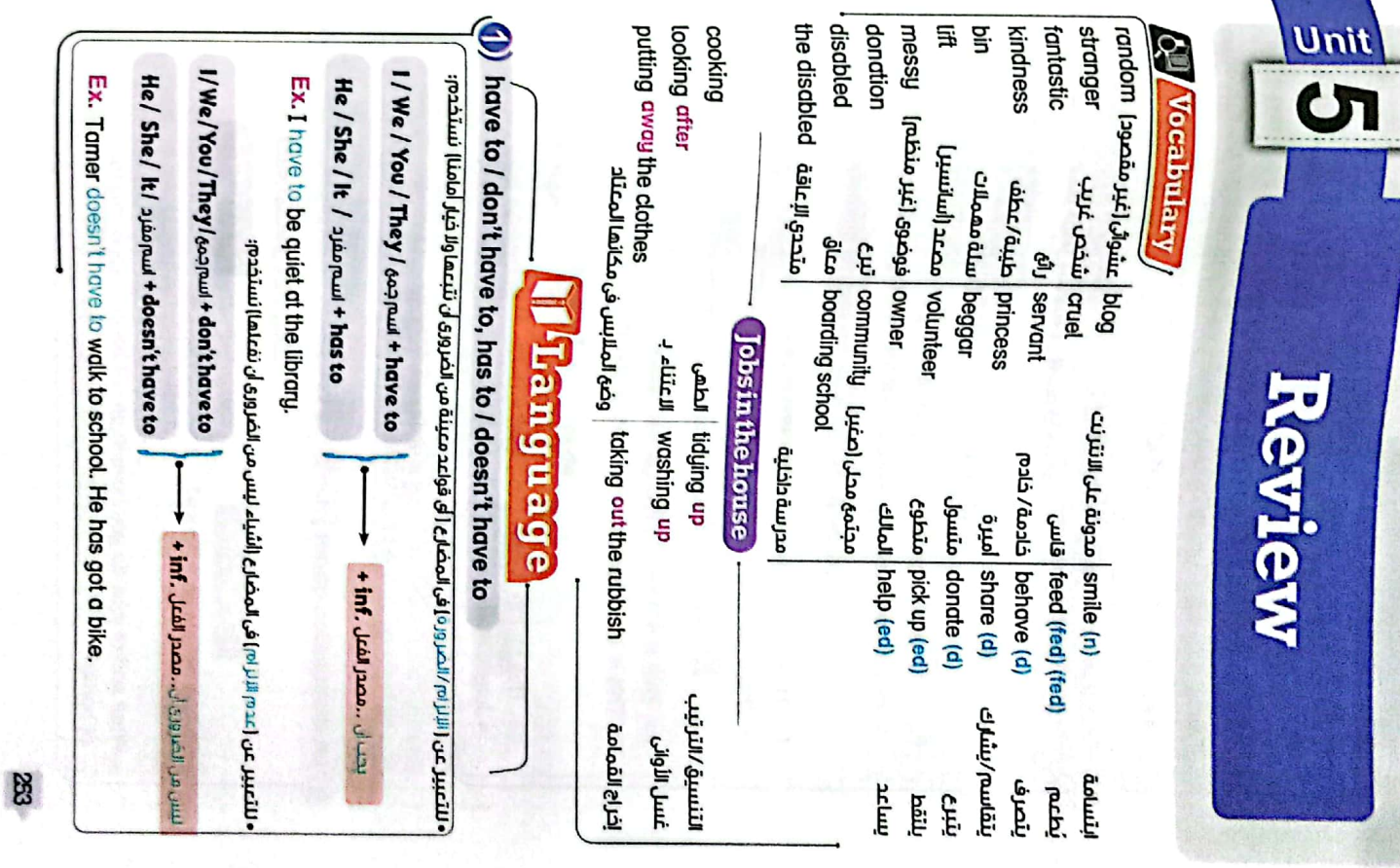

CS [CamScanner](https://v3.camscanner.com/user/download)

 $\overline{33}$ 

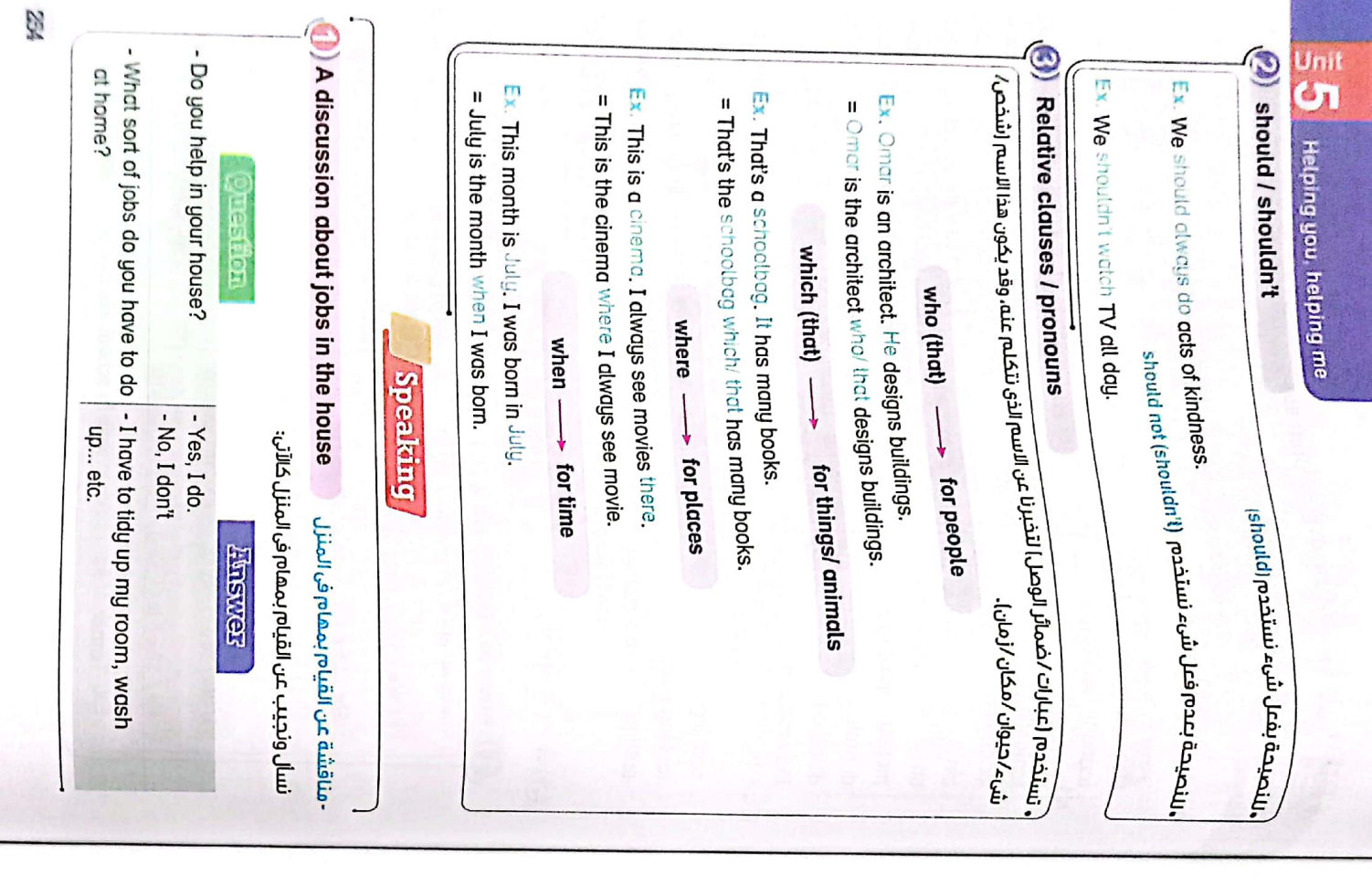

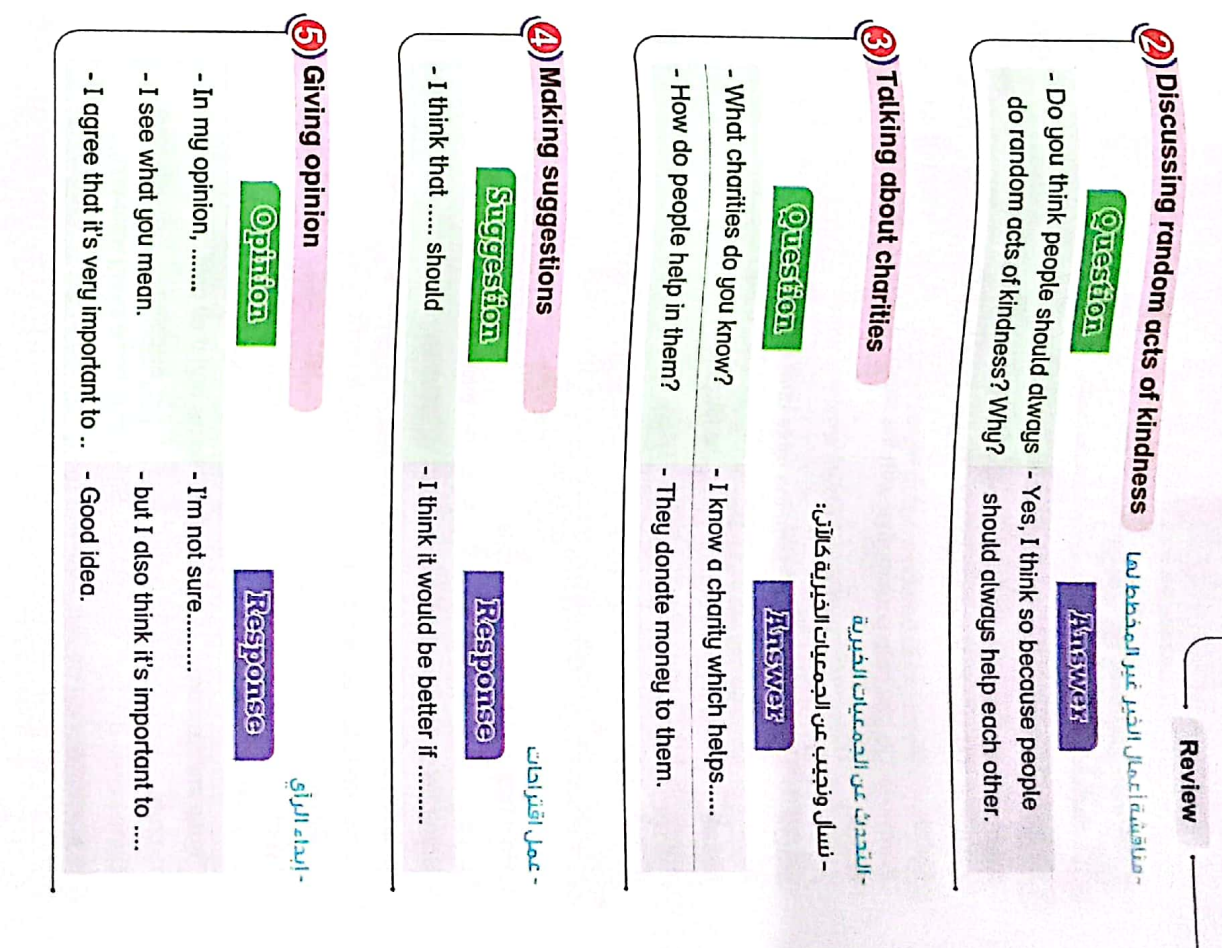

CS CamScanner

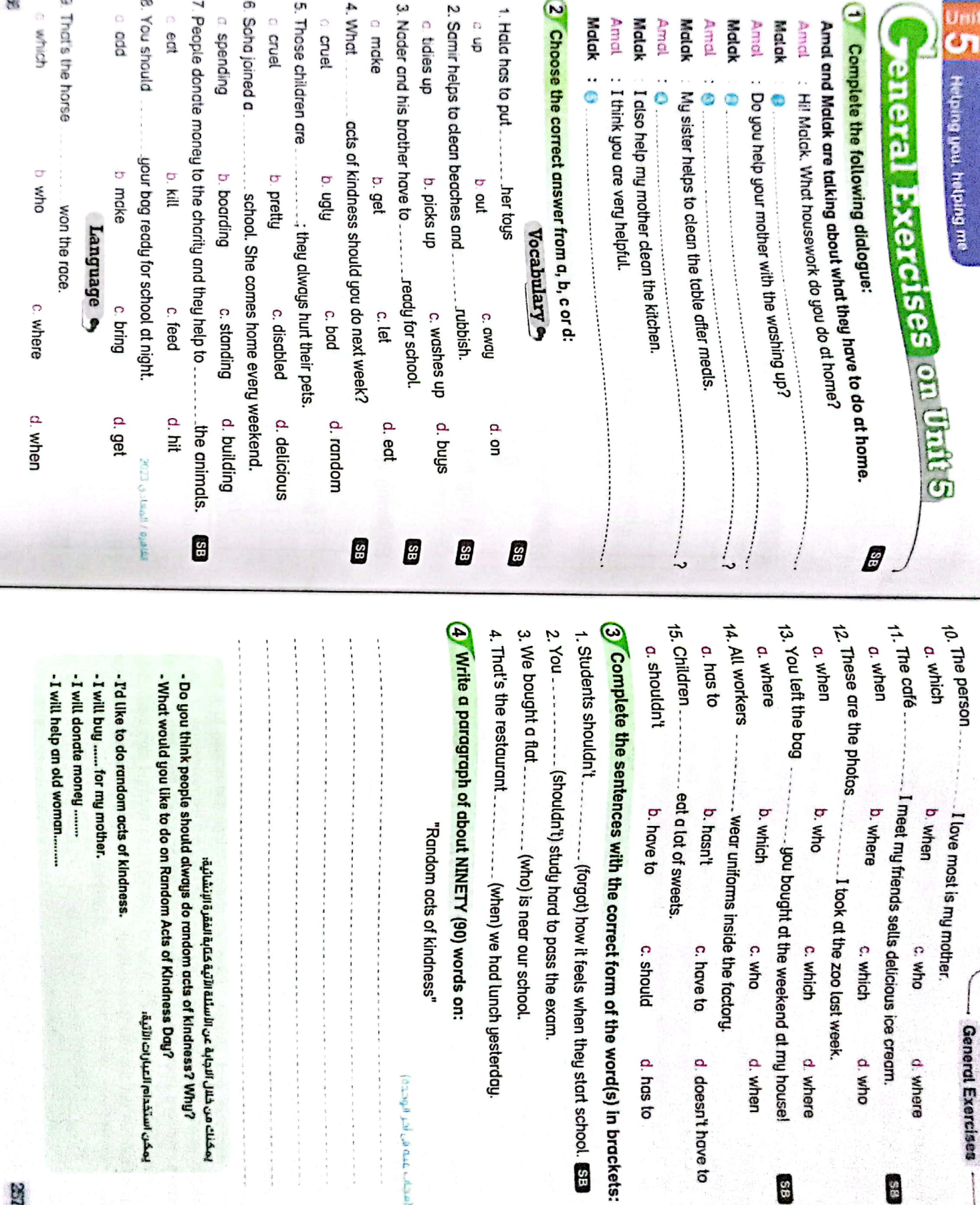

 $\Omega$ 

32

QÖ.

CS [CamScanner](https://v3.camscanner.com/user/download)

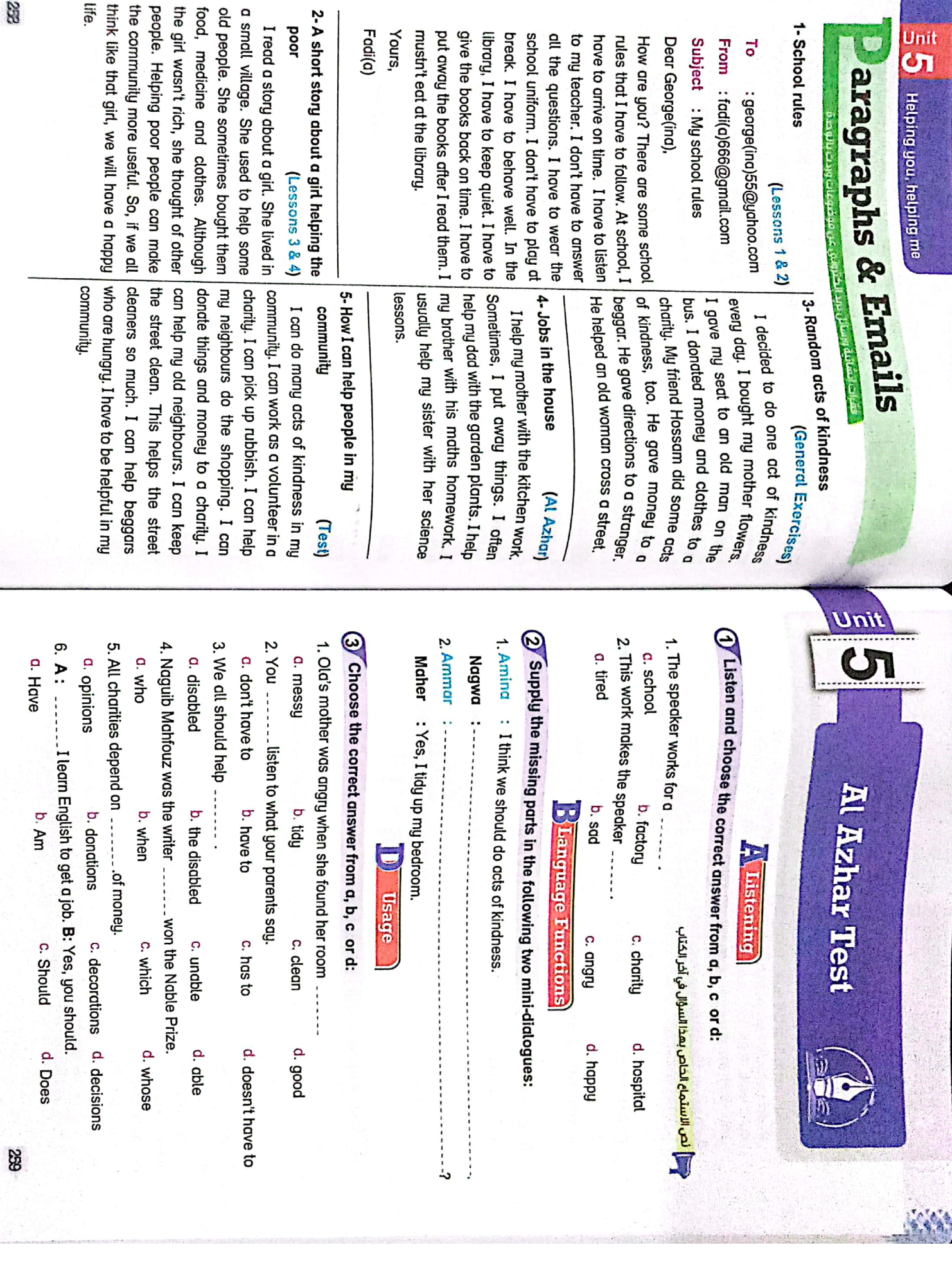

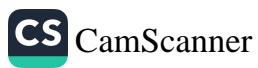

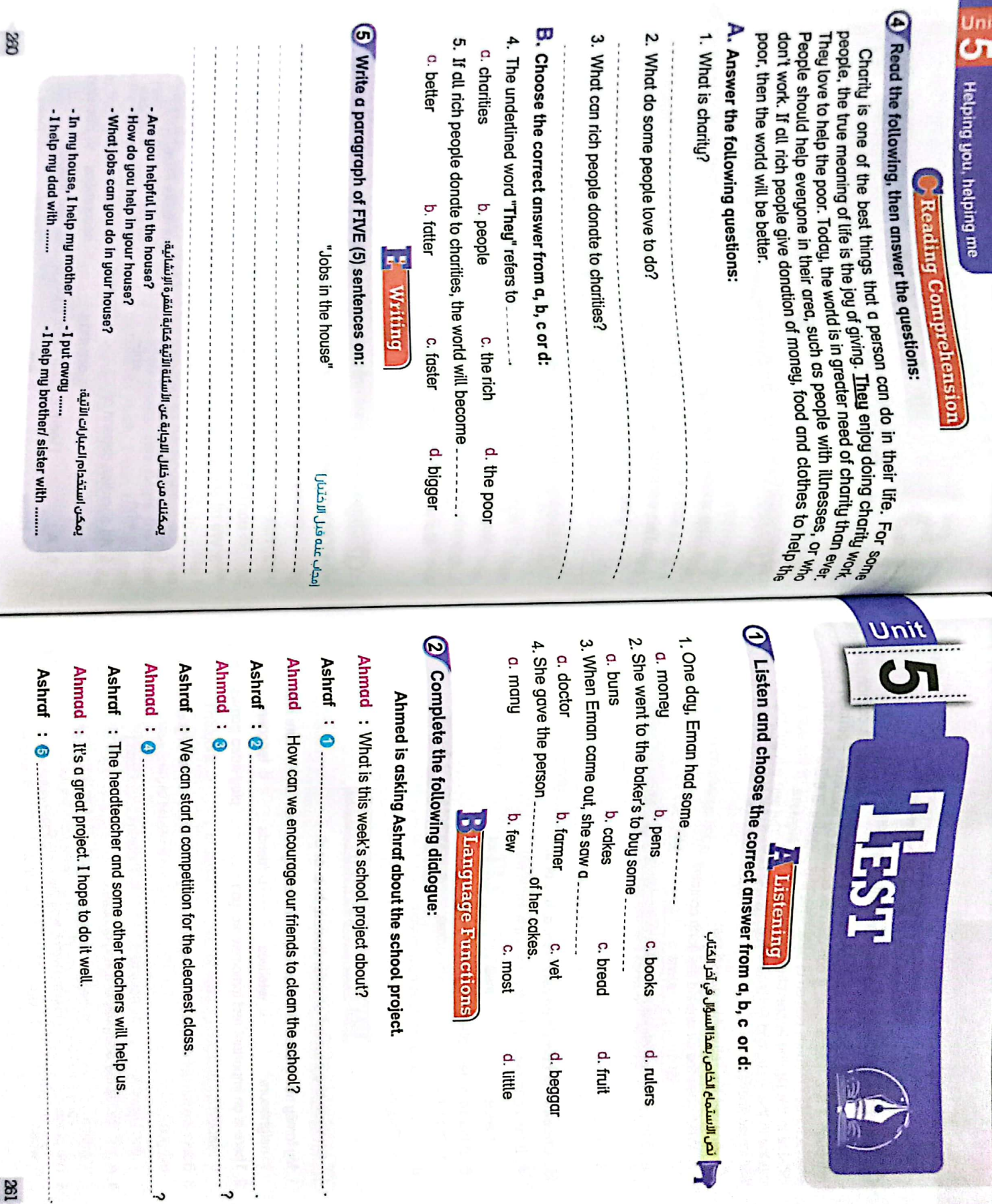

 $\mathcal{L}^{\mathcal{O}}$ 

L

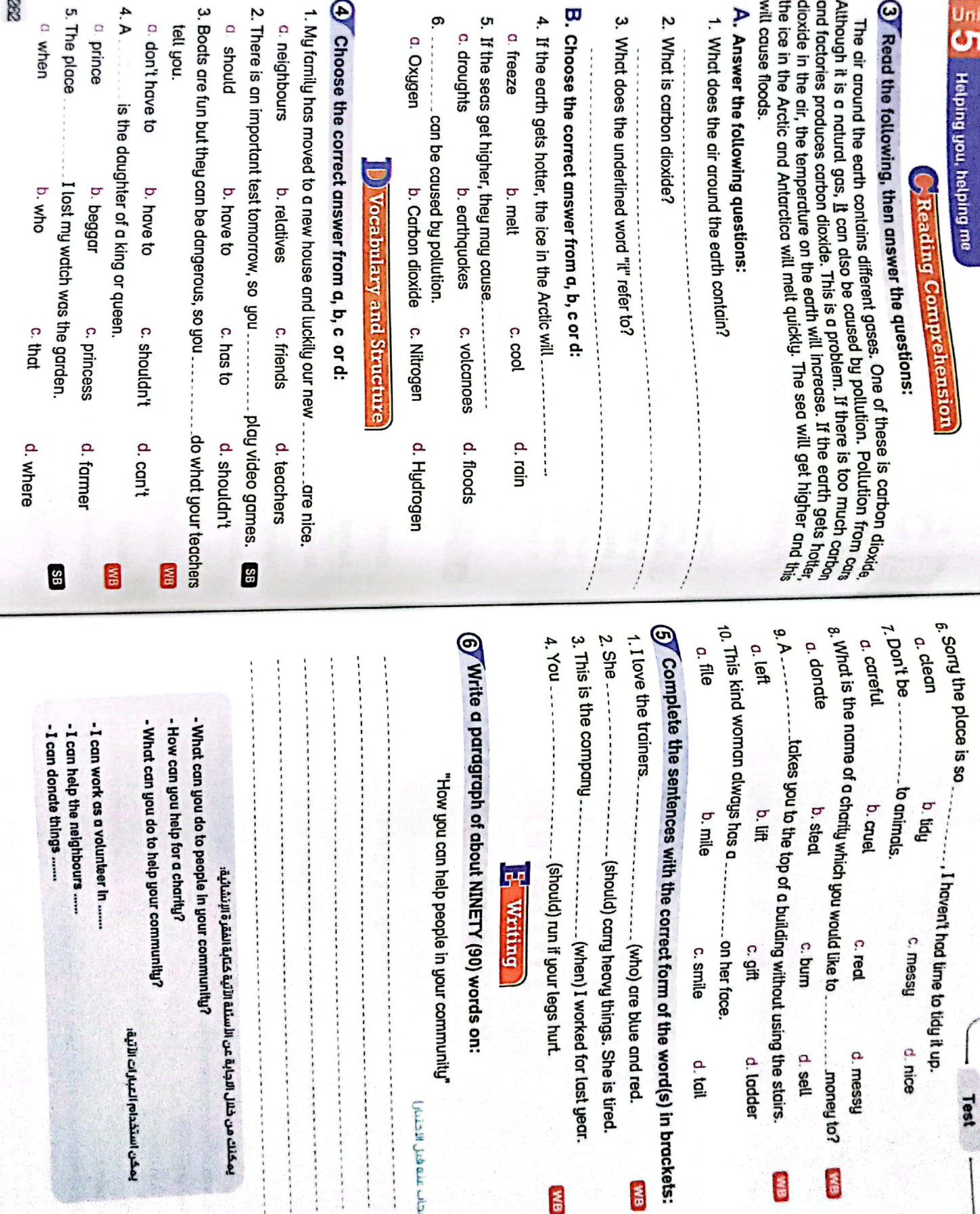

E

**Objectives** Reading: وميغ اسئلة كناب الطالب والتدريبات مجاب عبها في أخر الكتاب – <mark>SB/WB Answers</mark> **Speaking: Writing:** Suggesting solutions to a problem Solving environmental problems; Radio news reports; a podcast about about the climate on how to use less water; a short report A profile about where you live; a paragraph A presentation about climate change tourism **Listening:** for a school newspaper, a presentation graphs; city profiles; a newspaper report **UNIT** environments Different Environmental and developmental issues (not) as + adjective + as; Present simple sanss: Coexistence values Negotiating; Problem-solving passive **Language:** Values: Life Skills: bar chart presentation electric train / bus fires line graph user recently fuel relaxing volunteer Iraq **Africa** Europe Australia Jordan **CU Vocabulary** Continents, Countries, Cities & Mountains amperature کھریائی قطار *ا*نوبیس کھریائی رسم بيانى بالاعمدة under (ed) chandles and continue (d) contain a cerious (b) (n) esupo critin (d) wija budi Arabia parition recycling DanoM Jodol Blobusa cotherine contrine au du Nount Kilimanjaro buy als alount Kenya cybio din planet pas warn (ed)

المملكة العربية السعودية

جبل كينيا جبل موسى

يواصل/يستمر

ېد

سبب/يسبب

إعادة التدوير

درجة الحرارة

كوكب

نطير/ جاد

جبل سانت كاثرين

88

جبل كلمنجارو

Lessons air pollution drought water pollution Key Voeibulary **Pro** clant day Legals sixo-fi produce dia comfortable **SB pages 54-57 WB pages 109-110 おばば こうしょう でんきょう** محور السينات ace to ke **ain** 

mbbish polluted

dode environment

cupus climate change

 $\pi\pi - \pi\pi - \pi\pi$ 

عبر المناح

فيضان

| green

صديق البيئة

**Alleh** 

flood

**Hello!** New

 $\overline{\text{cs}}$ [CamScanner](https://v3.camscanner.com/user/download)

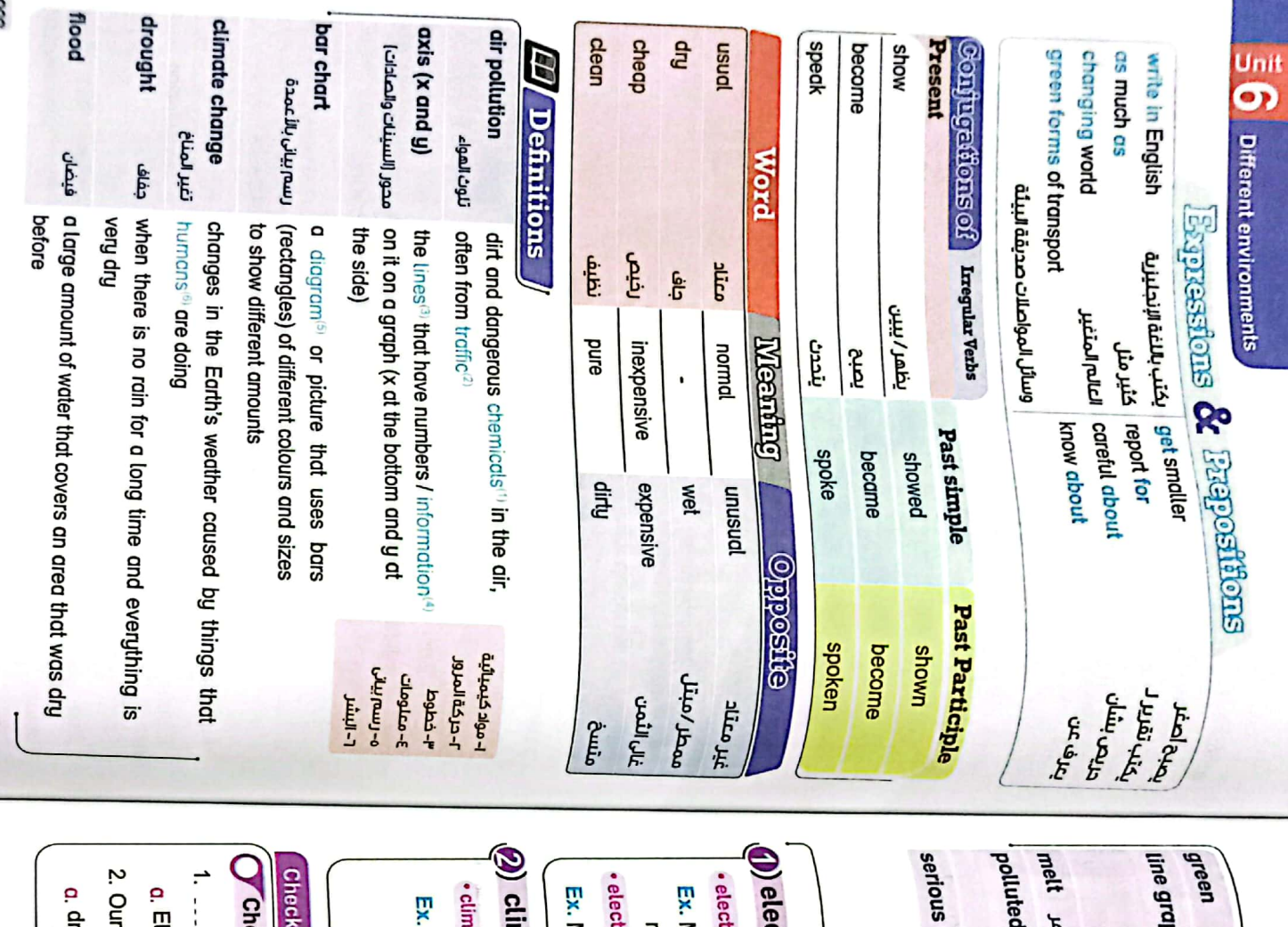

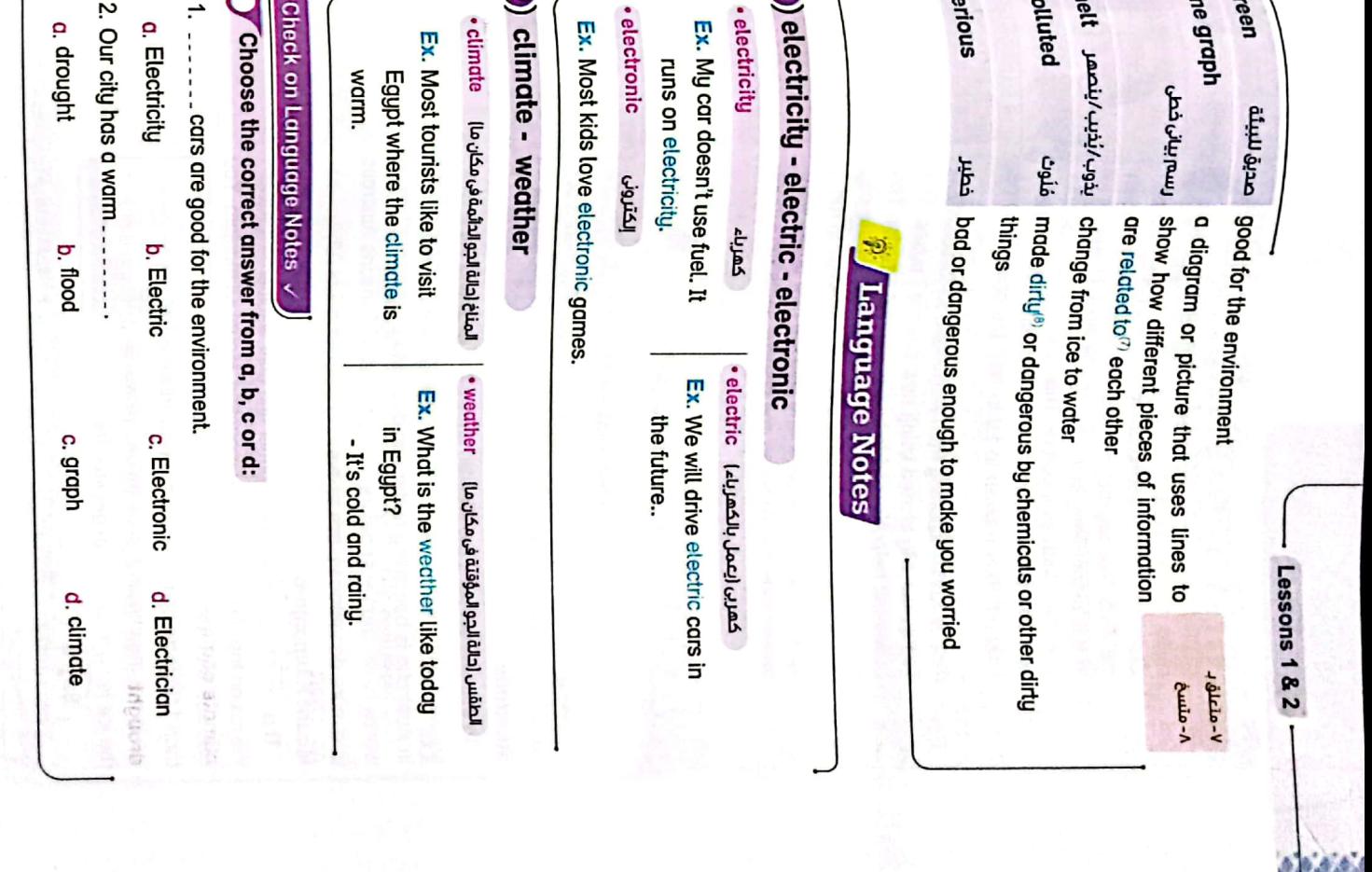

CS CamScanner

88 the ice is ice is not melting as fast as before. However, than 140 years ago. The good news is that the can see that the area of ice is much smaller is a more dangerous place to live **Mount Kilimanjaro** worse fires<sup>64</sup> than ever before. Climate change<sup>rs</sup> means Australia in Australia is becoming hotter and drier. More droughts<sup>re</sup>\* mean shows the change in temperature<sup>6</sup>. You can see that the climate planet is changing. Here are two places that are different now. This bar chart<sup>®</sup> shows that warmer and drier weather is metting<sup>roo</sup> Australia · Today's presentation is about climate change. This means our flog In this time graph<sup>al</sup>, the x-axis<sup>tal</sup> shows the year and the y-axis'  $\frac{1}{2}$  **O** ifferent environments correctly Gir Say it  $\frac{1}{\sqrt{2}}$   $\frac{1}{\sqrt{2}}$  cleaner".<br>: This is Karim reporting from Alexandria for *Student FM.*<br>"This is Karim reporting from Alexandria for *Student FM*. so they are moving they are also cheaper to run.<br>so they are greener<sup>s and</sup> they are also cheaper to run. quieter than the old buses and also the sects were more spoke to some bus users who said the new buses were because will mean there is less of politicipal<sup>ia</sup> in the city pass will mean there is less of politicipal<sup>ia</sup> in the city. r roag, our city started using treer cord greener. The<br>buses will help Alexandria be cleaner and greener. The<br>buses will help Alexandria be cleaner and greener. The contigridate who tive in the city to be fitting  $\omega$ .<br>they put their rubbish to try to help the cand become<br>they put their rubbish to try to help the cand become the River Nile say they are finally *inclused* and more in the water. They say the cand is driver<sup>all</sup> and more in the water. They say the cand is driver<sup>all</sup> and more Coing Recently", volunteers who were a cand rubbish<br>the River Nile say they are finding more a cand rubbish<br>the River Nile say they are finding in driver<sup>3</sup> and more in the water. They say the cana."<br>politied" than ever before. They are warming<sup>s</sup> people<br>politied" than ever before. They are warming<sup>s</sup> people Hello, this is Jomana reporting<br>*Cairo*: Recently, yolunteers who were working to clean<br>*Cairo*: Recently, yolunteers who were working to claam **Unuing<sup>11</sup>** to get smaller.  $\epsilon$  (c h i i  $\epsilon$ ) serge (se) upuoup **OSODD CLEARED** A changing world  $\delta$  لا تنطق الحروف (ph) في هذه الكلمة 1- رسم بیانی بالاً عمدة 1- رسم بیانی خطی ا-يواصل/يستمر Face( الصادات ا- محور السينات ه-درجة الحرارة ب<br>معدية للبيئة ر- تفير المناغ .<br>۷-تلوث الھواء<br>۲۰۰۸ - ۱۰۰۰ - إيكر نظافة<br>م  $4 - 15$  (rmp) ۲- کھریائی<br>V- کھریائی <sup>}-</sup> آكبار تلونا  $\frac{1}{2}$ ליקליט בַּחֲלוּ  $L - \frac{1}{2}$  $+$  it in **\-**כנוּנֿق  $-504 \frac{1}{2}$ م مؤخرا<br>- $3 - 25$ **If Complete the following dialogue:** Ayman 5. Ali is a 4. There was no rain for four months this winter, so now there is a/an ... 3. Bikes are a. 2. Not many fish live in the river because it is very ... Ayman Ayman Ayman Ayman 1. Please take your. **Exercises** on Vocabulary Ayman is asking Mr Hossam about climate change. Mr Hossam :Oh, good! First of all we shouldn't throw rubbish everywhere. Mr Hossam : We can use green forms of transport to stop pollution Mr Hossam : Yes. Rubbish may make the rivers and canals polluted, too. a. fuel a. tasty a. volunteer a. white a. flood : Thank you very much.  $\overline{\bullet}$ **O**: in a hospital. He works for no money to help people. form of transport because they use no fuel. b. patient b. volcano **b.** green b. disabled b. drought -- home; do not leave it in the park. SB, WB & Exams

and right?

 $\overline{\phantom{a}}$ 

c. coach

d. pilot

2023 s. La / Wa

c. earthquake d. drought

2023 alachi / 29,200 WB

 $\frac{1}{2}$ 

c. fantastic

d. polluted

**BM** 

c. blue

d. red

c. rubbish

d. flood

**MB** 

**BM** 

2023 Glau Filip

Lessons 1 & 2

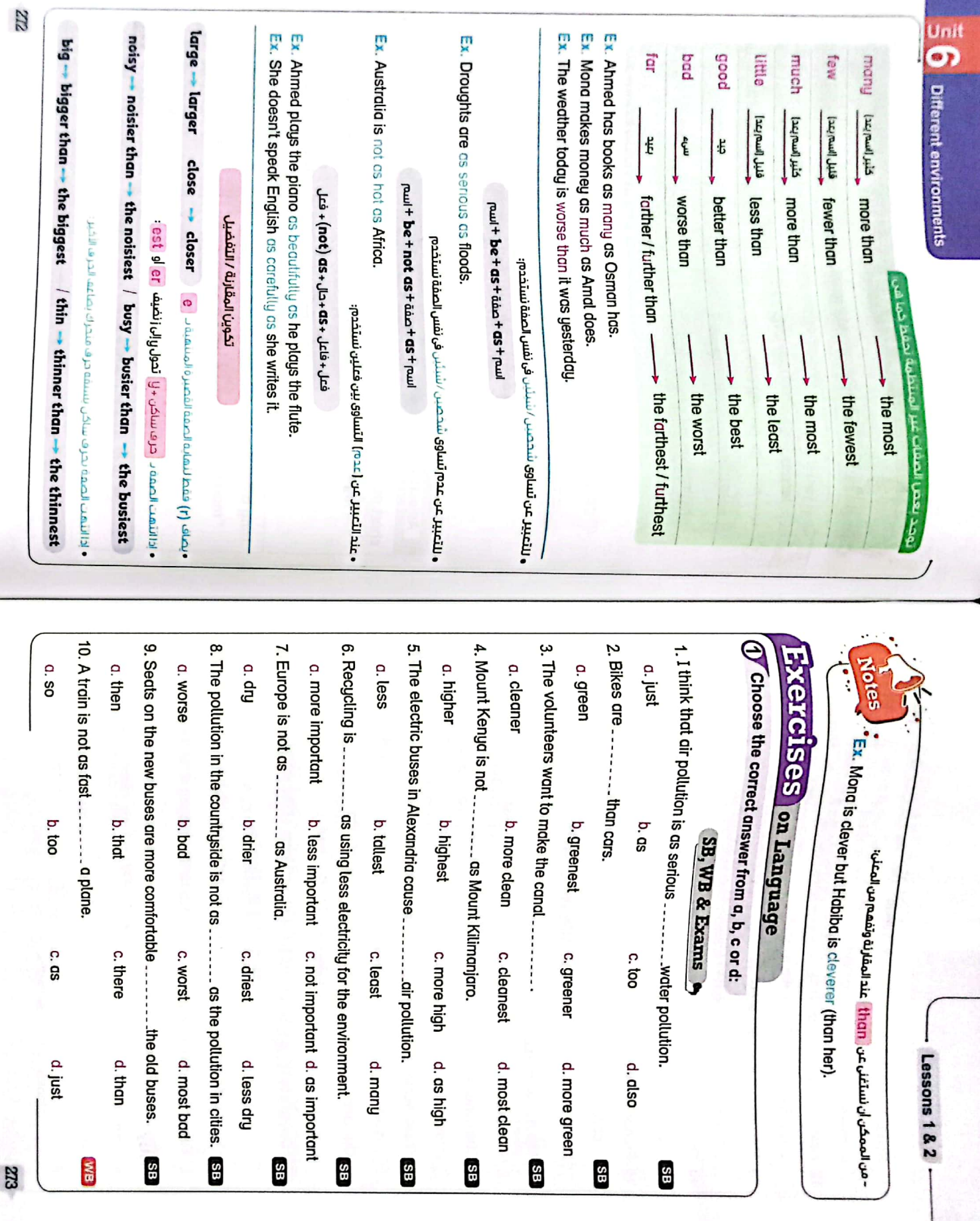

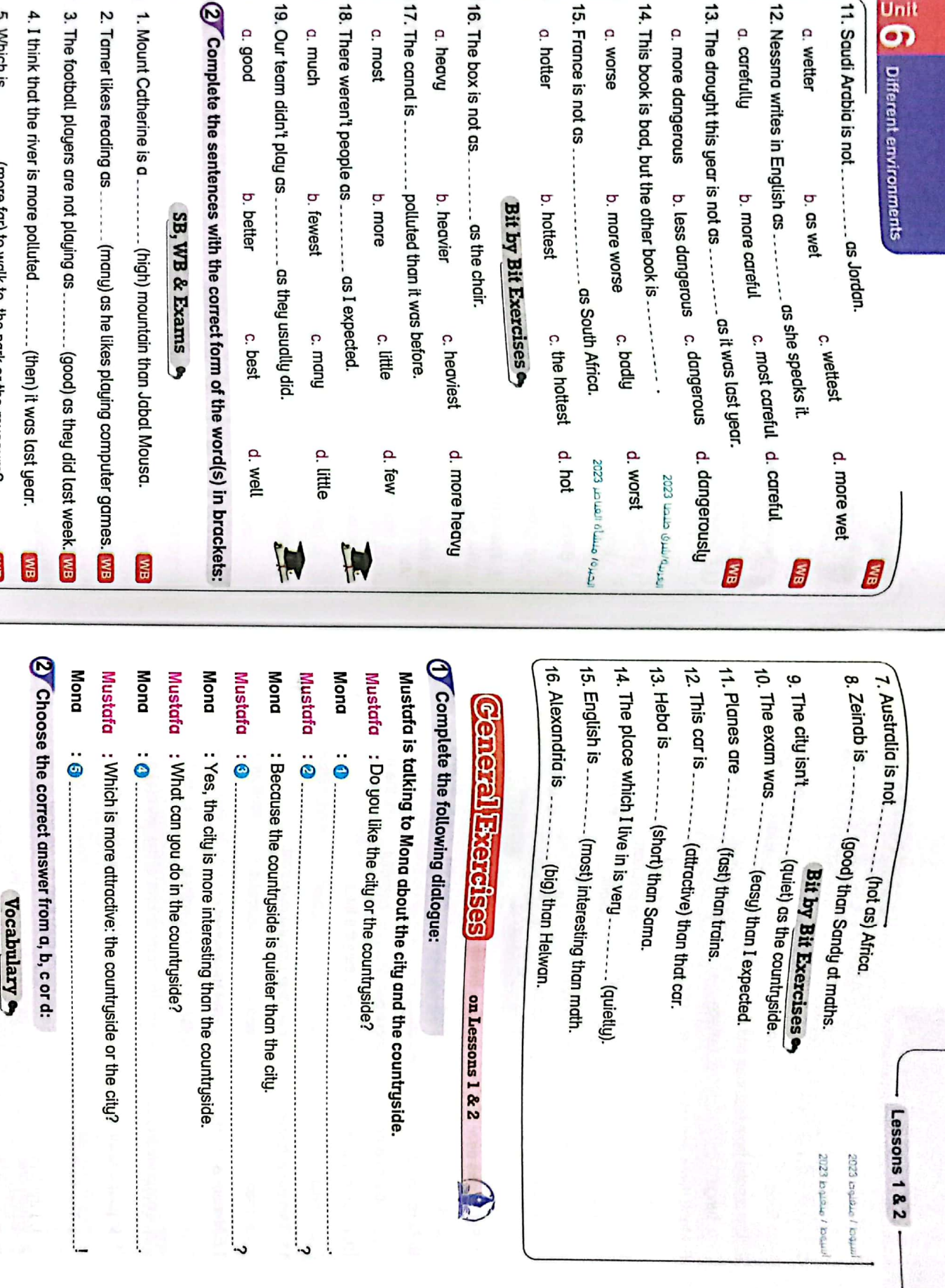

## $(2)$  Complete the sentences with the correct for 18. There weren't people as ............... as I expecte 17. The cand is ... 15. France is not as .. 6. Trains are .... 16. The box is not as... 5. Which is .............. (more far) to walk to, the park or the museum? 1. Mount Catherine is a ... a.good a. much c. most a. heavy a. hotter a. worse  $\ldots$  (comfortable) than cars.  $\log_{2\log\log\log\log_{10}(202)}$  person defines  $\log_{100}$ - polluted than it was befo A huo Santh A cs the chair. b. fewest b. better b. more b. heavier b. hottest b. more worse Bit by Bit Exercise ------ (high) mountain SB, WB & Exams c. bu c. br c.m c. lit c. ht c.th  $\mathbf{B}$

SIZ

1. He worked as a/an ...

.... for a charity that helps disabled people.

c. volunteer

d. tourist

a. farmer

b. actor

 $724$ 

CS CamScanner

Unit **Different environments** 

11. Saudi Arabia is not .............. as Jordan.

a. wetter

b. as wet

a. carefully

b. more careful

13. The drought this year is not as ............ as it w 14. This book is bad, but the other book is ...... a. more dangerous b. less dangerous c. <sup>d.</sup>

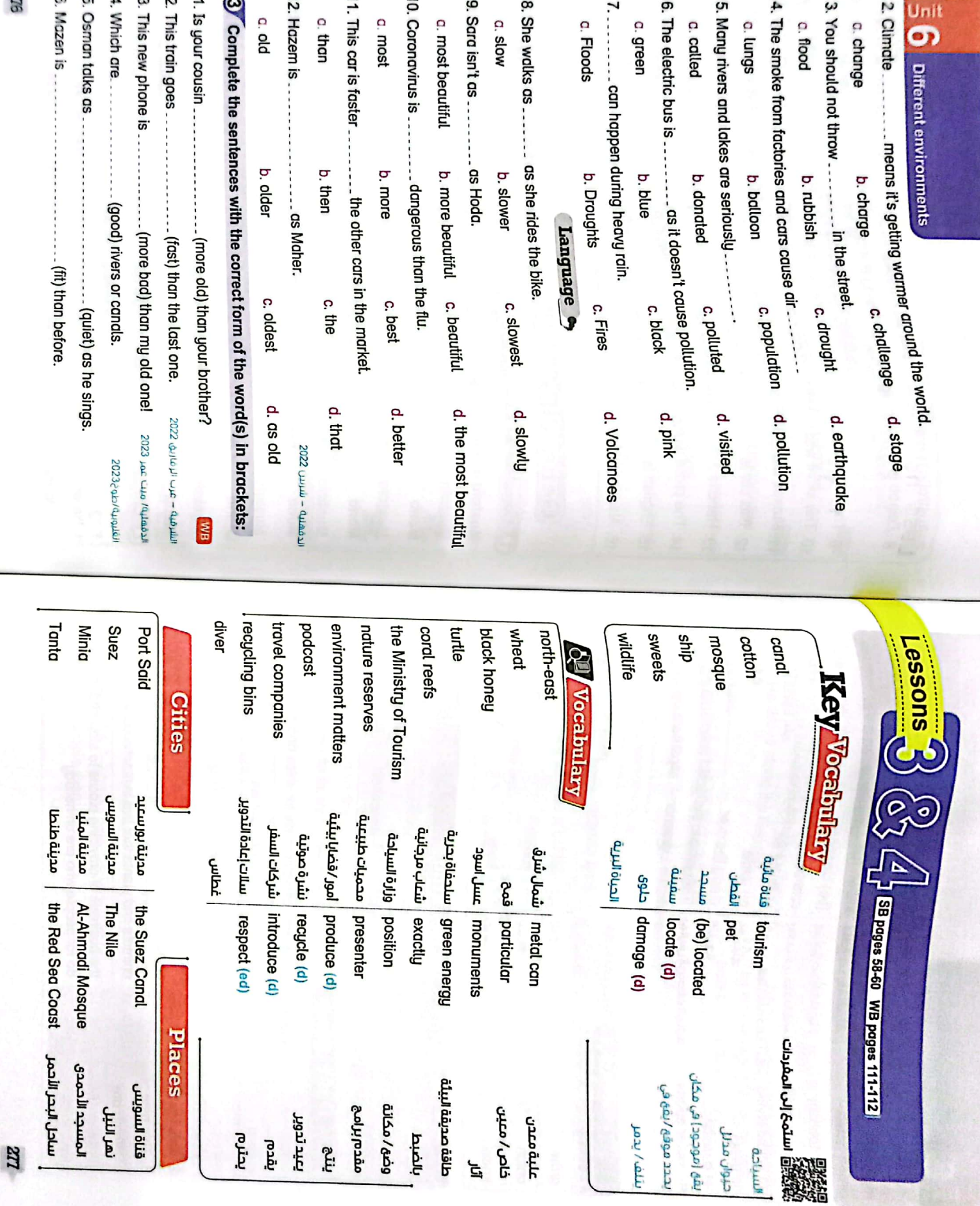

**SU2** 

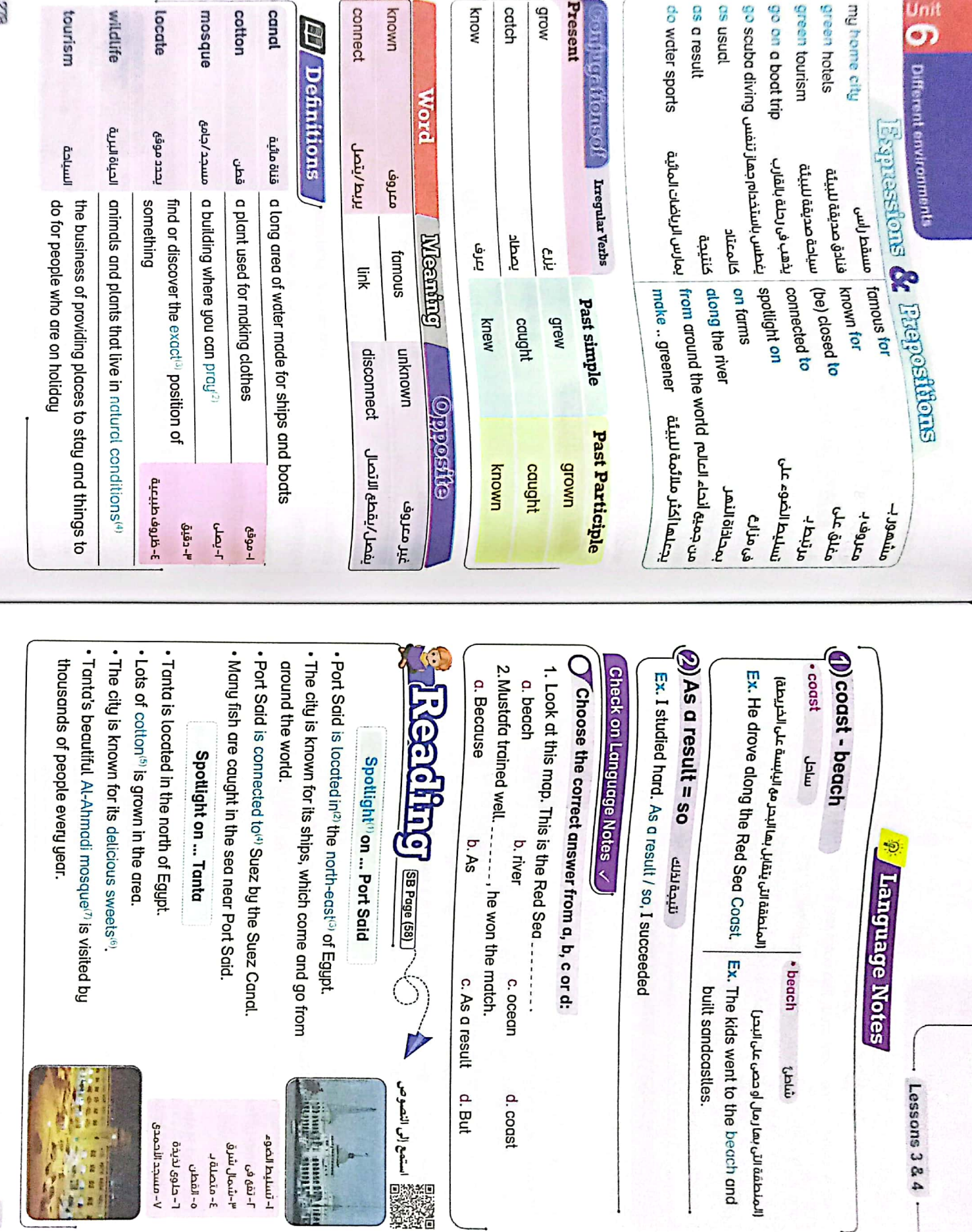

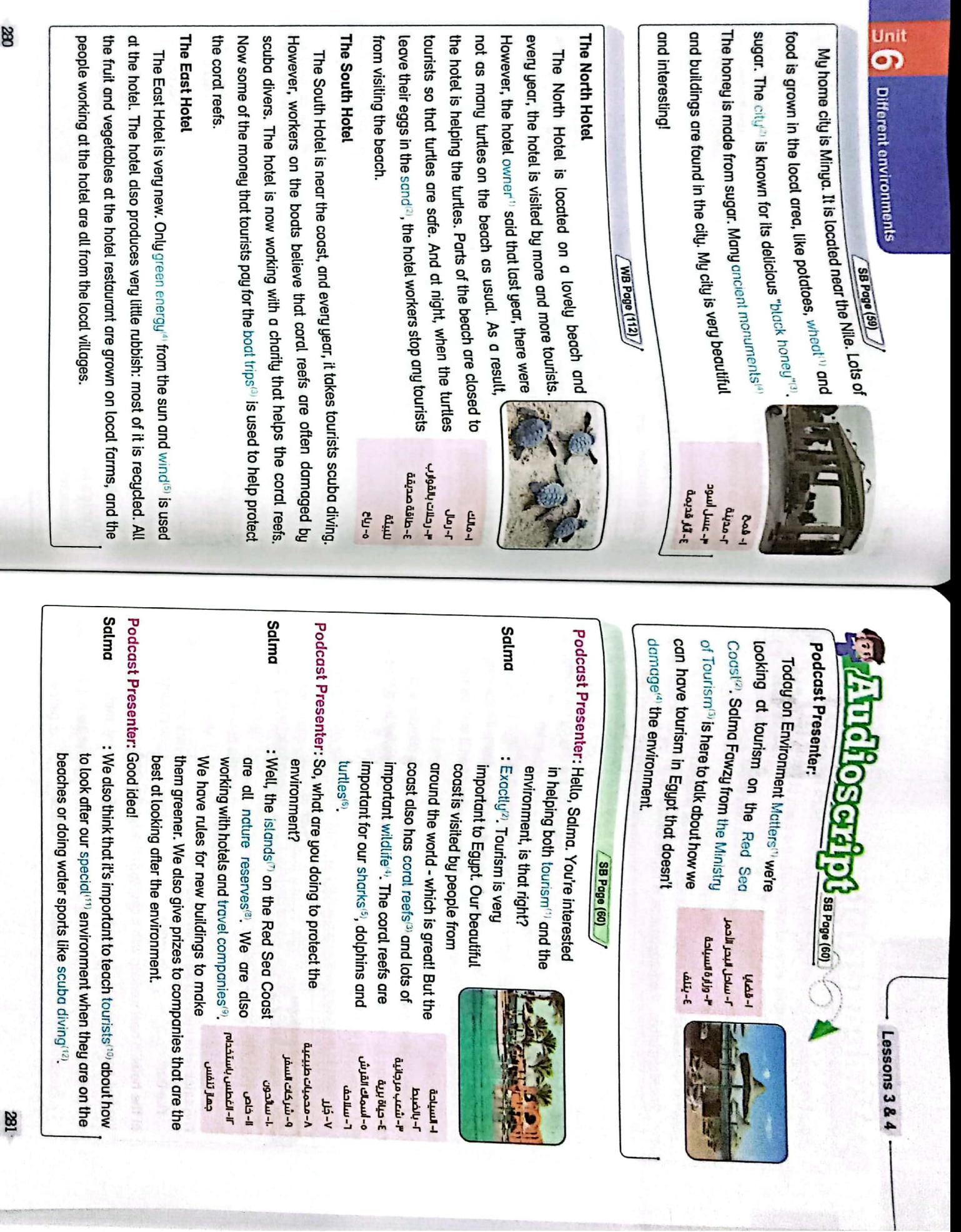

**[CamScanner](https://v3.camscanner.com/user/download)** 

 $\mathsf{CS}$ 

œ

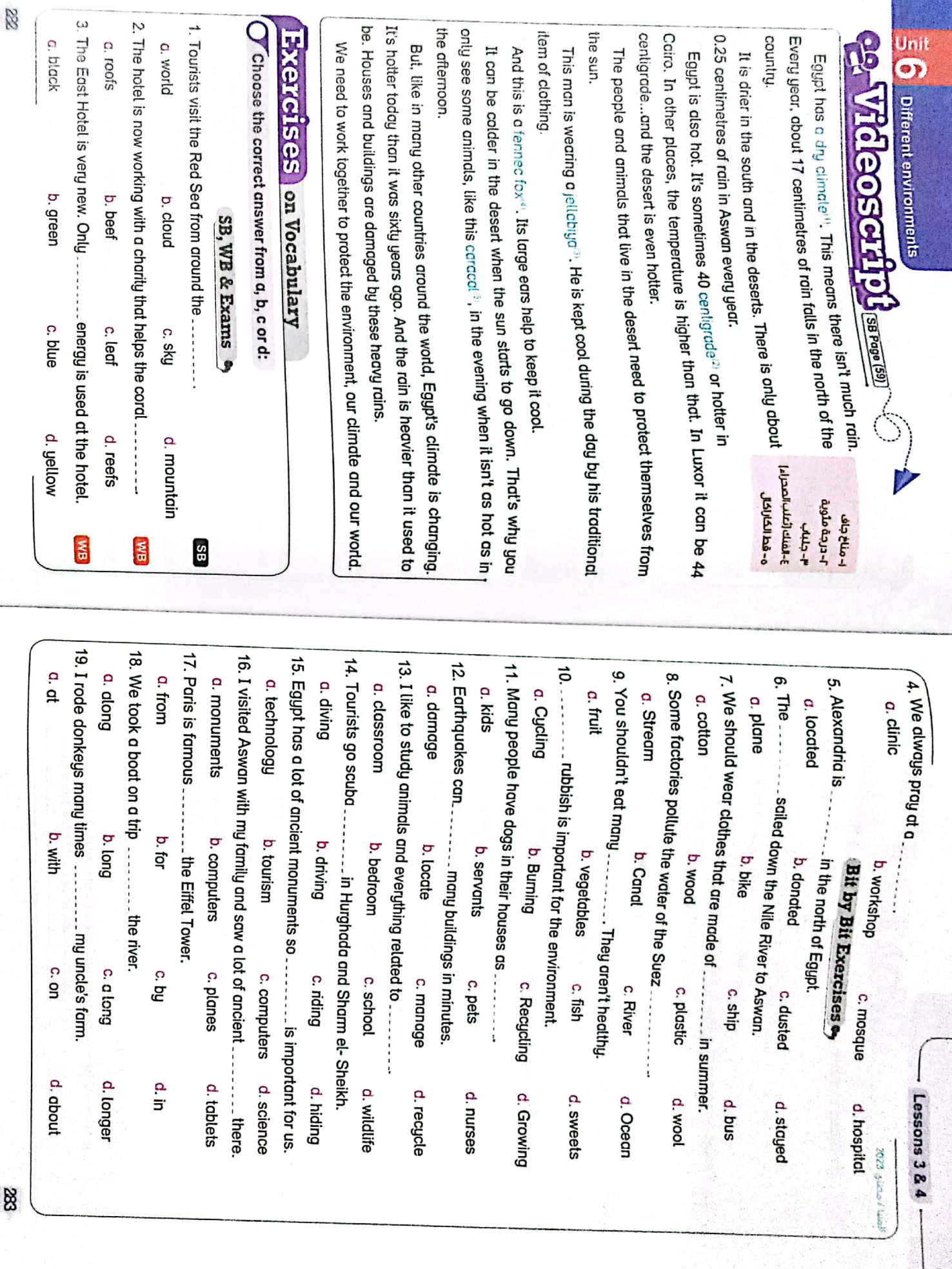

E

![](_page_140_Picture_180.jpeg)

---- thousands of people every year.

**GS** 

c. finding

d. finds

 $\mathbf{E}$ 

c. known

d. knows

c. taken d. are taken

**EIM** 

 $B<sub>M</sub>$ 

 $\blacksquare$ 

Rq o

d. with

**3B** 

c. were

d. is

982

c. Can

d. Has

c. reads

d. has read

2023 Pala / Augulai

tourists so that turtles are safe.

2023 Jac Club Rules St WB

c. closes

d. closed

c. catches

d. catch

2023 LL 44046J

 $\frac{1}{2}$ 

d. is grow

**2023 @ub/culu** 

1959 SB

c. damaged

d. damage

EM

c. makes

d. making

c. locates

d. locating

**RM** 

d. grown

 $\mathbf{B}$ 

8

 $-$  Lessons 3 & 4

c. connects d. connected

c. is known d. knew

![](_page_141_Picture_8.jpeg)

![](_page_142_Picture_11.jpeg)

CS [CamScanner](https://v3.camscanner.com/user/download)

![](_page_143_Picture_0.jpeg)

 $\overline{\text{CS}}$ [CamScanner](https://v3.camscanner.com/user/download)
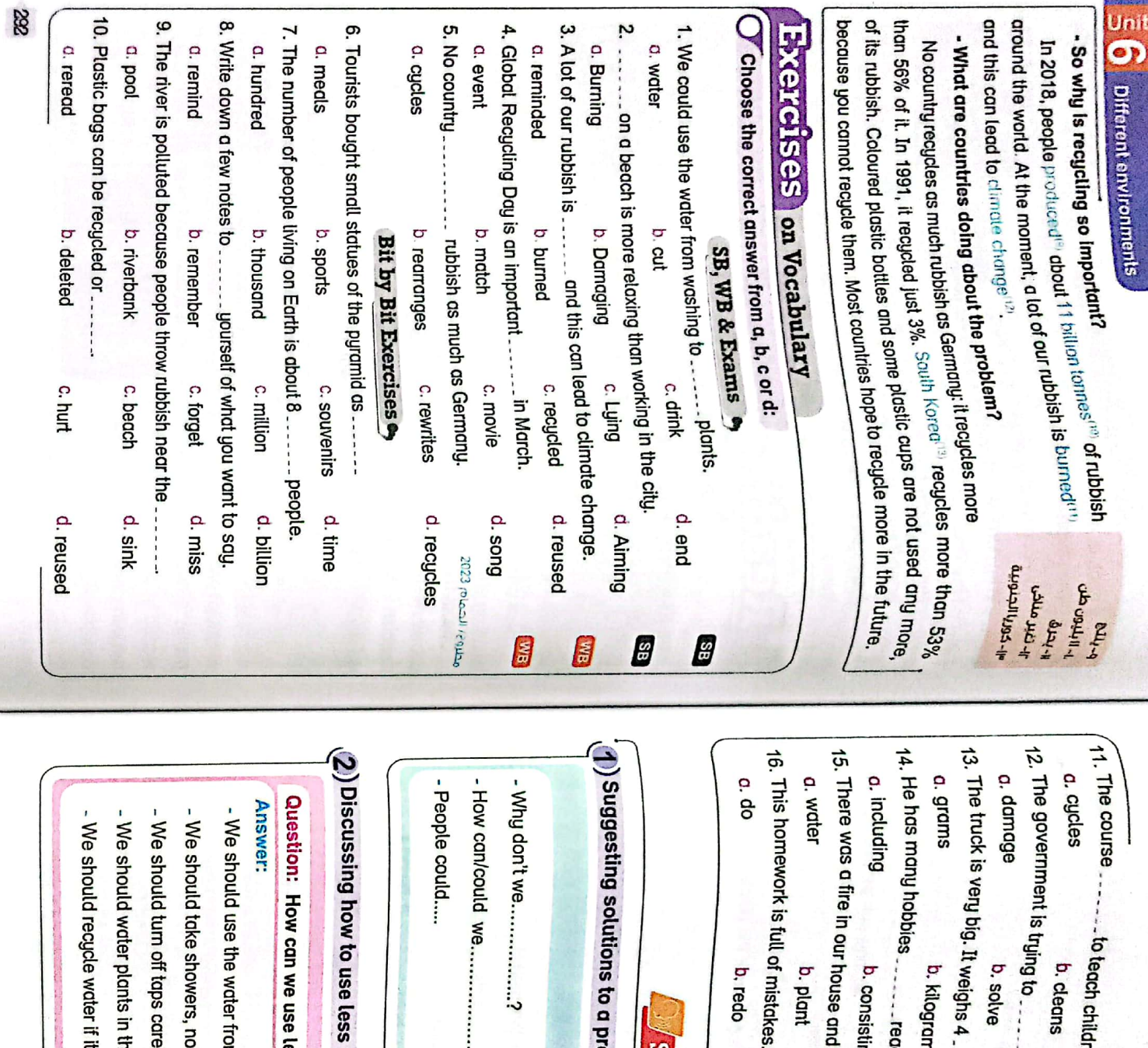

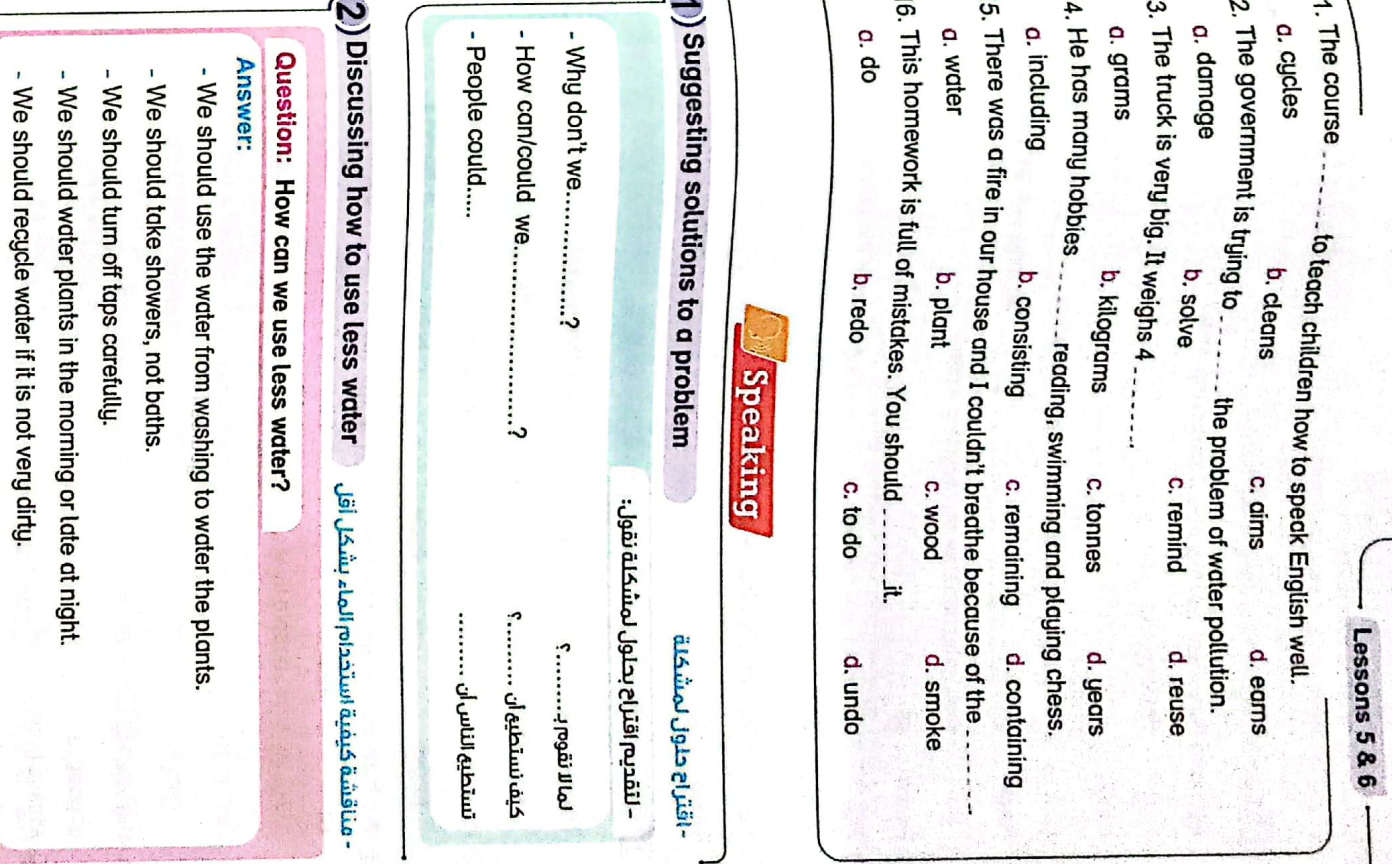

æ

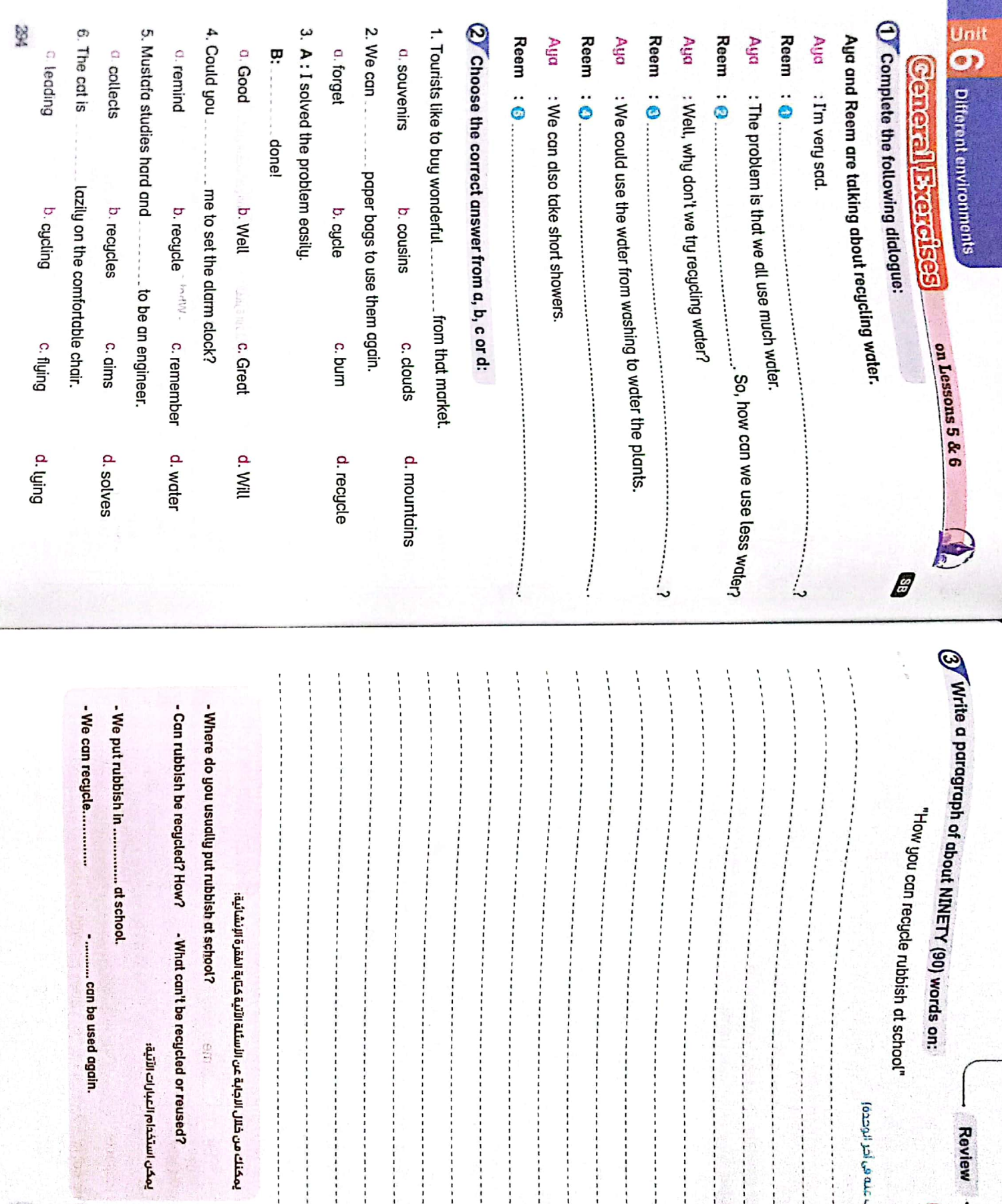

---------------

88

-------------

CS [CamScanner](https://v3.camscanner.com/user/download)

(محاب عله في أخر الوحدة)

Review

EM

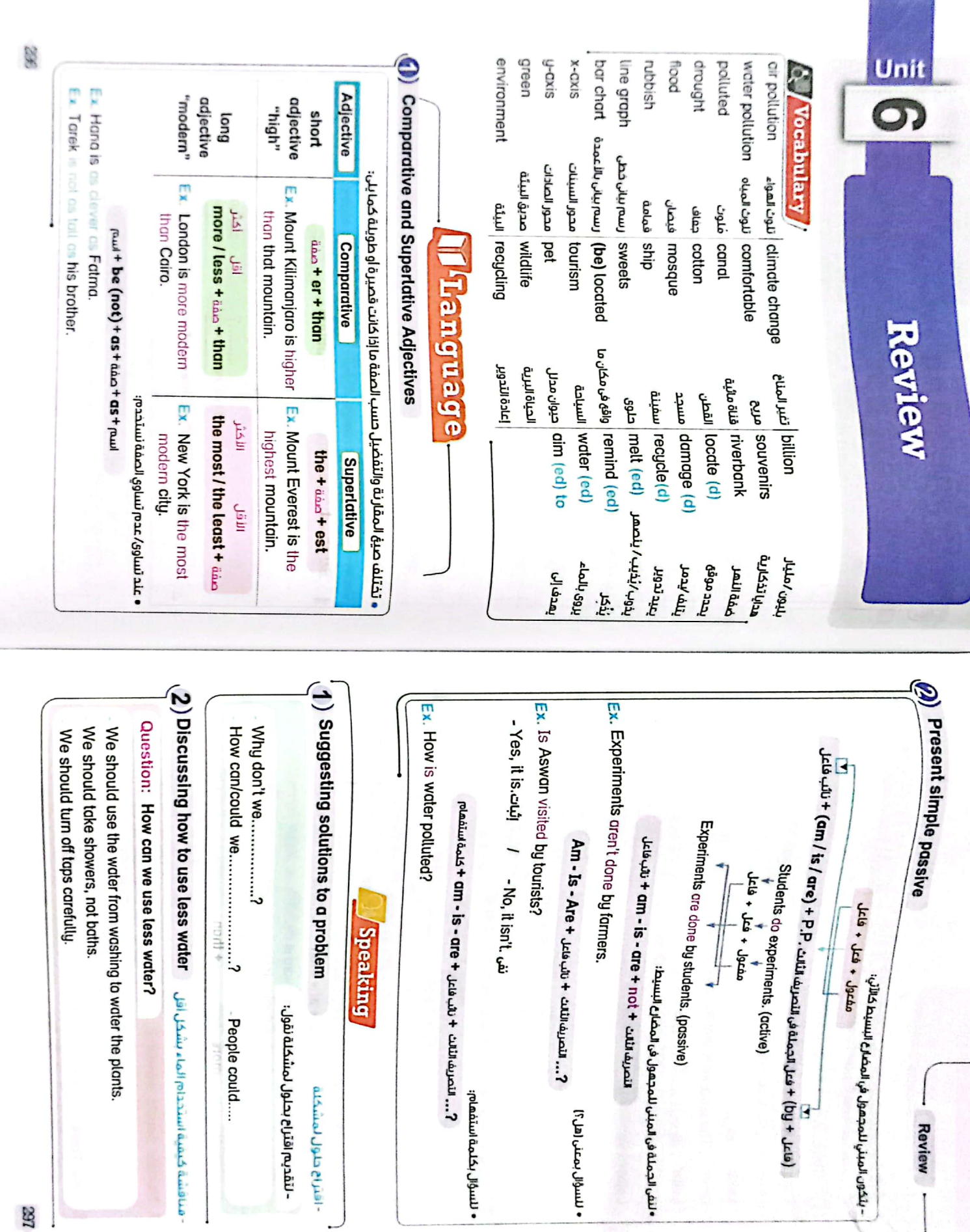

• للسؤال بمعنى اهل؟]

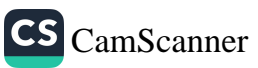

LEC

 $\vdots$ 

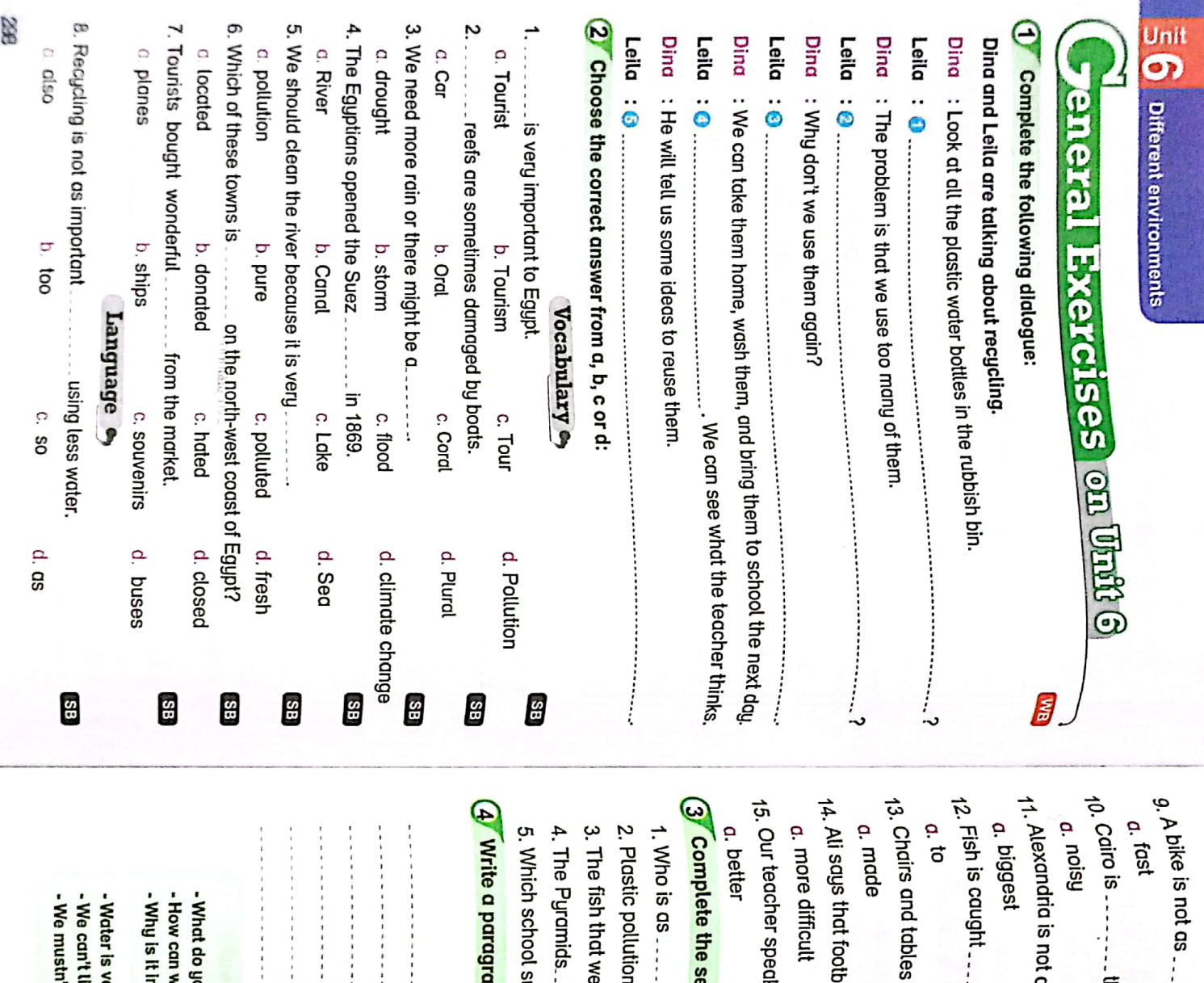

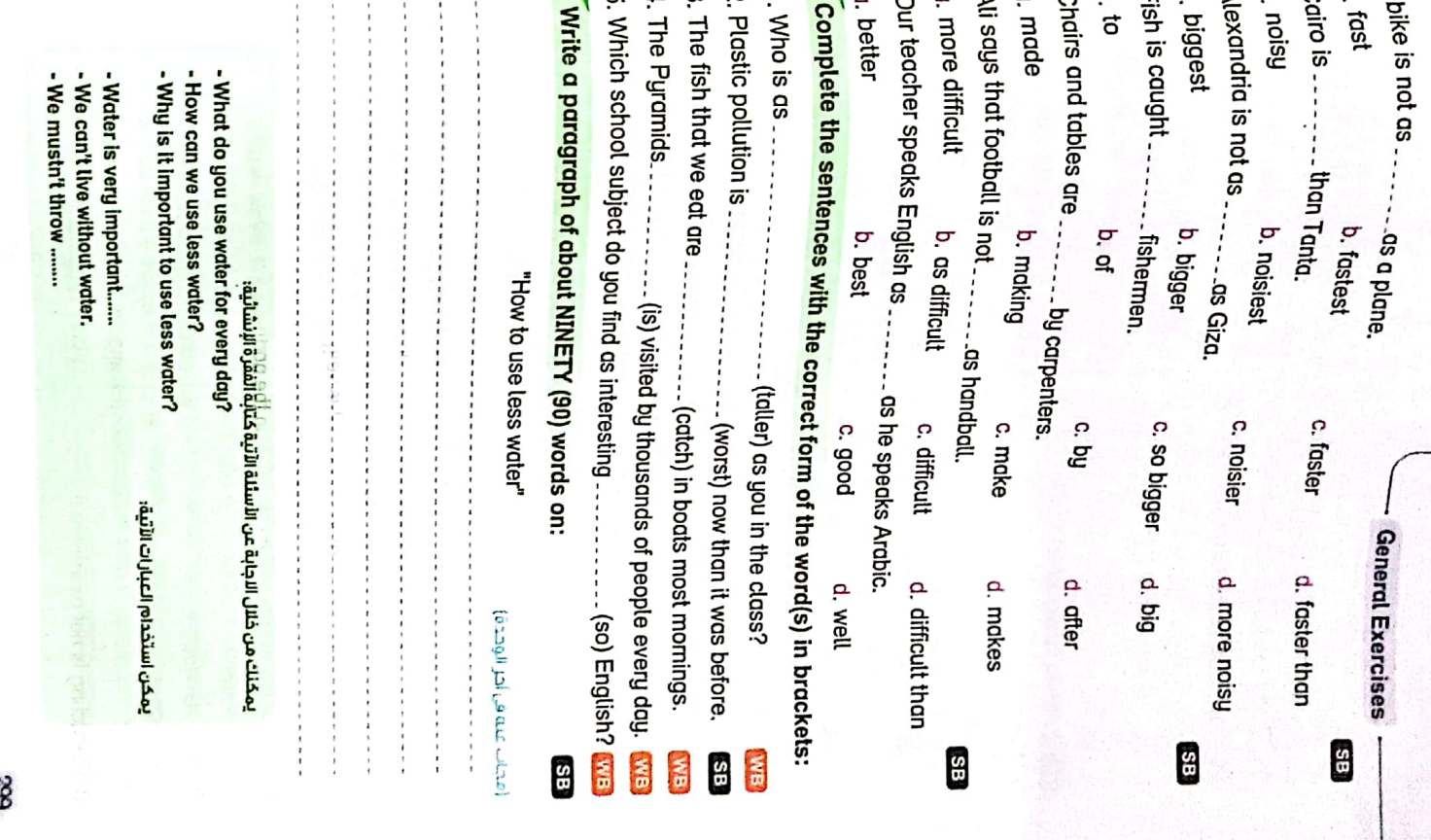

s)

**COD** 

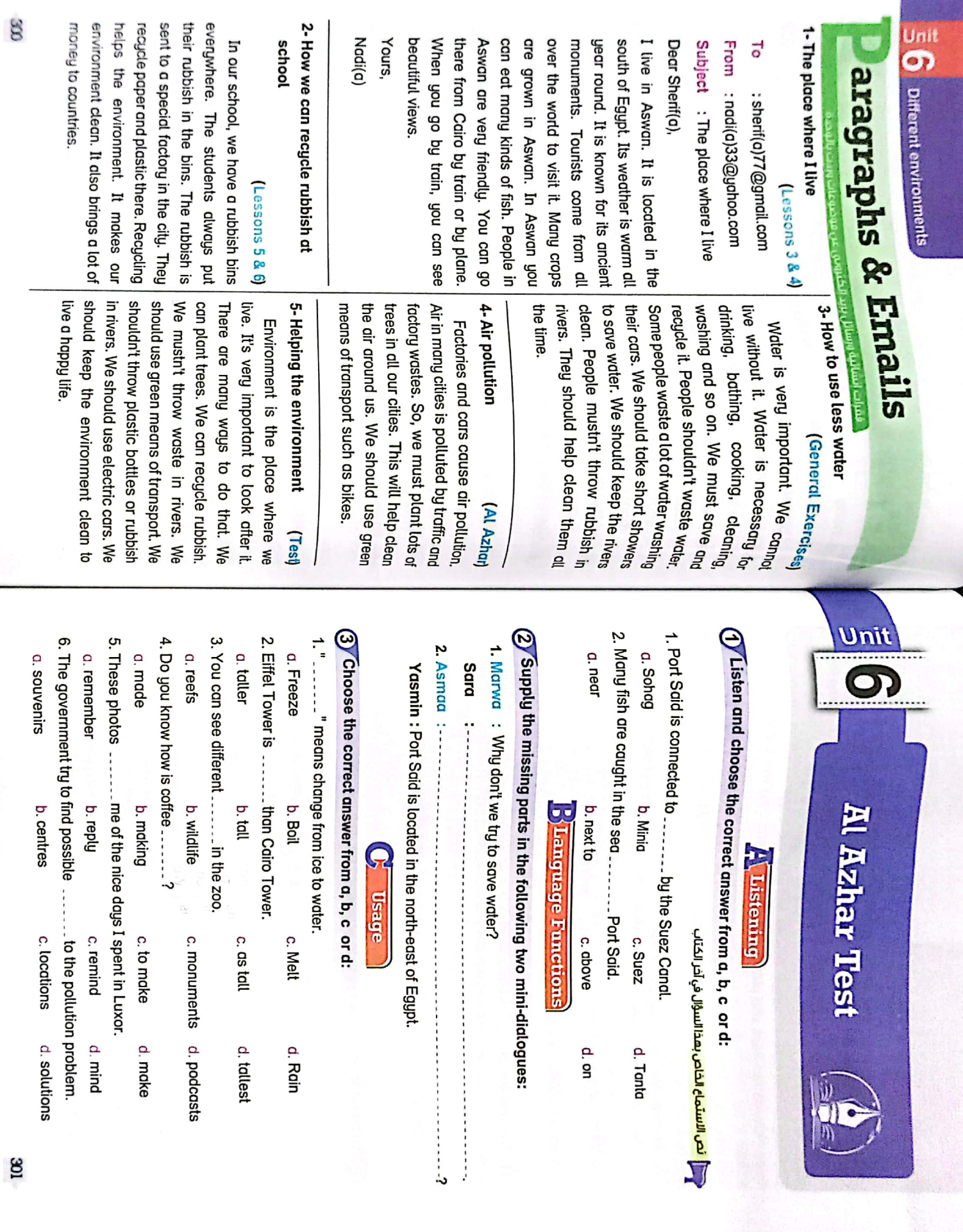

min

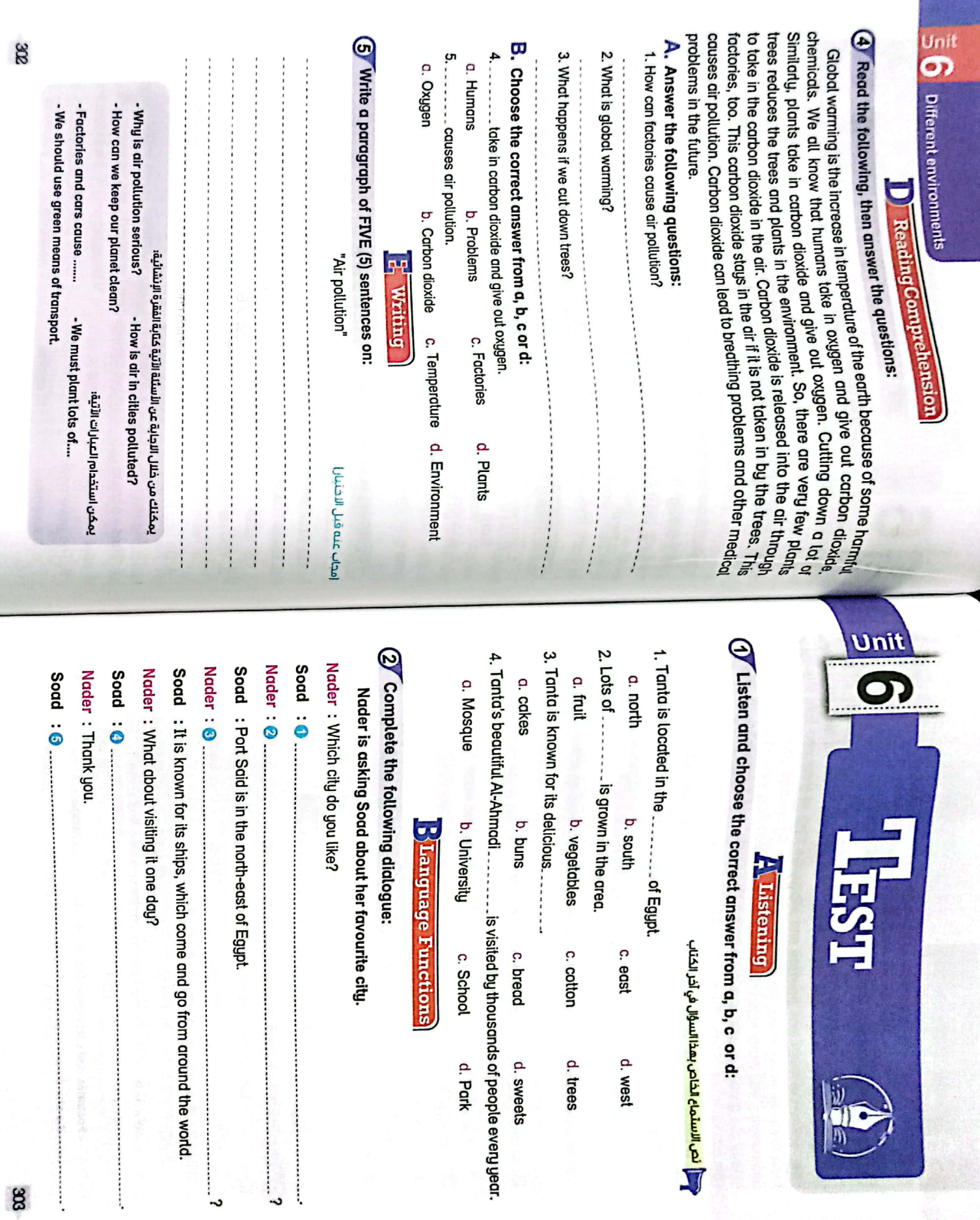

vire

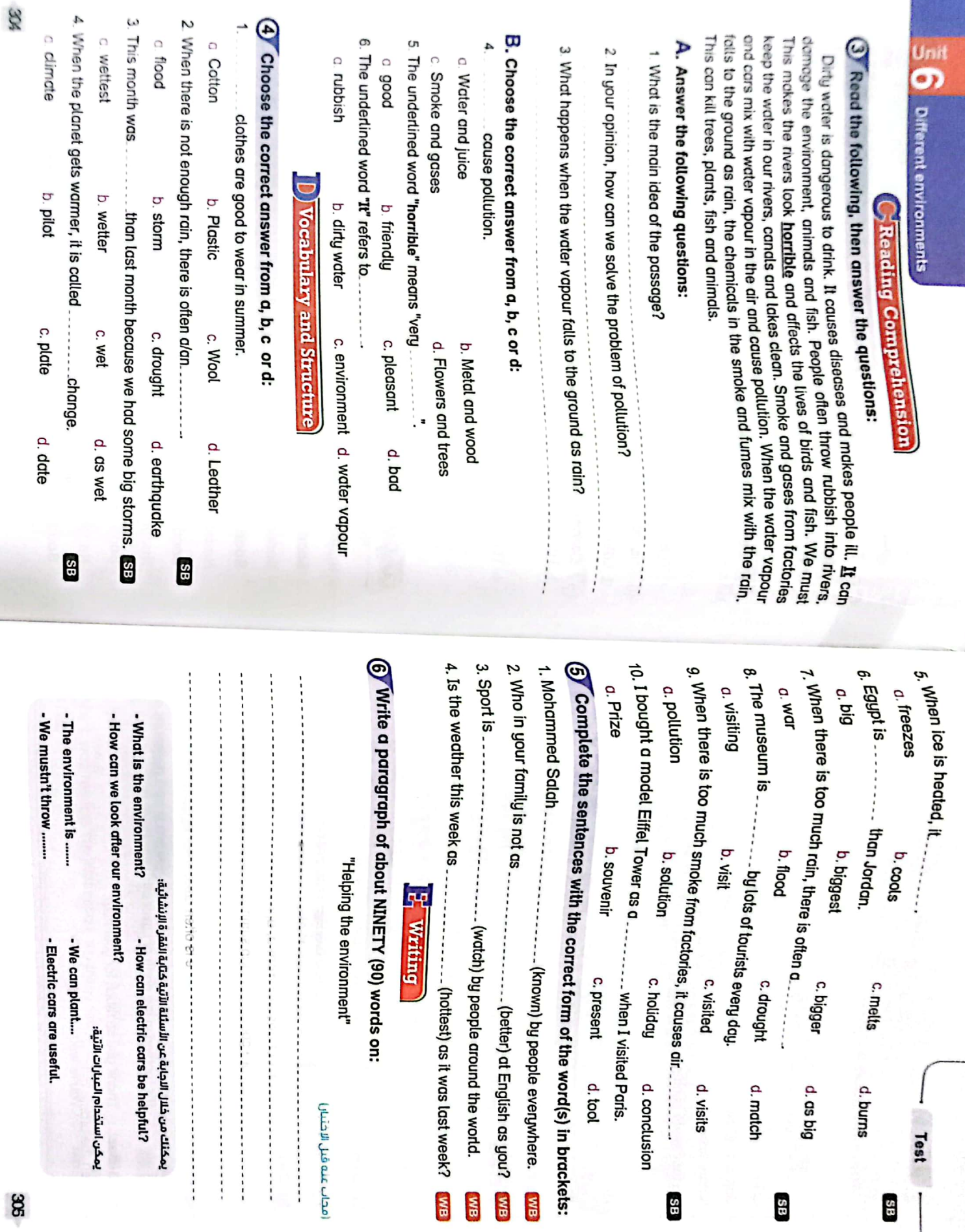

 $\mathbf{g}$ 

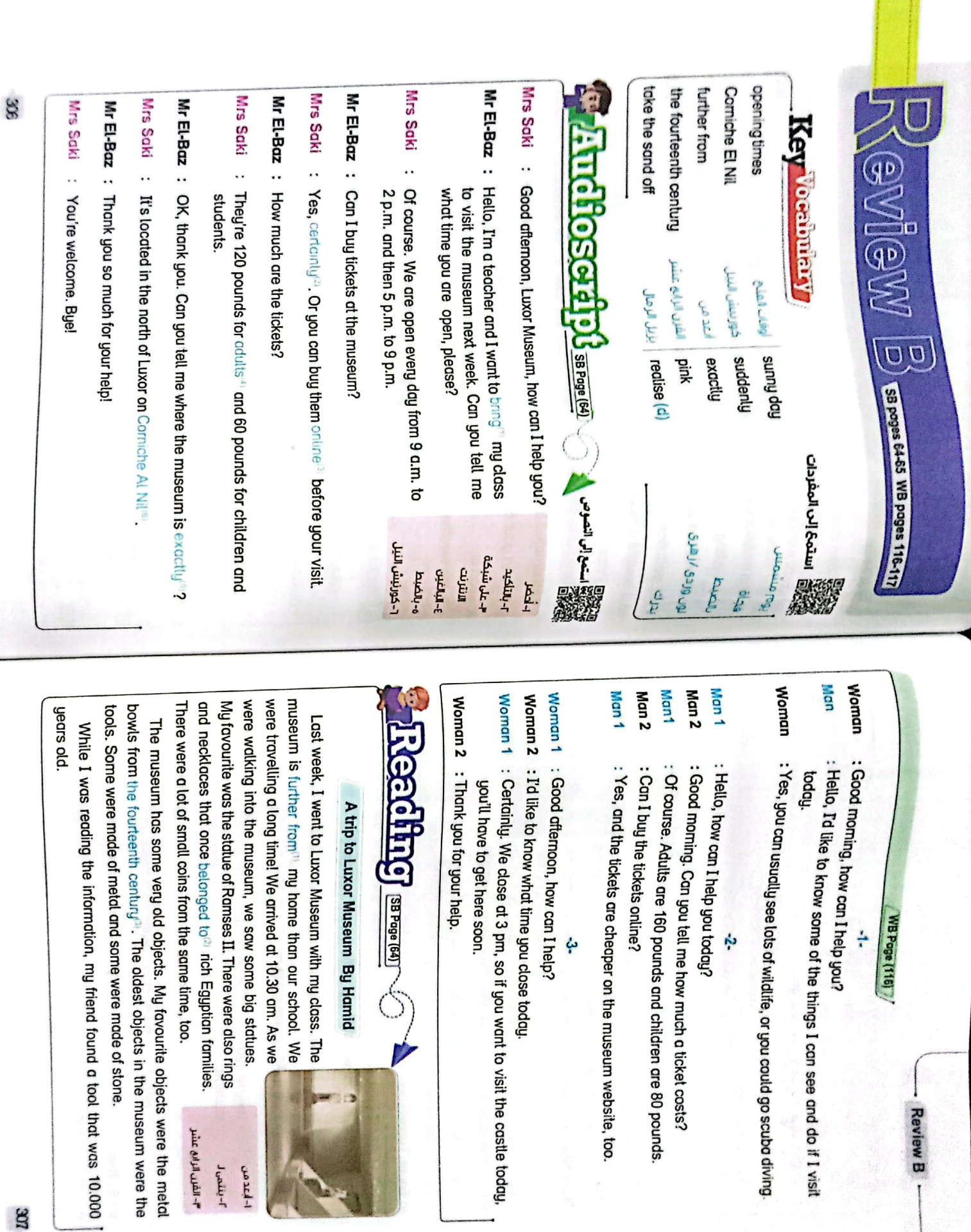

with my class. The

"- الفرن الزانع عشر  $1 - \frac{1}{2} \frac{1}{2} \$  $1 - \gamma + \sigma$ 

L

P

**Review B** 

Review  $\overline{\mathbf{u}}$ 

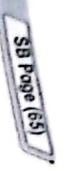

#### **GROOD DEROY**

- Don't swim when the weather is bod.
- Swim near the beach, where we can see you-
- Wear a hat between 11 am and 3 pm.
- No loud music!
- Put your rubbish in the bins.
- Only play boll games in the park area

### WBPage (116)

when a French man, Auguste Mariette, found part of an hundreds of years, people forgot about the temple until 1860, River Nile, is known for the famous Temple of Horus. For The city of Edfu, which is located<sup>11</sup> to the west of the

In Egypt. Tourists have to buy a ticket to look around the temple, of sand on top of the ancient building. People carefully took the arch in the sand. He redised<sup>ra</sup> that there were 12 metres  $_{\rm 30000}$  of  $_{\rm 300}$  the temple, and today it is one of the biggest temples

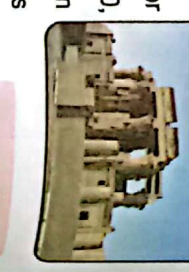

ין- קונף ועמונ **ז-וניש**  $\widetilde{E}$ 

remember this awesome building which is more than 2,000 years old. Tourists who go to the temple always

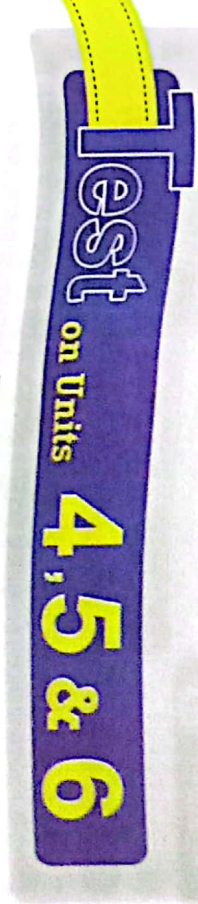

CS CamScanner

### " Listening

 $\overline{0}$  Listen and choose the correct answer from a, b, c or d:

# الص الاستماع الخاص بعدًا السؤال في أخر الكتاب

a. family **b.class** c. cousins d. friends

- 2. They arrived at the museum at ... -- a.m.
- $a.10.30$ **b.9.30**  $c.7.30$  $d.8.30$
- a. tourists **b.** animals c. objects d. statues
- a. statues

b. walls

c. tools

d. objects

### Manguage Functions

## ${\mathcal Q}$  Complete the following dialogue:

Mrs Wafaa is calling the Egyptian Museum.

Woman : Good moming, how can I help you?

Mrs Wafaa: Hello! O

Woman : Sure. We open at 9:00 am and close at 5:00 pm every day

Mrs Wafaa: @.........

Woman : 30 pounds

Mrs Wafaa: 8.

Woman : Yes, tickets are cheaper on the museum website.

Mrs Wafaa: Can I use my camera?

Woman : 0....

...... But you have to buy a ticket of 50 pounds for that

 $\infty$ 

33

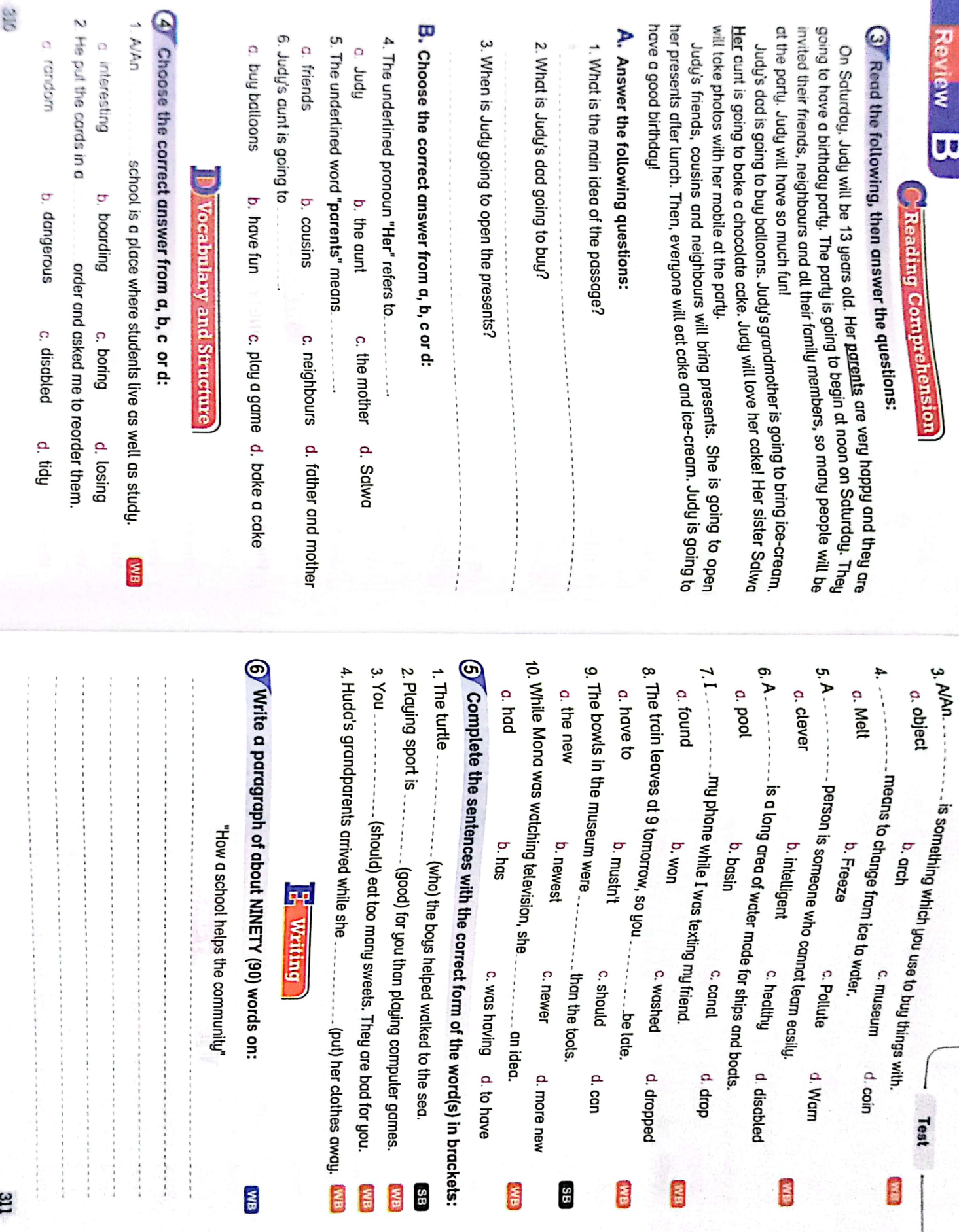

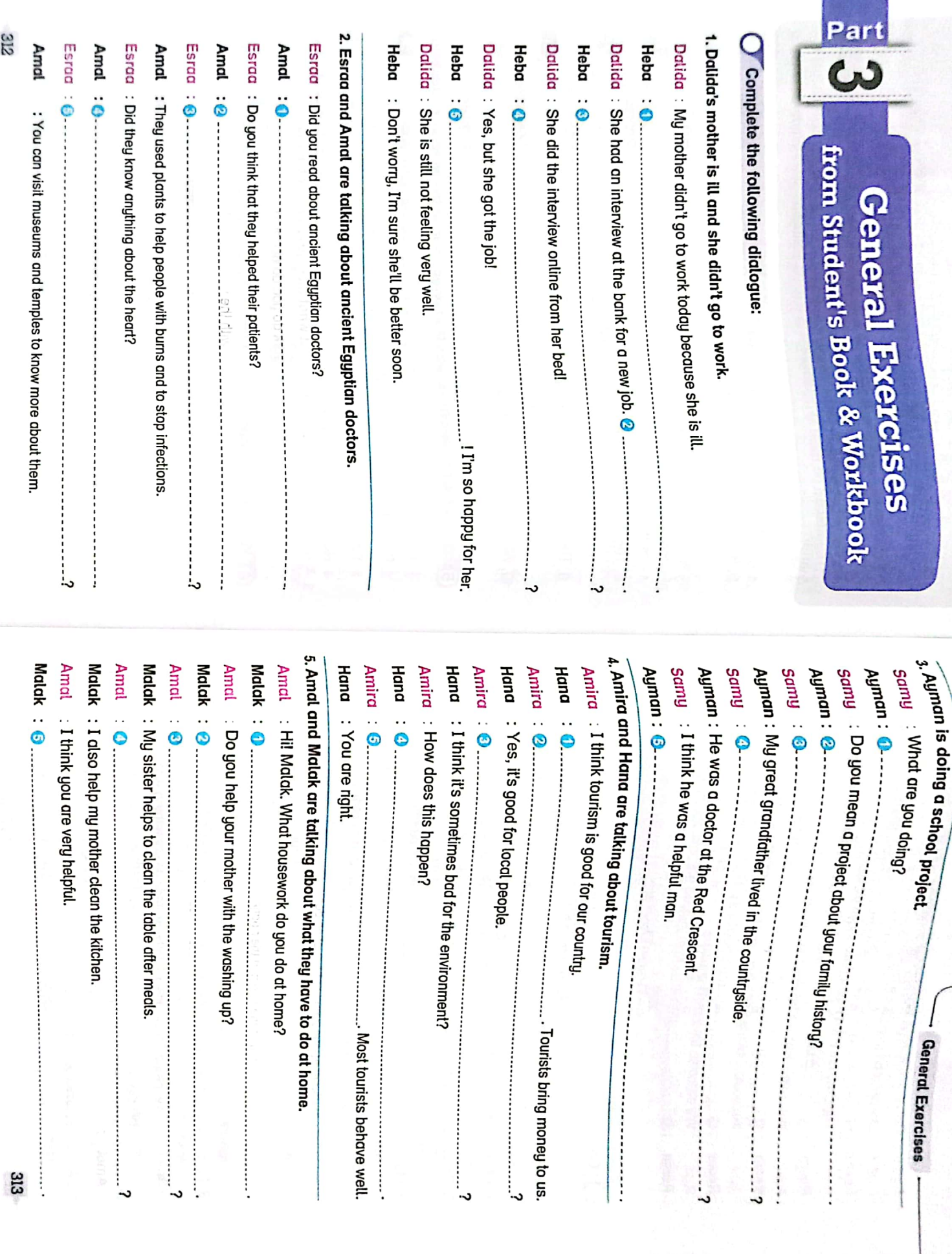

Dalida :

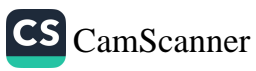

312

Amd

Esrad Amal: Esraa

Amat:

Esraa

Amal: Esraa:

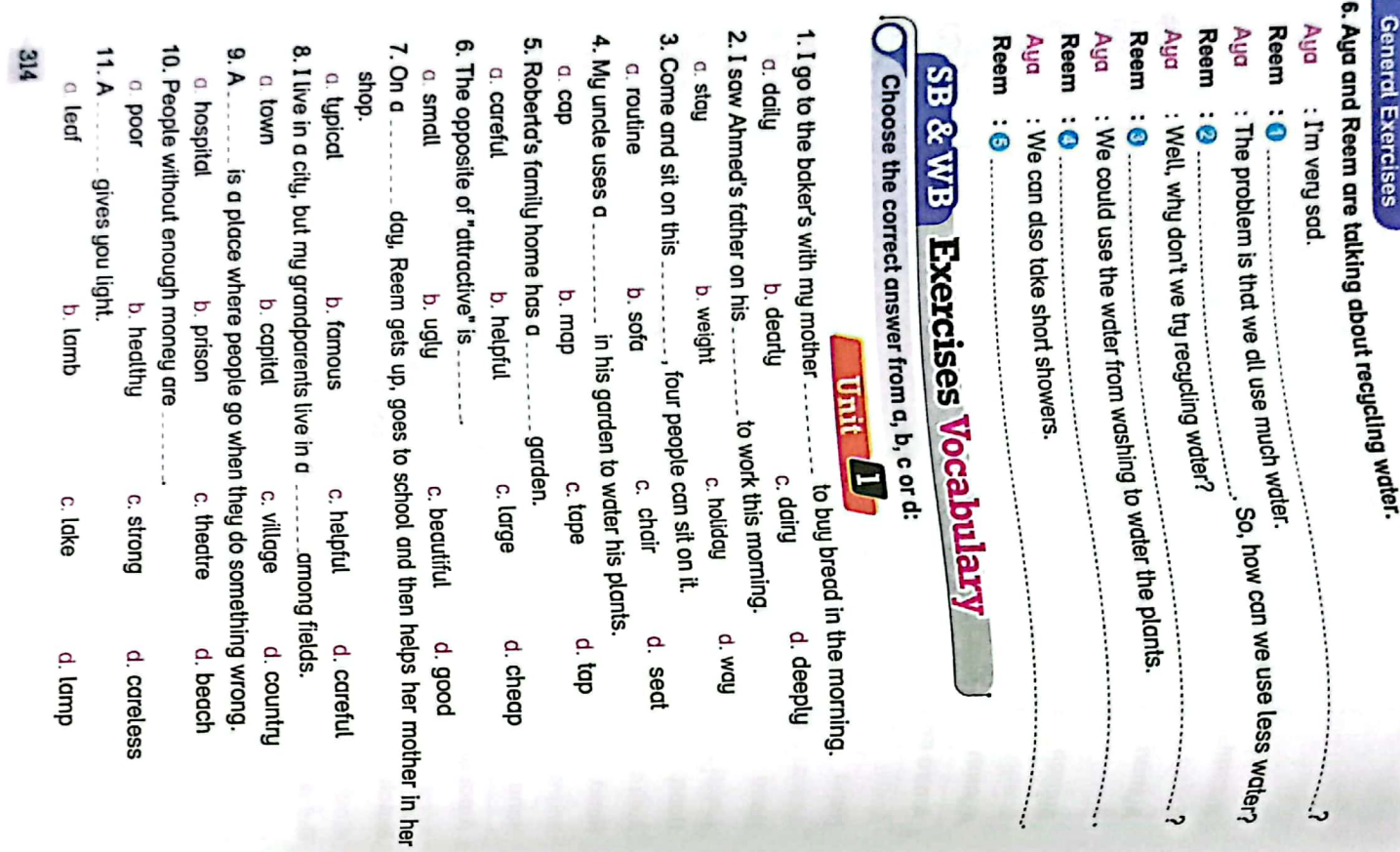

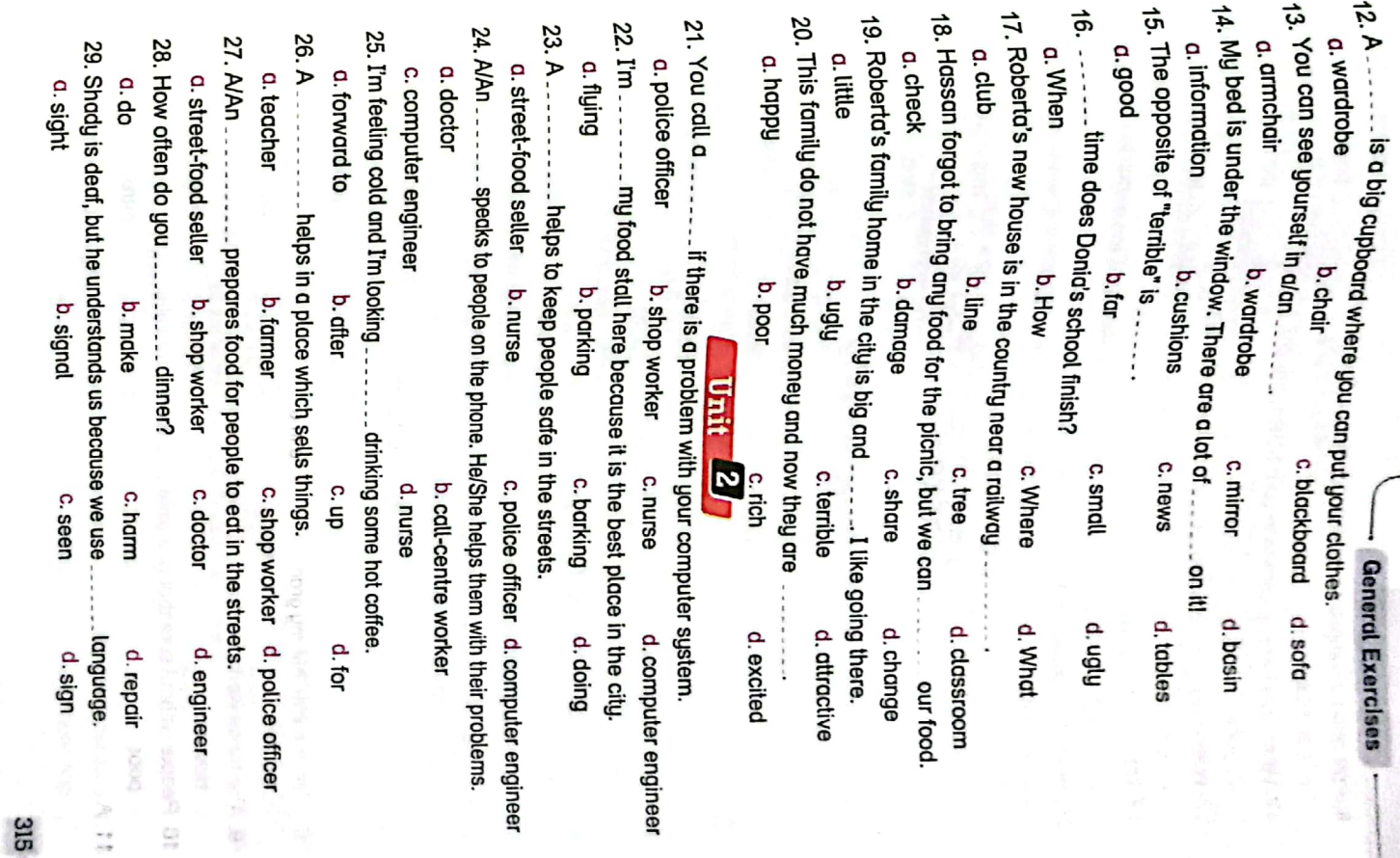

흪

à.

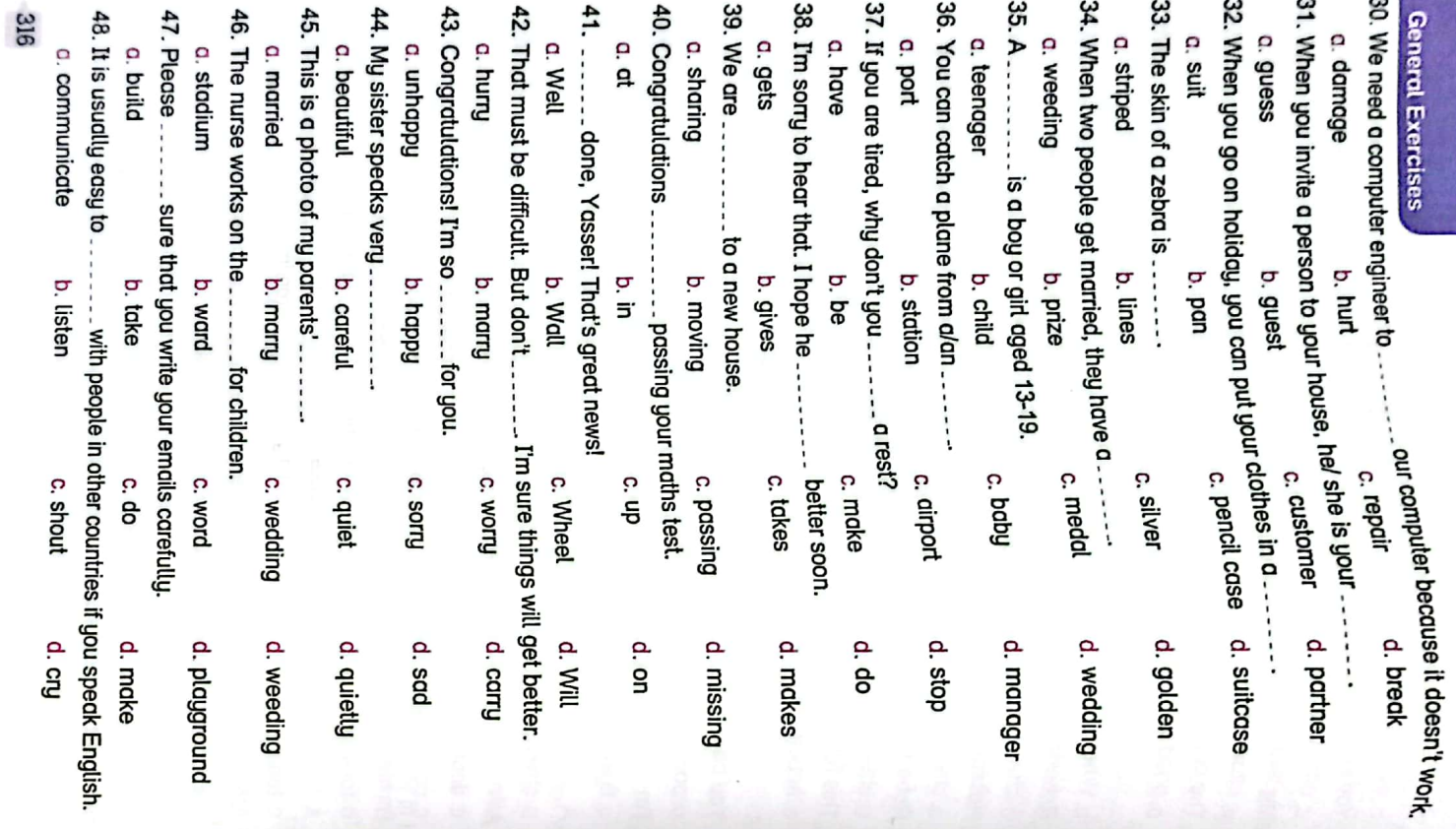

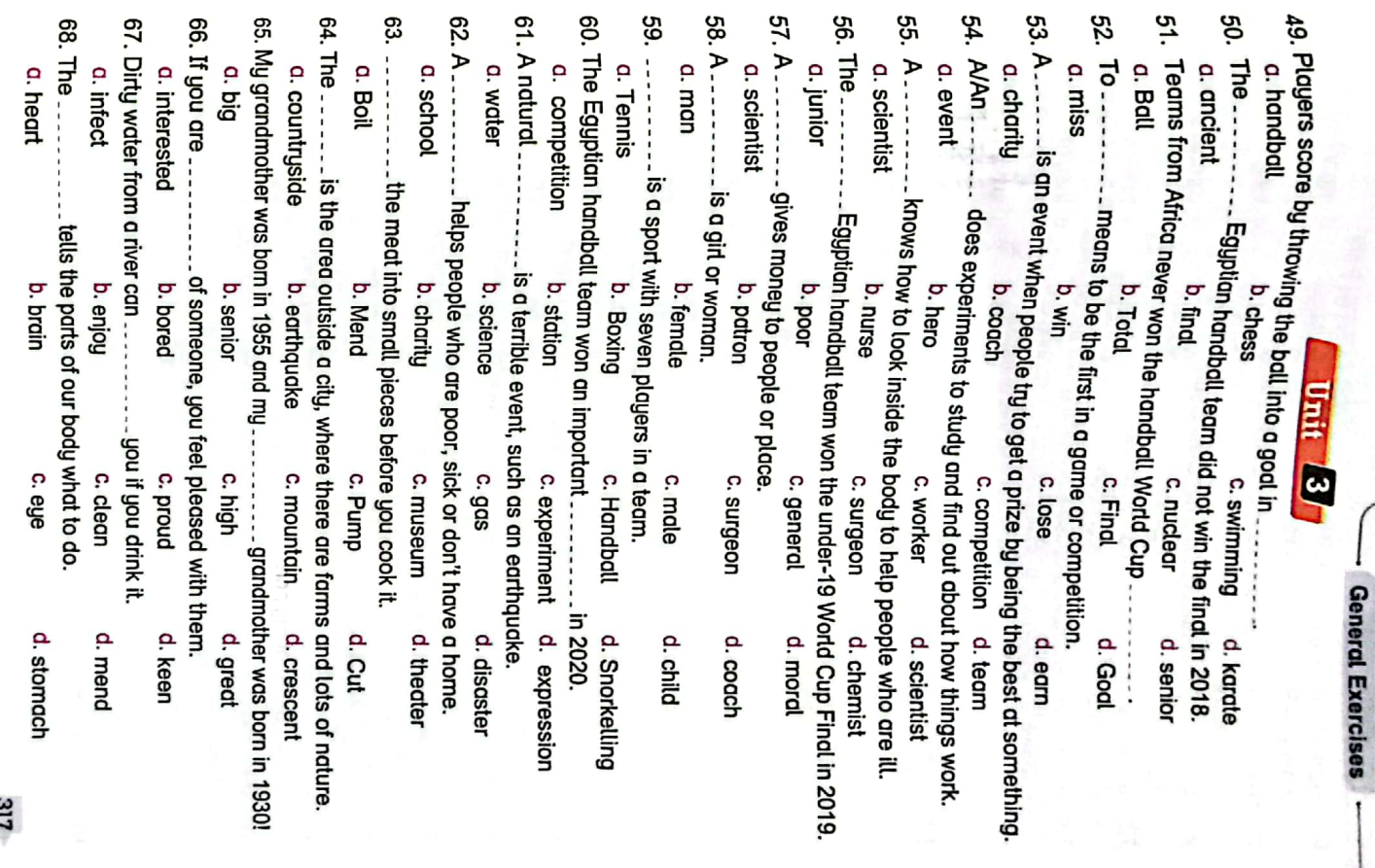

 $\mathbf{r}$ 

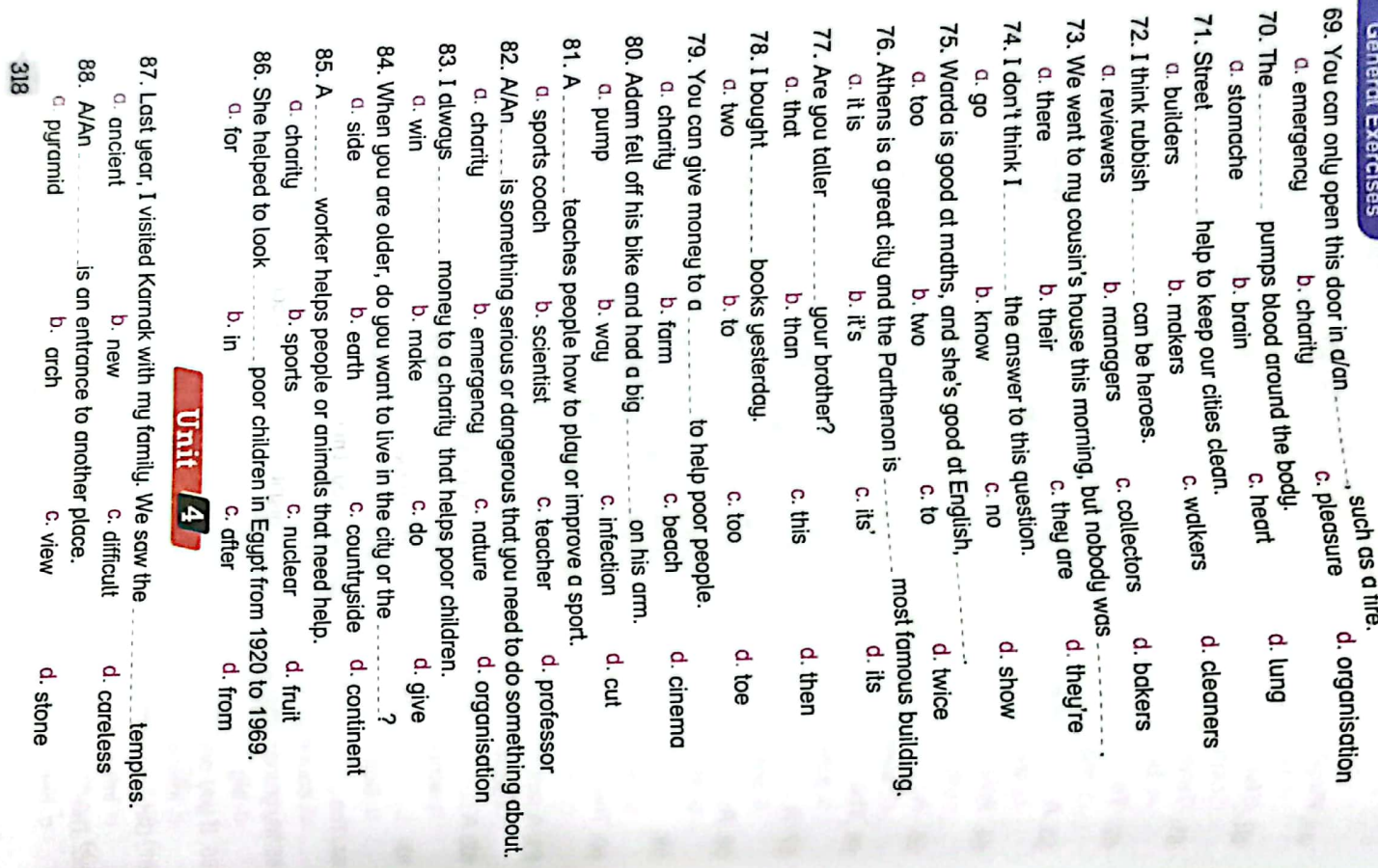

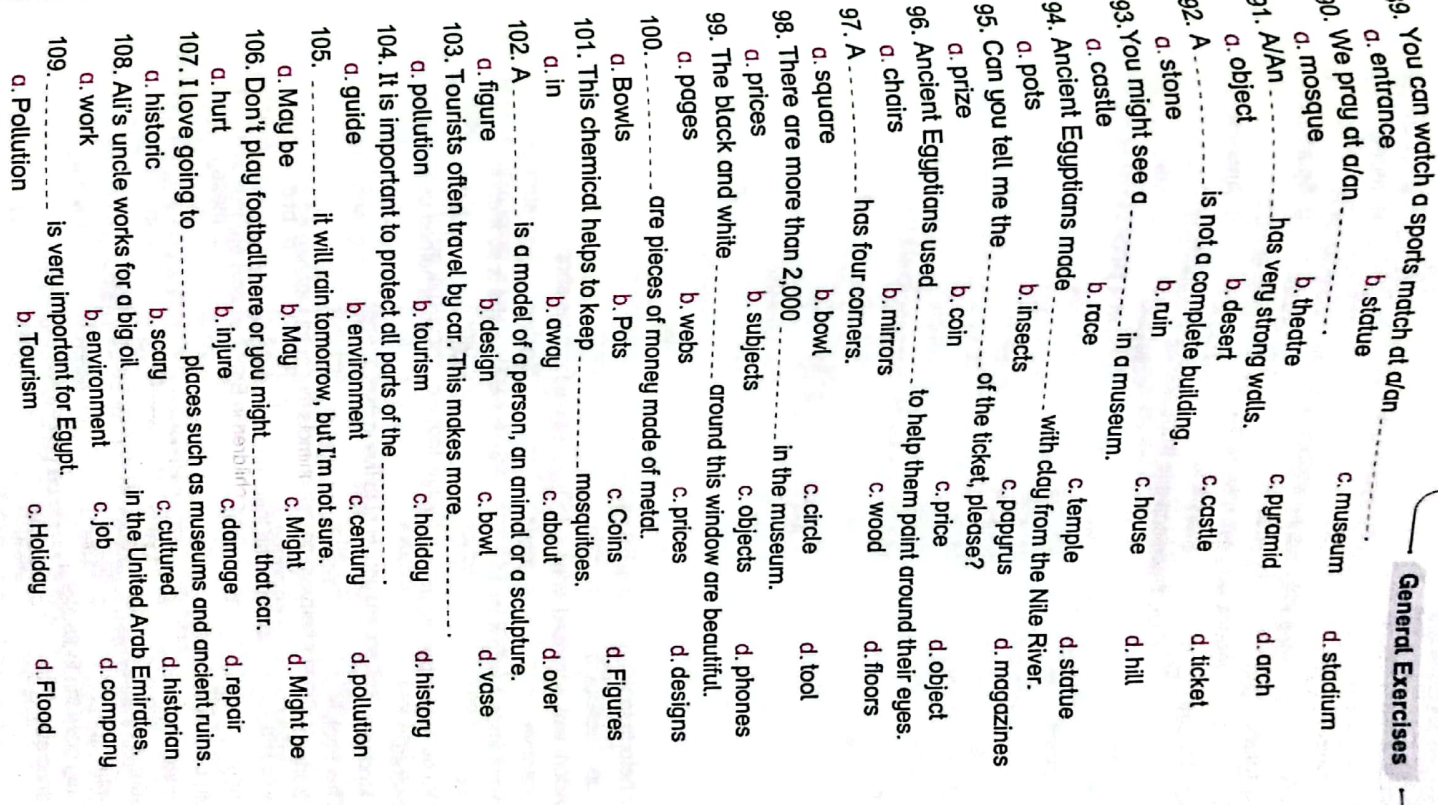

CS CamScanner

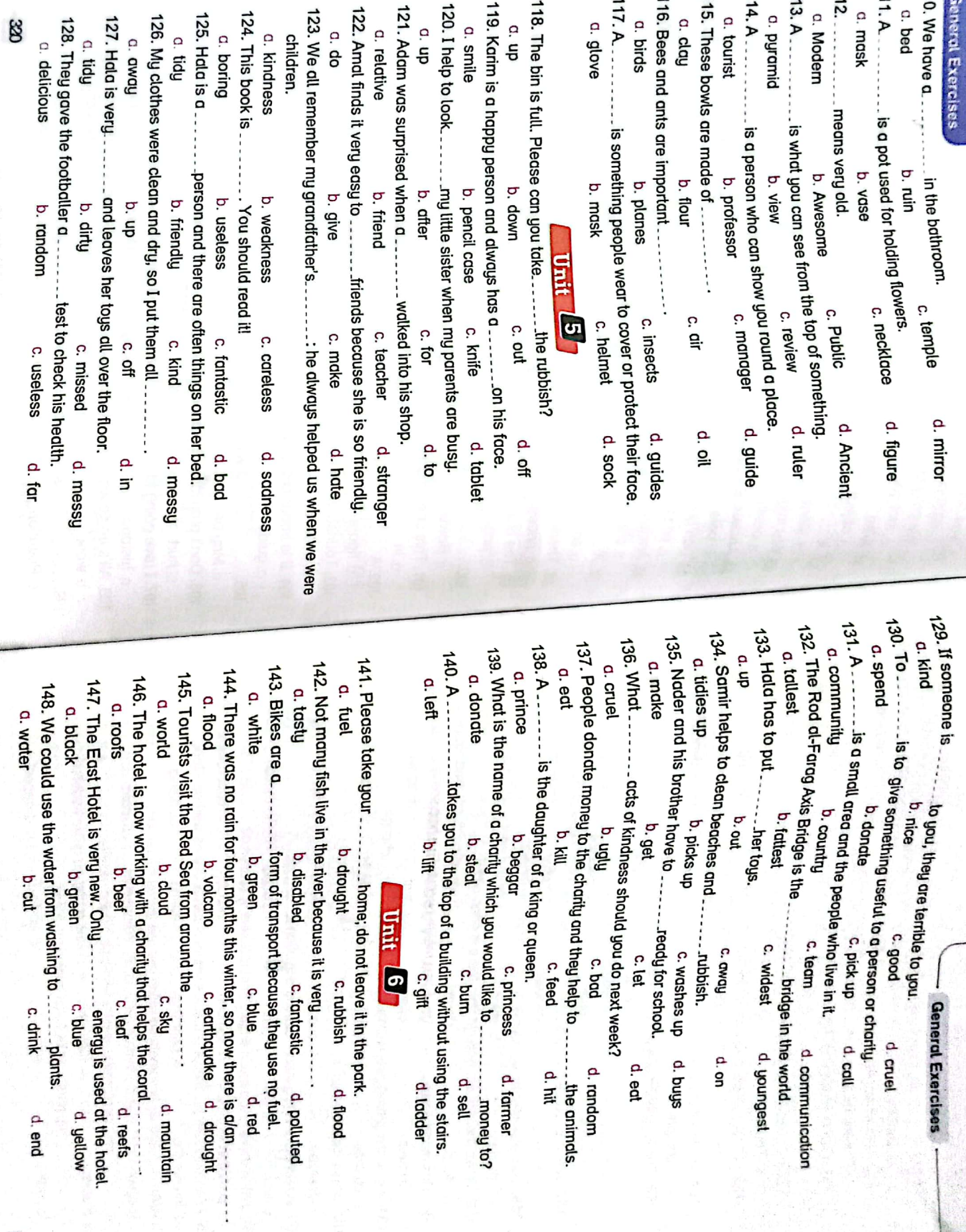

 $\mathbb{Z}$ 

 $d$ , end

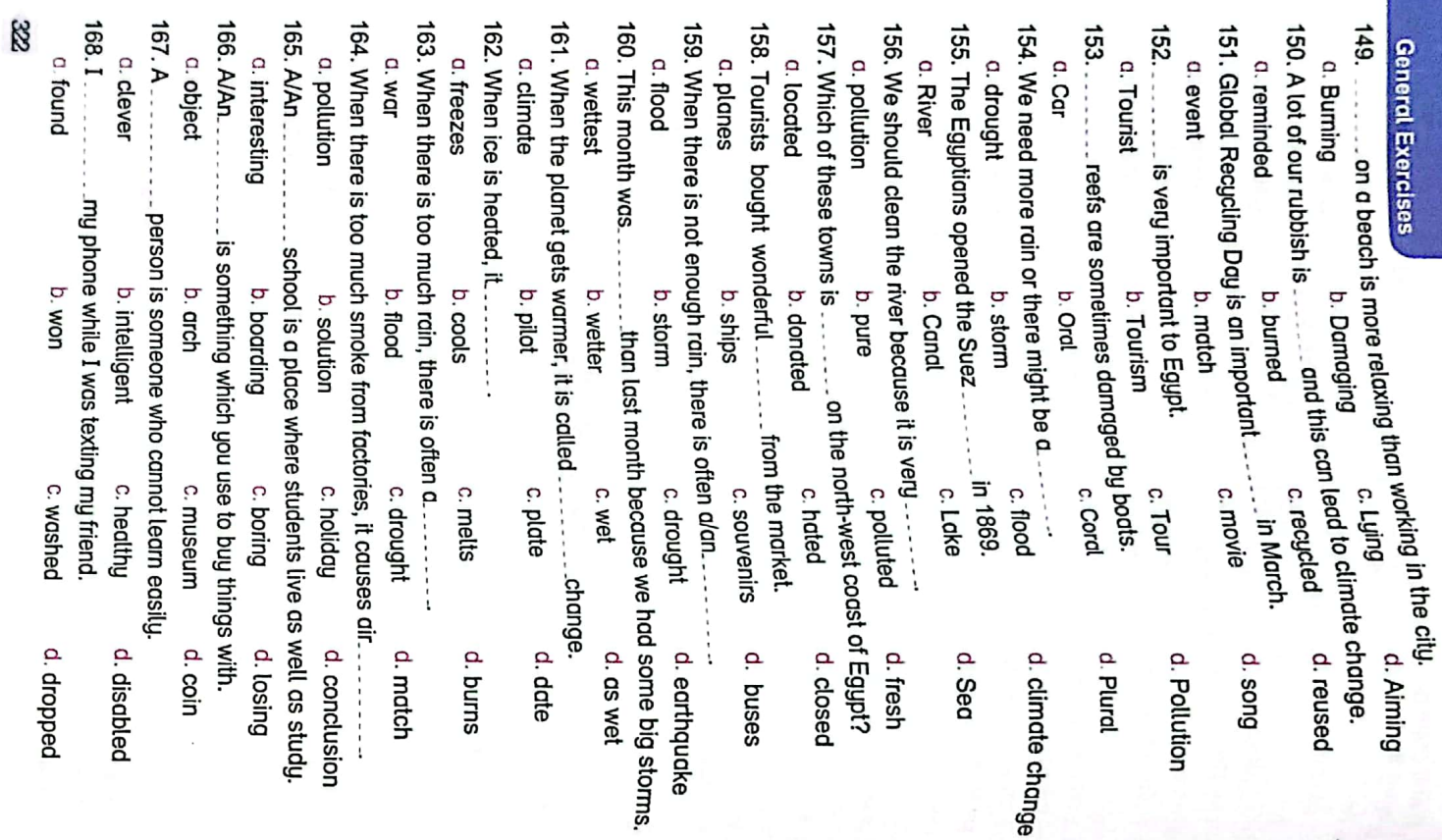

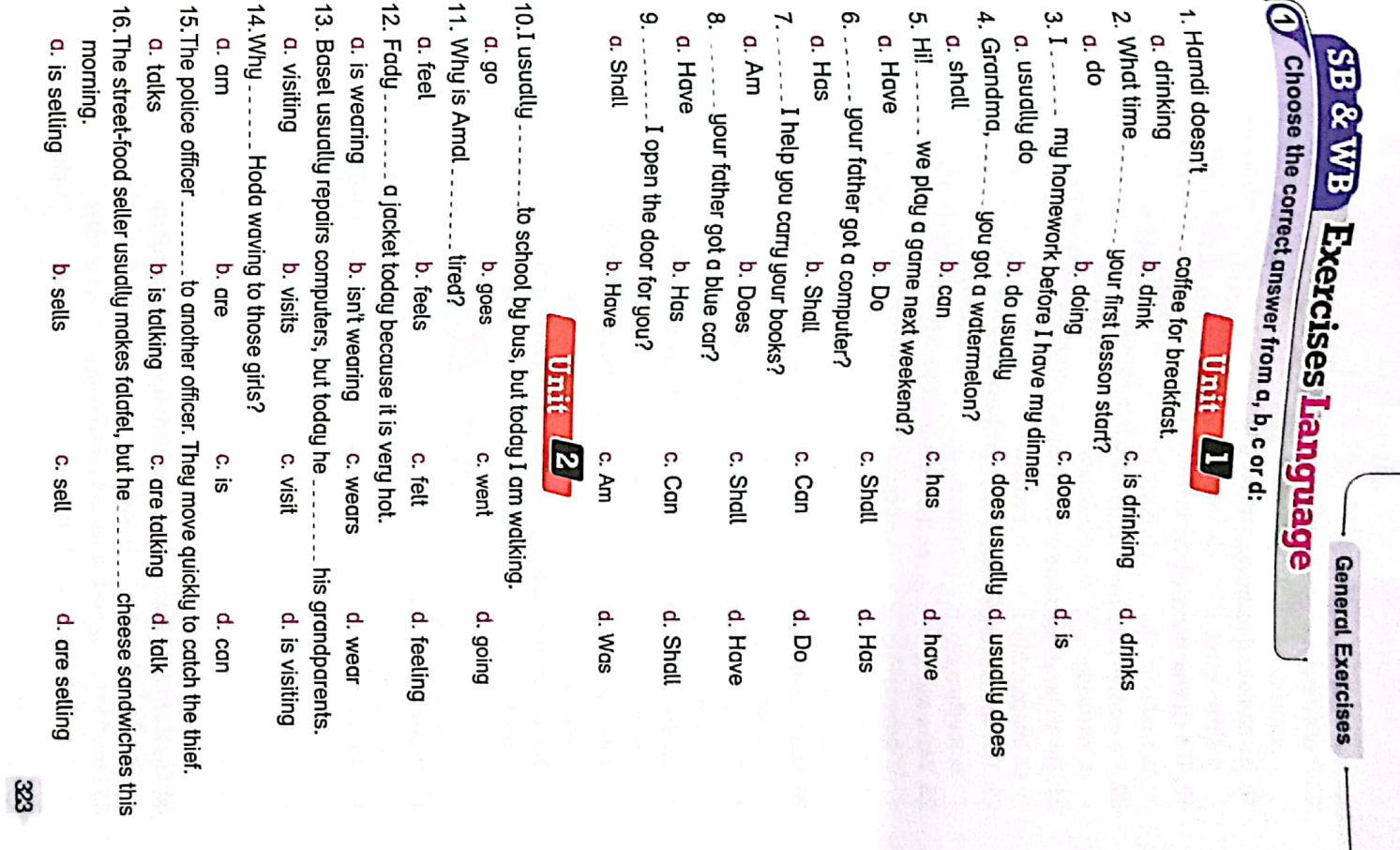

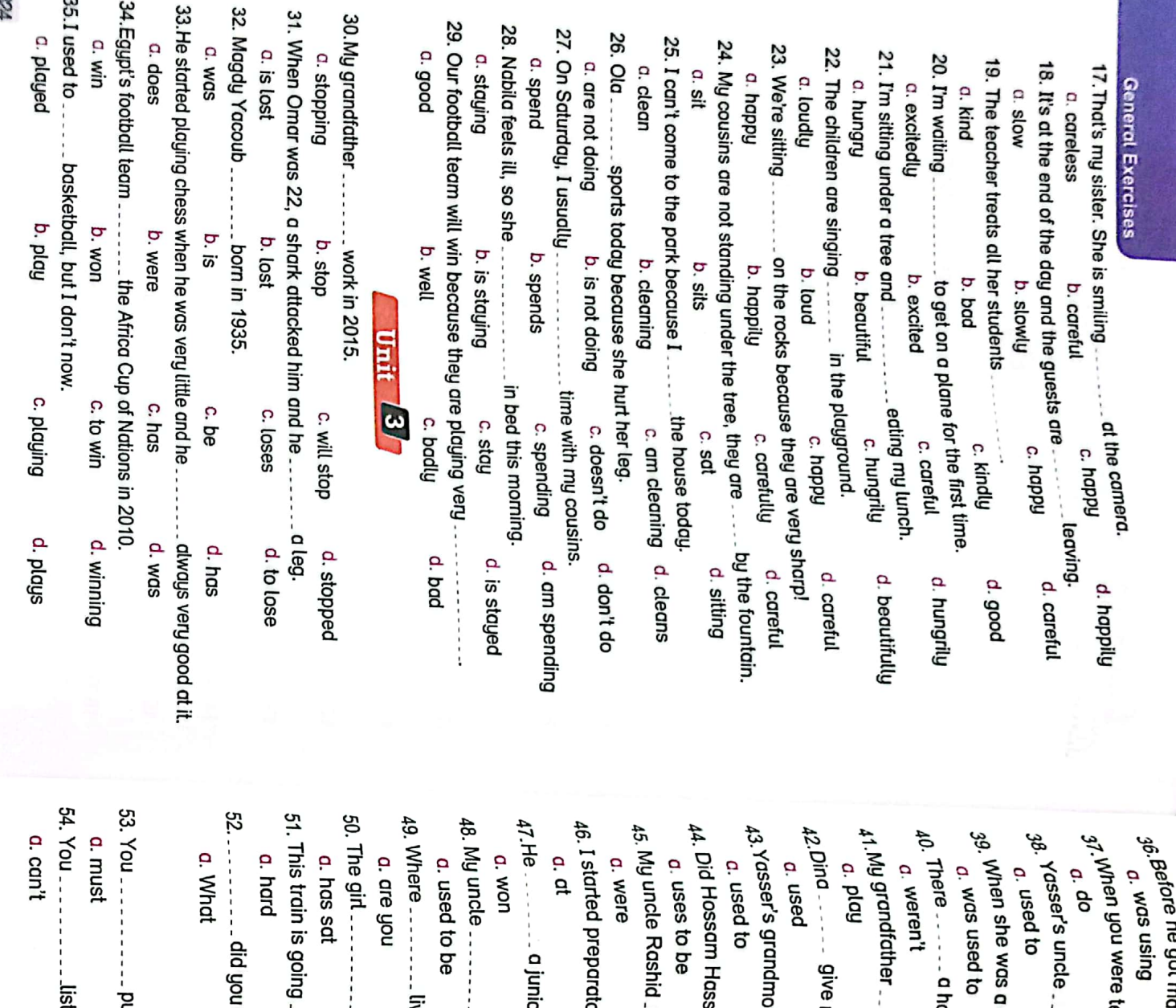

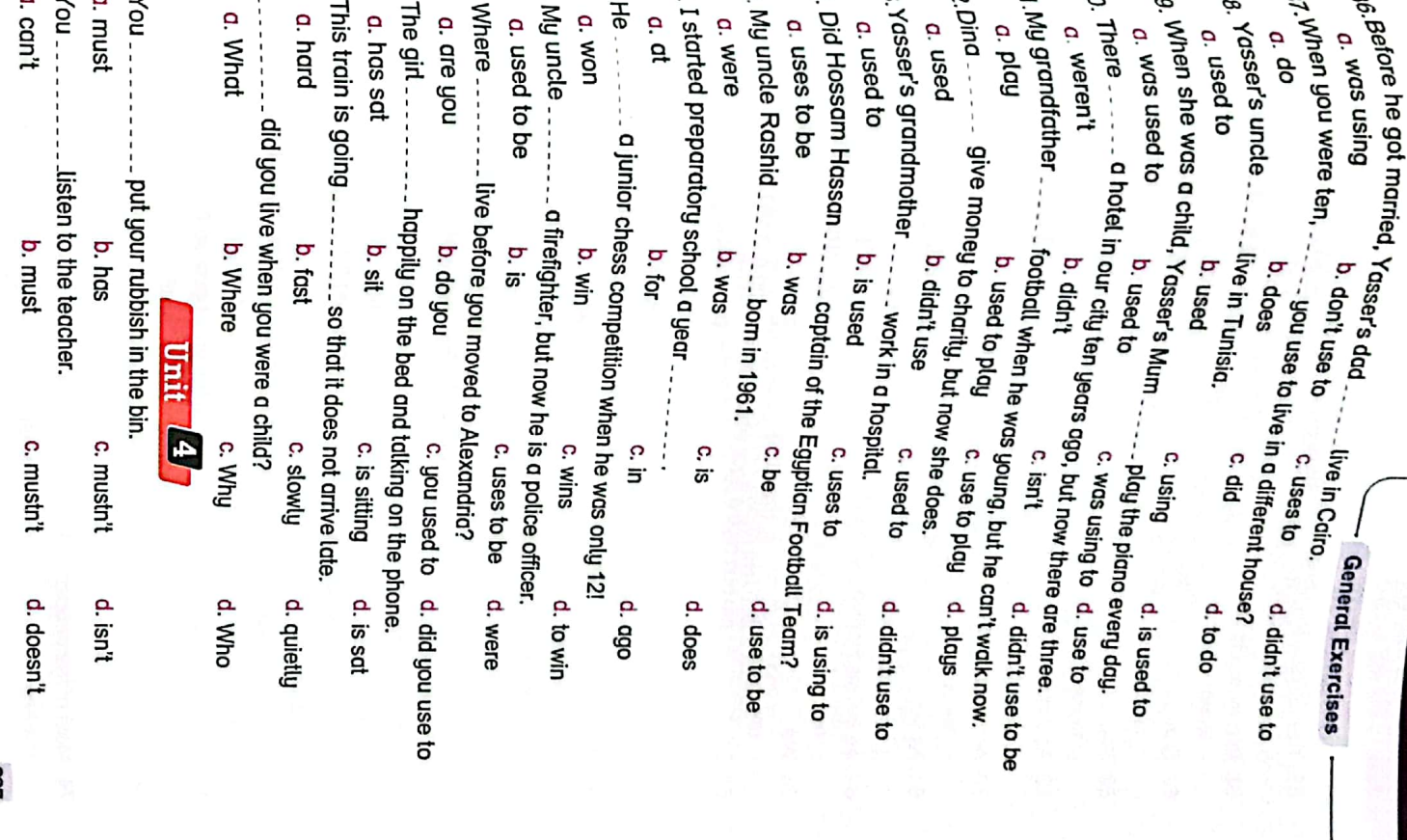

فالت

æ

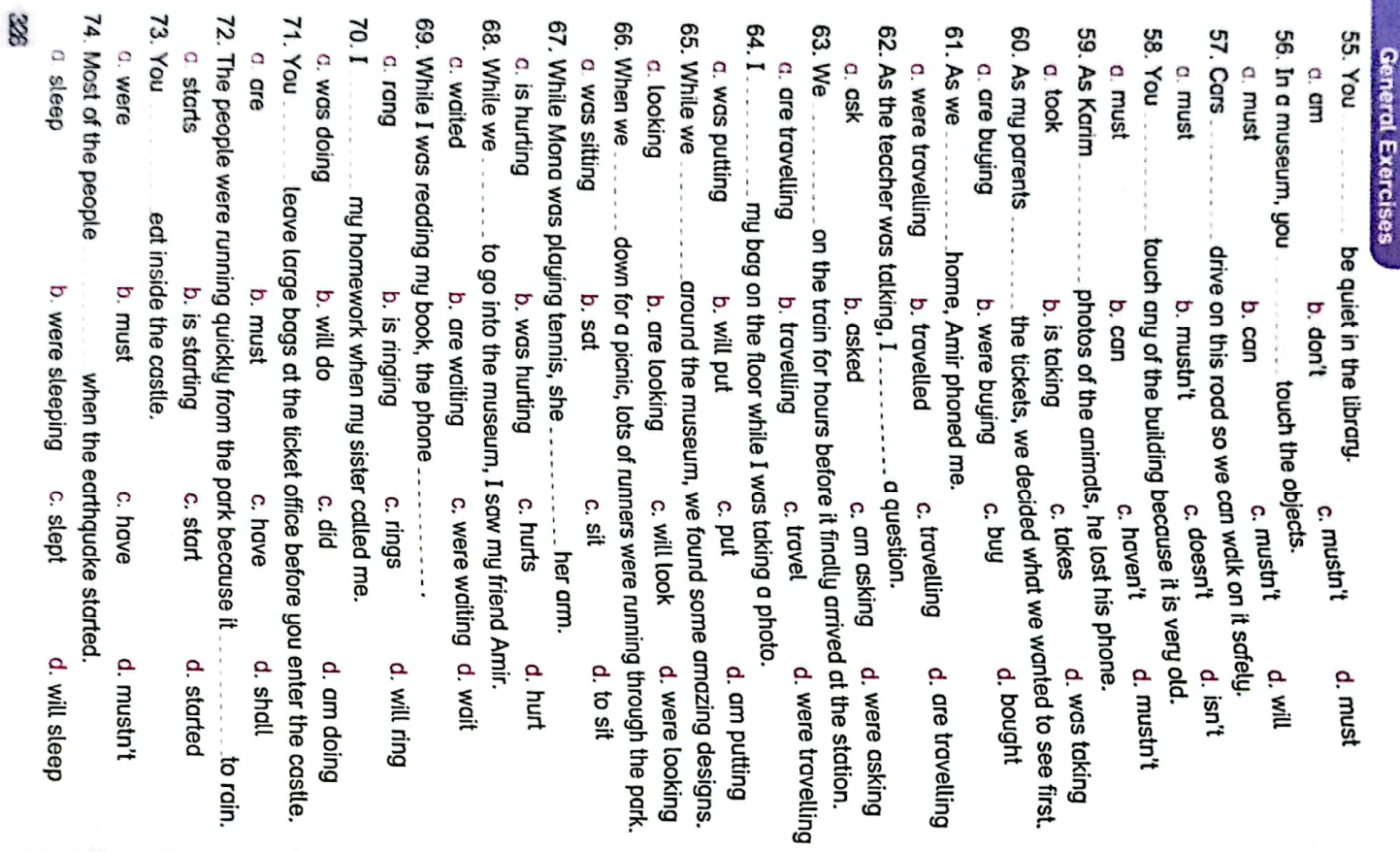

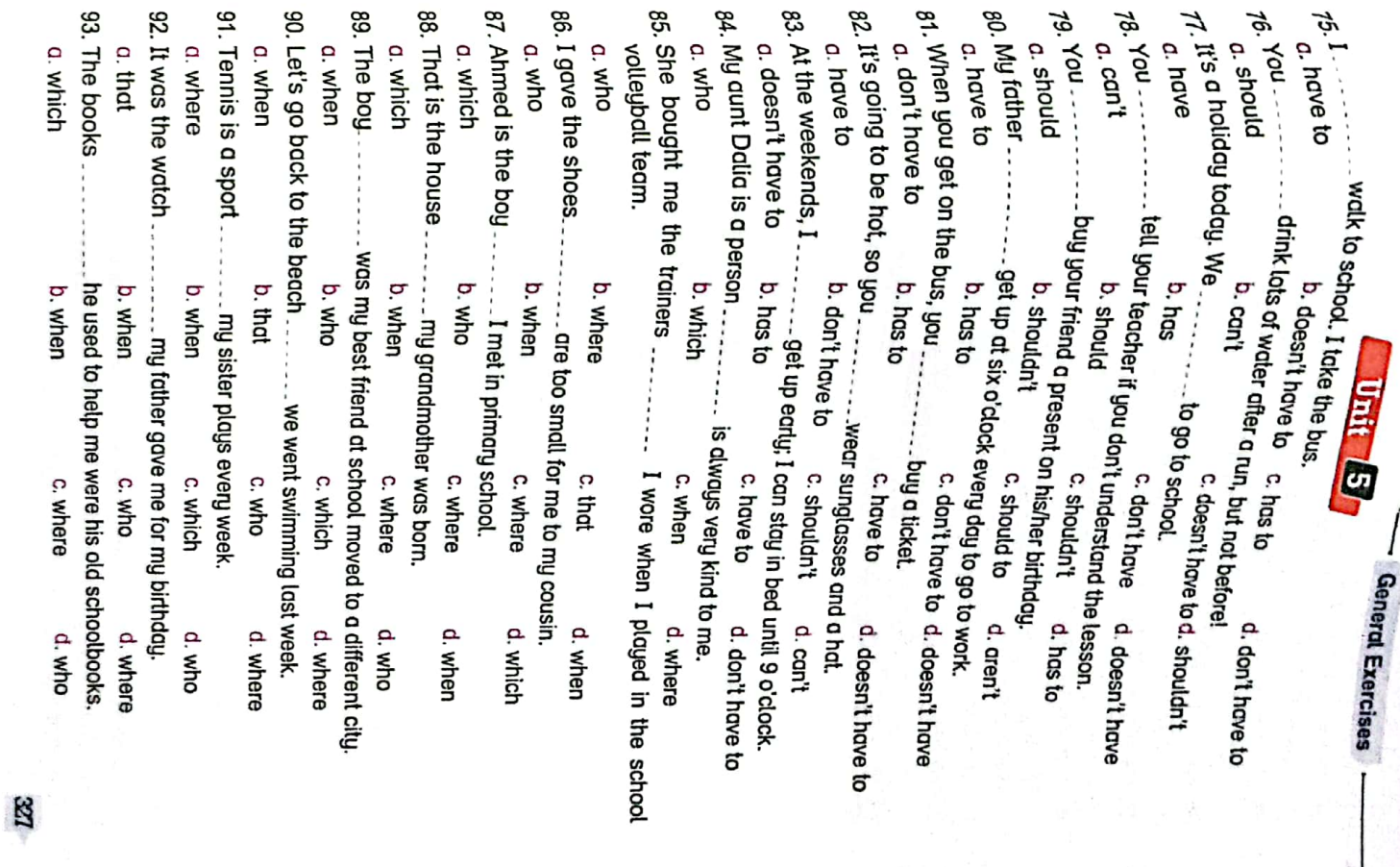

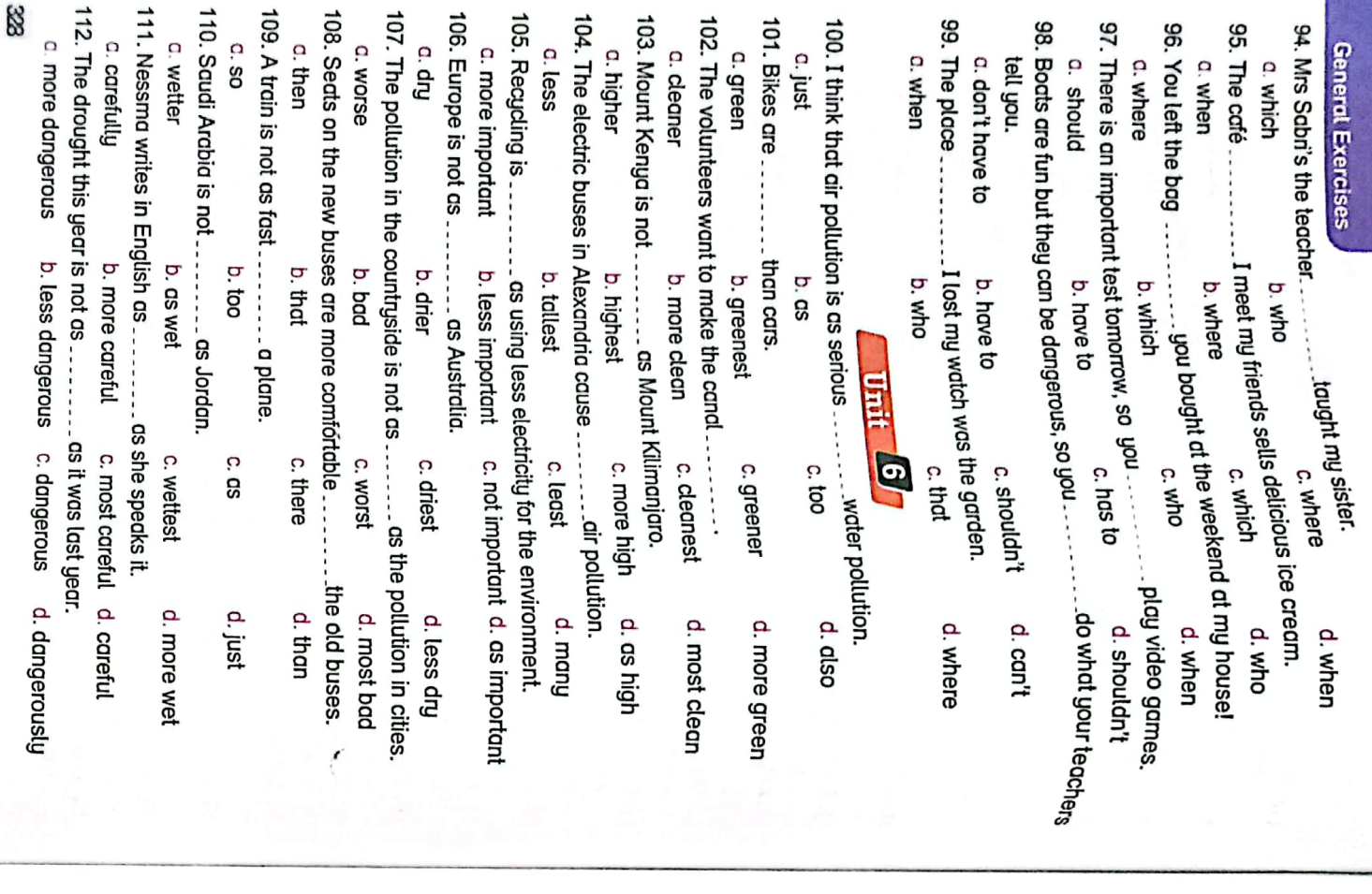

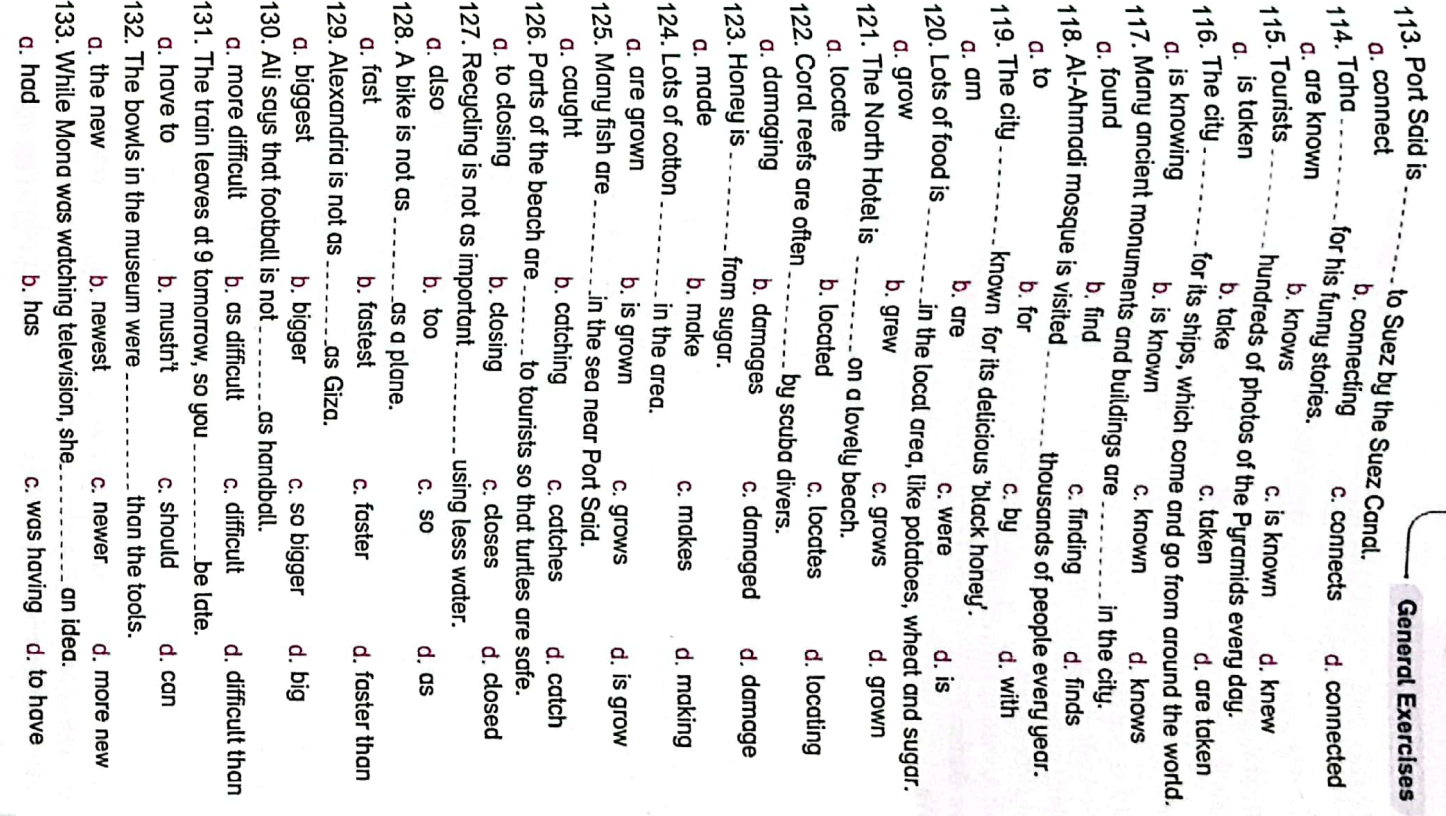

88

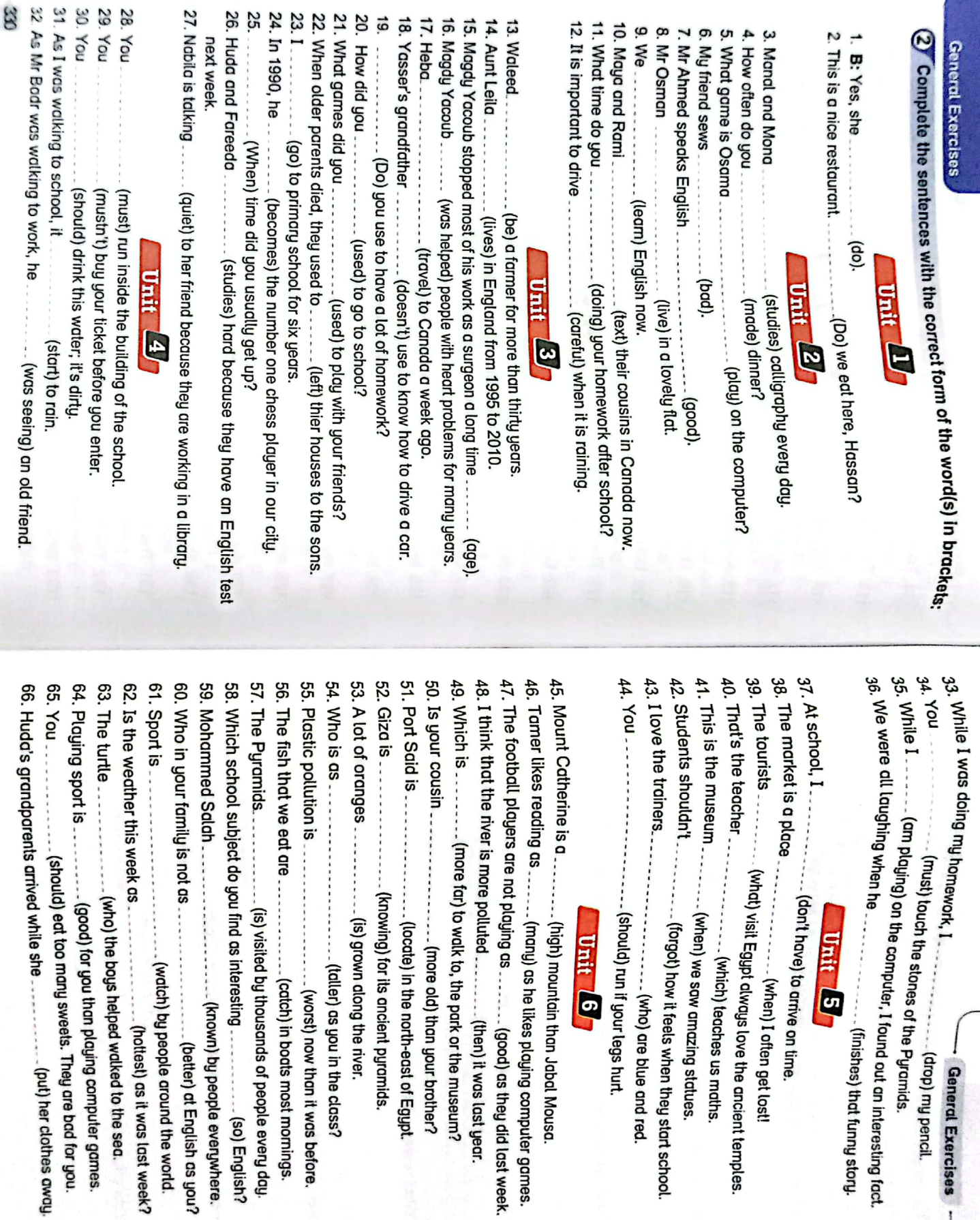

**General Exercise:** 

×,  $\sim 12$ 

331

co) English?

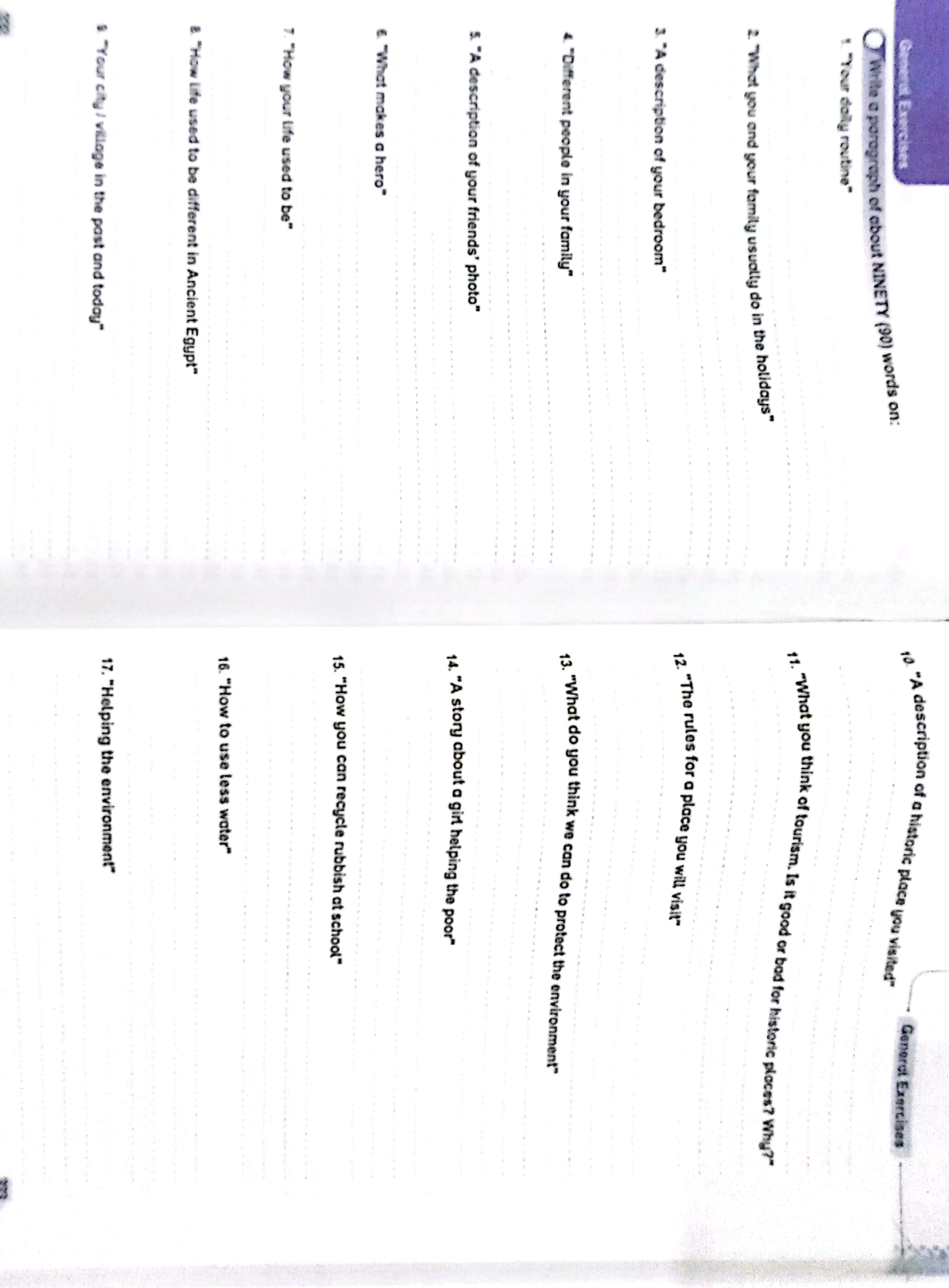

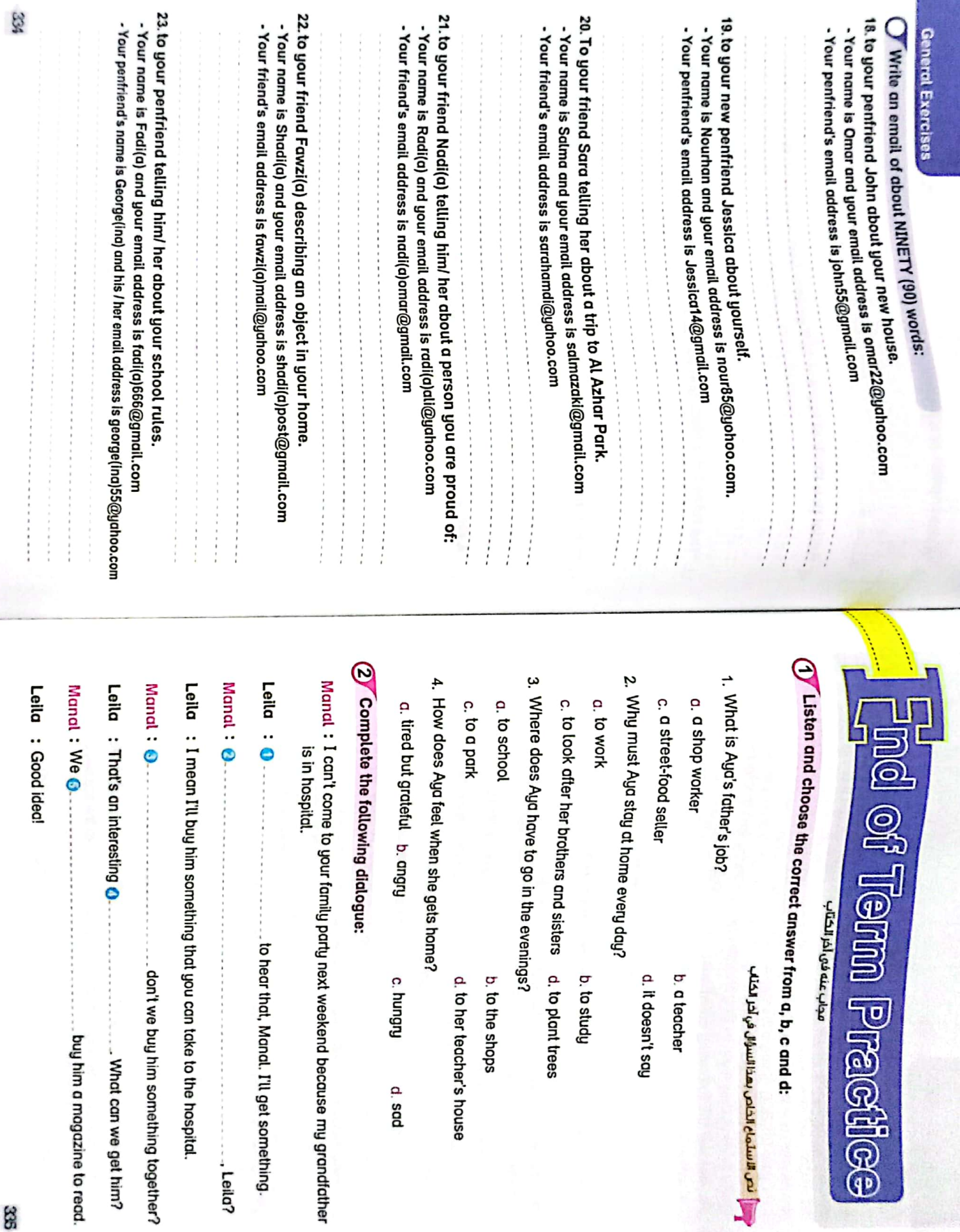

 $\mathbf{r}_k\mathbf{v}_k\mathbf{v}_k$ 

33

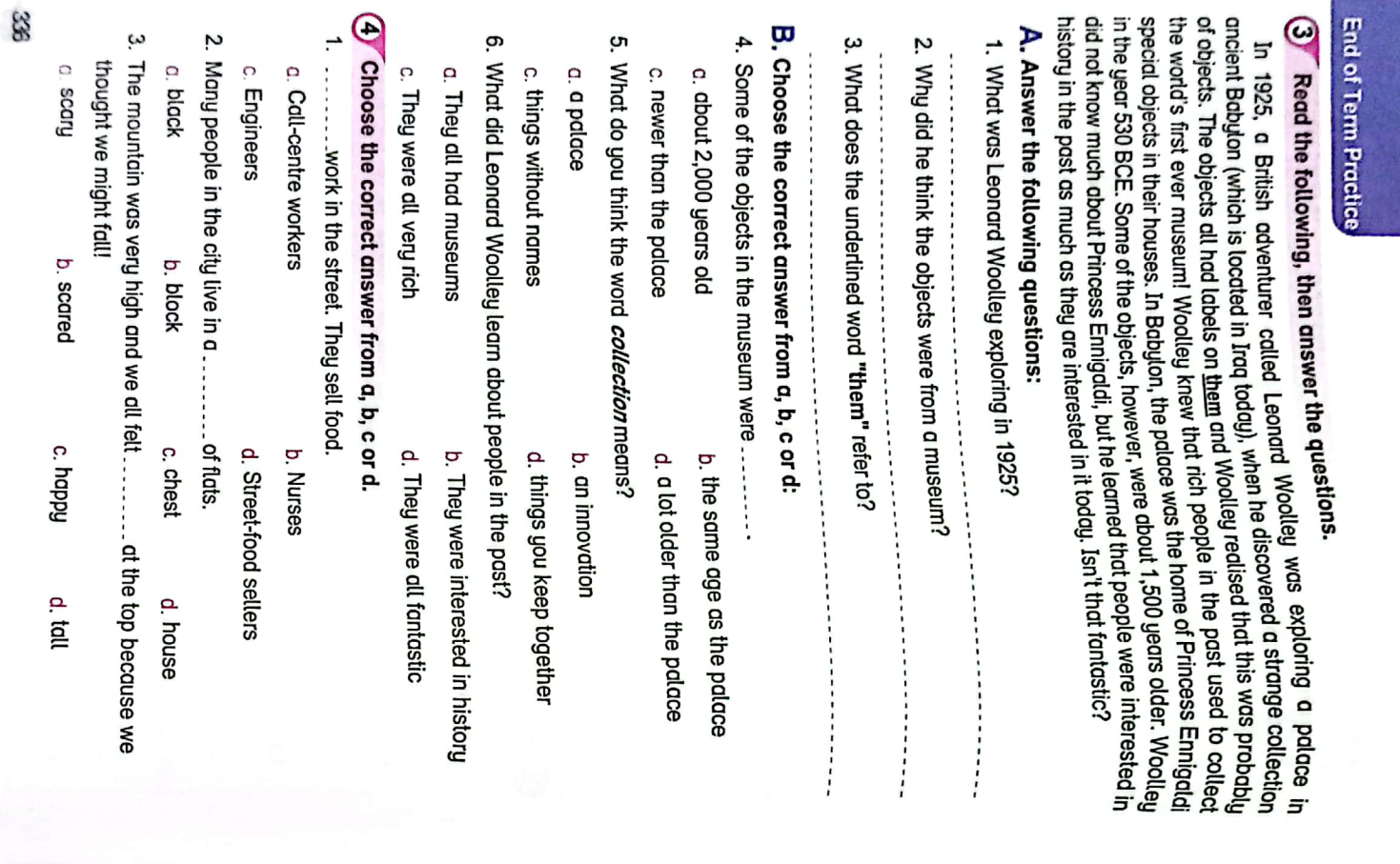

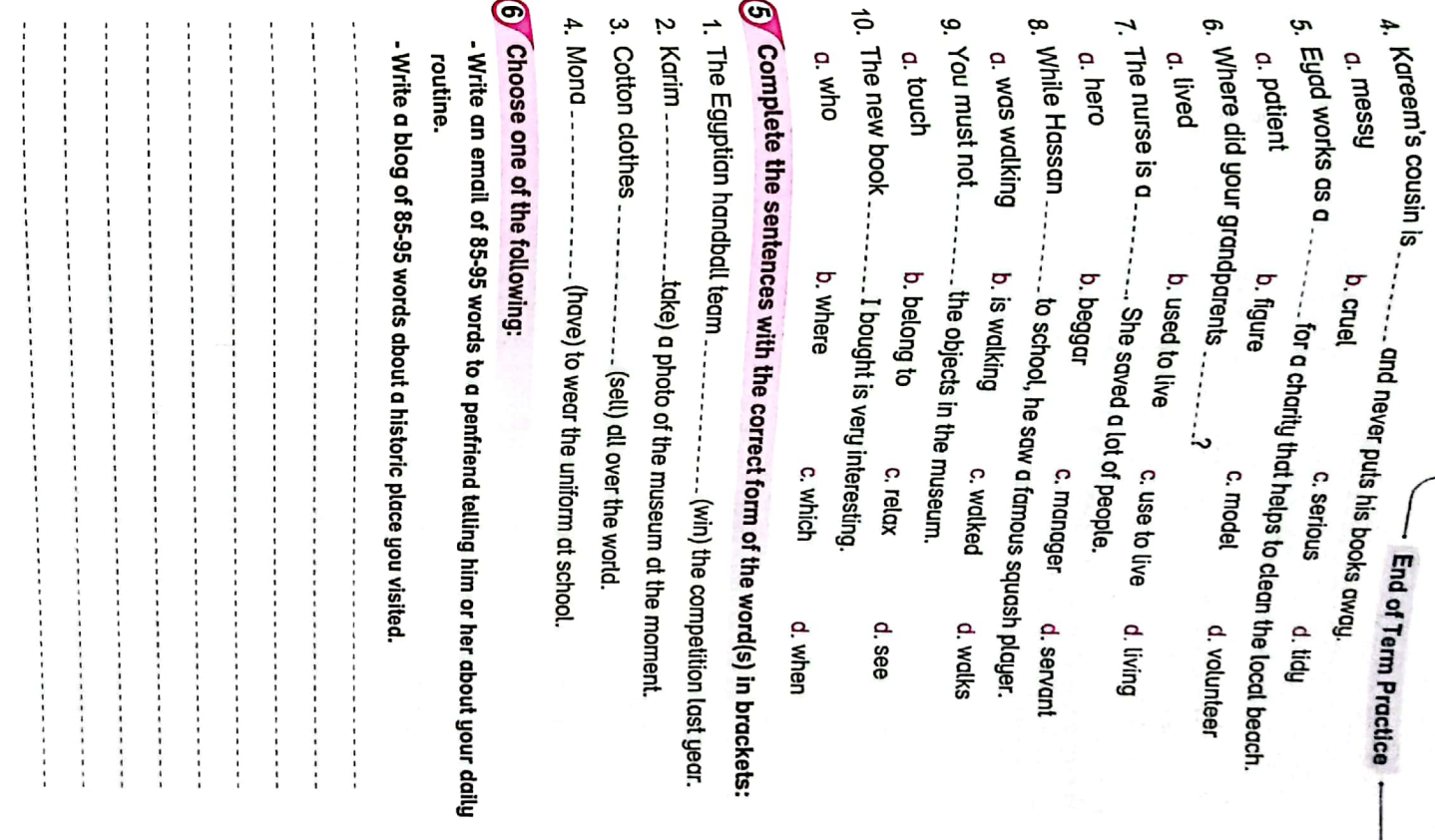

LEE

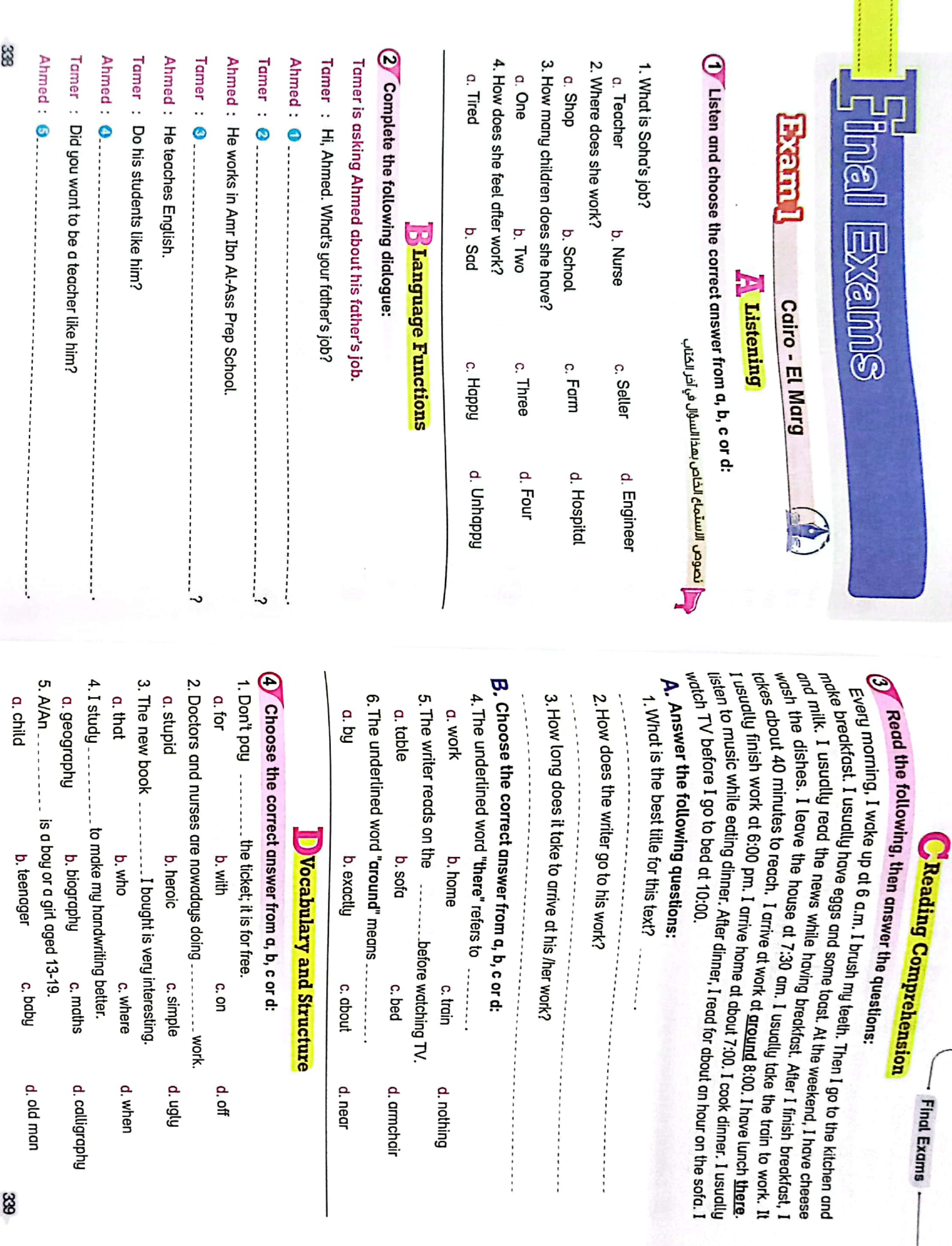

÷ ÷.

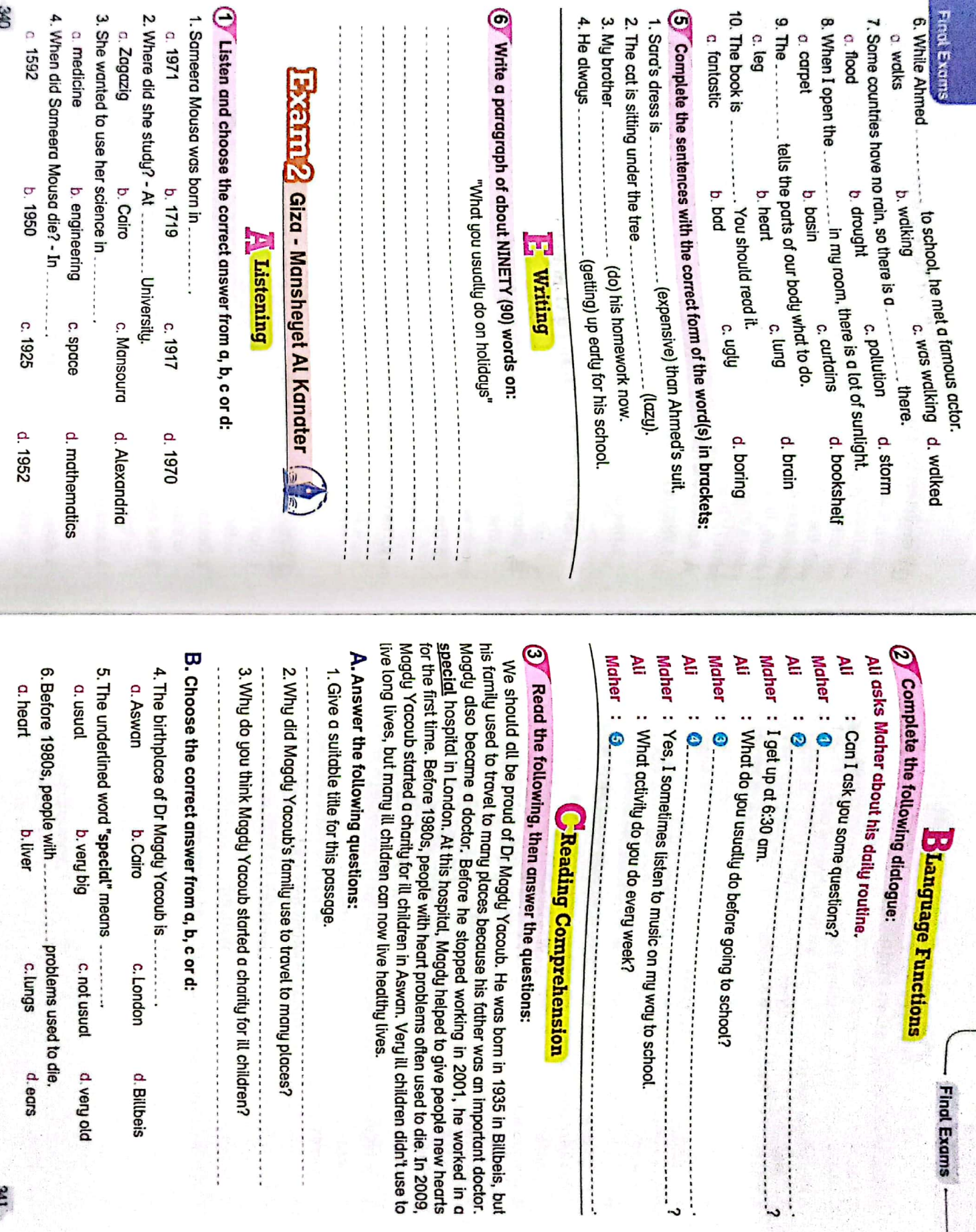

 $\tilde{\mathbf{r}}$ 

ś

**Machael Street** 

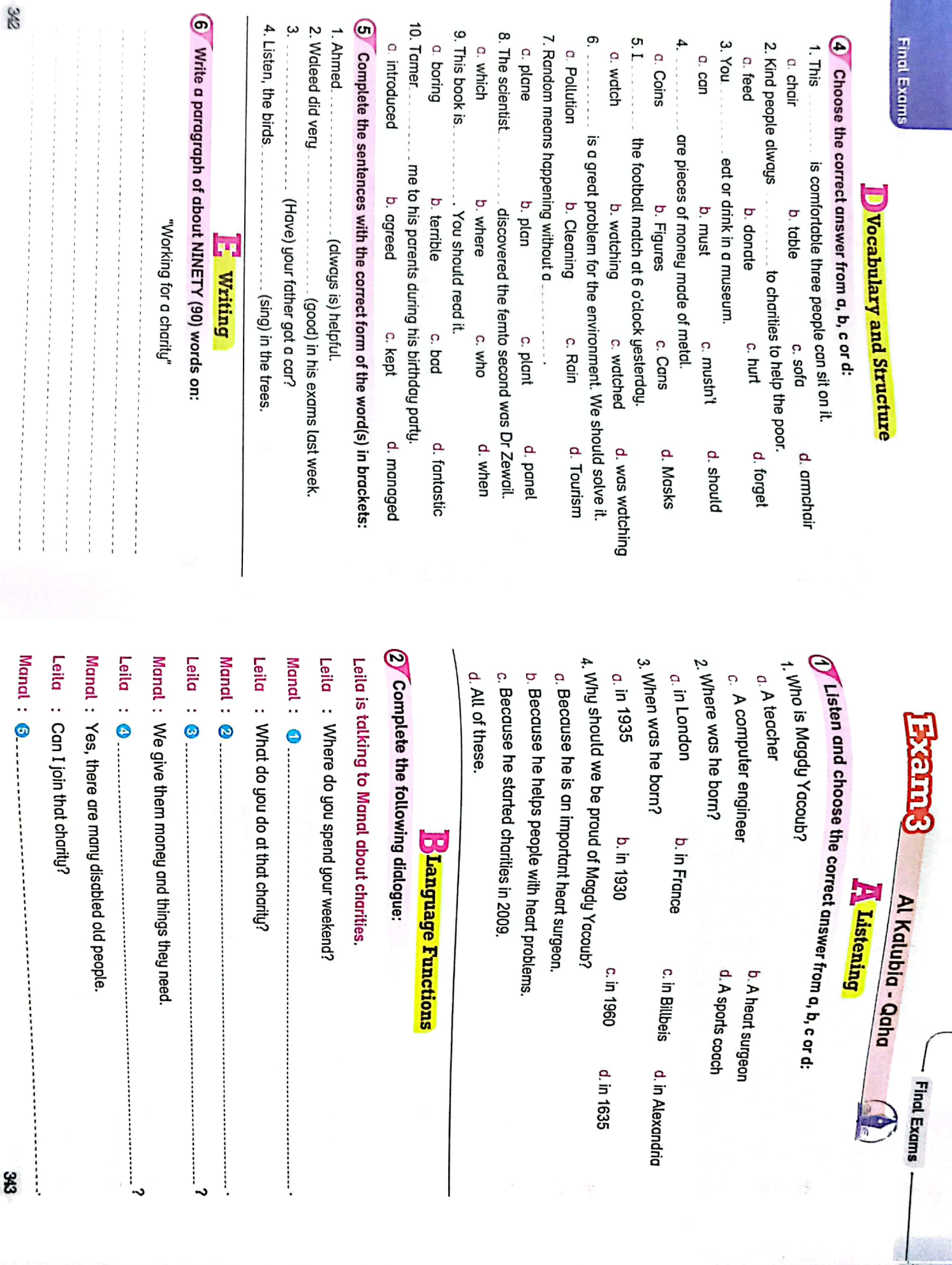

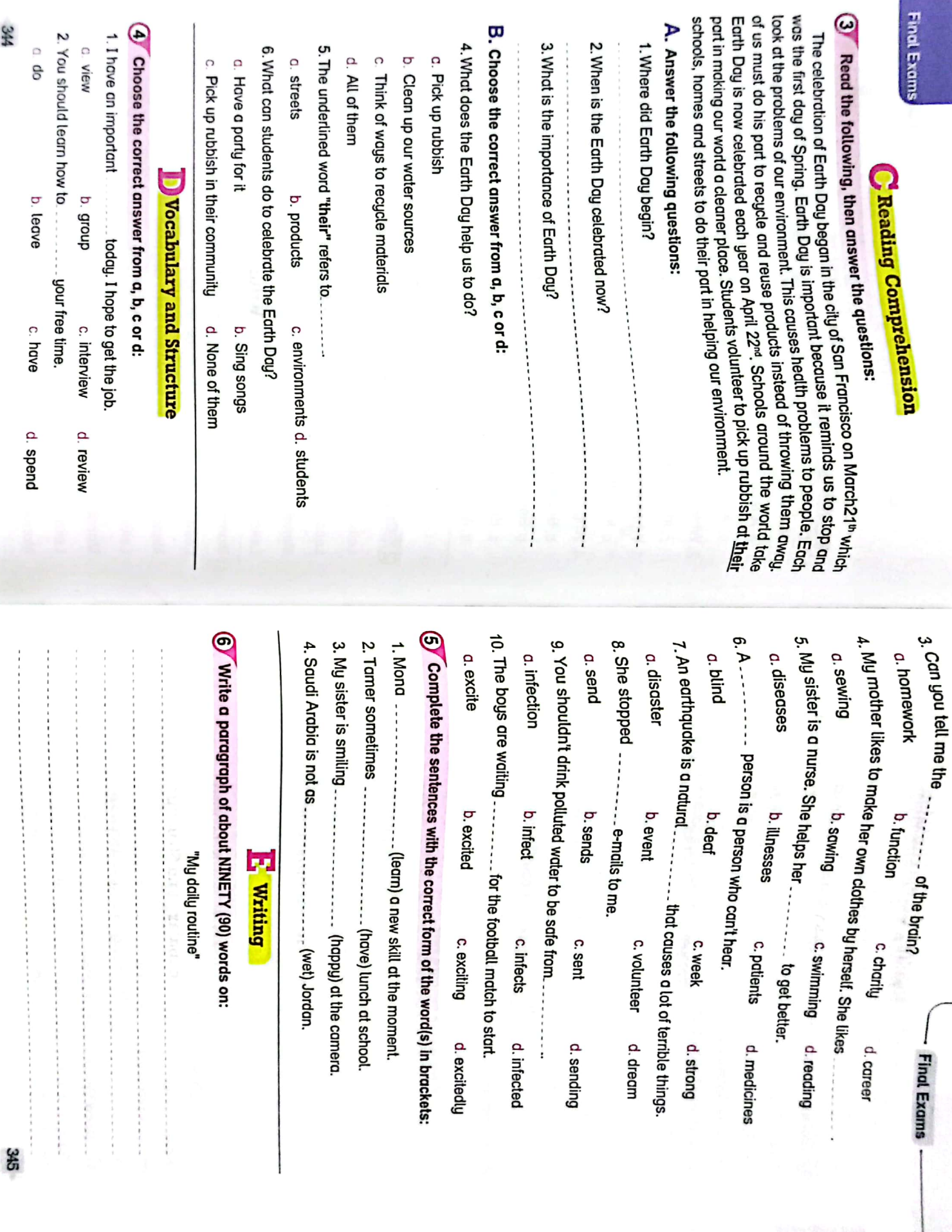

S.

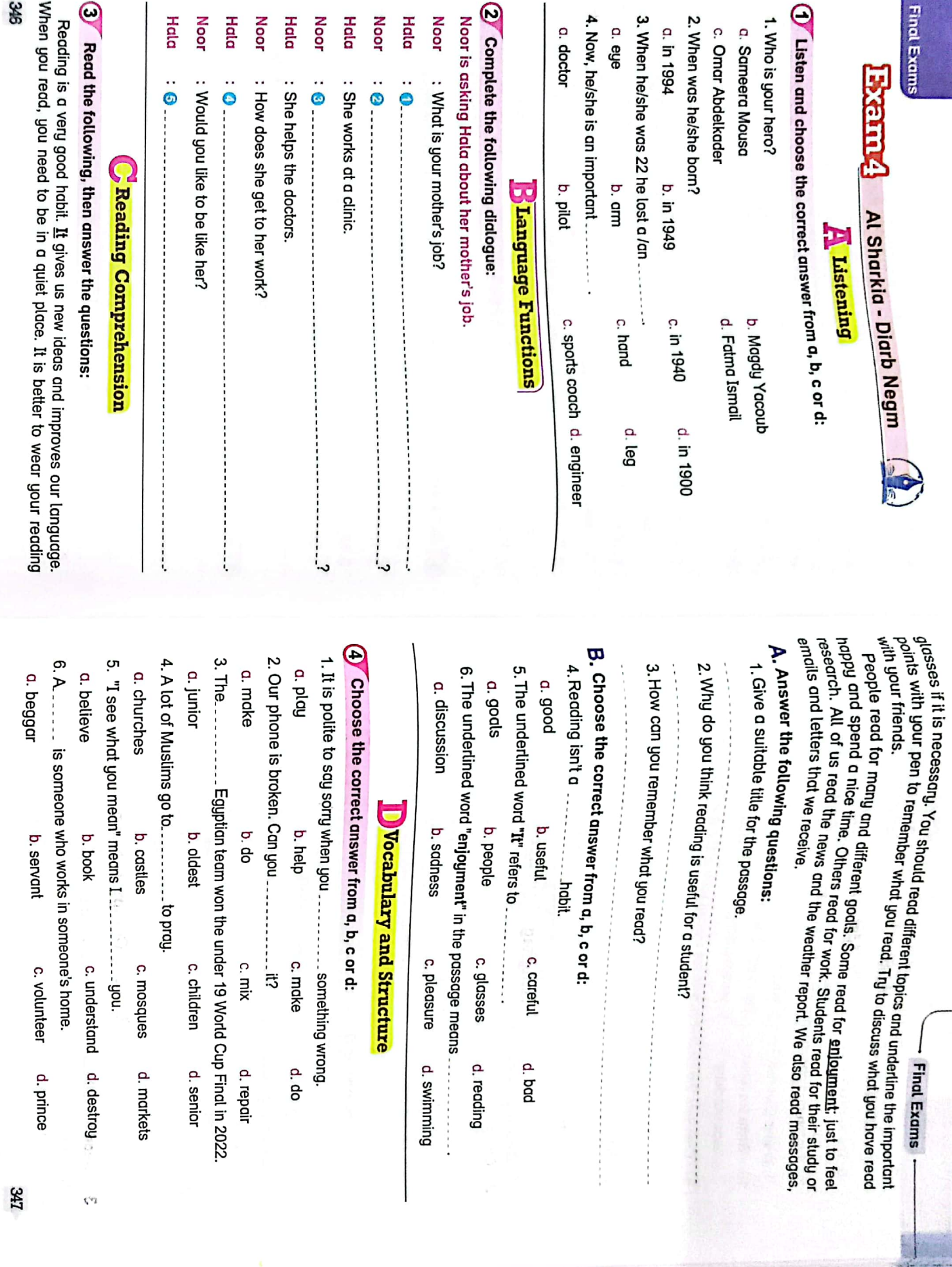

CS CamScanner

346

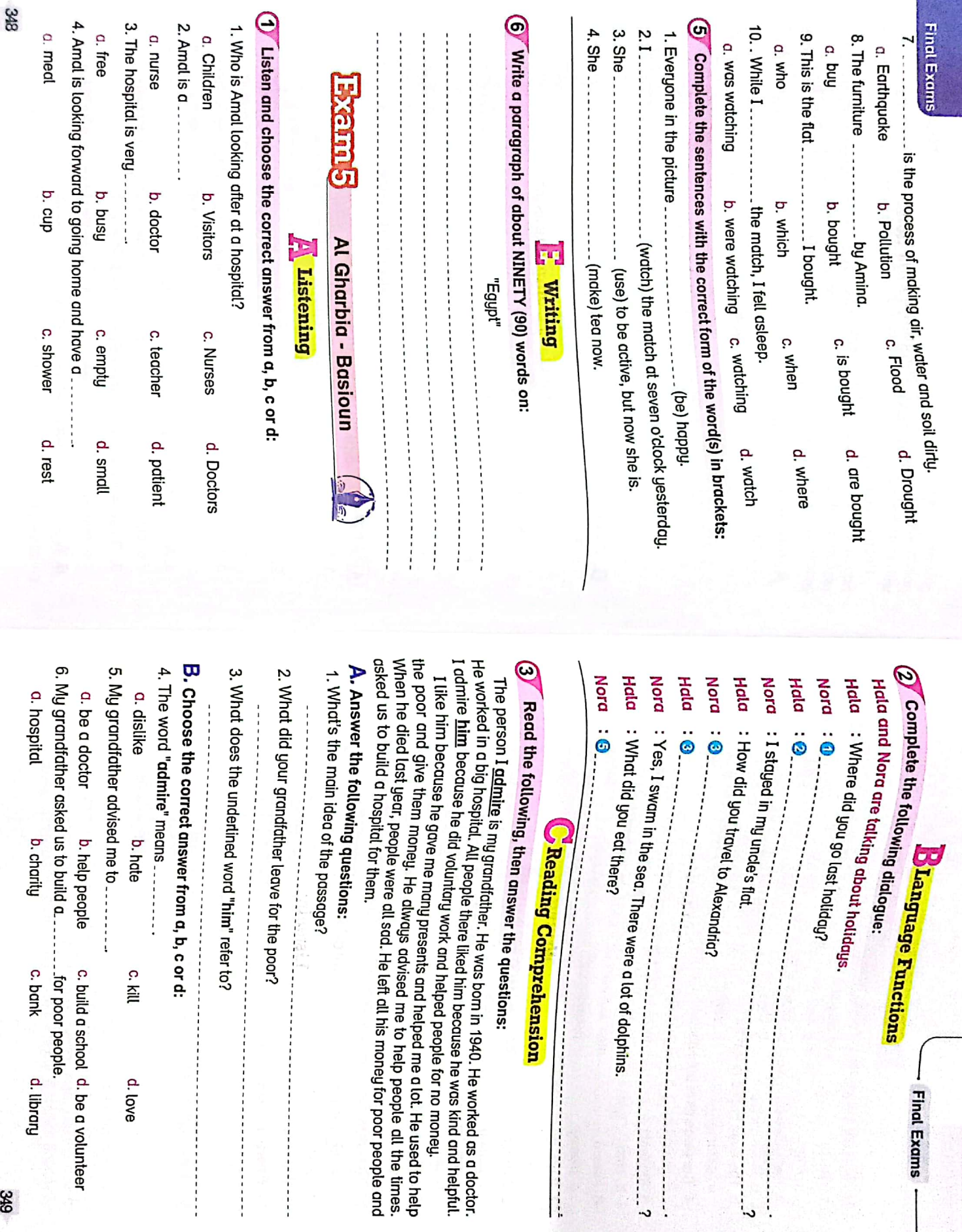

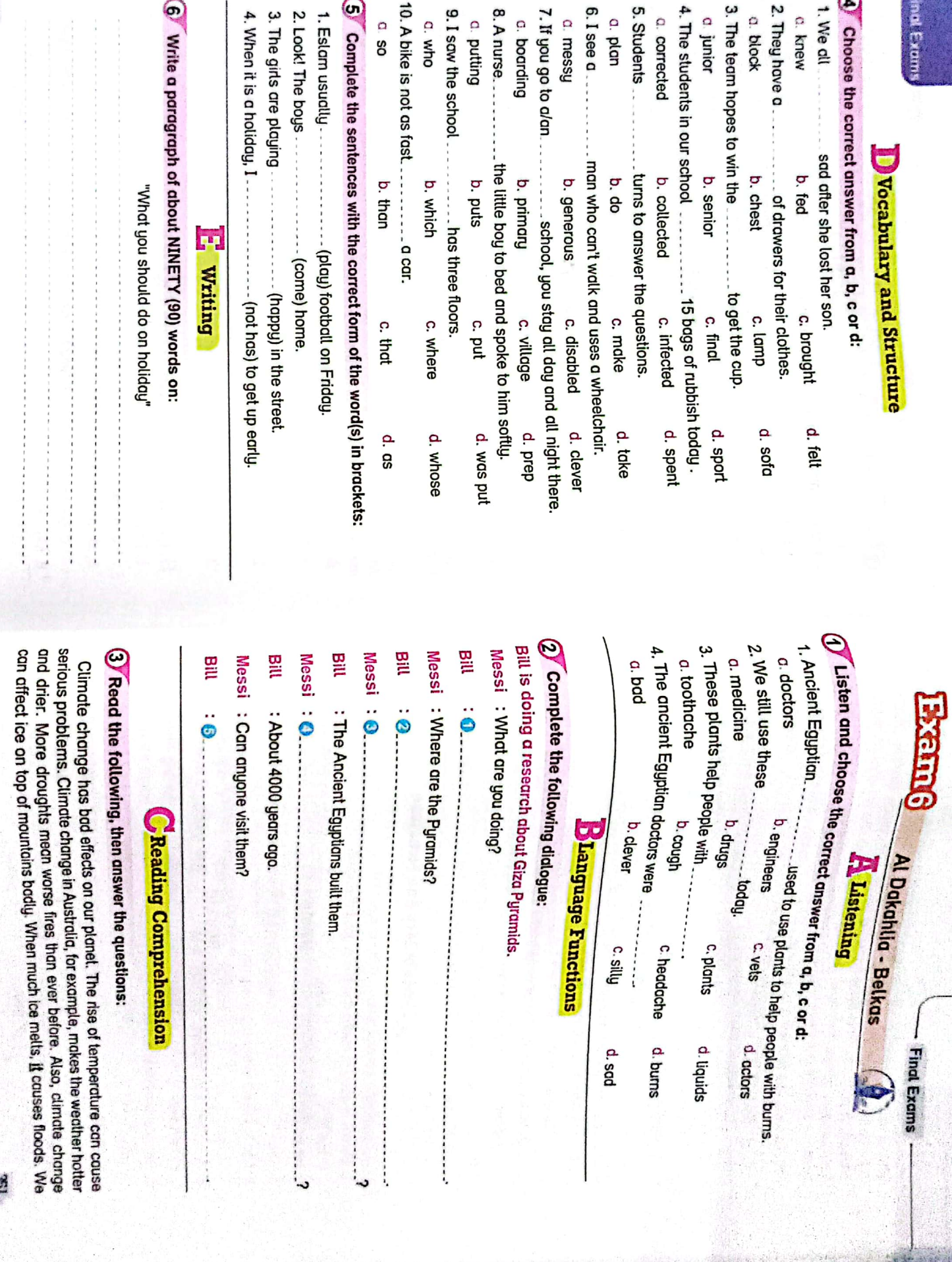

8

**Trin** 

CS [CamScanner](https://v3.camscanner.com/user/download)

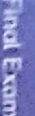

should help the environment and stop this rise of temperature. Some places on Earth<br>ore in a great danger because of the climate change. We can help by controlling the<br>creating of pollution. This pollution forms because of

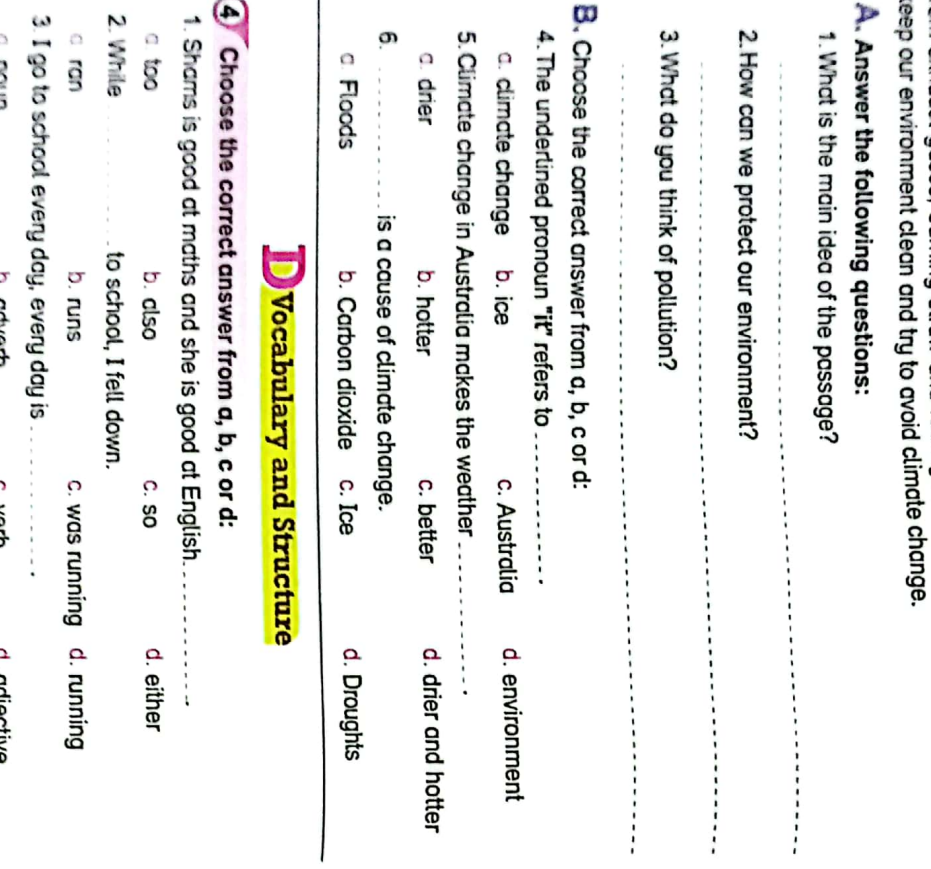

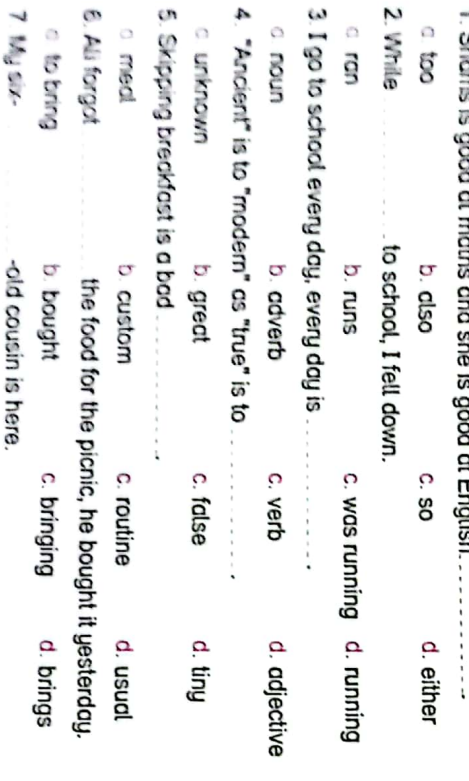

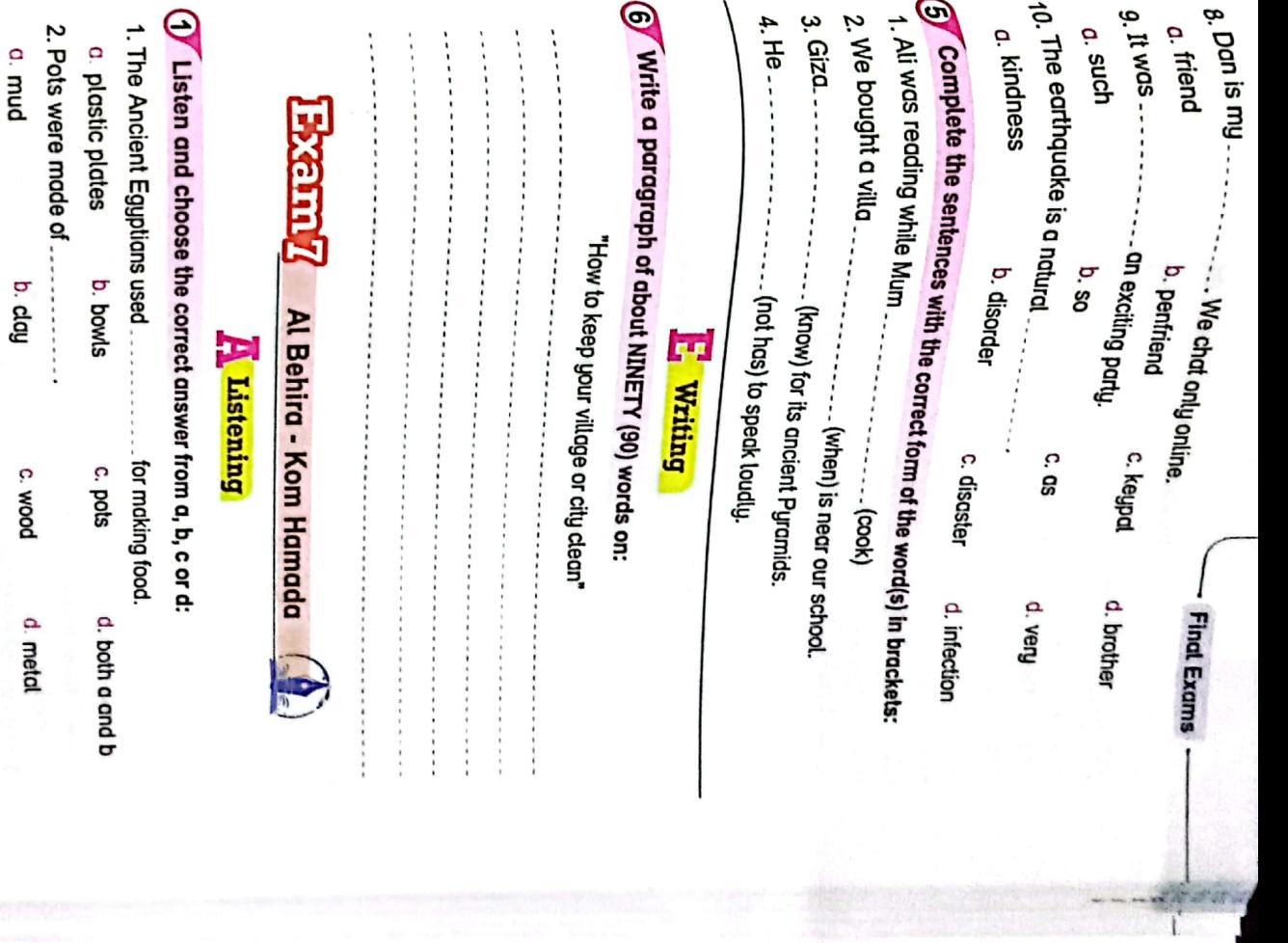

E

E

**C WEAR** 

pefi q

c. years

d days

3. Clay was taken from the............

ì

d. River Nite

4. The Ancient Egyptions were very

 $- - - - - -$ c. lake

c. dever

d. stupid

b. evil

a. Red Sea

b. beach

o. bad

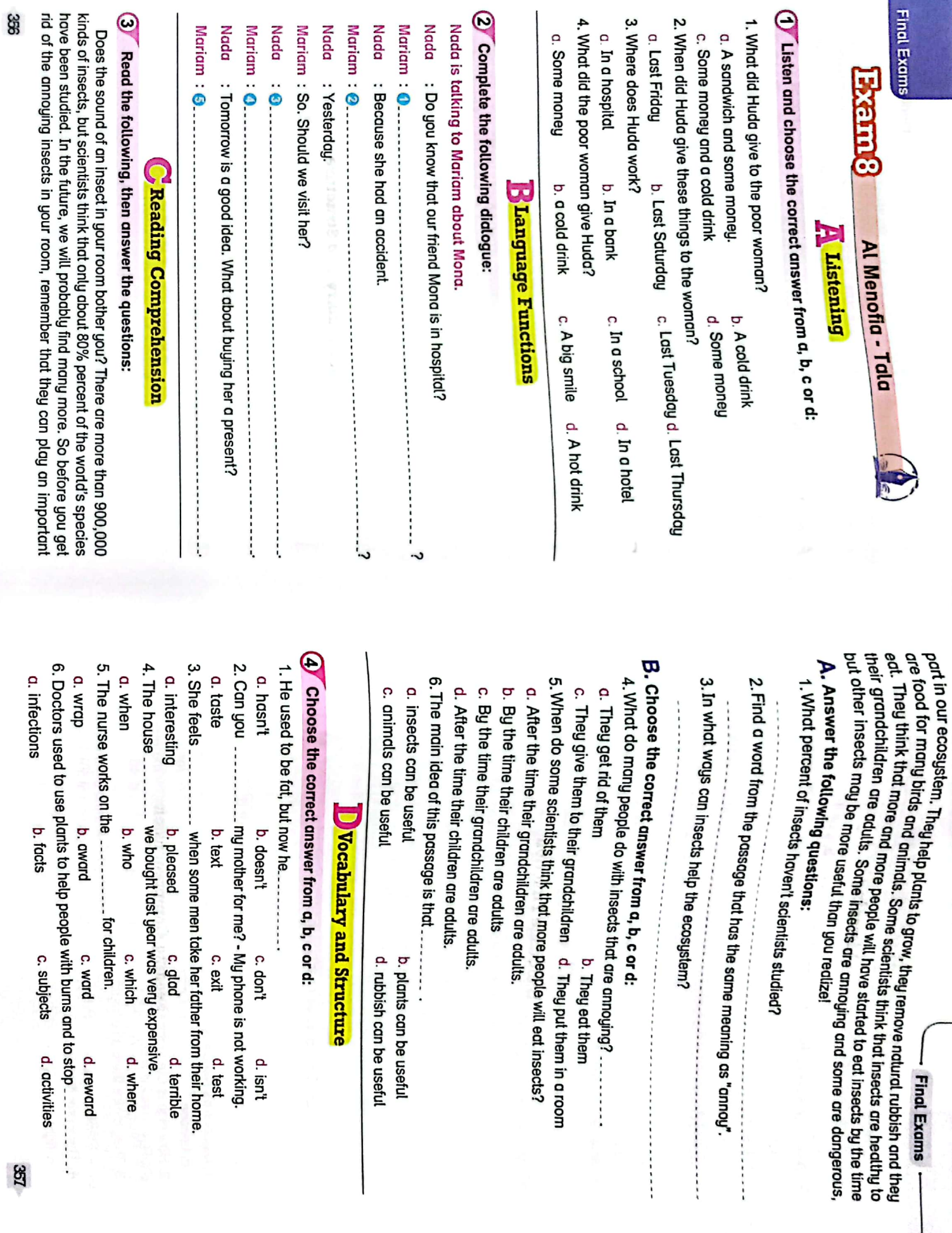

 $\frac{8}{3}$ 

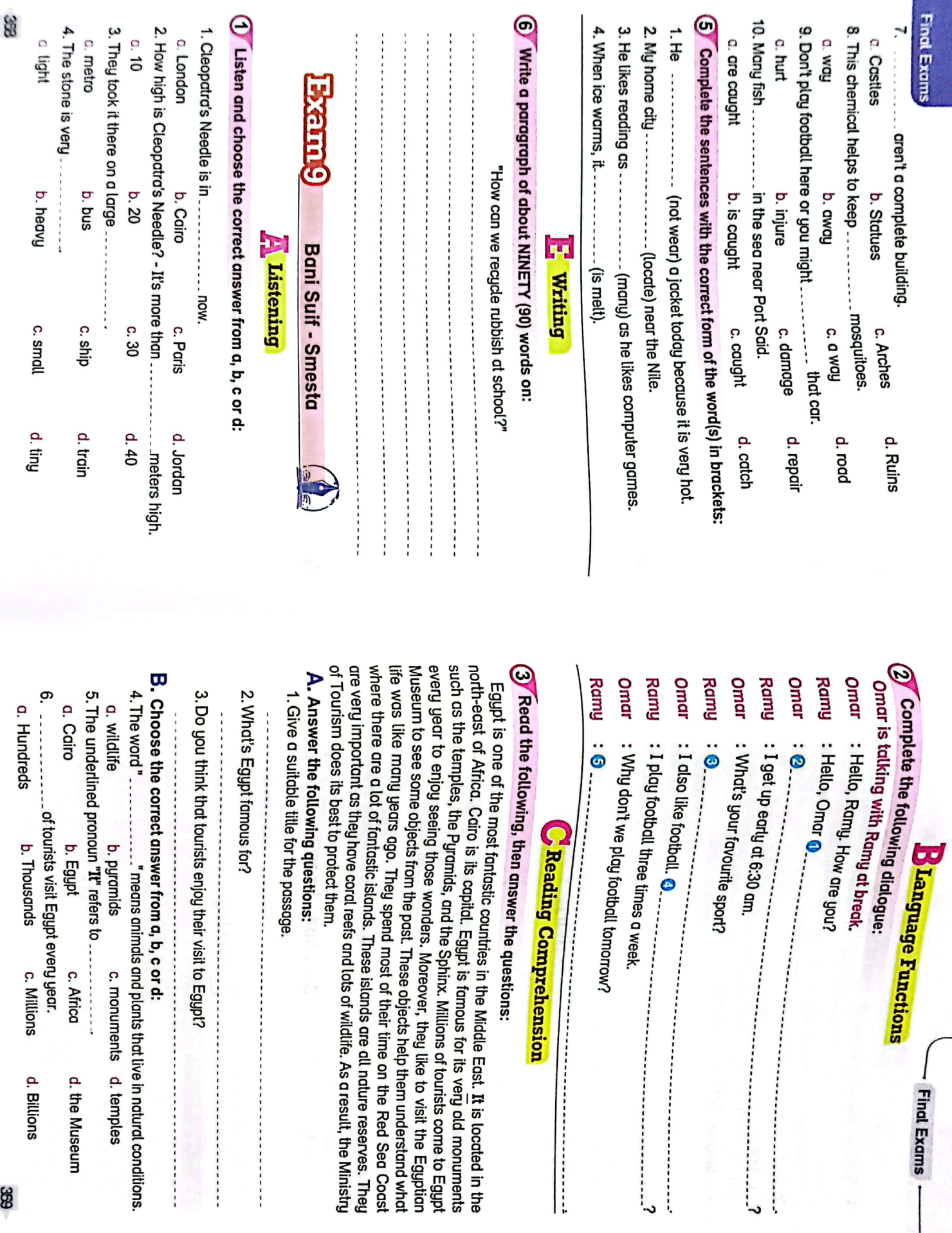

 $\frac{1}{2}$ 

CS [CamScanner](https://v3.camscanner.com/user/download)

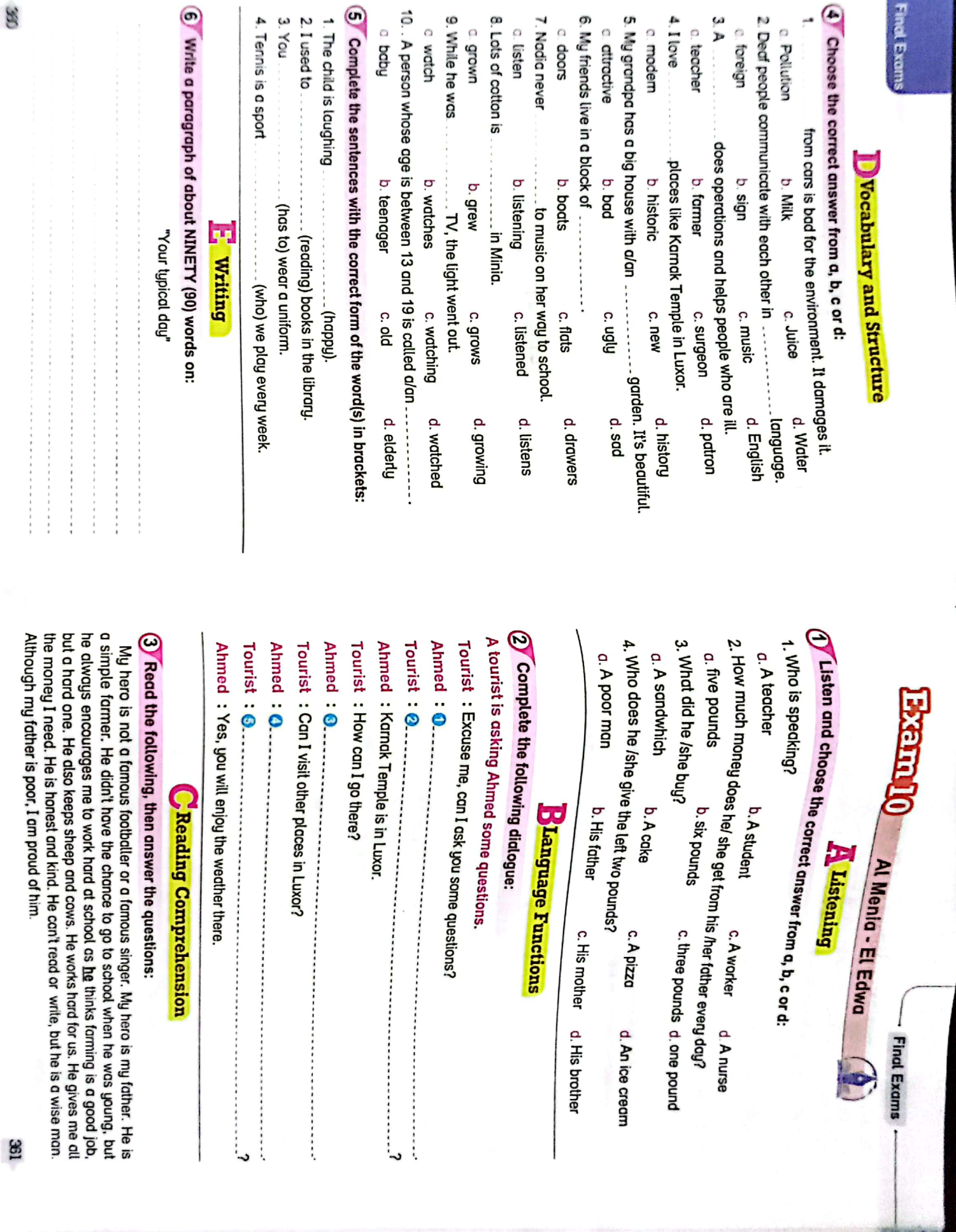

œ

 $\alpha$ 

m

 $\odot$ 

.<br>Nati

 $\overline{x}$ 

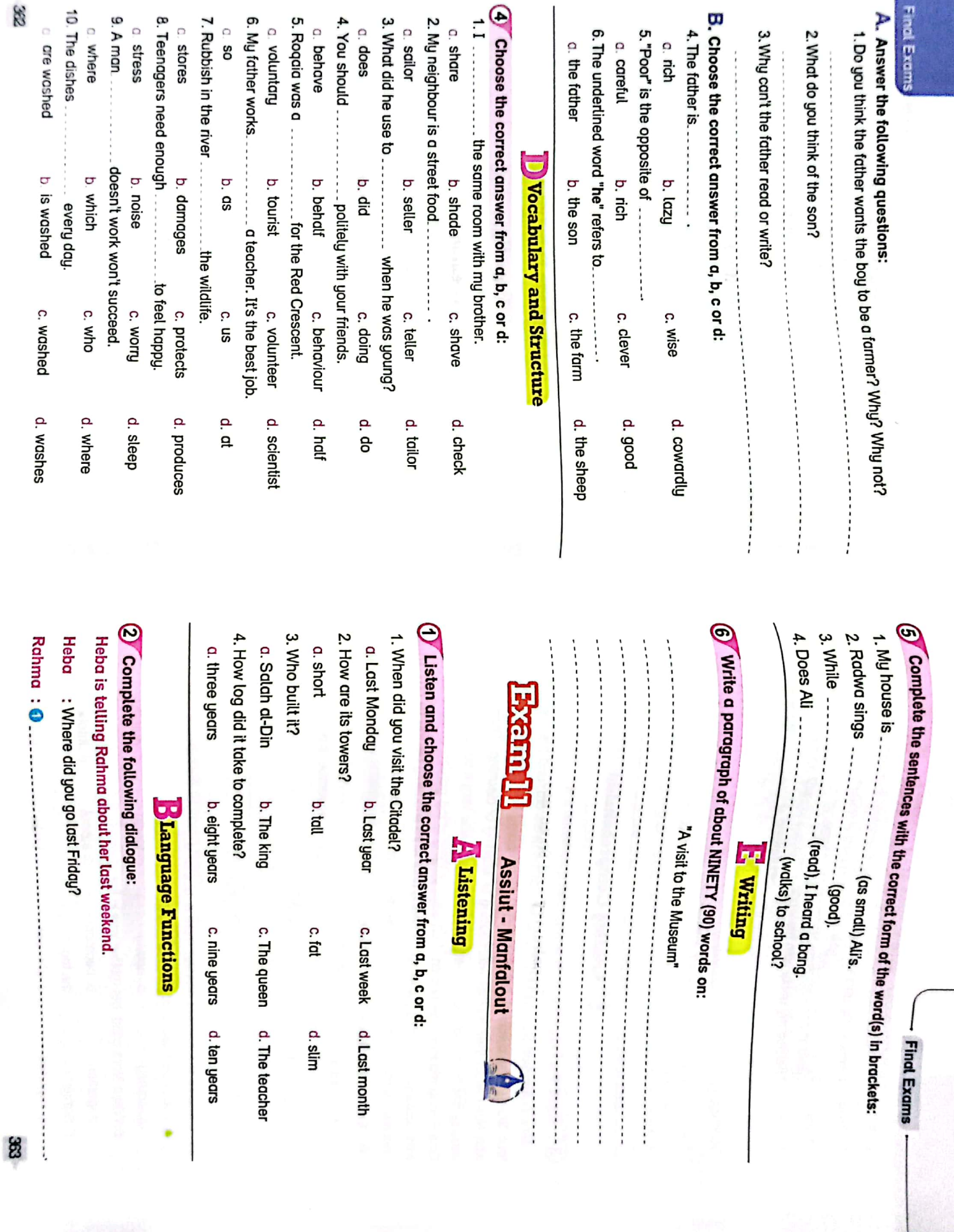

Ï

CS [CamScanner](https://v3.camscanner.com/user/download)

B

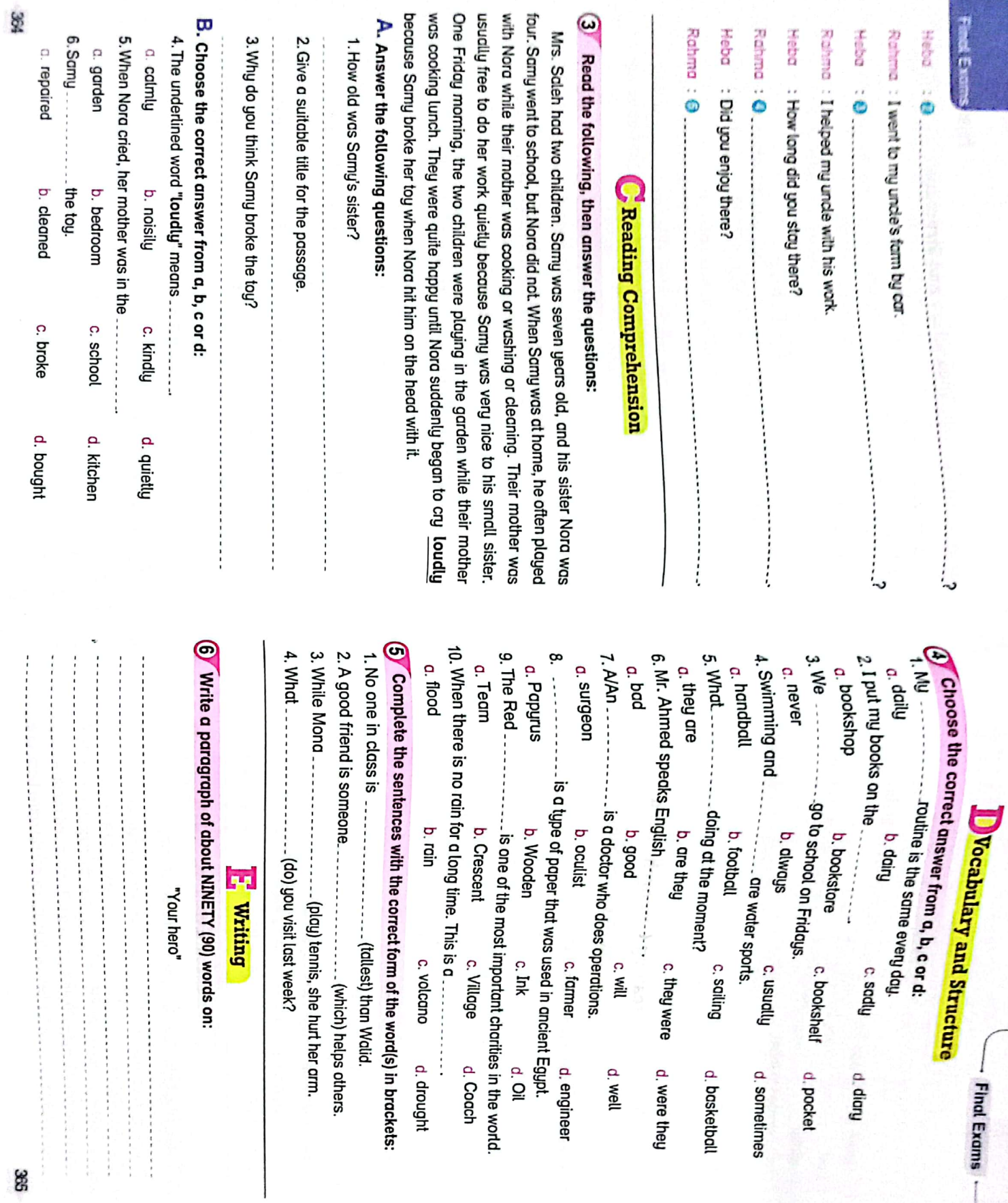
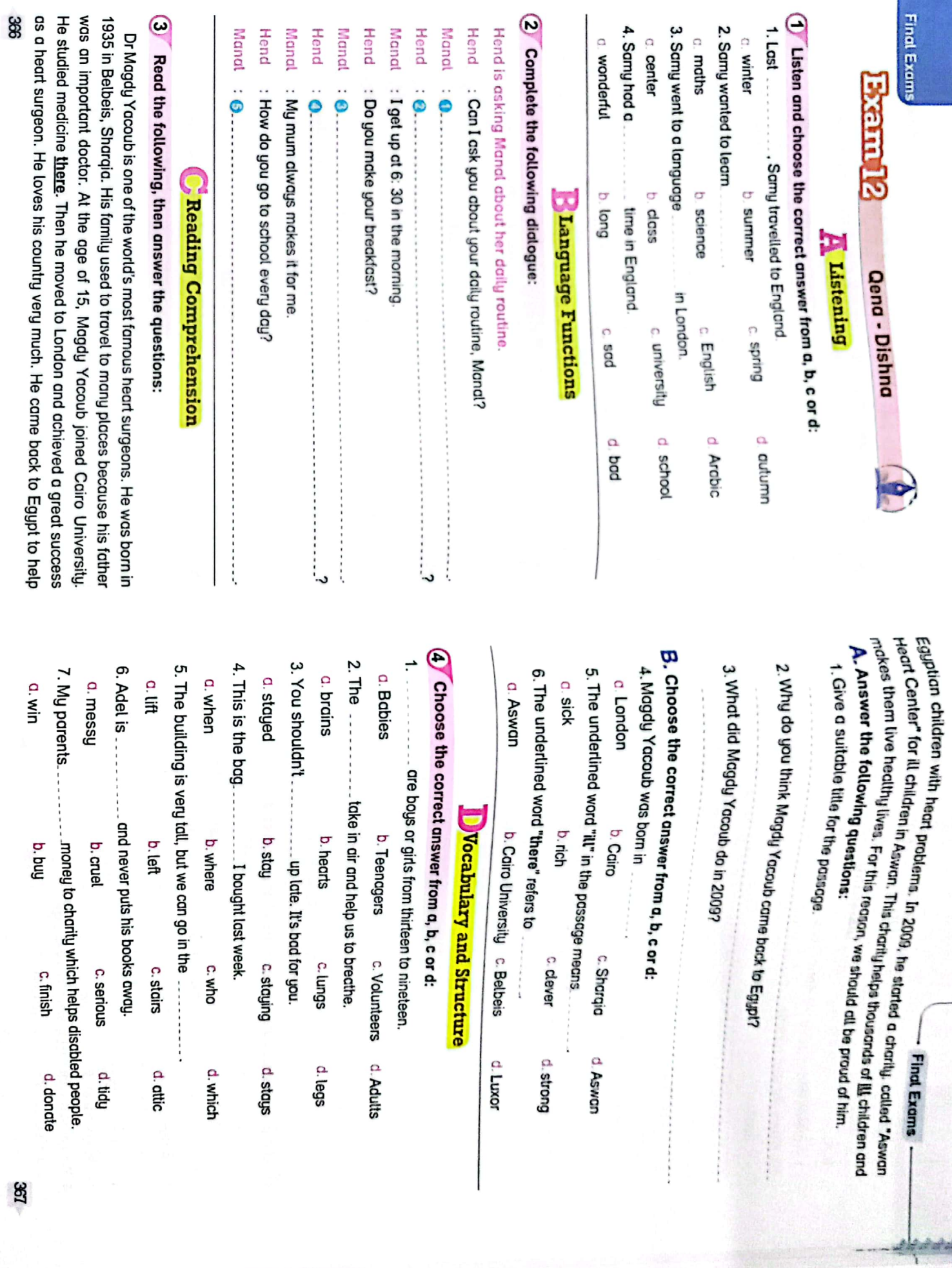

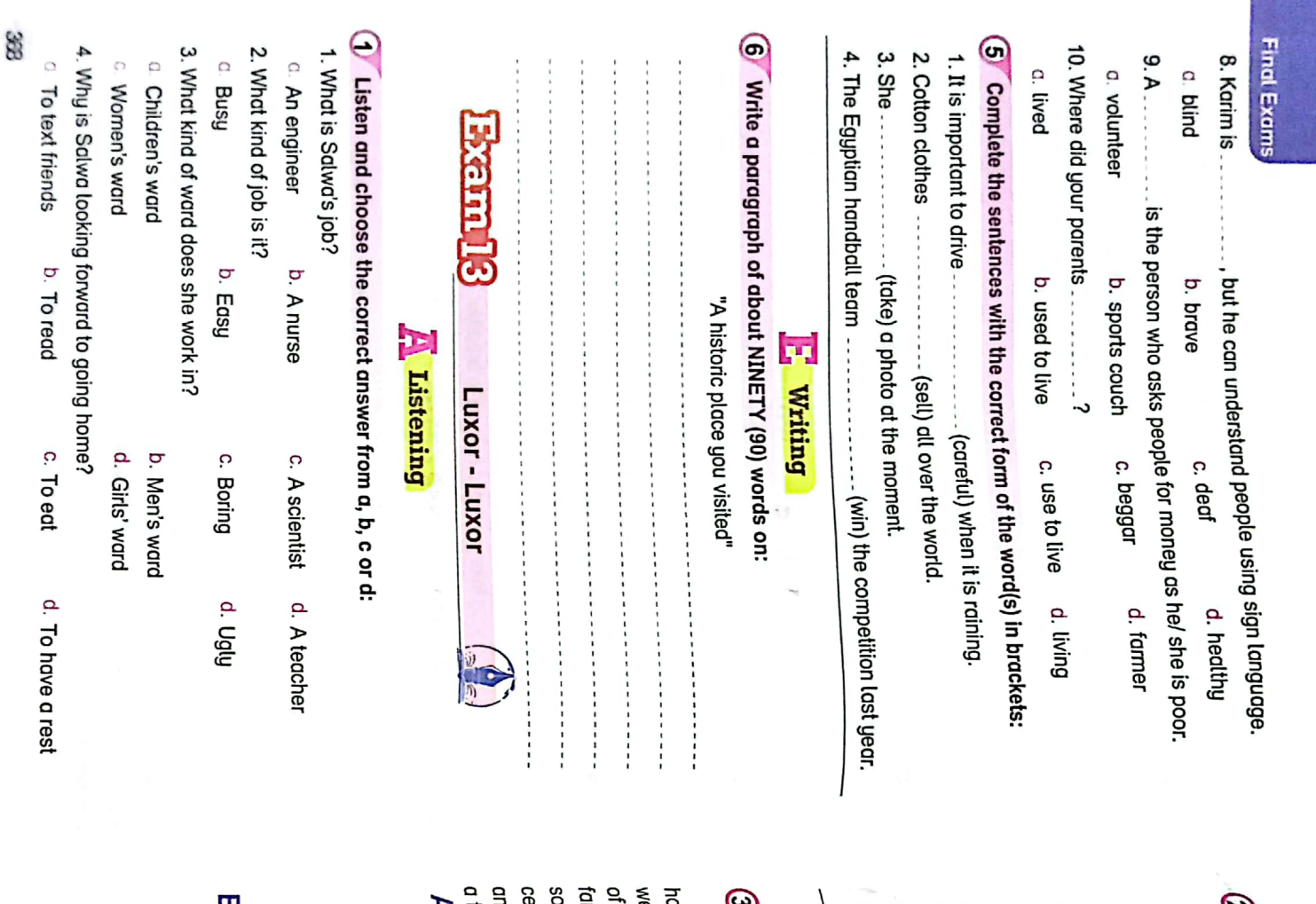

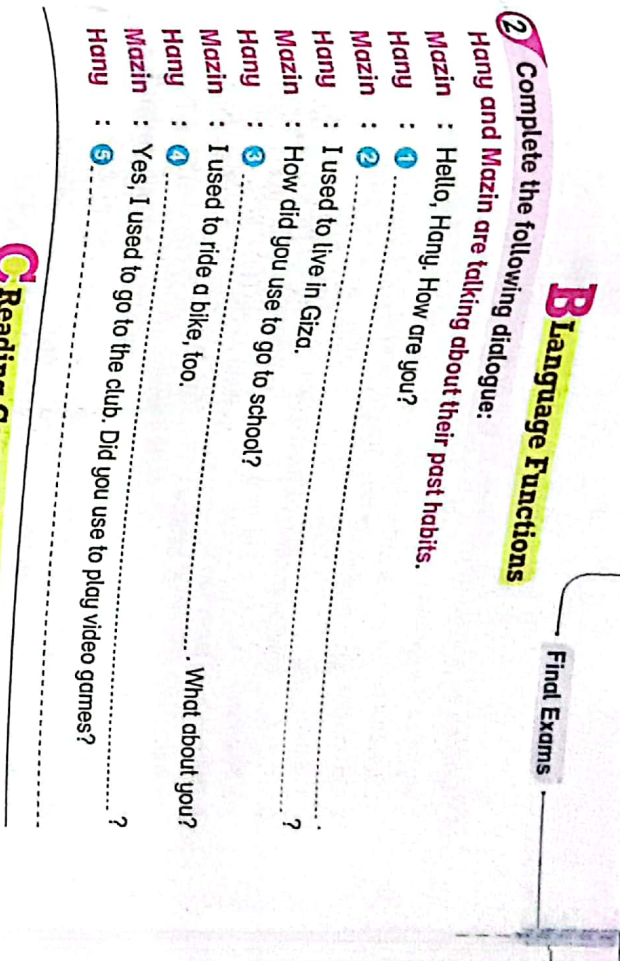

CS CamScanner

## <sup>Keading</sup> Comprehension

Fead the following, then answer the questions:

antury. The oldest objects in the museum were the tools. Some were made of metal ome very old objects. My favourite objects were the metal bowls from the fourteenth imilies. There were a lot of small coins from the same time, too. The museum had ere wolking into the museum, we saw some big statues. My favourite was the statue ome than our school. We travelled for a long time. We arrived at 10:30 am. As we d some were made of stone. While I was reading the information, my friend found tool that was 10,000 years old. Ramses. There were also rings and necklaces that once belonged to rich Egyptian Lost week, I went to Luxor Museum with my class. The museum is further from my

**).** Answer the following questions:

1. Which is further, the school or the

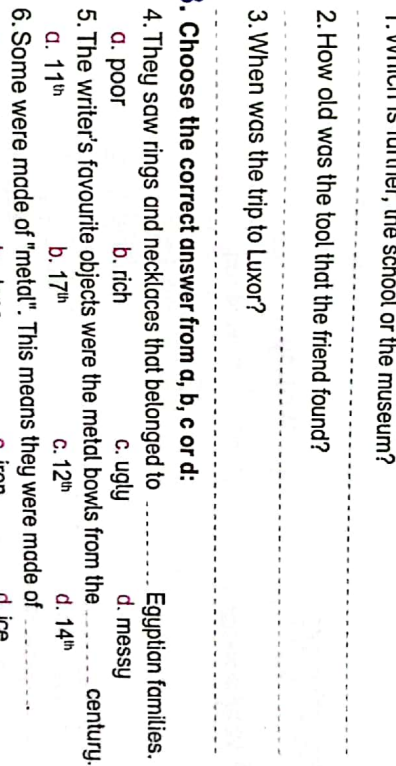

86

a. wood

b. stone

c. Iron

d. ice

 $\frac{1}{2}$ 

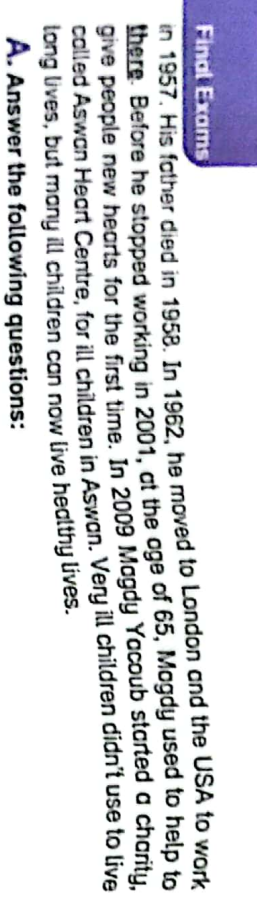

CS CamScanner

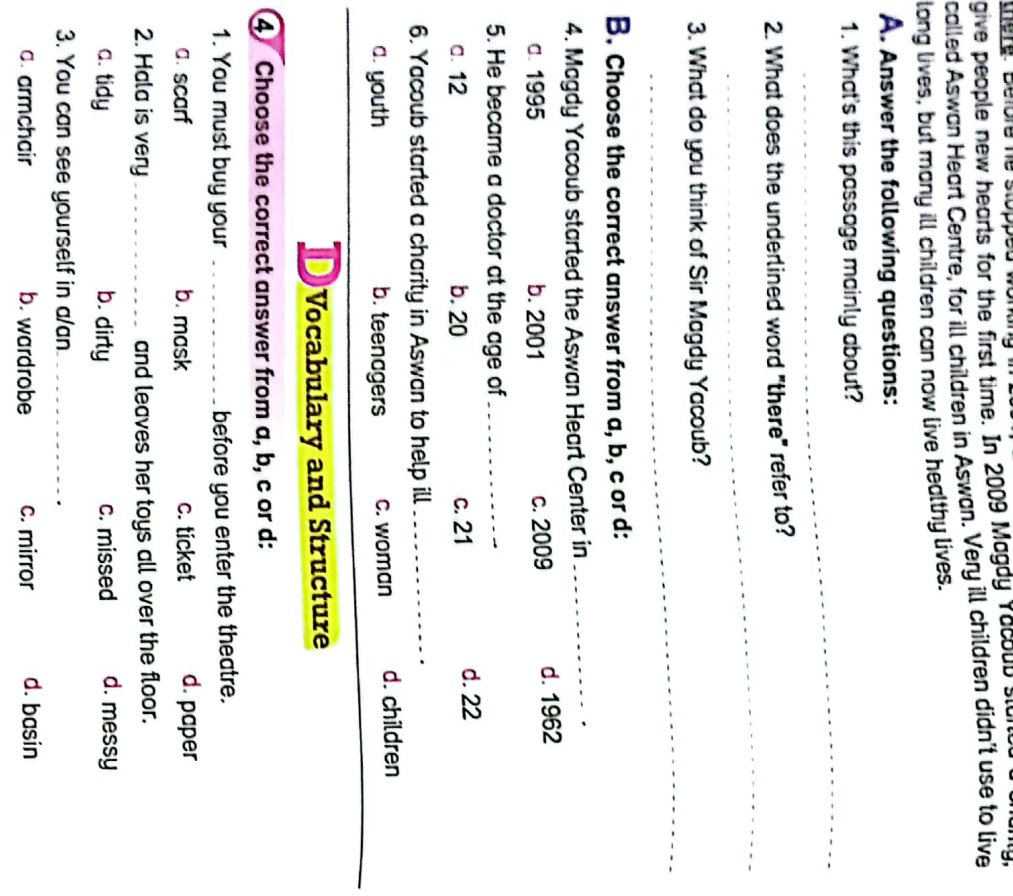

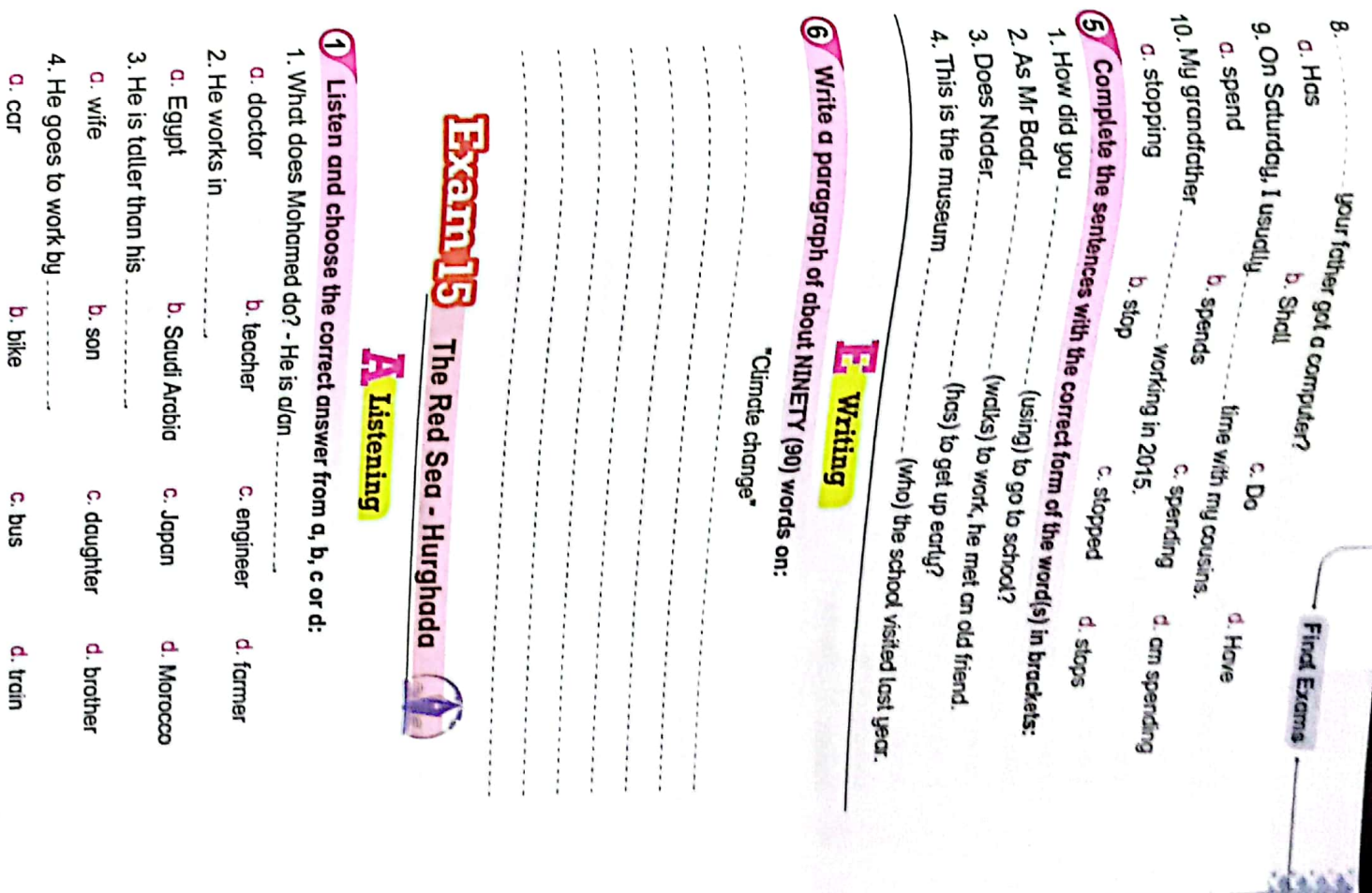

a<br>S

b. tap

c. tab

d map

7. My unde has a

a. hut

b. damage

c. tab

d. keep

in his garden and he uses it to water his plants.

6. Don't play football here or you might

a. tablet

5. Karim is a happy person and always has a

b. smile

c. knife

d. pencil case

that car.

4. These bowls are made of ....

ļ

a. flour

b. dir

c. clay

d. oil

on his face.

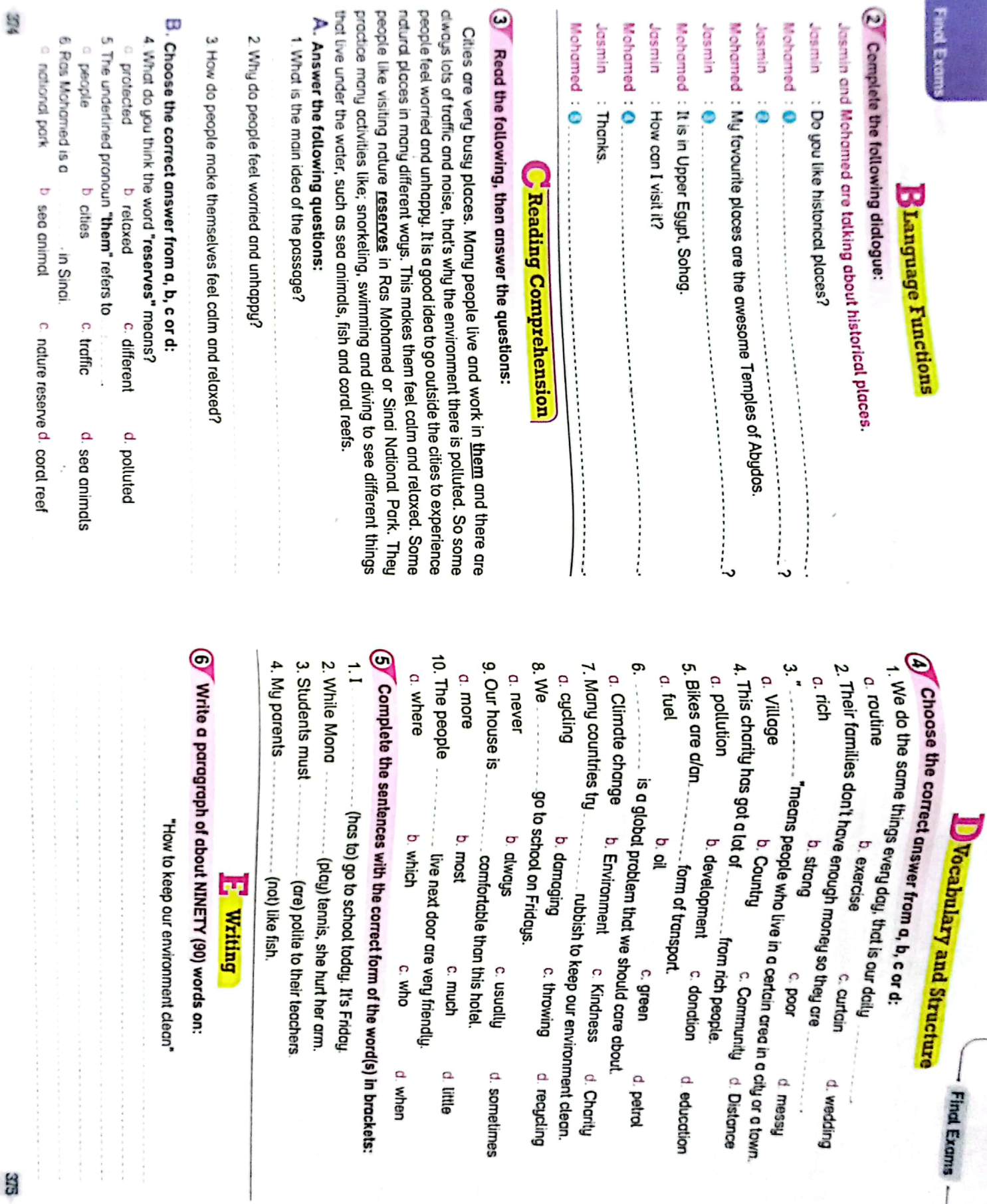

 $\circ$ 

 $\overline{1}$ 

维 **Y'll** ተነ ×9 Ð